# **UNIVERSIDAD DE SAN CARLOS DE GUATEMALA FACULTAD DE AGRONOMÍA ÁREA INTEGRADA**

**TRABAJO DE GRADUACIÓN**

CAROLA

**DETERMINACIÓN DE LAS ÁREAS SUSCEPTIBLES A INUNDACIONES DE LA PARTE BAJA DE LA CUENCA DEL RÍO OCOSITO MEDIANTE MODELACIÓN Y PERCEPCIÓN COMUNITARIA** 

**DIAGNÓSTICO Y SERVICIOS EN EL INSTITUTO PRIVADO DE INVESTIGACIÓN** 

**SOBRE CAMBIO CLIMÁTICO, GUATEMALA, C.A.** 

RE JALNI

**AMY GUICELA MOLINA ESTRADA**

**GUATEMALA, OCTUBRE DE 2017**

## **UNIVERSIDAD DE SAN CARLOS DE GUATEMALA FACULTAD DE AGRONOMÍA ÁREA INTEGRADA**

**TRABAJO DE GRADUACIÓN**

**DETERMINACIÓN DE LAS ÁREAS SUSCEPTIBLES A INUNDACIONES DE LA PARTE BAJA DE LA CUENCA DEL RÍO OCOSITO MEDIANTE MODELACIÓN Y PERCEPCIÓN COMUNITARIA DIAGNÓSTICO Y SERVICIOS EN EL INSTITUTO PRIVADO DE INVESTIGACIÓN SOBRE CAMBIO CLIMÁTICO, GUATEMALA, C.A.** 

**PRESENTADA A LA HONORABLE JUNTA DIRECTIVA DE LA FACULTAD DE AGRONOMÍA DE LA UNIVERSIDAD DE SAN CARLOS DE GUATEMALA**

**POR**

**AMY GUICELA MOLINA ESTRADA**

**EN EL ACTO DE INVESTIDURA COMO**

**INGENIERA AGRÓNOMA EN RECURSOS NATURALES RENOVABLES**

> **EN EL GRADO ACADÉMICO DE LICENCIADA**

**GUATEMALA, OCTUBRE DE 2017**

**UNIVERSIDAD DE SAN CARLOS DE GUATEMALA**

### **FACULTAD DE AGRONOMÍA**

### **RECTOR**

**Dr. Carlos Guillermo Alvarado Cerezo**

## **JUNTA DIRECTIVA DE LA FACULTAD DE AGRONOMÍA**

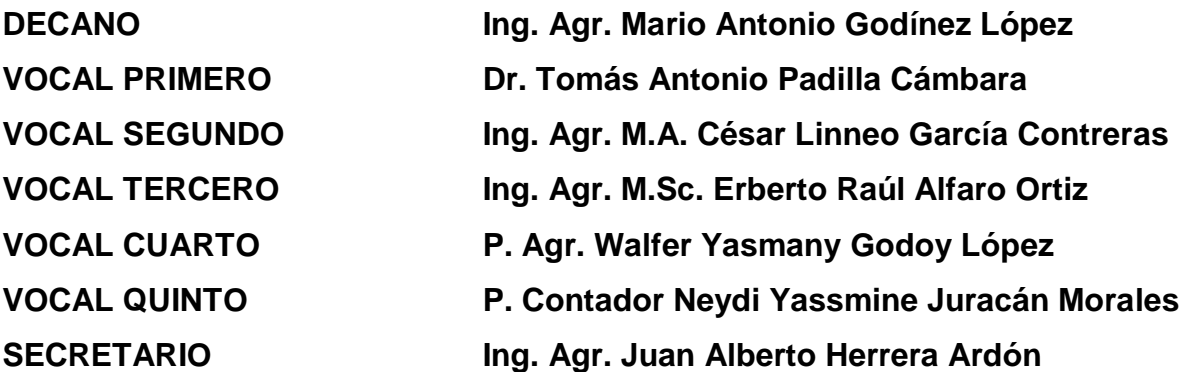

### **GUATEMALA, OCTUBRE DE 2017**

Honorable Junta Directiva Honorable Tribunal Examinador Facultad de Agronomía Universidad de San Carlos de Guatemala

Honorables miembros

De conformidad con las normas establecidas por la Ley Orgánica de la Universidad de San Carlos de Guatemala tengo el honor de someter a vuestra consideración, el trabajo de Graduación titulado: **"Determinación de las áreas susceptibles a inundaciones de la parte baja de la cuenca del río Ocosito mediante modelación y percepción comunitaria. Diagnóstico y servicios en el Instituto Privado de Investigación sobre Cambio Climático, Guatemala, C.A.**", como requisito previo a optar el título de Ingeniera Agrónoma en Recursos Naturales Renovables, en el grado académico de Licenciada.

Esperando que el mismo llene los requisitos necesarios para su aprobación, me es grato suscribirme,

Atentamente,

"ID Y ENSEÑAD A TODOS"

Amy Guicela Molina Estrada

### **ACTO QUE DEDICO**

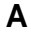

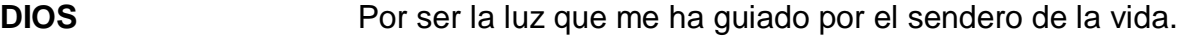

- **MI PAÍS** Guatemala, donde me ha acogido bajo su humilde y hermoso cielo.
- **MIS PADRES** Raúl Molina por el apoyo que me has brindado y Aidee Estrada por tomar de mi mano y dar cada paso juntas.
- **MIS HERMANOS** Mi Ángel y Luis Miguel que cuidan de mí y acompañan en cada momento.
- **MIS ABUELOS** En especial a María Teresa y José Francisco, por enseñarme un amor sincero y transparente y mi motivación para ser una mejor persona.
- **MI FAMILIA** Por cada palabra de aliento y cariño, motivándome a no desfallecer.
- **MIS AMIGOS** Que se convirtieron en mis compañeros de vida, alegran mi alma y porque mejores personas no pudo Dios poner en mi camino.

### **AGRADECIMIENTOS**

### **A**

#### **Facultad de Agronomía**

Lugar que me ha formado como profesional y me enorgullece formar parte de este gremio.

#### **Mis asesores**

Ing. Agr. Guillermo Santos e Ing. Agr. Estuardo Lira por el apoyo y colaboración para realización del presente documento. Por el aprecio y dedicación.

#### **Mi supervisor**

Ph.D. Marvin Salguero que ha incidido en mi formación como profesional y persona.

#### **Al ICC**

Por permitir que realizara mi primera experiencia laboral, y en especial al equipo del programa de Gestión de Riesgo de Desastres, Arq. German Alfaro y Francisco Fuentes, que con su paciencia, dedicación y cariño he culminado uno de los logros más importantes en mi vida**.** 

## ÍNDICE GENERAL

## Página

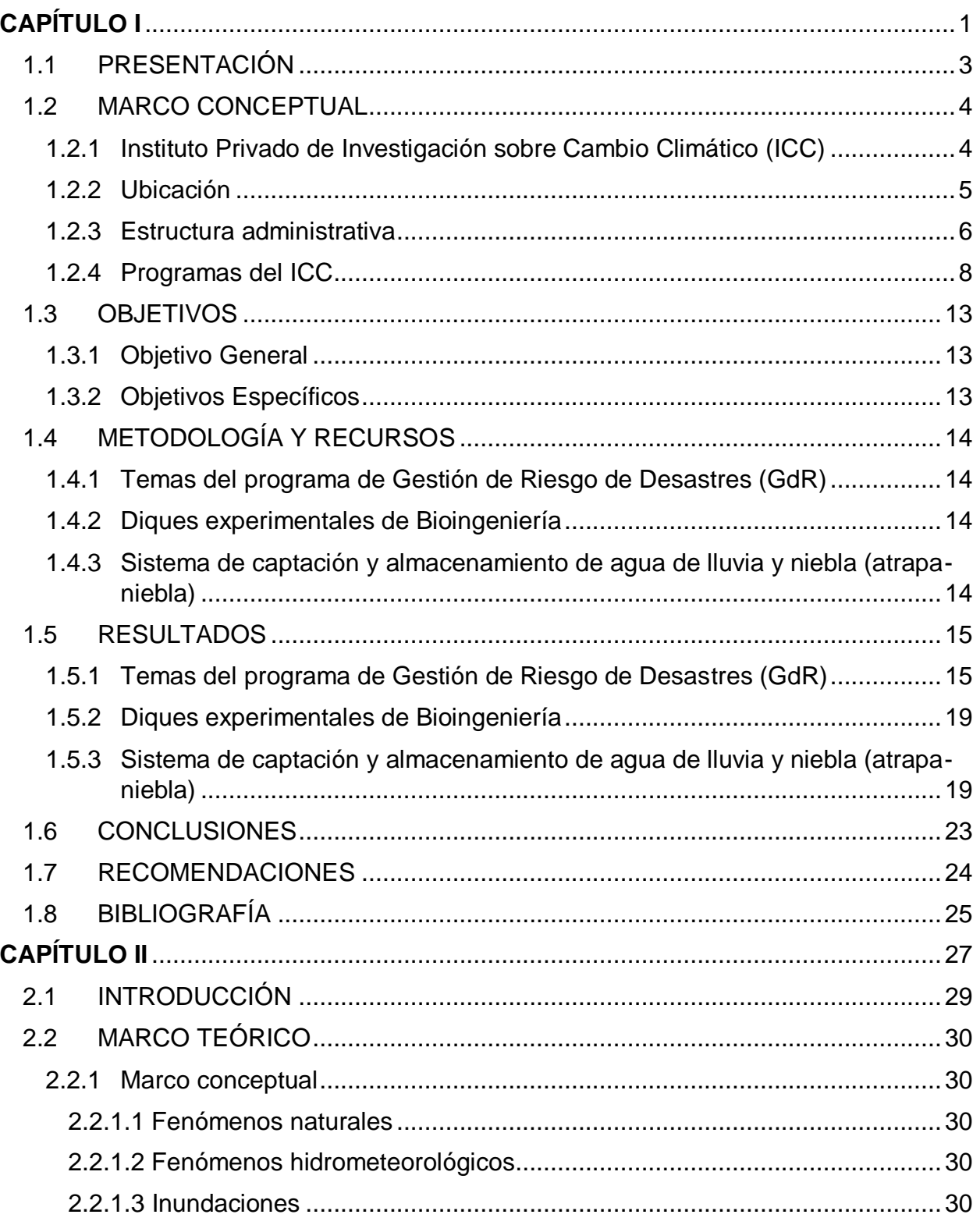

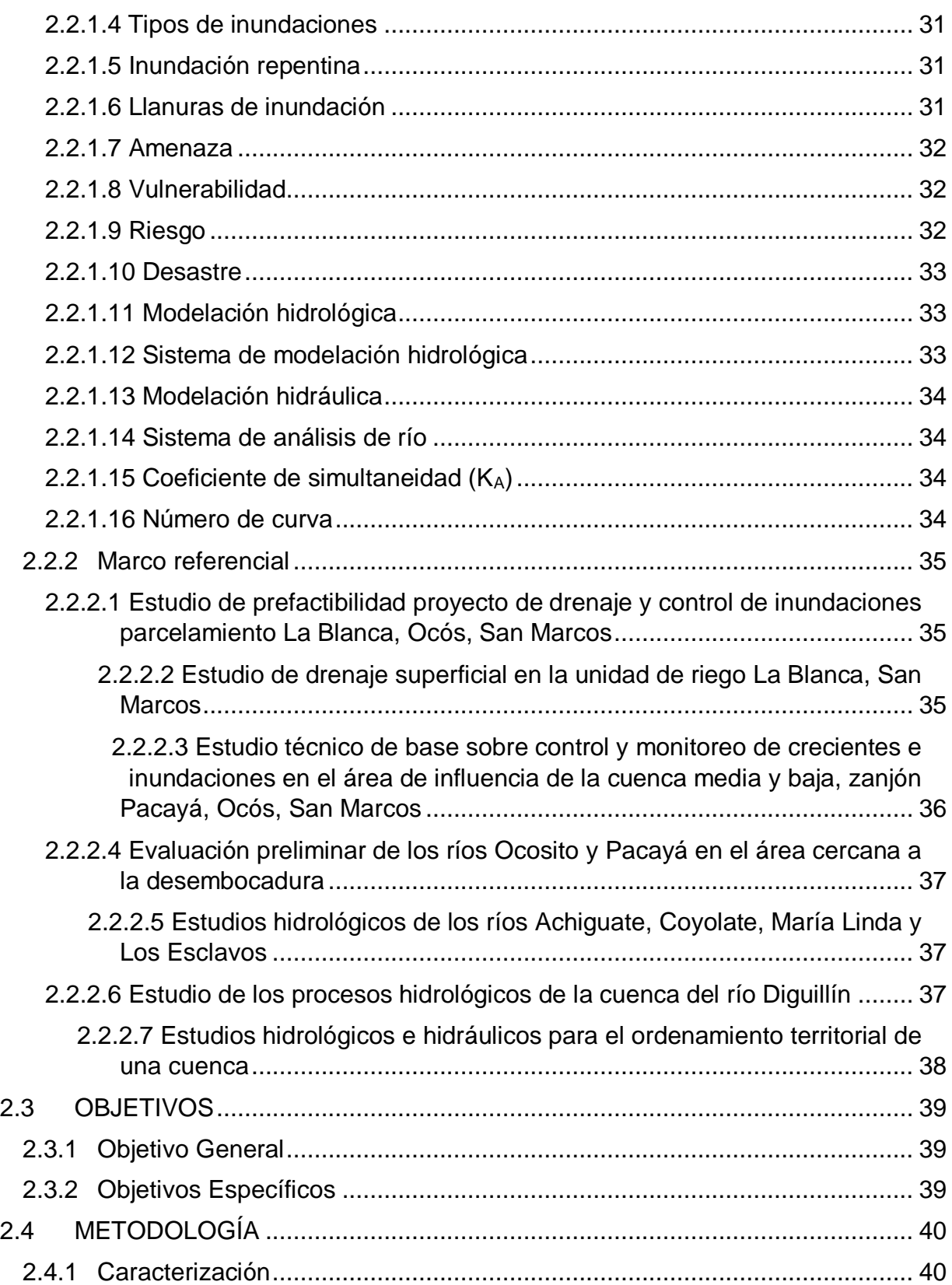

# Página

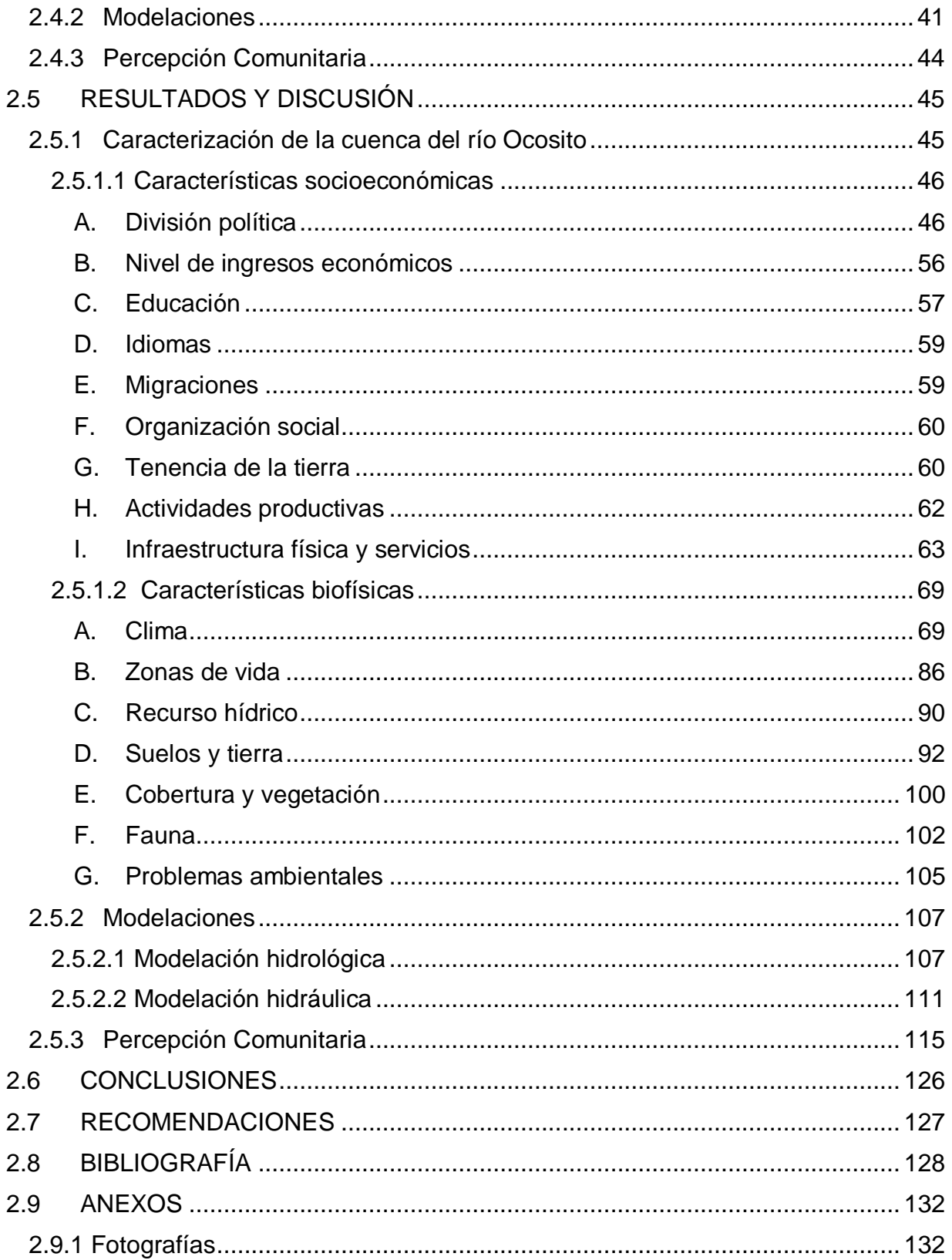

## Página

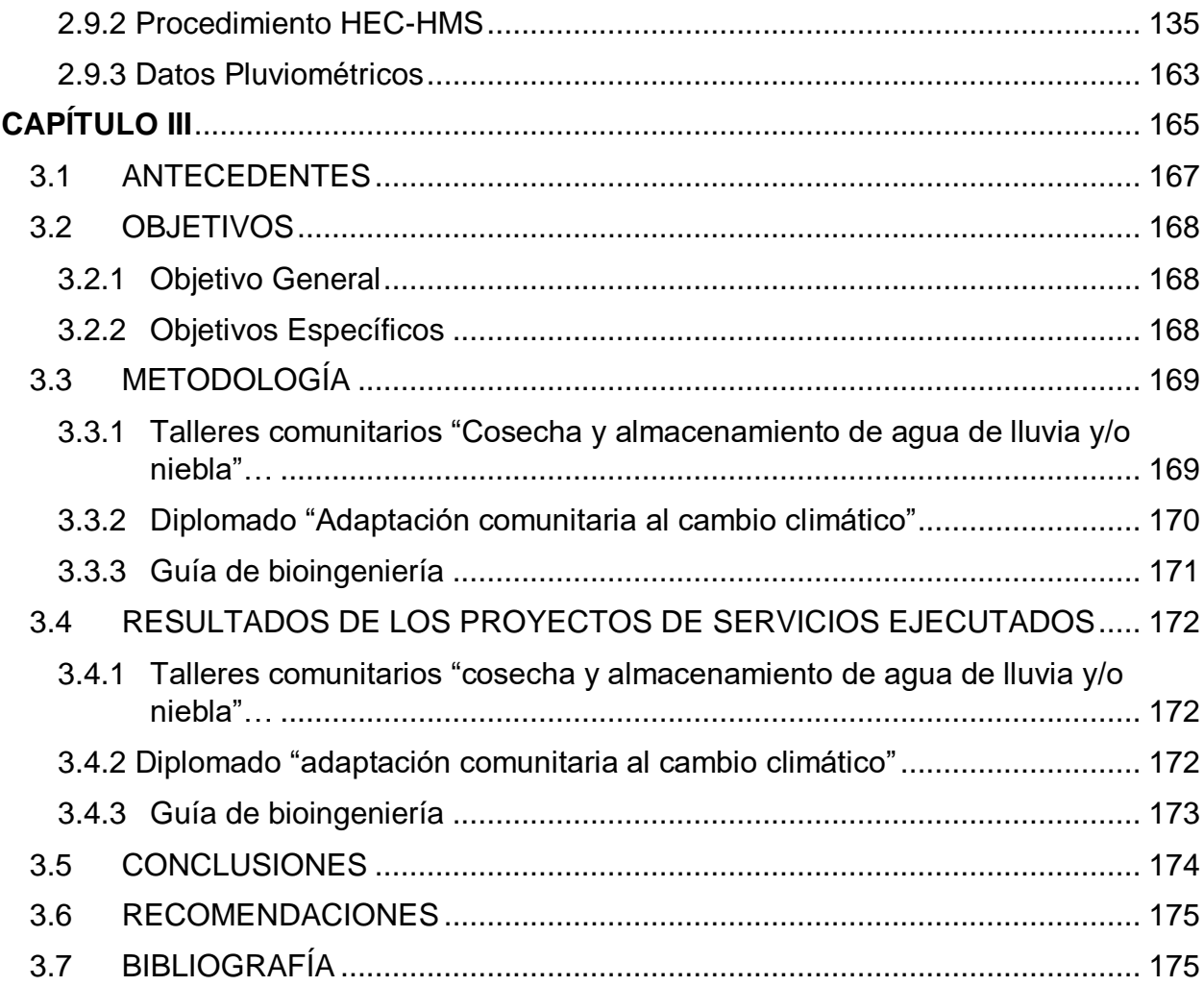

# **ÍNDICE DE CUADROS**

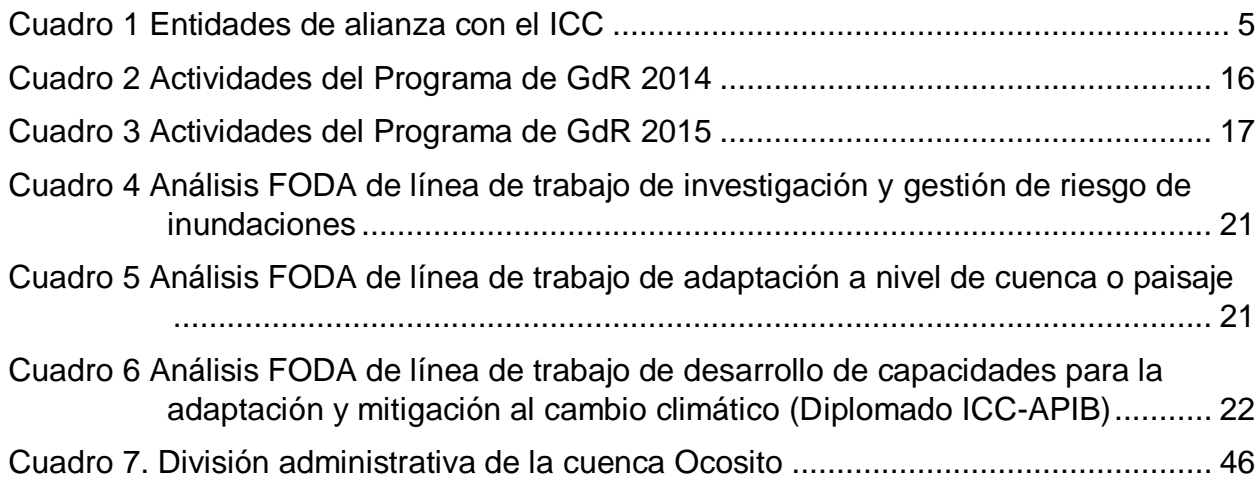

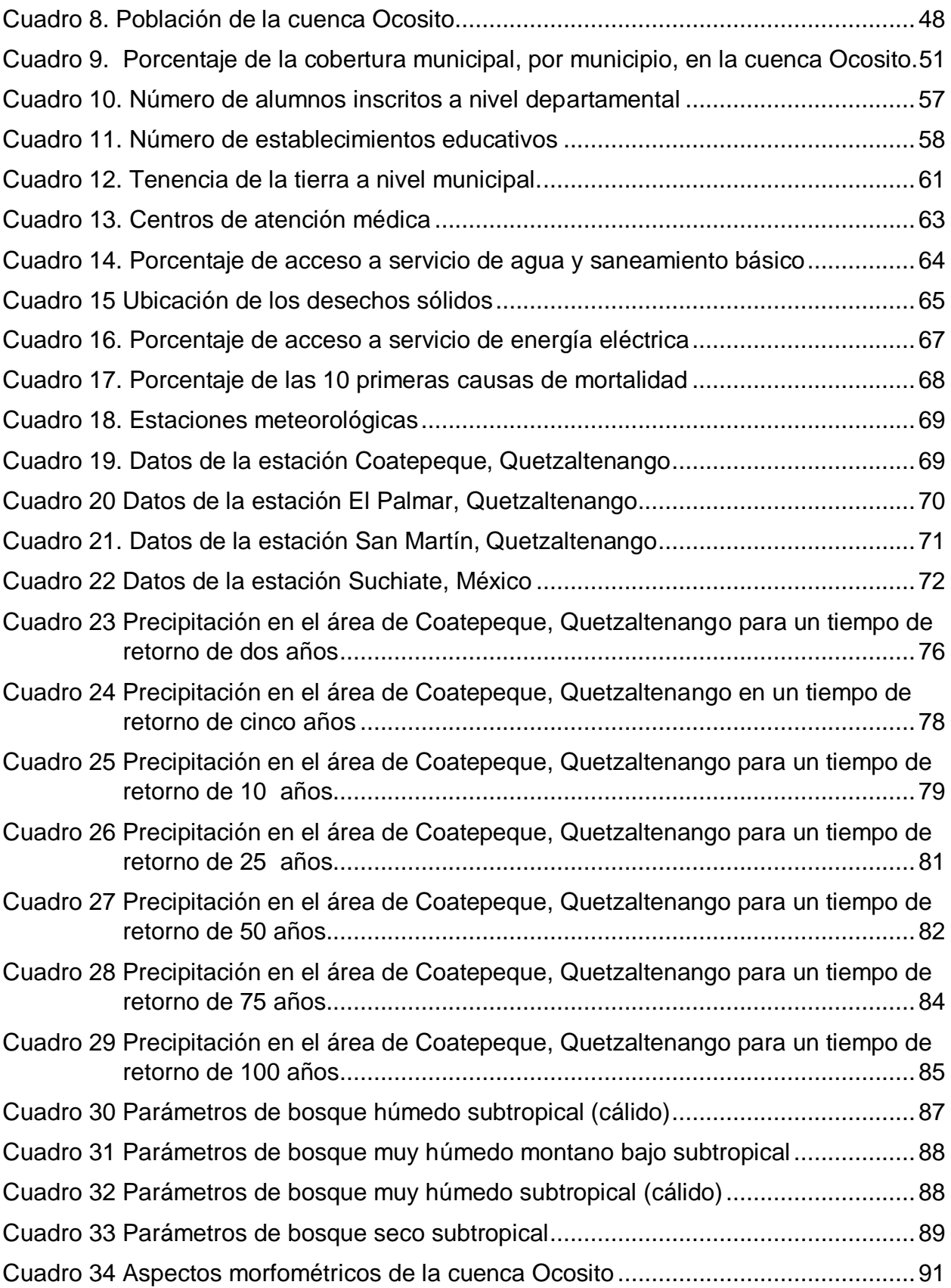

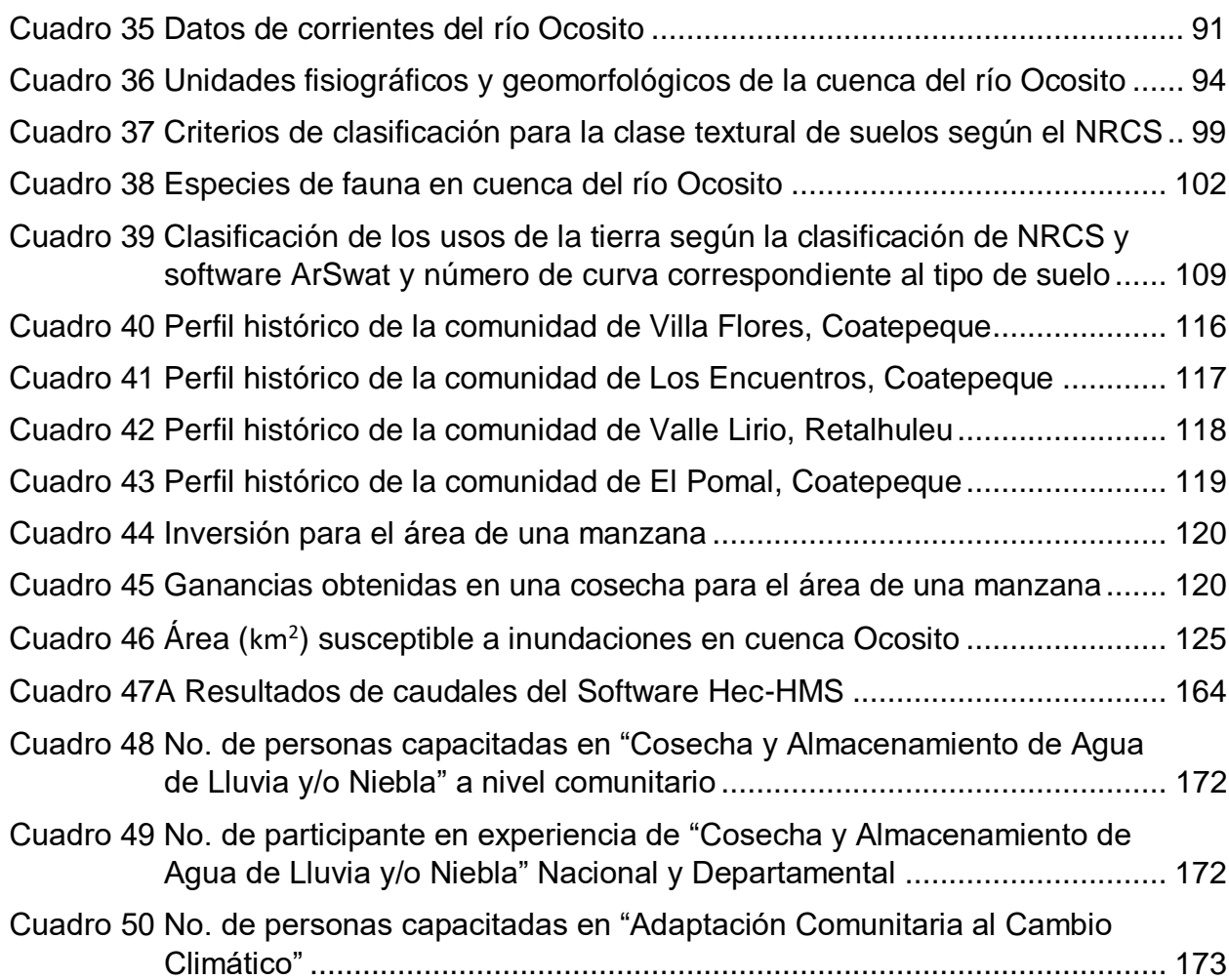

## **ÍNDICE DE FIGURAS**

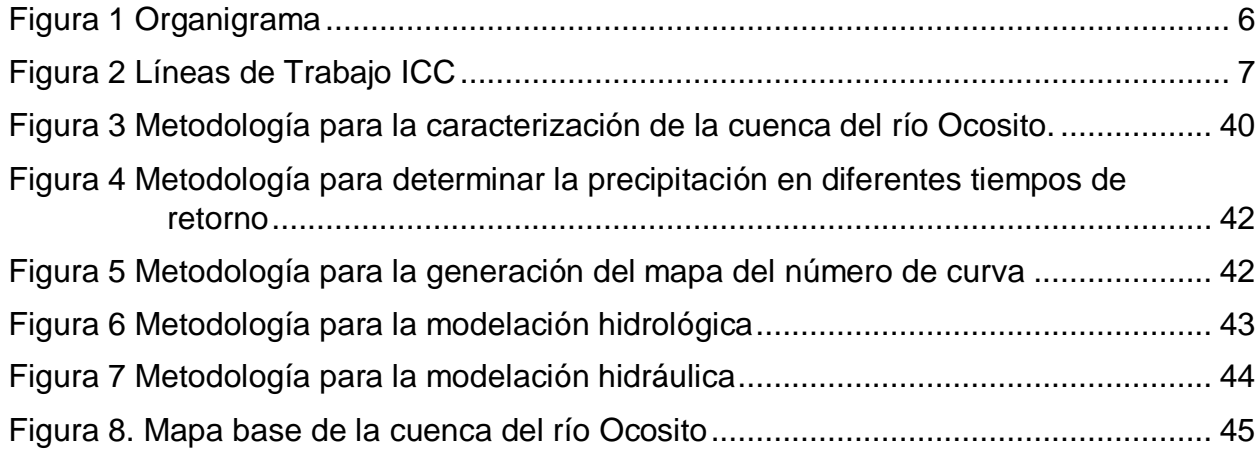

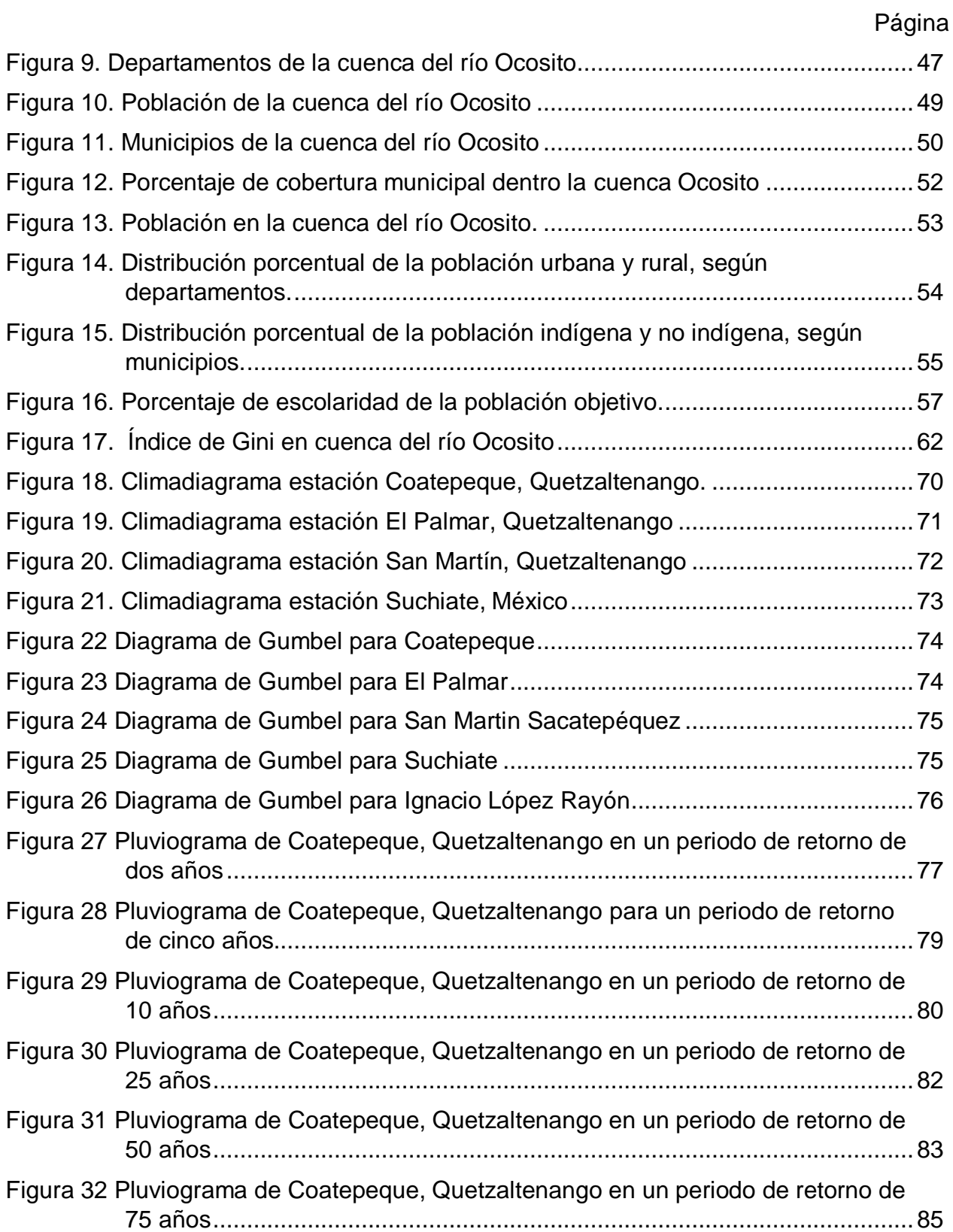

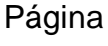

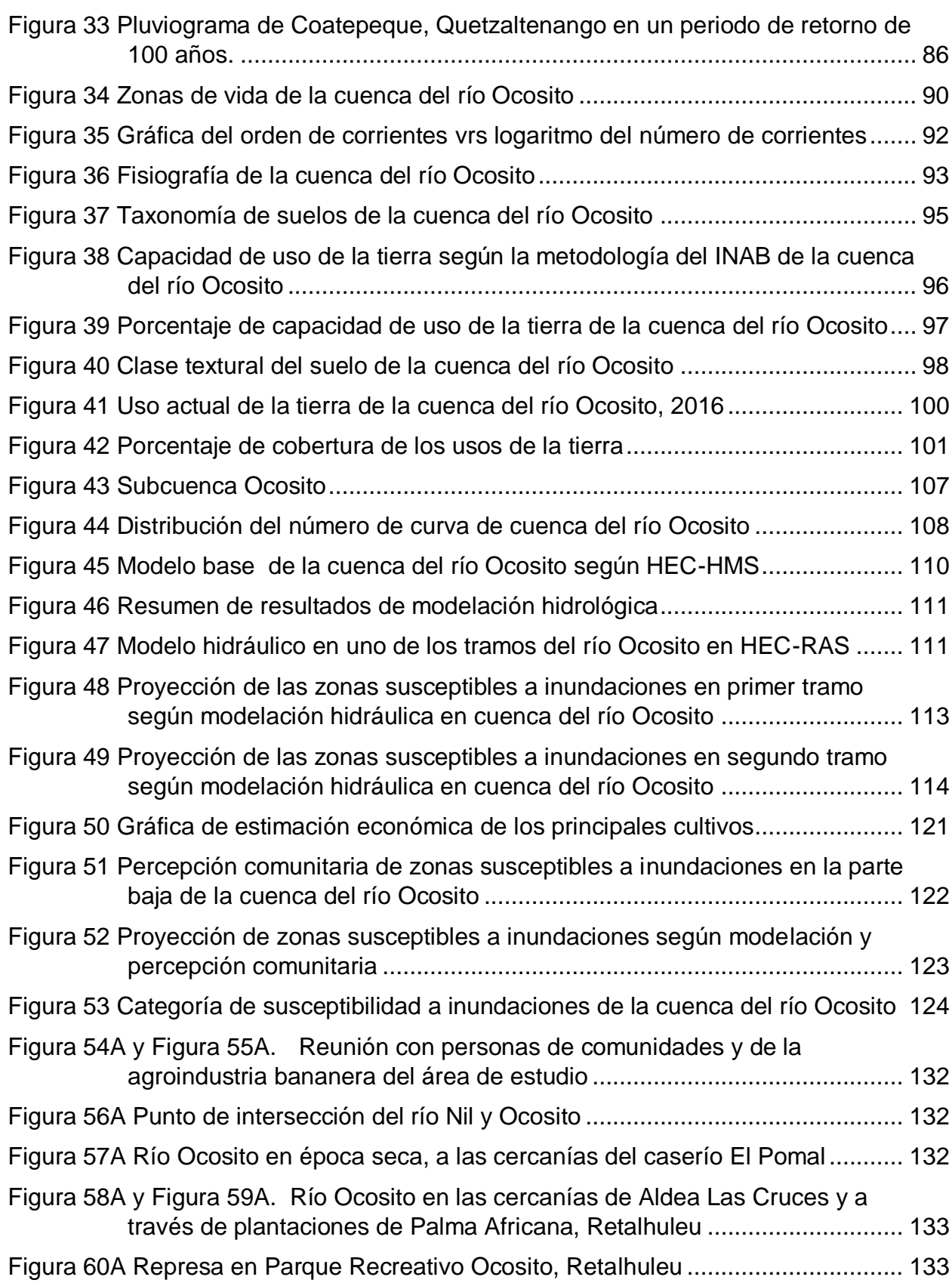

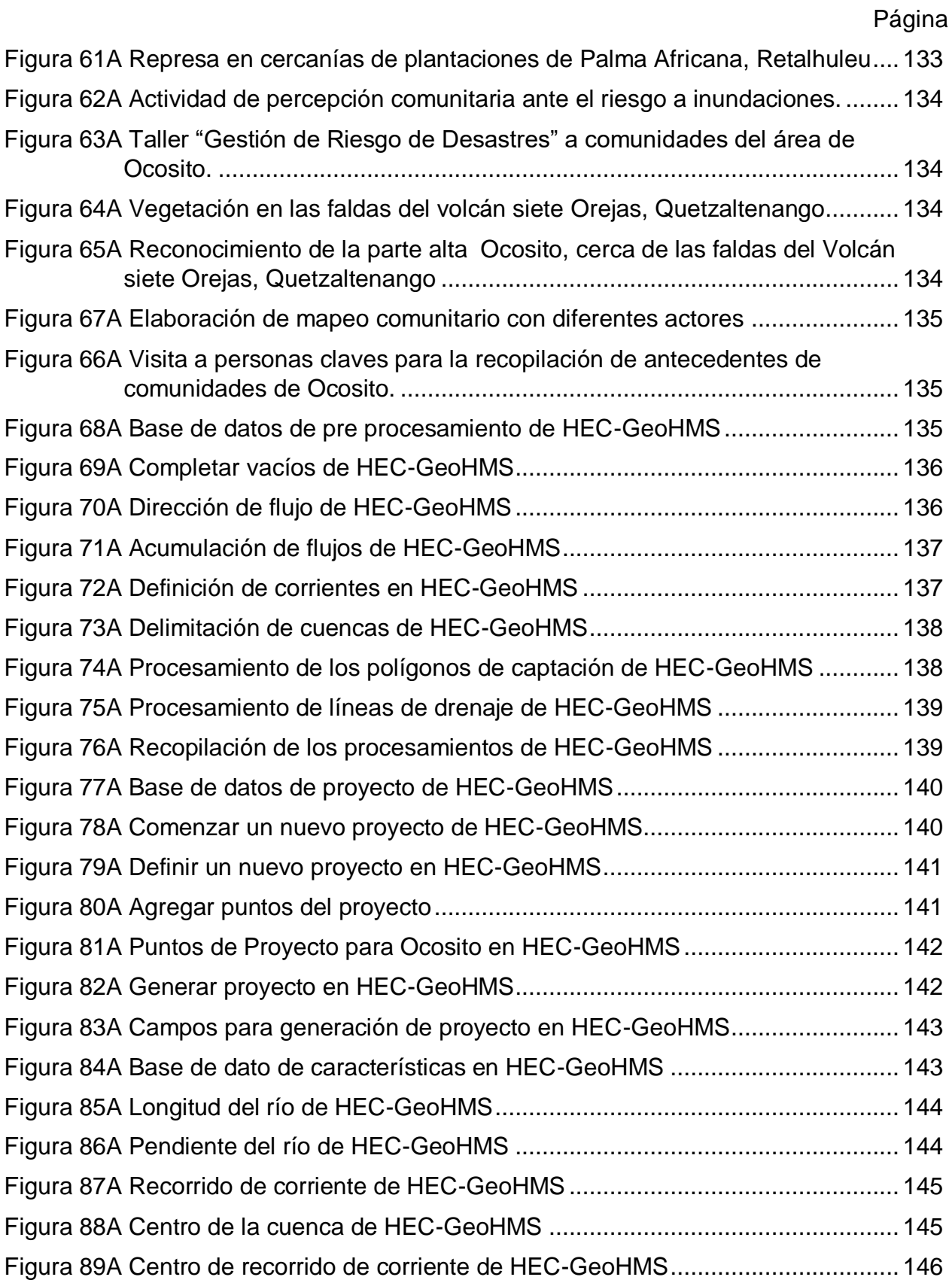

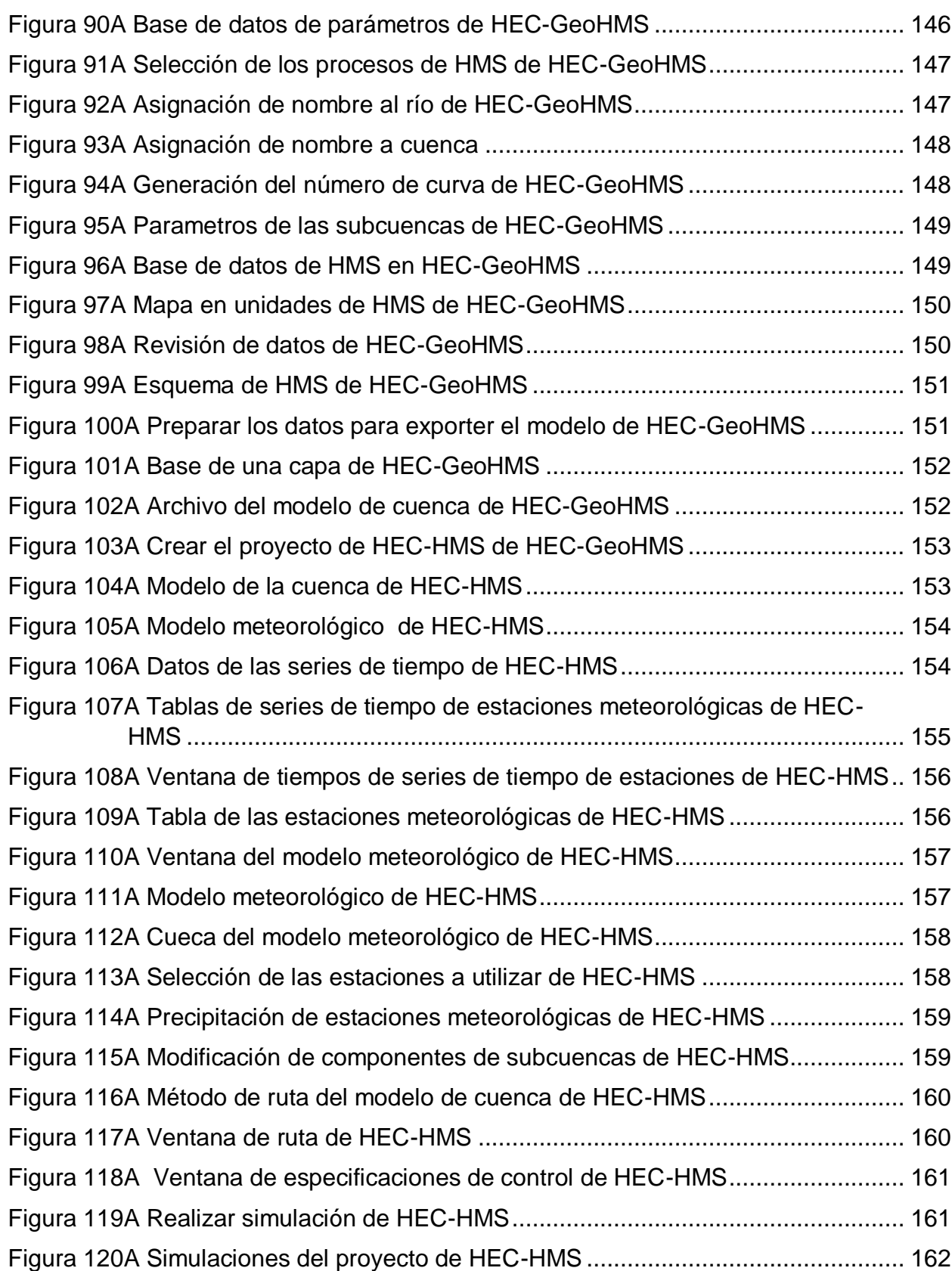

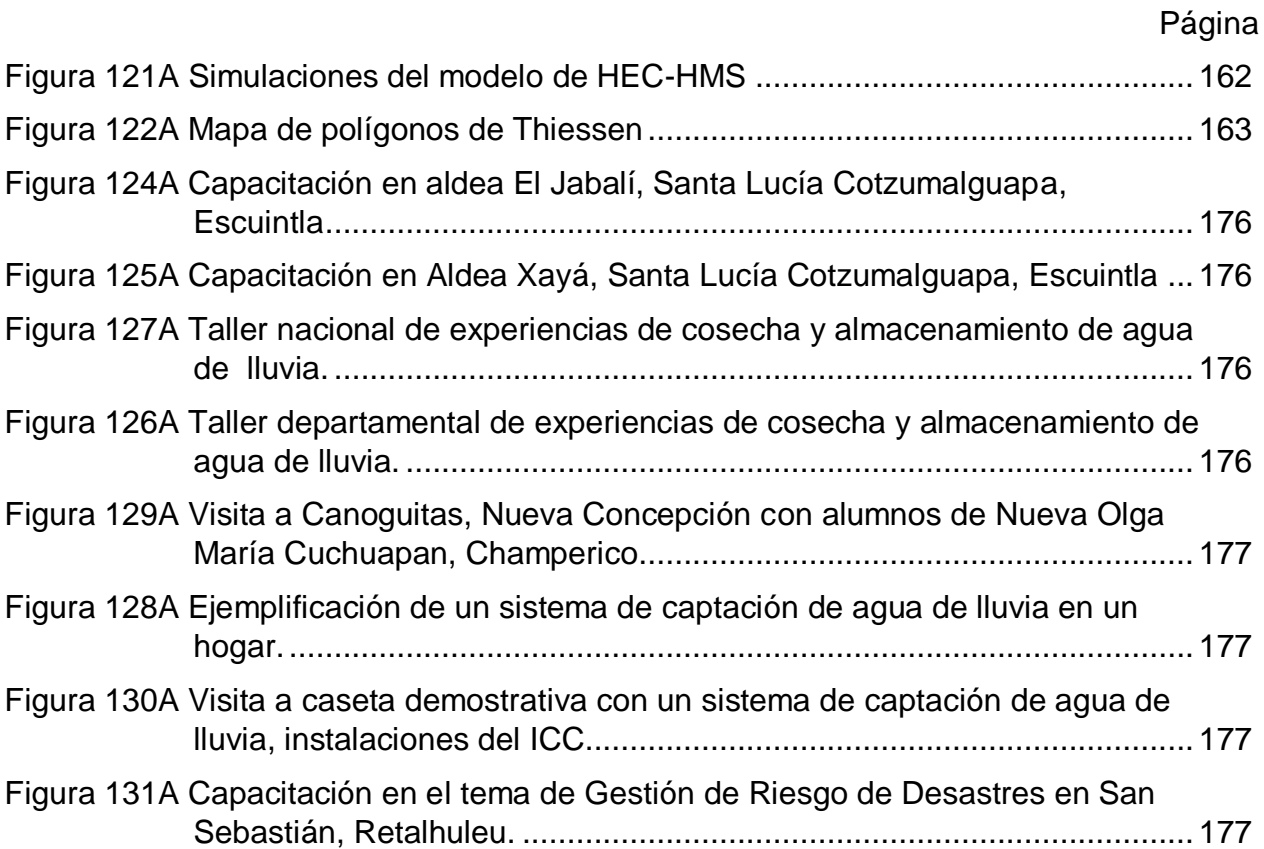

## ACRÓNIMOS

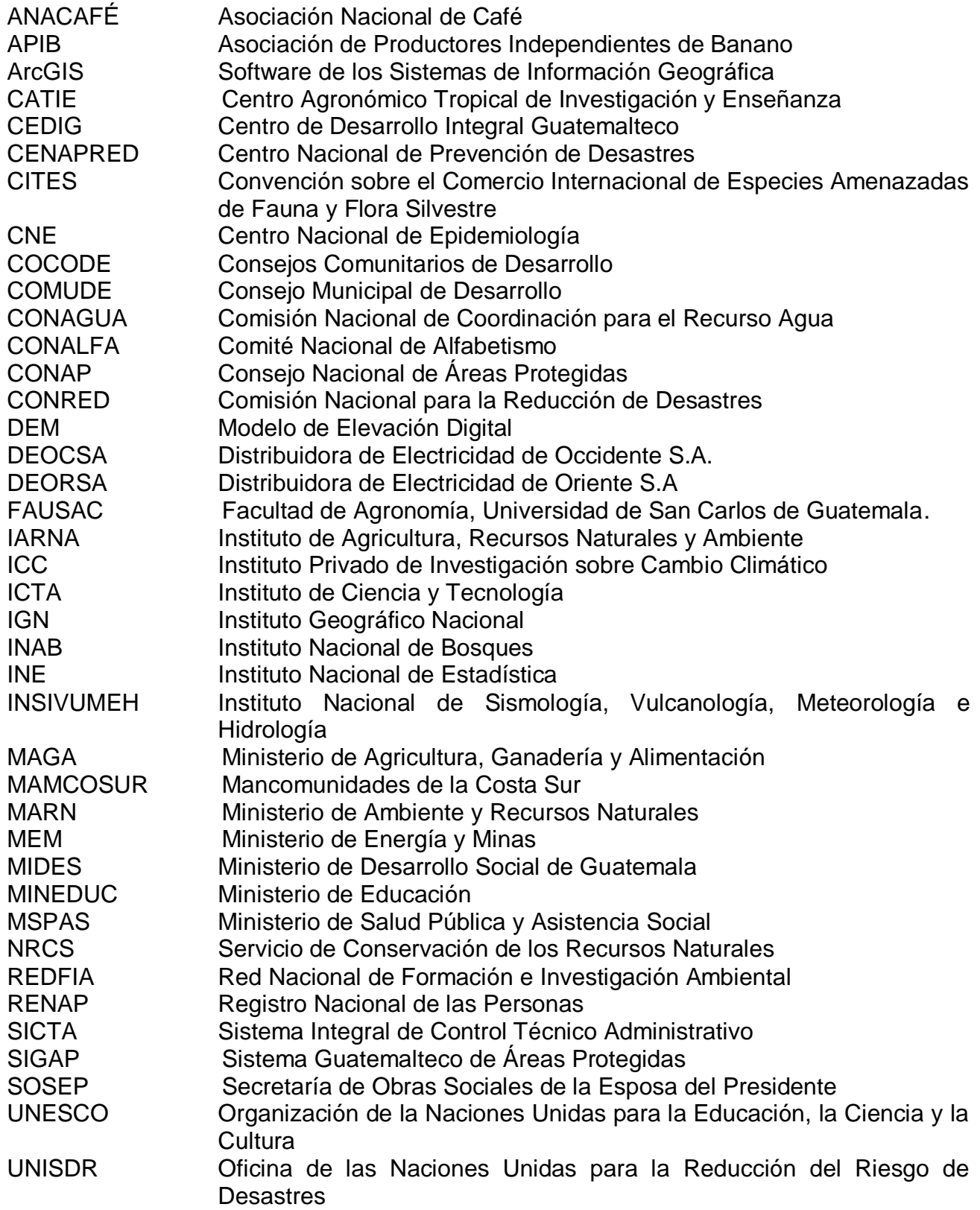

## **CAPÍTULO I**

NSPIC

AROLING

<span id="page-26-0"></span>DIAGNÓSTICO DEL PROGRAMA DE GESTIÓN DE RIESGO DE DESASTRES -GdR-, INSTITUTO PRIVADO DE INVESTIGACIÓN SOBRE CAMBIO CLIMÁTICO -ICC-, SANTA LUCÍA COTZUMALGUAPA, ESCUINTLA, GUATEMALA, C.A.

REACTION OF THE MET

#### <span id="page-28-0"></span>1.1 PRESENTACIÓN

El clima resulta de la interacción de diferentes factores atmosféricos, biofísicos y geográficos, tales como temperatura, presión atmosférica, humedad, lluvia entre otros, que puedan cambiar en el tiempo y en el espacio. Las actividades humanas directa o indirectamente han contribuido a la alteración de la composición global atmosférica, a veces se hace mención de otras causas como procesos naturales de la tierra y el sistema solar.

Guatemala es un país con una alta vulnerabilidad ante el impacto que genera el cambio climático y la dificultad que presenta para la recuperación del mismo tanto económicamente como social y ambiental. El área rural es una de las más afectadas por las condiciones de vida en las que se encuentra. Se reconoce que el mayor impacto ha repercutido en los principales sectores productivos del país, es por tal razón que fue fundado el Instituto Privado de Investigación sobre Cambio Climático –ICC– con el objetivo de reducir la vulnerabilidad, la mitigación y la adaptabilidad del cambio climático.

El ICC se encuentra conformado por cinco programas con la finalidad de cumplir los objetivos planteados; se cuenta con dos programas encargados en la investigación (clima e hidrología y sostenibilidad de sistema productivos), otros dos se encuentran a cargo de promover acciones (manejo integrado de cuencas y gestión de riesgo de desastres) y un programa enfocado en el desarrollo de capacidades y la divulgación (desarrollo de capacidades y divulgación). Actualmente, el ICC se encuentra enfocado en la región de la vertiente del Pacifico, pero se tiene planificado trabajar a nivel nacional y otros países.

Como primera fase del Ejercicio Profesional Supervisado de la Facultad de Agronomía – EPSA– se procedió a la elaboración de un diagnóstico del programa de Gestión de Riesgo de Desastres mediante la recopilación de información como informes anuales, planes operativos, entrevistas a personal, profesional capacitado, entre otros; esto con la finalidad de identificar las actividades del programa y la ejecución e impacto que genera los Sistemas de Alerta Temprana –SAT–, los diques experimentales de bioingeniería y proyecto piloto de captación y/o aprovechamiento de agua de lluvia y/o niebla, como actividades prioritarias del programa.

#### <span id="page-29-0"></span>1.2 MARCO CONCEPTUAL

#### <span id="page-29-1"></span>1.2.1 Instituto Privado de Investigación sobre Cambio Climático (ICC)

El Instituto Privado de Investigación sobre Cambio Climático conocido por sus siglas –ICC– fue fundado con el objetivo de desarrollar programas de investigación, diseñando estrategias para la reducción de la vulnerabilidad, la mitigación y la adaptabilidad del cambio climático en la sociedad guatemalteca, principalmente en comunidades, sistemas productivos e infraestructura de la vertiente del Pacifico.

Los objetivos principales que persiguen son:

- 1. Aportar a la disminución del impacto de eventos climáticos sobre poblados, sistemas de producción e infraestructura
- 2. Contribuir a la reducción de gases de efecto invernadero.
- 3. Facilitar la adaptación de las comunidades, sistemas de producción e infraestructura al clima futuro.

Los objetivos fueron la base para crear programas y poder cumplir con cada uno de los objetivos planteados.

#### *Visión*

Ser una institución privada líder en investigación y desarrollo de proyectos para la mitigación y la adaptación al cambio climático en las comunidades, los procesos productivos y la infraestructura de la región.

#### *Misión*

Crear y promover acciones y procesos que faciliten la mitigación y la adaptación al cambio climático en la región con base en lineamientos técnico-científicos.

El ICC fue fundado en el año 2010, con el apoyo de los ingenios que conforman la Asociación de Azucareros de Guatemala –ASAZGUA–, quienes son los principales patrocinadores. A partir del año 2015 el ICC cuenta con un nuevo socio, la Asociación de Productores Independientes de Banano –APIB–.

Los ingenios conformados en ASAZGUA que apoyan al ICC son:

- Pantaleón
- Palo Gordo
- Magdalena
- Madre Tierra
- La Sonrisa
- Santa Ana
- San Diego
- Santa Teresa
- La Unión
- Tululá

El Pilar

El ICC cuenta con alianzas locales, nacionales e internacionales, en el cuadro 1 se encuentran las entidades que conforman una alianza con el instituto.

<span id="page-30-1"></span>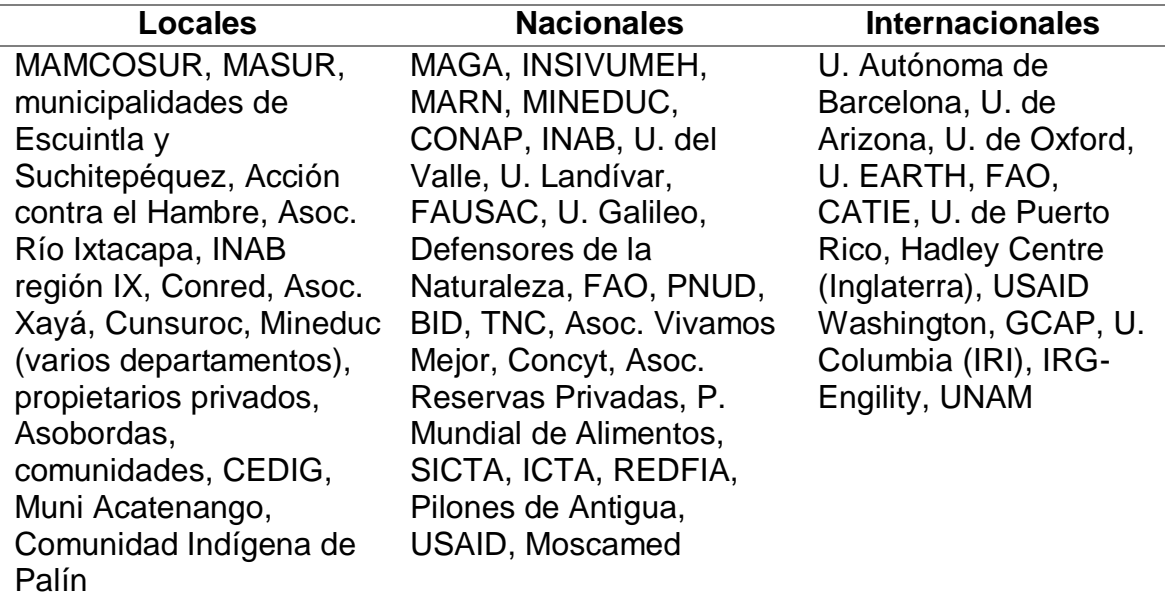

Cuadro 1 Entidades de alianza con el ICC

#### <span id="page-30-0"></span>1.2.2 Ubicación

El ICC cuenta con oficinas en Santa Lucia Cotzumalguapa, Ciudad de Guatemala y Mazatenango. En Santa Lucía Cotzumalguapa se ubican en el edificio 2 de CENGICAÑA, Finca Camantulul en Km. 92.5 Carretera a Mazatenango. En Ciudad Guatemala se ubican en la 5ª Av. 5-55 zona 14, Europlaza, Oficina 601/A, Torre 3. En Mazatenango se ubican en 2 da. Ave. 8-51, zona 1, Local 16, Int. CC Santa Clara, Mazatenango, Suchitepéquez.

#### <span id="page-31-0"></span>1.2.3 Estructura administrativa

Estructura Organizacional del ICC

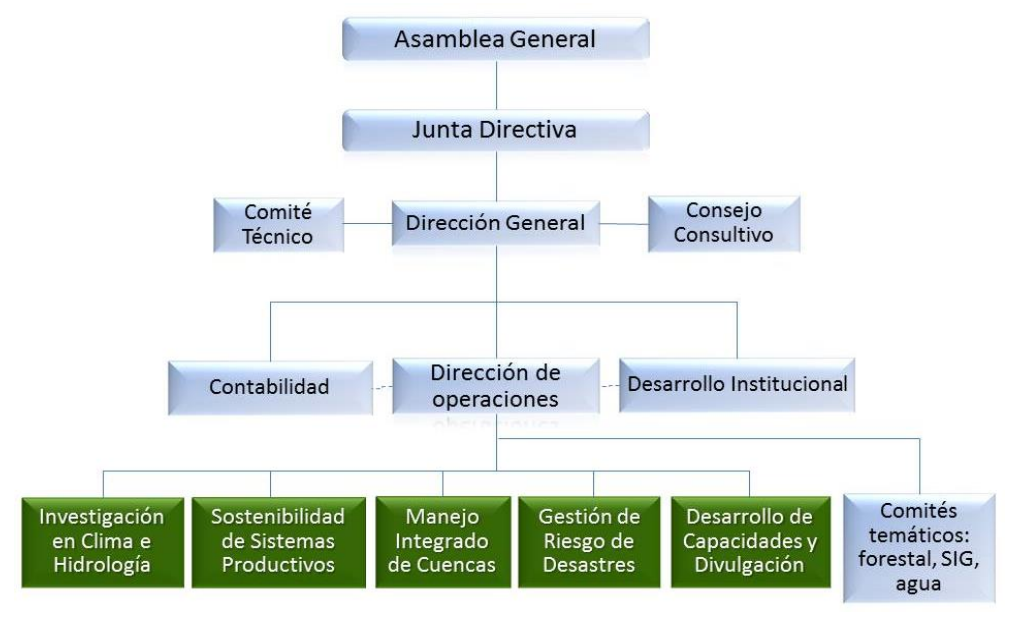

Figura 1 Organigrama

<span id="page-31-1"></span>La Asamblea General la conforma un representante de cada uno de los ingenios mencionados con anterioridad y un representante de ASAZGUA, los mismos para una Junta Directiva y el Comité Técnico. El Consejo Consultivo lo conforma un representante de cada una las instituciones a mencionar:

- Centro de Estudios Ambientales y Biodiversidad (CEAB), Universidad del Valle de Guatemala
- Programa de las Naciones Unidas para el Desarrollo-Guatemala
- FAO Guatemala
- Instituto de Agricultura, Recursos Naturales y Ambiente (IARNA), Universidad Rafael Landívar
- **·** Instituto Privado de Investigación sobre Cambio Climático.

Para alcanzar cada uno de los objetivos, se crearon cinco programas, los cuales se observan en la figura 1. Estos se encuentran enfocados en investigación, en implementar y promover acciones y coordina el desarrollo de capacidades y la divulgación

Líneas de Trabajo del ICC

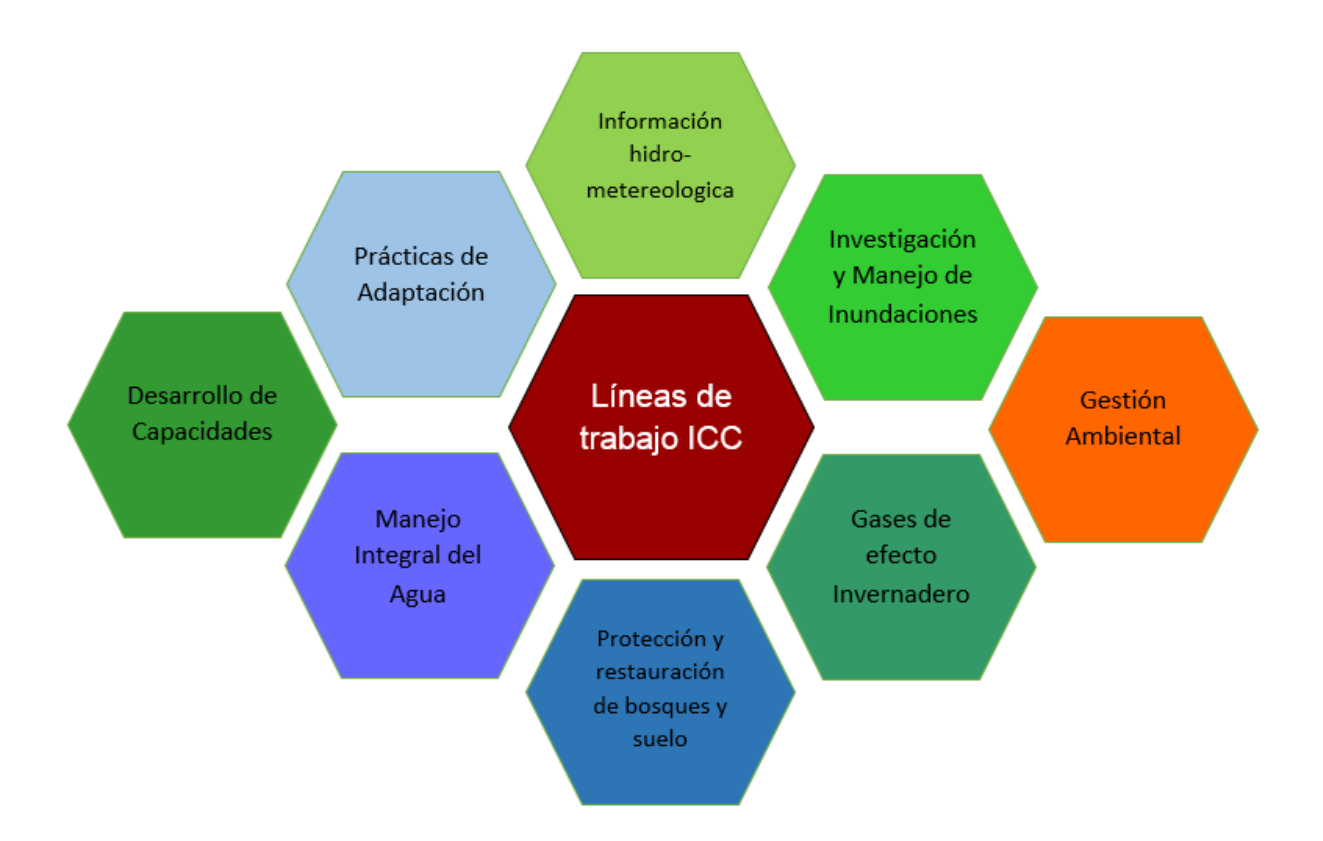

Figura 2 Líneas de Trabajo ICC

Personal Profesional y Técnico del ICC

<span id="page-32-0"></span>**Dirección General Dr. Alex Alí Guerra Noriega Asesor** Dr. Luis Alberto Ferraté Felice Gestor de Proyectos **M.Sc. Martin Pérez Álvarez Asistente de Dirección** S.B. Sharon Arias de López

**Director de Operaciones Ing. Agr. Luis Enrique Reyes García** Asesor de Manejo Ambiental **Arq. Jorge Byron Meneses González Asistente Administrativo** P.C. Luis Obed López Choquín

#### **Programa de Investigación en Clima e Hidrología**

Investigador en hidrología Lic. Sergio Gil Villalba

Coordinación Dr. Héctor Estuardo Guinea Barrientos Técnico **Ing. Agr. Carlos Aníbal Ramírez Calo** Técnico P.F. Erick José Álvaro Ortega

### **Programa de Investigación en Sostenibilidad de Sistemas Productivos**

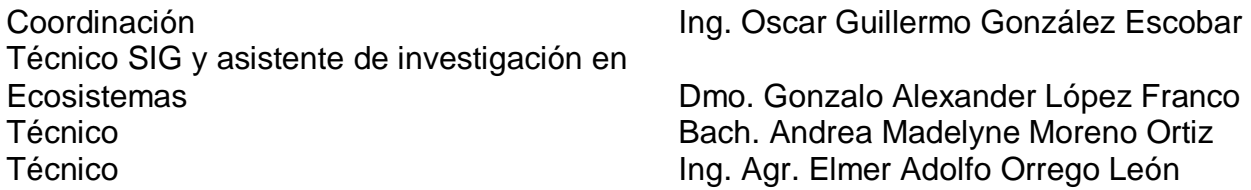

#### **Programa Manejo Integrado de Cuencas**

Coordinación Ing. Agr. Juan Andrés Nelson Ruiz Investigador en Conservación de Suelos Ing. Agr. Alma Lizeth Santos Pérez Técnico Lic. Acuicultura Gabriel Rivas Técnico P.Agr. Oscar Rodolfo Morales Méndez Técnico P.Agr. Roberth Antonio López Morales Técnico P.F. Brayan Orlando Cujcuj López Apoyo de Campo Sergio Ajpop López

#### **Programa Gestión de Riesgo de Desastres**

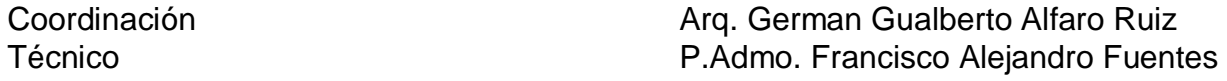

#### **Programa Desarrollo de Capacidades y Divulgación**

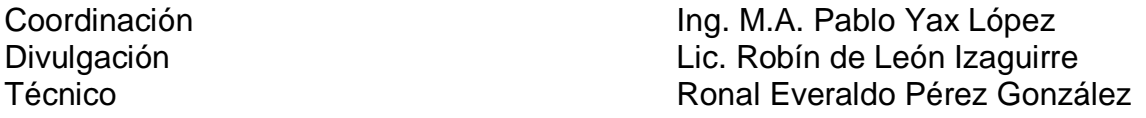

#### **Personal de apoyo**

Apoyo en campo y oficinas Carlos Israel Tivo Ávila, Conrado Gámez, Silvia Coyán, Romelia de Jesús Barrios

#### <span id="page-33-0"></span>1.2.4 Programas del ICC

#### **Programa de Investigación en Clima e Hidrología**

#### **OBJETIVO**

El objetivo de este programa es generar información y análisis sobre el clima y los recursos hídricos que contribuyan al bienestar de la población y a la sostenibilidad de los sistemas productivos. En especial se busca que los mismos no se vean afectados por eventos extremos y los cambios que se puedan dar a futuro, lo cual cae en el ámbito de la adaptación al cambio climático.

### LINEAS DE INVESTIGACION

Climatología Hidrología subterránea Hidrología

Entre sus principales actividades para febrero de 2016 está:

- Reinicio de aforos en los ríos del área de influencia del ICC.
- Medición de pozos en el abanico aluvial de la cuenca del río Acomé.
- Mapeo de zonas inundables de los ríos Nahualate y Madre Vieja.
- Elaboración de documento sobre mejoras en el manejo del agua en el distrito de riego de Nahualate (APIB).
- Finalización del estudio sobre zonas inundables de los cascos urbanos de Santa Lucía Cotzumalguapa y Escuintla.
- > Instalación de nuevas estaciones meteorológicas en área bananera fronteriza con México.

### **Programa de Investigación en Sostenibilidad de Sistemas Productivos**

#### **OBJETIVO**

.

Contribuir a la sostenibilidad de los sistemas productivos prioritarios del ICC a través de la gestión ambiental.

Actividades principales

- Elaboración de la Política Ambiental de ASAZGUA.
- Realización del inventario de gases de efecto invernadero de la producción de azúcar y de la generación de electricidad.
- > Identificación y promoción de medidas de adaptación al cambio climático.
- Asesoría a las acciones forestales productivas de los ingenios.

Actividades para febrero de 2016:

- Estimación de la huella de carbono del azúcar de Guatemala, zafra 2014-2015: recopilación de información y realización de cálculos de emisiones de GEI.
- Estimación de la huella de carbono de la producción independiente de banano de Guatemala, 2014: cálculos de emisiones de GEI.
- Diseño del Sistema de Recolección de Información de Plagas y Clima.
- Política Ambiental del Azúcar de Guatemala.
- Divulgación y capacitación a los ingenios sobre el uso de la aplicación "Sistema de Quemas Controladas" desarrollada por el ICC para la realización de las quemas de caña de azúcar.

### **Programa Manejo Integrado de Cuencas**

#### **OBJETIVO**

Este programa persigue impulsar e implementar acciones para mantener la integridad de los recursos naturales en las cuencas tomando en cuenta su contexto social.

En función de lo anterior se han definido las áreas principales de trabajo:

- 1) Recopilar y generar información básica de las cuencas y establecer la línea base;
- 2) Fomentar y acompañar procesos de organización social para el manejo de cuencas;
- 3) Incidir en el manejo y protección de bosques;
- 4) Apoyar el manejo integrado del agua; y
- 5) Contribuir en la protección de suelos.

Entre sus principales actividades para febrero de 2016 están:

- Estrategia de conservación de ecosistemas importantes en la vertiente del Pacífico.
- Implementación de la campaña de reforestación 2015.
Acompañamiento y apoyo en el manejo integrado del agua a grupos organizados en cuencas prioritarias.

# **Programa Gestión de Riesgo de Desastres**

### **OBJETIVO**

Por medio de este programa el ICC plantea influir en la reducción del riesgo de desastres impulsando acciones con base en el análisis de factores naturales y sociales. Aparte de identificar las principales amenazas climáticas, este programa busca hacer aportes para su comprensión y vigilancia a través del tiempo.

En la parte social, en el programa se harán análisis de vulnerabilidad de poblados, infraestructura y sistemas de producción de tal forma que se identifiquen los puntos débiles y se prioricen acciones para reducir el riesgo.

Entre sus principales actividades para el mes de febrero de 2016 están:

Mapeo de percepción comunitaria sobre Riesgo de Inundaciones en la parte baja de la cuenca del río Ocosito con líderes y colaboradores de APIB

Continuación del análisis y monitoreo de los atrapa nieblas instalados en aldea La Soledad, Acatenango, Chimaltenango.

Monitoreo de diques longitudinales con técnicas de bioingeniería.

Intercambio de experiencias sobre la implementación de bioingeniería con alumnos de la Universidad San Pablo.

### **Programa Desarrollo de Capacidades y Divulgación**

#### **OBJETIVO**

Como un programa transversal, su objetivo es incidir en que aumente la capacidad de la población y los sistemas productivos de reaccionar ante los cambios en el clima.

Este objetivo se pretende hacer a través de:

- Divulgar información pertinente utilizando medios escritos y digitales.
- Ejecutar programas de educación y concientización a través de la organización de eventos.
- Brindar asesoría y acompañamiento a las instituciones y empresas miembros del instituto y Coordinar la capacitación y actualización constante del personal del ICC para poder desempeñar su labor de la manera más profesional posible.

Entre sus principales actividades para febrero de 2016 están:

- Finalización del proyecto: Adaptación al cambio climático mediante el fortalecimiento de los medios de vida asociados a ecosistemas manglar y bosque nuboso en la vertiente del Pacífico de Guatemala.
- Seguimiento al proyecto: Evaluación de la resiliencia comunitaria ante eventos de inundación y sequía en comunidades de la parte baja del río Coyolate.
- Ejecución y desarrollo de diplomado en cambio climático con docentes en el departamento de Retalhuleu.
- Ejecución y desarrollo de diplomado en adaptación comunitaria al cambio climático

### 1.3 OBJETIVOS

# 1.3.1 Objetivo general

1. Conocer el programa de Gestión de Riesgo de Desastres –GdR, para la identificación y priorización de problemas.

# 1.3.2 Objetivos específicos

- 1. Identificar los temas prioritarios del programa de Gestión de Riesgo de Desastres que intervienen al cambio climático.
- 2. Evaluar los diques experimentales de Bioingeniería en las principales áreas de trabajo del programa de GdR.
- 3. Evaluar el Sistema de captación de lluvia horizontal (atrapa-niebla) en aldea La Soledad, Acatenango, Chimaltenango.

#### 1.4 METODOLOGIA Y RECURSOS

#### 1.4.1 Temas del programa de Gestión de Riesgo de Desastres (GdR)

Para la identificación de los temas que trabajan en el programa de Gestión de Riesgo de Desastres, se revisaron documentos tales como informes anuales del 2014 y 2015, Plan Operativo Anual –POA– 2014 y 2015 y la página oficial del ICC. Como información primaria, se entrevistó al personal profesional y técnicos del ICC que conforma el programa de GdR.

Se identificaron las actividades que estaban a cargo del programa de GdR de los POA 2014 y 2015; estas se encuentran conformadas bajo una línea de trabajo, las cuales el programa de GdR trabaja específicamente. Para cada actividad se identificaron los medios de verificación y una ponderación de ejecución alcanzada en tres periodos, esto indicará el cumplimiento de las actividades.

#### 1.4.2 Diques experimentales de Bioingeniería

Los diques experimentales de bioingeniería cumplen con la funcionalidad de controlar el incremento del caudal del río y disminuir su desbordamiento. Para la evaluación de diques experimentales, se realizó la recopilación de información de los informes de actividades de Plan Operativo de los años 2014 y 2015 que genera el programa de GdR para el ICC. Además de boletines y fotografías.

### 1.4.3 Sistema de captación y almacenamiento de agua de lluvia y niebla (atrapaniebla)

Para el sistema de captación de lluvia se han realizado varias acciones, esto presentando un mejor panorama de los diferentes resultados. Para el análisis se recopilo información de los informes anuales 2014 y 2015, los cuales cuentan con material como planos del muro de captación de agua de lluvia, presentaciones, trifoliares y documentación que se desarrolla en los diplomados.

# 1.5.1 Temas del programa de Gestión de Riesgo de Desastres (GdR)

El Plan Operativo Anual (POA) del ICC está estructurado en base de cinco componentes que son;

- 1. Aportar a la disminución del impacto de eventos climáticos sobre comunidades, sistemas de producción e infraestructura. *(Red Vulnerabilidad)*
- 2. Contribuir a la reducción de gases de efecto invernadero. *(Reducción GEI)*
- 3. Facilitar la adaptación de las comunidades, sistemas de producción e infraestructura a clima futuro. *(Adaptación)*
- 4. Contribuir con el desarrollo de capacidades de actores clave en materia de cambio climático y la divulgación del ICC ante la población general. *(Desarrollo de Capacidades)*
- 5. Contribuir a la sostenibilidad de los sistemas productivos prioritarios del ICC a través de la gestión ambiental. *(Manejo Ambiental)*

Cada uno de estos posee una línea de trabajo, en donde se desglosan las actividades a realizar para cumplir cada uno de los componentes. Cada uno de los programas del ICC está a cargo de ejecutar las diferentes actividades de las líneas de trabajo, dependiendo del enfoque de las actividades. El programa de –GdR– se enfoca en tres de los cinco componentes, Red Vulnerabilidad, Adaptación y Desarrollo de Capacidades. Se adjuntaron las actividades de los tres componentes mencionados con anterioridad de los años 2014 y 2015 para la realización de una comparación y un mejor análisis y puntualizar recomendaciones de lo que respecta a un mejoramiento del programa y cumplimiento de actividades.

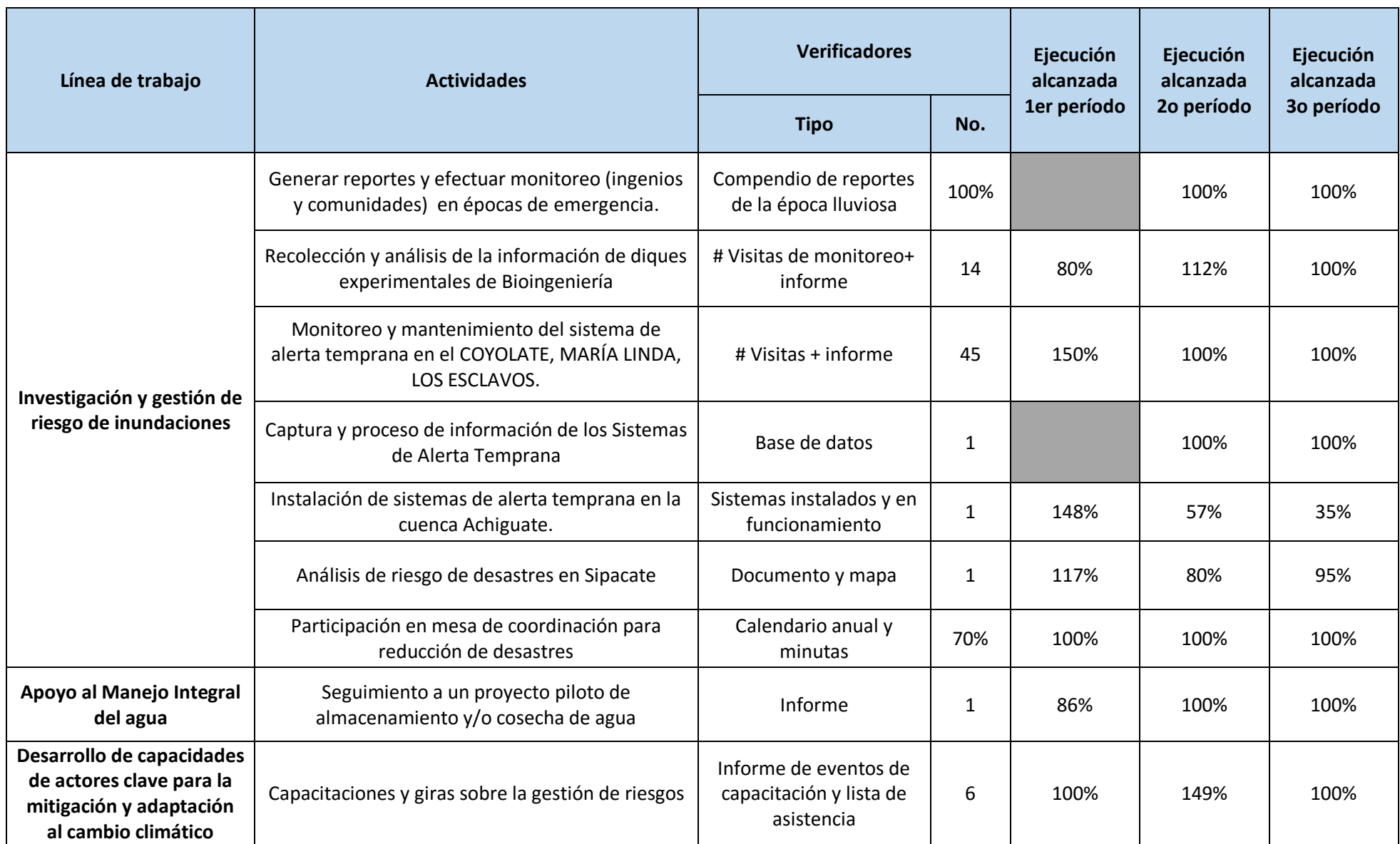

# Cuadro 2 Actividades del Programa de GdR 2014

Fuente: POA 2014, ICC

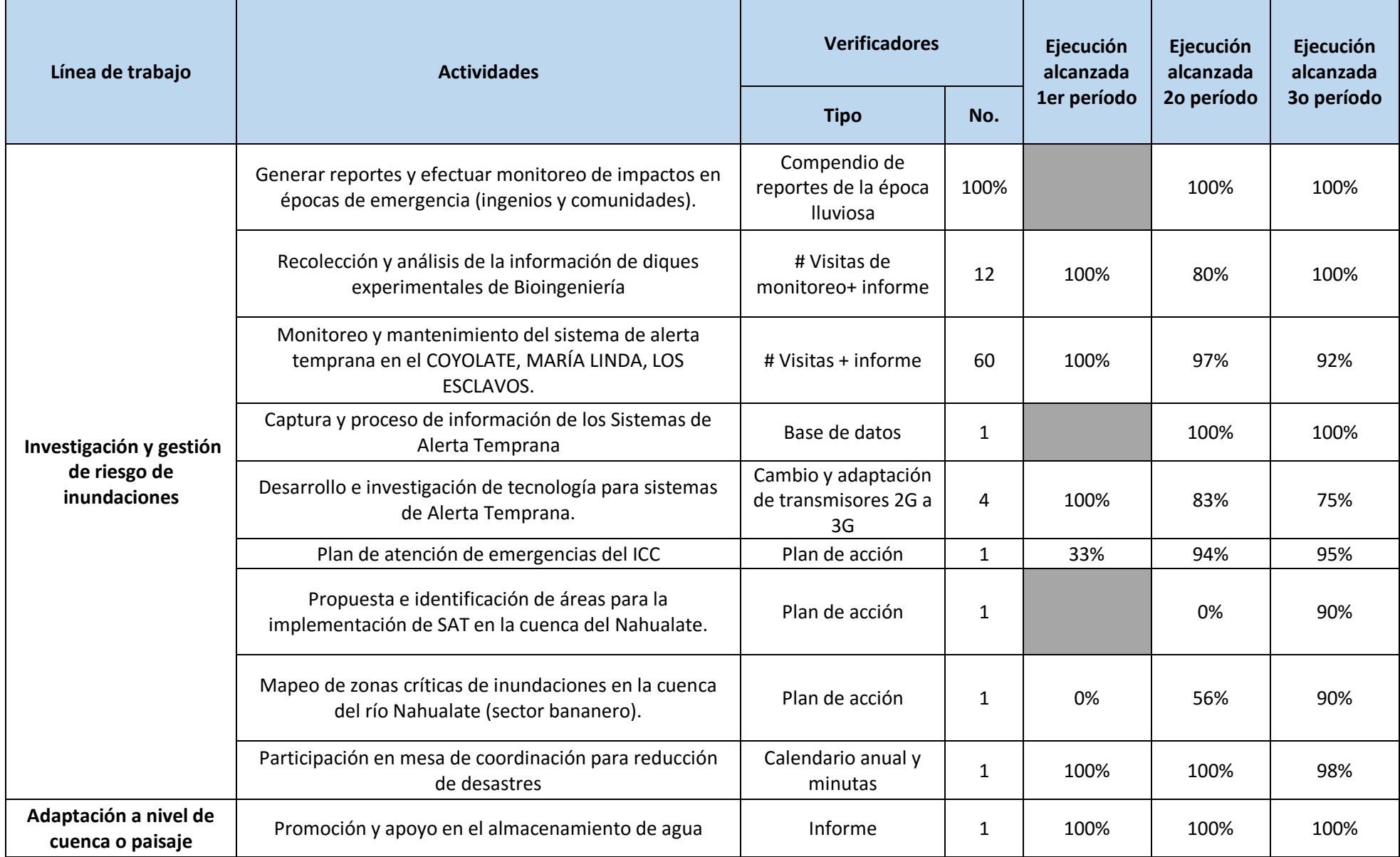

# Cuadro 3 Actividades del Programa de GdR 2015

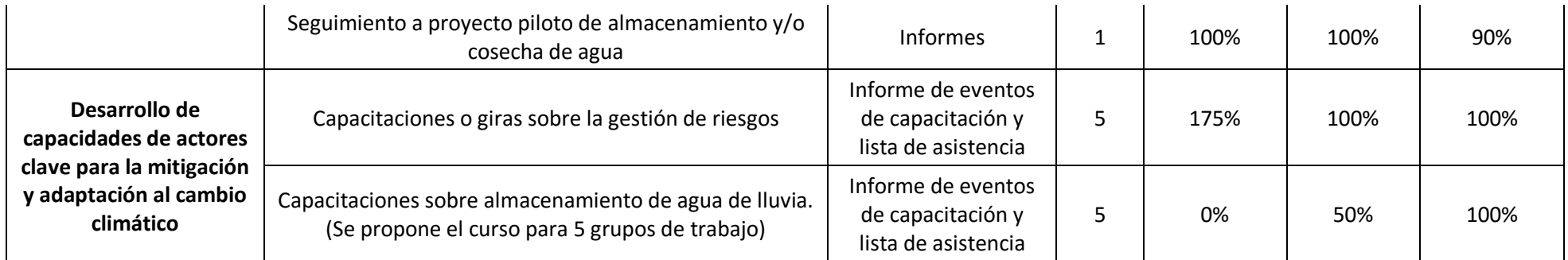

*Fuente: POA 2015, ICC*

### 1.5.2 Diques experimentales de Bioingeniería

Los diques de bioingeniería son obras de mitigación, cuya finalidad es la protección de centro poblados, infraestructura y medios de vida mediante la utilización elementos vivos (postes, ramas y revestimiento vegetal) para la protección de talud.

La bioingeniería permite una estabilización eficiente del dique, por la adaptabilidad de los elementos utilizados y el sistema radicular de la cubierta, esto permite restituir el terreno, evita los efectos de erosión (desgaste de la borda) y crea las condiciones para la conformación de corredores biológicos

Para los años 2014 y 2015 se programó la actividad de recolección y análisis de información obtenida de los diques experimentales, en la cual se evalúa las características de los diques y la capacidad de controlar el incremento de caudal del río y disminuir el desbordamiento. La actividad en ambos años presentó resultados satisfactorios, se realizaron monitoreos continuos en periodos trimestrales. El primer trimestre evalúa las condiciones luego de la época lluviosa, el segundo trimestre evalúa si se encuentran en condiciones adecuadas para la lluvia y el tercer trimestre realiza una comparación de las bordas ante el comportamiento durante la época lluviosa.

# 1.5.3 Sistema de captación y almacenamiento de agua de lluvia y niebla (atrapaniebla)

Un sistema de captación y almacenamiento de agua (lluvia y/o niebla) son proyectos alternativos y representan una forma eficiente de adaptación, que permiten el aprovechamiento del agua de lluvia, para satisfacer la demanda a nivel familiar y comunitario, en las áreas rurales y urbanas, que se ven afectadas por la escases del líquido o por la disponibilidad de mismo.

Uno de las actividades programada para el 2014, seguimiento a un proyecto piloto de almacenamiento y/o cosecha de agua para las áreas con problemas al acceso a agua, se ha logrado buenos resultados en cumplimiento del objetivo de la actividad, como se observa

en cuadro 2 tiene un cumplimiento del 100% en ejecución. Se llevó a cabo la planificación de la construcción de un reservorio con el apoyo de Ingenio Pantaleón y otras empresas de interés en el tema. Se realizó la propuesta de proyectos para el 2015, de los cuales se aprobó el de agua potable para comunidades rurales y escuelas. Se realizó un módulo sobre Almacenamiento de agua de lluvia con la finalidad de la participación de líderes comunitarios y aumentar el interés de las comunidades relacionado al tema y se beneficien de igual manera. Además se realizó la propuesta para el 2015, la elaboración de una guía instructiva en donde proporciona información de cálculo del área de techos (área de captación), dimensiones de los techos e instrumentos, de manera que las personas logren la elaboración de un sistema de captación de agua de lluvia en sus hogares o en escuelas.

El seguimiento al proyecto piloto de almacenamiento y/o cosecha de agua es una actividad que continua para el año 2015 además de la promoción y apoyo en el almacenamiento de agua y las capacitaciones sobre almacenamiento de agua de lluvia. Los resultados de las actividades fueron satisfactorias, en cuanto al seguimiento al proyecto piloto se obtuvo un 90% en ejecución mientras que las demás actividades obtuvieron un 100% en ejecución, logrando cumplir con los objetivos planteados. Para llevar a cabo las capacitaciones se conformaron 5 grupos quienes como participantes se encontraban Aldea La Soledad, Acatenango, Chimaltenango, San José Calderas, San Andrés Itzapa, Chimaltenango, Santa Lucía Cotzumalguapa, Escuintla, Retalhuleu, Retalhuleu y Tiquisate, Escuintla, se realizaban diferentes actividades en los talleres con la finalidad que las personas realizan un uso y aprovechamiento adecuado del agua de lluvia para las actividades del ser humano.

Cuadro 4 Análisis FODA de línea de trabajo de investigación y gestión de riesgo de

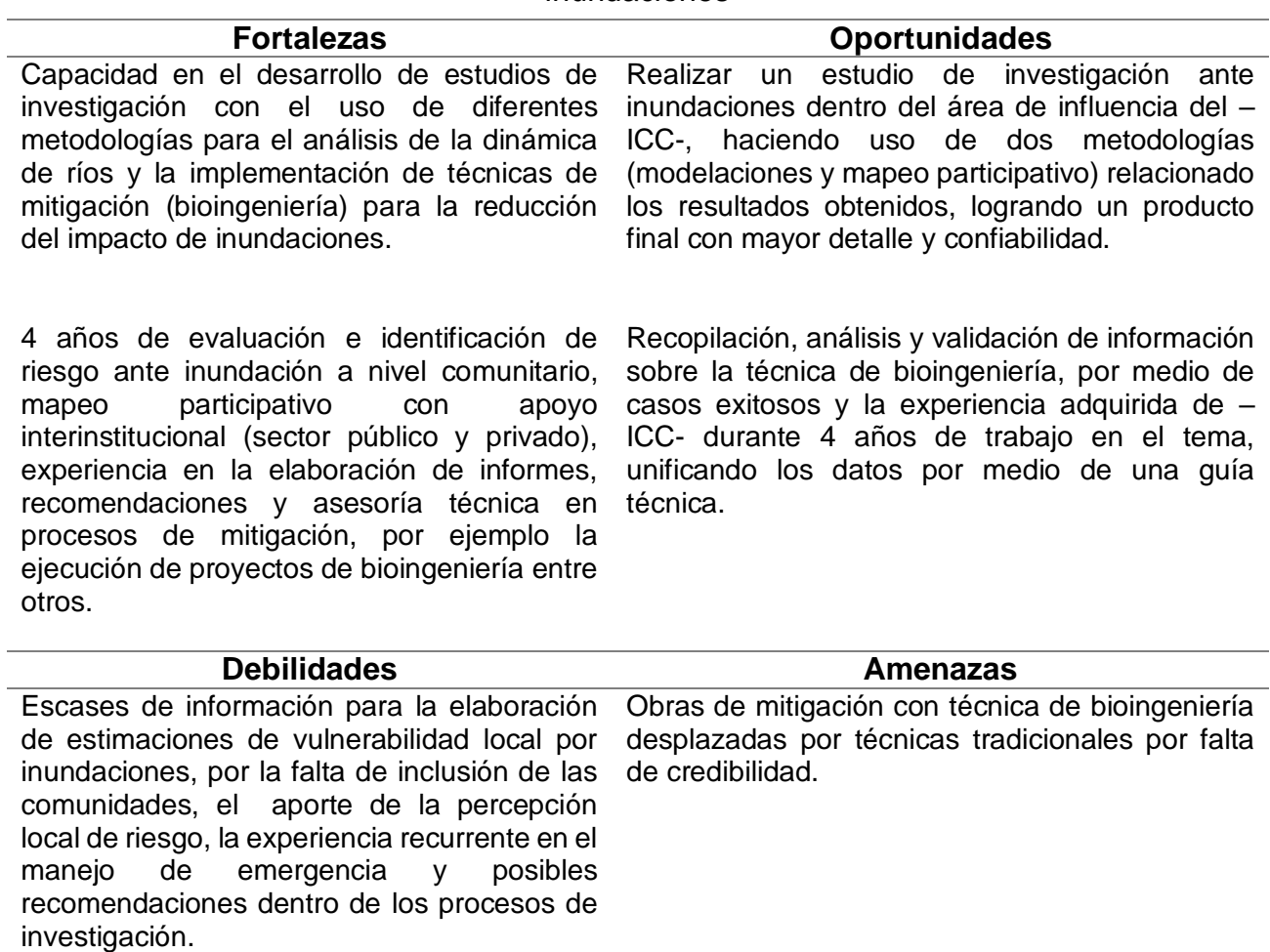

inundaciones

Cuadro 5 Análisis FODA de línea de trabajo de adaptación a nivel de cuenca o paisaje

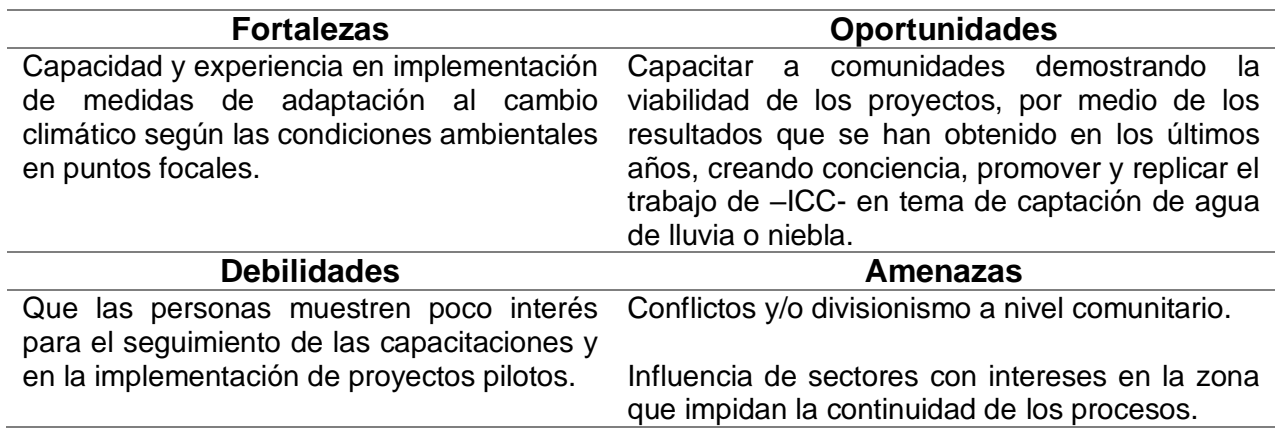

que impidan la continuidad de los procesos.

Falta de credibilidad del sector privado

Cuadro 6 Análisis FODA de línea de trabajo de desarrollo de capacidades para la adaptación y mitigación al cambio climático (Diplomado ICC-APIB)

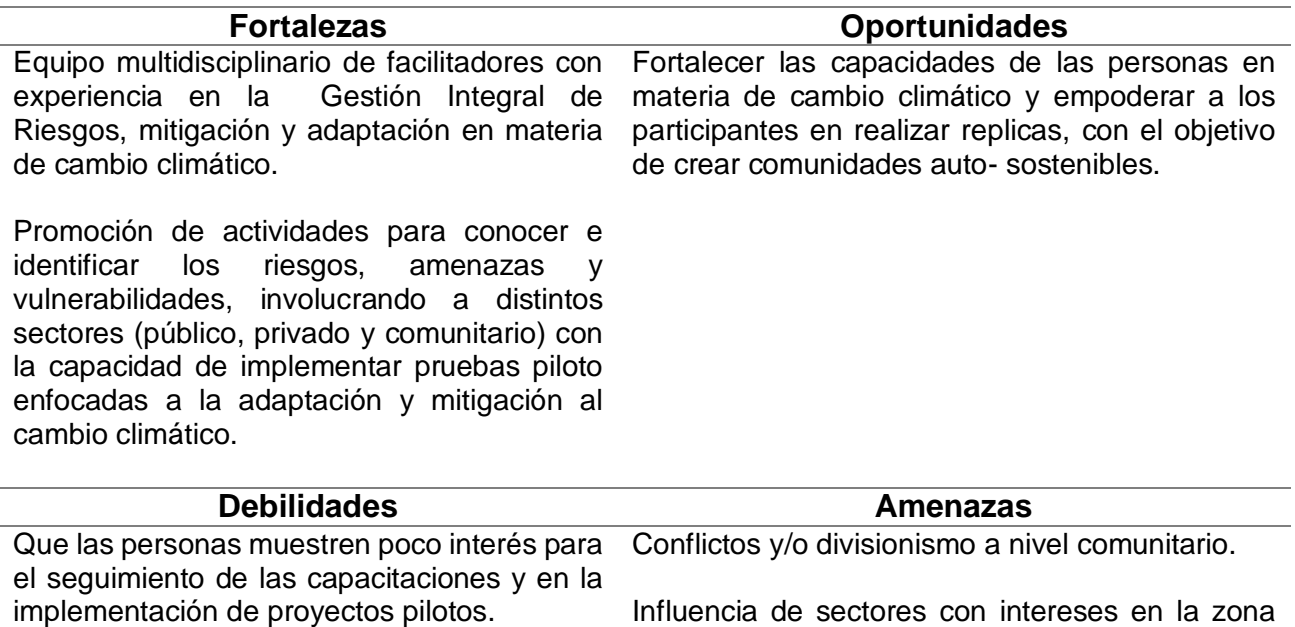

22

#### 1.6 CONCLUSIONES

- 1. El programa de Gestión de Riesgo de Desastres –GdR– realiza diferentes actividades en base a temas prioritarios siendo Sistemas de Alerta Temprana –SAT, Bioingeniería y Sistema de captación y almacenamiento de agua de lluvia, cumpliendo con el objetivo de la reducción de la vulnerabilidad, la mitigación y la adaptabilidad del cambio climático en la sociedad.
- 2. Los diques experimentales de bioingeniería han logrado cumplir con el objetivo de controlar el desbordamiento por el incremento de caudal de los ríos mediante el monitoreo y mantenimiento continuo de las bordas y realizando las respectivas intervenciones para el buen funcionamiento de las mismas, en la recolección y análisis de información se han obtenido resultados satisfactorios con un cumplimiento del 100% en la ejecución.
- 3. Las actividades del proyecto de sistema de captación y/o aprovechamiento de agua de lluvia y/o niebla han resultado satisfactorias en cuanto a cumplimiento de los objetivos y generar un impacto en la sociedad; las capacitaciones presentan un papel importante como herramienta, mediante talleres se ha demostrado la importancia del sistema y los beneficios que genera.

# 1.7 RECOMENDACIONES

- 1. Fortalecer al equipo programa de Gestión de Riesgo a Desastres para reforzamiento en las diferentes actividades.
- 2. Elaboración de un diagnóstico del equipo de los Sistemas de Alerta Temprana y evaluar las condiciones al momento de una emergencia.
- 3. Fortalecer actividades tales como el seguimiento del proyecto piloto de cosecha y/o aprovechamiento de agua de lluvia y/o niebla para mejorar las condiciones de vida.
- 4. Realizar estudios de las áreas adecuadas y de importancia para la implementación de diques de Bioingeniería
- 5. Realizar una percepción de las problemáticas generadas por el cambio climático, específicamente riesgo de desastres, en la región de la vertiente del Pacífico y proponer posibles actividades para intervenir a las problemáticas.

#### 1.8 BIBLIOGRAFIA

- 1. Alfaro, GG. 2016. Actividades del programa de gestión de riesgo (entrevista). Santa Lucía Cotzumalguapa, Escuintla, Guatemala, ICC, Coordinador Programa de Gestión de Riesgos.
- 2. Fuentes, FA. 2016. Actividades del programa de gestión de riesgo (entrevista). Santa Lucía Cotzumalguapa, Escuintla, Guatemala, ICC, Técnico Programa de Gestión de Riesgos.
- 3. ICC (Instituto Privado de Investigación sobre Cambio Climático, Guatemala). 2014a. Estatutos del ICC 2014. Guatemala. 9 p.
- 4. \_\_\_\_\_\_\_\_. 2014b. Informe de monitoreo y mantenimiento de SAT. Guatemala. 5 p.
- 5. \_\_\_\_\_\_\_\_. 2014c. Informe del seguimiento al proyecto piloto de almacenamiento y/o cosecha de agua de lluvia y niebla. Guatemala. 2p.
- 6. \_\_\_\_\_\_\_\_. 2015a. Informe de capacitaciones sobre almacenamiento de agua de lluvia. Guatemala. 4 p.
- 7. \_\_\_\_\_\_\_\_. 2015b. Informe de recolección y análisis de información de diques experimentales de bioingeniería. Guatemala. 3 p.
- 8. 2015c. Plan operativo anual 2014. Guatemala. 5 p.
- 9. \_\_\_\_\_\_\_\_. 2016. Plan operativo anual 2015. Guatemala. 5 p.
- 10. ICC (Instituto Privado de Investigación sobre Cambio Climático, Guatemala); Universidad de Galileo, Guatemala; CONRED (Coordinadora Nacional para la Reducción de Desastres, Guatemala); ACH (Acción Contra el Hambre, Guatemala). 2013. Sistema de alerta temprana –SAT– para inundaciones. Escuintla, Guatemala. (poster 56.83 x 81.6 cm).
- 11. Oglesby, R; Rowe, C. 2015. Informe final impactos climáticos para Guatemala: resultados preliminares de los modelos climáticos regionales y globales IPCC AR5 (en línea). Guatemala, MARN. Consultado 20 mar. 2016. Disponible en http://www.marn.gob.gt/Multimedios/1442.pdf
- 12. Santos Pérez, AL. 2014. Trabajo de graduación: estudio de la erosión hídrica en la parte alta de la zona cañera, microcuenca Los Sujuyes, diagnóstico y servicios en el Instituto Privado de Investigación sobre Cambio Climático,

Santa Lucía Cotzumalguapa, Escuintla, Guatemala, C.A. Tesis Inga. Agra. Guatemala, USAC, Facultad de Agronomía. 175 p

**CAPÍTULO II**

AROLIN

**DETERMINACIÓN DE LAS ÁREAS SUSCEPTIBLES A INUNDACIONES EN LA PARTE BAJA DE LA CUENCA DEL RÍO OCOSITO MEDIANTE MODELACIÓN Y PERCEPCIÓN** 

O SPICU

E

**COMUNITARIA** 

REAGAN SISNEL TV MEA

#### 2.1INTRODUCCIÓN

Las inundaciones son la segunda amenaza hidrometeorológica con mayor impacto en Guatemala, afectando con mayor recurrencia la Costa Sur del país (Guerra, Salpec, Fuentes, & Alfaro, 2016). En esta zona se identifican dos tipos de inundaciones, las que son influenciadas por la escorrentía de las cuencas que drenan la cadena volcánica, y las que ocurre por eventos como tormentas tropicales, lluvias recurrentes (Red Interamericana de Mitigación de Desastres, 2016). Siendo un fenómeno natural este de igual manera puede ser inducido por el ser humano, realizando prácticas inadecuadas en la tierra. El impacto negativo que genera en la región, ha llegado a provocar pérdidas humanas, daños económicos a la infraestructura y medios de producción agrícola, alterando de manera significativa las condiciones de vida de la población (Guerra et al., 2016).

El incremento en la vulnerabilidad local, hace que eventos de menor intensidad, tengan efectos devastadores, similares a los provocados por uno de mayor intensidad. Este es el caso de la población que se ubica en la parte baja de la cuenca del río Ocosito, que sufre con la intensidad de las lluvias tanto a nivel local como regional, debido a inundaciones.

La presente investigación identifica las áreas susceptibles de inundaciones a través de dos diferentes metodologías; una modelación hidráulica que evalúa el comportamiento del río, utilizando datos de caudal de una modelación hidrológica y la percepción de las comunidades en experiencia con las inundaciones. El realizar dos metodologías permite tener diferentes panoramas de la situación en la que se desarrollan las inundaciones, la modelación determina inundaciones de tipo fluvial y la percepción comunitaria logra identificar inundaciones fluviales como pluviales. La participación de las personas es fundamental para realizar análisis comparativo de los resultados que genere la modelación, y así validar la importancia de involucrar a las personas en el análisis de las inundaciones.

# 2.2MARCO TEÓRICO

# 2.2.1 Marco conceptual

# 2.2.1.1 Fenómenos naturales

Los fenómenos naturales según (Maskrey, 1993) son todos aquellos eventos originados por la atmosfera y origen geológico tales como huracanes, tormentas, sismos, erupciones volcánicas, inundaciones y demás; estos pueden originar desastres, si estos se presentan en áreas con una alta vulnerabilidad y con la intervención del ser humano, en el caso del uso inadecuado de la tierra, falta de un ordenamiento territorial. Los tipos de fenómenos naturales son:

- Geológicos
- Hidrológicos
- **Atmosféricos**

### 2.2.1.2 Fenómenos hidrometeorológicos

Son los fenómenos de origen climático que serán influenciados por las modificaciones de la atmosfera (Eslava Morales, Jimenez Espinosa, Salas Salinas, García Jimenez, & Vázquez Conde, 2005). Estos pueden ser clasificados en los siguientes grupos:

- Inundaciones
- Depósito de sedimentos
- Mareas
- Sequias
- Huracanes
- Nevadas
- Heladas

### 2.2.1.3 Inundaciones

Es un fenómeno natural el cual cubre de agua zonas o áreas que en condiciones normales se encuentran secas. Las inundaciones se producen por diversos factores ascenso temporal del nivel del río, lago u otro, lluvias recurrentes, excesos de precipitación, fusión de hielos. En cierta medida, las inundaciones pueden ser eventos controlables por el hombre, dependiendo del uso de la tierra y las medidas para la mitigación (Davila, 2011).

### 2.2.1.4 Tipos de inundaciones

Los tipos de inundaciones se definen según el origen de las mismas, estas pueden ser pluviales o fluviales (CENAPRED, 2009).

Las inundaciones pluviales son a causa de la precipitación, ocurre en suelos con problemas de drenaje, por lo general arcillosos, el exceso de lluvia comienza a acumularse.

Las inundaciones fluviales son a causa del desbordamiento de ríos, ocurre en superficies que se encuentran aledañas a los mismos.

### 2.2.1.5 Inundación repentina

Son las que ocurren dentro de las primeras seis horas de precipitación pluvial intensa, asociado con nubes cúmulos altas, tronadas, ciclones tropicales o paso de frentes de clima frío.

### 2.2.1.6 Llanuras de inundación

Son áreas generalmente cubiertas por depósitos aluviales tipo arenas, que dan como resultado depósitos arcillosos y/o limosos por inundaciones periódicas (Kingma, Westen, & Vargas, 2003).

#### 2.2.1.7 Amenaza

Es la exposición de un peligro, fenómenos externos, actividades humanas o condición peligrosa en donde se ejerce poco o ningún control sobre este, que puede causar la muerte, lesiones, daños materiales, perdida de medios de sustento, de servicio, ocasionar un trastorno social y económico, o daños ambientales. Este puede ser caracterizado por su ubicación, intensidad, frecuencia y probabilidad, de manera que se logre determinar las acciones para intervenir y disminuir la posibilidad de ocurrencia de un riesgo (Estrategia Internacional para la Reducción de Desastres de las Nacione Unidas -UNISDR-, 2009).

#### 2.2.1.8 Vulnerabilidad

Se comprende por el grado de susceptibilidad que presente la sociedad, el ambiente, la infraestructura y demás, dependiendo de la capacidad de absorber la gravedad de la situación y la recuperación de los daños sufridos. (Estrategia Internacional para la Reducción de Desastres de las Nacione Unidas -UNISDR-, 2009).

#### 2.2.1.9 Riesgo

Es la combinación de la probabilidad de que ocurra un evento y las consecuencias que provoca un impacto negativo, afectando a la sociedad, infraestructura o medio ambiente(Estrategia Internacional para la Reducción de Desastres de las Nacione Unidas - UNISDR-, 2009)**.** El escenario del riesgo se presenta un fenómeno que pueda ocasionar daño o peligro y un factor vulnerable o susceptible que se encuentra expuesto, ocasionando pérdidas potenciales a una sociedad, según las condiciones sociales, económicas, culturales, técnicas y ambientales, siendo algunas cuantificables (Estrategia Internacional para la Reducción de Desastres de las Nacione Unidas -UNISDR-, 2009).

### 2.2.1.10 Desastre

Daños sociales, económicos y ambientales causados por un fenómeno de origen natural o provocado, originado por el resultado de una correlación de amenaza y vulnerabilidad, interrumpiendo el desarrollo de una sociedad (The United Nations & Bank, 2010). En él se incluyen la pérdida de vidas humanas, enfermedades, lesiones y efectos negativos en el bienestar físico, mental y social humano, como la destrucción de bienes, servicios y degradación ambiental, siendo las condiciones en las que se nombra una situación en estado de emergencia.

### 2.2.1.11 Modelación hidrológica

Una modelación hidrológica consta de una simulación hidrológica de la cuenca para conocer el comportamiento físico del agua del cauce principal y/o corrientes, logrando determinar el caudal partiendo de datos de precipitación, por lo que es de importancia contar con la base de datos de las estaciones meteorológicas, contando con la mayor información posible para resultados de mejor precisión (Gil Villalba, 2012a).

# 2.2.1.12 Sistema de modelación hidrológica

El Sistema de Modelación Hidrológica conocido por sus siglas en ingles HEC-HMS es un software del Centro de Ingeniería Hidrológico (*Hydrologic Engineering Center*), de referencia para el Cuerpo de Ingenieros del Ejército de Estados Unidos de América (*US Army Corps of Engineers*) enfocado en la hidrología, hidráulica y demás temas relacionados (Hydrologic Engineering Center, n.d.-a).

#### 2.2.1.13 Modelación hidráulica

La modelación hidráulica evalúa el comportamiento de un flujo de agua, logrando proyectar las áreas susceptibles a inundaciones, a partir de una base de datos de caudales en diferentes tiempos de retorno, siendo un análisis precisamente para inundaciones fluviales.

### 2.2.1.14 Sistema de análisis de río

El Centro de Ingeniería Hidrológico (*Hydrologic Engineering Center*) cuenta con un software que recibe el nombre de Sistema de Análisis del río (*River Analysis System*) conocido por sus siglas en inglés como HEC-RAS. Este tipo de software logra realizar una proyección de las áreas vulnerables ante inundaciones, el transporte de sedimentos, calidad del agua y demás (Hydrologic Engineering Center, n.d.-b).

# 2.2.1.15 Coeficiente de simultaneidad (KA)

Es un coeficiente que corrige la asunción de la distribución espacial de la precipitación es constante. En efecto, mientras mayor sea la superficie de estudio, más desigual será distribución en el territorio (Gil Villalba, 2012c). Este corrige el valor de la precipitación diaria calculado con el ajuste de Gumbel (ACA 2003).

### 2.2.1.16 Número de curva

Es una metodología desarrollada por el Soil Conservation Service (SCS) de los Estados Unidos, basado en diferentes estudios realizados en cuencas del sur de ese país, esto como resultado de la dificultad el determinar los parámetros a las perdidas hidrológicas (infiltración, evapotranspiración y retención superficial) de una manera empírica, (Gil Villalba, 2012b), los valores se encuentre de 0 a 100; donde una CN = 0 no tiene

escurrimiento y una CN = 100 es una área impermeable y toda la precipitación genera escorrentía (Havrylenko, Damiano, & Pizarro, 2006).

### 2.2.2 Marco referencial

2.2.2.1 Estudio de prefactibilidad proyecto de drenaje y control de inundaciones parcelamiento La Blanca, Ocós, San Marcos

Durante los años de 1973, 1974 y 1975 se construyó la Unidad de Riego "La Blanca" la cual tenía una área bruta de 1800 ha. El área neta potencialmente regable era de 1530 ha. El proyecto empezó funciones en el año de 1975. Para 1995 se regaba el 60% del área potencialmente regable con un caudal de 1.8 l/s. El estudio del proyecto de riego hizo mención de la necesidad de un drenaje, el cual no se realizó una construcción de un sistema como tal, lo cual ha repercutido a frecuentes inundaciones a causa del exceso de agua en la época lluviosa. Agregando a que ocasionan el desbordamiento del río Pacayá, el cual se unen al Ocosito. Esto afecta a la agricultura, principalmente a cultivos que la mayoría de las personas trabaja y presentan un alto riesgo, siendo el arroz, maíz y ajonjolí. Las estimaciones de área afectada por las inundaciones son de 4000 ha (Ministerio de Agricultura Ganadería y Alimentación, 1995).

Además de afectar uno de los principales medios de subsistencia, la salud de las personas se encuentra en alto riesgo, ocasionando enfermedades como el paludismo, dengue y diarreas, la cuales son muy comunes, el cólera ha sido la que ha ocasionado mayor impacto en la sociedad. El cólera presentaba rebrotes a causa de las inundaciones (Ministerio de Agricultura Ganadería y Alimentación, 1995).

2.2.2.2 Estudio de drenaje superficial en la unidad de riego La Blanca, San Marcos

Basado en el estudio de prefactibilidad del proyecto de drenaje y control de las inundaciones de 1994, se considera el diseño del canal principal, canales secundarios, embalse y puentes

con el propósito de mejorar las condiciones socioeconómicas de la población. Este estudio era proyectado con la finalidad de disminuir las pérdidas agrícolas que se reportaban por las inundaciones (Ministerio de Agricultura Ganadería y Alimentación, 2000).

De 1994 para el 2000 las condiciones del lugar habían sufrido cambios, un aumento poblacional, por lo que se contaban con más viviendas y parcelas, realizando modificaciones en el diseño del parcelamiento de La Blanca, haciendo la implementación del proyecto de drenaje un aspecto de importancia (Ministerio de Agricultura Ganadería y Alimentación, 2000).

2.2.2.3 Estudio técnico de base sobre control y monitoreo de crecientes e inundaciones en el área de influencia de la cuenca media y baja, zanjón Pacayá, Ocós, San Marcos

"La gestión integrada de los recursos hídricos es un proceso destinado a promover la gestión y desarrollo coordinado de los recursos hídricos, los suelos y los recursos relacionados, con vista a maximizar el bienestar económico y social de las poblaciones del área de influencia del río Pacayá de manera equitativa sin comprometer la sostenibilidad de los ecosistemas vitales; logrando obtener múltiples beneficios con una única intervención" (Comisión Nacional de Coordinación para el Recurso agua -CONAGUA-, 2005).

"La planificación del desarrollo integrado de los recursos hídricos del área del Zanjón Pacayá debe considerarse el ciclo hidrológico de la cuenca del Ocosito en su conjunto, sin establecer diferencias entre épocas de inundación y épocas de sequía." (Comisión Nacional de Coordinación para el Recurso agua -CONAGUA-, 2005)

La gestión integrada de crecientes e inundaciones del área del Zanjón Pacayá tendrá como finalidad la adopción de medidas integradas apropiadas para la gestión de las crecidas y de tal manera prevenir inundaciones, esto solo siendo posible el establecer una relación entre sectores, comunidades, gobiernos, iniciativa privada y Estado, considerado por ser un interés común para solucionar el problema de las inundaciones (Comisión Nacional de Coordinación para el Recurso agua -CONAGUA-, 2005).

2.2.2.4 Evaluación preliminar de los ríos Ocosito y Pacayá en el área cercana a la desembocadura

Se cuenta con una ausencia de información de los daños que han causado las inundaciones a causa de los cambio morfológicos que han sufrido los ríos Ocosito y Pacayá; como objetivo primordial es el describir de una manera cualitativa el fenómeno natural que representa la dinámica de los ríos, a través de dos bocabarras; el registro de los daños ocasionados por inundaciones se tiene a partir de la Tormenta Tropical Agatha (Galindo, Rodas, Melendez, & Argueta, 2010).

Se considera que la problemática deriva de las intensas lluvias que se han registrado en los últimos años, agregando el transporte de sedimentos hace que los cauces de zanjones y ríos se colmaten y dificulten el drenaje. El crecimiento población influye de gran manera, las personas se instalan sin una evaluación previa en lugares si son adecuados; las actividades de la población, principalmente actividades agropecuarias propiciando la construcción de canales para riego o drenaje (Galindo et al., 2010).

2.2.2.5 Estudios hidrológicos de los ríos Achiguate, Coyolate, María Linda y Los Esclavos

En los últimos 15 años, las inundaciones a causa de episodios extremos de precipitación han causado grandes estragos en Guatemala, se han registrado 4 episodios con especial incidencia a nivel económico, social y ambiental: Mitch, Stan, Agatha y 12E. Estos 4 episodios suman 1,072 fallecidos, 5 millones de damnificados y pérdidas valoradas en 25,463 millones de Quetzales (Gil Villalba, 2016).

2.2.2.6 Estudio de los procesos hidrológicos de la cuenca del río Diguillín

La modelación hidrológica predice el caudal y facilita el análisis de una cuenca y el comportamiento que este presenta, por tanto se pueden realizan predicciones en diferentes escenarios. Estos análisis permiten un mejor manejo de las cuencas, sabiendo que el recurso hídrico es de importancia y vital para el ser humano, se requiere un uso adecuado y racional. En el valle central del centro del sur de Chile presenta una alta demanda del recurso hídrico, principalmente por parte de las actividades económicas, mencionando la agricultura siendo una de las principales actividades económicas de esa zona, la cual requiere asegurar la disponibilidad de recursos con una planificación y gestión adecuada. El estudio implementa un modelo hidrológico sobre la cuenca del río Diguillín, para conocer los procesos hidrológicos que predominan en la generación de escorrentía y almacenamiento, y disponer de herramientas que permitan estimar condiciones futuras (Zúñiga, Muñoz, & Arumí, 2012).

2.2.2.7 Estudios hidrológicos e hidráulicos para el ordenamiento territorial de una cuenca

Con la finalidad de obtener parámetros de diseño para obras de sistematización de los cauces, como también para la planificación del uso del suelo, se desarrollaron los estudios hidrológicos pertinentes que consistieron, primeramente en la determinación de variables hidrometeorológicas y fisiográficas de las cuencas, las que luego fueron utilizadas como datos de entrada a los modelos matemáticos de simulación hidrológica. Los caudales así obtenidos, asociados con probabilidad de ocurrencia, fueron datos de entrada al modelo matemático de simulación de curvas de superficie libre en régimen permanente para delimitar áreas de inundación (Maza et al., 1995).

### 2.3OBJETIVOS

# 2.3.1 Objetivo general

Determinar las áreas susceptibles a inundaciones de la parte baja de la cuenca del río Ocosito mediante modelación y percepción comunitaria.

# 2.3.2 Objetivos específicos

- 1. Elaborar una caracterización socioeconómica y biofísica de la cuenca del río Ocosito para la identificación de los aspectos que hacen que sea una zona propensa a inundaciones.
- 2. Generar una modelación hidráulica para análisis del comportamiento del río Ocosito y proyectar las áreas inundables, utilizando caudales en diferentes tiempos de retorno generados por una modelación hidrológica.
- 3. Mapear las áreas susceptibles a inundaciones en la parte baja de la cuenca del río Ocosito, a través de la percepción comunitaria y determinar una estimación de las pérdidas económicas de los principales cultivos provocado por las inundaciones.

# 2.4METODOLOGÍA

### 2.4.1 Caracterización

Se realizó una recopilación de información de la cuenca, se carece de una base de datos específica para esta área, lo cual dificulta el análisis para dicha investigación, así como determinar el grado de vulnerabilidad de los elementos afectados por las inundaciones. Por lo que se realizó una recopilación de información de aspectos socioeconómicos y biofísicos del área de estudio (figura 3).

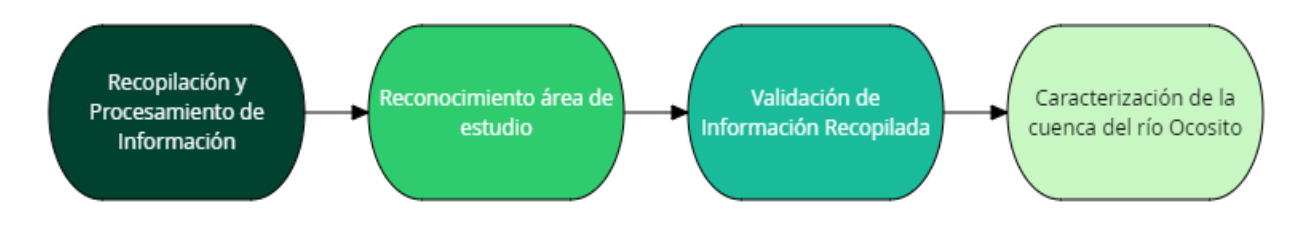

Fuente: elaboración propia, 2016.

Figura 3 Metodología para la caracterización de la cuenca del río Ocosito.

3 Recopilación y Procesamiento de Información

Se recopilo toda información y datos de aspectos socioeconómicos y biofísicos a nivel municipal, para una precisión de información. Se elaboraron mapas temáticos para un mejor análisis y comprensión de los aspectos del área. Las fuentes utilizadas fueron las siguientes:

- Caracterización a nivel municipal
- $\triangleright$  Planes de Desarrollo Municipales
- Datos del Instituto Nacional de Estadística (INE)
- **EXA** Registro de Puestos y Centros de Salud
- Datos del INSIVUMEH
- $\triangleright$  Datos de ANACAFÉ
- **▶ Datos de CONAGUA**
- **E** Documentación del IARNA
- Documentos del MAGA
- Documentos e informes en páginas de internet

### 2.4.1.2 Reconocimiento área de estudio

Se realizó un recorrido en la zona de estudio, con la finalidad de corroborar la información primaria recaba y dimensionar el área de intervención, se elaboró un mapa preliminar para la elaboración de los mapas temáticos de la investigación. Así mismo se estableció las coordinaciones con actores claves, líderes comunitarios y miembros socios de –APIB-, para la participación en los talleres que se realizaron para el mapeo comunitario.

### 2.4.1.3 Validación de información recopilada

La información recopilada se corroboro en el reconocimiento del área de estudio, lo que permitió realizar los cambios pertinentes y obtener una caracterización del área de estudio actualizada.

Para la realización de la caracterización se utilizaron herramientas como ArcGIS ®, para mapas temáticos y Office (Word, Excel).

# 2.4.2 Modelaciones

Para la modelación hidrológica, se realizó una recopilación de datos de precipitación de las estaciones meteorológicas dentro y cerca de la cuenca de estudio. Para determinar el volumen de precipitación en tiempos de retorno de 2, 5, 10, 25, 50, 75 y 100 años, se empleó el método de Gumbel, en función de las precipitaciones diarias máximas anuales y el número de años de registradas. La precipitación diaria se corrigió con el coeficiente de simultaneidad  $(K_A)$ ; se realizaron pluviogramas para cada estación meteorológica y tiempo de retorno para conocer la distribución de lluvia cada 60 minutos durante 24 horas. Para la asignación de los datos de los pluviogramas a cada uno de las áreas de subcuenca, se realizaron polígonos de Thiessen, para conocer el porcentaje de distribución que correspondía a cada subcuenca que genera el HEC-GeoHMS a través de ArcGIS ®. En la figura 4, se presenta el proceso metodológico realizado.

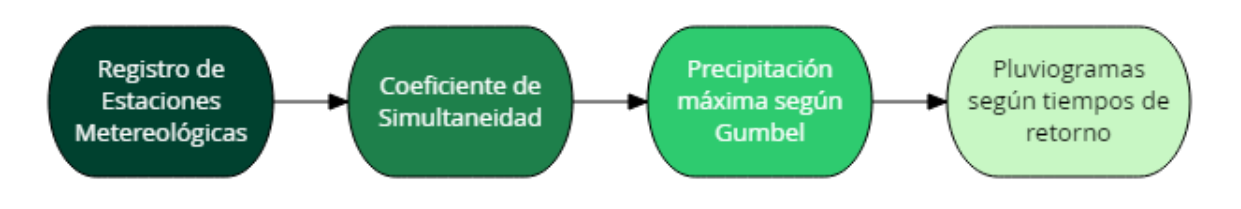

Fuente: elaboración propia, 2016.

Figura 4 Metodología para determinar la precipitación en diferentes tiempos de retorno

Para realizar los cálculos que determinen el caudal a través de datos de precipitación se debe tomar ciertas consideraciones el determinar la distribución del agua se encuentra en la superficie, refiriéndose a la cantidad de agua que se convierte en infiltración, evapotranspiración y retención superficial (Gil Villalba, 2012a).

Para la determinación de escorrentía por el método de número de curva se realiza en función del uso de la tierra, tipo de suelo (clase textural) y topografía del área, como se muestra en la figura 5, integrando los parámetros de infiltración, evapotranspiración y retención superficial, el Servicio de Conservación de los Recursos Naturales conocido por sus siglas en inglés (NRCS) del Departamento de Agricultura de Estados Unidos público una tabla de valores del número de curva en función de los parámetros. Para este caso se utilizó los mapas de uso actual de tierra, clase textural y DEM15 del Ministerio de Agricultura, Ganadería y Alimentación (MAGA). Luego de determinado el número de curva del área de estudio, el software de modelación puede estimar el caudal generado a partir de una determinada precipitación (Gil Villalba, 2011).

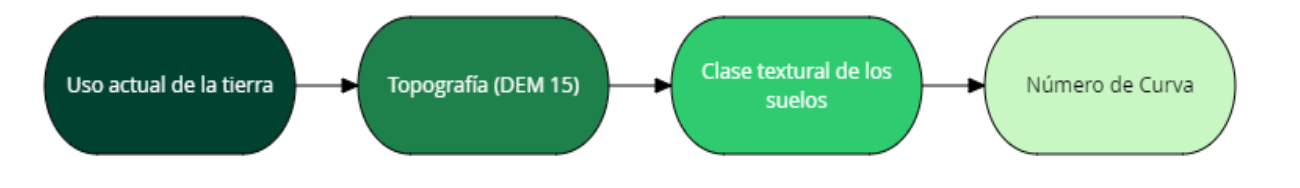

Fuente: elaboración propia, 2016.

Figura 5 Metodología para la generación del mapa del número de curva

Se utilizó HEC-GeoHMS para generar el área de influencia del río Ocosito, a través del ArcGIS ®, siendo una extensión del software de HEC-HMS, el cual identificó las diferentes subcuencas y corrientes de agua pertenecientes al cauce principal (figura 6).

En la sección de anexos se encuentra el procedimiento de la modelación hidrológica.

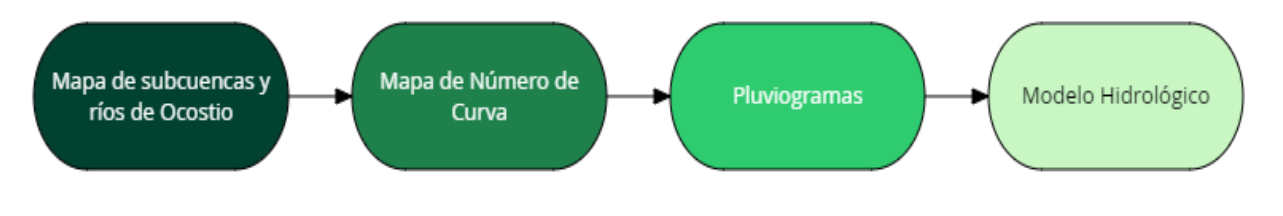

Fuente: elaboración propia, 2016.

Figura 6 Metodología para la modelación hidrológica

Para la modelación hidráulica se utilizaron datos obtenidos de la modelación hidrológica y de la metodología de la crecida índice del INSIVUMEH, los cuales el programa HEC-RAS se encarga de realizar una simulación de las áreas que están en riesgo a inundaciones (Pérez Sierra, 2012).

La crecida índice para un determinado tiempo de retorno, se determina con la siguiente ecuación:

$$
QMM = BxA^n
$$

Donde:

QMM = Estimación de crecida

B y n = coeficientes para las crecidas según la región

A = área de la cuenca

El INSIVUMEH estableció los coeficientes a cada región según las características de las cuencas, siendo valores constantes, para este caso se utilizaron los tres métodos planteado siendo, Gumbel, Envolvente y Log-Normal.

Para la proyección de las zonas susceptibles con el programa de HEC-RAS se seleccionó el tramo del río a evaluar, se definió el área a proyectar trazando líneas perpendiculares al río, se debe contar con el DEM del tramo a evaluar para que el programa reconozca el área. Por último asignaron los valores de caudales de los tiempos de retorno de 2, 5, 10, 25, 50, 75 y 100 que correspondían al área donde se ubicaba el tramo (figura 7).

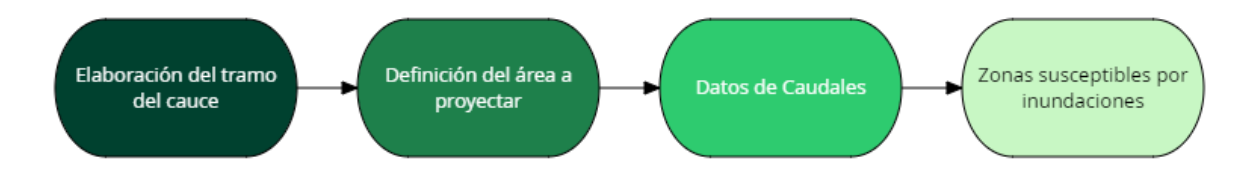

Fuente: elaboración propia, 2016.

Figura 7 Metodología para la modelación hidráulica

# 2.4.3 Percepción Comunitaria

Se realizaron talleres y entrevistas a nivel comunitario y a miembros socios de la Asociación de Productores Independientes de Banano –APIB-, con el fin de conocer la memoria histórica, la forma en han sido afectados por las inundaciones y la manera en la que han confrontado la situación ante las soluciones, como las soluciones que han planteado. A partir de esto se realizó un perfil histórico de las comunidades intervenidas. La agricultura es la principal productiva, por lo que se identificó cuáles eran los principales cultivos y una estimación de cuanto es el monto de inversión y la perdida que obtiene al enfrentarse ante una inundación.

Para efectos de la investigación se trabajaron con líderes de las diferentes comunidades con mayor recurrencia a inundaciones, donde se aplicaron diferentes metodologías en temas de gestión de riesgo para la recopilación de información.

- TALLER: Gestión de Riesgos a Desastres, Análisis Histórico (comunidades de estudio) y Mapeo.
- RECORRIDO: Visitas a cada una comunidad de estudio

# 2.5 RESULTADOS Y DISCUSIÓN

# 2.5.1 Caracterización de la cuenca del río Ocosito

La delimitación del área de estudio cumple con la funcionalidad como mapa base cómo se logra observar en la figura 8, el cual se considera la guía para la elaboración de los demás mapas temáticos que respectan al estudio y facilite el trabajo. La cuenca del río Ocosito cuenta con un área de 1933 km<sup>2</sup>, se encuentra colindando con las cuencas El Naranjo al oeste y Samalá al este. La cuenca queda comprendida entre los paralelos 14º13' y 14º50' latitud y meridianos 91º35' y 92º12' longitud (Galindo et al., 2010).

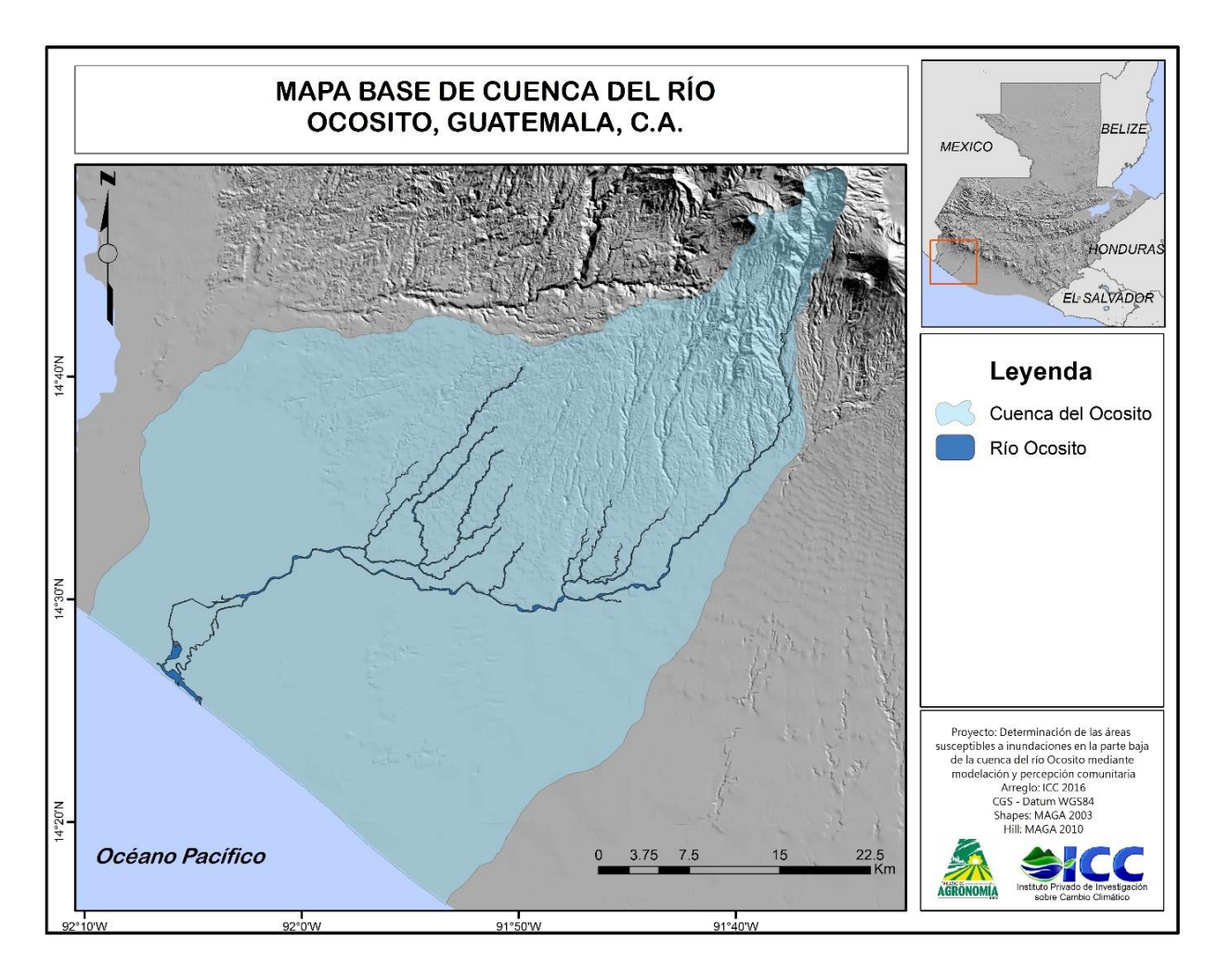

Figura 8. Mapa base de la cuenca del río Ocosito

### 2.5.1.1 Características socioeconómicas

# A. División política

La cuenca del río Ocosito se encuentra ubicada en los departamentos de Retalhuleu, Quetzaltenango y San Marcos, la superficie de la cuenca se encuentra específicamente en los municipios descritos en el cuadro 7 y mostrados en la figura 9.

| <b>DEPARTAMENTO</b> | <b>MUNICIPIO</b>         |
|---------------------|--------------------------|
| <b>RETALHULEU</b>   | Retalhuleu               |
|                     | Champerico               |
|                     | El Asintal               |
|                     | Nuevo San Carlos         |
|                     | San Sebastian            |
|                     | San Felipe               |
| QUETZALTENANGO      | San Mateo                |
|                     | Concepción Chiquirichapa |
|                     | San Martín Sacatepequez  |
|                     | Colomba                  |
|                     | Coatepeque               |
|                     | Flores Costa Cuca        |
|                     | Genova                   |
|                     | El Palmar                |
| <b>SAN MARCOS</b>   | Ocos                     |

Cuadro 7. División administrativa de la cuenca Ocosito
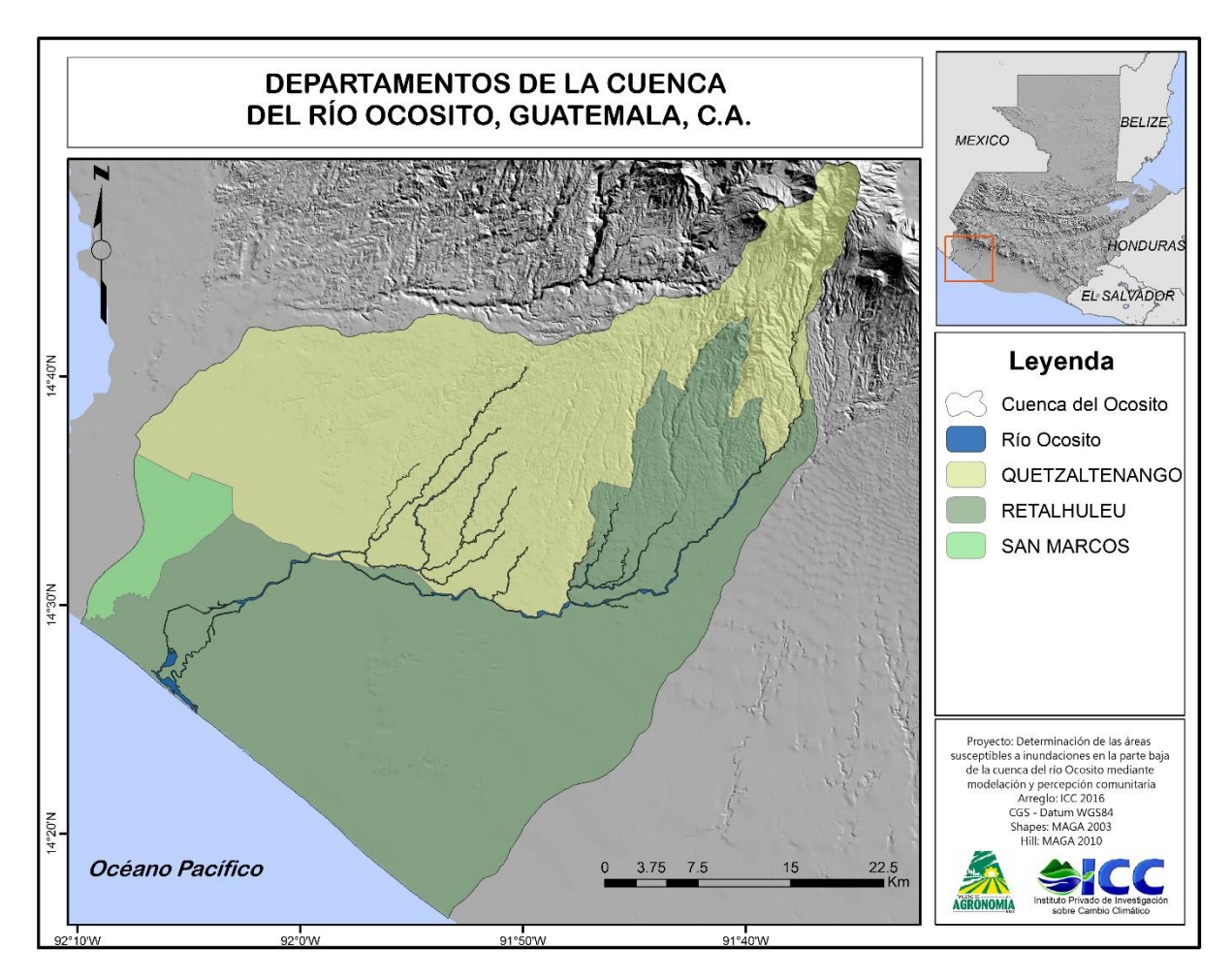

Figura 9. Departamentos de la cuenca del río Ocosito

# a.1 Población total

Se realizó una proyección de la población para el año 2016 en la cual se utilizó el siguiente modelo matemático denominado Malthus:

$$
P = P_o * e^{kt}
$$

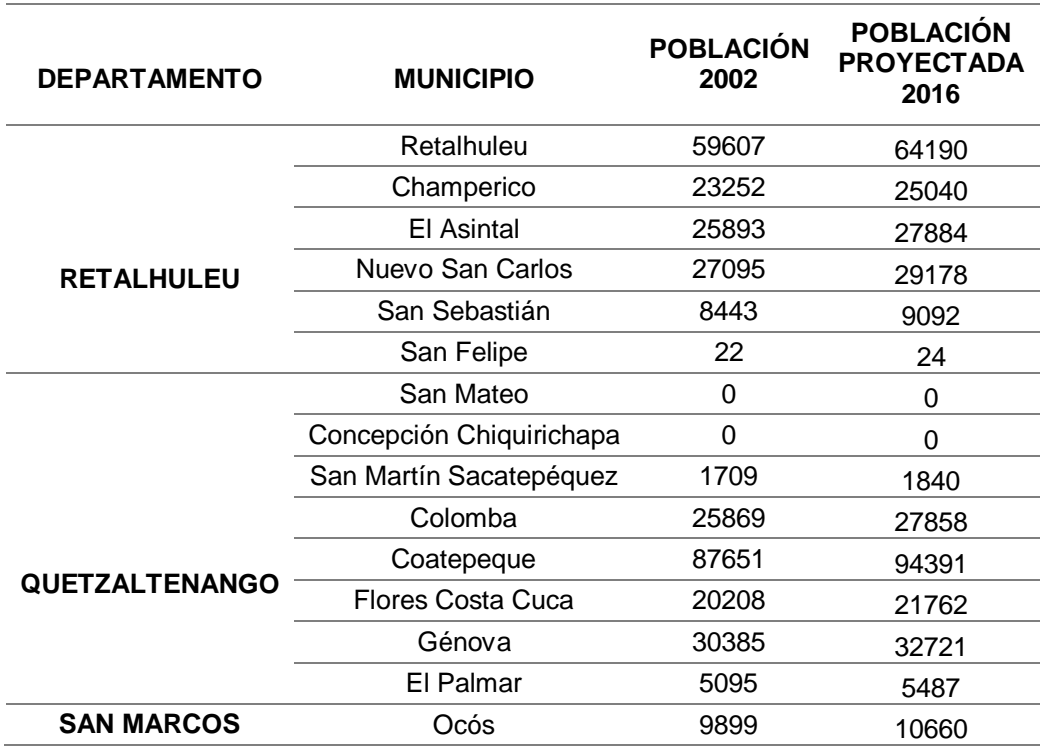

# Cuadro 8. Población de la cuenca Ocosito

Se realizó una proyección para el 2016 haciendo uso del censo 2002 del Instituto Nacional de Estadistica (INE), en el cual solo incluye el número de personas que se encuentran dentro del área de estudio, como se demuestra en la figura 10.

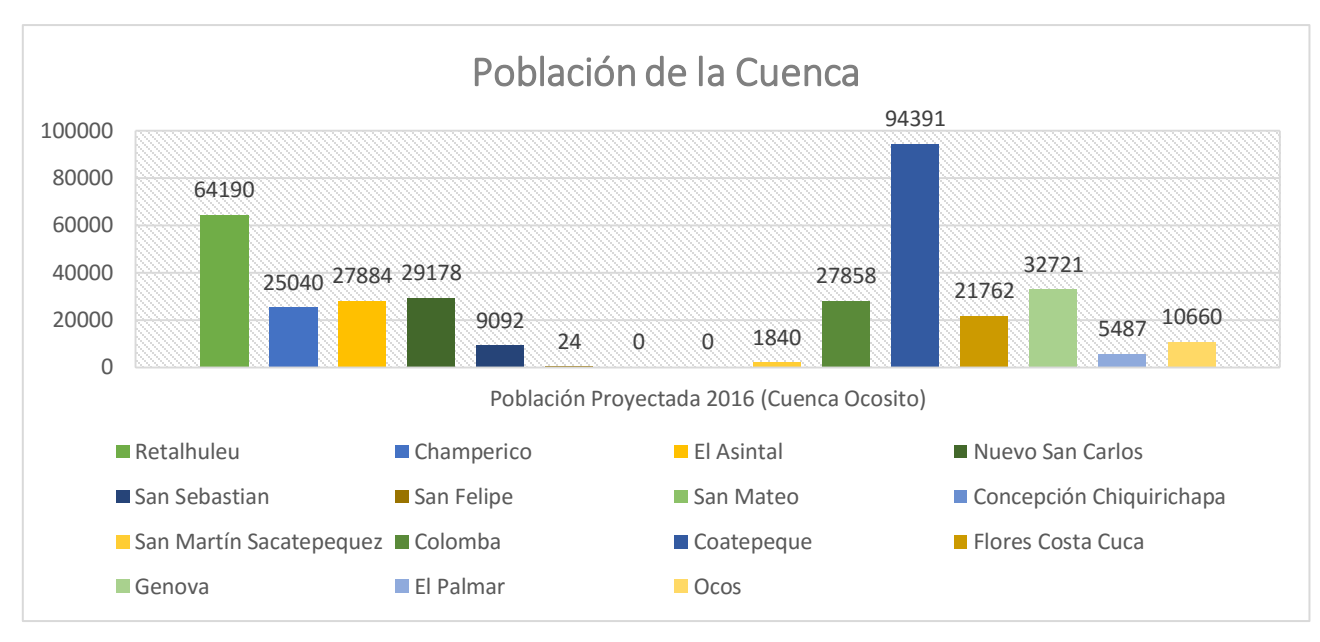

Figura 10. Población de la cuenca del río Ocosito

En la figura 11 se observa que los municipios San Mateo y Concepción Chiquirichapa, tienen menor cobertura en la cuenca, que el resto; por lo que no se encuentra población dentro del área de estos dos municipios.

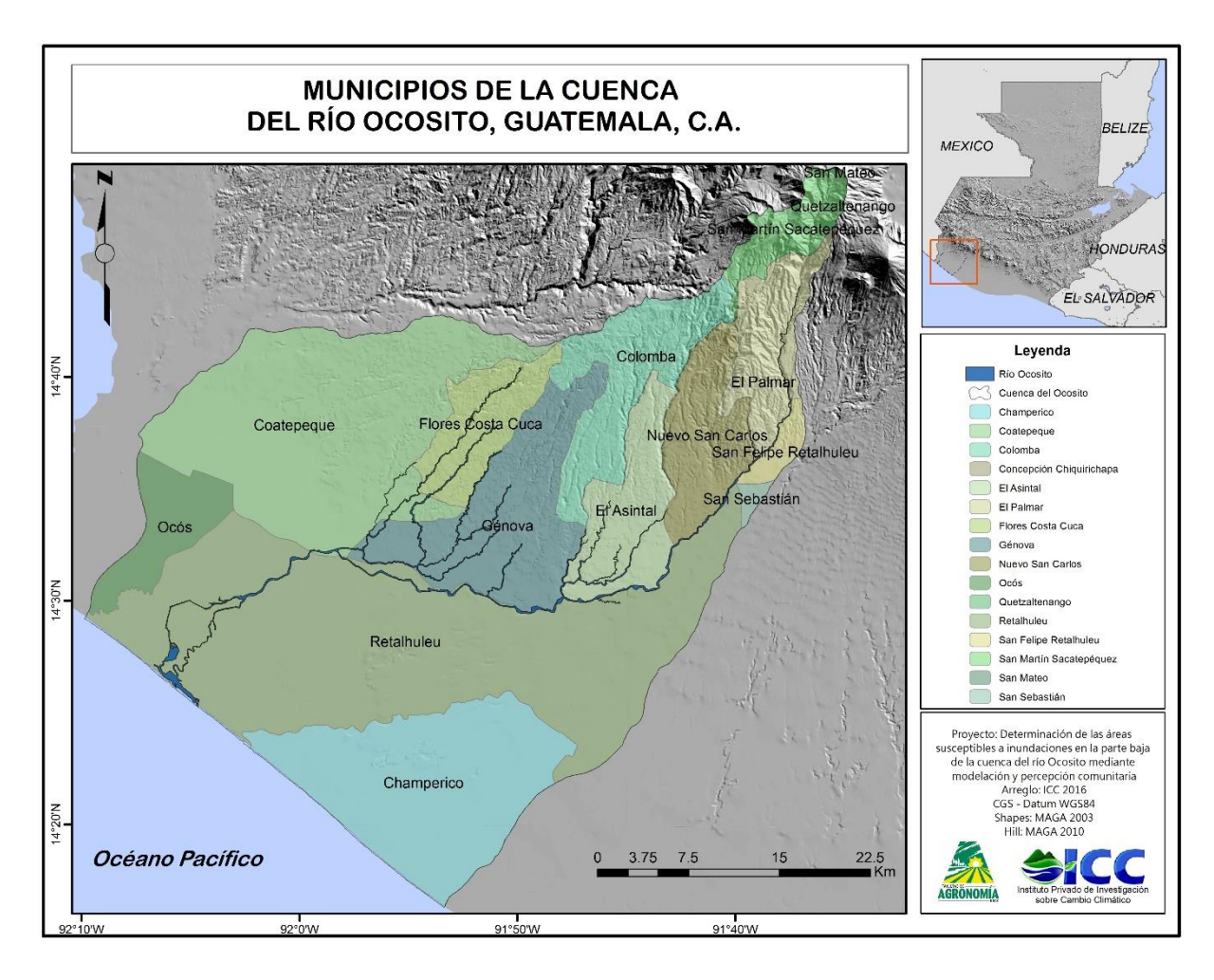

Figura 11. Municipios de la cuenca del río Ocosito

En el cuadro 9 se encuentra descrito el área porcentual de cada uno de los municipios dentro la cuenca Ocosito.

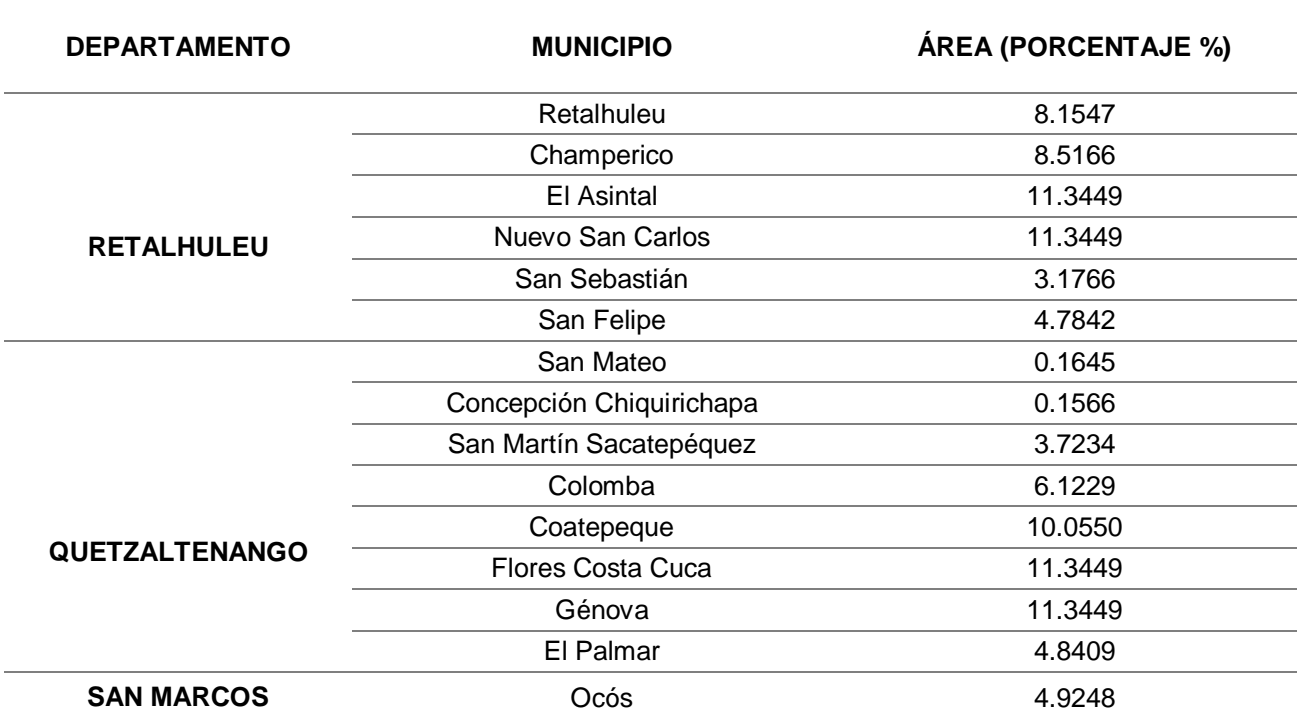

Cuadro 9. Porcentaje de la cobertura municipal, por municipio, en la cuenca Ocosito.

Los municipios de El Asintal, Nuevo San Carlos, Coatepeque, Flores Costa Cuca y Génova presentan una mayor cobertura representando el 50 % de área de la cuenca.

En la figura 12, se presenta una gráfica que muestra la distribución porcentual de la cobertura municipal dentro de la cuenca Ocosito.

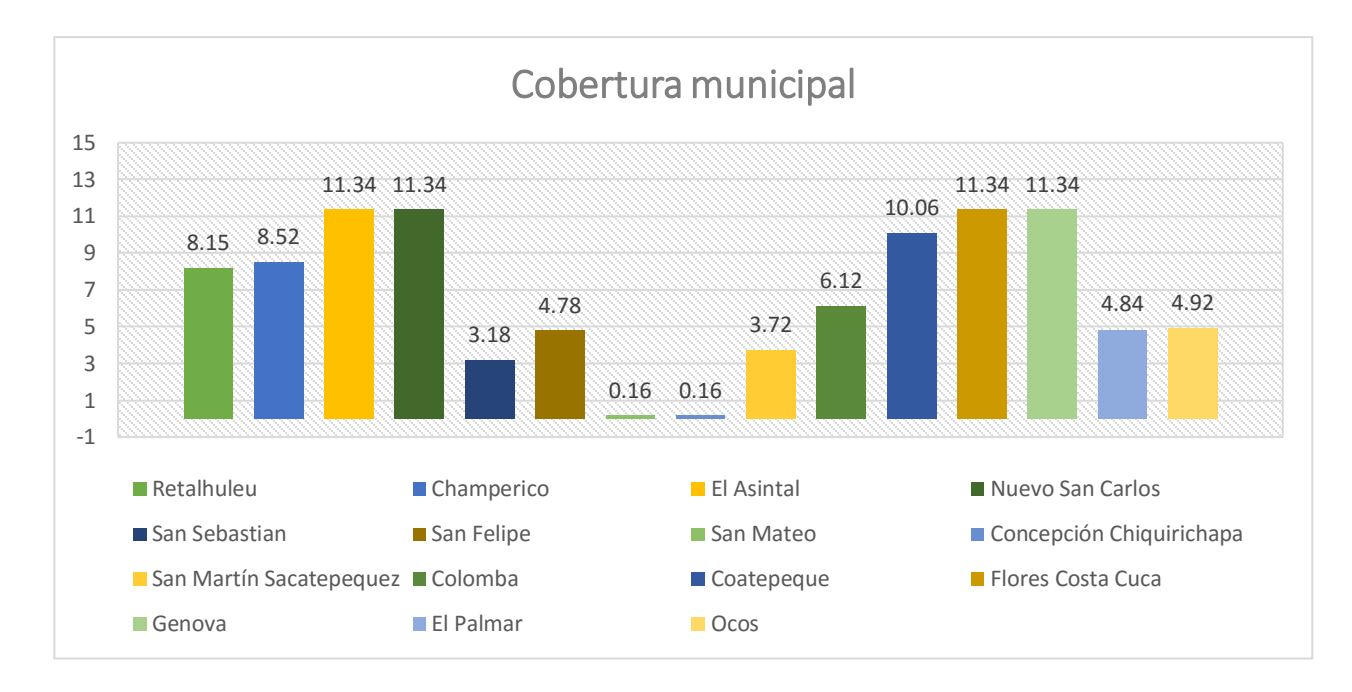

Figura 12. Porcentaje de cobertura municipal dentro la cuenca Ocosito

El Asintal, Nuevo San Carlos, Flores Costa Cuca y Génova presentan una cobertura total del municipio, representando un dominio de cobertura para el área de estudio.

La población puede ser categorizada en aldea, caserío, ciudad, colonia, finca, granja, hacienda, pueblo y otras. En la figura 13, se observa la ubicación de las diferentes categorías que cuenta el área de estudio.

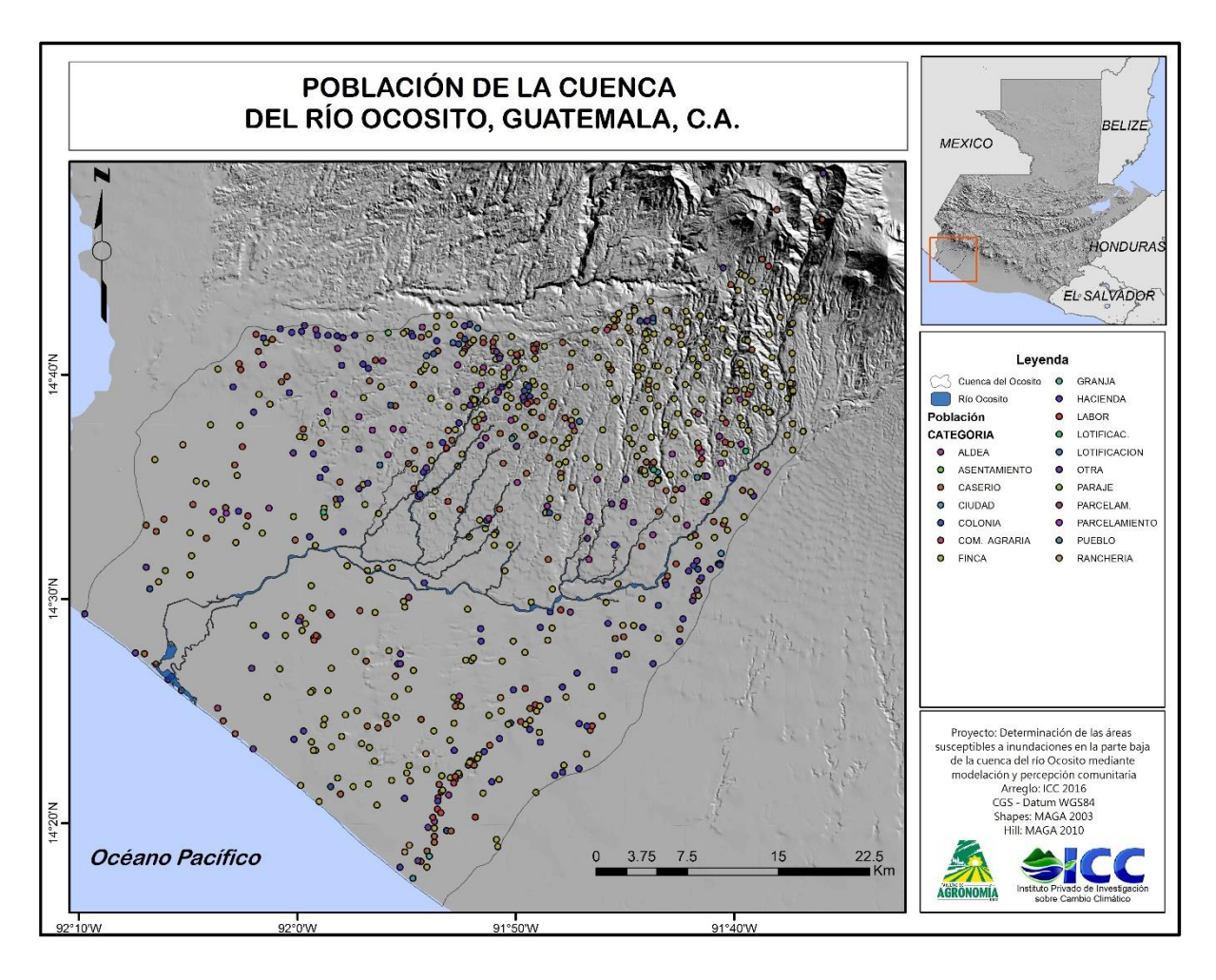

Figura 13. Población en la cuenca del río Ocosito.

El mayor número de habitantes se encuentra concentrado en la parte media y alta de la cuenca cómo se logra apreciar en la figura anterior. En la parte baja de la cuenca, los habitantes se encuentran dispersos logrando apreciar una menor concentración. Considerando una distribución aleatoria de la población, es importante recalcar que en Guatemala se tienen problemas respecto al tema del ordenamiento territorial, visible en el área de estudio.

### b.2 Población urbana y rural

Las categorías ciudades, pueblos (cabeceras departamentales y municipales), colonias o condominios y asentamientos son considerados como área urbana mientras que las aldeas, caseríos, rancheríos, fincas entre otras se consideran como área rural. A nivel cuenca se identifica que el 44.77 % representa el área urbana y el 55.23 % corresponde al área rural como se demuestra en figura 14.

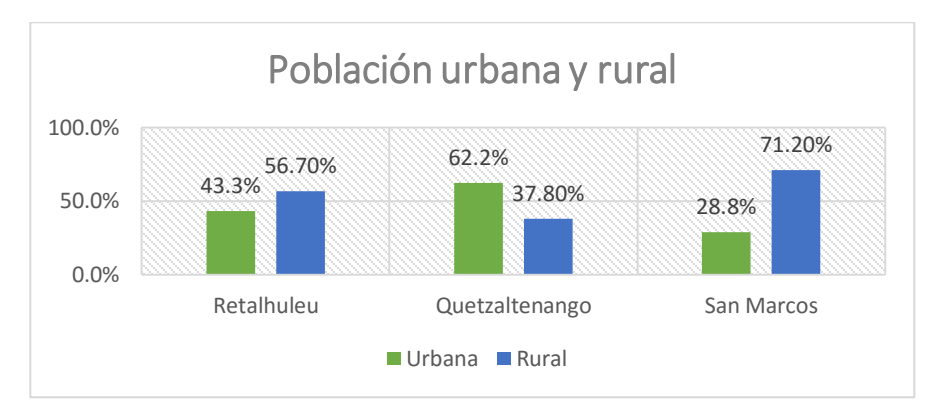

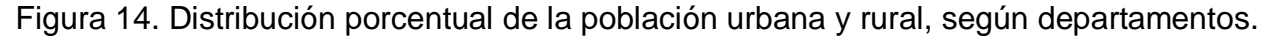

Según el (Instituo Nacional de Estadistica -INE-, 2002) y Planes de Desarrollo Municipales, los departamentos de Retalhuleu y San Marcos cuentan con mayor población en el área rural. La población del departamento de Quetzaltenango se concentra en el área urbana, superando el 60 % de los habitantes.

# c.3 Población por grupo étnico

La población del área de estudio se ve caracterizada en la diversidad étnica, contando con diferentes grupos, en donde se encuentran el Mam, K'iche, Kaqchiquel, Q'anjobal, Iixl, Chuj y ladinos. En el área, las personas indígenas representan un 28.86 % y las no indígenas, un 71.14 % (figura 15).

54

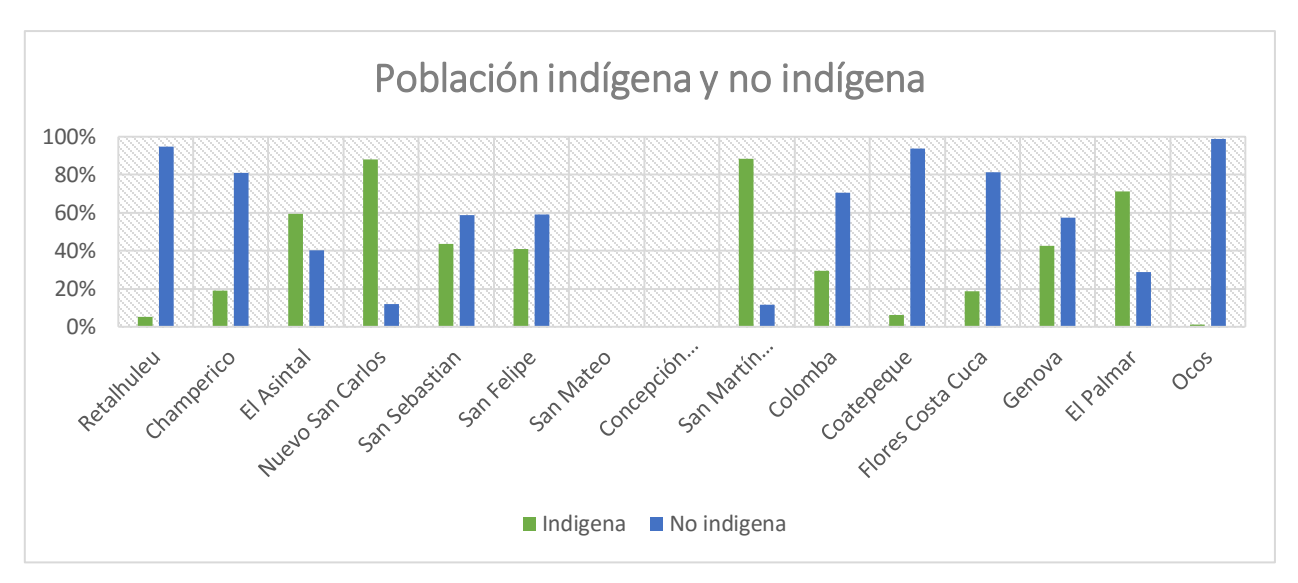

Figura 15. Distribución porcentual de la población indígena y no indígena, según municipios.

El Asintal, Nuevo San Carlos, San Martín Sacatepéquez y El Palmar son municipios que se caracterizan por no tener una dominancia de grupos mestizos al resto de los municipios, presentando una estabilidad cultural, étnica y lingüística, demostrando originalidad e identidades que los caracteriza. Según (Trejo Jenner, 2011) hace mención en donde la (Organización de las Naciones Unidas para la Educación, la Ciencia y la Cultura -UNESCO- , n.d.) acepta la definición de cultura en donde se interpreta como el conjunto de características distintivas, espirituales, creencias, tradiciones, lenguas, modo de vida, manifestando la originalidad de los grupos.

#### B. Nivel de ingresos económicos

La población del área de estudio, más del 50 % se dedica a la actividad agrícola, algunas personas cuentan con propiedades para realizar esta actividad mientras que otras son empleados de las agroindustrias.

Las personas que son propietarias de terrenos, por lo general, la producción de las plantaciones son destinadas para consumo en los hogares en algunas situaciones son distribuidos a mercados regionales incluso en diferentes partes en el interior del país, esto se presentan cuando cuentan con pequeñas extensiones de tierra, las familias que se encuentran en esta situación presentan un nivel de ingresos por debajo del salario mínimo, al igual que las familias que se encuentran empleadas en las agroindustrias.

Se estima que el salario por jornada laboral se encuentra entre los Q 25.00 y Q 60.00, lo cual no cubre el valor de la canasta básica para una familia. La dificultad que presentan estas personas, es que son trabajos temporales lo cual no les asegura este ingreso. Las personas que cuentan con amplias extensiones se dedican a plantaciones de productos para exportación, son familias que presentan condiciones más estables económicamente, mejorando la calidad de vida de las personas. No se tiene conocimiento de una cifra exacta de ingresos de las familias que se benefician de las exportaciones.

Los servicios de restaurante y hotel son una fuente de ingresos para la población, siendo una actividad de alta demanda, seguido de actividades pecuarias y artesanales, servicios comunales, sociales y personales e industria manufacturera textil y alimentación representando más del 20 % como una fuente de ingreso para las familias, la mayoría de personas que se dedican a estas actividades no logran ingresos superiores al salario mínimo, incluso, no llegan a obtener el salario mínimo.

# C. Educación

En el cuadro 10 y figura 16, se presentan los alumnos inscritos en pre-primaria, primaria, básicos y diversificado, a nivel departamental, según el Compendio Estadístico de Educación 2013, elaborado por el Instituto Nacional de Estadística (INE).

Cuadro 10. Número de alumnos inscritos a nivel departamental **DEPARTAMENTO PRE-PRIMARIA PRIMARIA BÁSICOS DIVERSIFICADO RETALHULEU** 15146 53783 19356 19185 **QUETZALTENANGO** 29317 135700 46920 31481 **SAN MARCOS** 34965 191630 50949 24147

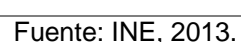

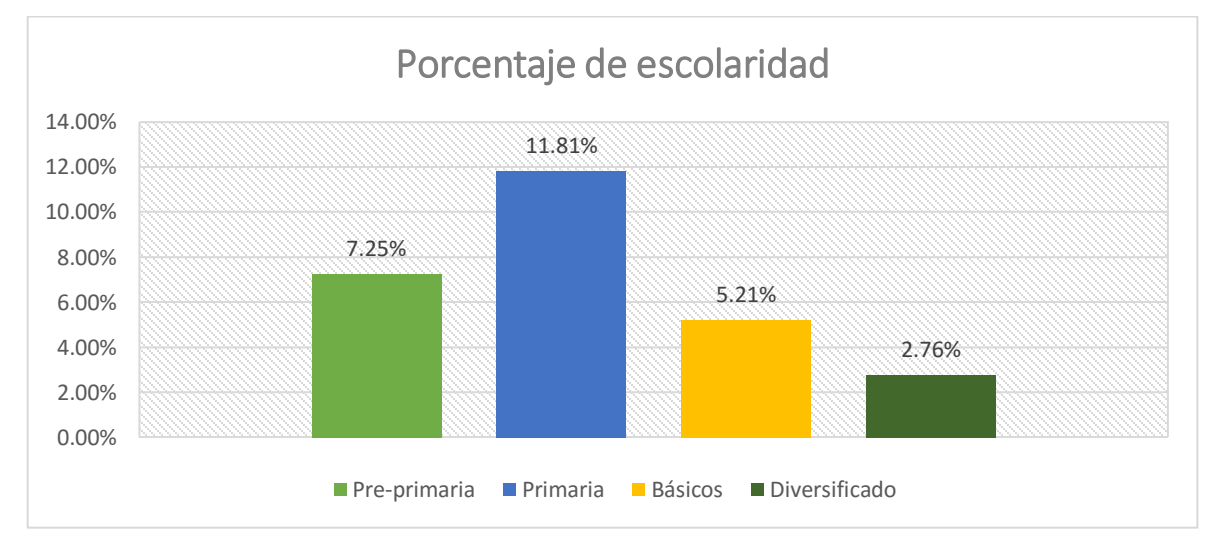

Figura 16. Porcentaje de escolaridad de la población objetivo.

En nivel pre-primaria se encuentran de 0 a 6 años, nivel primaria de 7 a 12 años, básicos de 13 a 15 años y diversificado de 16 a 18 años. Se realizó una estimación del porcentaje de escolaridad para la población de la cuenca, establecido entre la relación de inscritos y la población en los diferentes rangos de edad.

En el año 2013, se identificó que un 27.03 % de la población entre los 1 a 18 años se encontraban inscritos en los diferentes ciclos escolares. Los datos de escolaridad en los últimos años han obtenido cambios, incrementando o disminuyendo, lo que dificulta el realizar una proyección por la inestabilidad de los mismos. Se recomienda realizar un censo del número de personas que encuentran entre los rangos de edades mencionados con anterioridad para la obtención de datos más precisos.

Los municipios que se encuentran en la superficie del área de estudio cuentan con un total de 1455 establecimientos educativos a nivel primario, básico y diversificado, tanto privados como públicos descritos en cuadro 11.

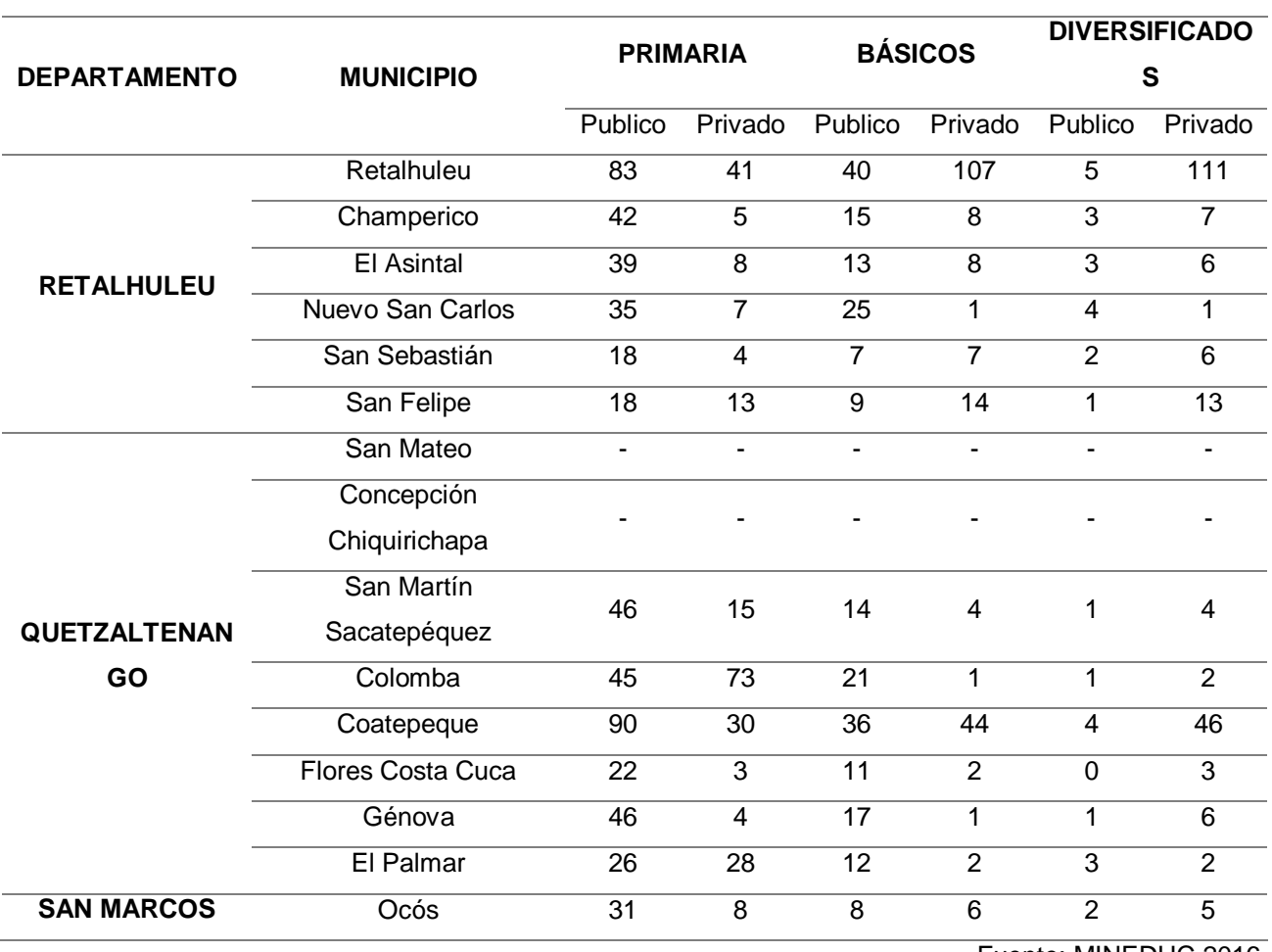

### Cuadro 11. Número de establecimientos educativos

Fuente: MINEDUC 2016.

Algunas de las instalaciones del sector público no cuentan con las condiciones adecuadas hacia los estudiantes, mantenimiento de infraestructura, materiales y equipo y los profesores no cubren el número de estudiantes, reflejado en una baja eficiencia de los estudiantes.

### D. Idiomas

Guatemala es un país que se caracteriza por la gran diversidad que presenta en diferentes aspectos desde ambientales hasta sociales. Se reconoce que en el país se cuenta con 22 idiomas (Ministerio de Educación -MINEDUC-, 2009) de los cuales, 7 se encuentran en el área de la cuenca del Ocosito. Los idiomas identificados en el área son el K'ique, Kaqchiquel, Mam, Q'anjobal, Ixil, Chuj y Español como el dominante, esto reflejando la diversidad lingüística presente en el Ocosito.

# E. Migraciones

La principal fuente de empleo es la agricultura, se estima que el 58% de la población se dedica a esta actividad. Las contrataciones para esta actividad son informales y temporales, representando una fuente de ingreso inestable hacia la sociedad. Según reportes del Ministerio de Trabajo, las personas que se dedican a la agricultura son las personas que migran de manera temporal o permanente. Ofrecen sus servicios en la agricultura y en algunos casos la construcción, esta es una de las principales causas por las que surgen las migraciones, adicional, en busca de mejores oportunidades tanto de empleo como de estudio. Para los municipios de Quetzaltenango, las migraciones permanentes se localizan en el extranjero, principalmente en los Estados Unidos de América. Las familias que cuentan con familiares en el extranjero se encuentran beneficiadas por las remesas, esto se logra reflejar en infraestructura y vehículos.

### F. Organización social

La organización municipal se encuentra conformada por Alcalde, Síndicos y Concejales los cuales son electos por la población correspondiente al área en que residen. Se cuenta con Consejos Comunitarios de Desarrollo (COCODE) conformado por representantes de cada una de las comunidades del municipio, estos participan en el sistema de Consejo Municipal de Desarrollo (COMUDE), al igual que la participación de entidades públicas como el Centro de Salud o Puesto de Salud, Comité Nacional de Alfabetismo (CONALFA), Policía Nacional Civil, Registro Nacional de las Personas (RENAP), Oficina Municipal de la Mujer y demás, de acuerdo a la ley de consejos de desarrollo y su reglamento el COMUDE es el responsable de proponer políticas, planes, programas, proyectos ajustado a las necesidades y fortaleciendo a la población (Flores & Gómez Sánchez, 2010). Algunos municipios de Retalhuleu y San Marcos cuentan con el apoyo de la Secretaría de Obras Sociales de la Esposa del Presidente (SOSEP) que se encuentran enfocado en proyectos sociales y fortaleciendo la participación de la mujer.

### G. Tenencia de la tierra

Tenencia de la tierra es la correlación que existe entre las personas o grupo de personas y la tierra (Munro-Faure et al., 2003). En Guatemala es un tema de problemática que se ha presentado años atrás hasta en la actualidad. Para el caso de la cuenca se realizara un análisis a nivel municipal con el coeficiente de Gini, indicador que tiene la funcionalidad de medir la desigualdad de distribución. La calificación se encuentra de 0 y 1, donde 0 significa una perfecta igualdad mientras que 1 significa una desigualdad perfecta (Instituto de Agricultura Recursos Naturales y Ambiente -IARNA-, 2007) como se encuentran descrito en cuadro 12 y se muestra en figura 17.

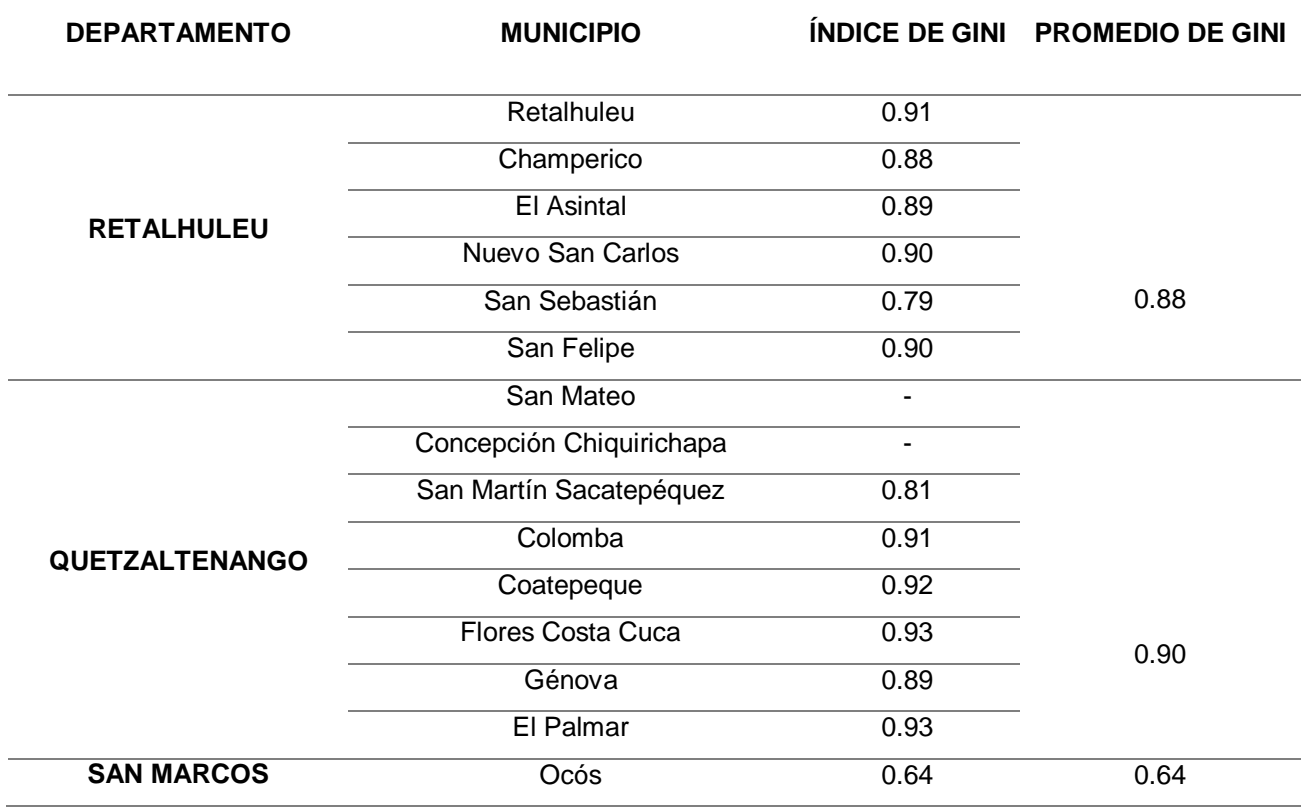

Cuadro 12. Tenencia de la tierra a nivel municipal.

Fuente: Instituto de Agricultura, Recursos Naturales y Ambiente (IARNA), 2007

La desigualdad en la posesión de las tierras es un tema presente en el área, el coeficiente de Gini nos indica la desigualdad que existe, en la figura 17 se logra apreciar claramente que el coeficiente en cada uno de los municipios logra alcanzar el valor de 1, una desigualdad perfecta.

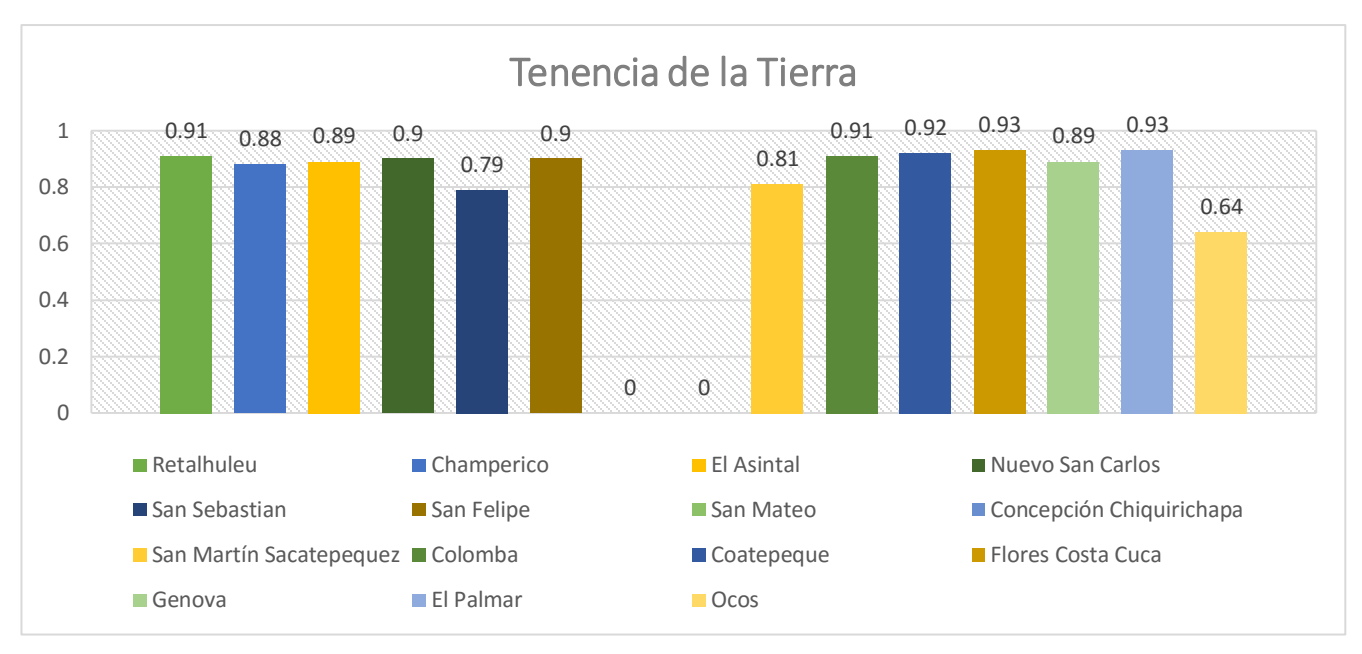

Figura 17. Índice de Gini en cuenca del río Ocosito

La desigualdad de la tenencia de la tierra surge en donde pocos individuos, grupos o familias son poseedores de grandes extensiones territoriales, mientras que muchas personas, grupos o familias son poseedores de pequeñas extensiones. En la mayoría de los municipios, el índice de Gini indica que se encuentra sobre el 0.8, alcanzando el valor de 1, presentando una desigualdad perfecta. El problema de tenencia de la tierra se presenta principalmente dirigido hacia el sector agrícola, la mayoría de los terrenos son arrendados a las personas que practican la agricultura, en cultivos anuales.

### H. Actividades productivas

El área cuenta con una diversidad teniendo la capacidad para realizar diferentes usos, tanto productivos como de protección. Las condiciones que cuenta el área hace posible realizar diferentes actividades tanto en el ámbito social, agronómico y demás. Se identifican diferentes actividades de las cuales la mayoría de las personas se beneficia, principalmente la agricultura, caza, pesca y silvicultura, seguido de restaurantes y hoteles, servicios

comunales, sociales y personales, industria manufacturera textil y alimentación, enseñanza (docentes), actividades pecuarias y artesanales, establecimientos financieros, seguros, bienes inmuebles y servicios prestados a empresas, administración pública y defensa, siendo estas las principales fuentes de empleo para la población del Ocosito.

# I. Infraestructura física y servicios

La población objetivo carece de servicios de calidad refiriéndose a infraestructura y servicio, se presenta una deficiencia de insumos y de personal profesional.

a.1 Servicios de salud

Los diferentes centros de salud, puestos y demás no cubren las necesidades básicas de la población a diferencia del sector privado, la mayoría de las personas no cuentan con los recursos para cubrir los gastos en este tipo de establecimientos, lo que dificulta el acceso a este servicio, la mayoría de los casos, las personas hacen uso principalmente de plantas medicinales debido a la disponibilidad en la que se encuentran tal y como se describe en el cuadro 13. (López Gómez, Mayorga Pastor, Moir Sandoval, Mendía Gonzalez, Secretaría Gonzalez, & Secretaría Gon

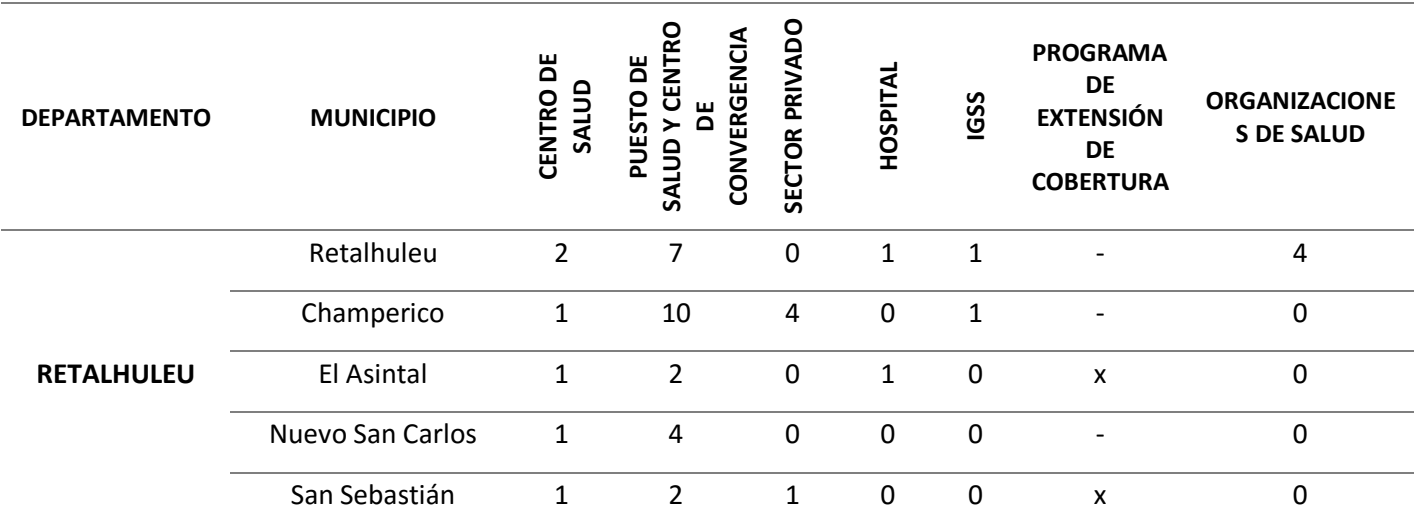

# Cuadro 13. Centros de atención medica

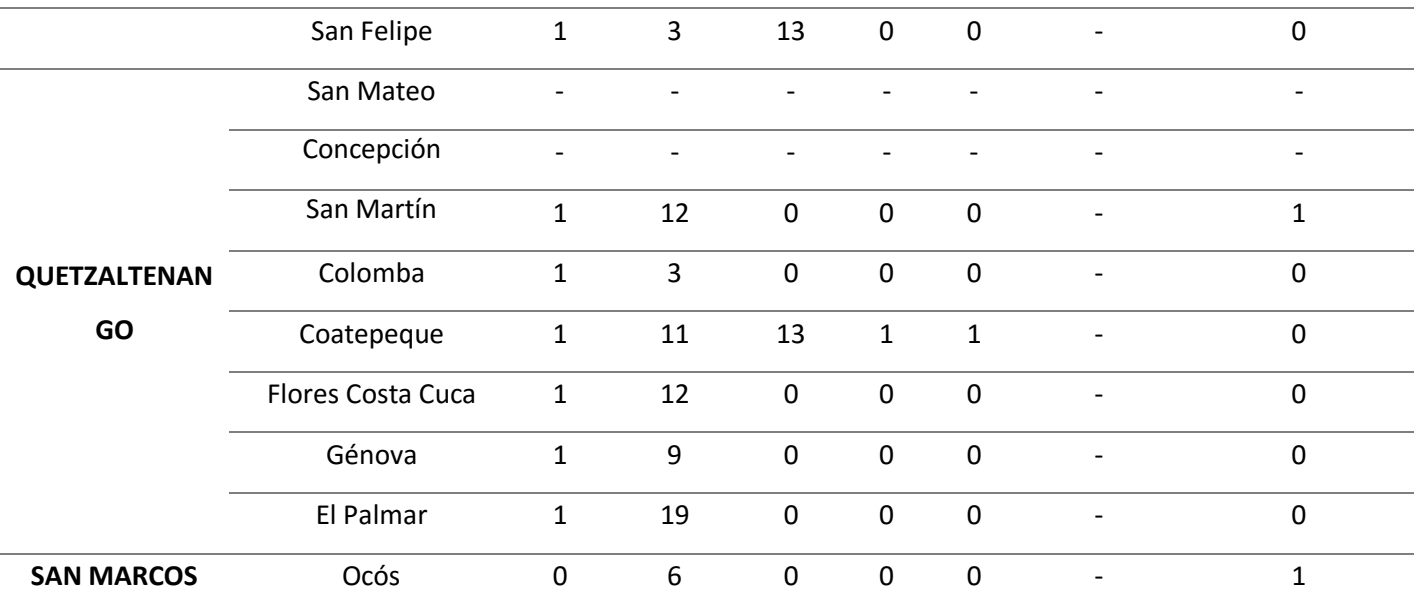

Fuente: Planes de desarrollo municipal, 2010

### b.2 Servicio de agua y saneamiento básico

Una parte de la población, aproximadamente el 47 %, no tienen acceso a agua potable lo que indica un aumento en el número de enfermedades por el consumo de agua sin ningún tipo de tratamiento para ser adecuada para consumo humano.

Se carece con los recursos necesarios para cubrir una de las principales necesidades del ser humano, agregando que las principales fuentes de agua (nacimientos) se encuentran contaminadas o se encuentran secas, por problemas ambientales, donde se muestra en el cuadro 14 quienes disponen del servicio de agua y saneamiento básico.

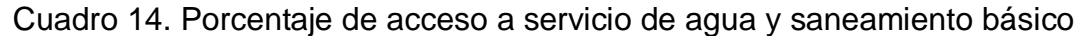

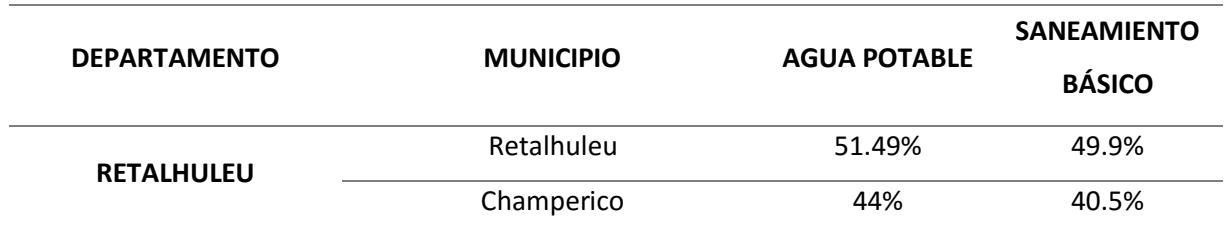

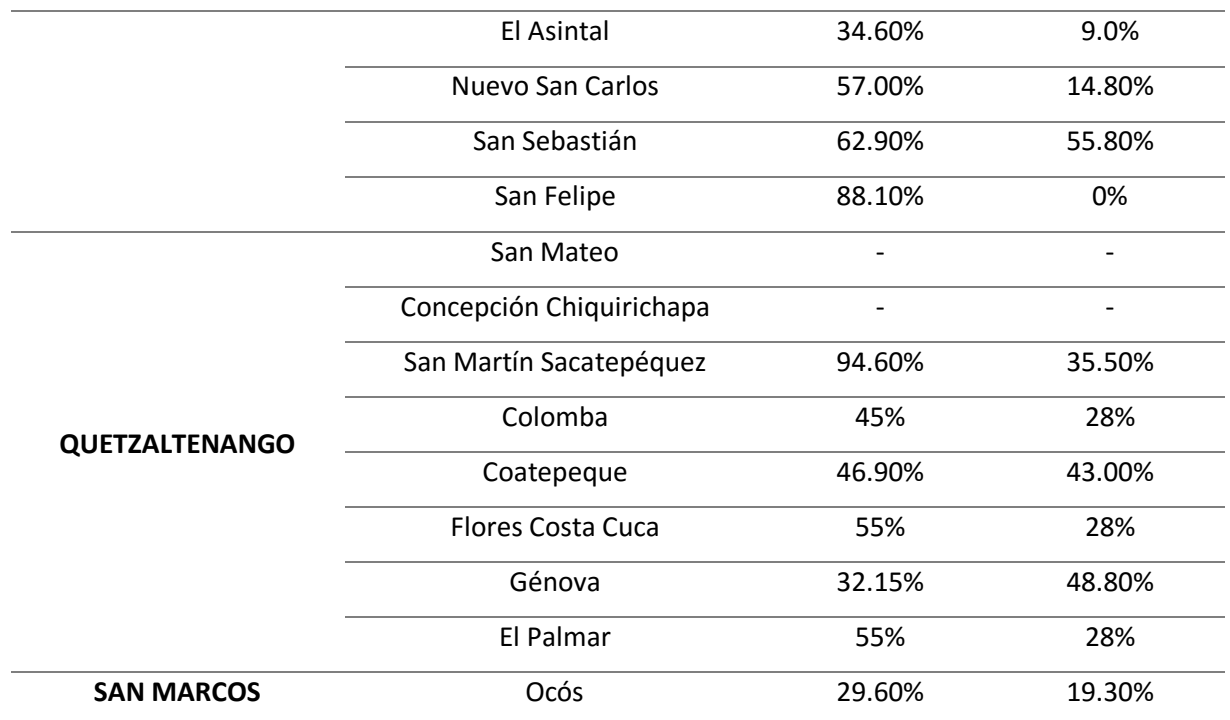

# c.3 Servicio de desechos sólidos

Un 65 % de la población no disponen de las condiciones sanitarias y de limpieza en los hogares adecuadas; en la mayorías de los hogares hacen uso de letrinas o fosas sépticas, las cuales se encuentran en mal estado, no se realiza un mantenimiento de las mismas, se encuentran en lugares no adecuados y no presentan las condiciones adecuadas para la evacuación de las aguas, en cuadro 15 indica la ubicación donde se deposita los desechos sólidos.

| <b>DEPARTAMENTO</b> | <b>MUNICIPIO</b> | <b>DESECHOS SOLIDOS</b> |
|---------------------|------------------|-------------------------|
|                     | Retalhuleu       | Basurero municipal      |
| <b>RETALHULEU</b>   | Champerico       | Basurero municipal      |
|                     | El Asintal       | Basurero municipal      |
|                     | Nuevo San Carlos | Basurero municipal      |

Cuadro 15. Ubicación de los desechos solidos

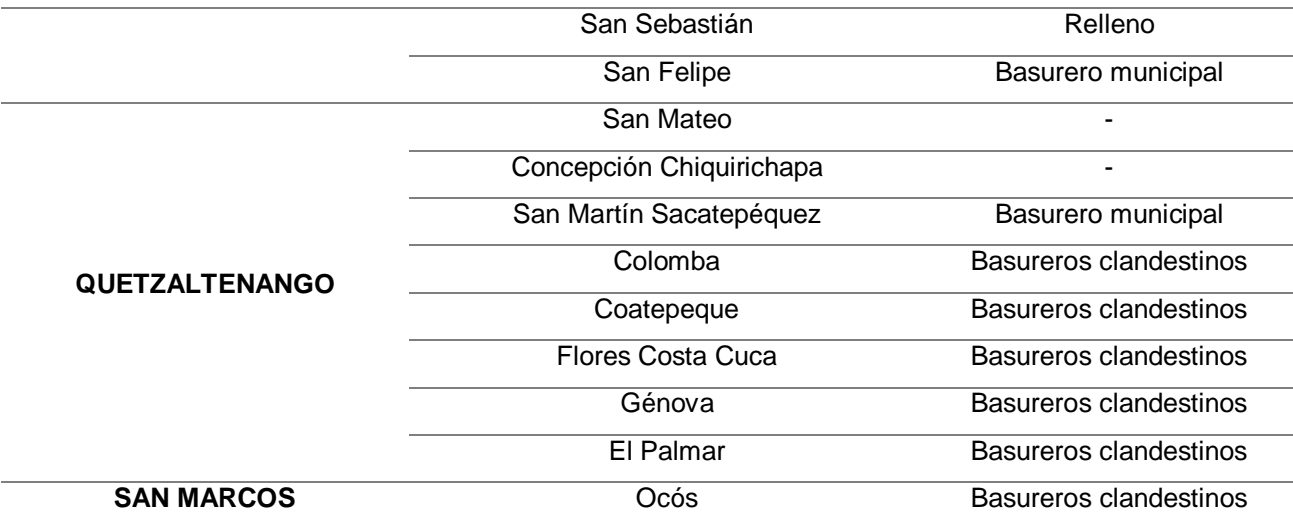

Los sistemas de drenaje presentan diferentes problemas, desde la infraestructura hasta la ubicación de la desembocadura de las aguas, el trabajo de mantenimiento no es el apropiado y en algunas ocasiones no se realiza. El acceso al saneamiento básico comprende seguridad y privacidad en el uso de estos servicios (Organización Mundial de la Salud, 2015).

Los municipios de Retalhuleu, Champerico, El Asintal, Nuevo San Carlos, San Felipe y San Martín Sacatepéquez cuentan con un basurero municipal, los cuales ninguno tiene un manejo adecuado de los desechos sólidos lo cual representa un problema al igual que en los demás municipios donde se encuentran basureros clandestinos. Los basureros se encuentran en puntos no adecuados, cerca de la población y/o cultivos los cuales se ven afectados, ocasionando obstrucción de los tragantes, contaminación de los ríos, los suelos, el aire, provocando enfermedades y demás, agregando que no se cuenta con la disponibilidad de vehículos adecuados para transportar los desechos.

Otra de las situaciones que se presenta respecto a los desechos sólidos, algunas personas la quema o la entierran en sus hogares, afectando a la salud de las familias. Se requiere reubicar basureros en puntos estratégicos en donde no afecte a las personas y realizar planes de manejo para reducir estos focos de contaminación.

### d.4 Servicio de energía eléctrica

Con anterioridad La Unión Fenosa conjunto de Distribuidora de Electricidad de Occidente, S.A. (DEOCSA) y Distribuidora de Electricidad de Oriente, S.A. (DEORSA) Holdings Ltd (DDHL), eran entidades encargadas del servicio de energía eléctrica para esta región, por cuestiones administrativas en el 2016 paso a manos de IC Power Ltd.

Se cuenta con otras entidades que venden este servicio, dentro de la cuenca se encuentra hidroeléctricas las cuales algunas se encuentran en funcionamiento y otra en proceso de construcción (Departamento de Desarrollo Energético, Ministerio de Energía y Minas -MEM- , 2012).

El 79 % de la población de la cuenca cuentan con servicio de energía eléctrica, el resto no cuentan con acceso a este servicio debido a la ubicación en la que se encuentran no cubre ciertas áreas, como se describe en cuadro 16.

| <b>DEPARTAMENTO</b>   | <b>MUNICIPIO</b>         | <b>ALUMBRADO PÚBLICO</b> |
|-----------------------|--------------------------|--------------------------|
|                       | Retalhuleu               | 93%                      |
|                       | Champerico               | 95%                      |
| <b>RETALHULEU</b>     | <b>El Asintal</b>        | 80%                      |
|                       | Nuevo San Carlos         | 80%                      |
|                       | San Sebastián            | 95%                      |
|                       | San Felipe               | 96%                      |
|                       | San Mateo                |                          |
|                       | Concepción Chiquirichapa | ۰                        |
|                       | San Martín Sacatepéquez  | 86%                      |
| <b>QUETZALTENANGO</b> | Colomba                  | 16%                      |
|                       | Coatepeque               | 80%                      |
|                       | <b>Flores Costa Cuca</b> | 91%                      |
|                       | Génova                   | 65%                      |
|                       | El Palmar                | 68%                      |
| <b>SAN MARCOS</b>     | Ocós                     | 81%                      |

Cuadro 16. Porcentaje de acceso a servicio de energía eléctrica

### e. 5 Salud y sanidad pública

La mortalidad en el país es reconocido a causa de las enfermedades no transmisibles, seguido de enfermedades infecciosas, determinado por Centro Nacional de Epidemiologia (CNE) del Ministerio de Salud Pública y Asistencia Social (MSPAS), descrito en cuadro 17.

Cuadro 17. Porcentaje de las 10 primeras causas de mortalidad

| <b>CAUSA DE MORTALIDAD</b>               | <b>PORCENTAJE</b>                     |
|------------------------------------------|---------------------------------------|
| <b>NEUMONÍA</b>                          | 20.10%                                |
| <b>DIABETES MELLITUS</b>                 | 15.17%                                |
| <b>INFARTO AGUDO</b>                     | 12.20%                                |
| <b>INSUFICIENCIA RENAL CRÓNICA</b>       | 10.20%                                |
| <b>DIARREA</b>                           | 9.00%                                 |
| <b>INSUFICIENCIA CARDIACA</b>            | 8.90%                                 |
| <b>EXPOSICIÓN A FACTOR NO ESPECÍFICO</b> | 8.37%                                 |
| <b>FIBROSIS Y CIRROSIS DEL HÍGADO</b>    | 7.35%                                 |
| <b>DESNUTRICIÓN</b>                      | 6.80%                                 |
| <b>ACCIDENTE VASCULAR ENCEFÁLICO</b>     | 6.37%                                 |
|                                          | Eughto: INE Estadística de Colud 2015 |

Fuente: INE, Estadística de Salud, 2015

En años anteriores se determinaba que la principal causa de las muertes en el país era debido a las enfermedades trasmisibles entre un 70 % y 80 % y principalmente en países de pocos ingresos económicos, con el transcurso del tiempo las enfermedades transmisibles presentaron una decadencia siendo un 18 % la causa de mortalidad para el 2006. El crecimiento población incide en gran parte a la causa de las enfermedades, incluyendo aspectos ambientales, económicos, sociales, globalización y demás (Ramírez Rivas, Núñez Pérez, Lemus Bojórquez, Orozco, & Muralles Albizures, 2015).

### 2.5.1.2 Características biofísicas

- A. Clima
- a.1 Estaciones meteorológicas

Se identificaron estaciones de las instituciones de Comisión Naciona del Agua (CONAGUA), Insituto Nacional de Sismología, Vulcanología, Meteorología e Hidrología (INSIVUMEH) y Asociación Nacional del Café (Anacafé), la selección se baso en el numero de años de funcionamiento de las mismas y base de datos. Las estaciones seleccionadas se muestran en el cuadro 18.

| <b>INSTITUTO</b>   | <b>NOMBRE</b>      | <b>UBICACIÓN</b> | <b>LATITUD</b> | <b>LONGITUD</b> |
|--------------------|--------------------|------------------|----------------|-----------------|
| <b>RESPONSABLE</b> |                    |                  |                |                 |
| <b>INSIVUMEH</b>   | Retalhuleu         | Retalhuleu       | 14º31'19"      | 91º41'45"       |
|                    | Labor Ovalle       | Quetzaltenango   | 14952'12"      | 91º30'50"       |
|                    | Anacafé Coatepeque | Quetzaltenango   | 14942'9"       | 91º50'52"       |
| <b>ANACAFÉ</b>     | Helvetia           | Quetzaltenango   | 14º40'55"      | 91º38'22"       |
|                    | San Isidro         | Quetzaltenango   | 14º46'57.28"   | 91º42'52.25"    |
| <b>CONAGUA</b>     | Suchiate           | Chiapas          | 14942'52"      | 92º08'56"       |

Cuadro 18. Estaciones meteorológicas

Los datos sobre precipitación y evapotranspiración, registrados en la estación Coatepeque, ubicada en Quetzaltenango, se muestran en el cuadro 19.

| Mes        | Ene    | Feb    | Mar    | Abr    | May    | Jun    | Jul    | Ago    | Sep    | Oct    | Nov    | Dic    |
|------------|--------|--------|--------|--------|--------|--------|--------|--------|--------|--------|--------|--------|
| <b>ETP</b> | 112.20 | 113.17 | 140.96 | 148.81 | 146.69 | 148.05 | 152.47 | 151.62 | 136.55 | 129.02 | 112.52 | 107.98 |
| Pp         | 9.78   | 36.60  | 80.74  | 224.03 | 496.09 | 480.84 | 375.90 | 607.50 | 685.73 | 640.17 | 119.01 | 71.86  |

Cuadro 19. Datos de la estación Coatepeque, Quetzaltenango

Con los datos del cuadro anterior, se realizó el climadiagrama correspondiente para dicha estación, mostrado en la figura 18.

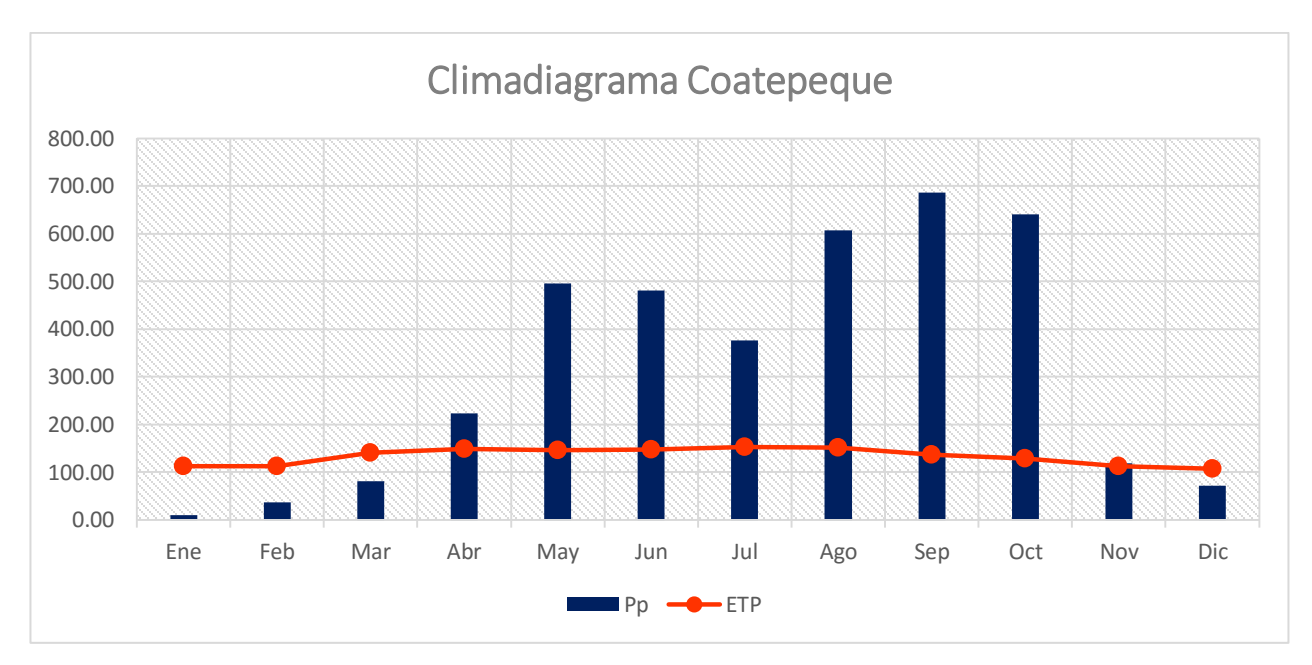

Figura 18. Climadiagrama estación Coatepeque, Quetzaltenango.

En la gráfica puede observarse de forma clara el déficit hídrico existente en el periodo de tiempo que comprende los meses de diciembre a marzo y, un excedente de lluvia en el periodo de tiempo entre los meses de abril a noviembre, aunque el mes de noviembre se logra identificar la equidad que se presenta en cuanto a evapotranspiración y precipitación, presentando un balance.

En cuadro 20 se dispone los datos de la estación El Palmar, Quetzaltenango.

| Mes        | Ene    | Feb    | Mar    | Abr    | Mav    | Jun    | Jul    | Ago    | Sep    | Oct    | Nov    | Dic    |
|------------|--------|--------|--------|--------|--------|--------|--------|--------|--------|--------|--------|--------|
| <b>ETP</b> | 104.35 | 105.42 | 131.86 | 138.49 | 138.41 | 139.81 | 144.15 | 143.52 | 130.11 | 123.21 | 105.25 | 100.21 |
| Pp         | 38.62  | 56.94  | 88.63  | 216.63 | 578.89 | 683.80 | 420.06 | 584.87 | 575.41 | 522.64 | 196.44 | 40.62  |

Cuadro 20 Datos de la estación El Palmar, Quetzaltenango

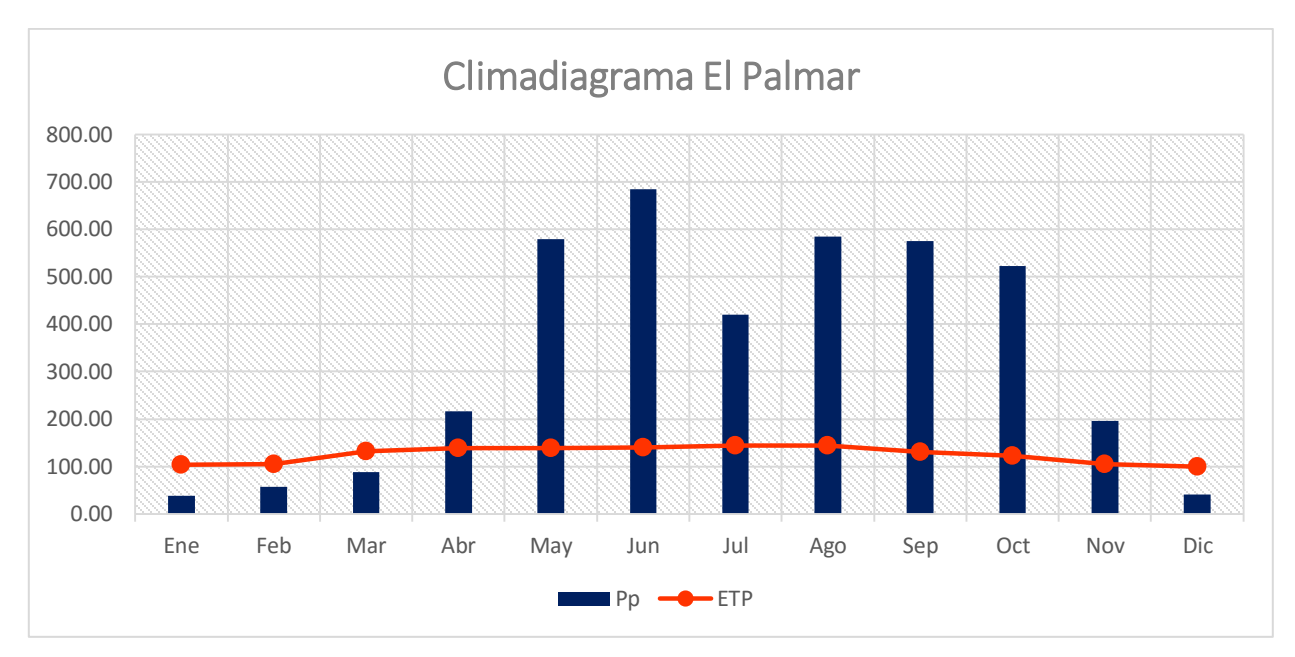

Con los datos del cuadro 20 se realizó el climadiagrada correspondiente a la figura 19 ubicada a continuación.

Figura 19. Climadiagrama estación El Palmar, Quetzaltenango

Las condiciones climáticas para el área de El Palmar, se logra observar en el climadiagrama el déficit hídrico en el periodo de tiempo que comprende los meses de diciembre a marzo y, un excedente de lluvia en el periodo de tiempo entre los meses de abril a noviembre.

Los datos del cuadro 21 pertenecen a la estación de San Martín, Quetzaltenango.

| Mes        | Ene   | Feb   | Mar    | Abr    | Mav    | Jun    | Jul    | Ago    | Sep    | Oct    | Nov   | Dic   |
|------------|-------|-------|--------|--------|--------|--------|--------|--------|--------|--------|-------|-------|
| <b>ETP</b> | 89.56 | 89.25 | 119.29 | 118.44 | 127.07 | 128.06 | 132.01 | 131.14 | 118.59 | 112.06 | 92.27 | 86.72 |
| Pp         | 20.08 | 48.76 | 75.60  | 131.53 | 241.84 | 452.83 | 273.96 | 288.51 | 489.57 | 334.94 | 75.78 | 36.01 |

Cuadro 21. Datos de la estación San Martín, Quetzaltenango

Para el climadiagrama mostrado en la figura 20 se utilizaron los datos del cuadro 21.

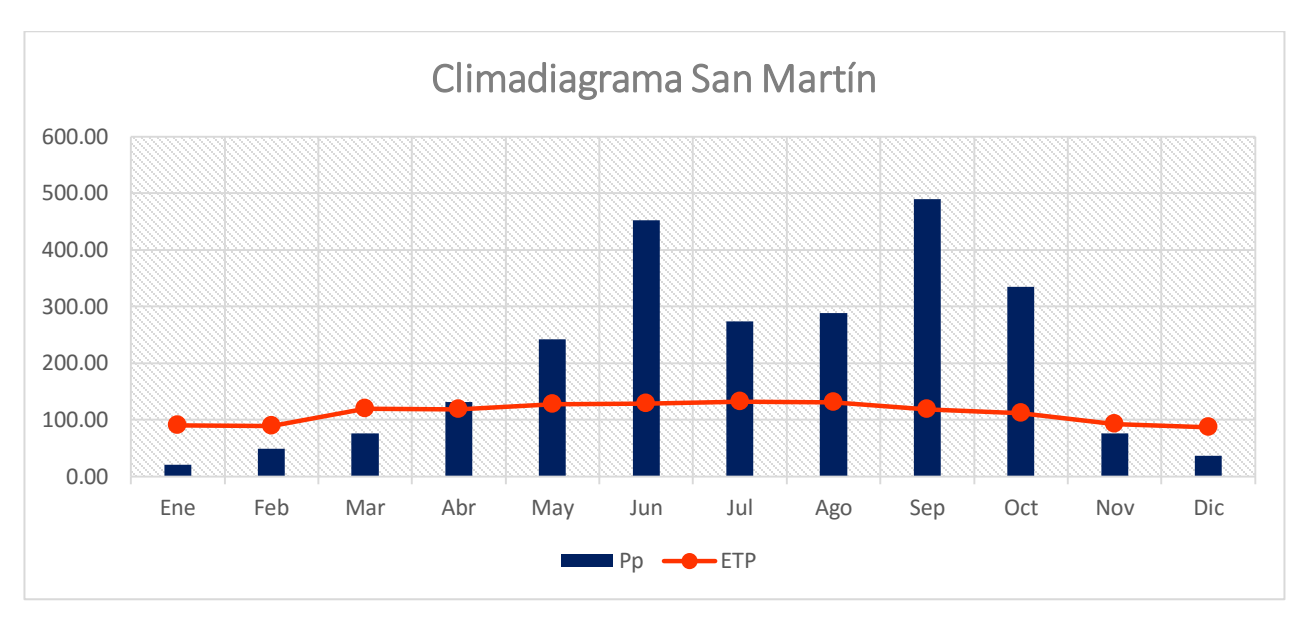

Figura 20. Climadiagrama estación San Martín, Quetzaltenango

En el climadiagrama de San Martín Sacatepéquez se logra observar el déficit hídrico de los meses de noviembre a marzo y, un excedente de lluvia en el periodo de tiempo entre los meses de abril a octubre, aunque el mes de abril se logra observar un equilibrio.

En cuadro 22 se encuentran los datos de la estación Suchiate, México.

| Mes        | Ene    | Feb    | Mar    | Abr    | Mav    | Jun    | Jul    | Ago    | Sep    | Oct    | Nov    | Dic    |
|------------|--------|--------|--------|--------|--------|--------|--------|--------|--------|--------|--------|--------|
| <b>ETP</b> | 118.10 | 119.89 | 151.72 | 161.51 | 160.15 | 159.53 | 164.20 | 163.66 | 148.39 | 140.66 | 120.93 | 115.08 |
| Pp         | 31.9   | 34.3   | 35.5   | 109    | 118.2  | 173.3  | 117.8  | 113.1  | 309.4  | 213.8  | 147.4  | 63     |

Cuadro 22 Datos de la estación Suchiate, México

Los datos descritos en el cuadro 22 se utilizaron para la elaboración del climadiagrama que se muestra en la figura 21.

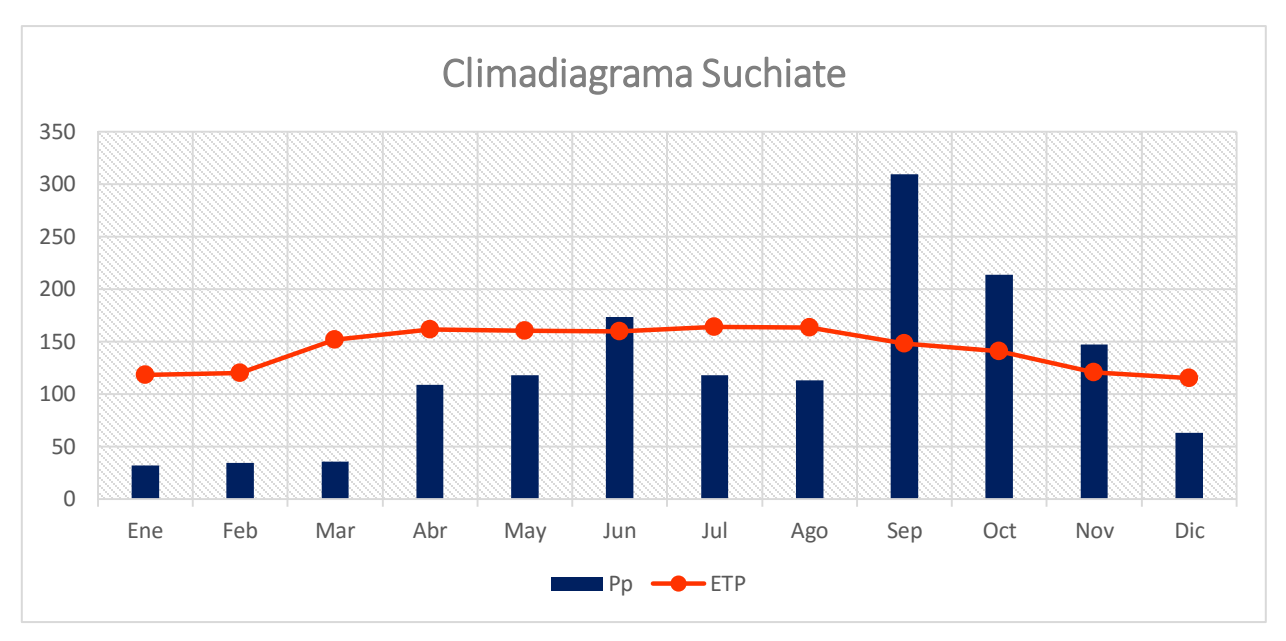

Figura 21. Climadiagrama estación Suchiate, México

En el climadiagrama de Suchiate se logra observar la irregularidad que presenta, siendo meses no continuos los que presentan déficit hídrico, como se observa en los climadiagramas anteriores pertenecientes a Guatemala. Los meses de déficit hídrico son de diciembre a mayo y julio y agosto, un excedente de lluvia se observa en el mes de junio y entre septiembre y noviembre.

# b.2 Proyección de precipitación según Gumbel

De figura 22 a figura 26 se muestran las proyecciones de precipitación en tiempos de retorno.

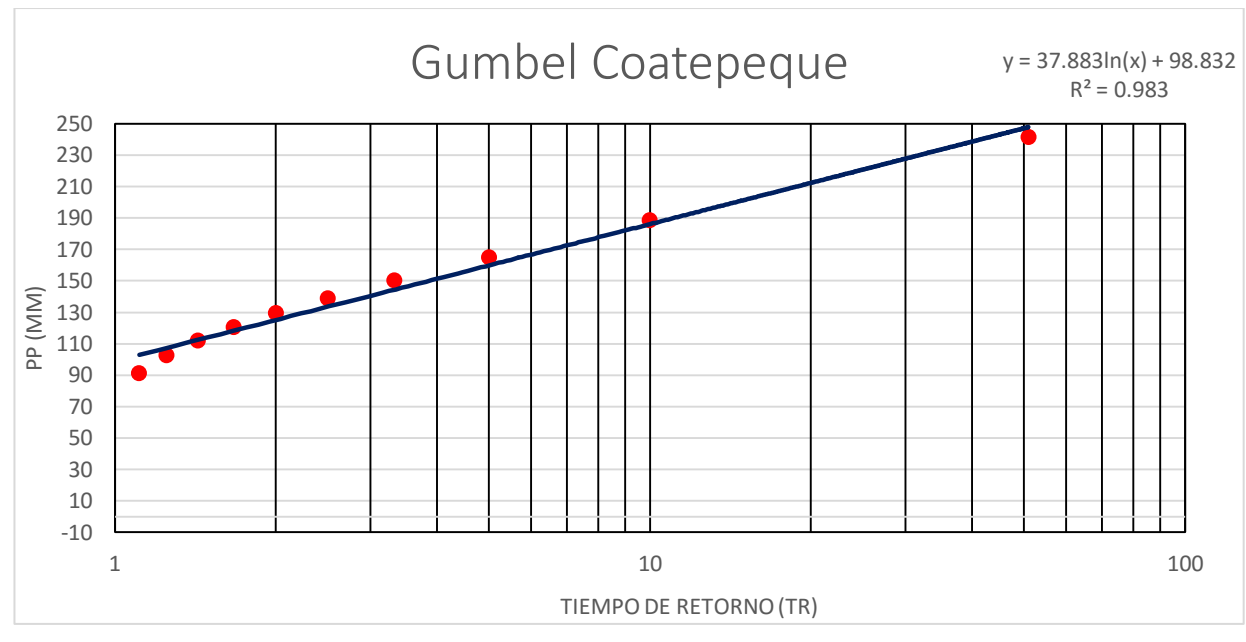

Figura 22 Diagrama de Gumbel para Coatepeque

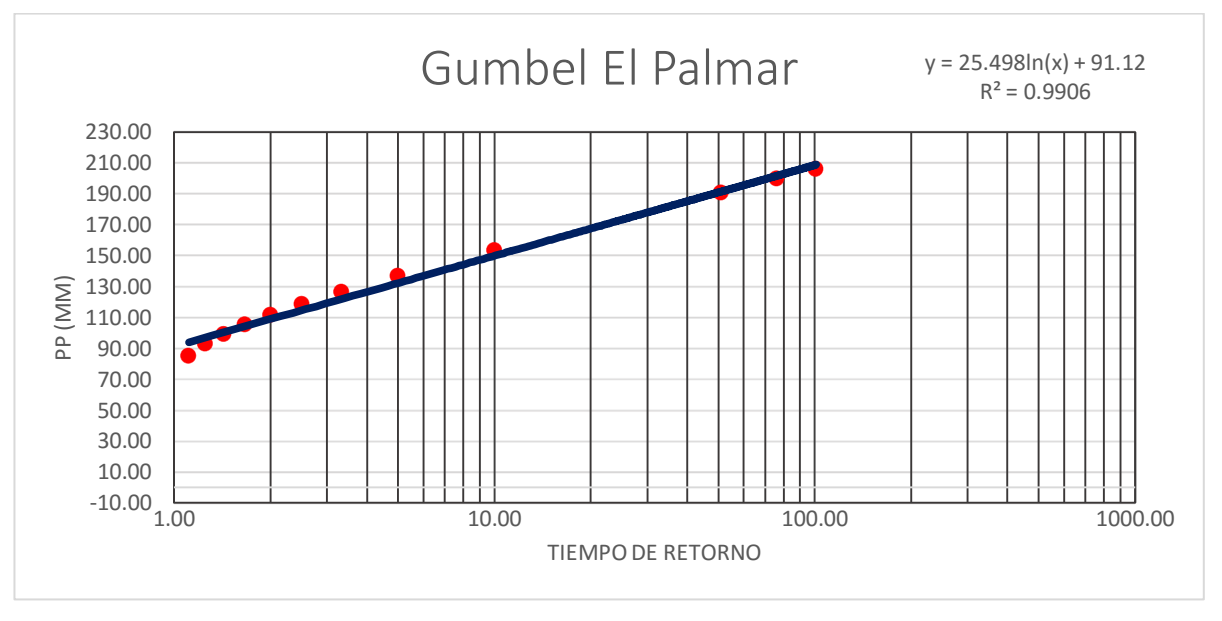

Figura 23 Diagrama de Gumbel para El Palmar

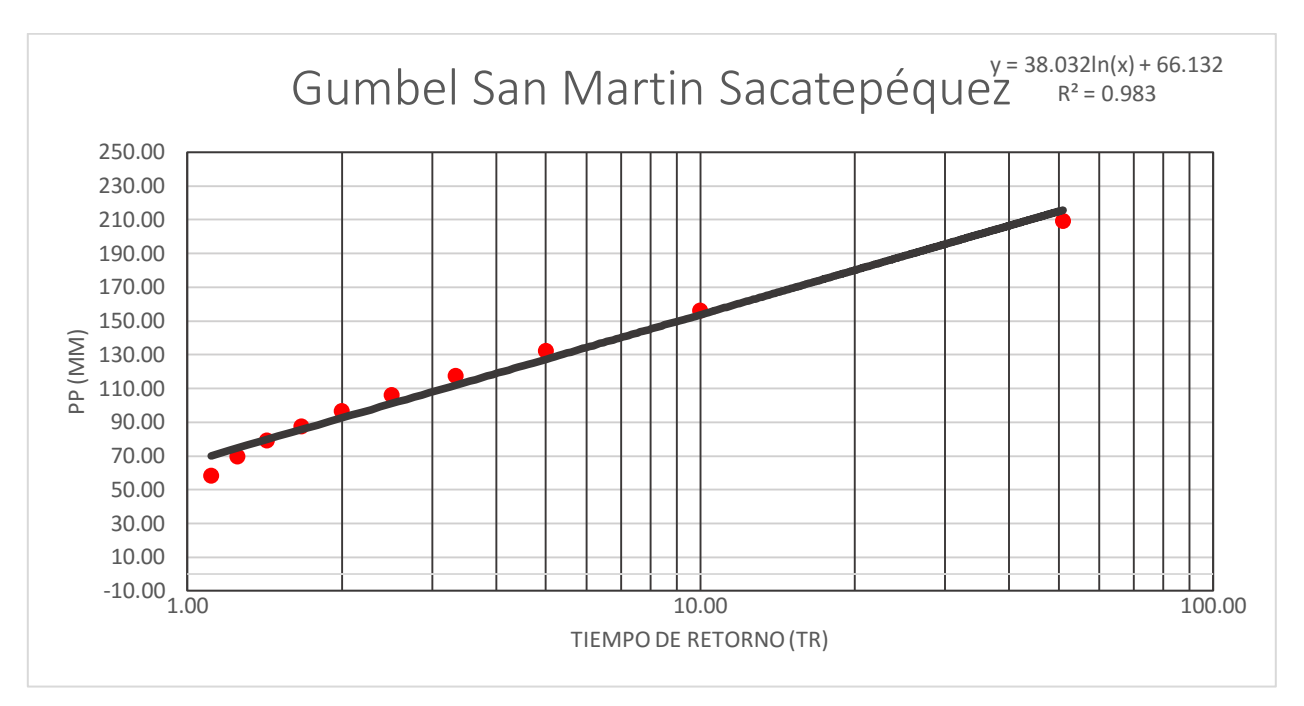

Figura 24 Diagrama de Gumbel para San Martin Sacatepéquez

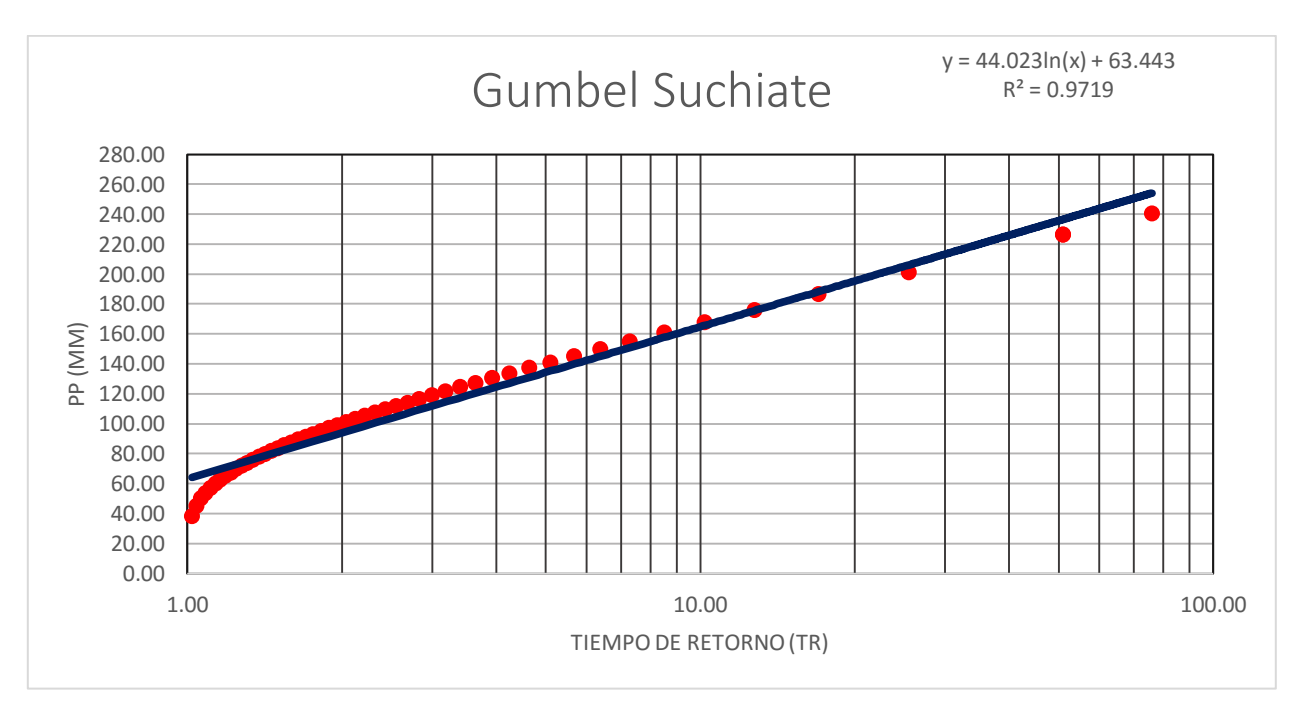

Figura 25 Diagrama de Gumbel para Suchiate

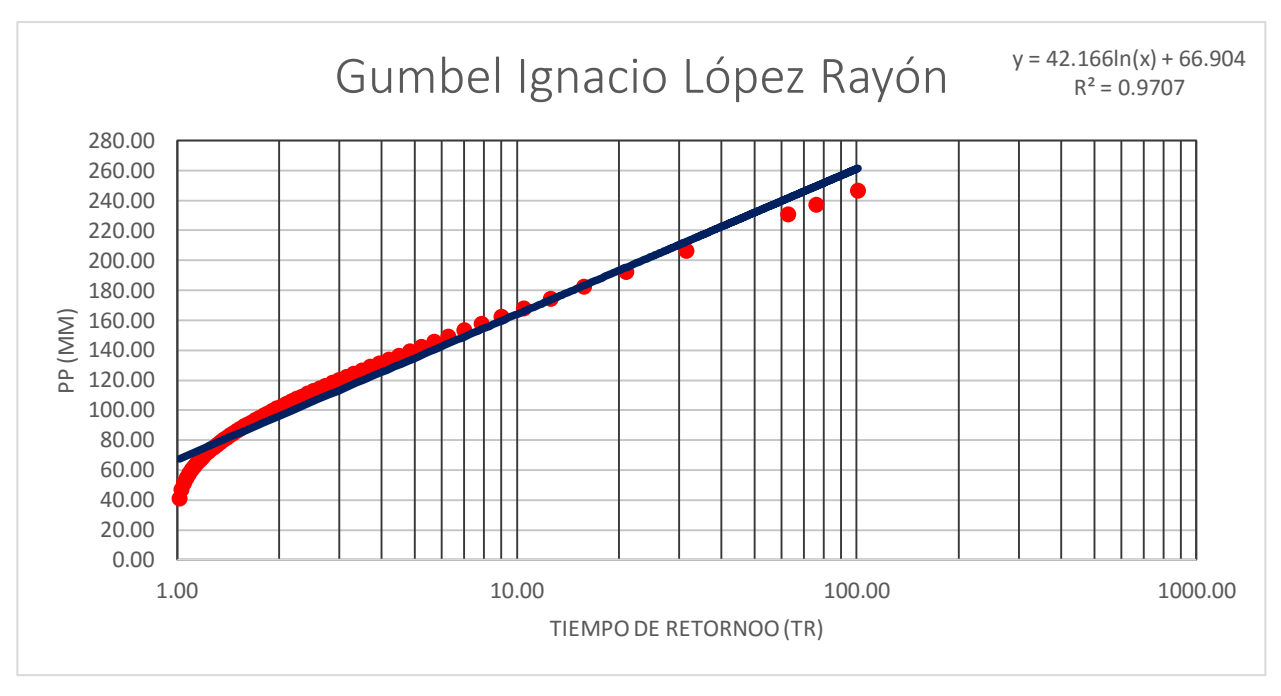

Figura 26 Diagrama de Gumbel para Ignacio López Rayón

Desde el cuadro 23 a cuadro 29 se encuentran los datos de la distribución de precipitación en los diferentes tiempos de retorno, mientras que en la figura 27 a figura 33 se muestra los pluviogramas de cada uno de estos.

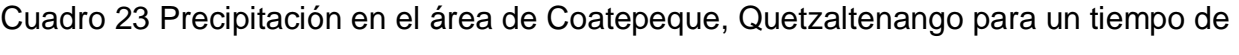

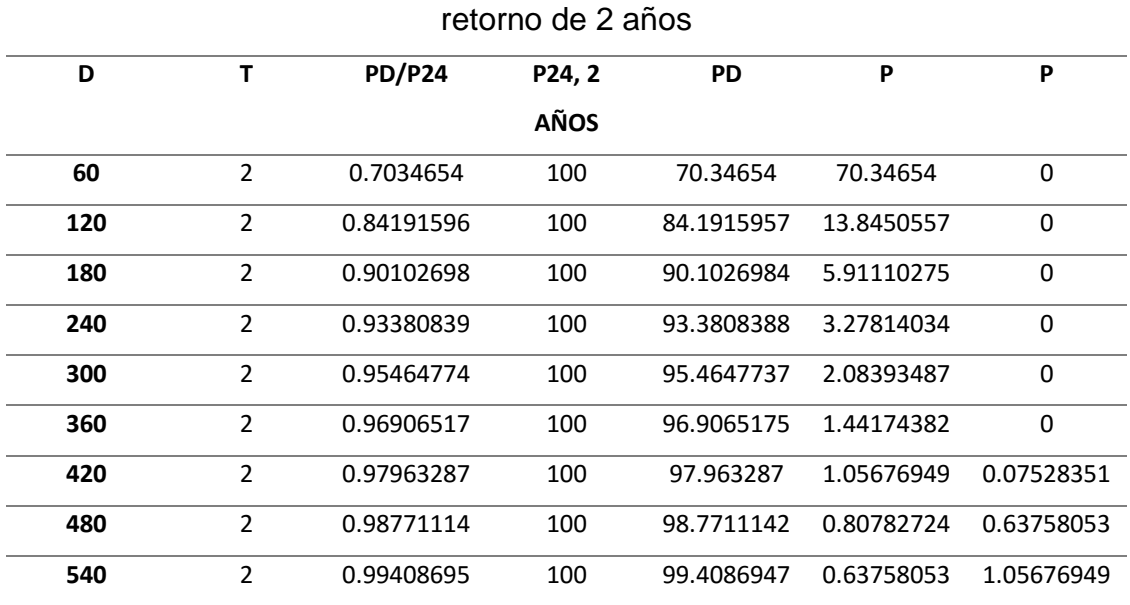

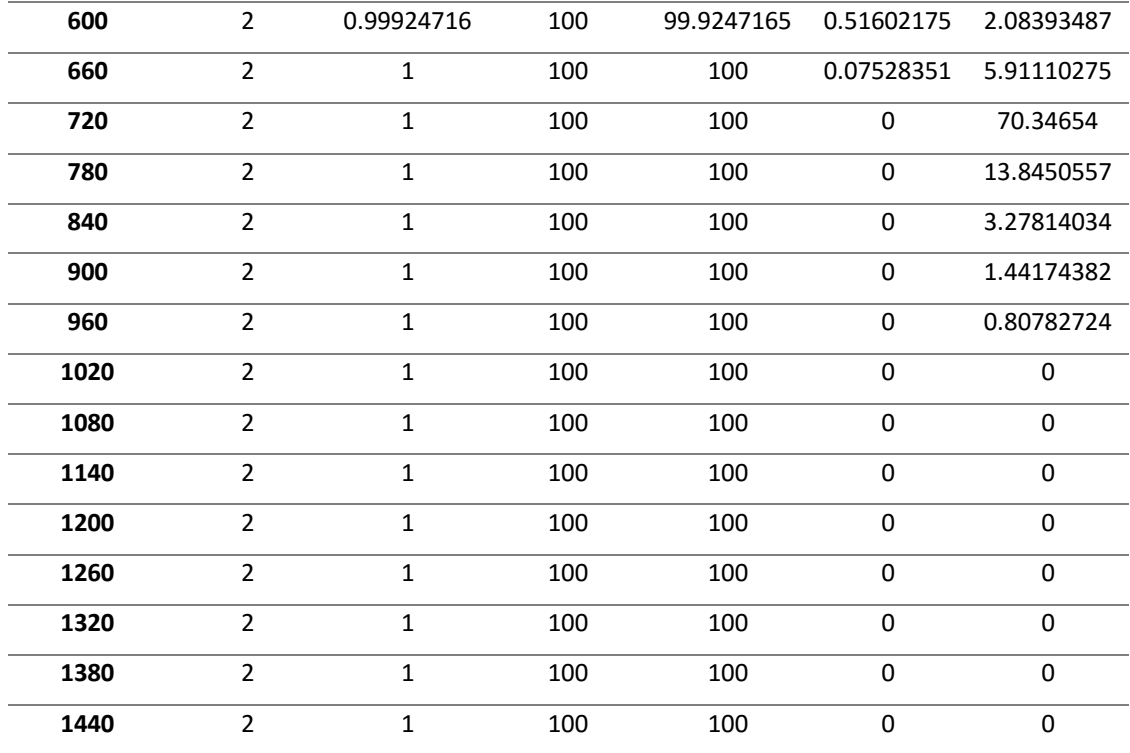

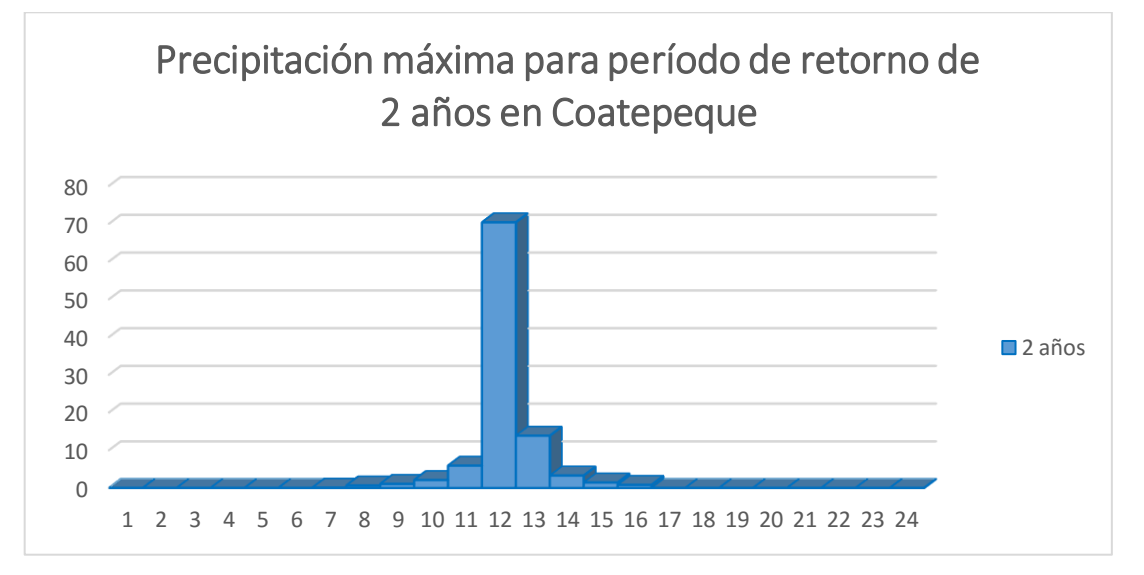

Figura 27 Pluviograma de Coatepeque, Quetzaltenango en un periodo de retorno de 2

| D    | $\mathsf T$ | <b>PD/P24</b> | P24, 5      | PD         | P           | P          |
|------|-------------|---------------|-------------|------------|-------------|------------|
|      |             |               | <b>AÑOS</b> |            |             |            |
| 60   | 5           | 0.82575363    | 128         | 105.696465 | 105.696465  | 0          |
| 120  | 5           | 0.92378115    | 128         | 118.243987 | 12.5475218  | 0          |
| 180  | 5           | 0.96184213    | 128         | 123.115793 | 4.87180623  | 0          |
| 240  | 5           | 0.98207349    | 128         | 125.705406 | 2.58961321  | $\pmb{0}$  |
| 300  | 5           | 0.99462604    | 128         | 127.312134 | 1.60672733  | 0          |
| 360  | 5           | $\mathbf{1}$  | 128         | 128        | 0.68786631  | 0          |
| 420  | 5           | $\mathbf{1}$  | 128         | 128        | $\mathbf 0$ | 0          |
| 480  | 5           | $\mathbf{1}$  | 128         | 128        | $\Omega$    | 0          |
| 540  | 5           | $\mathbf{1}$  | 128         | 128        | 0           | 0          |
| 600  | 5           | $\mathbf{1}$  | 128         | 128        | $\pmb{0}$   | 1.60672733 |
| 660  | 5           | $\mathbf{1}$  | 128         | 128        | 0           | 4.87180623 |
| 720  | 5           | $\mathbf{1}$  | 128         | 128        | $\pmb{0}$   | 105.696465 |
| 780  | 5           | $\mathbf{1}$  | 128         | 128        | $\pmb{0}$   | 12.5475218 |
| 840  | 5           | $\mathbf{1}$  | 128         | 128        | 0           | 2.58961321 |
| 900  | 5           | $\mathbf{1}$  | 128         | 128        | 0           | 0.68786631 |
| 960  | 5           | $\mathbf{1}$  | 128         | 128        | 0           | 0          |
| 1020 | 5           | $\mathbf{1}$  | 128         | 128        | $\pmb{0}$   | 0          |
| 1080 | 5           | $\mathbf{1}$  | 128         | 128        | 0           | 0          |
| 1140 | 5           | $\mathbf 1$   | 128         | 128        | 0           | 0          |
| 1200 | 5           | $\mathbf{1}$  | 128         | 128        | $\pmb{0}$   | 0          |
| 1260 | 5           | $\mathbf{1}$  | 128         | 128        | $\Omega$    | 0          |
| 1320 | 5           | $\mathbf{1}$  | 128         | 128        | 0           | 0          |
| 1380 | 5           | $\mathbf{1}$  | 128         | 128        | $\pmb{0}$   | 0          |
| 1440 | 5           | $\mathbf{1}$  | 128         | 128        | $\pmb{0}$   | 0          |

Cuadro 24 Precipitación en el área de Coatepeque, Quetzaltenango en un tiempo de retorno de 5 años

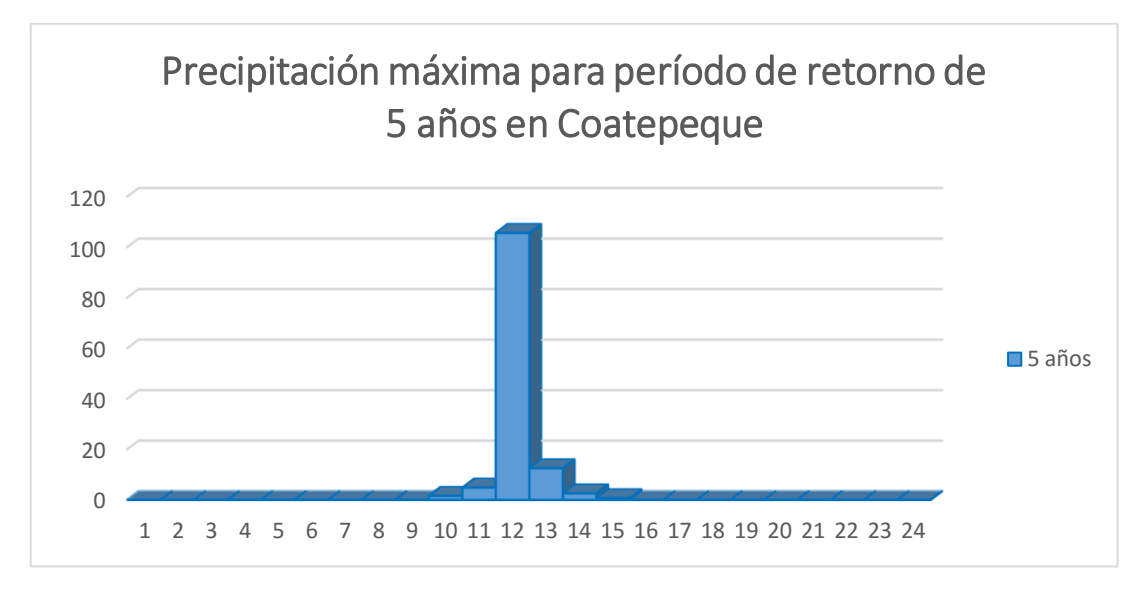

Figura 28 Pluviograma de Coatepeque, Quetzaltenango para un periodo de retorno de 5 años

| D   | T  | <b>PD/P24</b> | P24, 10     | <b>PD</b>  | P          | P          |
|-----|----|---------------|-------------|------------|------------|------------|
|     |    |               | <b>AÑOS</b> |            |            |            |
| 60  | 10 | 0.40786232    | 149         | 60.7714862 | 60.7714862 | 0.64113393 |
| 120 | 10 | 0.61542102    | 149         | 91.6977324 | 30.9262462 | 0.75983904 |
| 180 | 10 | 0.74114192    | 149         | 110.430146 | 18.7324138 | 0.91485123 |
| 240 | 10 | 0.82545578    | 149         | 122.992911 | 12.5627649 | 1.12264493 |
| 300 | 10 | 0.88592671    | 149         | 132.003079 | 9.01016819 | 1.41022385 |
| 360 | 10 | 0.93141557    | 149         | 138.780919 | 6.77784009 | 1.82436818 |
| 420 | 10 | 0.96687651    | 149         | 144.064599 | 5.28367986 | 2.45196202 |
| 480 | 10 | 0.99529626    | 149         | 148.299143 | 4.23454391 | 3.46966397 |
| 540 | 10 | 1.0185826     | 149         | 151.768807 | 3.46966397 | 5.28367986 |
| 600 | 10 | 1.03801117    | 149         | 154.663664 | 2.8948566  | 9.01016819 |
| 660 | 10 | 1.05446729    | 149         | 157.115626 | 2.45196202 | 18.7324138 |
| 720 | 10 | 1.06858464    | 149         | 159.219111 | 2.10348487 | 60.7714862 |
| 780 | 10 | 1.08082872    | 149         | 161.043479 | 1.82436818 | 30.9262462 |

Cuadro 25 Precipitación en el área de Coatepeque, Quetzaltenango para un tiempo de retorno de 10 años

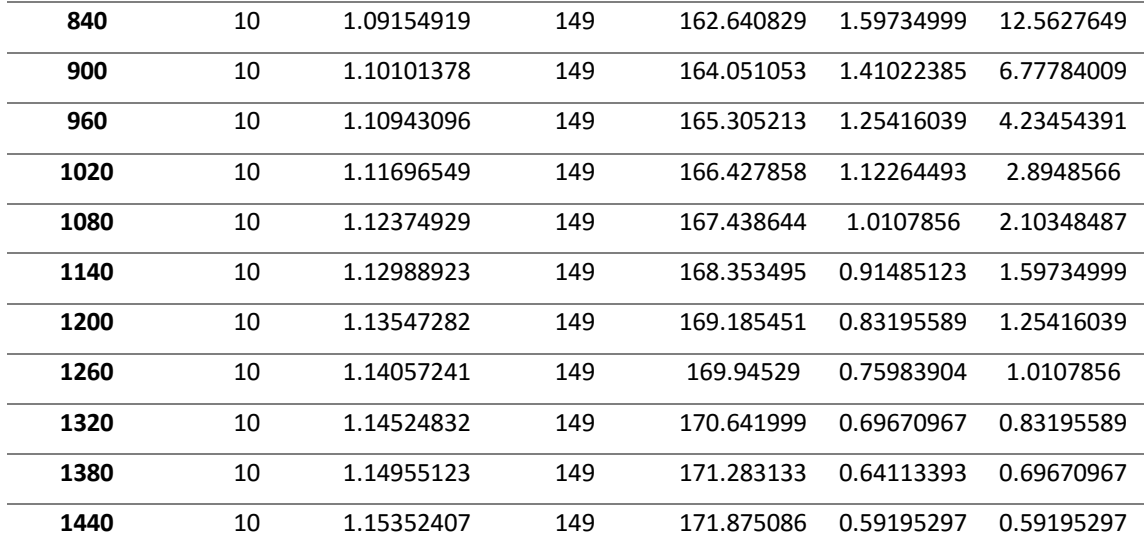

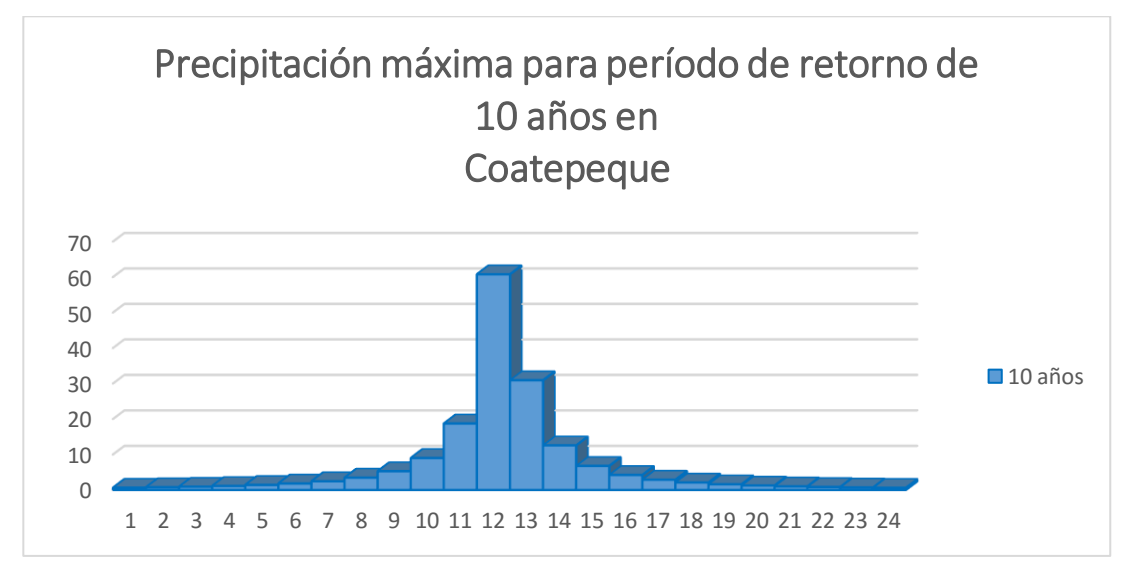

Figura 29 Pluviograma de Coatepeque, Quetzaltenango en un periodo de retorno de 10

años

| D    | T  | <b>PD/P24</b> | P24, 25     | PD         | P          | P          |
|------|----|---------------|-------------|------------|------------|------------|
|      |    |               | <b>AÑOS</b> |            |            |            |
| 60   | 25 | 0.15896465    | 177         | 28.1367422 | 28.1367422 | 1.76882438 |
| 120  | 25 | 0.2821389     | 177         | 49.9385856 | 21.8018435 | 2.03673151 |
| 180  | 25 | 0.3803869     | 177         | 67.328481  | 17.3898953 | 2.37046437 |
| 240  | 25 | 0.46057973    | 177         | 81.5226124 | 14.1941314 | 2.79350001 |
| 300  | 25 | 0.5272756     | 177         | 93.3277811 | 11.8051687 | 3.34079978 |
| 360  | 25 | 0.58361745    | 177         | 103.300289 | 9.97250783 | 4.06627651 |
| 420  | 25 | 0.63184269    | 177         | 111.836156 | 8.53586702 | 5.05660866 |
| 480  | 25 | 0.67358739    | 177         | 119.224967 | 7.38881138 | 6.45841172 |
| 540  | 25 | 0.71007559    | 177         | 125.683379 | 6.45841172 | 8.53586702 |
| 600  | 25 | 0.74224133    | 177         | 131.376716 | 5.69333718 | 11.8051687 |
| 660  | 25 | 0.77080975    | 177         | 136.433325 | 5.05660866 | 17.3898953 |
| 720  | 25 | 0.79635234    | 177         | 140.954364 | 4.52103866 | 28.1367422 |
| 780  | 25 | 0.81932565    | 177         | 145.02064  | 4.06627651 | 21.8018435 |
| 840  | 25 | 0.84009878    | 177         | 148.697484 | 3.67684408 | 14.1941314 |
| 900  | 25 | 0.85897336    | 177         | 152.038284 | 3.34079978 | 9.97250783 |
| 960  | 25 | 0.87619828    | 177         | 155.087095 | 3.04881128 | 7.38881138 |
| 1020 | 25 | 0.89198076    | 177         | 157.880595 | 2.79350001 | 5.69333718 |
| 1080 | 25 | 0.90649472    | 177         | 160.449565 | 2.56897003 | 4.52103866 |
| 1140 | 25 | 0.91988717    | 177         | 162.82003  | 2.37046437 | 3.67684408 |
| 1200 | 25 | 0.93228328    | 177         | 165.01414  | 2.19411082 | 3.04881128 |
| 1260 | 25 | 0.94379024    | 177         | 167.050872 | 2.03673151 | 2.56897003 |
| 1320 | 25 | 0.9545004     | 177         | 168.946571 | 1.89569872 | 2.19411082 |
| 1380 | 25 | 0.96449376    | 177         | 170.715395 | 1.76882438 | 1.89569872 |
| 1440 | 25 | 0.97383994    | 177         | 172.36967  | 1.65427468 | 1.65427468 |

Cuadro 26 Precipitación en el área de Coatepeque, Quetzaltenango para un tiempo de retorno de 25 años

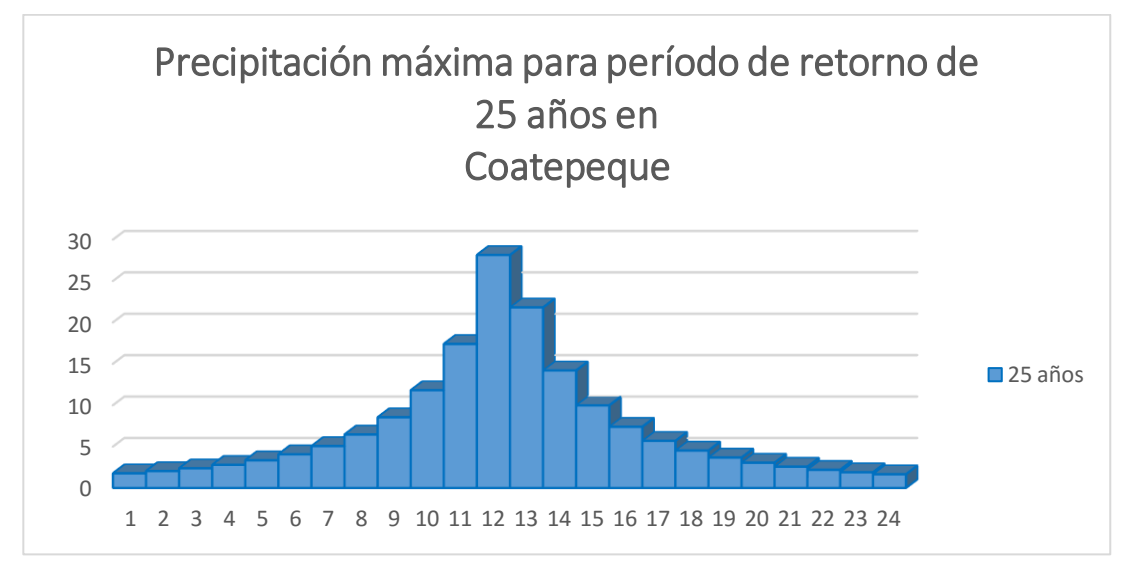

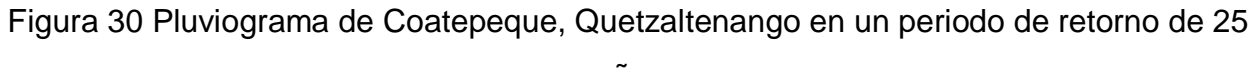

años

|     |    |               | retorno de 50 años |            |            |            |
|-----|----|---------------|--------------------|------------|------------|------------|
| D   | T  | <b>PD/P24</b> | P24, 50            | <b>PD</b>  | P          | P          |
|     |    |               | <b>AÑOS</b>        |            |            |            |
| 60  | 50 | 0.06936399    | 198                | 13.7340702 | 13.7340702 | 2.70532383 |
| 120 | 50 | 0.1314518     | 198                | 26.0274565 | 12.2933863 | 3.00110489 |
| 180 | 50 | 0.18735126    | 198                | 37.0955502 | 11.0680938 | 3.34818832 |
| 240 | 50 | 0.23794366    | 198                | 47.1128445 | 10.0172943 | 3.75916352 |
| 300 | 50 | 0.28395051    | 198                | 56.2222012 | 9.10935672 | 4.25073298 |
| 360 | 50 | 0.32596822    | 198                | 64.5417079 | 8.31950675 | 4.84543697 |
| 420 | 50 | 0.36449407    | 198                | 72.169825  | 7.62811707 | 5.57428515 |
| 480 | 50 | 0.39994596    | 198                | 79.1893006 | 7.01947557 | 6.48088399 |
| 540 | 50 | 0.4326777     | 198                | 85.6701846 | 6.48088399 | 7.62811707 |
| 600 | 50 | 0.46299078    | 198                | 91.6721745 | 6.0019899  | 9.10935672 |
| 660 | 50 | 0.49114374    | 198                | 97.2464596 | 5.57428515 | 11.0680938 |
| 720 | 50 | 0.51735952    | 198                | 102.437185 | 5.19072519 | 13.7340702 |
| 780 | 50 | 0.54183142    | 198                | 107.282622 | 4.84543697 | 12.2933863 |

Cuadro 27 Precipitación en el área de Coatepeque, Quetzaltenango para un tiempo de
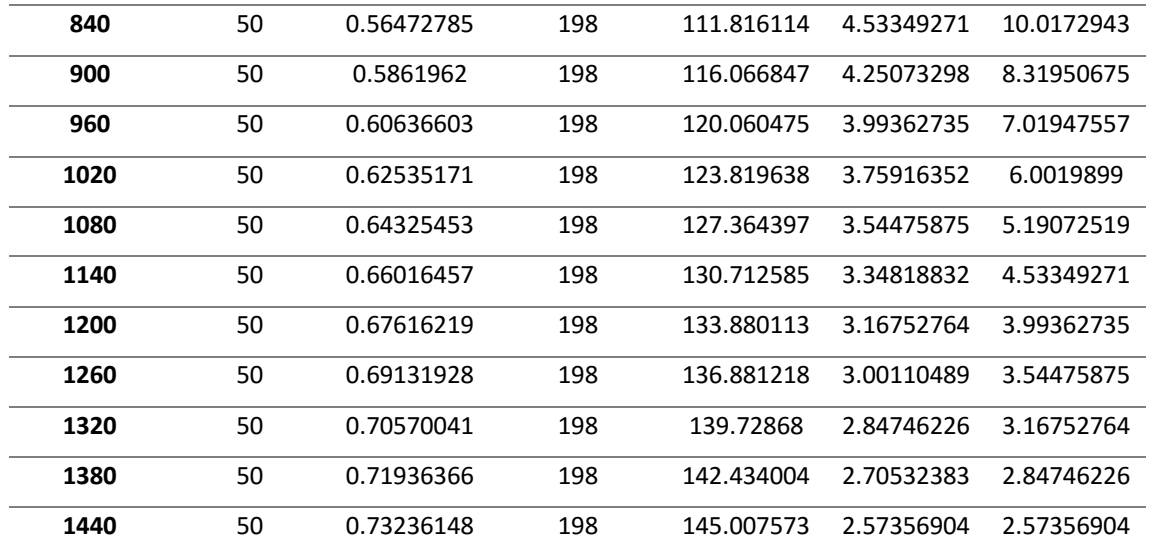

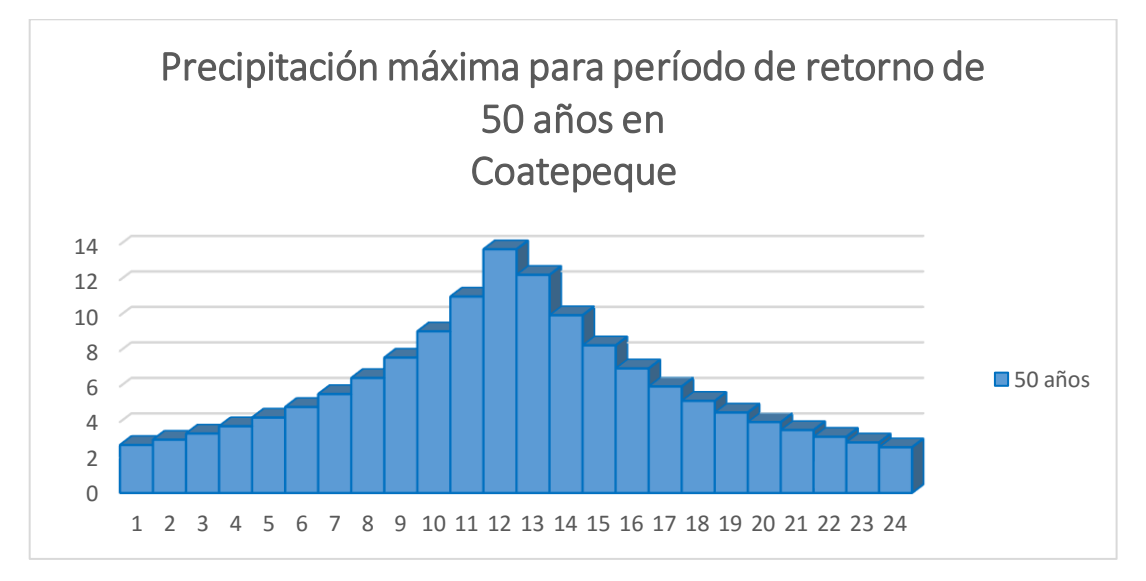

Figura 31 Pluviograma de Coatepeque, Quetzaltenango en un periodo de retorno de 50

años

**D T PD/P24 P24, 75 AÑOS PD P P** 75 0.04173258 211 8.80557521 8.80557521 2.89102335 75 0.08077515 211 17.0435557 8.23798046 3.12924938 75 0.11737966 211 24.7671074 7.72355172 3.39818263 75 0.15176757 211 32.0229574 7.25585004 3.70333687 75 0.18413431 211 38.85234 6.82938257 4.05152143 75 0.21465299 211 45.2917806 6.43944057 4.45122443 75 0.24347749 211 51.3737493 6.08196876 4.91313514 75 0.27074507 211 57.1272088 5.75345949 5.45086627 75 0.29657855 211 62.5780751 5.45086627 6.08196876 75 0.32108819 211 67.749608 5.17153295 6.82938257 75 0.34437319 211 72.6627432 4.91313514 7.72355172 75 0.3665231 211 77.3363749 4.67363173 8.80557521 75 0.38761895 211 81.7875994 4.45122443 8.23798046 75 0.40773423 211 86.0319233 4.24432394 7.25585004 75 0.42693576 211 90.0834447 4.05152143 6.43944057 75 0.4452844 211 93.9550092 3.87156452 5.75345949 75 0.46283576 211 97.6583461 3.70333687 5.17153295 75 0.4796407 211 101.204187 3.54584084 4.67363173 75 0.49574583 211 104.60237 3.39818263 4.24432394 75 0.51119398 211 107.861929 3.25955962 3.87156452 75 0.52602454 211 110.991179 3.12924938 3.54584084 75 0.54027383 211 113.997779 3.0066003 3.25955962 75 0.55397537 211 116.888802 2.89102335 3.0066003 75 0.56716013 211 119.670787 2.78198509 2.78198509

Cuadro 28 Precipitación en el área de Coatepeque, Quetzaltenango para un tiempo de retorno de 75 años

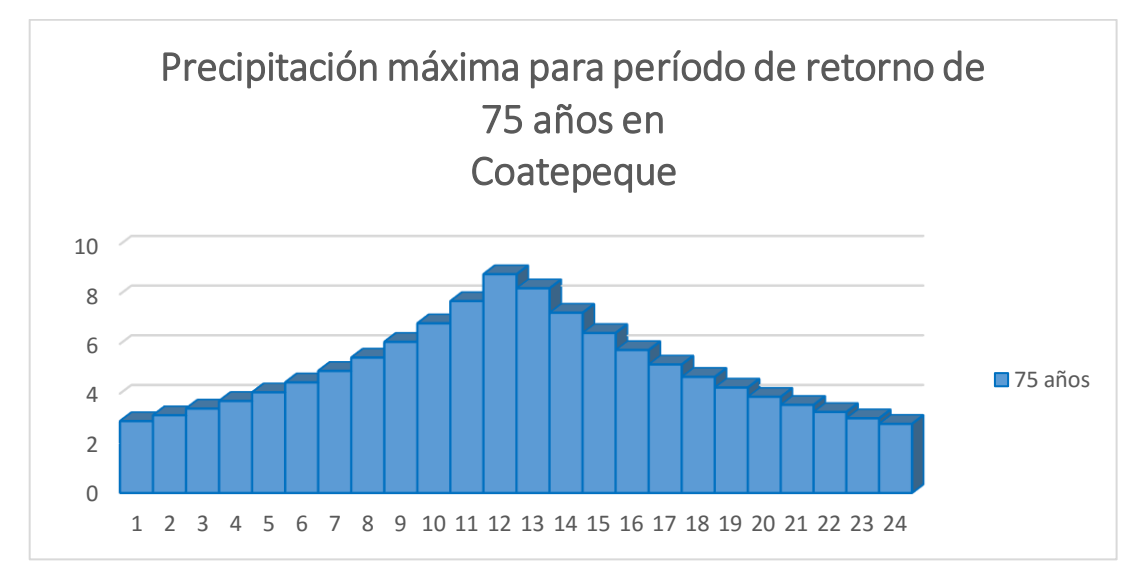

Figura 32 Pluviograma de Coatepeque, Quetzaltenango en un periodo de retorno de 75 años

Cuadro 29 Precipitación en el área de Coatepeque, Quetzaltenango para un tiempo de retorno de 100 años

| D   | т   | <b>PD/P24</b> | <b>P24, 100 AÑOS</b> | <b>PD</b>  | P          | P          |
|-----|-----|---------------|----------------------|------------|------------|------------|
| 60  | 100 | 0.02893148    | 220                  | 6.3649267  | 6.3649267  | 2.77710734 |
| 120 | 100 | 0.05655722    | 220                  | 12.4425873 | 6.07766064 | 2.95678106 |
| 180 | 100 | 0.08296364    | 220                  | 18.2520004 | 5.80941303 | 3.1544733  |
| 240 | 100 | 0.10822973    | 220                  | 23.8105416 | 5.55854128 | 3.37267648 |
| 300 | 100 | 0.13242781    | 220                  | 29.1341181 | 5.32357643 | 3.61432942 |
| 360 | 100 | 0.15562418    | 220                  | 34.2373196 | 5.10320149 | 3.88291677 |
| 420 | 100 | 0.17787978    | 220                  | 39.1335526 | 4.89623303 | 4.18259538 |
| 480 | 100 | 0.19925072    | 220                  | 43.8351578 | 4.70160523 | 4.51835611 |
| 540 | 100 | 0.2197887     | 220                  | 48.3535139 | 4.51835611 | 4.89623303 |
| 600 | 100 | 0.2395415     | 220                  | 52.6991296 | 4.34561564 | 5.32357643 |
| 660 | 100 | 0.2585533     | 220                  | 56.8817249 | 4.18259538 | 5.80941303 |
| 720 | 100 | 0.27686502    | 220                  | 60.9103044 | 4.02857947 | 6.3649267  |
| 780 | 100 | 0.29451464    | 220                  | 64.7932212 | 3.88291677 | 6.07766064 |
| 840 | 100 | 0.31153743    | 220                  | 68.5382351 | 3.74501394 | 5.55854128 |

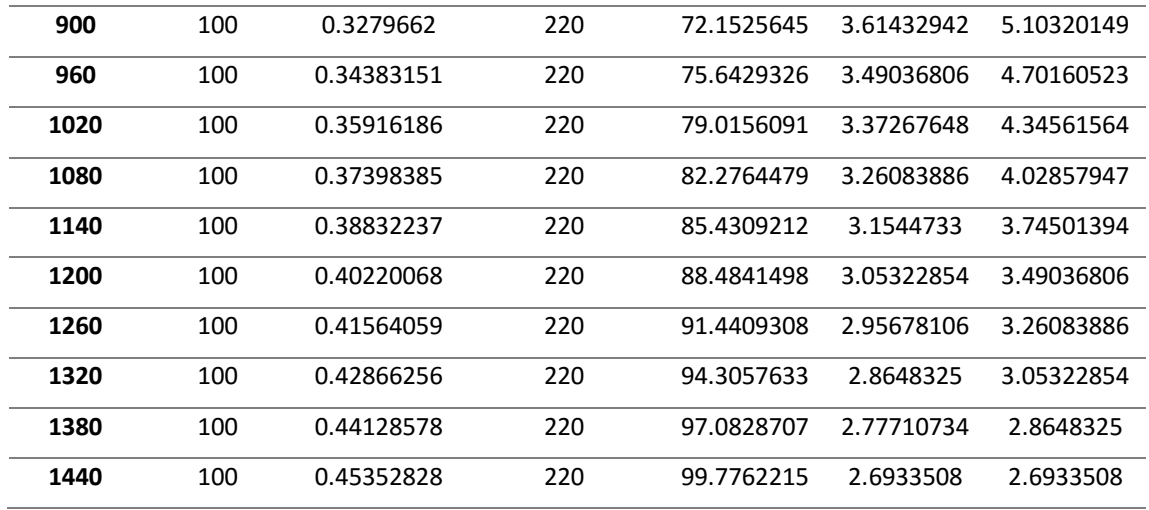

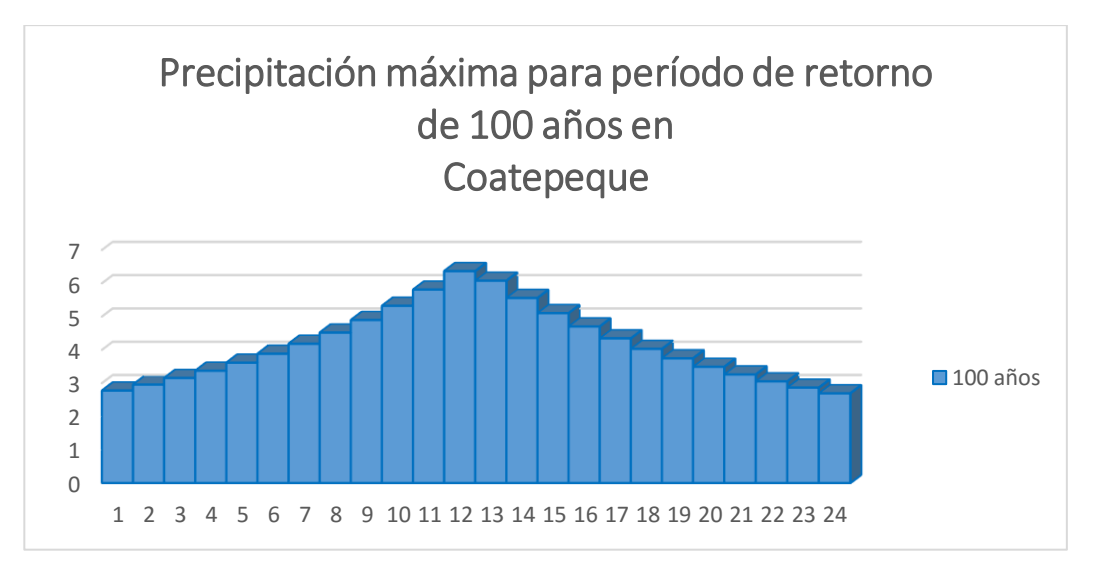

Figura 33 Pluviograma de Coatepeque, Quetzaltenango en un periodo de retorno de 100 años.

### B. Zonas de vida

Las zonas de vida en cuenca Ocosito son cuatro, las cuales se realizara una breve descripcion de cada una de estas con informacion recopilada por De la Cruz quien se enfoca a nivel de reconocimiento en Guatemala.

#### a.1 Bosque húmedo subtropical (cálido) – bh-S(c)

La cobertura del bh-S(c) es una franja que se dirije desde México hasta El Salvador atravesando la Costa Sur, con un ancho de 10 a 22 km, tambien se logra encontrar en una parte del departamento de Peten. El área de cobertura dentro de la cuenca es de 621.05 km<sup>2</sup> lo que representa un 32 % de área, los parametros se ubican en el cuadro 30.

| PP Min. | PP Max. | PP Pro. | To Min. | To Max. | <b>ETP</b> | Elevación Min. | Elevación Max. |
|---------|---------|---------|---------|---------|------------|----------------|----------------|
| (mm)    | (mm)    | (mm)    | (°C)    | (°C)    | Pro.       | $(m \s. n.m.)$ | (m s.n.m.)     |
| 1200    | 2000    | 1600    | 22      | 27      | 0.95       |                | 80             |

Cuadro 30 Parámetros de bosque húmedo subtropical (cálido)

Las tierras en esta zona de vida poseen una topografia ligeramente suave, con suelos fertiles, las cuales son adecuadas para sistemas agroforestales y/o silvopastoriles, por ejemplo un sistema taungya es una alternativa de uso de la tierra en estas areas. Las especies indicadoras de esta zona son *Sterculia apetaba*, *Platymiscium dimorphandrum*, *Chlorophora tinctoria*, *Cordia alliodora* entre otras.

b.2 Bosque muy húmedo montano bajo subtropical – bmh-MB

El bosque muy humedo montano bajo subtropical se caracteriza por su topografia accidentada principalmente en faldas de volcanes. Cuenta con un área de 56.05 km<sup>2</sup> representando un 3 % de cobertura de la cuenca, siendo la porcion mas pequeña en representacion de cobertura, en cuadro 31 se decriben los parametros para zona de vida descrita.

| PP Min. | PP Max. | PP Pro. | To Min. | To Max. | <b>ETP</b> | Elevación Min. | Elevación Max. |
|---------|---------|---------|---------|---------|------------|----------------|----------------|
| (mm)    | (mm)    | (mm)    | (°C)    | (°C)    | Pro.       | $(m \sin m)$   | $(m \sin m)$   |
| 2065    | 3900    | 2983    | 12.5    | 18.6    | 0.35       | 1800           | 3000           |

Cuadro 31 Parámetros de bosque muy húmedo montano bajo subtropical

Esta zona presenta un relieve accidentado, presentando dificultad en el manejo de actividades agricolas por lo que se recomienda realizar practicas adecuadas de conservación. Foresteria con protección o producción son actividades apropiadas para este tipo de tierras. Una de las principales especies indicadoras de esta zona es *Cupressus lusitánica*, agregando tambien *Pinus ayacahuite*, *Quercus sp*. y demas.

### c.3 Bosque muy húmedo subtropical (cálido) – bmh-S(c)

Es la zona de vida que representa mayor porcentaje de cobertura sobre el pais, la mayor parte se encuentra ubicada en la Costa Sur, logra abarcar algunos departamenos en la parte norte del pais como Izabal, Quiche, Alta Verapaz y Peten, al igual que una parte de Huehuetenango. El área de cobertura dentro de la cuenca es de 1177.51 km<sup>2</sup> lo que representa un 61 % (cuadro 32).

| PP Min. | PP Max. | PP Pro. | To Min.     | To Max. | <b>ETP</b> | Elevación Min. | Elevación Max. |
|---------|---------|---------|-------------|---------|------------|----------------|----------------|
| (mm)    | (mm)    | (mm)    | $C^{\circ}$ | (°C)    | Pro.       | $(m \sin m)$   | $(m \sin m)$   |
| 2136    | 4327    | 3232    | 25          | 31      | 0.45       | 80             | 1600           |

Cuadro 32 Parámetros de bosque muy húmedo subtropical (cálido)

El relieve en esta zona se encuentra de plano hasta accidentado, es recomendable establecer las areas adecuadas para manejo forestal y actividades agricolas con las respectivas tecnicas de conservación. Las condicones climaticas que presenta hace que sea una de las zonas de vida mas ricas en cuanto a su composición florística, las especies indicadoras son *Andira intermis, Cybistax donnell-smithii, Sickingig salvadorensis, Scheelea preussii, Enterolobium cyclocarpum, Terminalia oblonga* y *Triplaris melaenodendrum*.

#### d.4 Bosque seco subtropical – bs-S

Cuenta con un área de 68.01 km<sup>2</sup> en la cuenca, representando un 4 % de la cobertura, se caracteriza por la franja angosta que se presenta desde Mexico hasta las cercanias del Canal de Chiquimulilla. Se logra encontrar en otras areas del pais como Baja Verapaz y Huehuetenango (De la Cruz, 1982), los parametros se encuentran en el cuadro 33.

Cuadro 33 Parámetros de bosque seco subtropical

| PP Min. | PP Max. | PP Pro. | To Min.     | To Max. | <b>ETP</b> | Elevación Min. | Elevación Max. |
|---------|---------|---------|-------------|---------|------------|----------------|----------------|
| (mm)    | (mm)    | (mm)    | $C^{\circ}$ | (°C)    | Pro.       | $(m \sin m)$   | $(m \s. n.m.)$ |
| 500     | 1000    | 750     | 19          | 24      | 1.5        |                | 1200           |

El relieve de esta zona se encuentra desde plano hasta accidentado moderado, permitiendo el uso del suelo para actividades productivas, tanto para cultivos anuales como perennes. Las especies indicadoras que se encuentran en esta zona son *Leucaena guatemalensis*, *Avicennia nítida*, *Rhizophora mangle*, *Albizzia caribaea*, *Cochilospermun vitifolium*, *Sabal mexicana*, *Alvaradoa amorphoides*, *Suitenia humilia*, *Phylocarpu septentrionalis*, *Ceiba aesculifolis.* 

Las zonas de vida según la metodologia de Holdrigde para la cuenca Ocosito se logran apreciar en la figura 34.

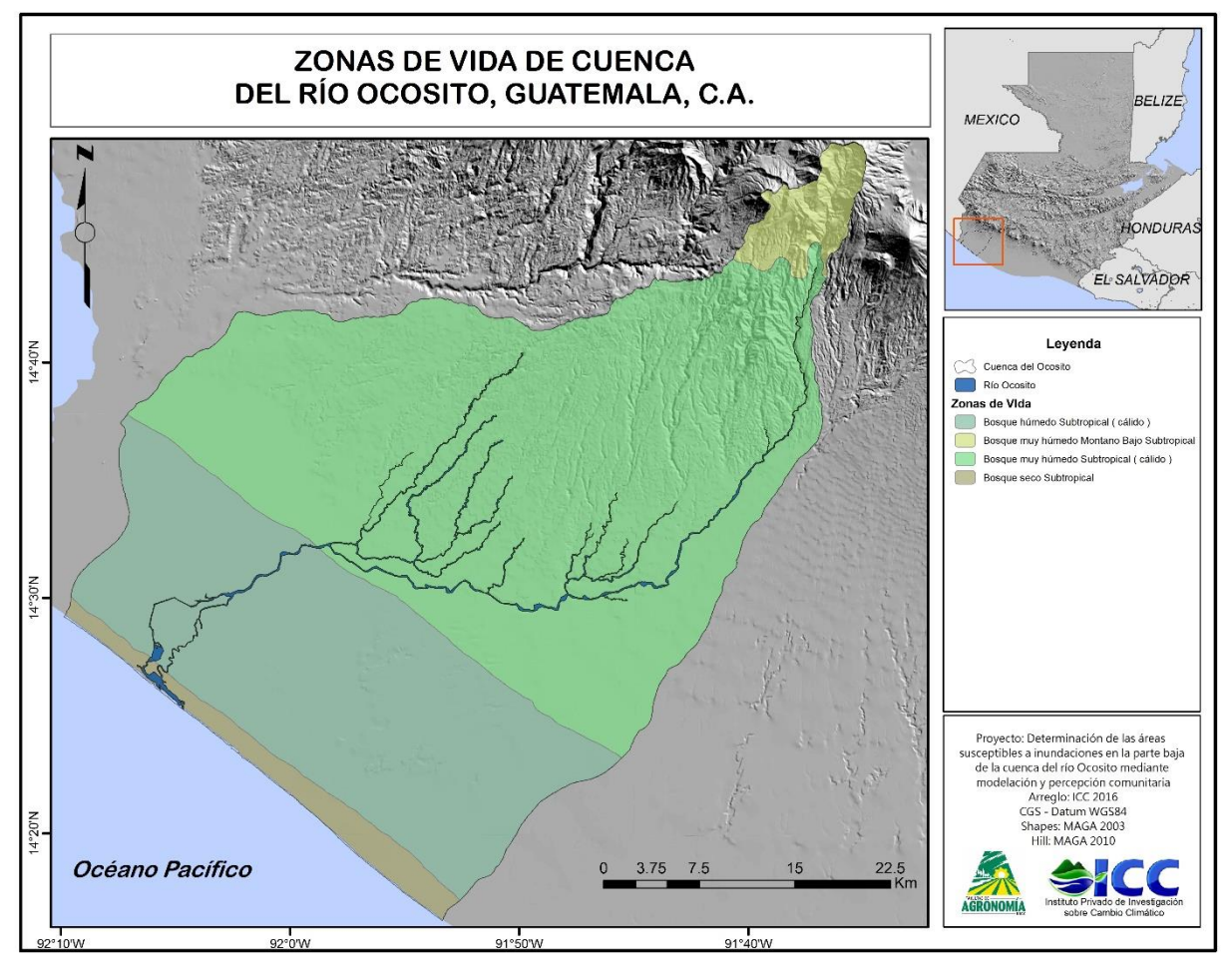

Figura 34 Zonas de vida de la cuenca del río Ocosito

# C. Recurso hídrico

El estudio hidrológico es una parte elemental para evaluar aspectos cualitativos y cuantitativos de una cuenca hidrográfica, determinando el comportamiento de la misma y de esa manera establecer una planeación y manejo sostenible de los recursos naturales.

## a.1 Morfometría

Los datos morfométricos son uno de los aspectos de mayor relevancia en el análisis hídrico; representan las características físicas y el drenaje de una cuenca (cuadro 34).

| <b>ASPECTO MORFOMÉTRICO</b>         | <b>DATO</b>              |
|-------------------------------------|--------------------------|
| ÁREA DE CUENCA                      | 1933 km <sup>2</sup>     |
| PERÍMETRO DE LA CUENCA              | 207 km                   |
| <b>LONGITUD DEL CAUCE PRINCIPAL</b> | 91.39 km                 |
| <b>FACTOR DE FORMA</b>              | 4.336                    |
| <b>DENSIDAD DE DRENAJE</b>          | $0.6$ km/km <sup>2</sup> |

Cuadro 34 Aspectos morfométricos de la cuenca Ocosito

La longitud de las corrientes representa la evacuación de escorrentía, se considera que las cuencas con mayor número de afluentes son mejor drenadas. El factor forma nos indica que es una cuenca redonda, lo cual produce flujos de descarga altos en periodos cortos. La cuenca del río Ocosito presenta una densidad de drenaje de 0.60 km/km<sup>2</sup>, categorizada como baja; áreas con densidades bajas se presentan donde los suelos son muy permeables y la pendiente es baja, este valor expresa la capacidad para desalojar un volumen de agua dado (Martínez León, 2000).

b.2 Relación de bifurcación

Horton (1945) sugirió la jerarquización de cauces de acuerdo al número de orden de un río, como una medida de ramificación del cauce principal en una cuenca hidrográfica, para Ocosito se muestra en el cuadro 35.

| <b>ORDEN DE CORRIENTE (U)</b> | NO. ORDEN DE CADA CAUCE (NU) | <b>LOG NU</b> |
|-------------------------------|------------------------------|---------------|
|                               | 14                           | 1 15          |
|                               |                              | $160 -$       |
|                               |                              | (1)(1)        |

Cuadro 35 Datos de corrientes del río Ocosito

La grafica de la figura 35 presenta una recta en sentido negativo, lo que indica que el número de corrientes de la cuenca es la correcta.

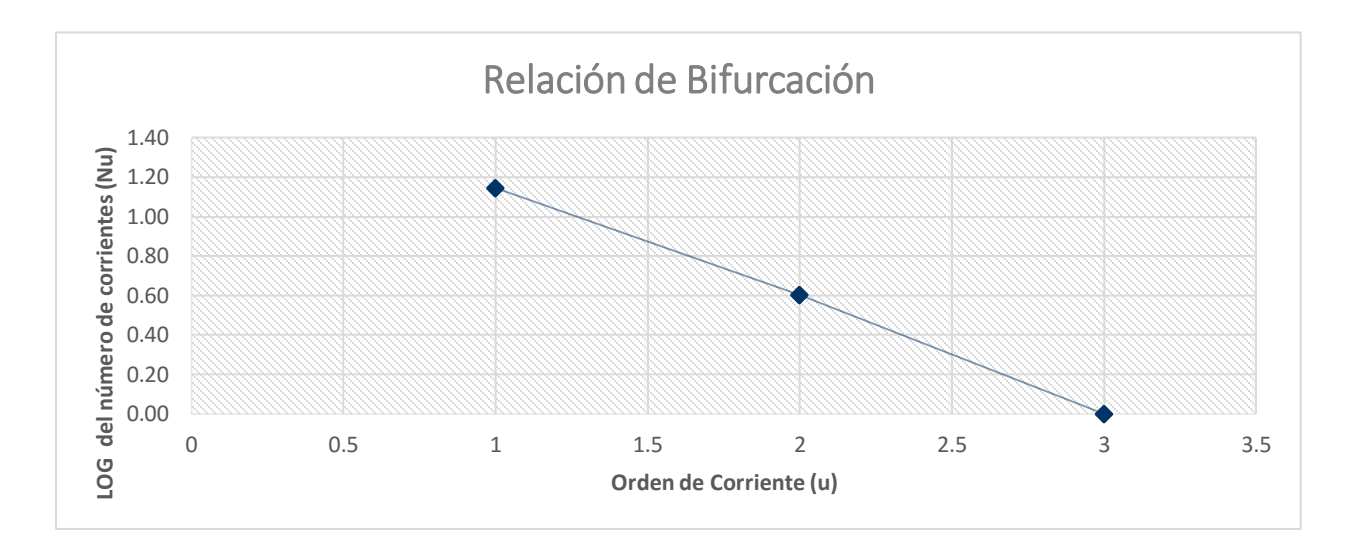

Figura 35 Gráfica del orden de corrientes vrs logaritmo del número de corrientes

# D. Suelos y tierra

# a.1 Fisiografía

Es de relevancia conocer la fisiografía para la identificación de características importantes principalmente de suelos, la cual se basó en varios estudios para la clasificación, tales como el Mapa de Formas de la Tierra realizado por el IGN (1972), el análisis fisiográfico contenido en el Estudio de Suelos a nivel de Reconocimiento de la República de Guatemala (Simmons, Tarano y Pinto, 1959), entre otros. (Ministerio de Agricultura Ganadería y Alimentación, Programa de Emergencia por Desastres Naturales, Alvarado Cabrera, & Herrera Ibáñez, 2001).

La fisiografía es identificada por regiones, las cuales son conformadas por unidades denominadas como Gran Paisaje que poseen contenido geomorfológico. El área cuenta con 3 regiones fisiográficas y 8 unidades (Gran Paisaje) como se demuestra en figura 36.

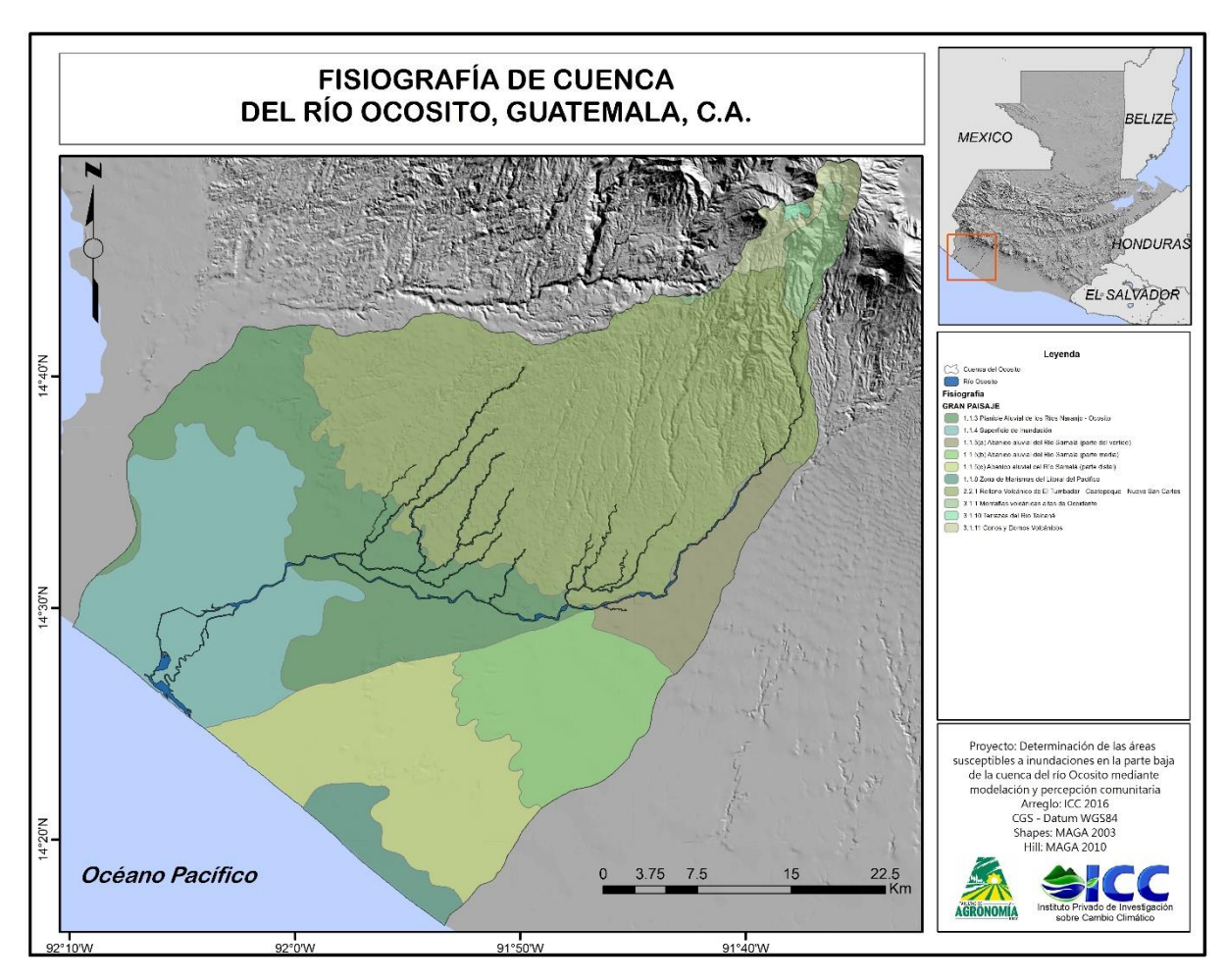

Figura 36 Fisiografía de la cuenca del río Ocosito

La mayor cobertura del área superficial de la cuenca es representada por El Gran Paisaje Relleno volcánico del El Tumbador perteneciente a la región fisiográfica Pendiente volcánica. En cuadro 36 se encuentra las diferentes unidades pertenecientes a las regiones fisiográficas.

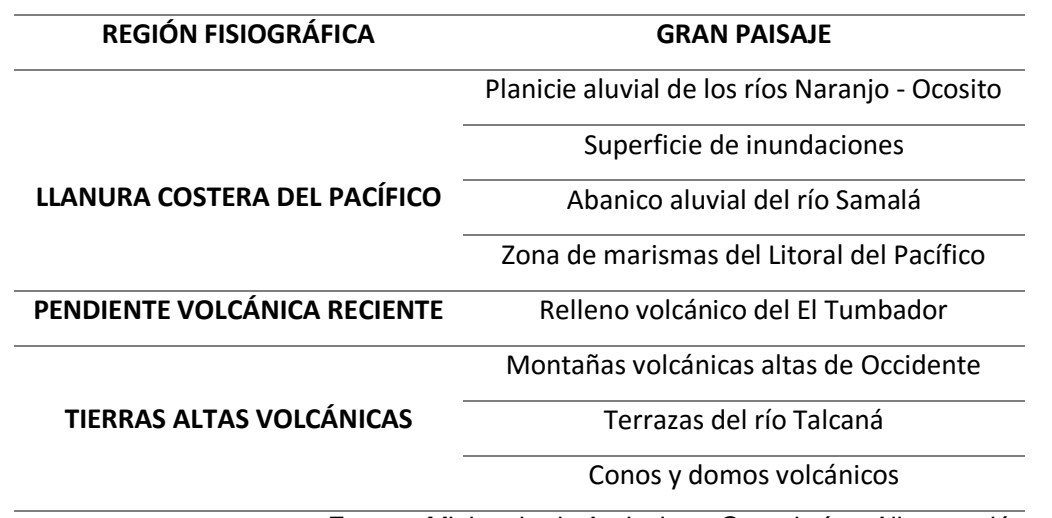

Cuadro 36 Unidades fisiográficos y geomorfológicos de la cuenca del río Ocosito

Fuente: Ministerio de Agricultura Ganadería y Alimentación et al., 2001

b.2 Taxonomía de suelos a nivel de suborden

La cuenca del Ocosito, a nivel de suborden, cuenta con suelos Aquents (Eq), Aquolls (Mq), Orthents (Eo), Psamments (Ep), Udands (Dd), Udepts (Pd), Uderts (Vd), Udult (Ud), Ustalfs (Ls), Usterts (Vs), Ustolls (Ms) y Vitrands (Dv) como se observa en figura 37.

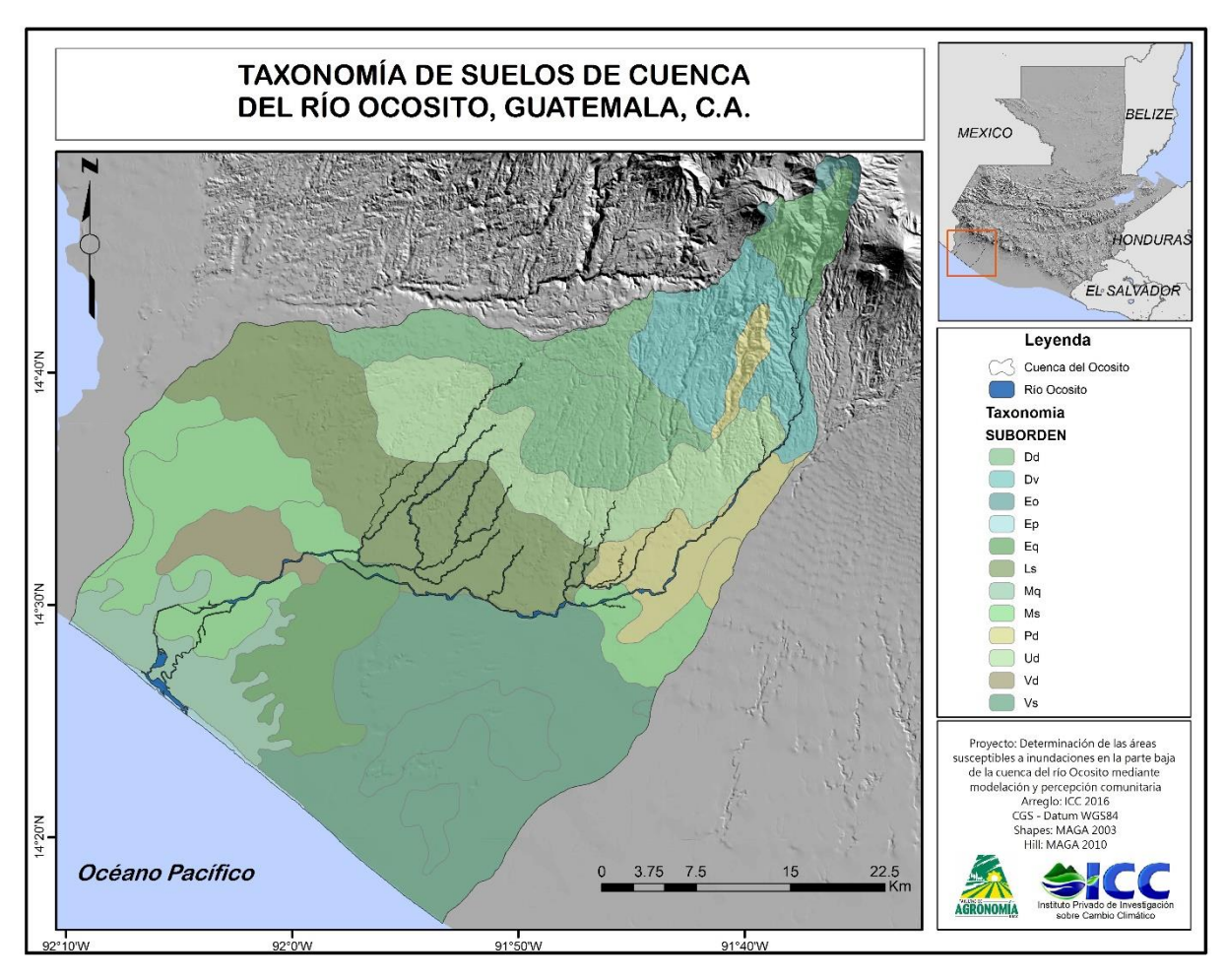

Figura 37 Taxonomía de suelos de la cuenca del río Ocosito

c.3 Capacidad de uso de la tierra con metodología del INAB

Las categorías de capacidad de uso de la tierra establecidas por el Instituto Nacional de Bosques se encuentran presente en la cuenca del Ocosito, lo que refleja diversidad en cobertura vegetal, dado a los diferentes usos que se logra realizar (figura 38).

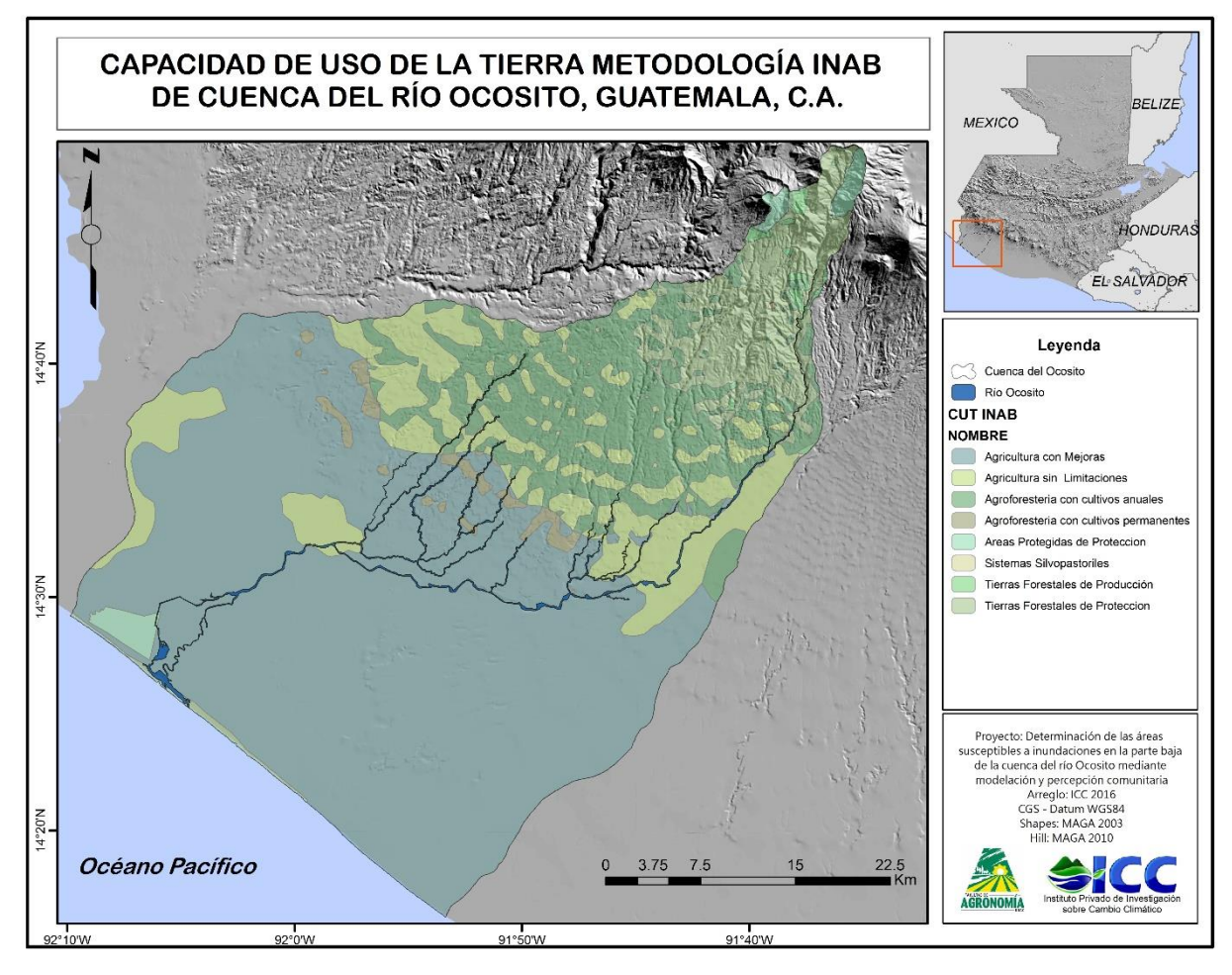

Figura 38 Capacidad de uso de la tierra según la metodología del INAB de la cuenca del río Ocosito

Cada una de las categorías plantea los diferentes usos que corresponden y el manejo adecuado que debe realizarse de acuerdo a las condiciones del área. El (Instituto Nacional de Bosques INAB, 1997) planteo los parámetros adecuados según las capacidades de los suelos, en figura 39 se menciona cada una de las categorías identificadas en el área de estudio.

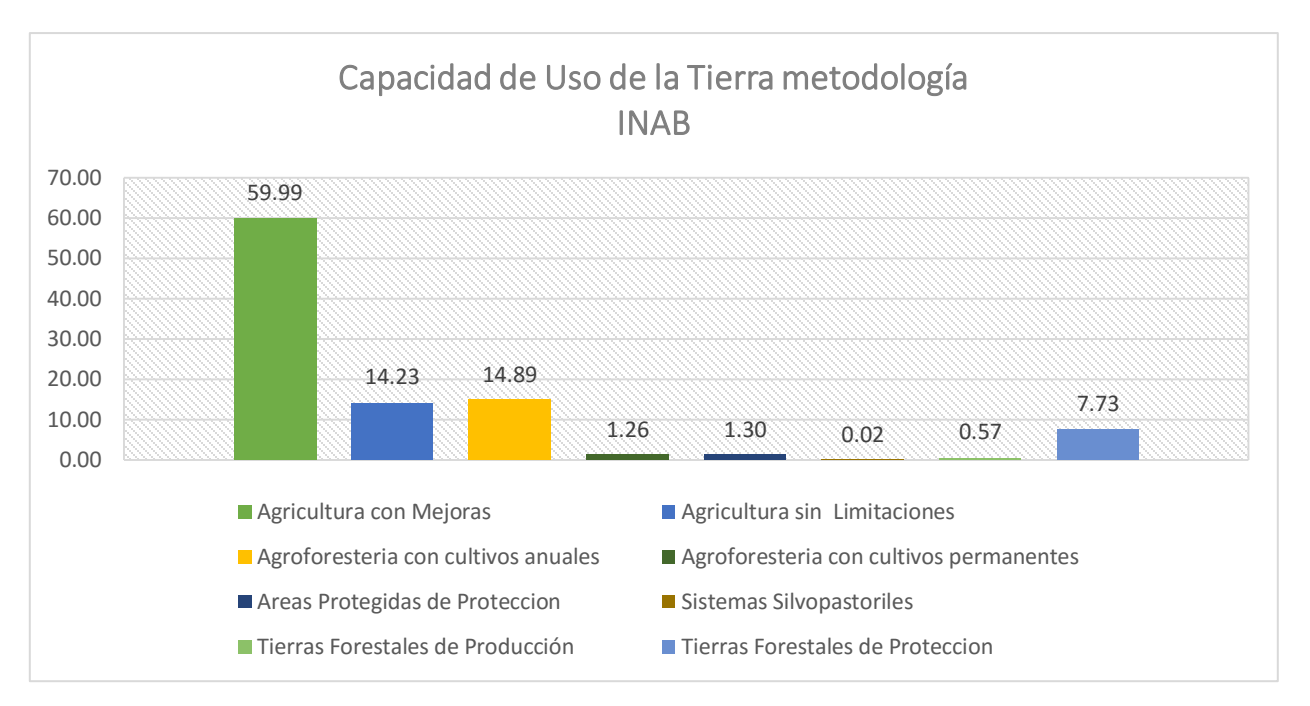

Figura 39 Porcentaje de capacidad de uso de la tierra de la cuenca del río Ocosito

La cuenca presenta un dominio en suelos con vocación en actividades agrícolas, superando el 70 % de cobertura del área, en la figura 37 se logra observar que la mayor capacidad se enfoca en la agricultura con mejoras alcanzando un 60 % de área y un 14 % con capacidad de agricultura sin limitaciones. Otra de las capacidades seguida de la agricultura con mejoras es la agroforestería con cultivos anuales con casi el 15 % de área. En la parte alta de la cuenca se cuenta con áreas forestales destinas a protección las cuales no son decretas como áreas de protección, debiendo ser establecido por el (Sistema Guatemalteco De Áreas Protegidas -SIGAP-, 2015), estas representan un 7.73 % del área. Agroforestería con cultivos permanentes y áreas protegidas de protección no superan el 2 % de cobertura del área, mientras que sistemas silvopastoriles y tierras forestales de producción no alcanzan el 1 %, considerando áreas no representativas para Ocosito.

### d.4 Textura del suelo

La textura determina la cantidad de material por la que se encuentra conformado los suelos, siendo estos arcillosos, limosos o arenosos, agregando que es una característica primordial por la cual se logra determinar diferentes parámetros, la capacidad de infiltración, capacidad de soporte, retención de humedad, composición mineralógica, composición química y demás (Rucks, García, Kaplán, Pond de León, & HIll, 2004) se puede observar las clases texturales de Ocosito en figura 40.

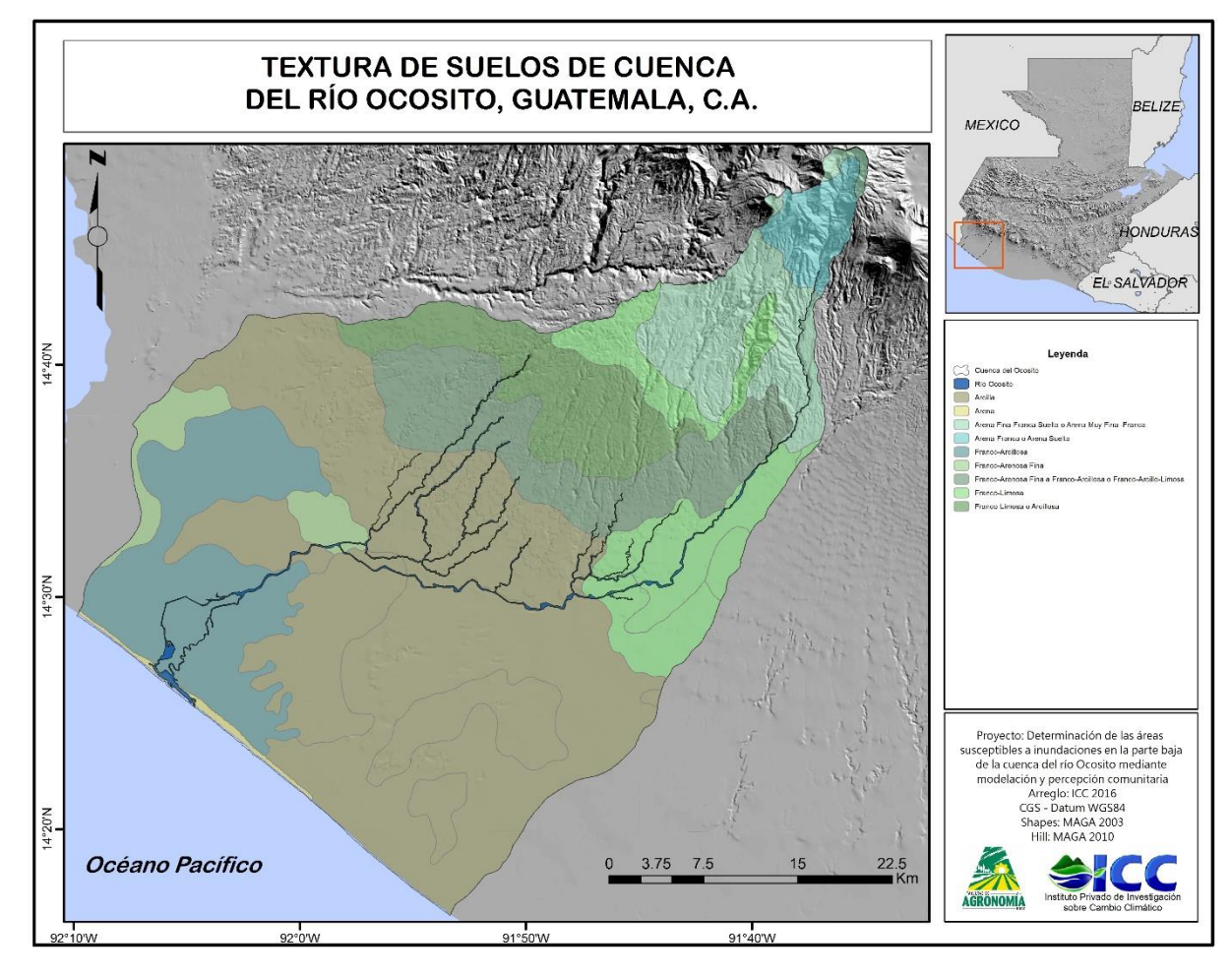

Figura 40 Clase textural del suelo de la cuenca del río Ocosito

La clase textural es uno de los elementos esenciales para realizar la modelación hidrológica, la cual sirve de base relacionándolo con el uso de la tierra y la pendiente, la capacidad de infiltración es el parámetro a considerar para la categorización de las clases texturales, establecida por el Servicio de Conservación de Recursos Naturales conocida por sus siglas en ingles NRCS.

El Ocosito cuenta con nueve diferentes tipos de textura descritos en cuadro 37, encontrando arcilla, arena, arena fina franca suelta, arena franca o arena suelta, franco arcillosa, franco arenosa fina, franco arenosa fina o franco arcillosa, franco limosa y franco limosa o arcillosa. La NRCS estableció la categorización de la siguiente manera;

| <b>GRUPO</b>                          | A                                                        | B                                                                       | C                                                                              | D                                                                              |
|---------------------------------------|----------------------------------------------------------|-------------------------------------------------------------------------|--------------------------------------------------------------------------------|--------------------------------------------------------------------------------|
| <b>TASA DE</b><br><b>INFILTRACIÓN</b> | $0.80 - 1.10$<br>cm/h                                    | $0.40 - 0.80$ cm/h                                                      | $0.20 - 0.40$ cm/h                                                             | $0.0 - 10$ cm/h                                                                |
| <b>PERMEABILIDAD</b>                  | Infiltración<br>rápida incluso<br>con humedad<br>elevada | Infiltración<br>moderada con<br>humedad elevada                         | Infiltración lenta si<br>presentan<br>humedad                                  | Infiltración muy<br>lenta cuando están<br>húmedos                              |
| <b>TEXTURA</b>                        | Arenas,<br>arenas y limos                                | Franco-arenosas,<br>franco-arcilloso-<br>arenosas, o franco-<br>limosas | Franco-argilosas,<br>franco-arcillo-<br>limosas, limosas<br>o arcillo-arenosas | Arcillosos o niveles<br>freáticos<br>permanente<br>cercanos a la<br>superficie |
|                                       |                                                          |                                                                         |                                                                                | Fuente: ICC, 2012                                                              |

Cuadro 37 Criterios de clasificación para la clase textural de suelos según el NRCS

Los criterios mencionados, fueron considerados para la elaboración del mapa textural de la cuenca el cual es un parámetro esencial para determinar el número de curva, del cual surge para la elaboración de la modelación hidrológica.

### E. Cobertura y vegetación

La cuenca del río Ocosito posee diferentes capacidades en uso de la tierra haciéndola diversa en cobertura vegetal y entre otros elementos, siendo infraestructura, cuerpos de agua y demás. En figura 41 se logra observar los diferentes usos de la tierra.

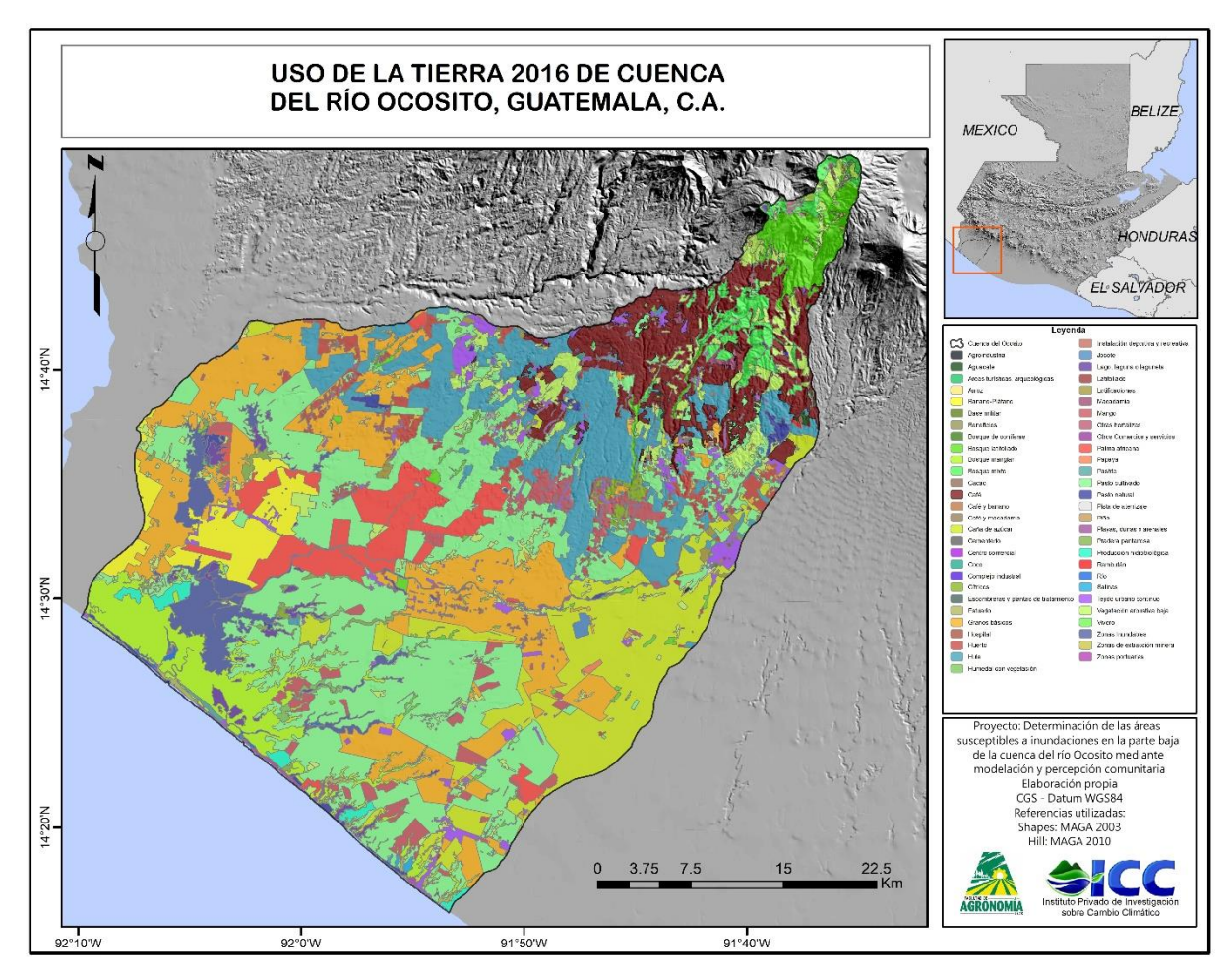

Figura 41 Uso actual de la tierra de la cuenca del río Ocosito, 2016

El uso de la tierra se encuentra influenciada por aspectos climáticos, ya sea la temperatura y la precipitación, el tipo de suelos, la capacidad de infiltración, la profundidad efectiva, la pedregosidad y demás. Se debe agregar que el manejo es un aspecto a considerar como se mencionó con anterioridad. El área presenta una gran variedad de usos, contando con 55 diferentes usos en los cuales los que predominan se encuentra, vegetación arbustiva

baja, tejido urbano, pasto cultivado, hule, huerto, bosque latifoliado, granos básicos, mango, bosque manglar y caña de azúcar, en la figura 42 se logra apreciar la gráfica de los usos mencionados representado en porcentaje de cobertura.

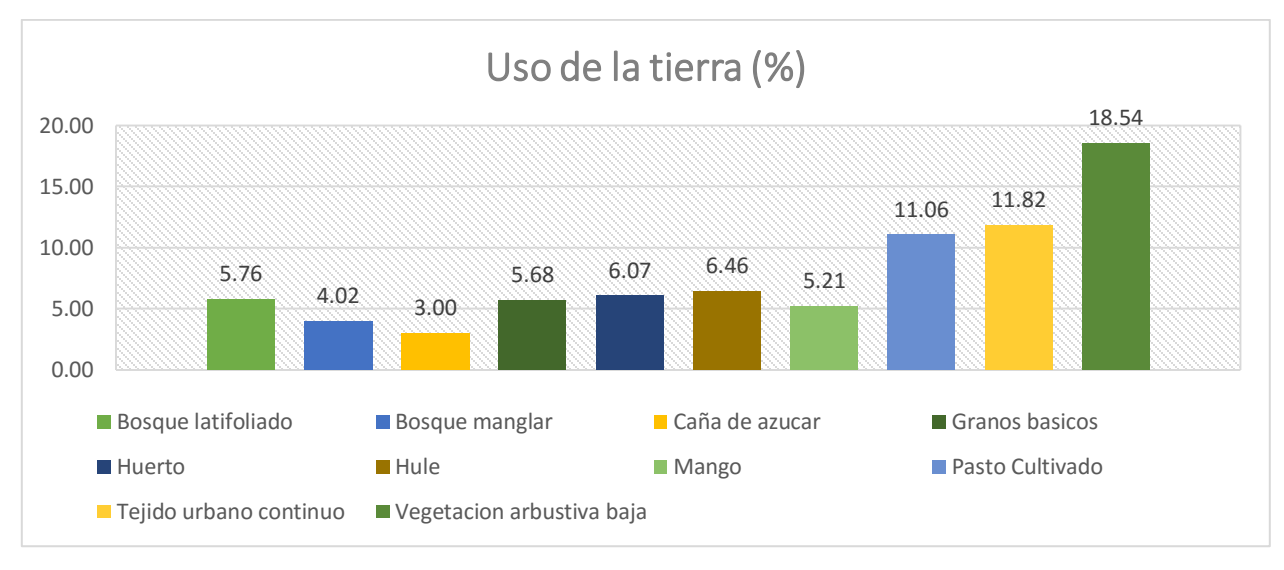

Figura 42 Porcentaje de cobertura de los usos de la tierra

La diversidad de cobertura presente en la cuenca convierte el área muy valiosa, dándole importancia para la conservación y protección de los recursos. Dentro de la cuenca se encuentran áreas protegidas decretadas por el (Sistema Guatemalteco De Áreas Protegidas -SIGAP-, 2015); en la parte alta de la cuenca se encuentra el volcán de Chicabal y Siete Orejas, áreas en donde se encuentran bosques naturales y en la litoral del pacifico se encuentra el Manchón Guamuchal, considerándolas como áreas prioritarias de la cuenca. Es de importancia el proteger y resguardar dichas áreas, realizar actividades de reforestación para la recuperación de las áreas en donde se ha perdido la diversidad, según su capacidad, se encuentra beneficiado no solamente los suelos, según estudios "al aumentar un 10% la cobertura de bosque nativo en la cuenca, los caudales aumentan en un 6 % sobre una base anual, mientras que en verano lo hacen en un 14 %. Resultados opuestos se obtienen cuando las cuencas son forestadas o reforestadas con árboles exóticos como pinos o eucaliptos" (Cuevas, Little, & Oyarzún, 2013). La diversidad del uso de la tierra en el área se presenta debido a que muchas familias realizan plantaciones de

diferentes cultivos, principalmente granos básicos y hortalizas, en la figura se identifica la dominancia de granos básicos como huerto. Es de importancia hacer énfasis que las áreas en donde se practica los huertos familiares, enfocándose en la parte baja y media de la cuenca, son suelos que requiere de manejo adecuado para realizar actividades agrícolas como lo indica el mapa de capacidad de uso de la tierra. Se presentan buenas producciones ya que son áreas apropias, pero se presentan alguna limitaciones, por lo que se debe indicar los tipos de cultivos adecuados.

#### F. Fauna

En el cuadro 38 se hace mención de las especies de fauna que se encuentran dentro del área de la cuenca, algunas de estas se encuentran dentro del listado de la CITES, es un acuerdo internacional que tiene por finalidad velar por que el comercio internacional de especímenes que no constituya una amenaza.

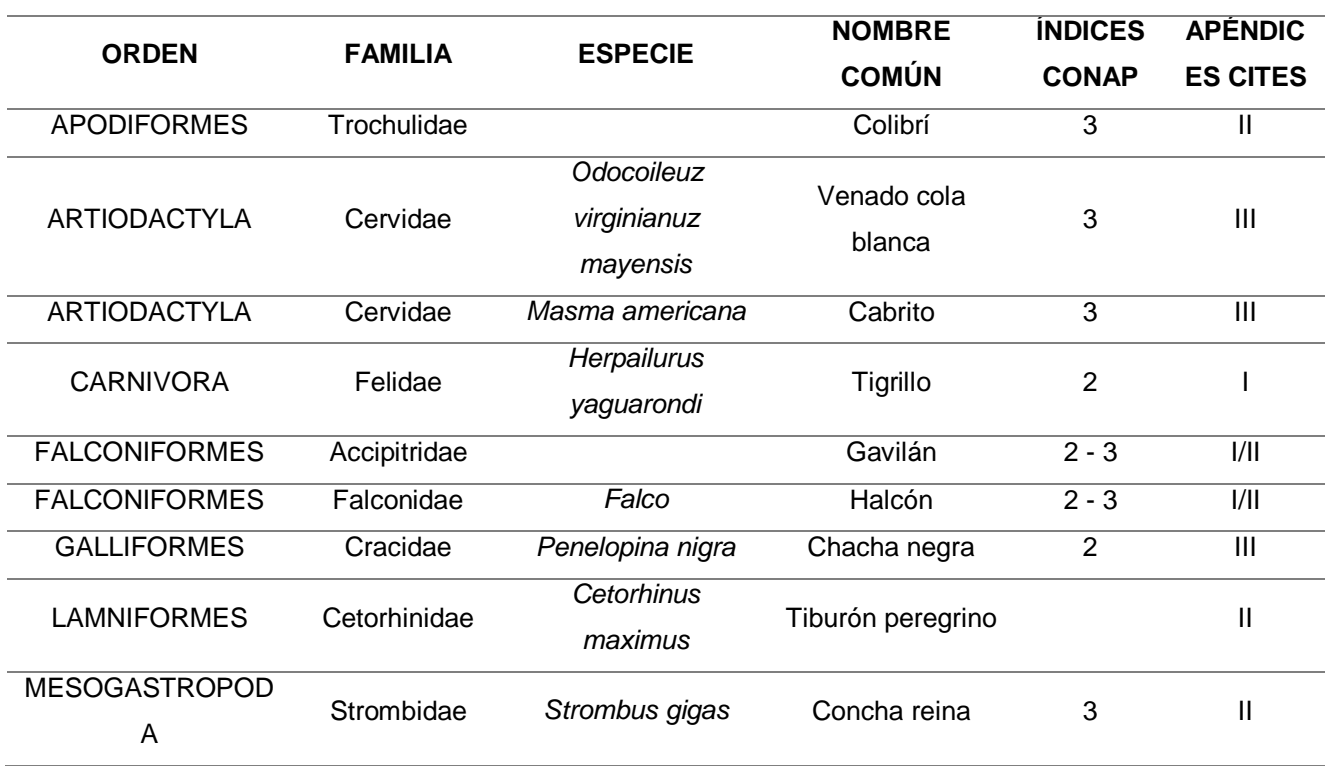

#### Cuadro 38 Especies de fauna en cuenca del río Ocosito

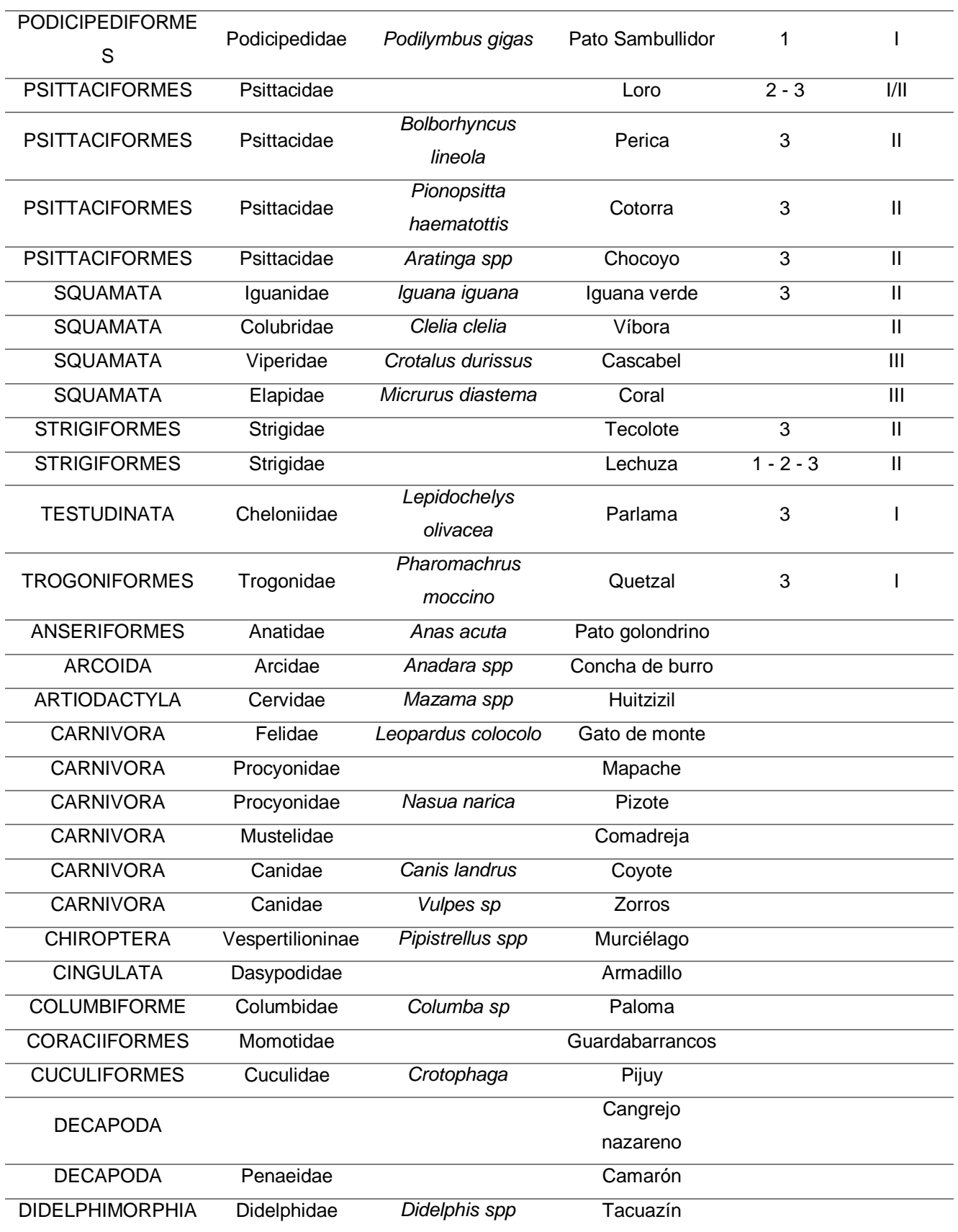

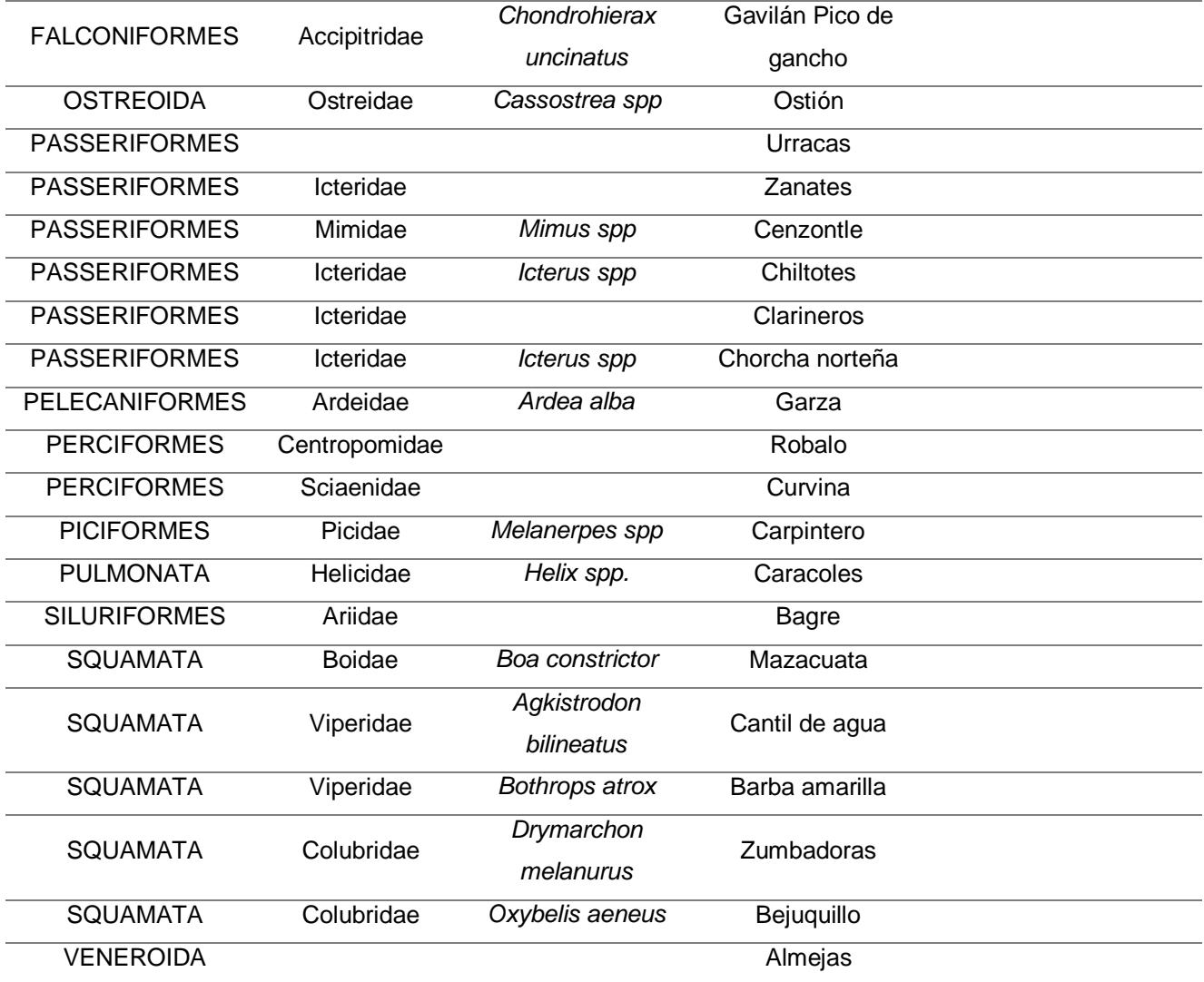

Fuente: Consejo Nacional de Áreas Protegidas, 2006

La CITES incluye tres apéndices, según el grado de protección que se necesite: Apéndice I, Apéndice II y Apéndice III. En el Apéndice I se encuentran las especies en peligro de extinción. En el Apéndice II se encuentran especies que no se encuentran en peligro de extinción pero que requiere un control por su comercio. En el Apéndice III son especímenes que se encuentran protegidas al menos en un país y requieren de control para su comercio.

Los especímenes que no se encuentran dentro de este listado se encuentran fuera del alcance de su comercialización, pero representan un papel importante dentro del ecosistema. Algunos de los especímenes es difícil de observar por problemas de la

deforestación, caza ilícita y/o el comercio que presentan, el venado es un claro ejemplo de las especies en peligro en extinción, no solamente para el área de estudio sino a nivel nacional.

#### G. Problemas ambientales

Guatemala es un país que actualmente se encuentra en un momento crítico donde la mayor parte de su biodiversidad se está perdiendo, sin mencionar las pérdidas que se han obtenido, haciendo un análisis comparativo de años atrás; siendo un problema que se encuentra a nivel mundial. Para el área de la cuenca este tipo de problemas no son la excepción, los aspectos geológicos, climáticos y topográficos presentan todas las condiciones adecuadas en donde las personas se encuentran anuentes a una amenaza de manera directa o indirecta, afectando la calidad de vida de las personas y al desarrollo del país.

En el área se encuentran diferentes problemas ambientales, siendo de tipo geológicos, hidrometeorológicas, socio-naturales y antrópicas. Los problemas se presentan dependiendo de los aspectos mencionados con anterioridad, para el caso de los municipios de Retalhuleu y San Marcos los fenómenos de tipo hidrometeorológico, socio-naturales y antrópicas afectan mayormente, mientras en Quetzaltenango los de tipo socio-naturales, geológicas y antrópicas son de mayor recurrencia.

Comenzando con las hidrometeorológicas, las sequias es uno de los eventos que afecta los municipios de Retalhuleu, San Felipe, El Asintal, San Sebastián, Champerico y Ocós, perteneciente a San Marcos, las sequias son consideradas con amenazas periódicas, a pesar de no ser tan recurrentes anualmente o se presentan con la misma intensidad, causa grande daños, en especial al sector agrícola. Otro de los eventos hidrometeorológicos que afecta a la zona son las inundaciones, siendo este una amenaza frecuente, las inundaciones pueden ser consideras pluviales, ocurre por las intensas lluvias, y fluviales, se genera cuando el agua de los ríos se desborda (Centro Nacional de Comunicaciones, 2015).

Las inundaciones es un fenómeno en la que la mayoría de los municipios se encuentran afectados, siendo Retalhuleu, Nuevo San Carlos, El Asintal, San Sebastián, Champerico, Colomba Costa Cuca, El Palmar, Flores Costa Cuca, Génova, San Martin Sacatepéquez y Ocós. A diferencia de los municipios pertenecientes a Quetzaltenango con los de Retalhuleu y San Marcos, se encuentran menos afectados y son pocas y pequeñas comunidades o aldeas, a comparación, el número de personas afectadas es menor.

Cuando se habla de amenazas socio-naturales se encuentra la deforestación por el aumento de la frontera agrícola, incendios forestales por no tener control de las quemas que se realiza por la agricultura, tala y extracción de madera por ser una las principales fuentes de energía en los hogares donde aún no disponen de gas propano. Este presenta mayor amenaza en la parte alta de la cuenca, siendo las zonas donde se encuentra mayor cobertura forestal, los municipios que se encuentran afectados son Coatepeque, Colomba Costa Cuca, El Palmar, Flores Costa Cuca, Génova y San Martin Sacatepéquez, estos no han logrado causar daños muy severos, pero lo cual puede repercutir con el pasar del tiempo, afectando a la sociedad y perdiendo diversidad flora como de fauna.

Otro de los fenómenos por los que se encuentra afectado los municipios mencionados con anterioridad, son los de tipo geológica, la actividad volcánica de los volcanes de Santiaguito y Santa María, deslizamientos y derrumbes y erosión de los suelos, esto por la topografía en la que se ubican los diferentes municipios y las prácticas inadecuadas de conservación.

Uno de los principales problemas ambientales, por encontrarse en los municipios del área de estudio, es la contaminación por desechos sólidos y aguas residuales, con anterioridad en la sección de los servicios se hace mención del problema del manejo de los desechos sólidos, no se hace un uso adecuado y la mayoría de las personas no cuentan con este servicio, depositando en lugares no apropiados, al igual con las aguas servidas, no se cuentan con un servicio adecuado, por lo que la mayor contaminación se da en las fuentes de agua o cerca de los hogares.

106

#### 2.5.2 Modelaciones

### 2.5.2.1 Modelación hidrológica

Para la modelación hidrológica, se obtuvo como primer producto las subcuencas que conforman la cuenca del Ocosito (figura 43), teniendo un área total de 858.31 km<sup>2</sup>. Las subcuencas se conformaron en base de las corrientes de la cuenca. Algunas de las corrientes se encuentra conformada por dos áreas, considerando como si fuera una sola subcuencas, HEC-GeoHMS realiza esta modificación considerando que sea una corriente de una longitud significativa.

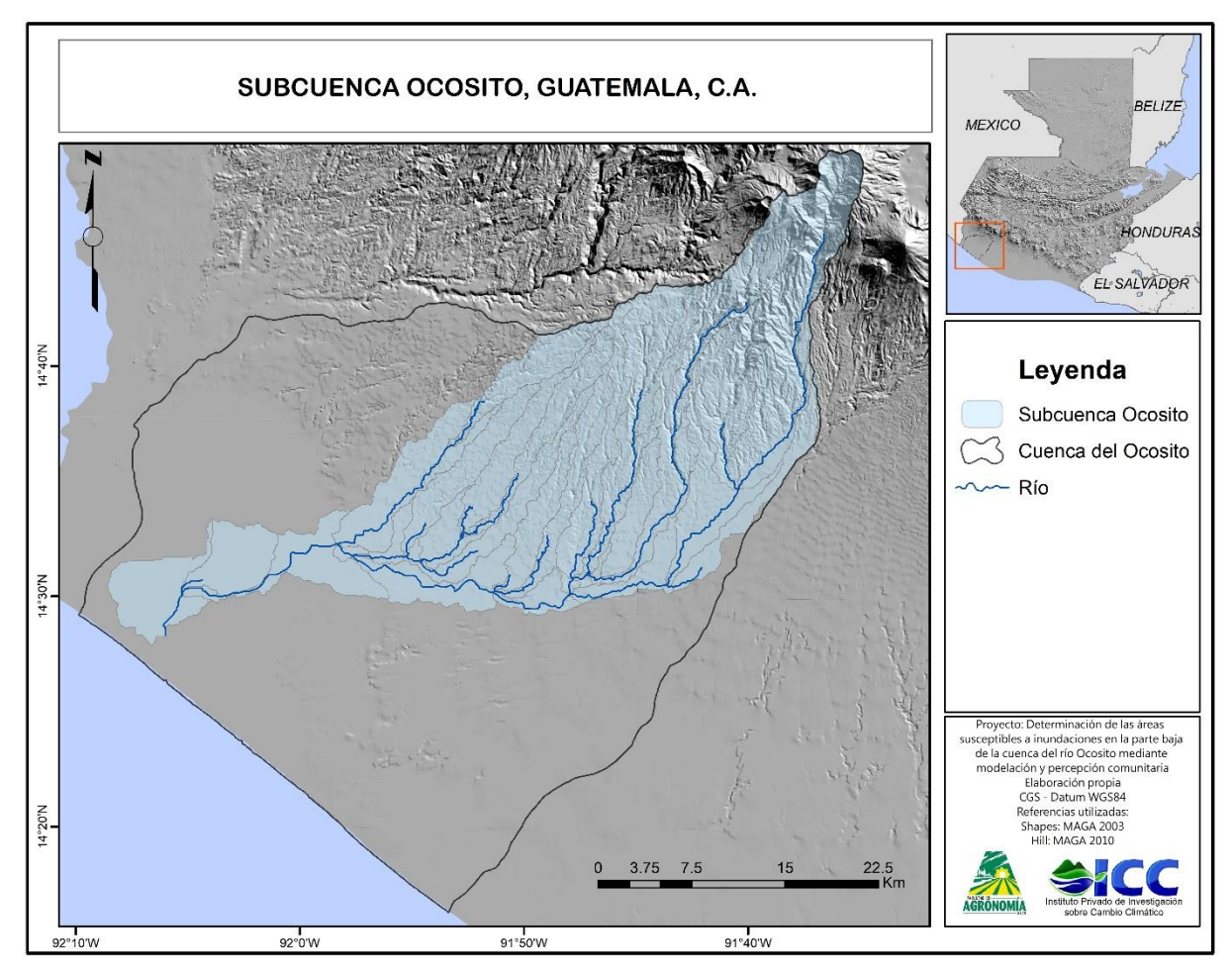

Figura 43 Subcuenca Ocosito

En la figura 43 se logra apreciar la distribución del número de curva para la cuenca del río Ocosito indicando las zonas permeables e impermeables.

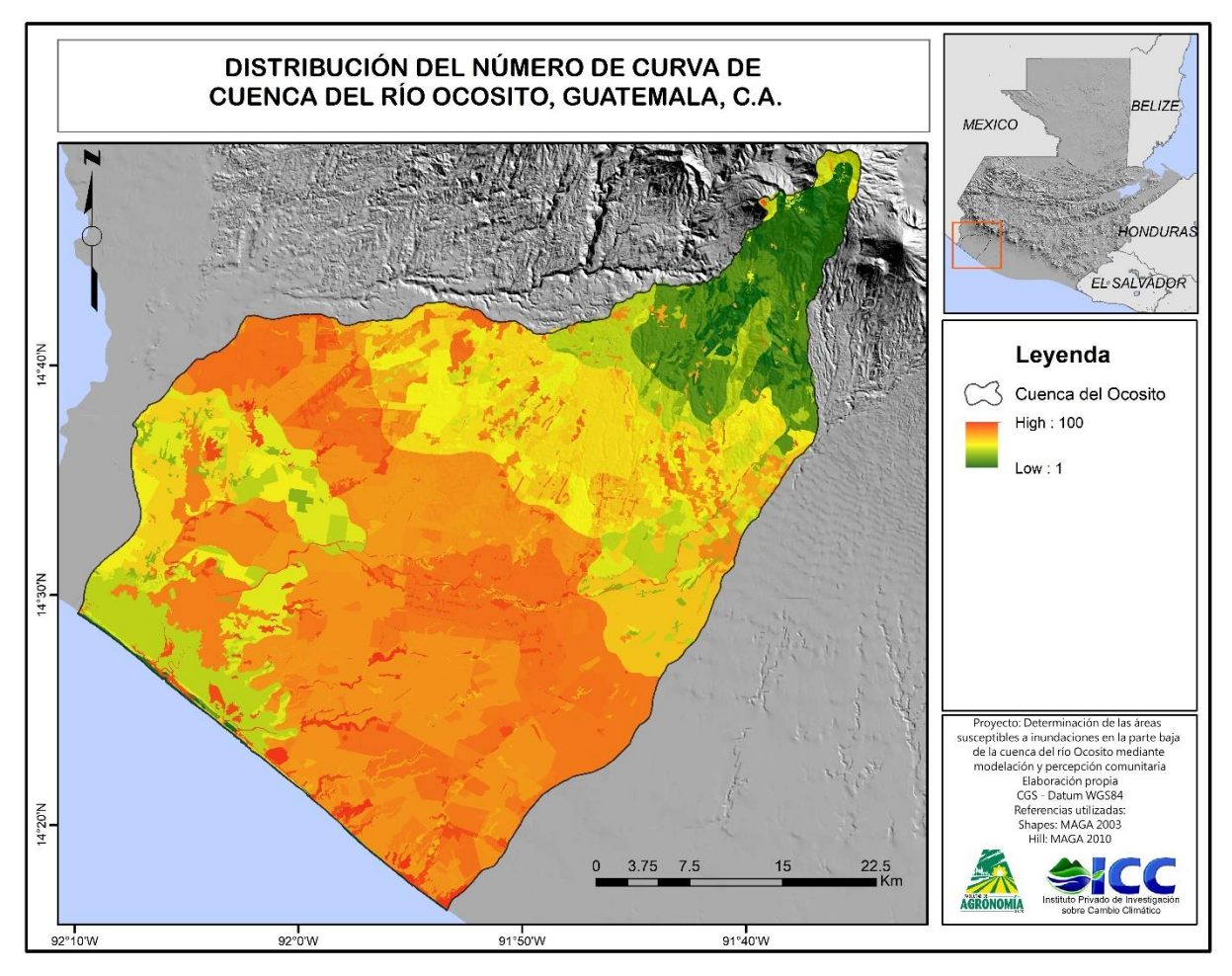

Figura 44 Distribución del número de curva de cuenca del río Ocosito

Los valores se encuentre de 0 a 100; donde una  $CN = 0$  no tiene escurrimiento siendo las partes que se encuentran las tonalidades de color verde limón y una CN = 100 es una área impermeable y toda la precipitación genera escorrentía siendo las partes donde se observa de color naranja a rojo (Havrylenko et al., 2006).

La tabla de atributos del número de curva para la cuenca del río Ocosito se utilizó la clasificación de los diferentes usos de la tierra y tipos de suelos que se encuentran en el cuadro 39.

| <b>LUVALUE</b>          | <b>CLASIFICACIÓN NRCS + ARSWAT</b>                | A  | B  | $\mathsf{C}$ | D  |
|-------------------------|---------------------------------------------------|----|----|--------------|----|
| $\mathbf{1}$            | Agua                                              | 92 | 92 | 92           | 92 |
| $\overline{2}$          | Arroz                                             | 62 | 73 | 81           | 84 |
| 3                       | Banano/Plátano                                    | 56 | 72 | 80           | 85 |
| 4                       | Bosque coníferas                                  | 25 | 55 | 70           | 77 |
| 5                       | Bosque latifoliadas                               | 45 | 66 | 77           | 83 |
| 6                       | Bosque manglar                                    | 45 | 66 | 77           | 83 |
| $\overline{\mathbf{z}}$ | Bosque mixto                                      | 36 | 60 | 73           | 79 |
| 8                       | Bosque, condiciones hidrológicas medias           | 43 | 65 | 76           | 82 |
| 9                       | Cacao                                             | 45 | 66 | 77           | 83 |
| 10                      | Café                                              | 45 | 66 | 77           | 83 |
| 11                      | Café y Macadamia                                  | 45 | 66 | 77           | 83 |
| 12                      | Caña de azúcar                                    | 67 | 77 | 83           | 87 |
| 13                      | Coco                                              | 45 | 66 | 77           | 83 |
| 14                      | Cultivo en línea pobre                            | 65 | 76 | 84           | 88 |
| 15                      | Cultivo en línea, condiciones hidrológicas buenas | 72 | 81 | 88           | 91 |
| 16                      | Espacio abierto, condiciones hidrológicas buenas  | 39 | 61 | 74           | 80 |
| 17                      | Hule                                              | 45 | 66 | 77           | 83 |
| 18                      | Humedal con vegetación                            | 49 | 69 | 79           | 84 |
| 19                      | Palma africana                                    | 45 | 66 | 77           | 83 |
| 20                      | Papaya                                            | 45 | 66 | 77           | 83 |
| 21                      | Piña                                              | 45 | 66 | 77           | 83 |
| 22                      | Plantación forestal                               | 57 | 73 | 82           | 86 |
| 23                      | Pradera pantanosa                                 | 49 | 69 | 79           | 84 |
| 24                      | Prado                                             | 49 | 69 | 79           | 84 |

Cuadro 39 Clasificación de los usos de la tierra según la clasificación de NRCS y software ArSwat y número de curva correspondiente al tipo de suelo

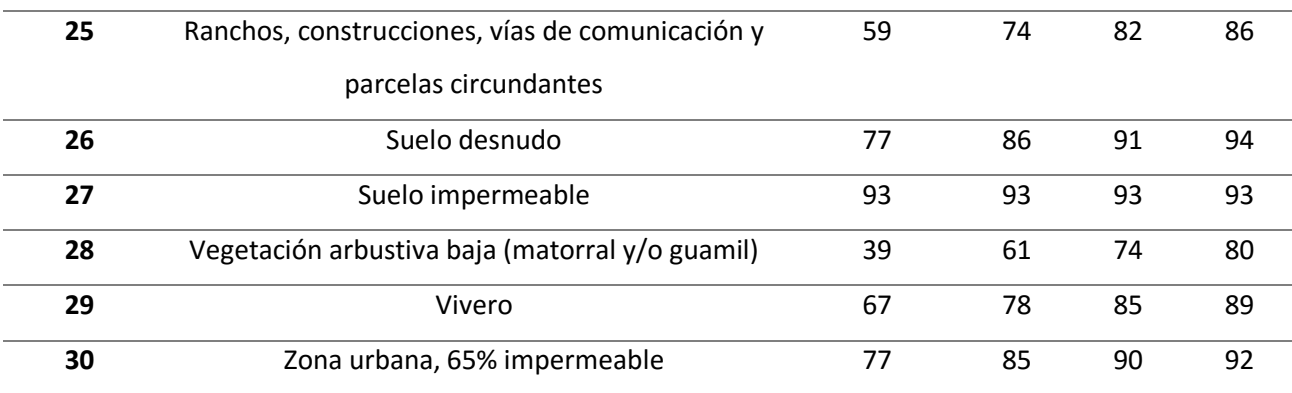

El modelo base de la cuenca del río Ocosito según HEC-HMS se logra observar en la figura 45.

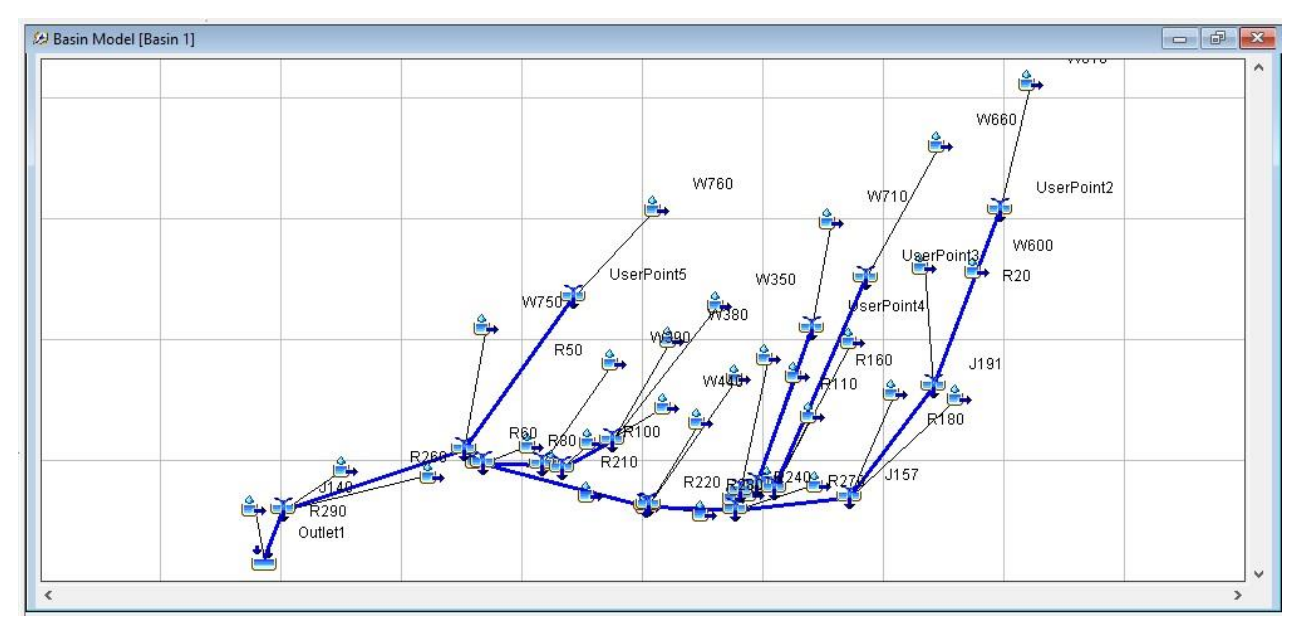

Figura 45 Modelo base de la cuenca del río Ocosito según HEC-HMS

El modelo base para Ocosito cuenta con 33 subcuencas, 18 ríos, 14 puntos de intersección entre los ríos y 1 punto de salida (desembocadura), siendo un total de 66 aspectos que considero el HEC-HMS. Esto representa valores de 66 caudales en diferentes puntos de Ocosito, como se logra observar en la figura 44.

| 400.0" Global Summary Results for Run "Ocosito100.0" |                                |                                                  |                                |                       |  |
|------------------------------------------------------|--------------------------------|--------------------------------------------------|--------------------------------|-----------------------|--|
|                                                      |                                | Project: Project 2 Simulation Run: Ocosito 100.0 |                                |                       |  |
|                                                      | Start of Run: 01Jan2011, 00:00 |                                                  | <b>Basin Model:</b><br>Basin 1 |                       |  |
|                                                      | End of Run: 03Jan2011, 00:00   |                                                  | Meteorologic Model: TR100      |                       |  |
|                                                      |                                | Compute Time: DATA CHANGED, RECOMPUTE            | Control Specifications:Control |                       |  |
| Show Elements: All Elements v                        |                                | Volume Units: @ MM 0 1000 M3                     |                                | Sorting: Hydrologic v |  |
| Hydrologic                                           | <b>Drainage Area</b>           | Peak Discharge                                   | <b>Time of Peak</b>            | Volume                |  |
| Element                                              | (KM2)                          | (M3/S)                                           |                                | (MM)                  |  |
| W760                                                 | 27.9252                        | 29.4                                             | 01Jan2011, 15:18               | 51.31                 |  |
| W710                                                 | 39.72195                       | 23.2                                             | 01Jan2011, 17:26               | 26.87                 |  |
| <b>W660</b>                                          | 49.136                         | 12.4                                             | 01Jan2011, 22:16               | 9.41                  |  |
| W610                                                 | 44.637                         | 11.8                                             | 01Jan2011, 19:14               | 10.31                 |  |
| <b>W580</b>                                          | 37.590                         | 203.9                                            | 01Jan2011, 20:44               | 272.78                |  |
| <b>W570</b>                                          | 11.424825                      | 87.4                                             | 01Jan2011, 13:24               | 195.03                |  |
| <b>W560</b>                                          | 0.0389250                      | 1.0                                              | 01Jan2011, 11:00               | 310.45                |  |
| <b>W550</b>                                          | 16.898                         | 24.6                                             | 01Jan2011, 16:24               | 75.10                 |  |
| <b>W540</b>                                          | 28.782                         | 221.8                                            | 01Jan2011, 17:48               | 301.49                |  |
| <b>W530</b>                                          | 1.7296                         | 3,9                                              | 01Jan2011, 12:22               | 112.81                |  |
| <b>W520</b>                                          | 1.8468                         | 2.9                                              | 01Jan2011, 13:14               | 73.84                 |  |
| W510                                                 | 20.747                         | 31.6                                             | 01Jan2011, 14:54               | 75.59                 |  |
| <b>W500</b>                                          | 1.1551                         | 2.3                                              | 01Jan2011, 12:22               | 94.27                 |  |
| W490                                                 | 23.338                         | 110.0                                            | 01Jan2011, 13:28               | 128.87                |  |
| W480                                                 | 25.090875                      | 26.1                                             | 01Jan2011, 17:52               | 53.73                 |  |
| W470                                                 | 32.412                         | 291.4                                            | 01Jan2011, 15:34               | 318.41                |  |
| W460                                                 | 1.714275                       | 33.5                                             | 01Jan2011, 11:52               | 311.53                |  |
| W450                                                 | 6.8789                         | 81.8                                             | 01Jan2011, 13:34               | 304.10                |  |
| W440                                                 | 27.594                         | 144.3                                            | 01Jan2011, 14:06               | 158.38                |  |
| W430                                                 | 2.23515                        | 34.4                                             | 01Jan2011, 12:40               | 272.91                |  |
| W420                                                 | 35.313                         | 220.1                                            | 01Jan2011, 19:52               | 295.52                |  |
| <b>M/410</b>                                         | 14 774                         | 164.6                                            | 011an2011 13:04                | 271.34                |  |

Figura 46 Resumen de resultados de modelación hidrológica

## 2.5.2.2 Modelación hidráulica

Para el cauce principal de Ocosito se realizaron proyecciones de diferentes tramos, en figura 45 se demuestra la elaboración del segundo tramo para Ocosito.

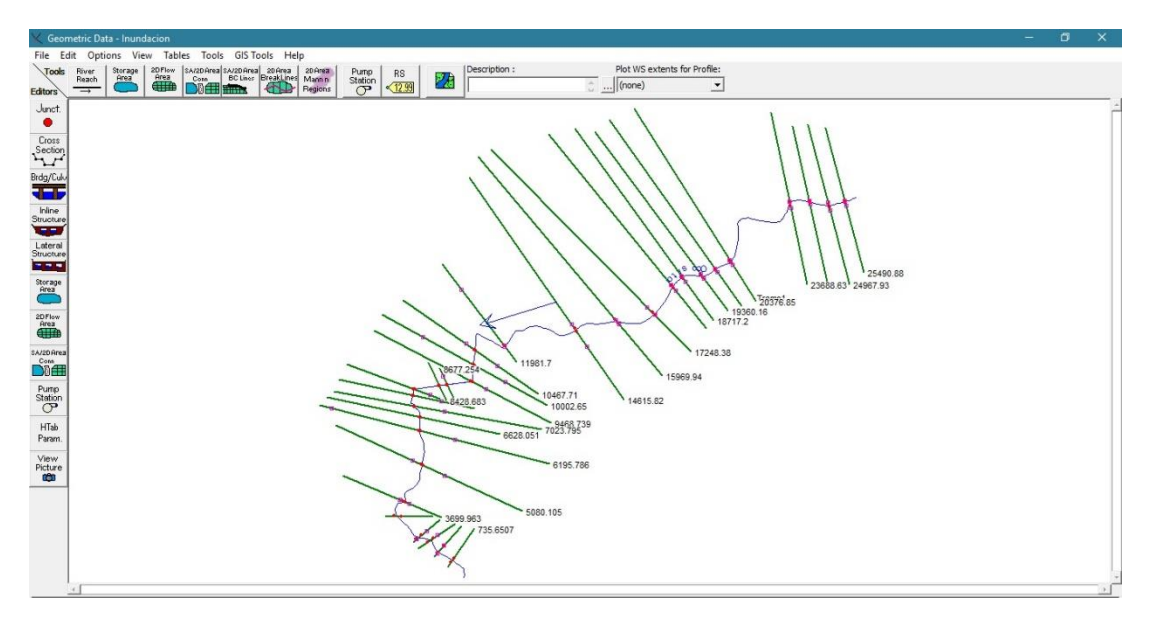

Figura 47 Modelo hidráulico en uno de los tramos del río Ocosito en HEC-RAS

El río cuenta con la peculiaridad que sufre un cambio de dirección del flujo de agua hacia la desembocadura, haciéndola diferente de las demás cuencas en la zona. Los tramos a considerar para Ocosito fueron la parte baja donde se encuentra la desembocadura hacia el océano y un tramo donde se ubica un meandro, el cual es donde cambia la dirección del río.

En la figura 48 y figura 49 se proyecta las áreas inundables según la modelación hidráulica en tiempos de retorno de 2 a 100 años.

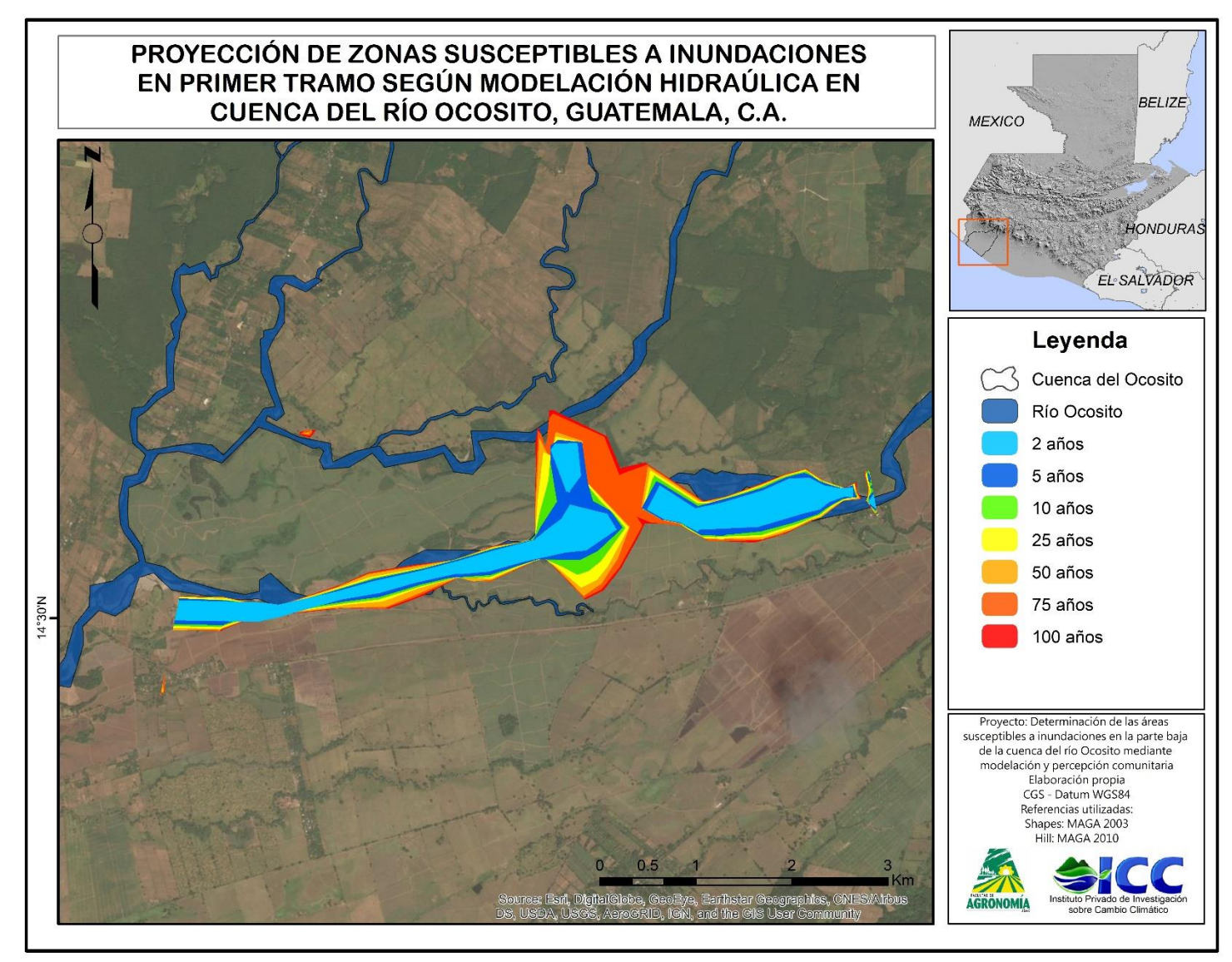

Figura 48 Proyección de las zonas susceptibles a inundaciones en primer tramo según modelación hidráulica en cuenca del río **Ocosito** 

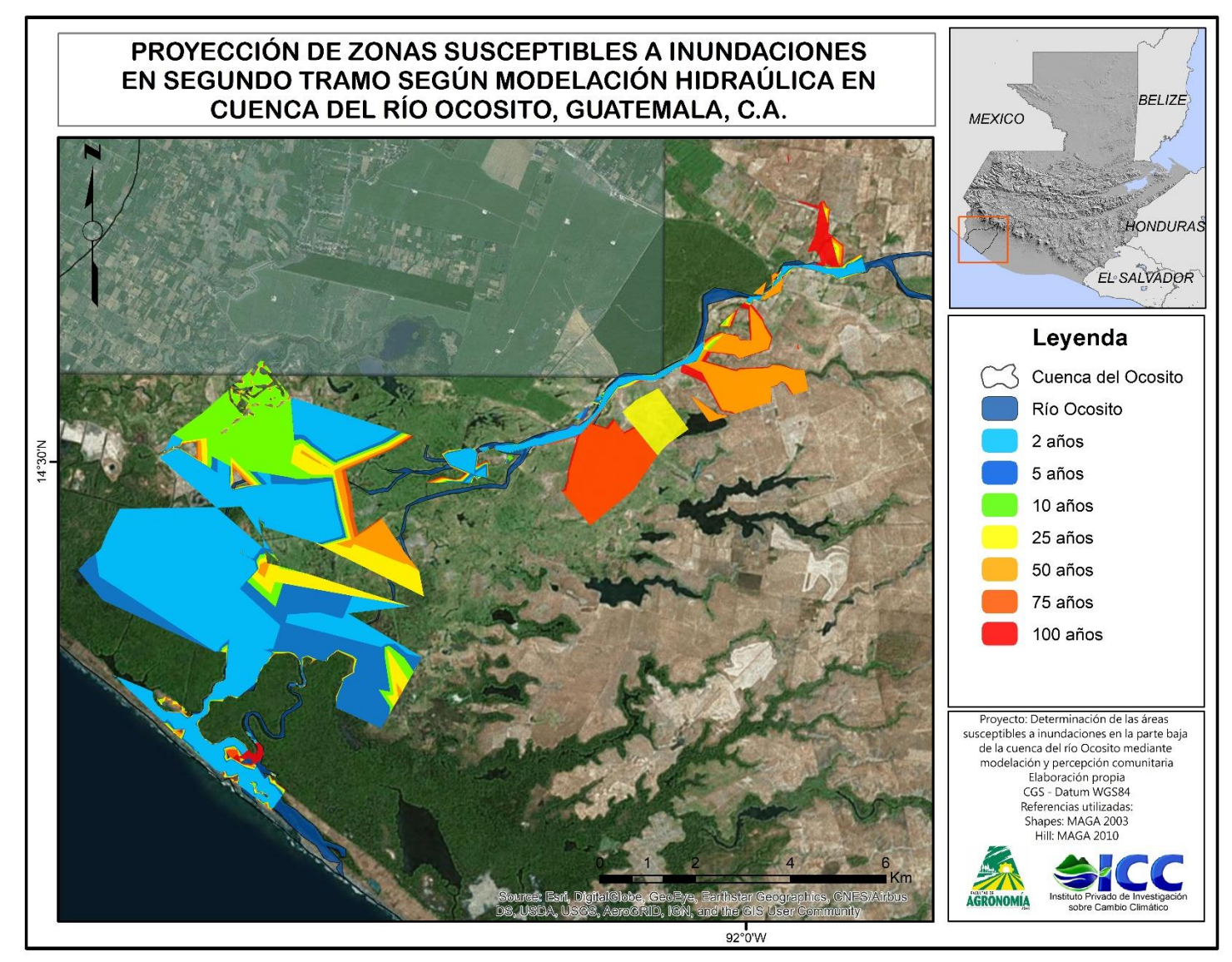

Figura 49 Proyección de las zonas susceptibles a inundaciones en segundo tramo según modelación hidráulica en cuenca del

Los colores celeste y turquesa representan las zonas que serán afectadas en tiempos de retorno de 2 y 5 años, considerando eventos recurrentes que se presentan en estas zonas. De color verde representa áreas con una recurrencia de 10 años, las áreas amarillas son con una recurrencia de 25 años, naranja claro y naranja oscuro son áreas susceptibles en periodos de 50 y 75 años y las zonas de color rojo son en un periodo de 100 años.

## 2.5.3 Percepción Comunitaria

Los perfiles históricos de las comunidades determinan como ha sido la dinámica de la población, como han enfrentado las emergencias, las capacidades instaladas ante emergencias y los aspectos que necesitan reforzar.

Las comunidades que recibieron la capacitación del tema de gestión de riesgos fueron

- Villa Flores, Coatepeque
- El Pomal, Coatepeque
- Chiquirines, Coatepeque
- Santa Fe, Coatepeque
- Los Encuentros, Coatepeque
- Madronales, Ocós
- Valle Lirio, Retalhuleu
- La Verde, Retalhuleu
- Caballo Blanco, Retalhuleu

Los efectos que han tenido la mayoría de las personas, son similares por las condiciones en las que se encuentran, ubicación, aspectos biofísicos, actividades productivas y sociales. Se contara con antecedentes de algunas de las comunidades mencionadas con anterioridad.

1. Villa Flores

Los antecedentes históricos en la comunidad Villa Flores del municipio de Coatepeque se describen en el cuadro 40.

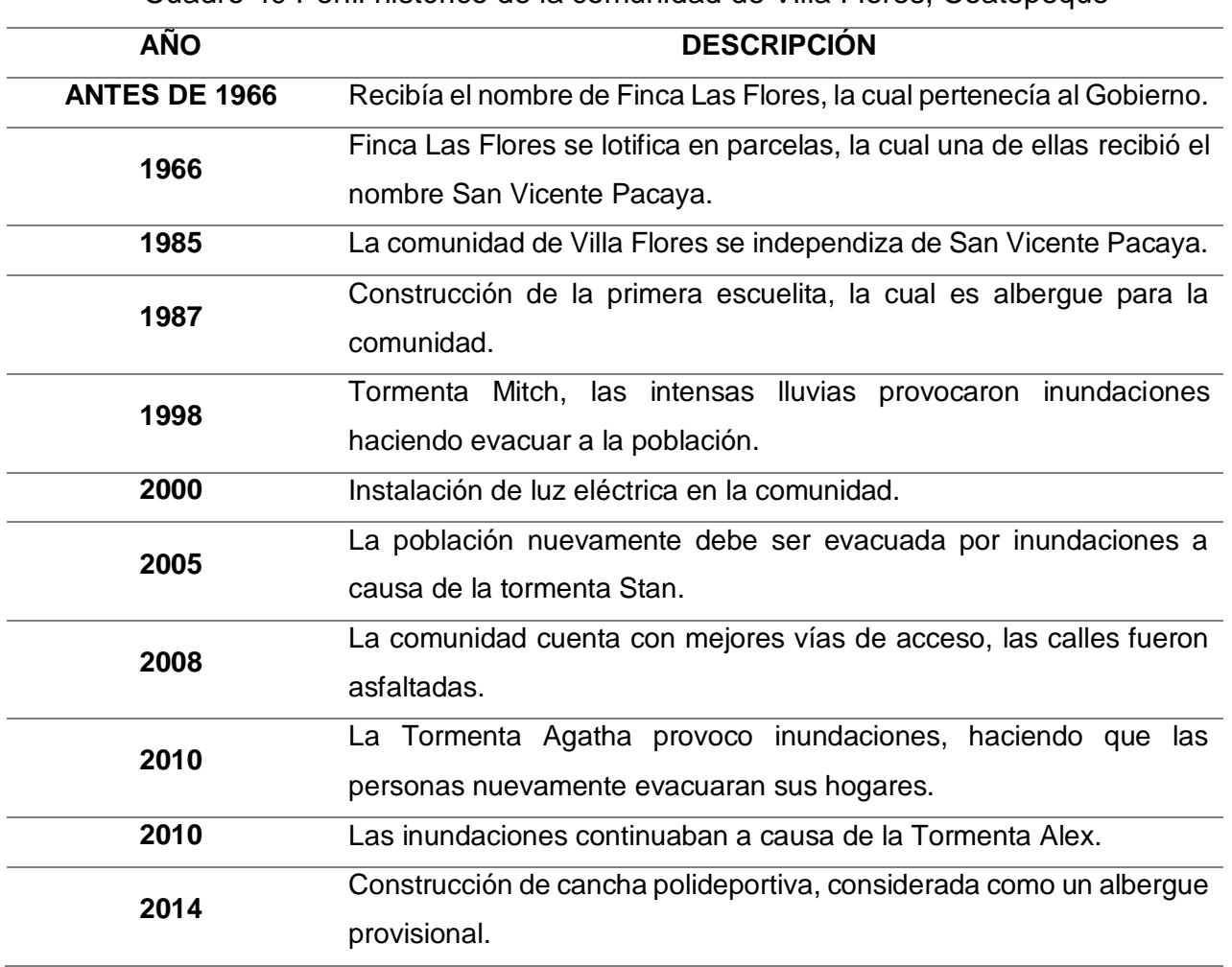

Cuadro 40 Perfil histórico de la comunidad de Villa Flores, Coatepeque

# 2. Los Encuentros

En cuadro 41 se encuentran los eventos históricos que han afectado a la comunidad Los Encuentros de Coatepeque.

| <b>AÑO</b> | <b>DESCRIPCIÓN</b>                                                    |  |  |  |  |
|------------|-----------------------------------------------------------------------|--|--|--|--|
| 1946       | La comunidad es fundada por el desmembramiento de una de las          |  |  |  |  |
|            | Fincas Nacionales.                                                    |  |  |  |  |
| 1946       | En las afueras de la Finca se encontraban instaladas 30 viviendas,    |  |  |  |  |
|            | las cuales pasaron a ser las primeras viviendas de la comunidad.      |  |  |  |  |
| 1965       | Se cuenta con pocos caminos de terracería, dificultad para transitar. |  |  |  |  |
| 1976       | Construcción de la primera escuelita.                                 |  |  |  |  |
| 1982       | Construcción de Iglesia Católica.                                     |  |  |  |  |
| 1991       | Construcción del Salón Comunal.                                       |  |  |  |  |
| 1991       | Construcción del Centro de Salud                                      |  |  |  |  |
| 1996       | Elaboración de diques de bananera facilitando el curso del agua ante  |  |  |  |  |
|            | riesgo a inundaciones.                                                |  |  |  |  |
| 2001       | Establecimiento de energía eléctrica en la aldea.                     |  |  |  |  |
|            | La Tormenta Stan cubrió de agua toda la comunidad por el              |  |  |  |  |
| 2005       | desbordamiento del río Ocosito, la población debió ser evacuada       |  |  |  |  |
|            | algunos albergues o comunidades aledañas.                             |  |  |  |  |
| 2006       | Instalación del tanque de agua, el cual se encuentra<br>sin           |  |  |  |  |
|            | funcionamiento.                                                       |  |  |  |  |
| 2010       | Las intensas lluvias de la Tormenta Agatha provoco inundaciones.      |  |  |  |  |
| 2010       | La Tormenta Tropical Alex provoco aumento del nivel freático, la      |  |  |  |  |
|            | población nuevamente debe ser evacuada.                               |  |  |  |  |
| 2011       | La Depresión Tropical 12-E hizo que las personas evacuaran el lugar   |  |  |  |  |
|            | por las inundaciones en sus hogares.                                  |  |  |  |  |

Cuadro 41 Perfil histórico de la comunidad de Los Encuentros, Coatepeque

# 3. Valle Lirio

El perfil histórico de la comunidad Valle Lirio de la municipalidad de Retalhuleu se encuentra en cuadro 42.

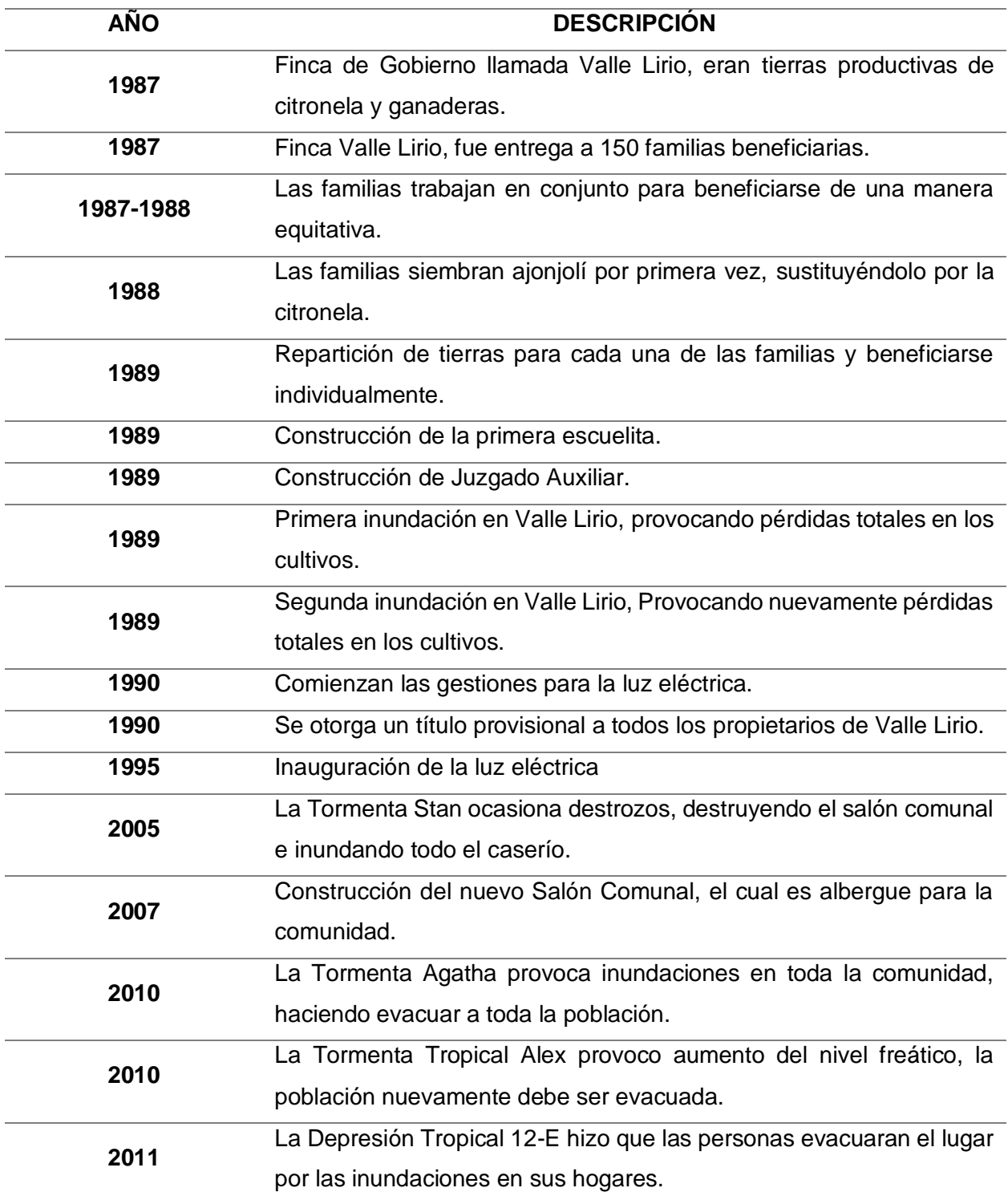
### 4. El Pomal

En cuadro 43 se encuentra el perfil histórico de los eventos que han impactado a la comunidad de El Pomal en Coatepeque.

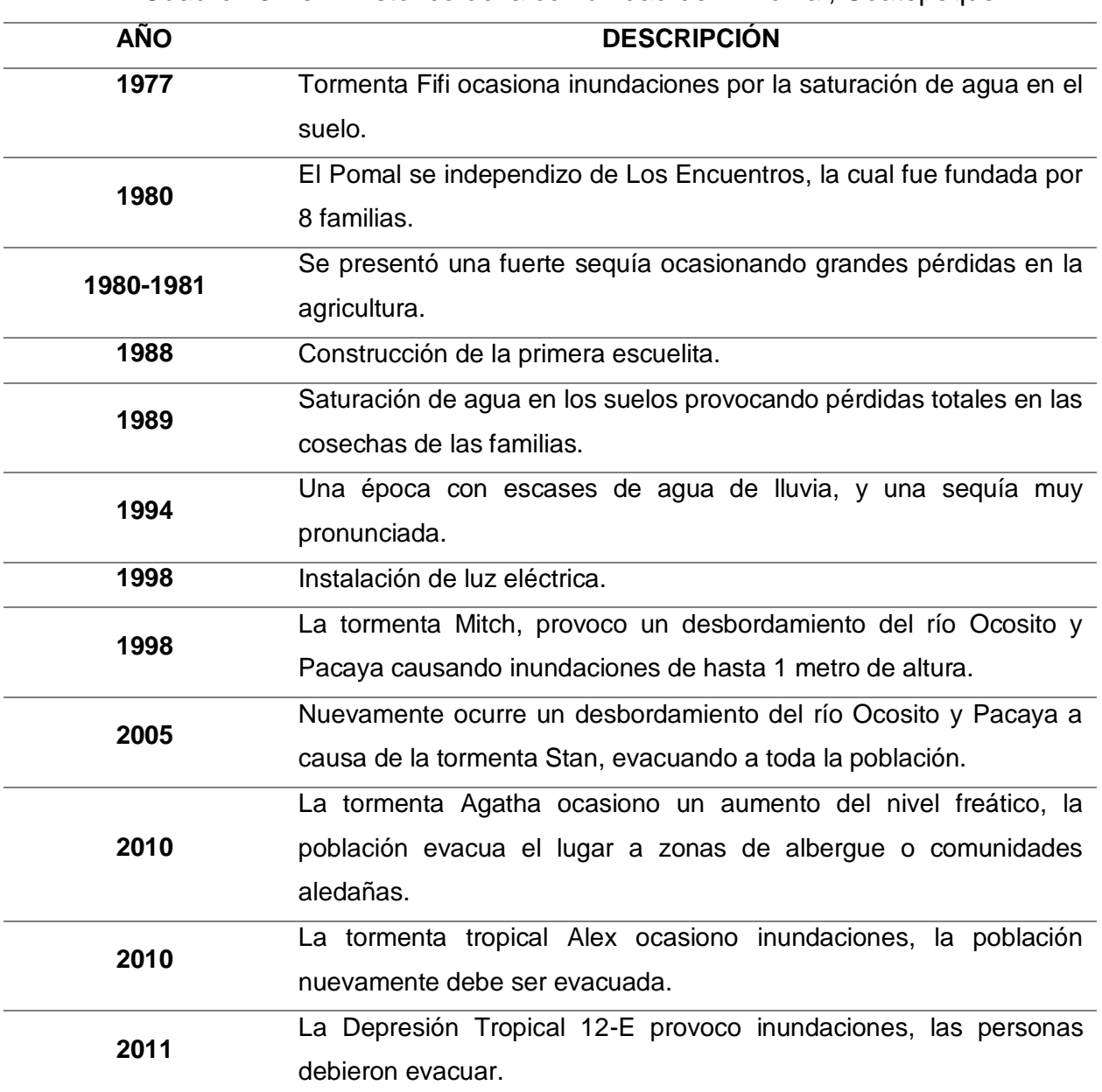

Cuadro 43 Perfil histórico de la comunidad de El Pomal, Coatepeque

Una gran parte de la población se dedica a la agricultura, como medio de subsistencia o para exportación. Los principales cultivos se encuentran el ajonjolí, maíz y plátano. En cuadro 44 se encuentra un promedio de la inversión para un área de una manzana, implica semilla o plantilla, abonos, fertilizantes, mano de obra, maquinaria.

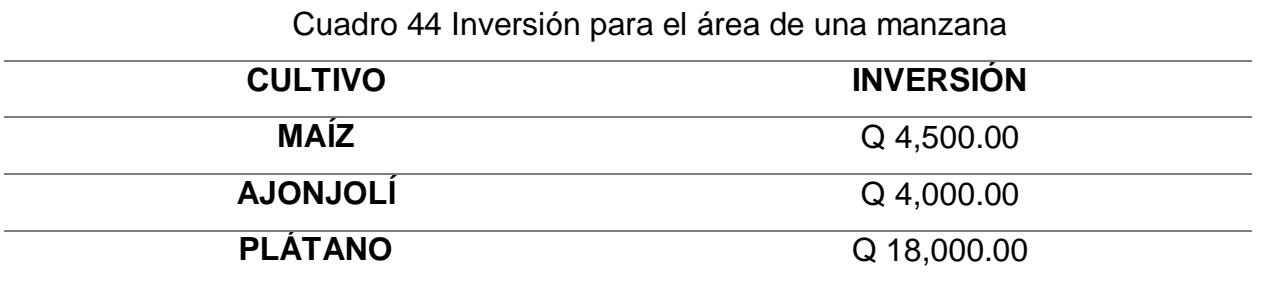

Las áreas de mayor riesgo a inundaciones son por inundaciones fluviales e inundaciones pluviales, estas últimas provocan un amento del manto freático ocasionando las denominadas "Llenas" ocurre cuando nace agua del suelo, como suele decir o identificar la población. En eventos extremos como Mitch, Stan, Agatha, 12-E entre otros las pérdidas son totales para el caso del maíz y ajonjolí. Con precipitaciones continuas las personas obtienen perdidas entre 40 % y 60 %. Las ganancias que logran obtener de una manzana para una cosecha, considerando que sea una buena temporada, se plantea en el cuadro 45.

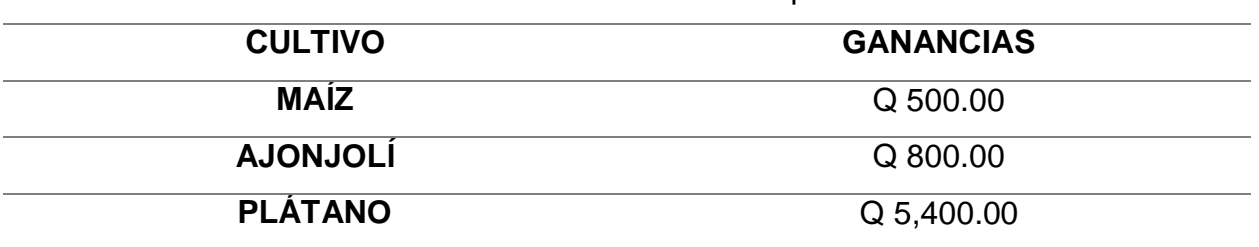

Cuadro 45 Ganancias obtenidas en una cosecha para el área de una manzana

En figura 50 se realiza la comparación de la inversión, ganancias, perdidas en eventos moderados y en eventos extremos de los tres cultivos.

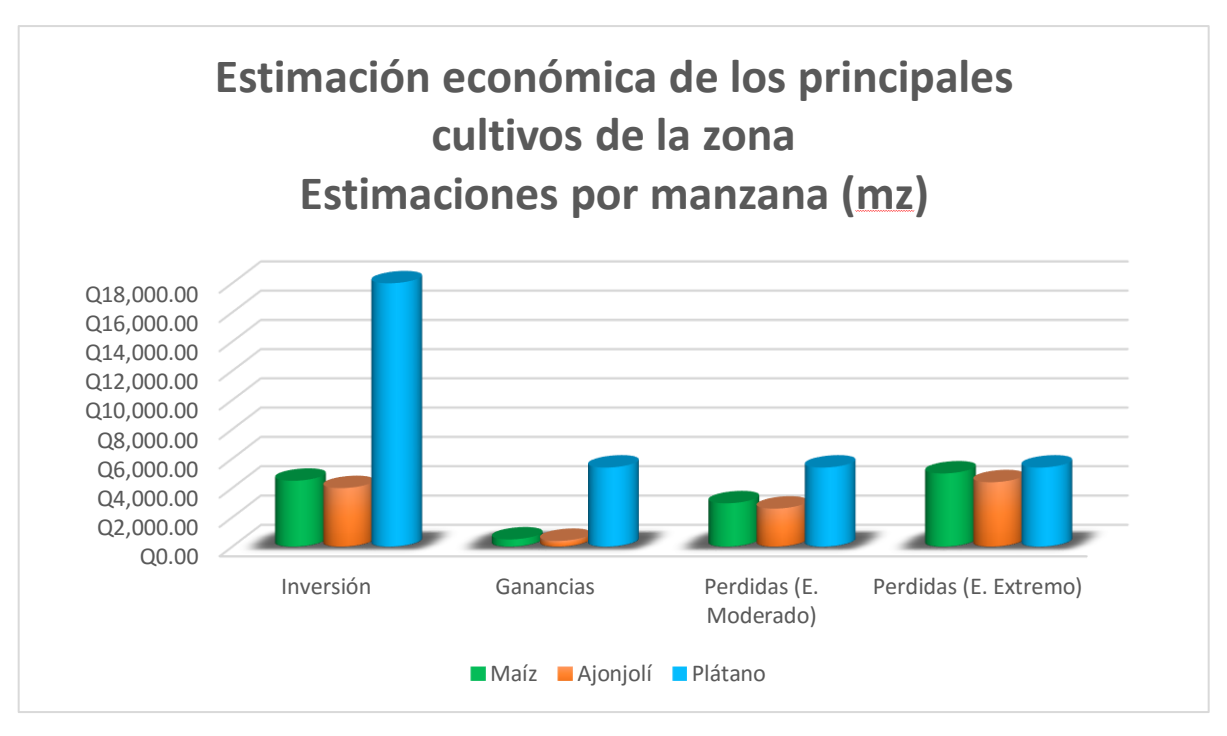

Figura 50 Grafica de estimación económica de los principales cultivos

El plátano es el principal cultivo de exportación en las comunidades, la cual se adapta a las condiciones ambientales del lugar y siendo más resistente ante las inundaciones, aunque pude representar una perdida en ocasiones cuando se presenta un cambio radical de intensas lluvias a días muy soleados.

La implementación de quineles por el sector agroindustrial, han ayudado a disminuir el impacto por el desbordamiento de los ríos, Ocosito, Pacaya y Naranjo, quienes son los que mayor impacta en la parte baja del Ocosito y las intensas precipitaciones. Con la variabilidad climática que se ha presentado en los últimos años, lluvias más intensas y sequias más prolongadas, han afectado a la sociedad en diferentes aspectos, las medidas de mitigación, tales como quineles, han disminuido la capacidad para drenar las corrientes de agua, obligado a implementar nuevas medidas o realizar mejoras.

Las principales comunidades afectadas por las inundaciones son Las Cruces, Granada, Valle Lirio, El Esfuerzo, Mico Triste, El Lagartero, Bebedero, El Chico, El Palmo, Las Morenas y El Infiernito, perteneciente a Caballo Blanco, Retalhuleu, Los Encuentros, El Pomal, Santa Fe y San Luis, Quetzaltenango, Chiquirines, El Palmar Dos, El Palmar Uno, Madronales y Poza Honda, San Marcos.

En la figura 51 se logra identificar las áreas de amenaza a inundaciones, los aspectos a considerar según la población, es la altura que logra alcanzar en sus hogares, cultivos, la duración de filtración o salida de agua y las pérdidas que genera, principalmente a los cultivos.

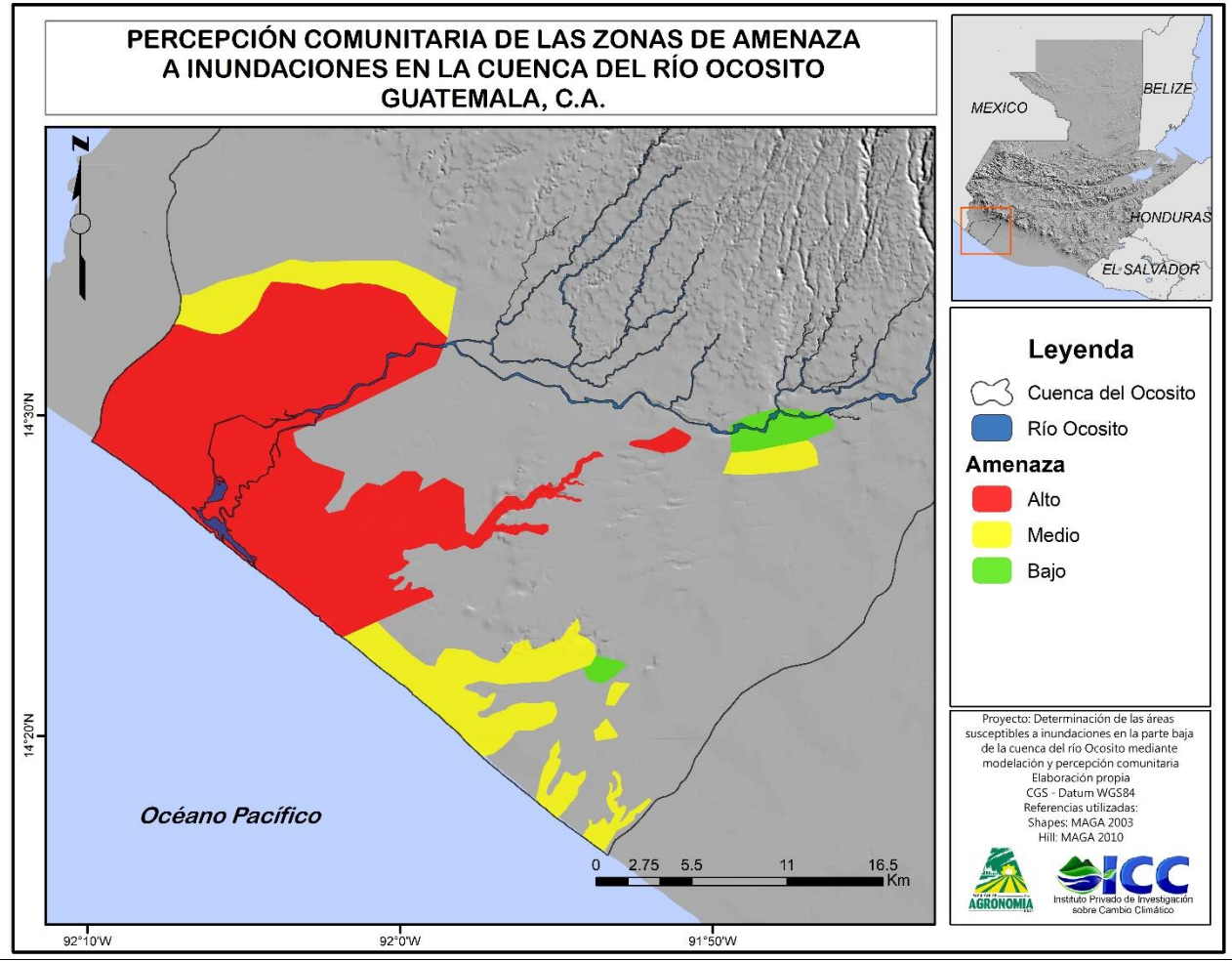

Figura 51 Percepción comunitaria de zonas susceptibles a inundaciones en la parte baja

de la cuenca del río Ocosito

122

La zona roja representa una alta, son áreas en donde se encuentra ubicados los manglares o pampas, ante los problemas de la deforestación y el cambio climático, han disminuido la capacidad de protección ante las inundaciones. La amenaza media, son áreas en donde la capacidad de los suelos para la filtración del agua es acelerada, por lo que en cuestión de horas el nivel de agua ha bajado, mientras las amenaza baja son áreas que muy rara vez a presenciado las inundaciones, y el nivel del agua disminuye en cuestión de horas.

La figura 52 presenta los resultados obtenidos en la percepción comunitaria y la modelación hidráulica, el mapa nos demuestra la validez que representa la percepción de las comunidades para la modelación hidráulica.

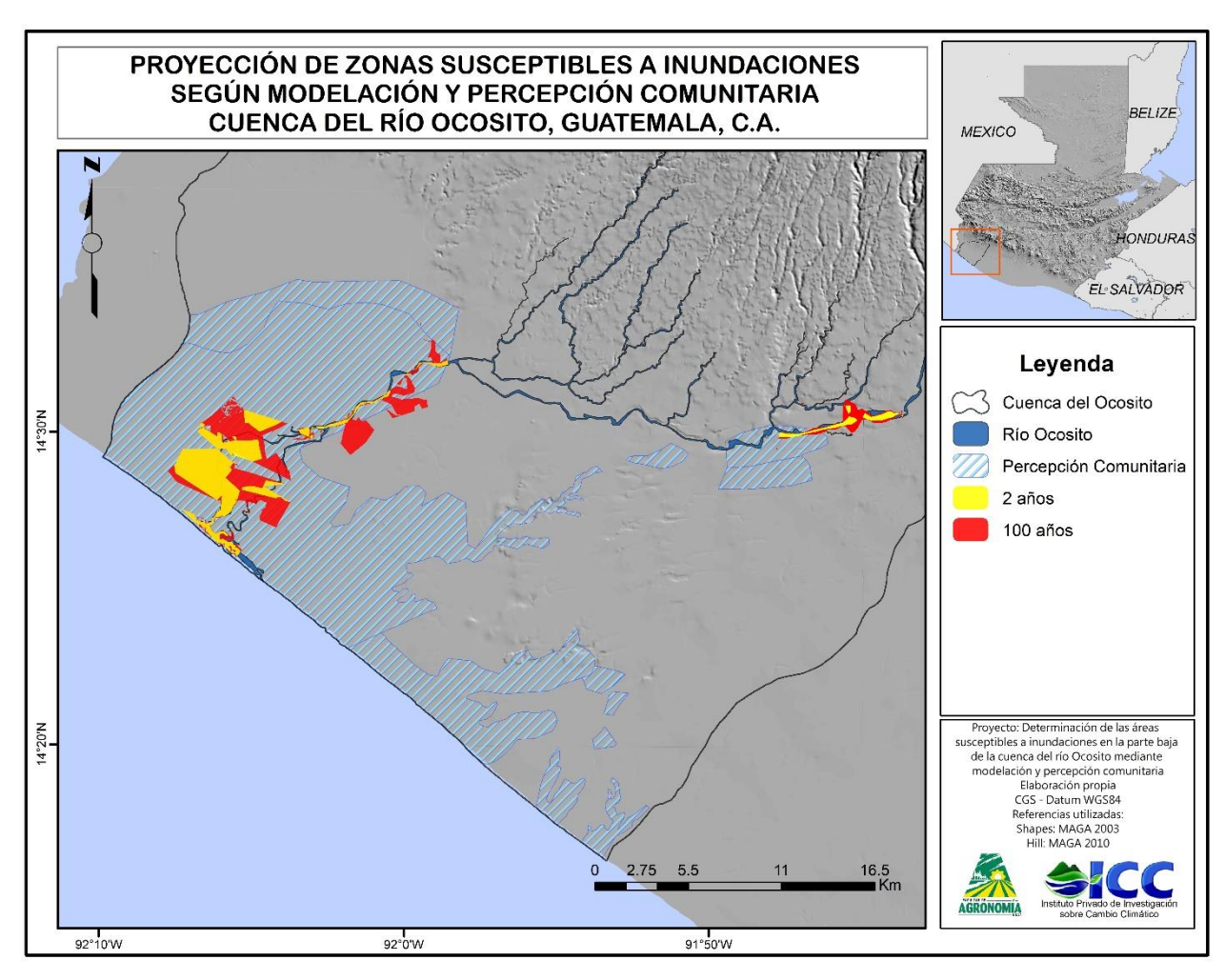

Figura 52 Proyección de zonas susceptibles a inundaciones según modelación y percepción comunitaria

Cabe mencionar que las modelaciones determinan inundaciones de tipo fluvial mientras la percepción comunitaria determina las inundaciones de tipo fluvial y pluvial, según las experiencias de las personas.

La figura 53 indica las áreas susceptibles a inundaciones, determinado por la amenaza (inundaciones) y los usos dentro del área susceptible. El 64 % de área es una susceptibilidad alta, el 31 % es nivel medio y 5 % es una susceptibilidad baja.

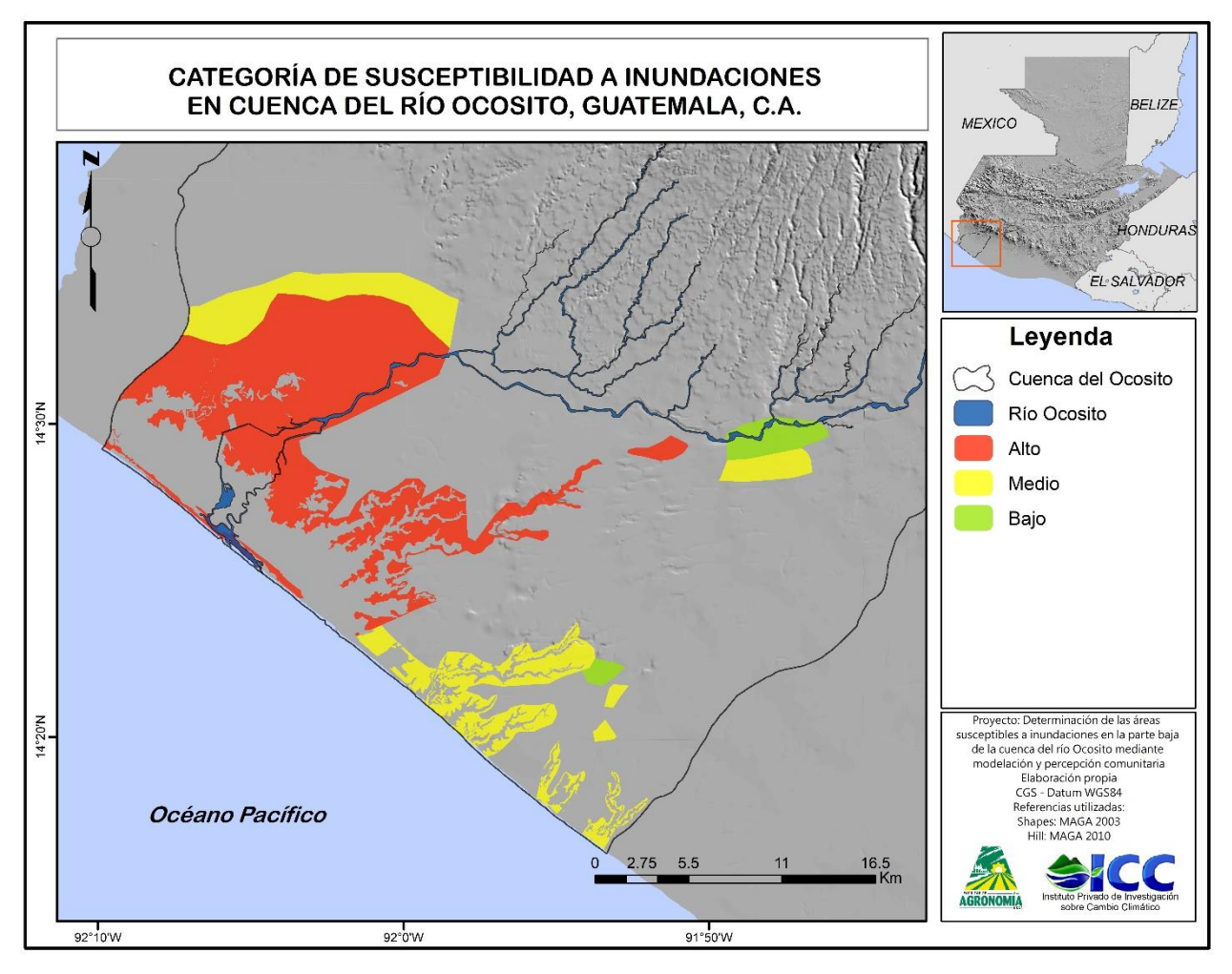

Figura 53 Categoría de susceptibilidad a inundaciones de la cuenca del río Ocosito

En cuadro 46 se encuentran las áreas afectadas por las inundaciones.

| <b>SUSCEPTIBILIDAD</b> | ÁREA (km <sup>2</sup> ) |
|------------------------|-------------------------|
| <b>ALTO</b>            | 158.67                  |
| <b>MEDIO</b>           | 75.73                   |
| <b>BAJO</b>            | 12.23                   |

Cuadro 46 Área (km<sup>2</sup>) susceptible a inundaciones en cuenca Ocosito

#### 2.6 CONCLUSIONES

- 1. De la caracterización 2016, en aspectos socioeconómicos el crecimiento población desde el 2002 ha sido aproximadamente de 25,000 personas, concentrándose en la parte alta, y relacionando con los diferentes usos de la tierra provocando un sobre uso según la capacidad de los suelos en una cuenca con una densidad baja de 0.60 km/km<sup>2</sup> , categorizada como baja, factores influyentes a la ocurrencia de las inundaciones.
- 2. La modelación hidráulica proyecta las áreas susceptible a inundaciones de tipo fluvial, para el caso de Ocosito se estima áreas susceptibles en periodos de retorno de 2 a 5 años entre 18 y 23 km<sup>2</sup>, mientras que para un periodo de retorno de 100 años presenta un área susceptible cerca de los 40 km<sup>2</sup>
- 3. Las personas identificaron las zonas susceptibles a inundaciones según la recurrencia con la que se enfrentan y el grado de afectación, clasificando zonas como alto, medio y bajo, donde las áreas de alta susceptibilidad representan 158.67 km<sup>2</sup>, las áreas de nivel medio representan 75.73 km<sup>2</sup>, y bajo representan 12.23 km<sup>2</sup>, y donde el maíz y el ajonjolí son los cultivos de mayor vulnerabilidad ante las inundaciones obteniendo perdidas mayores al 50 %.

#### 2.7 RECOMENDACIONES

- 1. La información recopilada de aspectos socioeconómicos y biofísicos debe ser actualizada cada cierto tiempo, aproximadamente 5 años.
- 2. Para la elaboración de la modelación hidrológica se requiere el registro de datos de precipitación de las estaciones meteorológicas que se encuentren dentro o lo suficientemente cerca del área de estudio, deben contar con la mayor cantidad de registro de años para proyectar en los diferentes tiempos de retorno, el cual nos da una precisión en los resultados.
- 3. Disponer de una base de datos de caudales, siendo de precisión para la modelación hidráulica.
- 4. Por la precisión de la modelación de hidráulica, según la base de datos que se utilice, la corroboración de la proyección de las área susceptible ante inundaciones se valida con personas que residen en dichas áreas y que han sido afectadas ante este tipo de eventos, el realizar visitas de campo valida este tipo de información generada.
- 5. Implementar usos de tierra alternativos en zonas susceptibles de inundaciones, haciendo uso de especies resistentes a saturación de agua en los suelos.
- 6. Proponer técnicas de mitigación en áreas vulnerables para reducir el impacto negativo.

## 2.8 BIBLIOGRAFÍA

- 1. CENAPRED (Sistema Nacional de Protección Civil, Centro Nacional de Prevención de Desastres, México). 2009. Inundaciones (en línea). Consultado 28 mar. 2016. Disponible en http://www.proteccioncivil.gob.mx/work/models/ProteccionCivil/Resource/377/1/i mages/folleto\_i.pdf
- 2. Centro Nacional de Comunicaciones, México. 2015. Lluvias e inundaciones (en línea). Consultado 28 mar. 2016. Disponible en: https://www.unam.mx/medidas-deemergencia/lluvias-e-inundaciones
- 3. CONAGUA (Comisión Nacional de Coordinación para el Recurso Agua, Guatemala). 2005. Estudio técnico de base sobre control y monitoreo de crecientes e inundaciones en el área de influencia de las cuencas media y baja, Zanjón Pacayá, Ocós, San Marcos. Guatemala. 54 p.
- 4. COMUDE (Consejo Municipal de Desarrollo del Municipio de Ocós, Guatemala); SEGEPLAN (Secretaria de Planificación de la Presidencia, Dirección Planificación Territorial, Guatemala). 2010a. Plan de desarrollo municipal del municipio de Ocós, San Marcos. Guatemala. 136 p.
- 5. \_\_\_\_\_\_\_\_.2010b. Plan de desarrollo El Asintal, Retalhuelu. Guatemala. 82 p.
- 6. \_\_\_\_\_\_\_\_.2010c. Plan de desarrollo El Palmar, Quetzaltenango. Guatemala. 114 p.
- 7. \_\_\_\_\_\_\_\_. 2010d. Plan de desarrollo Flores Costa Cuca, Quetzaltenango. Guatemala. 116 p.
- 8. \_\_\_\_\_\_\_\_.2010e. Plan de desarrollo Nuevo San Carlos, Retalhuleu. Guatemala. 81 p.
- 9. \_\_\_\_\_\_\_\_.2010f. Plan de desarrollo San Martín Sacatepéquez, Quetzaltenango. Guatemala. 112 p.
- 10. \_\_\_\_\_\_\_\_.2010g. Plan de desarrollo San Sebastian, Retalhuelu. Guatemala. 77 p.
- 11. \_\_\_\_\_\_\_\_.2011. Plan de desarrollo Retalhuleu, Retalhuleu. Guatemala. 96 p.
- 12. CONAP (Consejo Nacional de Áreas Protegidas, Guatemala). 2006. Convetion on international trade in endagered species of wild fauna and flora. Guatemala. 18 p.
- 13. Cuevas, JG; Litlle, C; Oyarzún, C. 2013. La importancia de la cobertura de vegetación nativa (en línea). Chile, Redagrícola. Consultado 20 mayo 2016. Disponible en http://studylib.es/doc/5049566/la-importancia-de-la-cobertura-devegetaci%C3%B3n-nativa
- 14. De la Cruz S, JR. 1982. Zonas de vida de Guatemala. Guatemala, INAFOR. 42 p.
- 15. Eslava Morales, H; Jiménez Espinosa, M; Salas Salinas, MA; García Jiménez, F; Vázquez Conde, MT. 2005. Fenómeno hidrometeorológicos; elaboración de mapas de riesgo por inundaciones y avenidas súbitas en zonas rurales, con arrastre de sedimentos. México, CENAPRED. 69 p.
- 16. FAO, Italia. 2003. Tenencia de la tierra y desarrollo rural (en línea). Roma, Italia. Consultado 23 jun. 2016. Disponible en: http://www.fao.org/docrep/005/y4307s/y4307s05.htm
- 17. FEMA (Federal Emergency Management Agency, US). 2011. Guía del instructor de CERT capacitación básica (CERT basic training instructor guide in spanish); training materials, flood (en línea). Consultado 22 mar. 2016. Disponible en: https://ww0w.fema.gov/es/media-library/assets/documents/27847
- 18. Flores, W; Gómez Sánchez, I. 2010. La gobernanza en los Consejos Municipales de Desarrollo de Guatemala: análisis de actores y relaciones de poder. Salud Pública 12(1):138-150.
- 19. Galindo, JC; Rodas, W; Meléndez, C; Argueta, G. 2010. Evaluación preliminar de los ríos Ocosito y Pacayá en el área cercana a la desembocadura. Guatemala, IGN. 30 p.
- 20. Gil Villalba, S. 2011. Estudio hidrológico del río Coyolate. Guatemala, Instituto Privado de Investigación sobre Cambio Climático. 75 p.
- 21. \_\_\_\_\_\_\_\_. 2012a. Estudio hidrológico de la cuenca del río Achiguate. Guatemala, Instituto Privado de Investigación sobre Cambio Climático. 67 p.
- 22. \_\_\_\_\_\_\_\_. 2012b. Estudio hidrológico de la cuenca del río Los Esclavos. Guatemala, Instituto Privado de Investigación sobre Cambio Climático. 73 p.
- 23. \_\_\_\_\_\_\_\_. 2012c. Estudio hidrológico del río María Linda. Guatemala, Instituto Privado de Investigación sobre Cambio Climático. 70 p.
- 24. Guerra, S; Salpec, D; Fuentes, F; Alfaro, G. 2016. Análisis de riesgo por inundaciones en la aldea Sipacate, La Gomera, Escuintla. Guatemala, Instituto Privado de Investigación sobre Cambio Climático. 1 p.
- 25. Havrylenko, SB; Damiano, F; Pizarro, MJ. 2006. Estimación del número de curva en la cuenca del río Arreciges. Instituto Nacional de Tecnología Agropecuaria 12(16):1- 4.
- 26. HEC (Hydrologic Engineering Center, US). s.f. HEC-HMS (en línea). US. Consultado 15 abr. 2016. Disponible en: http://www.hec.usace.army.mil/software/hec-hms/
- 27. HEC (Hydrologic Engineering Center, US). s.f. HEC-RAS (en línea). Consultado 15 abr. 2016. Disponible en: http://www.hec.usace.army.mil/software/hec-ras/
- 28. IARNA (Universidad Rafael Landivar, Instituto de Agricultura Recursos Naturales y Ambiente, Guatemala). 2007. Desigualdad en el acceso a la tierra por municipio. *In* Perfil ambiental de Guatemala. Guatemala. p. 219-222.
- 29. INAB (Instituto Nacional de Bosques, Guatemala). 1997. Clasificación de tierras por capacidad de uso. Guatemala. 96 p.
- 30. INE (Instituto Nacional de Estadística, Guatemala). 2002. Características de la población y de los locales de habitación censados. Guatemala. 1 CD.
- 31. MAGA (Ministerio de Agricultura, Ganadería y Alimentación, Guatemala). 1995. Estudio prefactibilidad, drenaje y control de inundaciones La Blanca, Ocos. Guatemala. 105 p.
- 32. \_\_\_\_\_\_\_\_. 2000. Estudio de drenajes superficiales en la unidad de riesgo La Blanca, Ocos, San Marcos. Guatemala. 36 p.
- 33. \_\_\_\_\_\_\_\_. 2001. Mapa fisiográfico-geomorforlógico de la república de Guatemala, a escala 1:250,000 (memoria técnica). Guatemala.
- 34. Martínez León, R. 2000. Estudio hidrológico de la cuenca arroyo Guaymas con énfasis en el desarrollo rural. Tesis Ing. Agr. México, Universidad de Sonora. p. 14-55.
- 35. Maskrey, CA. 1993. Evaluación de la amenaza, la vulnerabilidad y el riesgo; "elementos para el ordenamiento y la planeación del desarrollo" (en línea). Consultado 23 feb. 2016. Disponible en: http://www.desenredando.org
- 36. Maza, J; Fernández, P; Vargas, A; Fornero, L; Trípodi, D; Yañez, H. 1995. Estudios hidrológicos e hidráulicos para el ordenamiento territorial de una cuenca. Ingeniería del Agua 2(1):31-44.
- 37. MEM (Ministerio de Energía y Minas, Departamento de Desarrollo Energético, Guatemala). 2012. Autorizaciones definitivas y en trámite para la instalación de centrales hidroeléctricas. Guatemala. 4 p.
- 38. MINEDUC (Ministerio de Educación, Guatemala). 2009. Guatemala, un país con diversidad étnica, cultural y lingüística (en línea). Guatemala. Consultado 23 jun. 2016. Disponible en: http://www.mineduc.gob.gt/digebi/mapaLinguistico.html
- 39. MSPAS (Ministerio de Salud Pública y Asistencia Social, Guatemala). 2015. Análisis de la situación epidemiológica de enfermedades no transmisibles (en línea). Guatemala. Consultado 23 jun. 2016. Disponible en: http://epidemiologia.mspas.gob.gt/files/Publicaciones/Semanas%20Situacional/ asis%20ent%202015.pdf
- 40. OMS, Suiza. 2015. Saneamiento básico (en línea). Consultado 28 jun. 2016. Disponible en:<http://www.who.int/topics/sanitation/es/>
- 41. ONU, USA; World Bank, USA. 2010. Peligros naturales, desastres evitables; la económia de la prevención efectiva. España. 332 p.
- 42. Pérez Sierra, DA. 2012. Simulación hidrológica e hidráulica del río San Francisco, Panajachel para la determinación de áreas en riesgo por inundación. Tesis Ing. Civil. Guatemala, USAC. 93 p.
- 43. Rucks, L; García, F; Kaplán, A; Pond de León, J; Hill, M. 2004. Propiedades físicas del suelo (en línea). Costa Rica, CATIE. Consultado 3 abr. 2016. Disponible en: http://orton.catie.ac.cr/cgibin/wxis.exe/?IsisScript=BAC.xis&method=post&formato=2&cantidad=1&expresi on=mfn=020674.
- 44. SIGAP (Sistema Guatemalteco de Áreas Protegidas, Guatemala). 2015. Listado de áreas protegidas. Guatemala. 14 p.
- 45. Trejo Jenner, AC. 2011. Diversidad étnico cultural en la ciudad de Guatemala (en línea). Guatemala. Consultado 16 jun. 2016. Disponible en: http://www.albedrio.org/htm/articulos/a/actj-001.html
- 46. UNESCO, UK. s.f. Cultura (en línea). Consultado 16 jun. 2016. Disponible en: <http://www.unesco.org/new/es/culture/>
- 47. \_\_\_\_\_\_\_\_. 2003. Evaluación de la amenaza por inundación (diapositivas). Reino Unido. 45 diapositivas.
- 48. UNISDR (Estrategia Internacional para la Reducción de Desastres de las Naciones Unidas, Suiza). 2009. Terminología sobre reducción del riesgo de desastres. Suiza. 43 p.
- 49. Zuñiga, R; Muñoz, E; Arumí, L. 2012. Estudio de los procesos hidrológicos de la cuenca del río Diguillín. Obras y Proyectos 11. Consultado 17 may 2016. Disponible en: http://www.scielo.cl/pdf/oyp/n11/art07.pdf.

## 132

# 2.9 ANEXOS

# 2.9.1 Fotografías

Las siguientes fotografías fueron tomadas durante el proceso de elaboración de la investigación.

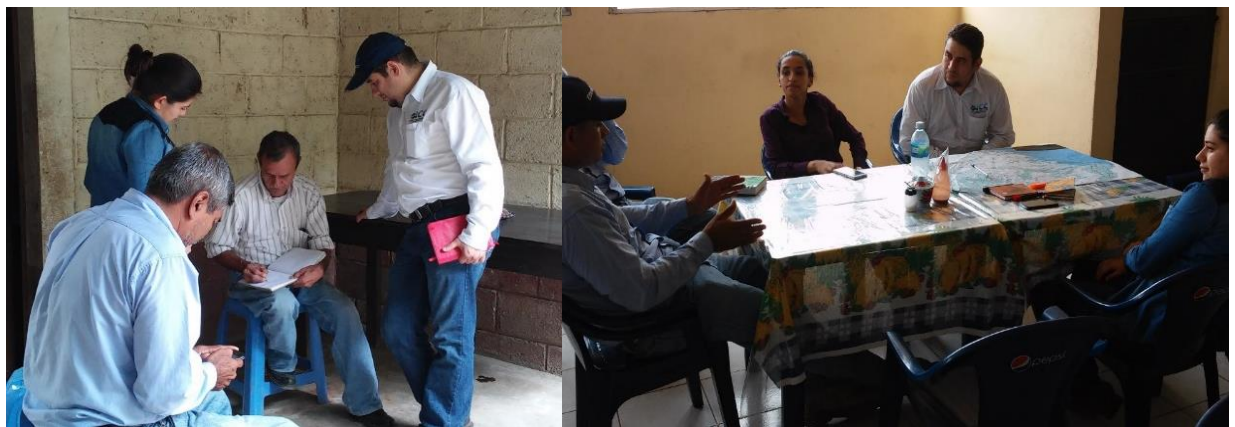

Figura 54A y Figura 55A. Reunión con personas de comunidades y de la agroindustria bananera del área de estudio

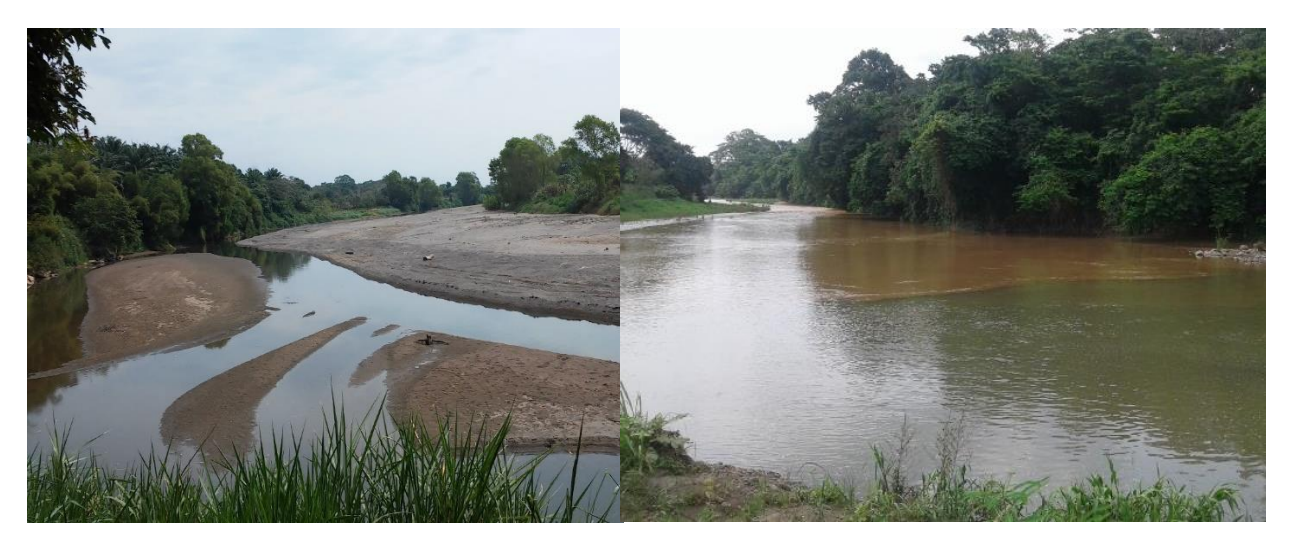

Figura 57A Río Ocosito en época seca, a las cercanías del caserío El Pomal

Figura 56A Punto de intersección del río Nil y Ocosito

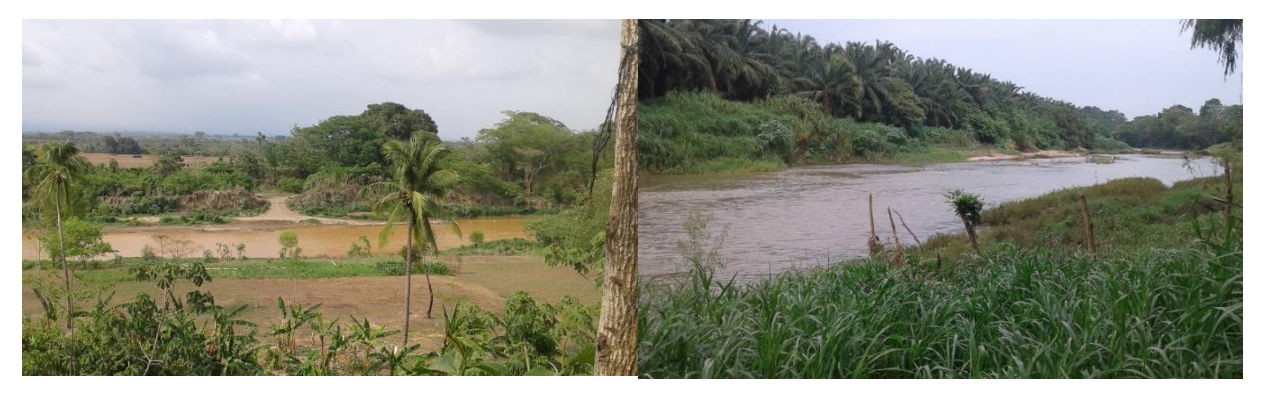

Figura 58A y Figura 59A. Río Ocosito en las cercanías de Aldea Las Cruces y a través de plantaciones de Palma Africana, Retalhuleu

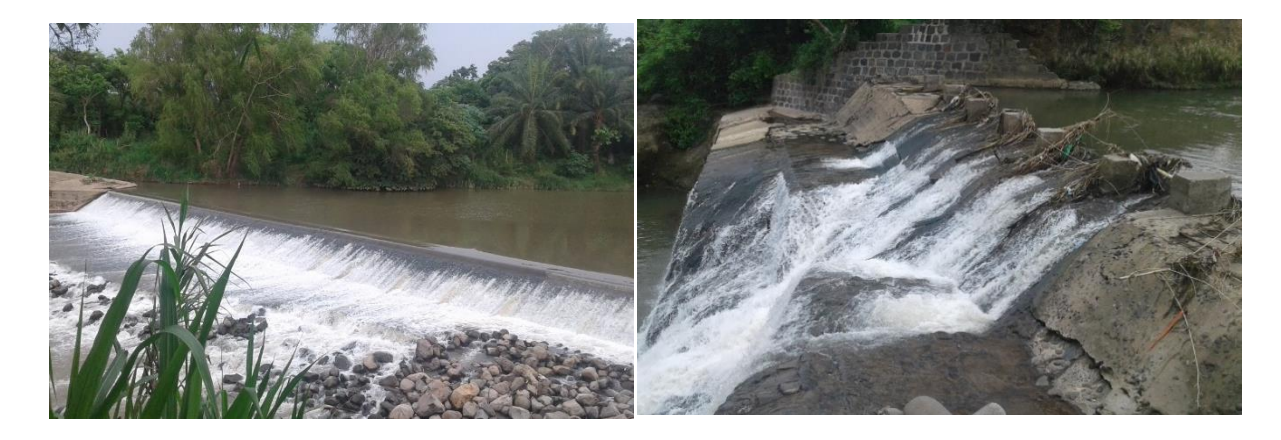

Figura 61A Represa en cercanías de plantaciones de Palma Africana, Retalhuleu

Figura 60A Represa en Parque Recreativo Ocosito, Retalhuleu

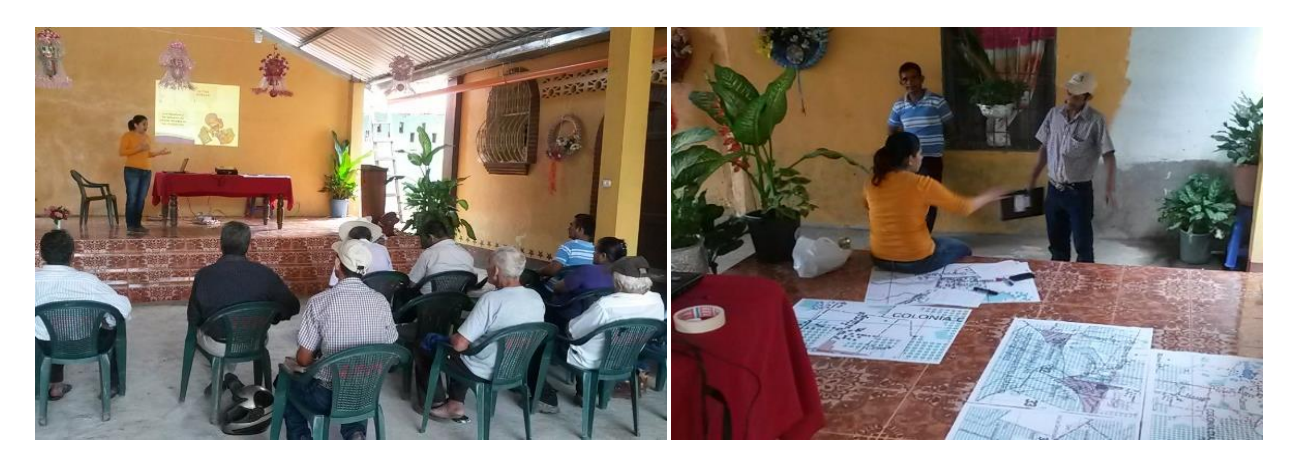

Figura 63A Taller "Gestión de Riesgo de Desastres" a comunidades del área de Ocosito.

Figura 62A Actividad de percepción comunitaria ante el riesgo a inundaciones.

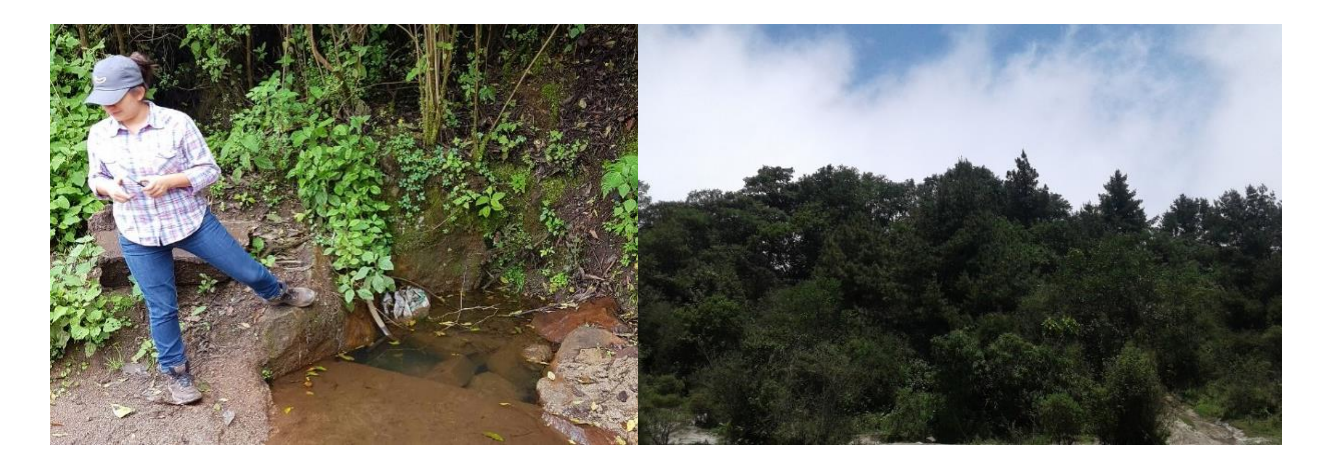

Figura 64A Vegetación en las faldas del volcán 7 Orejas, Quetzaltenango

Figura 65A Reconocimiento de la parte alta Ocosito, cerca de las faldas del Volcán 7 Orejas, Quetzaltenango

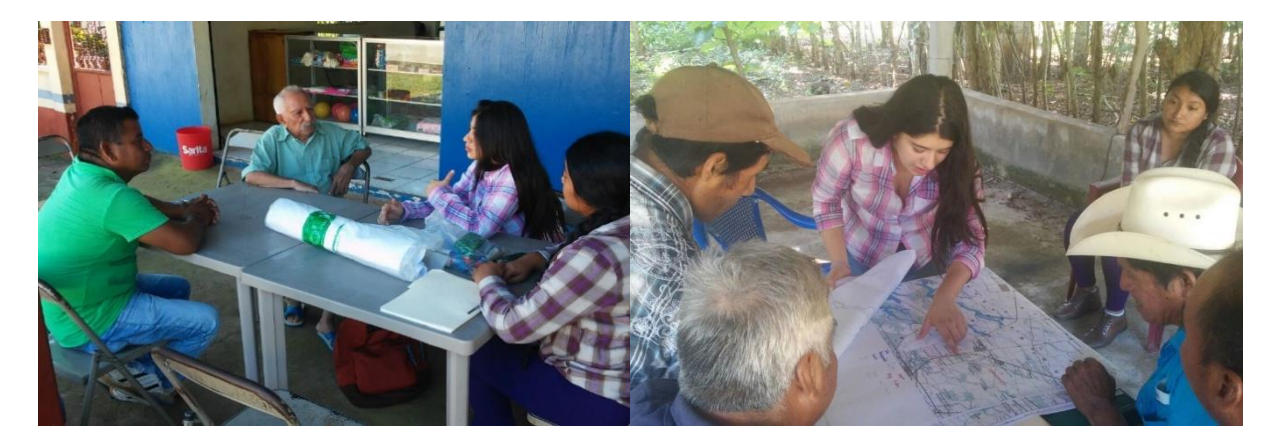

Figura 67A Visita a personas claves para la recopilación de antecedentes de comunidades de Ocosito.

Figura 66A Elaboración de mapeo comunitario con diferentes actores

## 2.9.2 Procedimiento HEC-HMS

Las siguientes figuras resultaron durante el proceso de elaboración de la investigación.

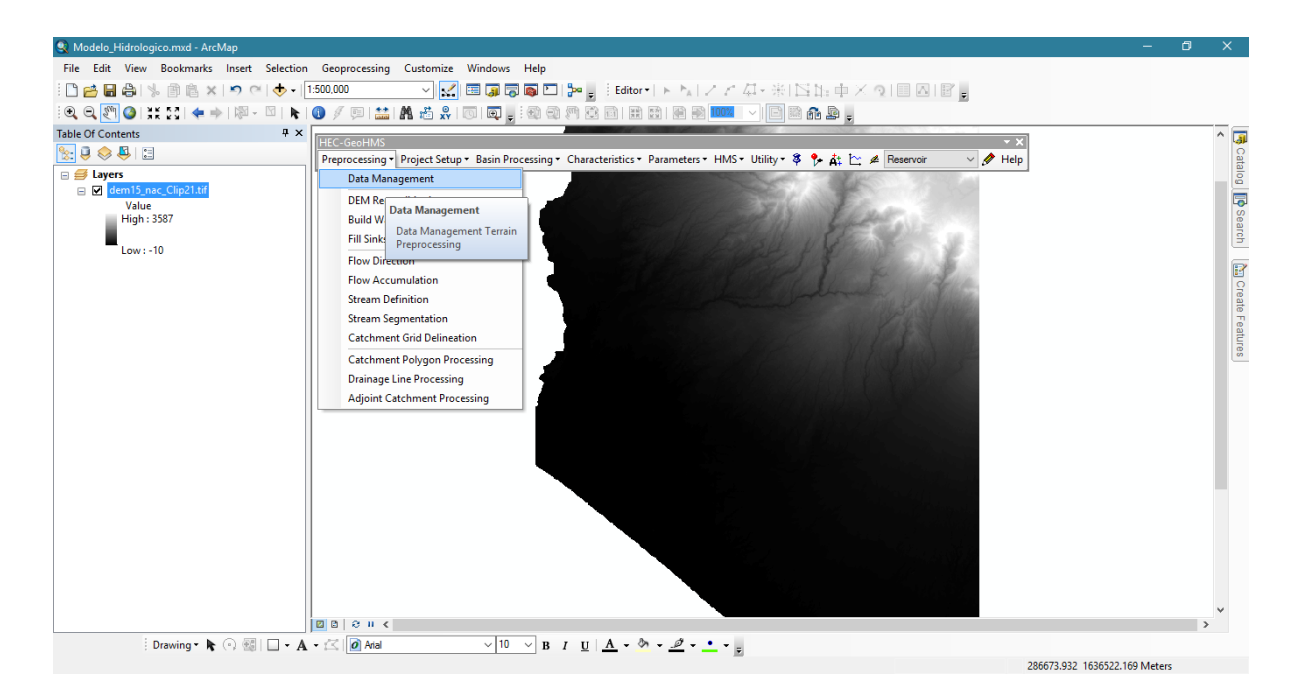

Figura 68A Base de datos de pre procesamiento de HEC-GeoHMS

Partimos del raster DEM 15, actualizamos la base de información en HEC-GeoGMS > Preprocessing > Data Management

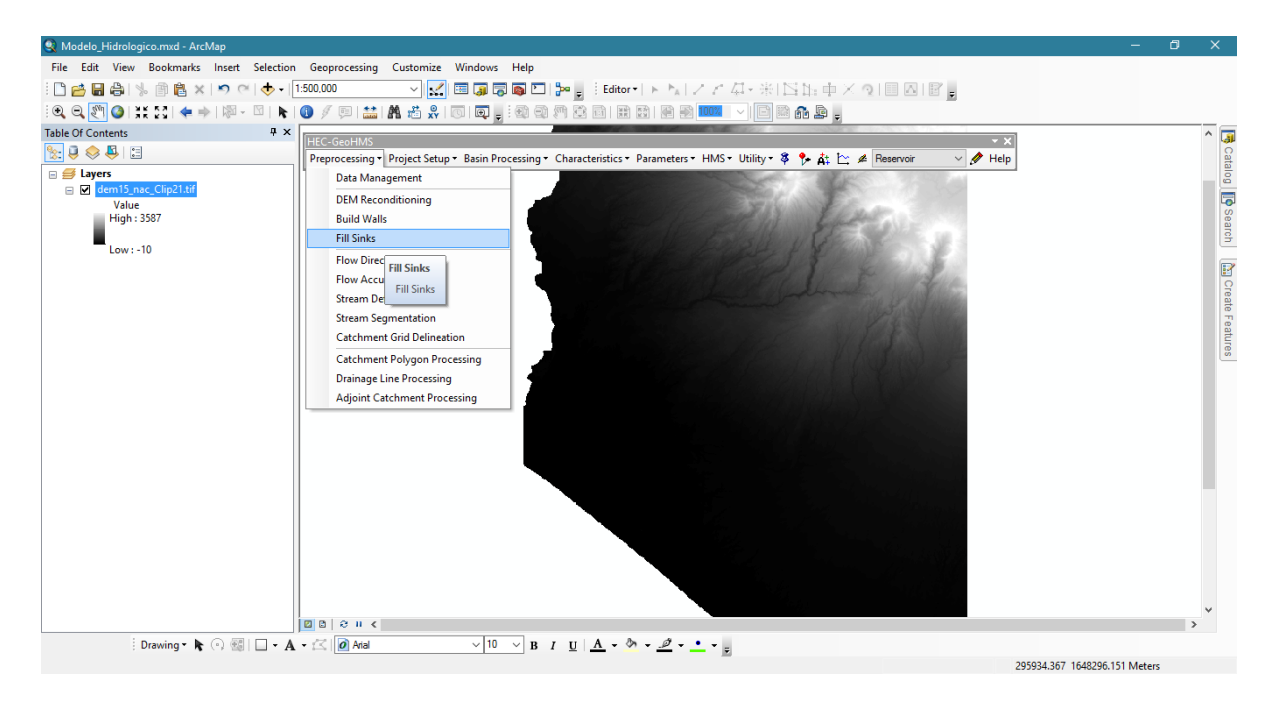

Figura 69A Completar vacíos de HEC-GeoHMS

Continuamos con rellenar irregularidades del área de estudio HEC-GeoGMS > Preprocessing > Fill Sinks.

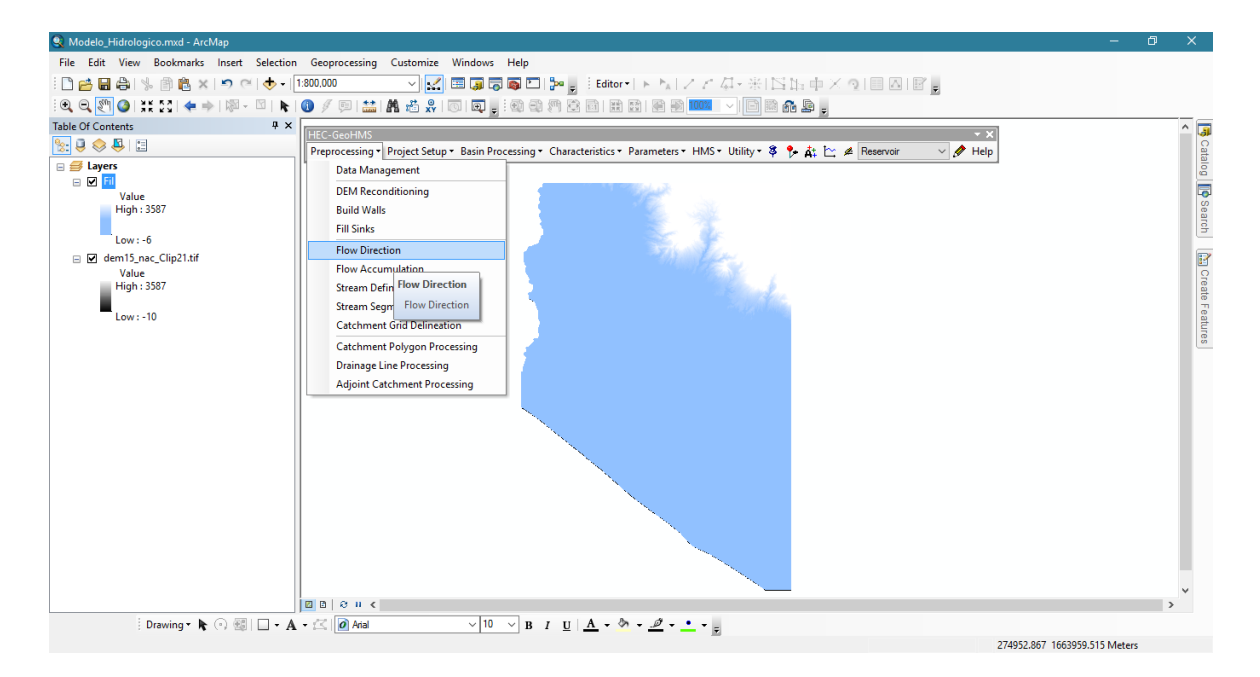

Figura 70A Dirección de flujo de HEC-GeoHMS

Procedemos en calcular la dirección del flujo, HEC-GeoGMS > Preprocessing > Flow Direction.

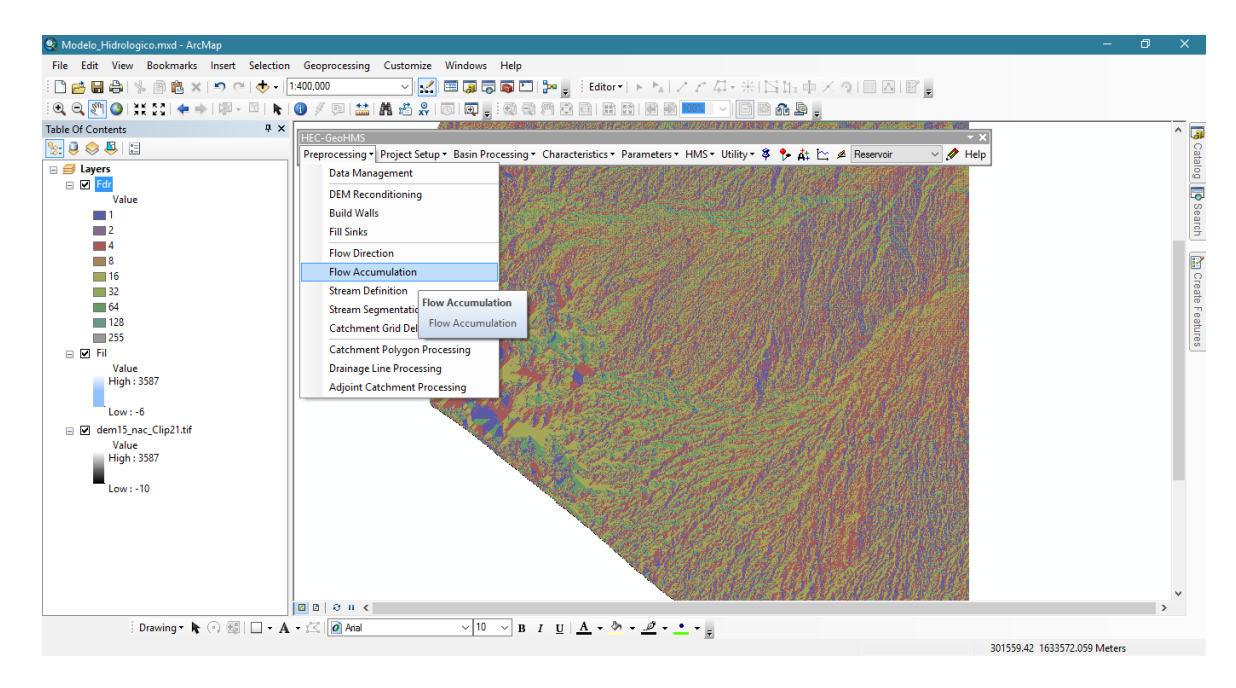

Figura 71A Acumulación de flujos de HEC-GeoHMS

Teniendo identificado las direcciones del flujo, debemos realizar una acumulación de ellos. HEC-GeoGMS > Preprocessing > Flow Accumulation.

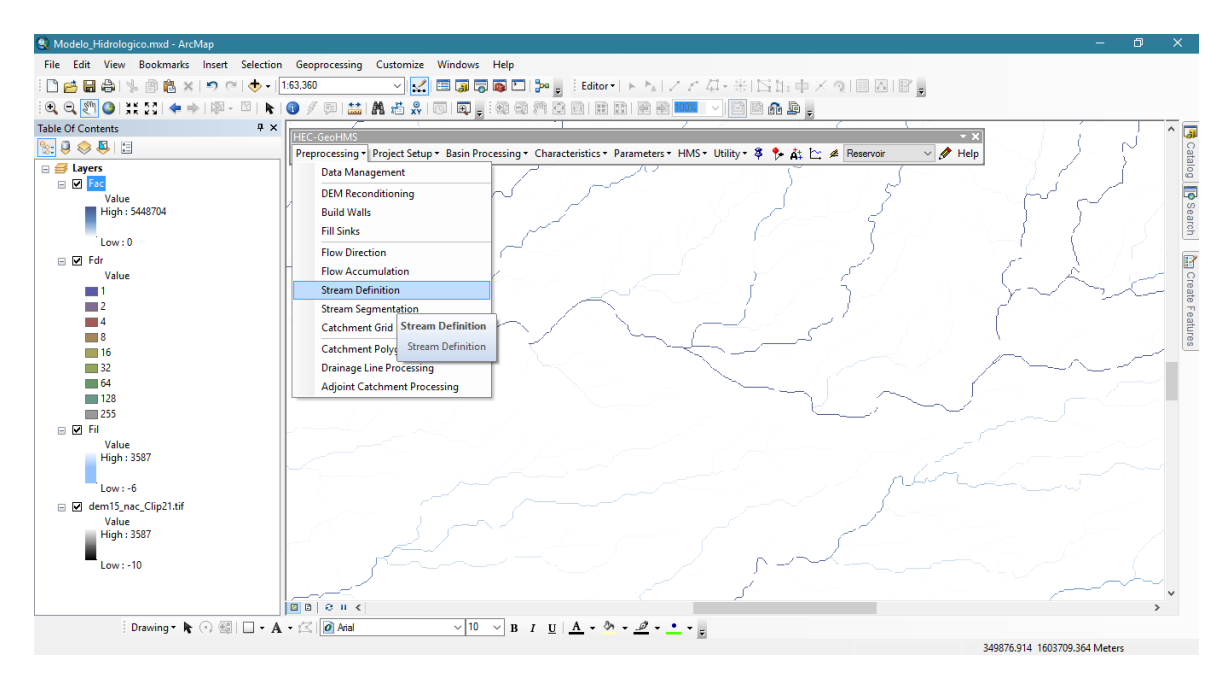

Figura 72A Definición de corrientes en HEC-GeoHMS

Definimos una superficie de drenaje y segmentos de corrientes, HEC-GeoHMS > Preprocessing > Stream Definition y > Stream Segmentation.

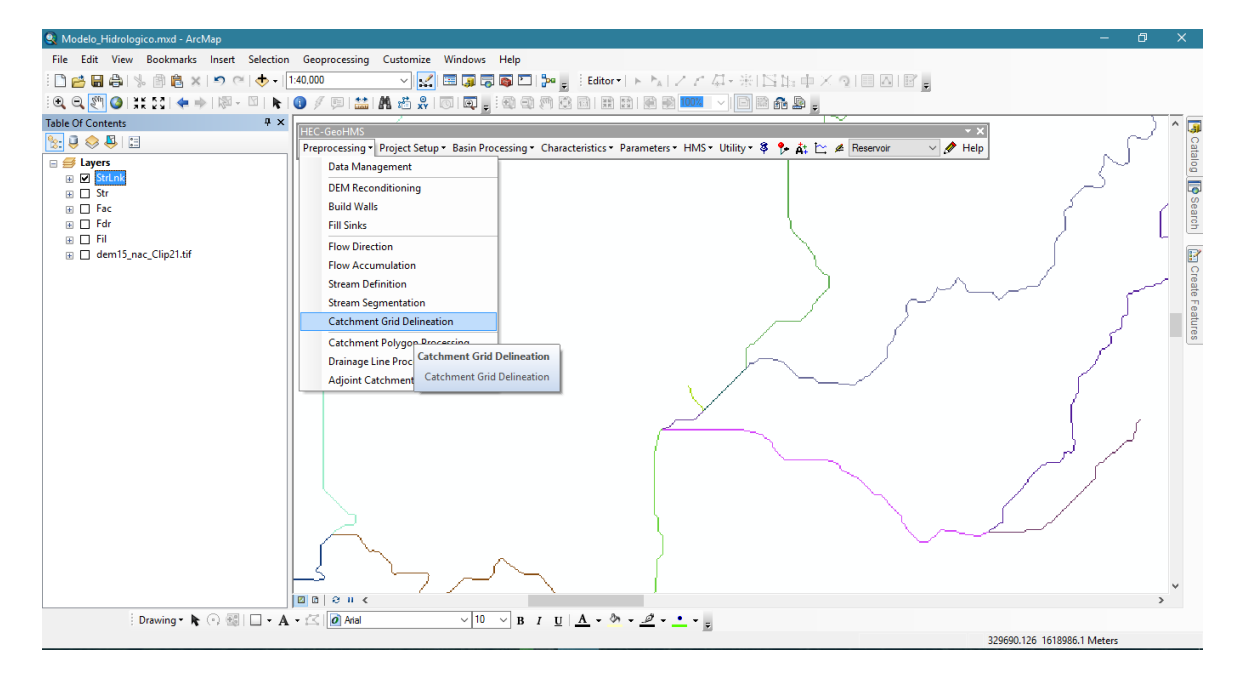

Figura 73A Delimitación de cuencas de HEC-GeoHMS

Luego definimos las subcuencas en un formato raster, HEC-GeoHMS > Preprocessing > Catchment Grid Delineation.

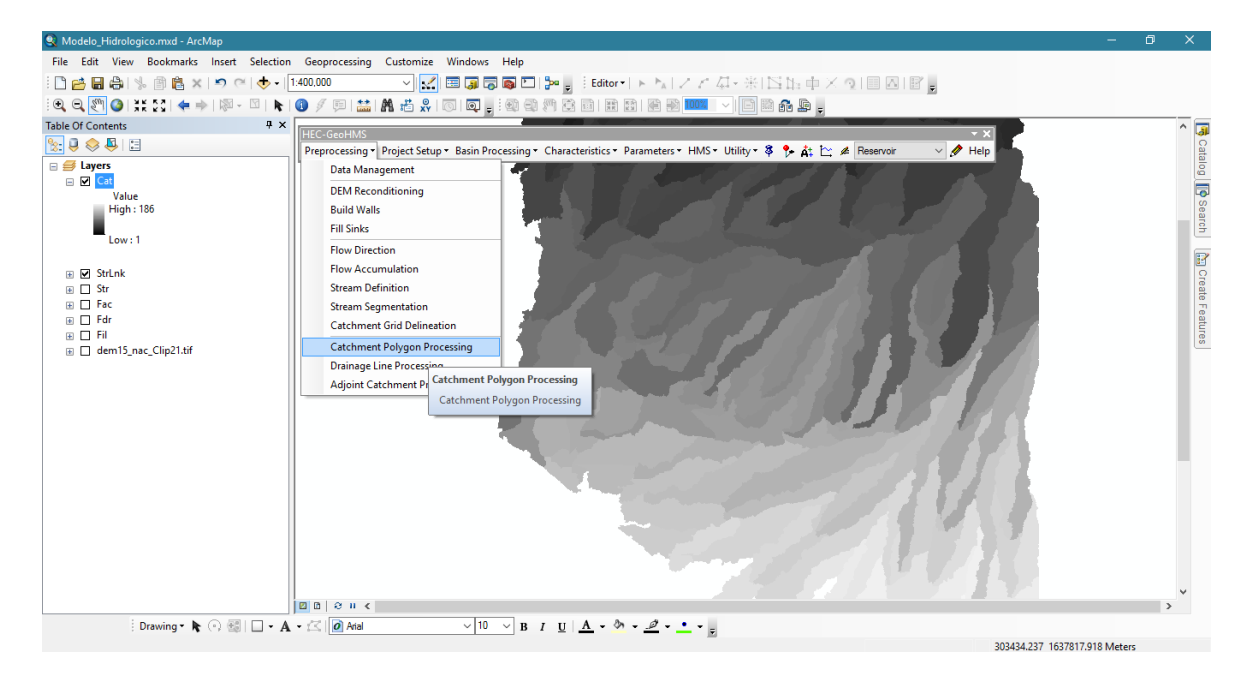

Figura 74A Procesamiento de los polígonos de captación de HEC-GeoHMS

Convertimos en un polígono, HEC-GeoHMS > Preprocessing > Catchment Polygon Processing.

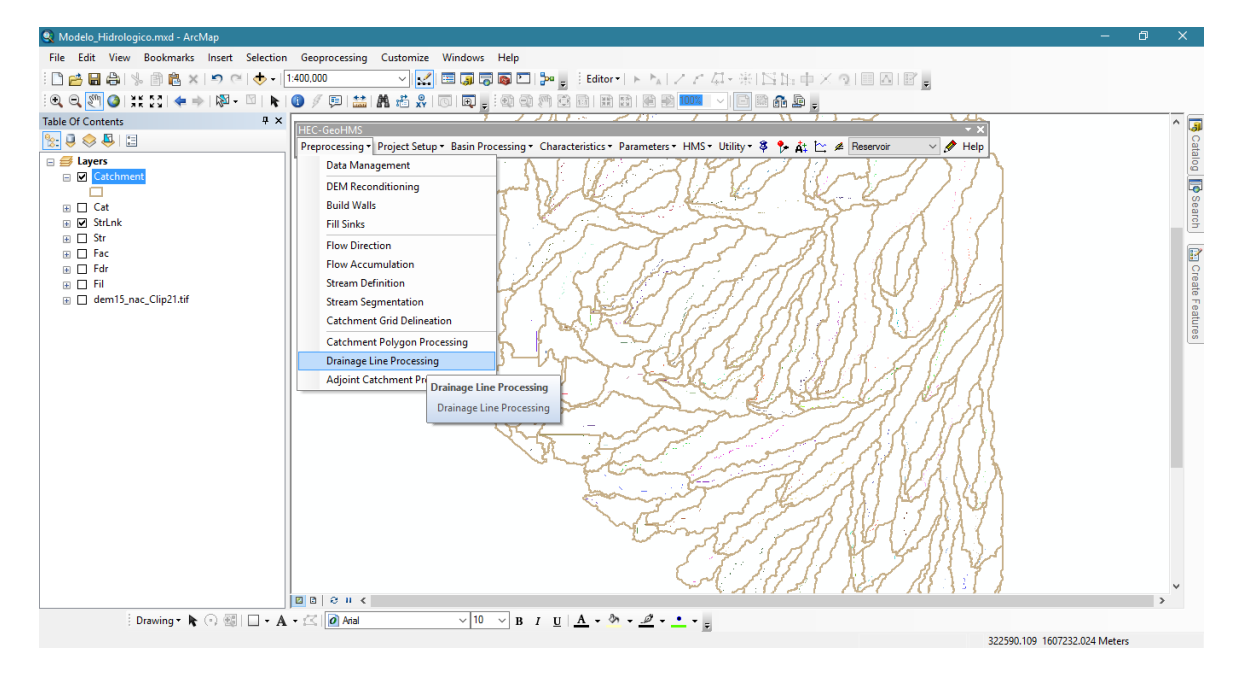

Figura 75A Procesamiento de líneas de drenaje de HEC-GeoHMS

Procedemos con la elaboración de un shape de líneas de cada una de las corrientes, HEC-GeoHMS > Preprocessing > Drainage Line Processing.

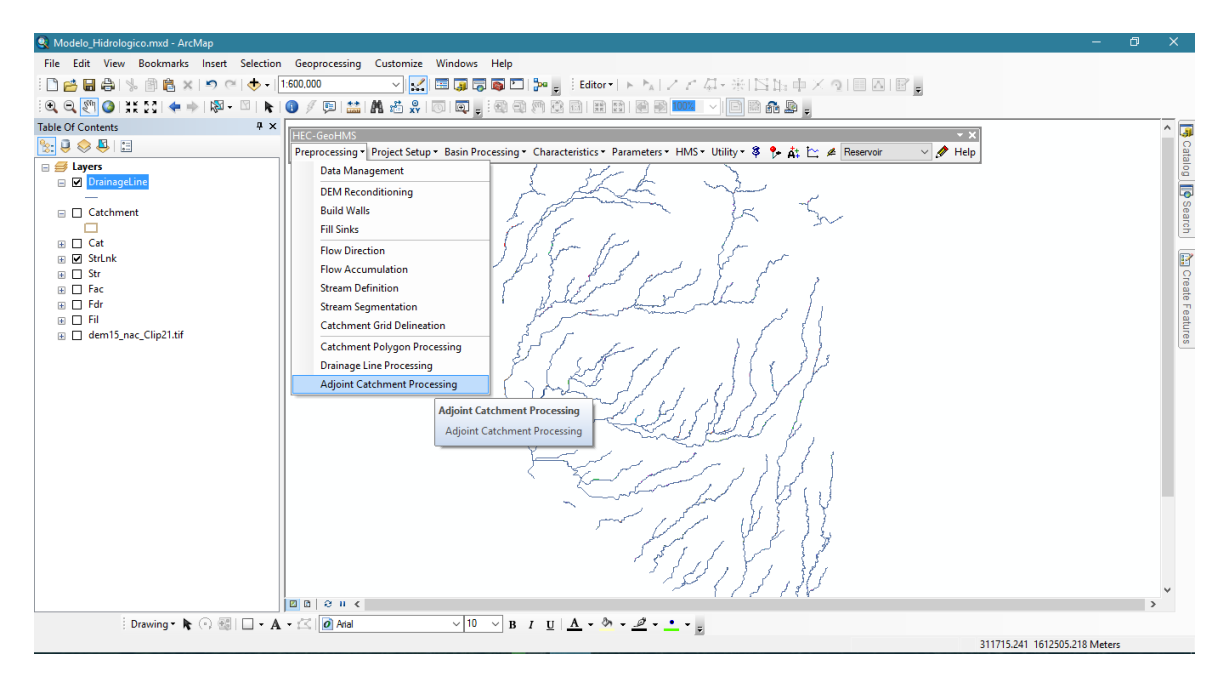

Figura 76A Recopilación de los procesamientos de HEC-GeoHMS

Realizamos la unión de las subcuencas para crear una macrocuenca, HEC-GeoHMS > Preprocessing > Adjoint Catchment Processing.

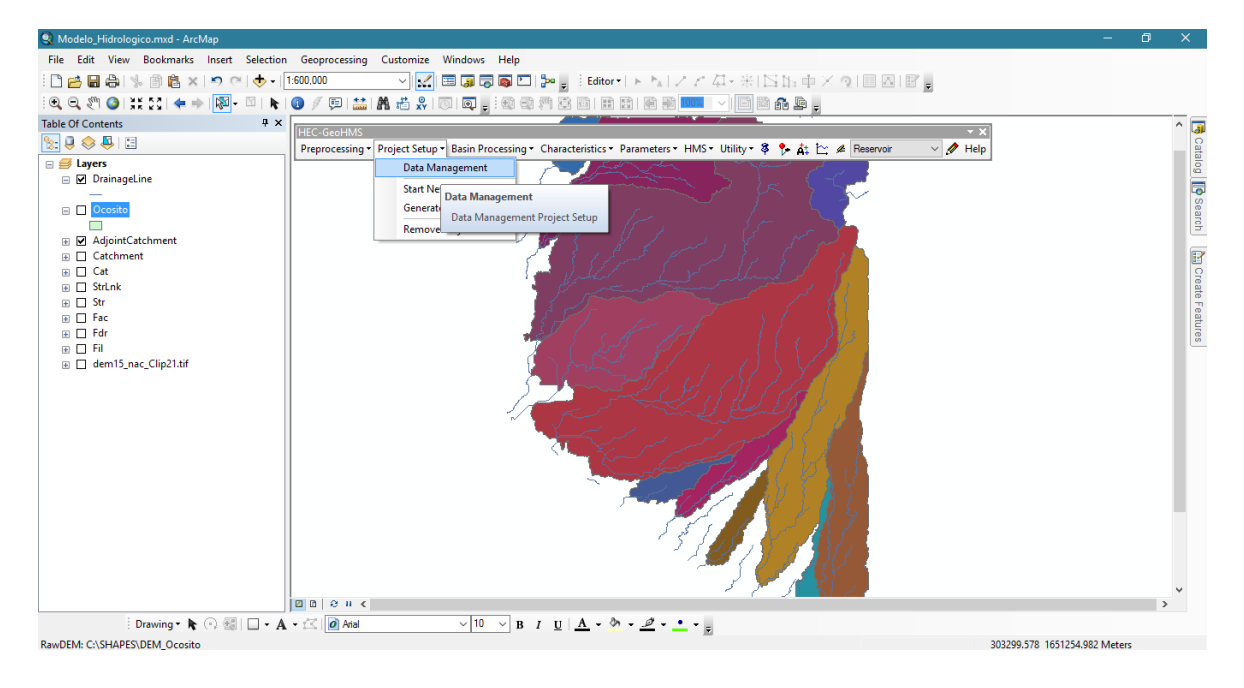

Figura 77A Base de datos de proyecto de HEC-GeoHMS

Nuevamente realizamos un ordenamiento de la información que se generó, HEC-GeoHMS

> Project Setup > Data Management.

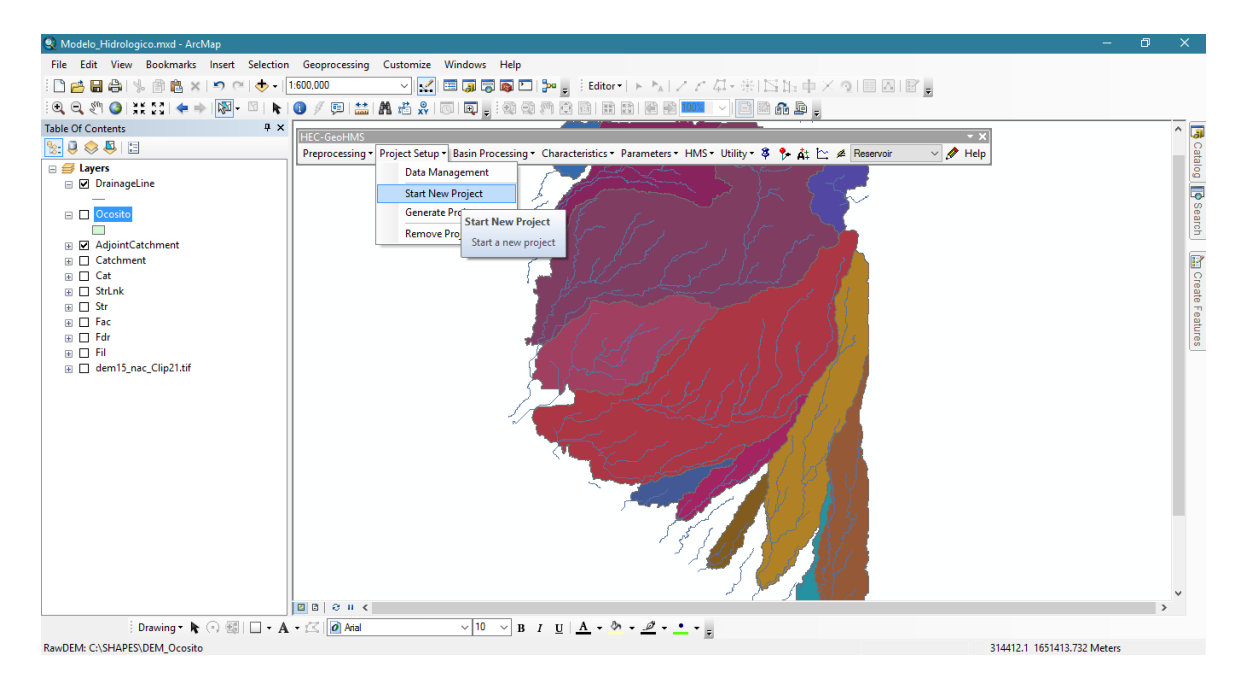

Figura 78A Comenzar un nuevo proyecto de HEC-GeoHMS

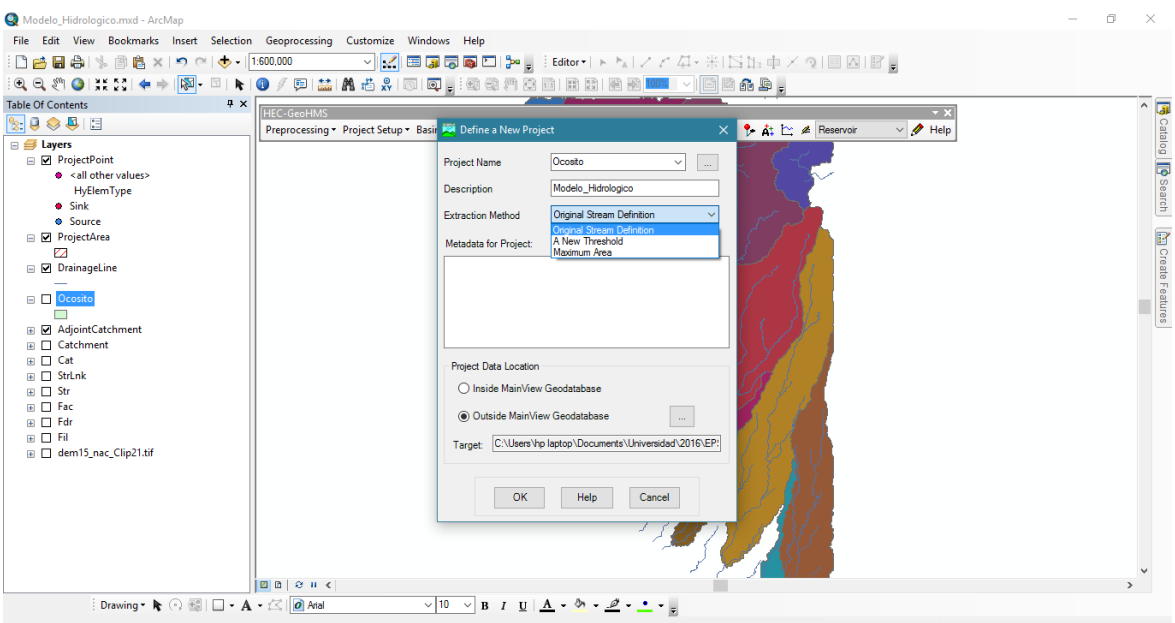

Definimos generar un nuevo proyecto, HEC-GeoHMS > Project Setup > Star New Project.

Figura 79A Definir un nuevo proyecto en HEC-GeoHMS

Completamos los campos que solicito el proyecto nuevo, esto para logara proyectar los requerimientos que solicita el software de Hec-HMS.

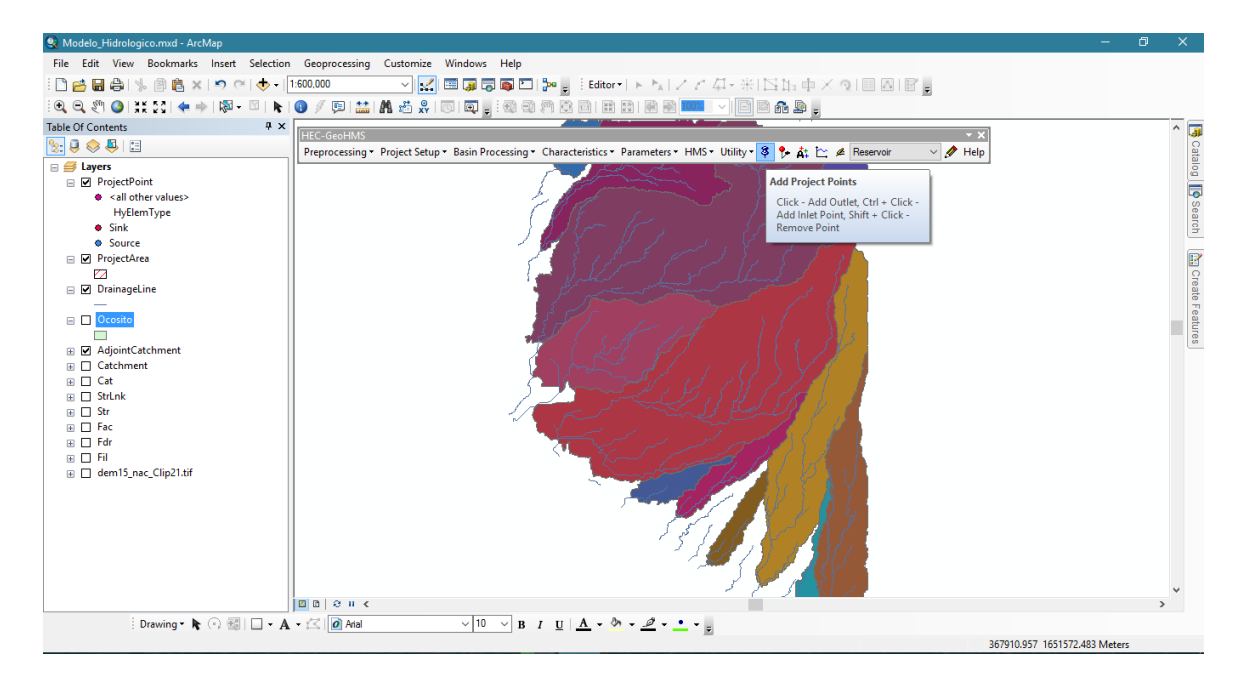

Figura 80A Agregar puntos del proyecto

Se identificó un punto de aforo o la desembocadura, en donde se selecciona el de la subcuenca a estudiar. HEC-GeoHMS > Add Project Points.

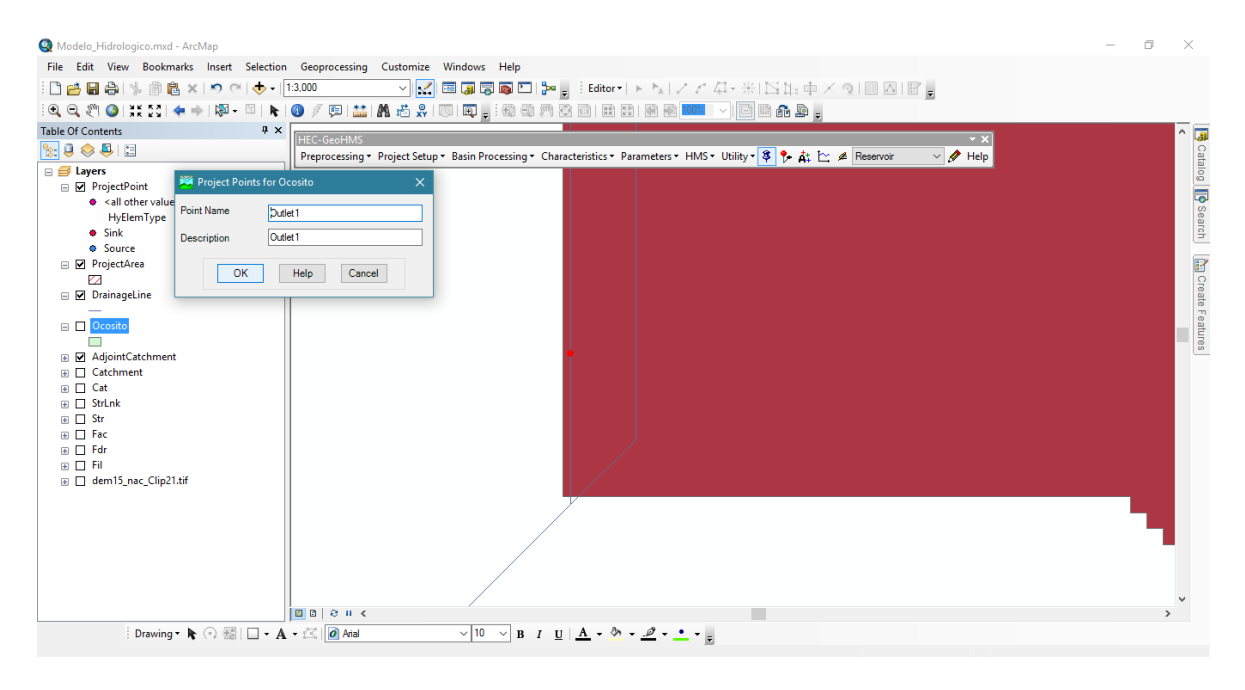

Figura 81A Puntos de Proyecto para Ocosito en HEC-GeoHMS

El punto se coloca sobre un afluente cercano a la desembocadura dentro de la subcuenca, este ubicado fuera de la subcuenca no reconocerá el área de interés.

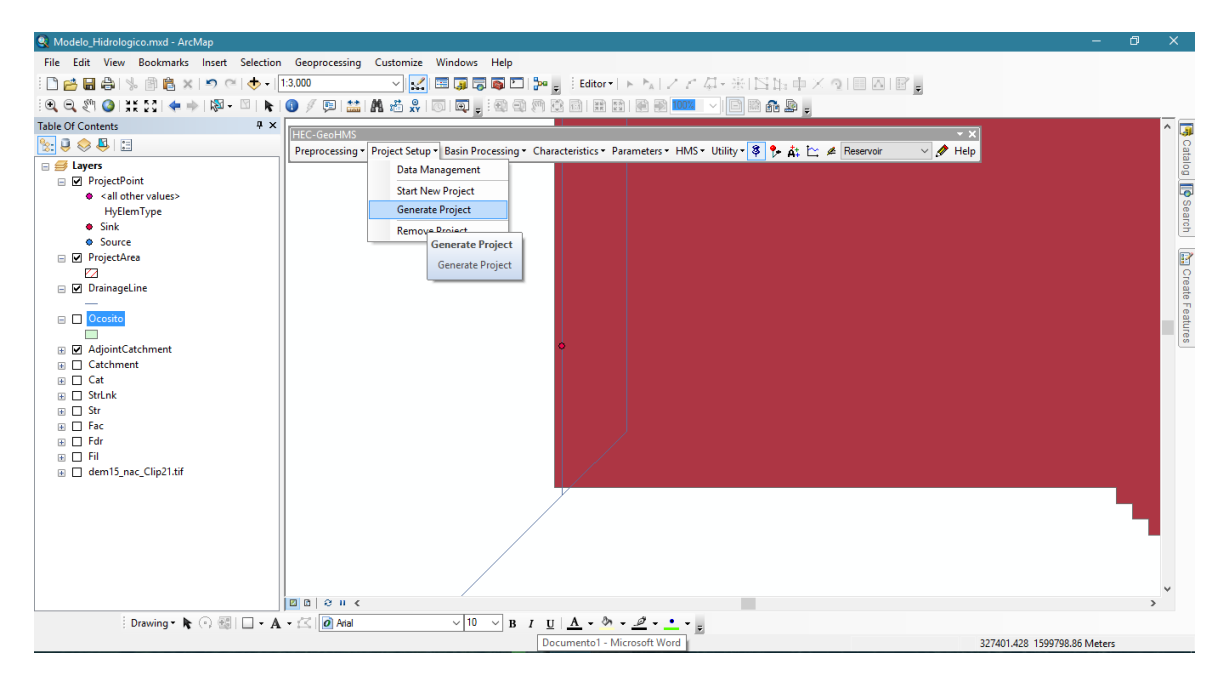

Figura 82A Generar proyecto en HEC-GeoHMS

Establecido el punto dentro de la subcuenca de interés, generamos el proyecto, HEC-GeoHMS > Project Setup > Generate Project.

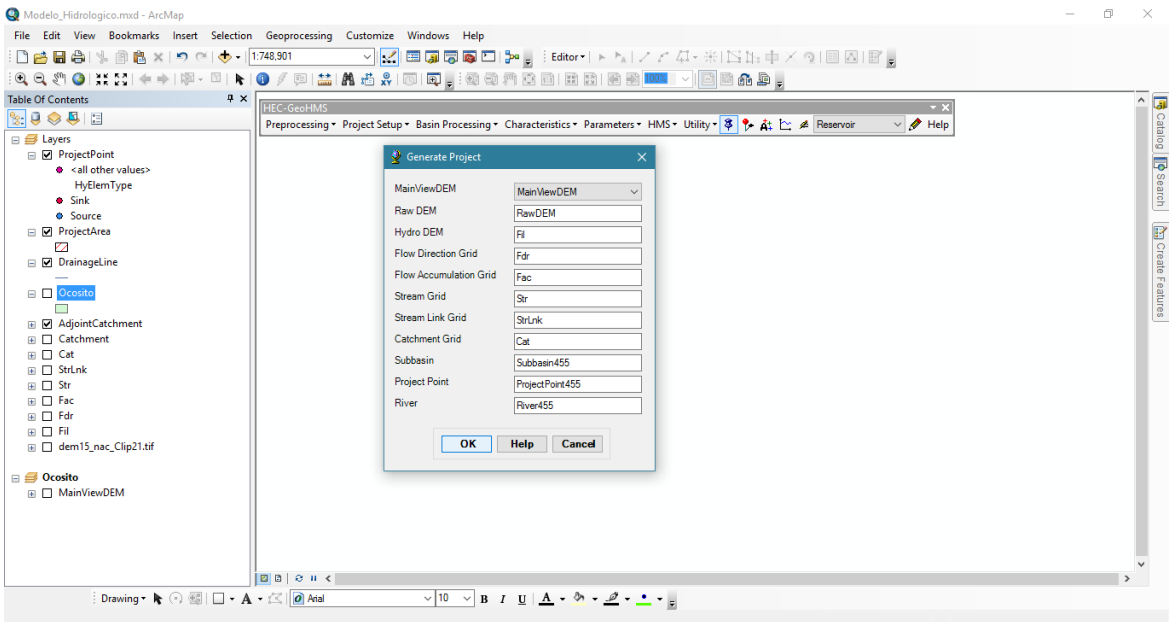

Figura 83A Campos para generación de proyecto en HEC-GeoHMS

Al aceptar el proyecto, muestra una tabla con los campos que requiere, este automáticamente identifico los campos y aceptamos.

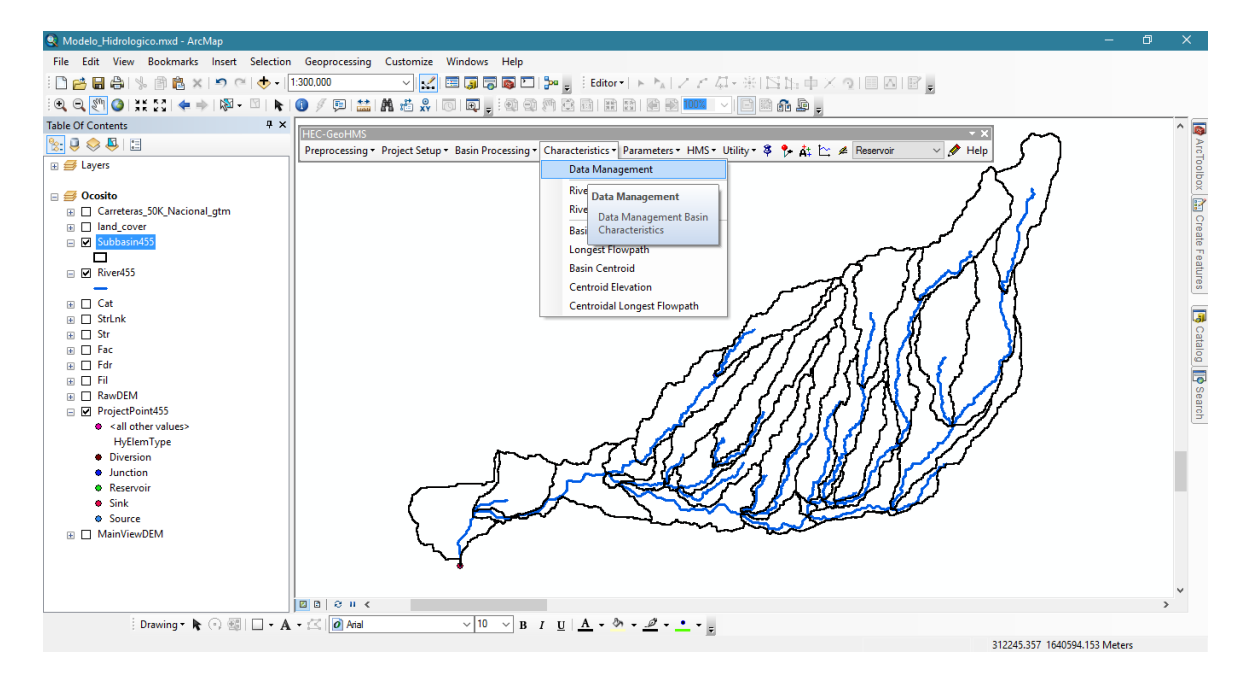

Figura 84A Base de dato de características en HEC-GeoHMS

Actualizamos los datos de la subcuenca, HEC-GeoHMS > Characteristics > Data Management.

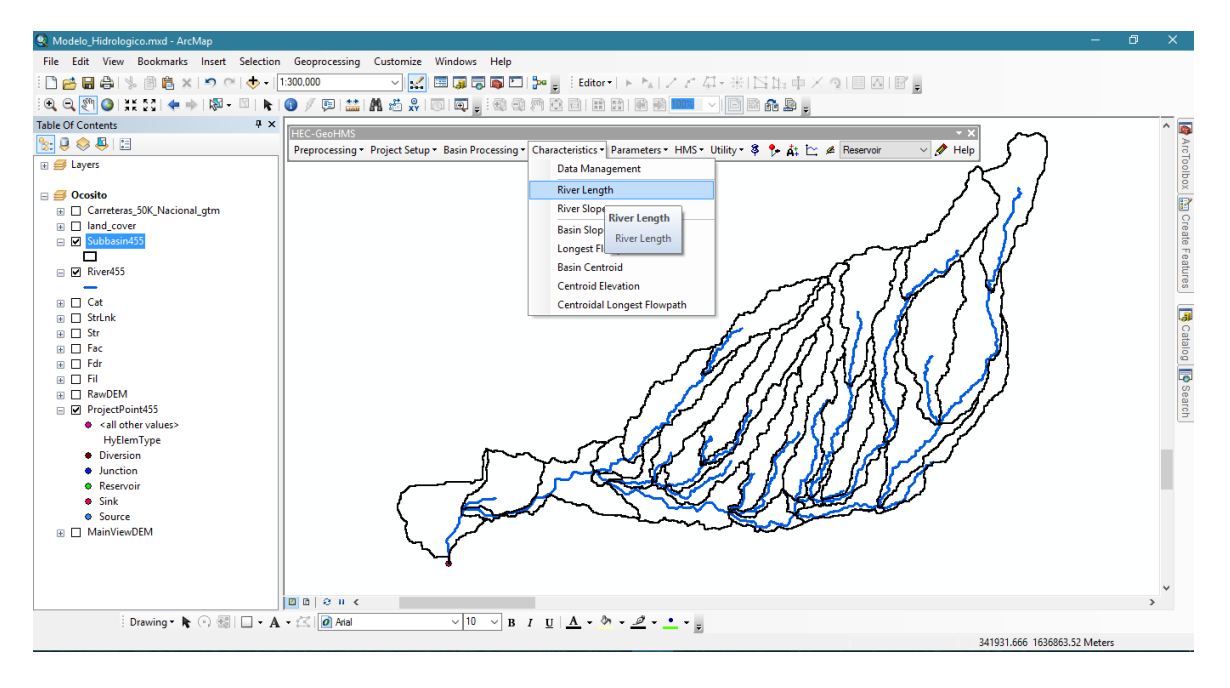

Figura 85A Longitud del río de HEC-GeoHMS

Calculamos la longitud de las corrientes de la subcuenca, HEC-GeoHMS > Characteristics > River Length.

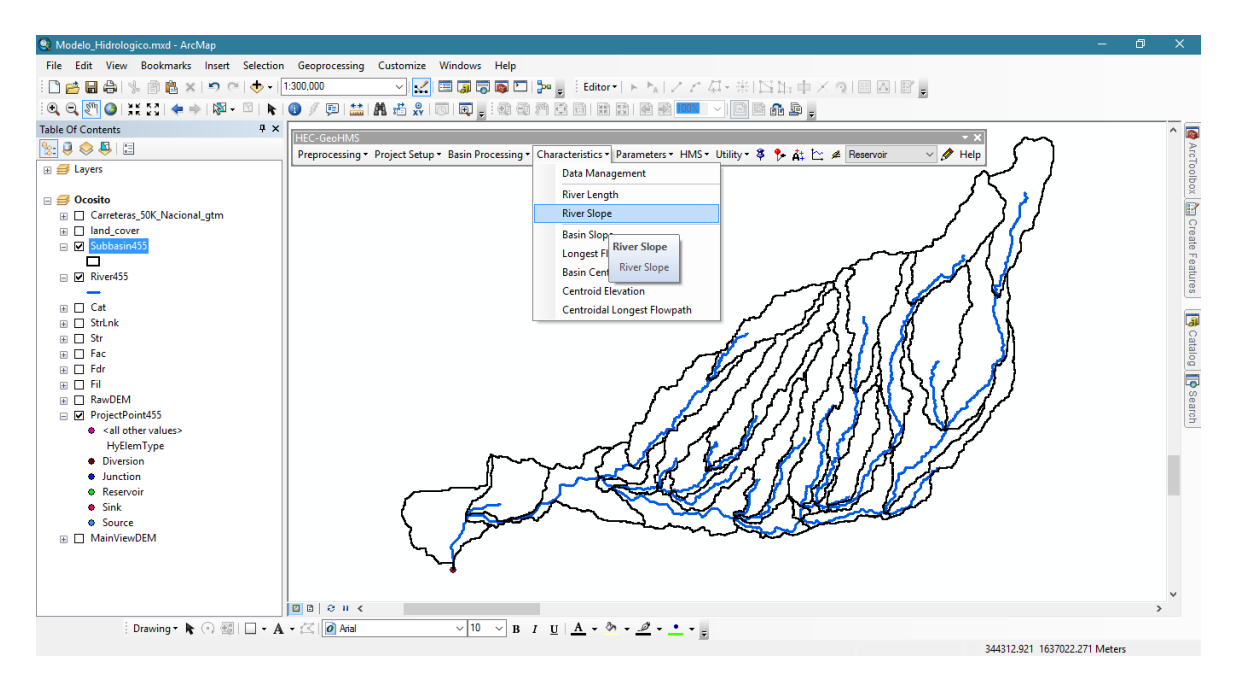

Figura 86A Pendiente del río de HEC-GeoHMS

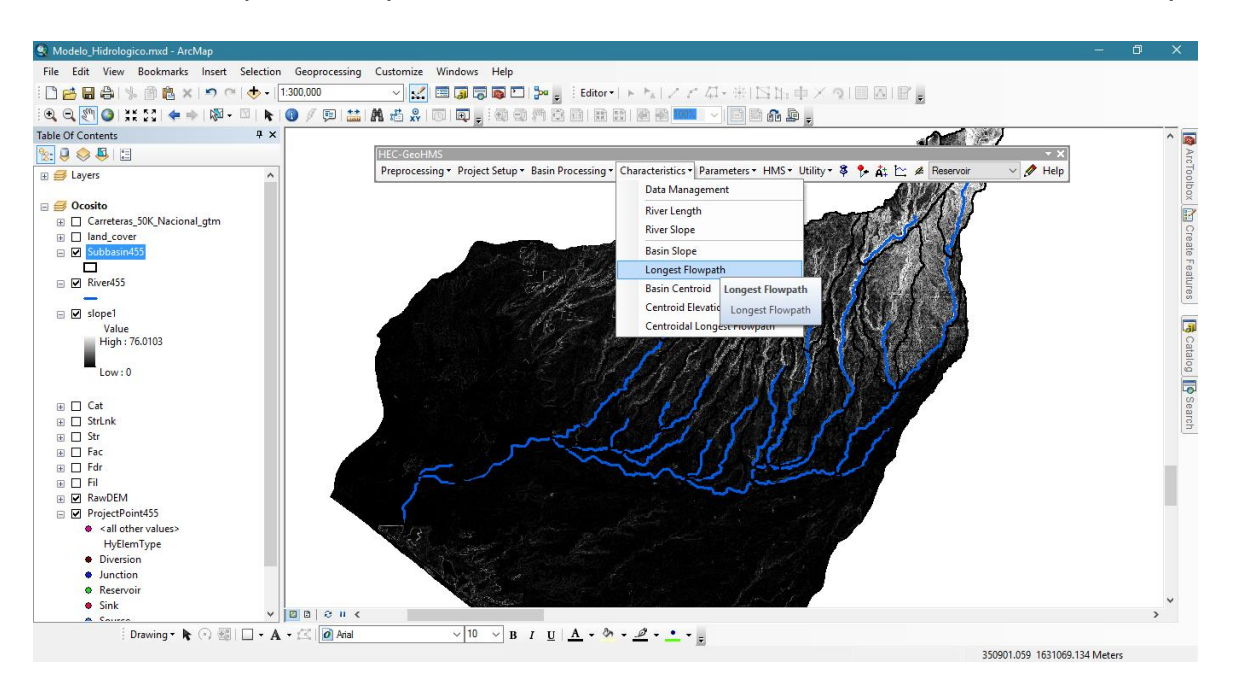

Calculamos el promedio pendiente, HEC-GeoHMS > Characteristics > River Slope.

Figura 87A Recorrido de corriente de HEC-GeoHMS

Luego creamos corrientes de mayor longitud dentro de la subcuenca, HEC-GeoHMS > Characteristics > Longest Flowpath.

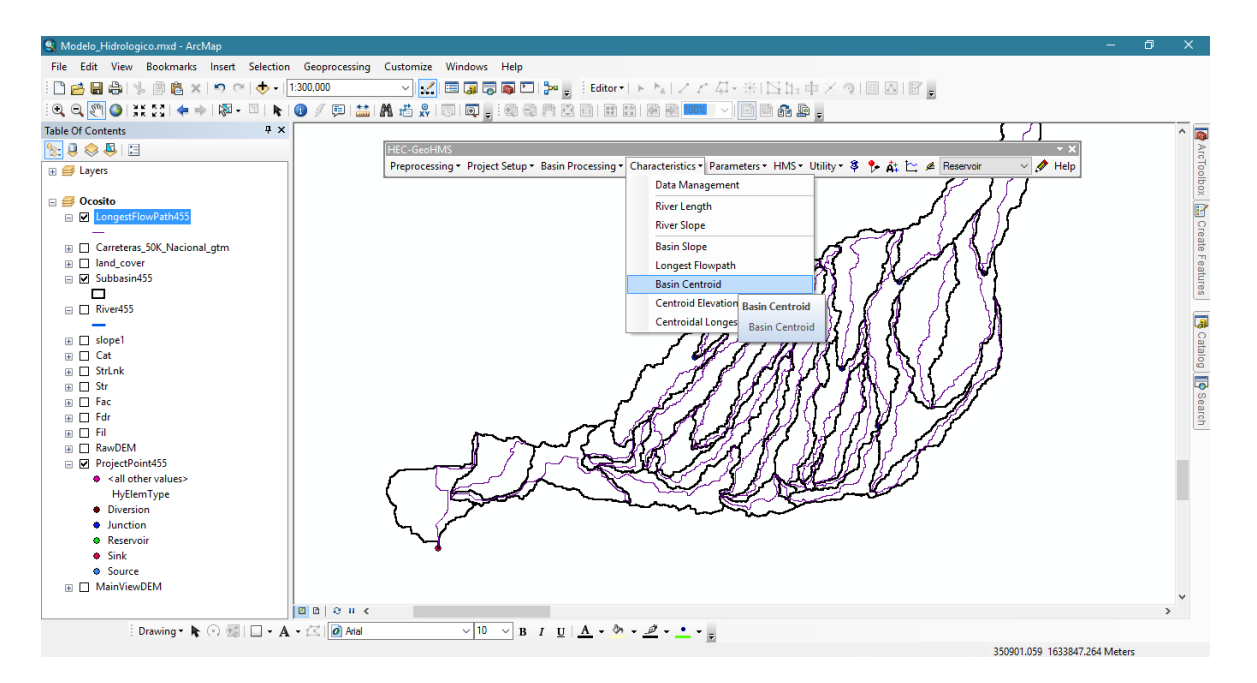

Figura 88A Centro de la cuenca de HEC-GeoHMS

La elaboración de corrientes, son la base para identificar el punto central de cada una de las subcuencas, HEC-GeoHMS > Characteristics > Basin Centroid.

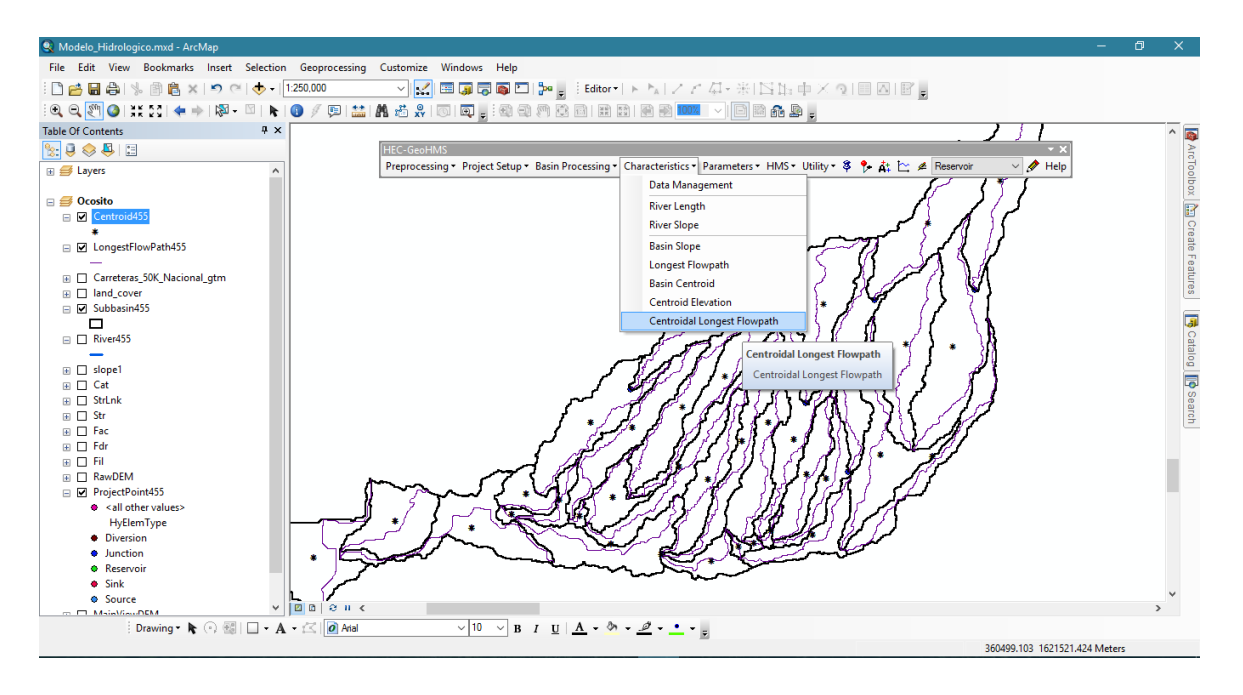

Figura 89A Centro de recorrido de corriente de HEC-GeoHMS

Se calculó la elevación de los puntos y punto central de las corrientes, HEC-GeoHMS > Characteristics > Centroid Elevation y Centroidal Longest Flowpath.

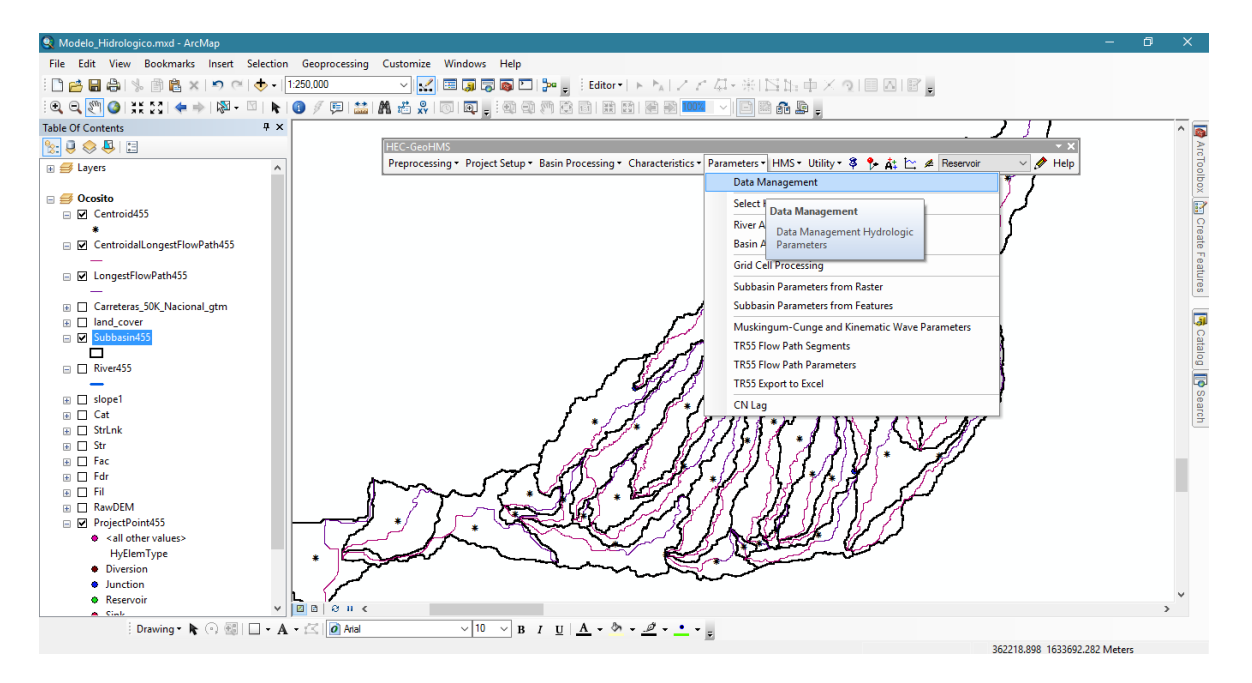

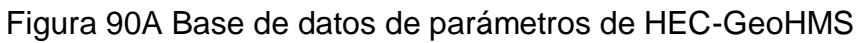

Actualizamos los datos de parámetros hidrológicos, HEC-GeoHMS > Parameters > Data Management.

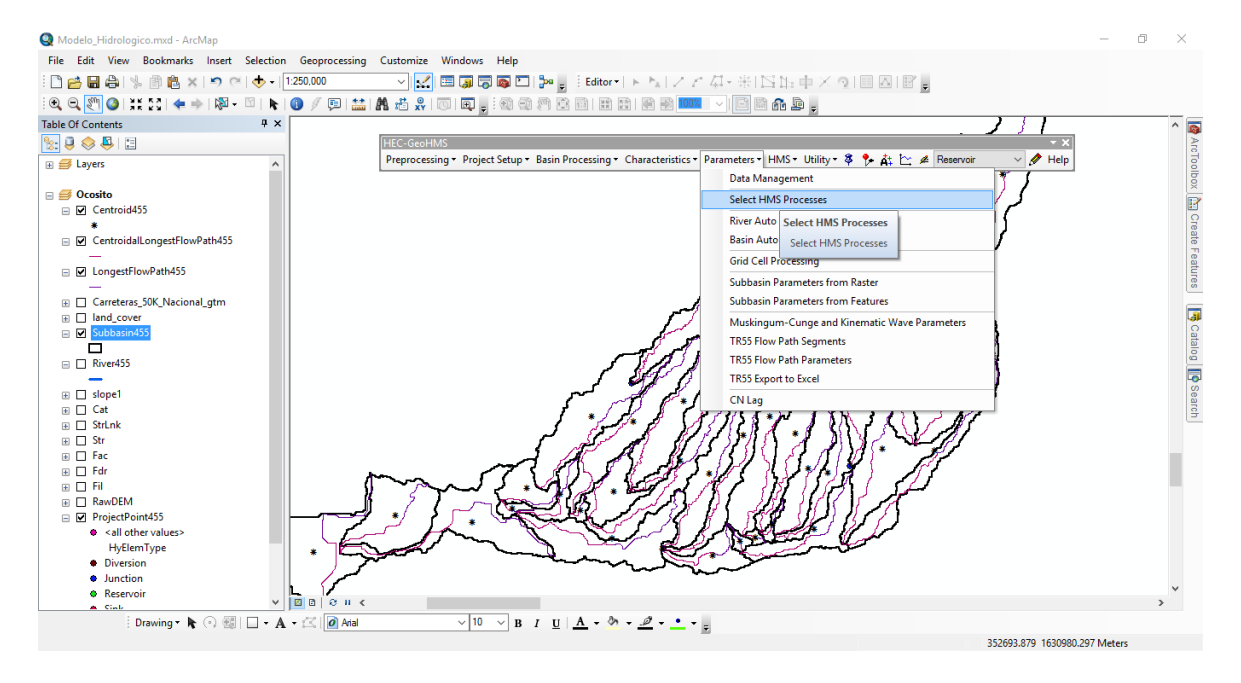

Figura 91A Selección de los procesos de HMS de HEC-GeoHMS

Identificamos los parámetros para procesar en HEC-HMS, en los cuales son las subcuencas y los ríos, HEC-GeoHMS > Parameters > Select HMS Processes.

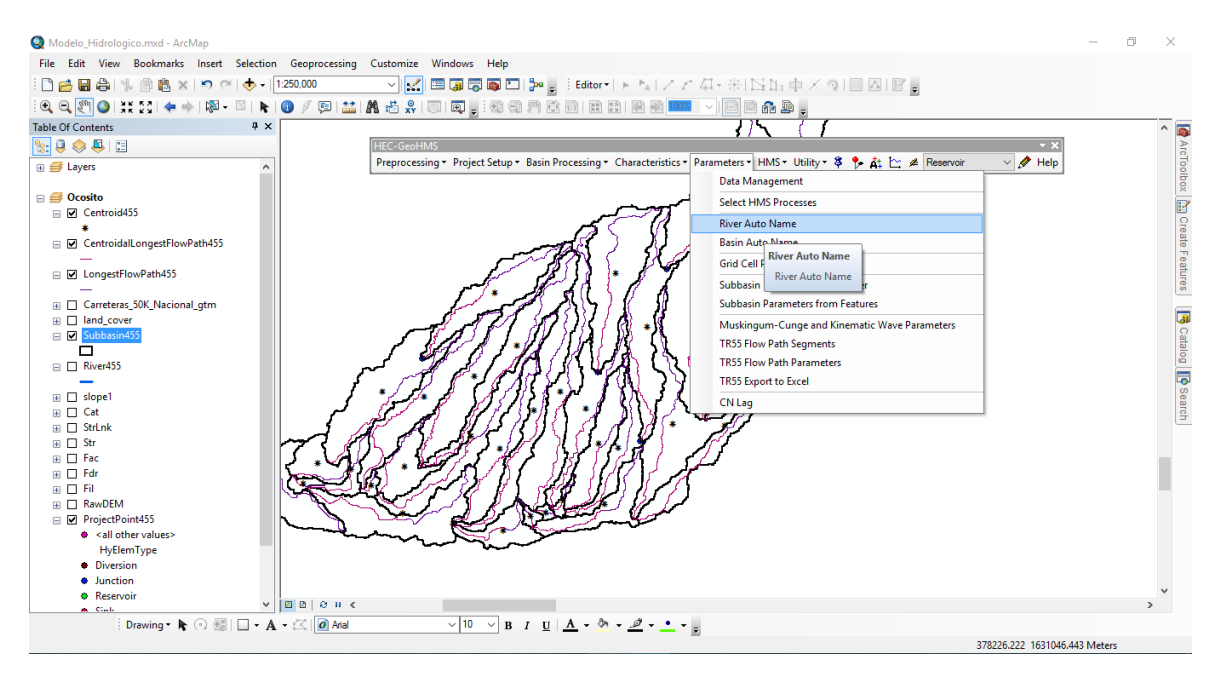

Figura 92A Asignación de nombre al río de HEC-GeoHMS

Los parámetros de interés, se asignaron códigos o nombres, para el caso de los ríos, HEC-GeoHMS > Parameters > River Auto Name.

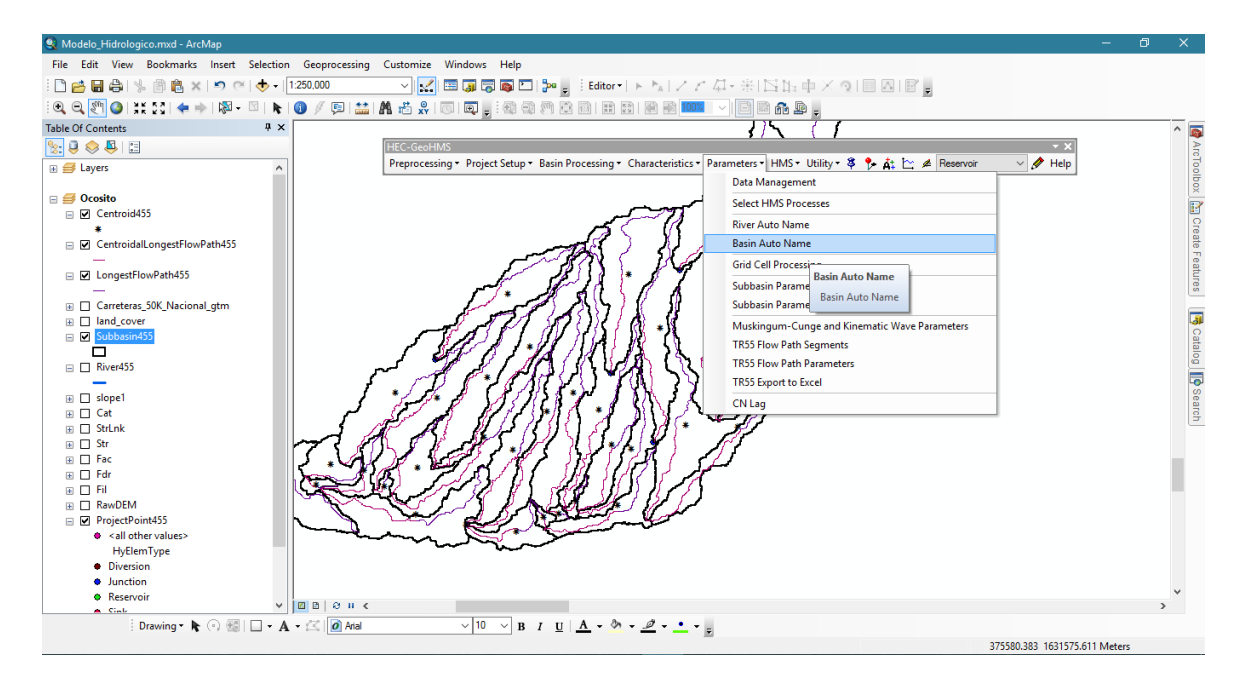

Figura 93A Asignación de nombre a cuenca

En el caso de las subcuencas, HEC-GeoHMS > Parameters > Basin Auto Name.

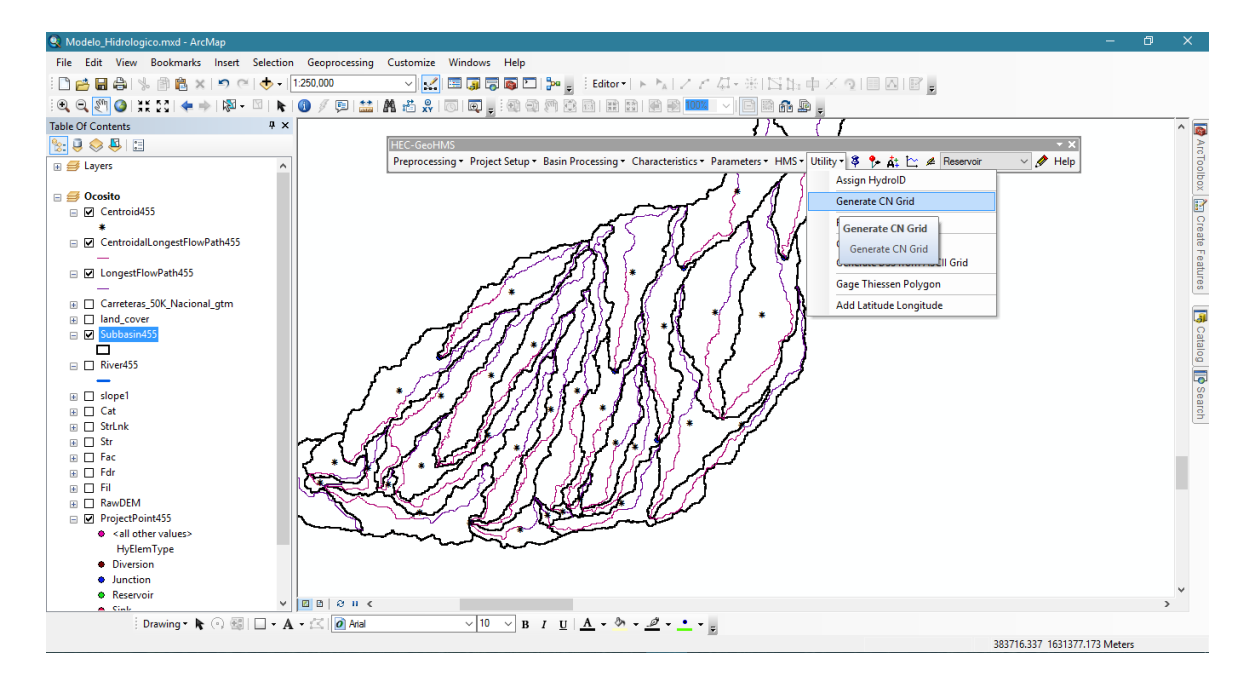

Figura 94A Generación del número de curva de HEC-GeoHMS

Para realizar el mapa de distribución de numero de curva se utilizó la barra de HEC-GeoHMS > Utility > Generate CN Grid, Este se realizó en un proyecto diferente.

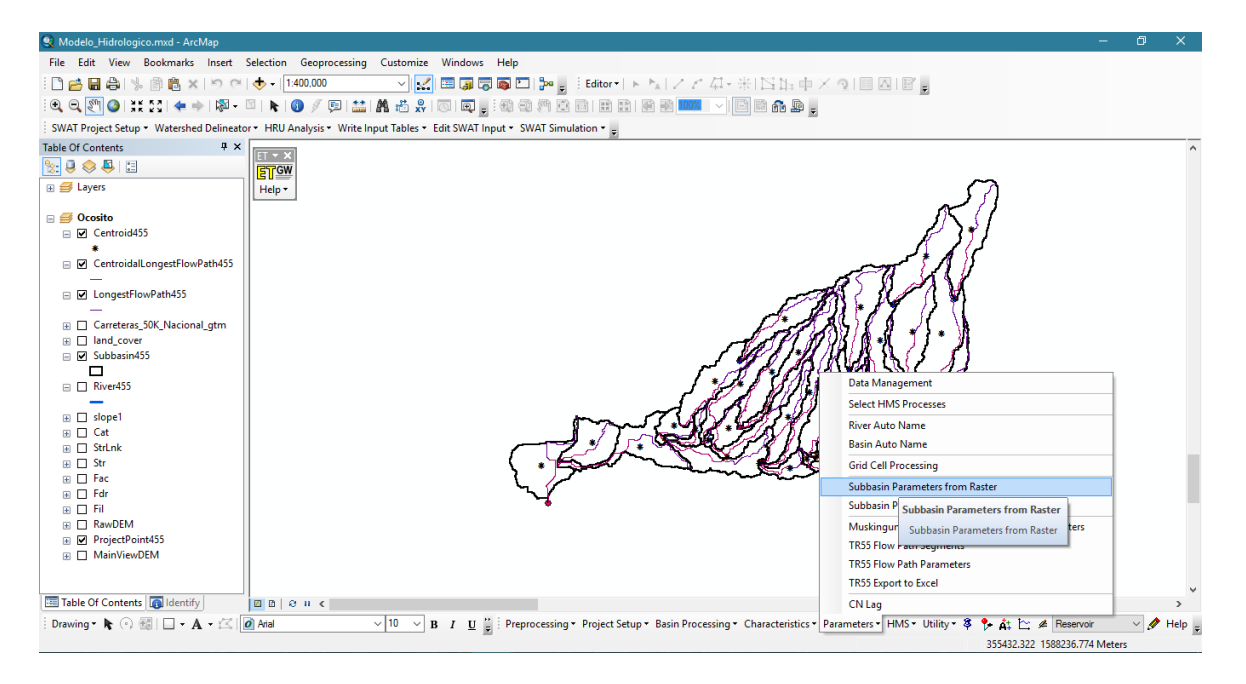

Figura 95A Parametros de las subcuencas de HEC-GeoHMS

Se realizó un promedio de número de curva por subcuenca, HEC-GeoHMS > Parameters > Subbasin Parameters from Raster.

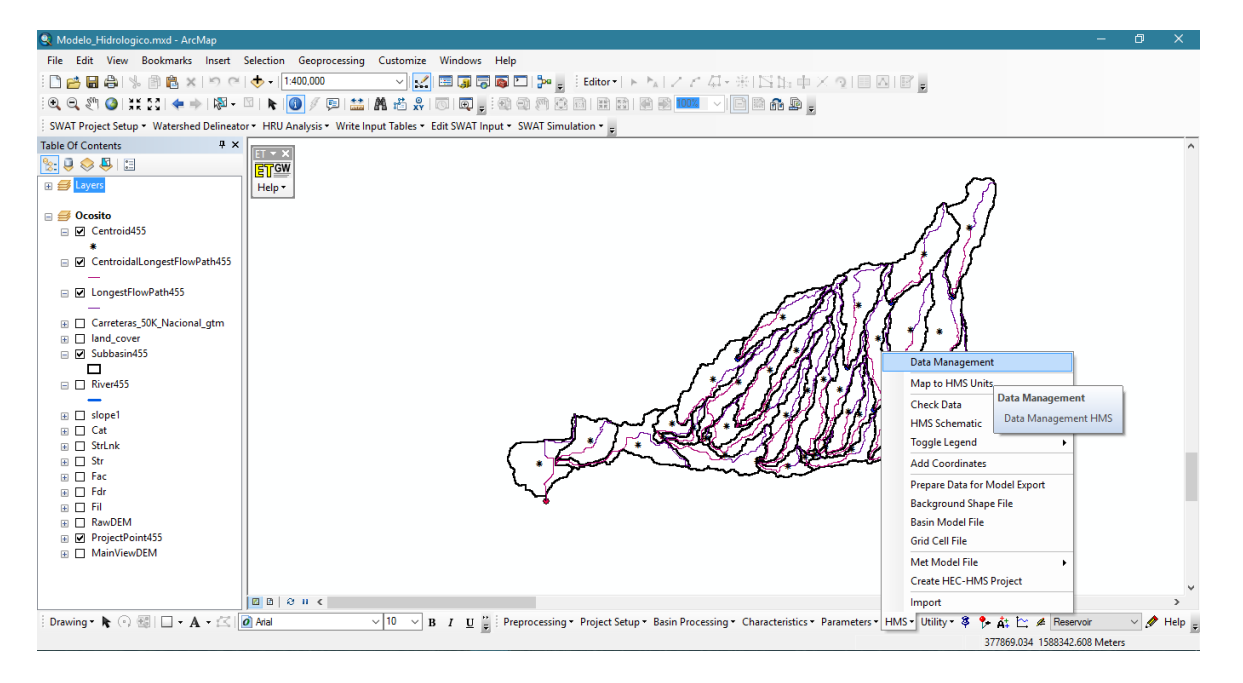

Figura 96A Base de datos de HMS en HEC-GeoHMS

Actualizamos la información para verificar que la información se encuentre en los campos que corresponde, HEC-GeoHMS > HMS > Data Managment.

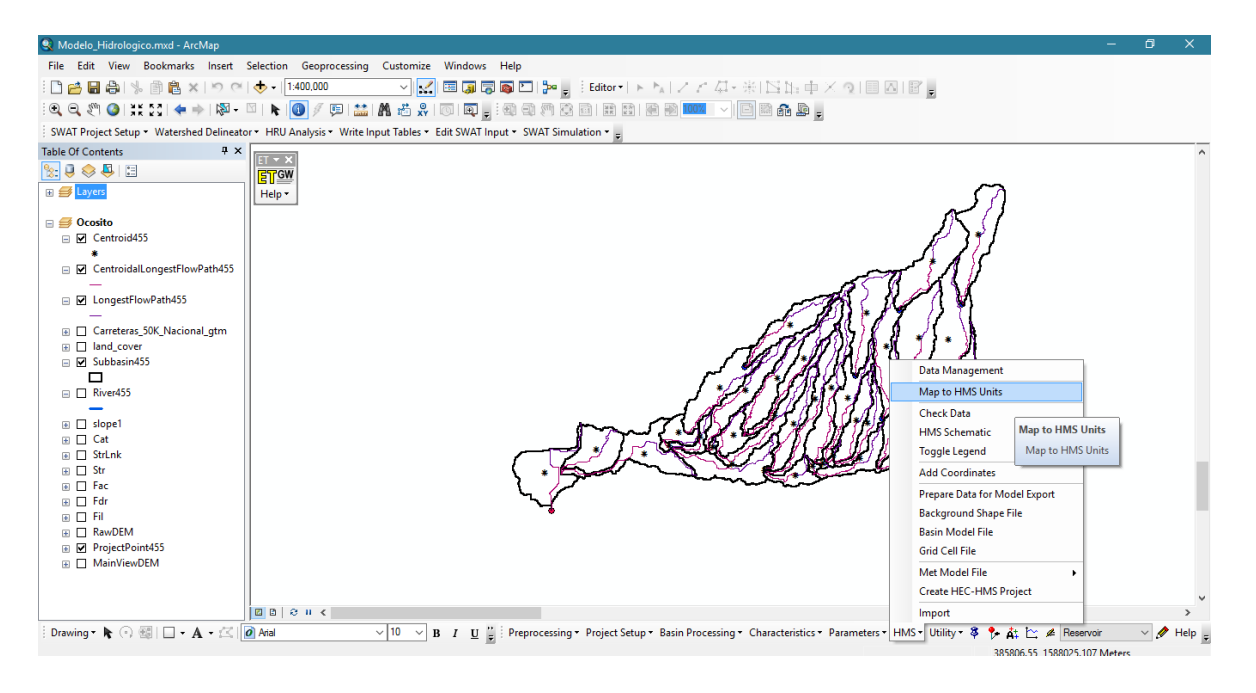

Figura 97A Mapa en unidades de HMS de HEC-GeoHMS

Se verifico que los campos se encontraran completos para generar el mapa en HMS en formato SI, HEC-GeoHMS > HMS > Map to HMS Units.

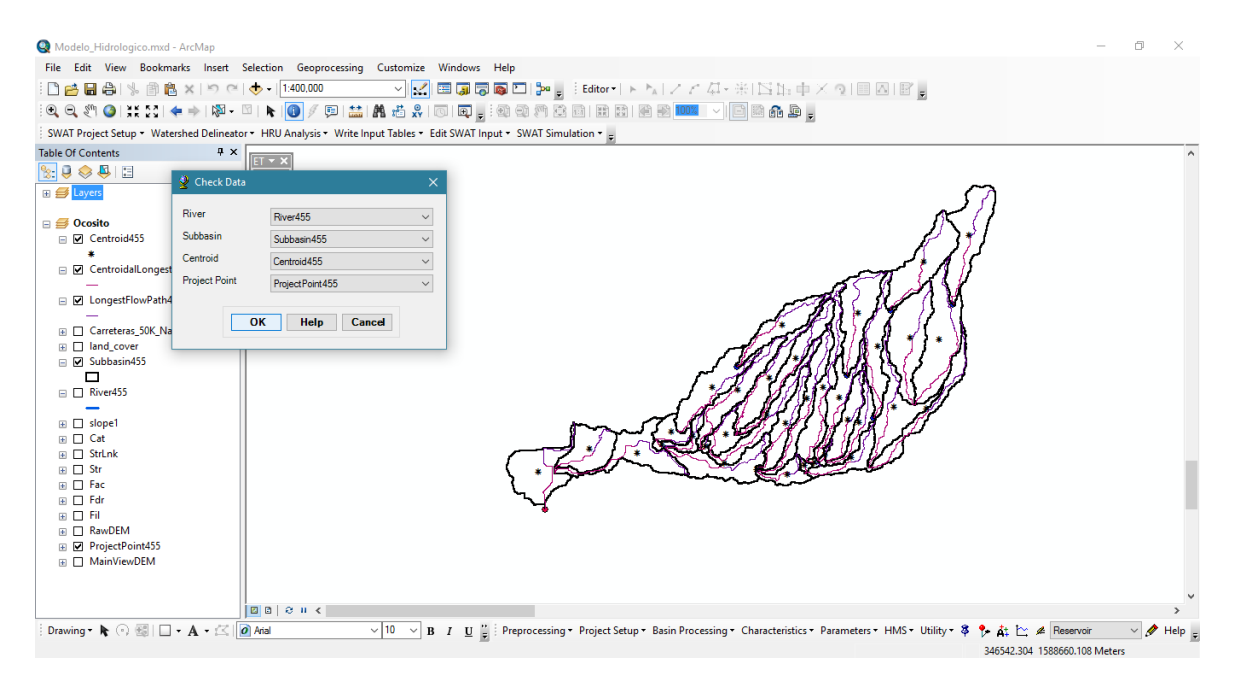

Figura 98A Revisión de datos de HEC-GeoHMS

Se corroboro que el formato se guardara correctamente, comenzando con HEC-GeoHMS > HMS > Check Data.

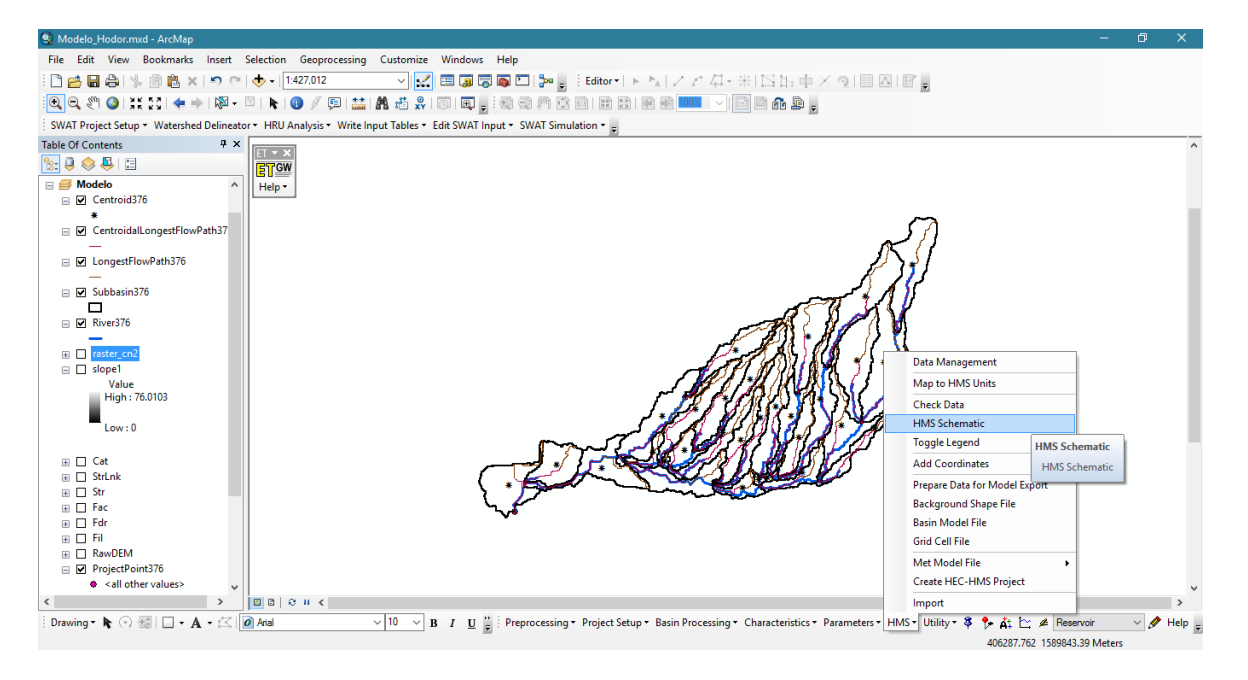

Figura 99A Esquema de HMS de HEC-GeoHMS

HEC-GeoHMS > HMS > HMS Schematic.

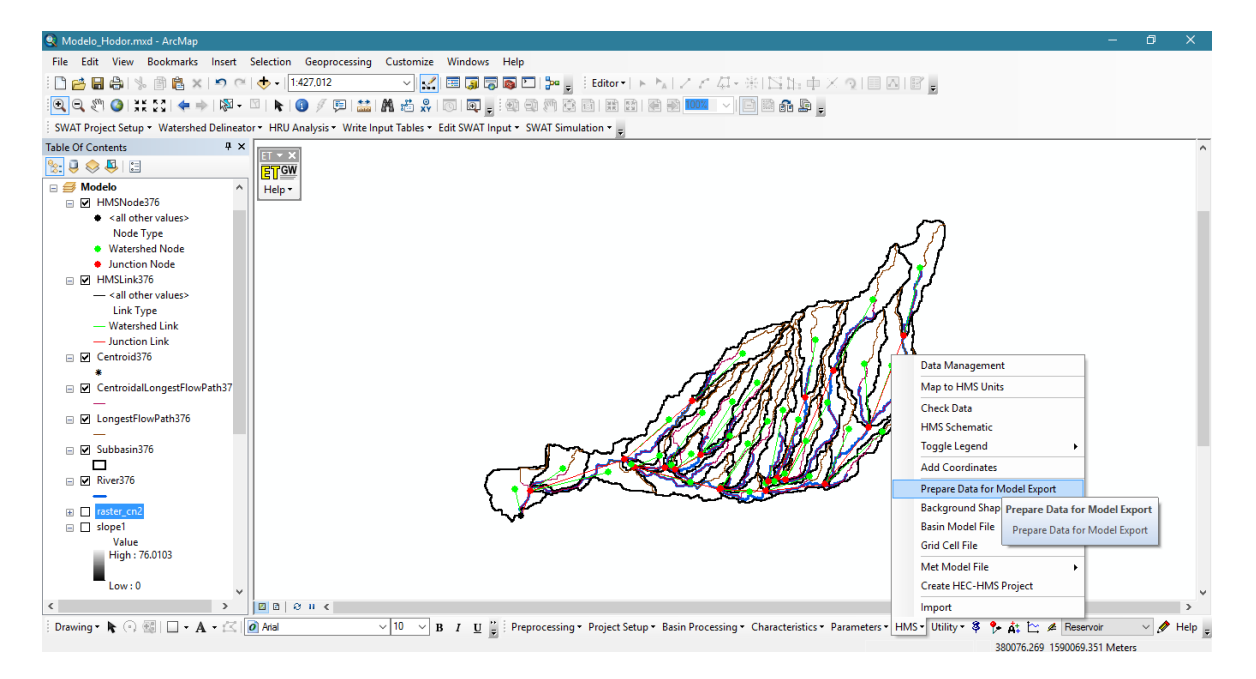

Figura 100A Preparar los datos para exporter el modelo de HEC-GeoHMS

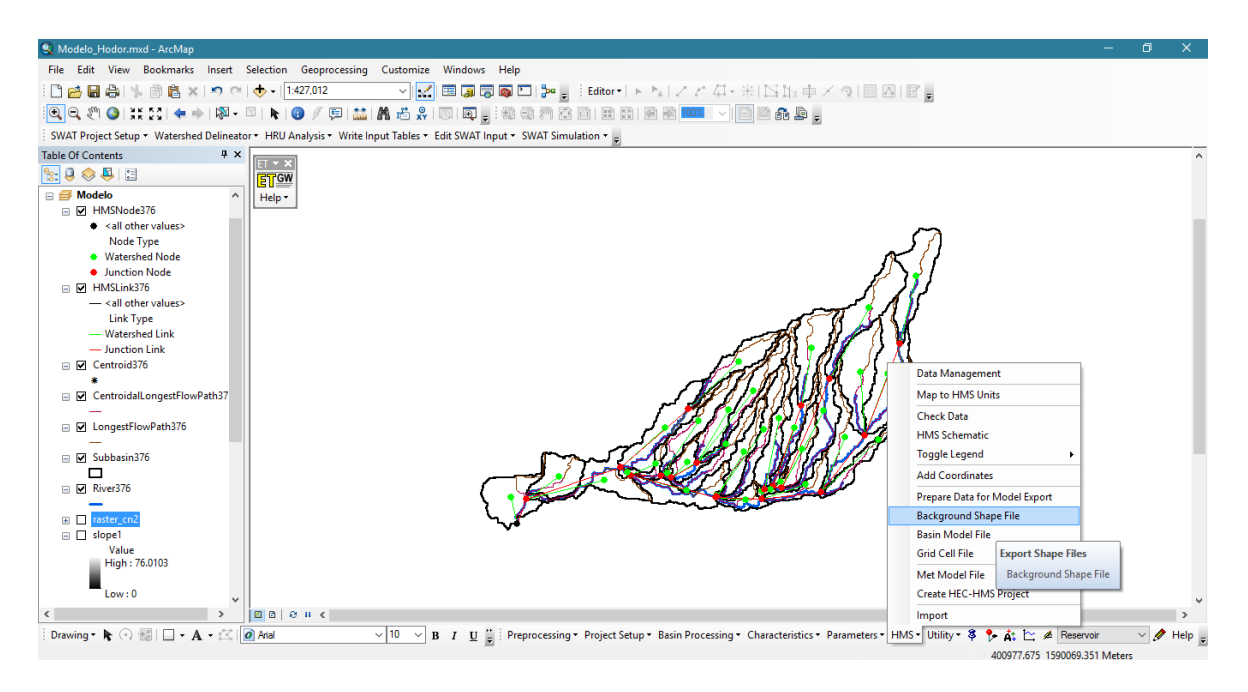

HEC-GeoHMS > HMS > Prepare Data for Model Export.

Figura 101A Base de una capa de HEC-GeoHMS

HEC-GeoHMS > HMS > Background Shape File.

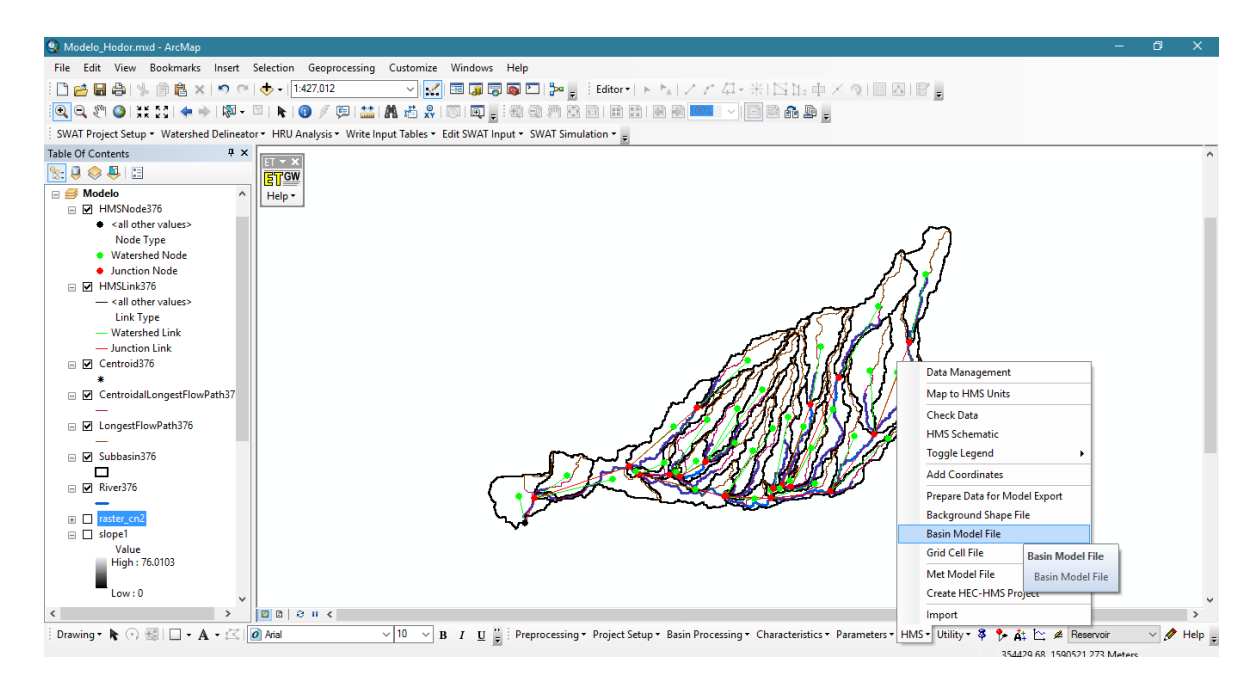

Figura 102A Archivo del modelo de cuenca de HEC-GeoHMS

HEC-GeoHMS > HMS > Basin Model File

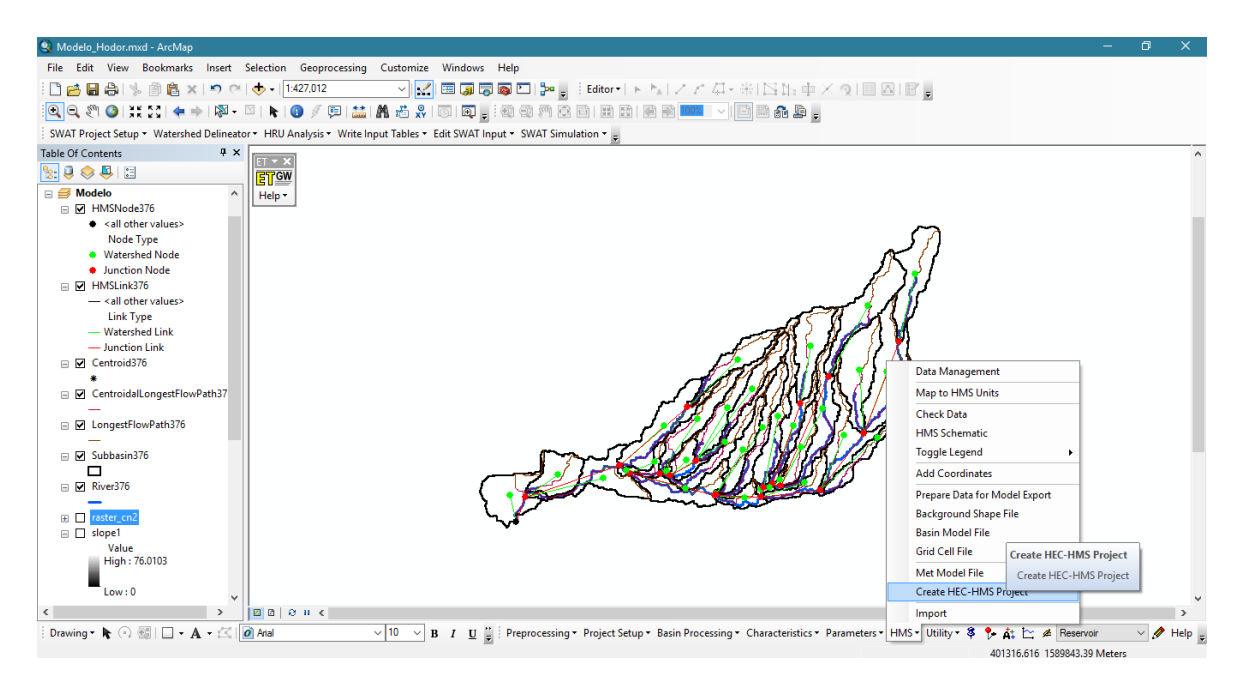

Figura 103A Crear el proyecto de HEC-HMS de HEC-GeoHMS

Al finalizar la revisión de campos y estar completos, se creó el proyecto HEC-GeoHMS > HMS > Create HEC-HMS Project. El proyecto generado debe encontrarse en un formato .dss para utilizar el software HEC-HMS.

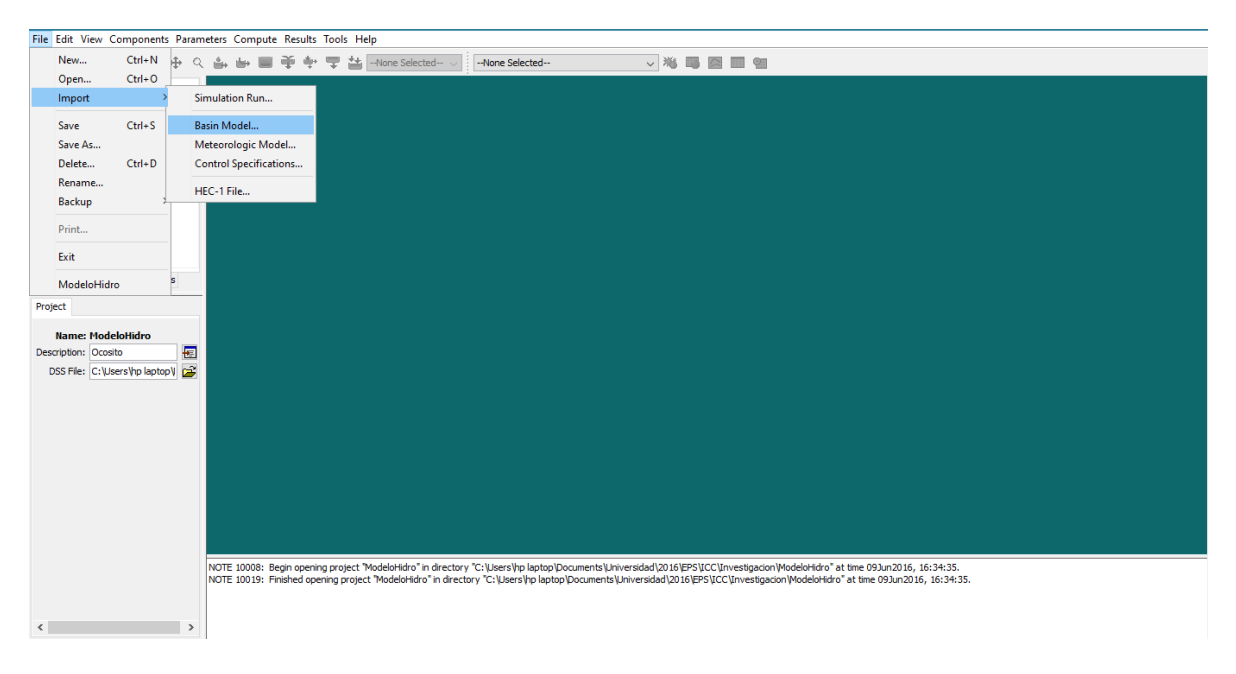

Figura 104A Modelo de la cuenca de HEC-HMS

Para generar el modelo, se utilizó HEC-HMS, importando el proyecto generado en ArcGIS ®. File > Import > Basin Model…

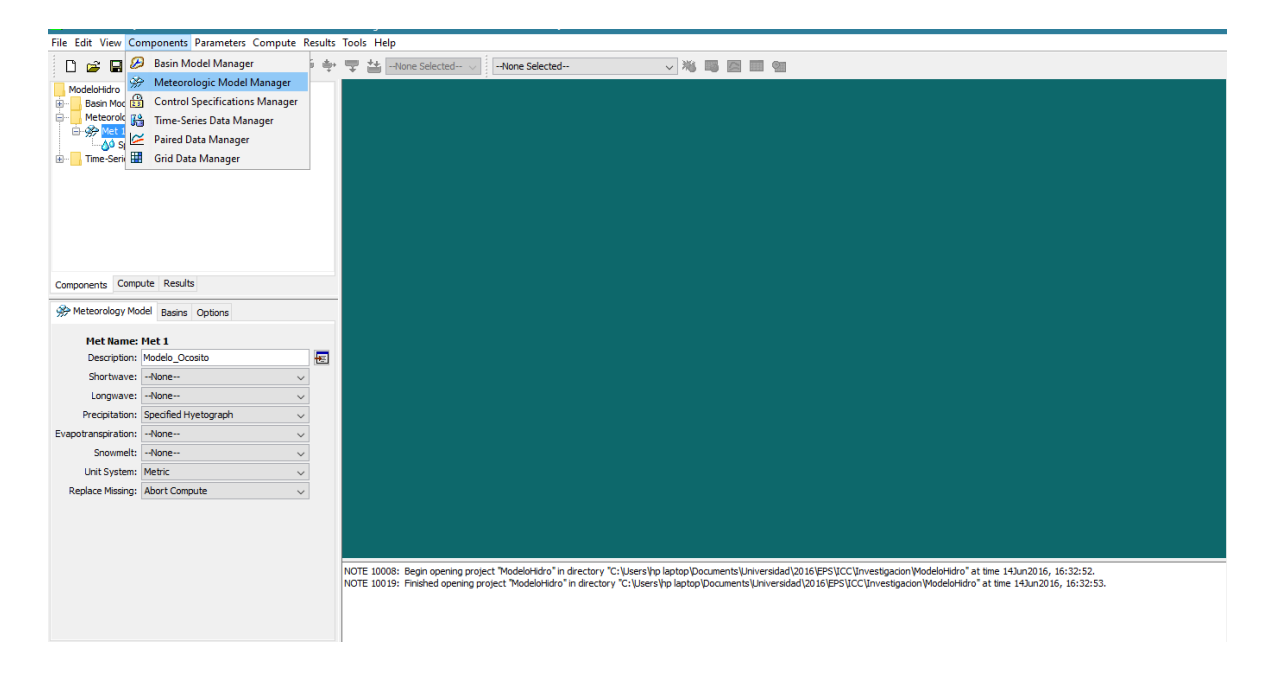

Figura 105A Modelo meteorológico de HEC-HMS

Luego se procedió a generar los parámetros de la modelación, Components > Basin Model Manager. Continuamos con el modelo meteorológico, Components > Meteorologic Model Manager.

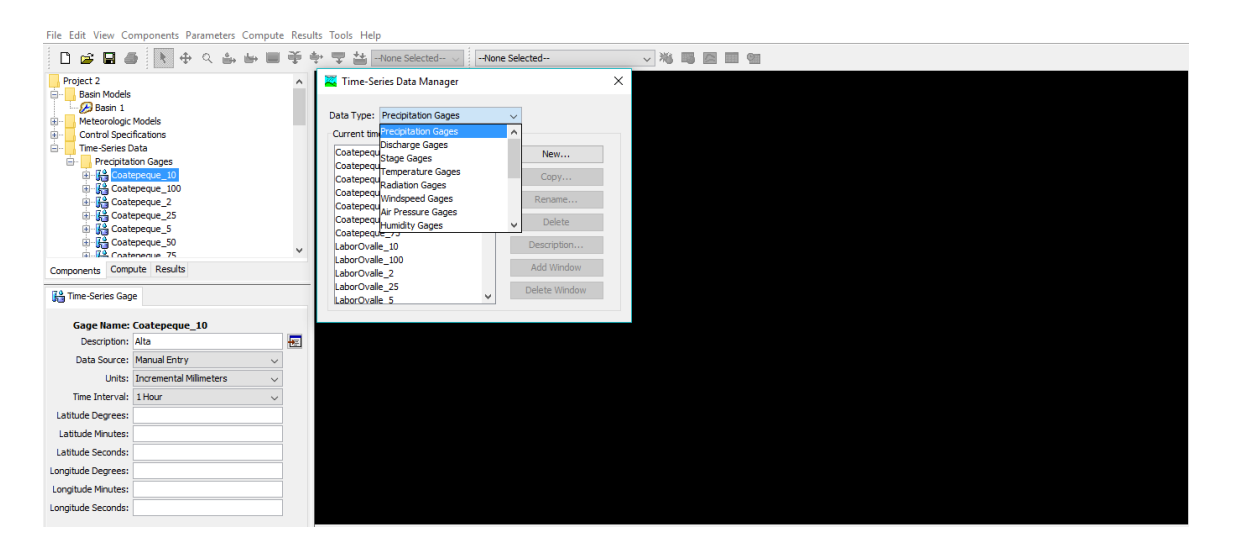

Figura 106A Datos de las series de tiempo de HEC-HMS
Se procedió a generar la base de datos de las estaciones meteorológicas en los diferentes tiempos de retorno, Components > Time-Series Data Manager.

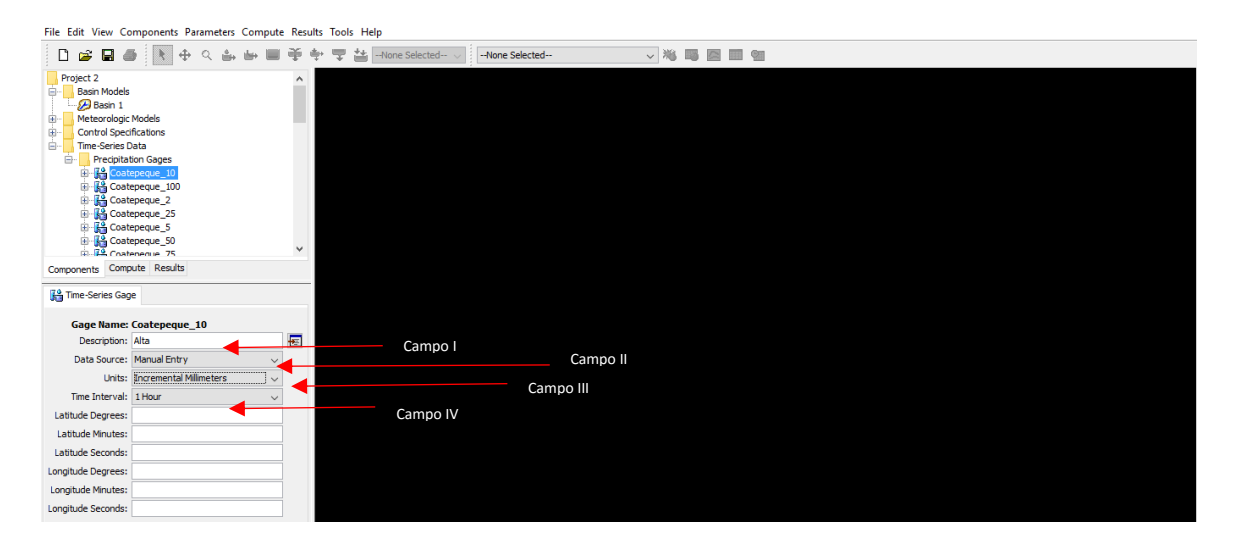

Figura 107A Tablas de series de tiempo de estaciones meteorológicas de HEC-HMS

Los campos que se encuentran en la figura 43, se complementaron según la base de datos de las estaciones meteorológicas, la descripción hace referencia en la ubicación en la que se encuentra la estación meteorológica, siendo parte alta, media o litoral de la cuenca, los datos se introdujeron de manera manual, utilizando los datos obtenidos de las pluviogramas generados con Gumbel con intervalos de tiempo de 60 minutos, las unidades de una estación meteorológica es incrementos en milímetros.

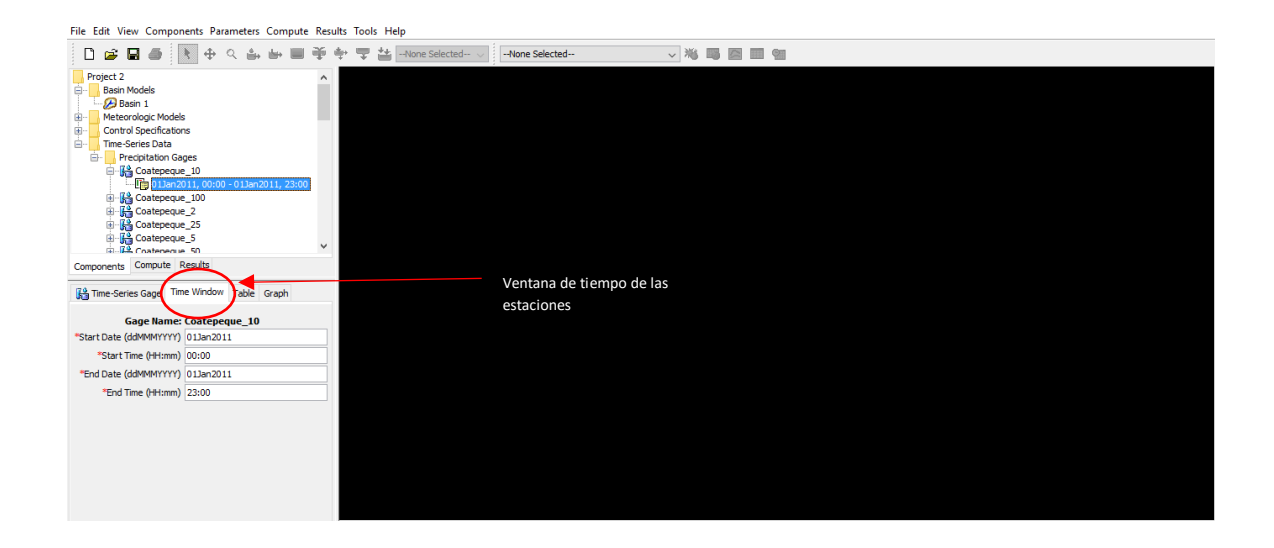

Figura 108A Ventana de tiempos de series de tiempo de estaciones de HEC-HMS Se introdujo una fecha para cada estación, el cual es necesaria para que se realice una simulación del comportamiento de la lluvia. Click derecho sobre la estación y seleccionar Create Time Window. La fecha introducida es un ejemplo, no requiere una fecha específica, siempre y cuando cumpla con un periodo de tiempo de un día.

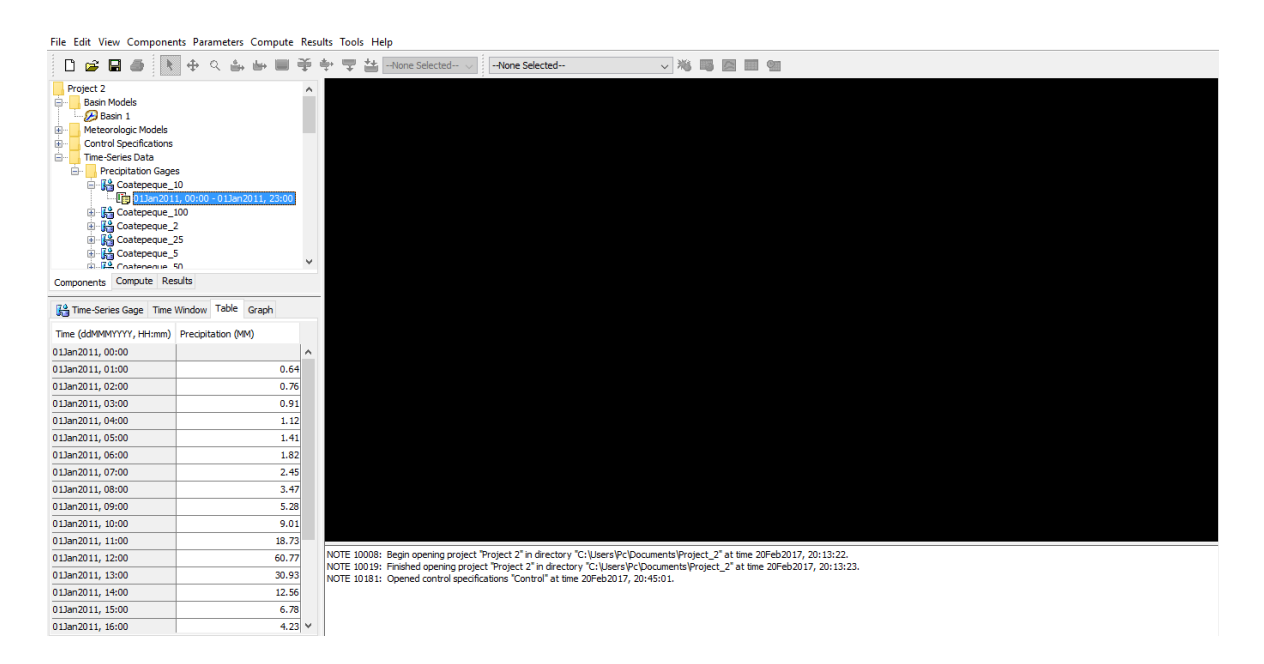

Figura 109A Tabla de las estaciones meteorológicas de HEC-HMS

Los datos obtenidos en los pluviogramas de colocaron en la tablas que se genera para cada estación con el paso anterior.

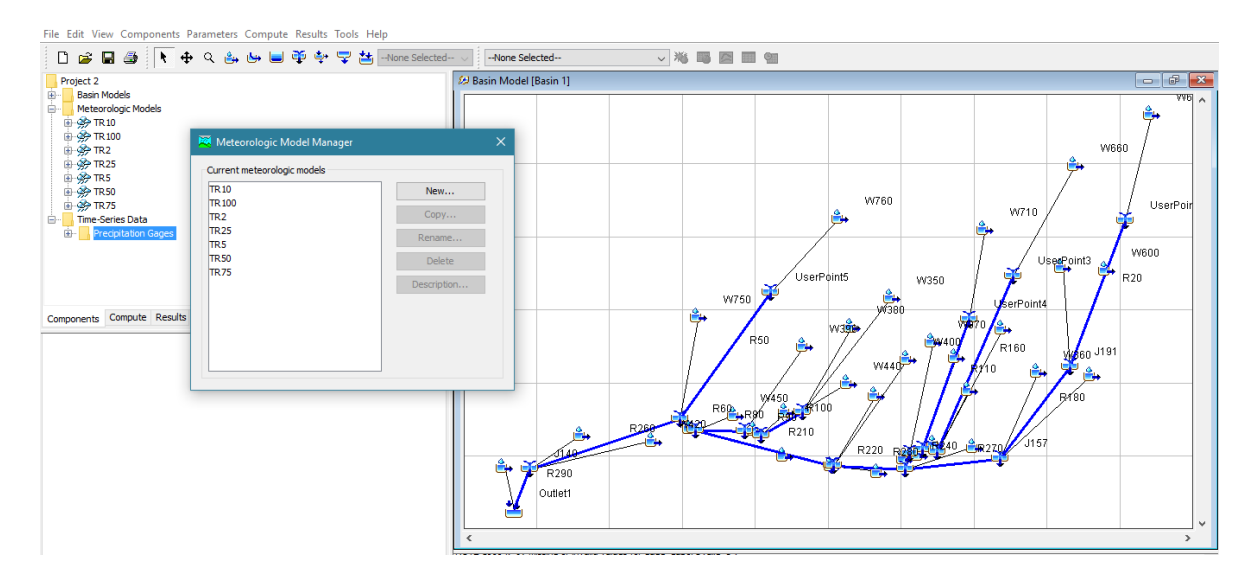

Figura 110A Ventana del modelo meteorológico de HEC-HMS

Los datos de lluvia deben ser distribuidos según el área de influencia sobre las subcuencas dependiendo de la ubicación de las estaciones.

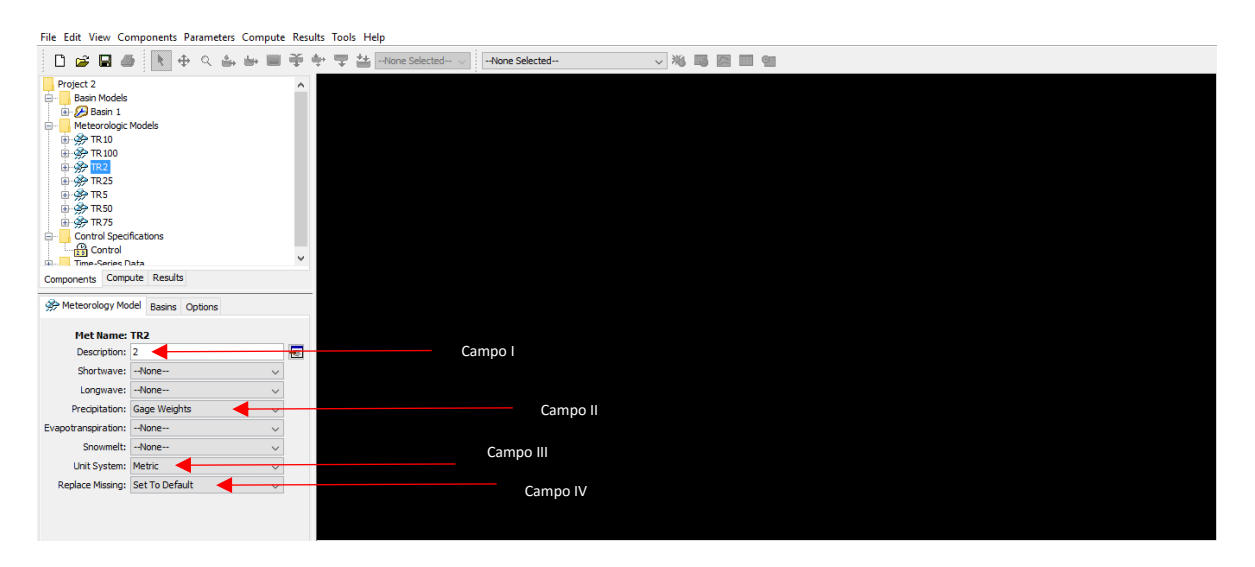

Figura 111A Modelo meteorológico de HEC-HMS

Los campos identificados en la figura 47 se completaron para cada tiempo de retorno.

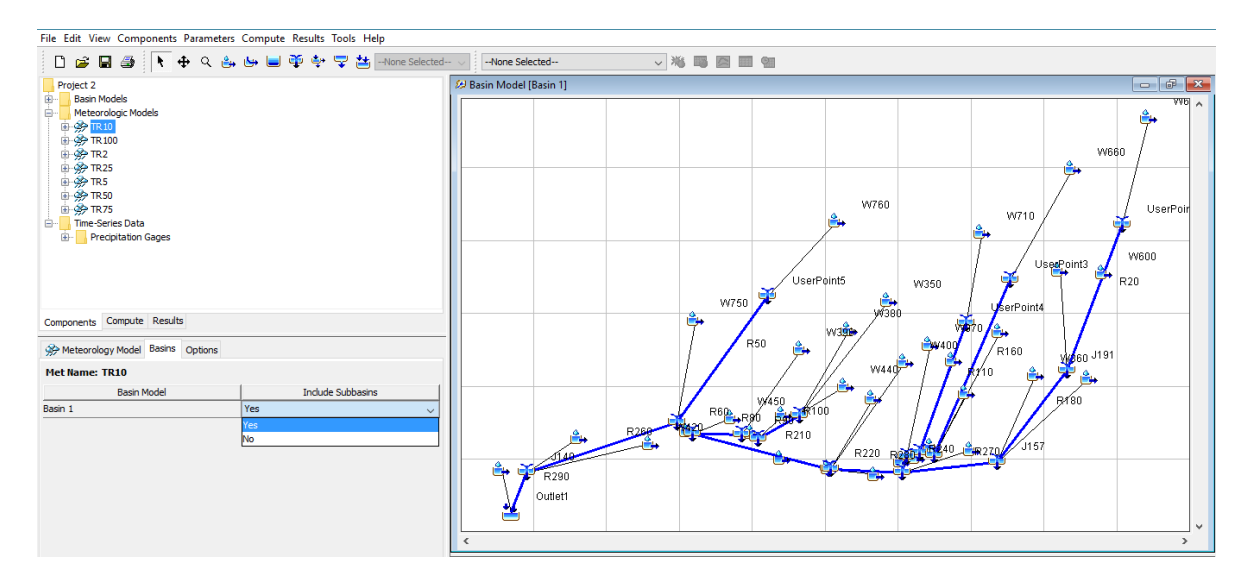

Figura 112A Cueca del modelo meteorológico de HEC-HMS

Se incluyó el modelo de la cuenca para que identificara cada una de las subcuencas.

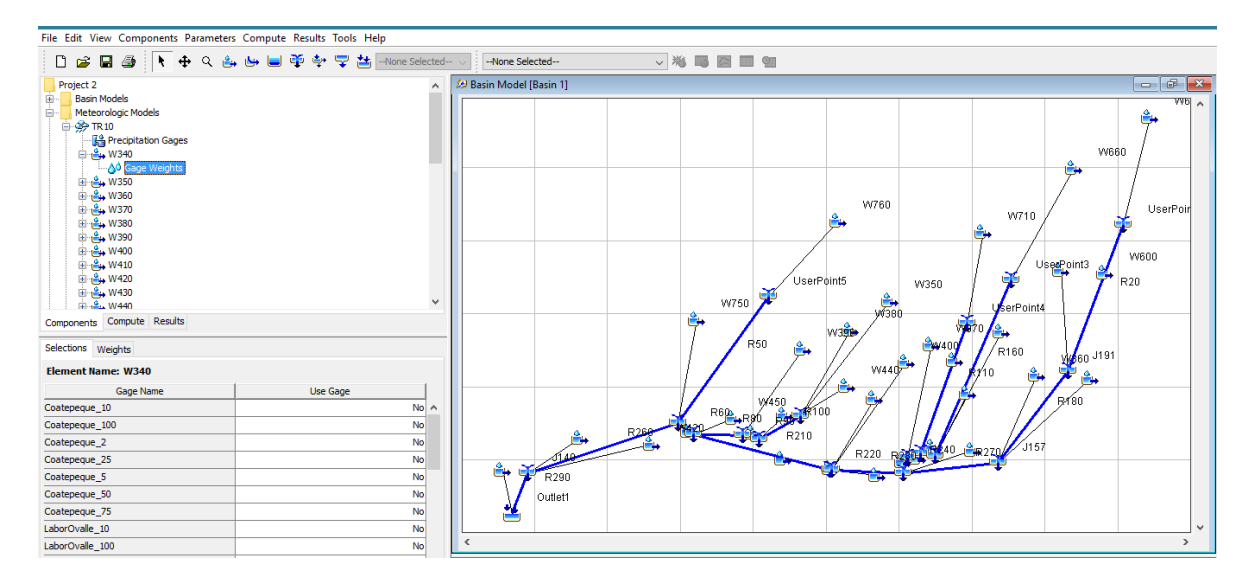

Figura 113A Selección de las estaciones a utilizar de HEC-HMS

Se identificaron las subcuencas de Ocosito, en la opción de selección se identificaron las estaciones meteorológicas que predominan en el área de influencia de cada subcuenca, esto a través de los polígonos de Thiessen.

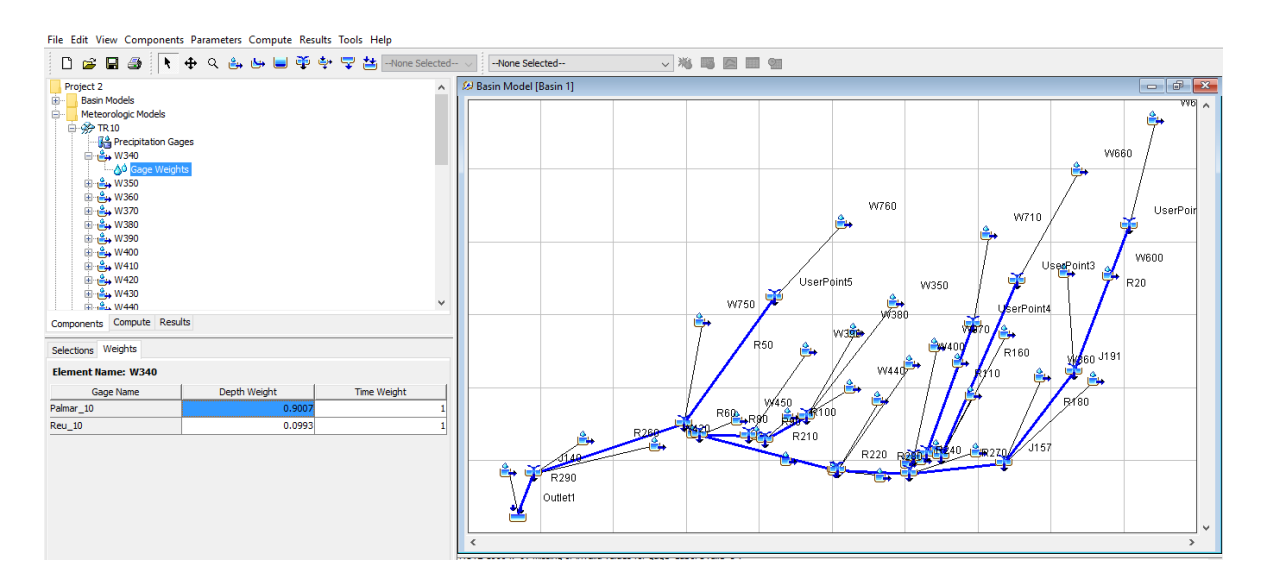

Figura 114A Precipitación de estaciones meteorológicas de HEC-HMS

Identificada la estación o estaciones, colocamos el área de influencia en porcentajes que representaba a las subcuencas.

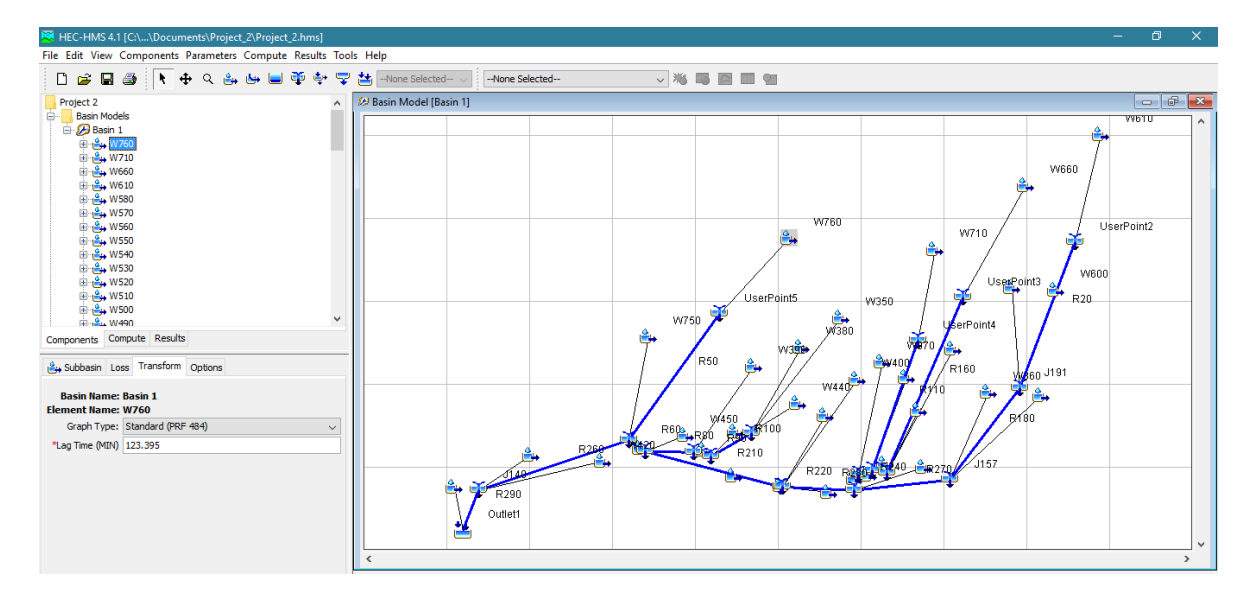

Figura 115A Modificación de componentes de subcuencas de HEC-HMS

Calculamos el Lag Time (MIN) de cada subcuenca, Basin Models > Basin 1 > W760 (nombre de subcuenca) > Transform > Lag Time (MIN). Se realizo una modificación del valor de Lag Time (MIN), se obtuvo un promedio con el valor que HEC-HMS asigna a las subcuencas y las metodologías Kirpich o Californiana y Giandotti.

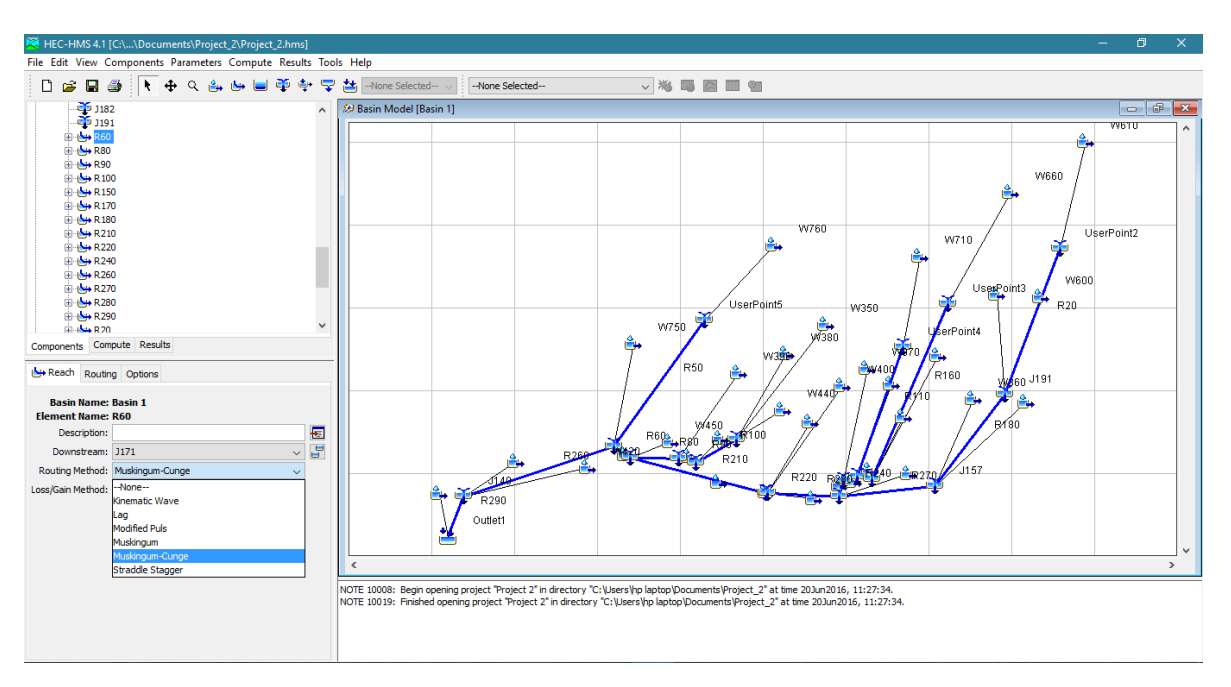

Figura 116A Método de ruta del modelo de cuenca de HEC-HMS

Para el caso de las rutas seleccionamos la metodología de Muskingum-Cunge, donde se introdujo valores de las corrientes, Reach > Loss/Gain Method.

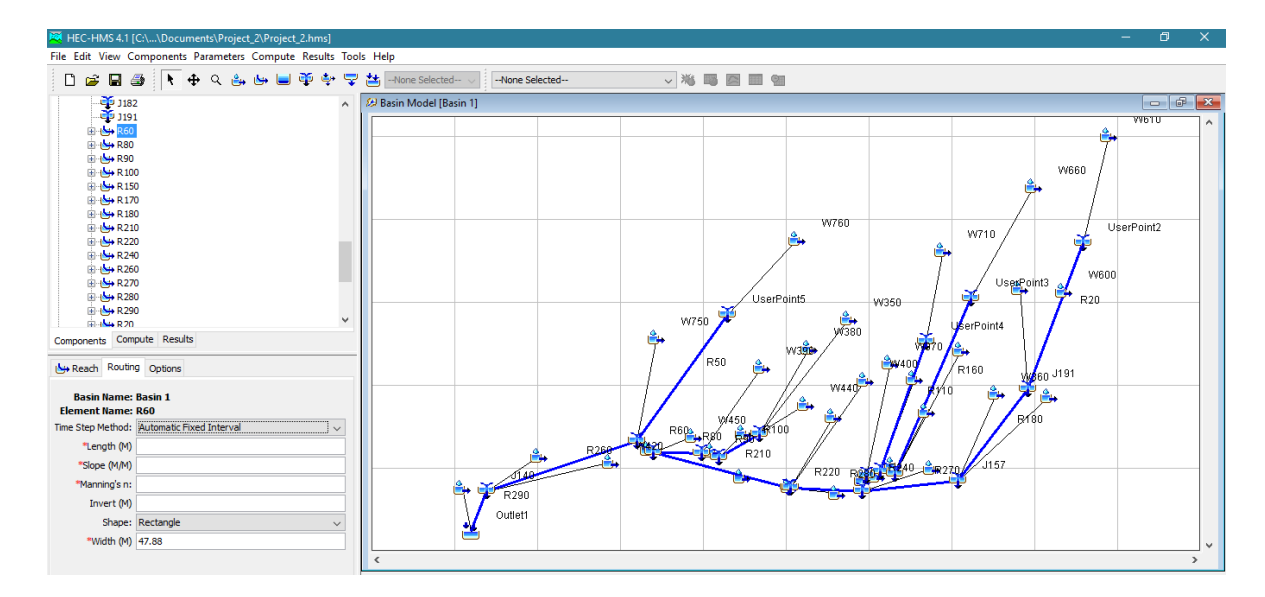

Figura 117A Ventana de ruta de HEC-HMS

Al tener definido el método (Muskingum-Cunge) en Routing se completaron los campos de Length (M), Slope (M/M), Manning's n: y Width (M).

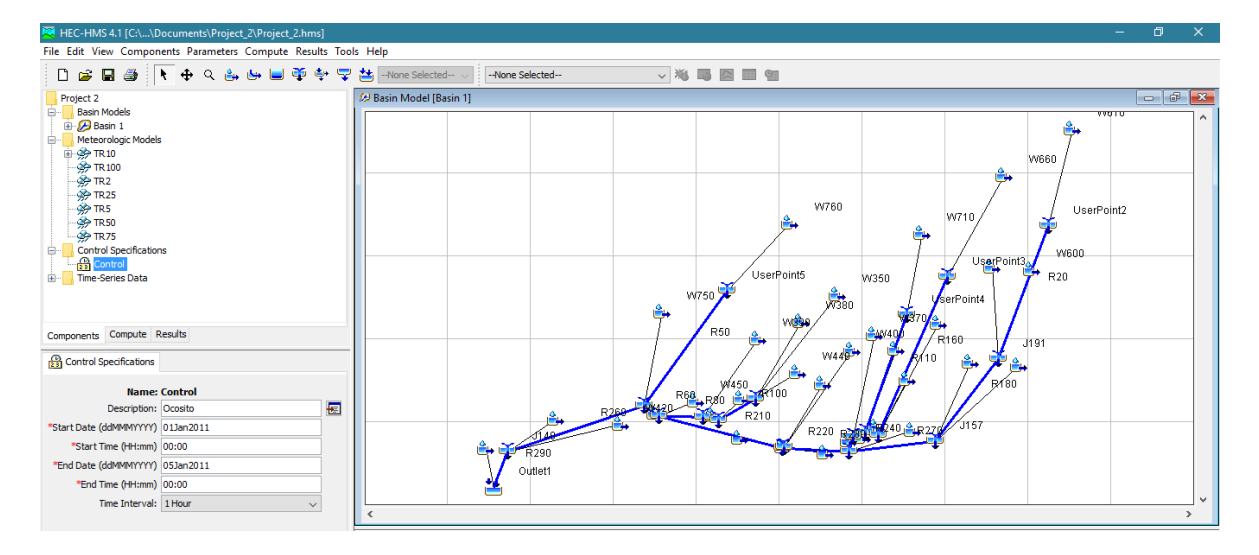

Figura 118A Ventana de especificaciones de control de HEC-HMS

Establecimos especificaciones para generar el modelo Components > Control Specifications Manager. No se necesita de una fecha específica para la modelación. Time Interval se determina según a criterio y precisión.

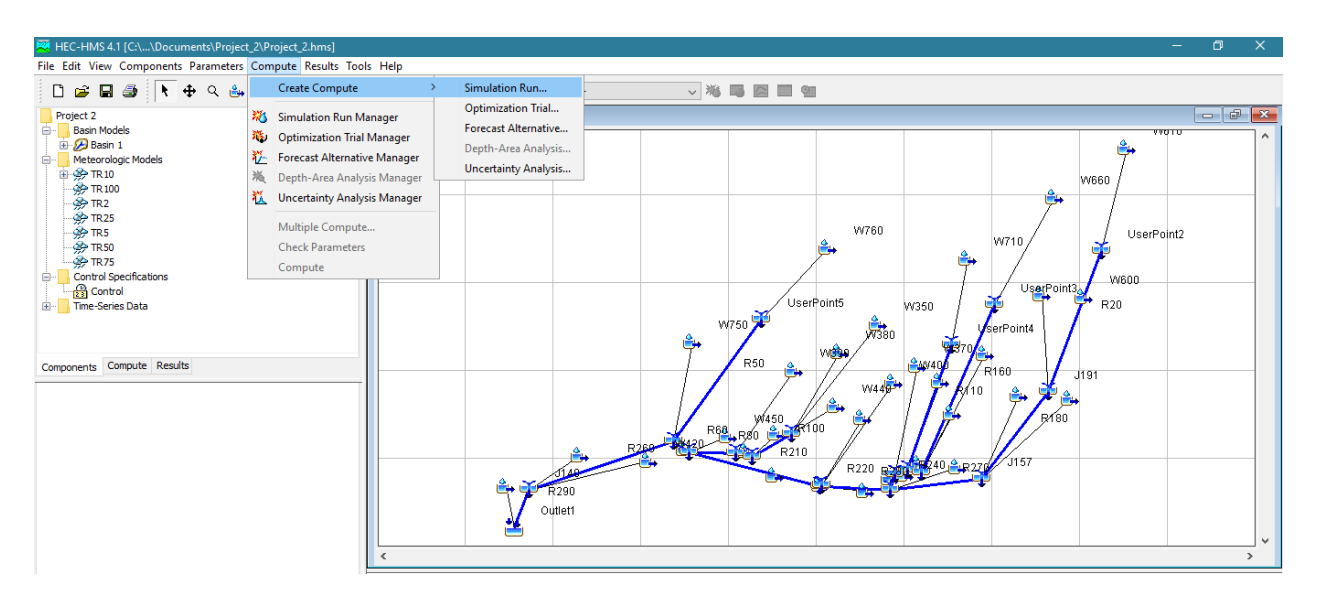

Figura 119A Realizar simulación de HEC-HMS

Para generar el modelo, se realizó una simulación para cada tiempo de retorno, Compute > Create Compute > Simulation Run… Para la simulación se realizaron cuatro pasos, paso 1: asignar un nombre a la simulación, paso 2: incluir el modelo base, paso 3: seleccionar el modelo meteorológico (tiempo de retorno que corresponde) y paso 4: seleccionamos las especificaciones de control.

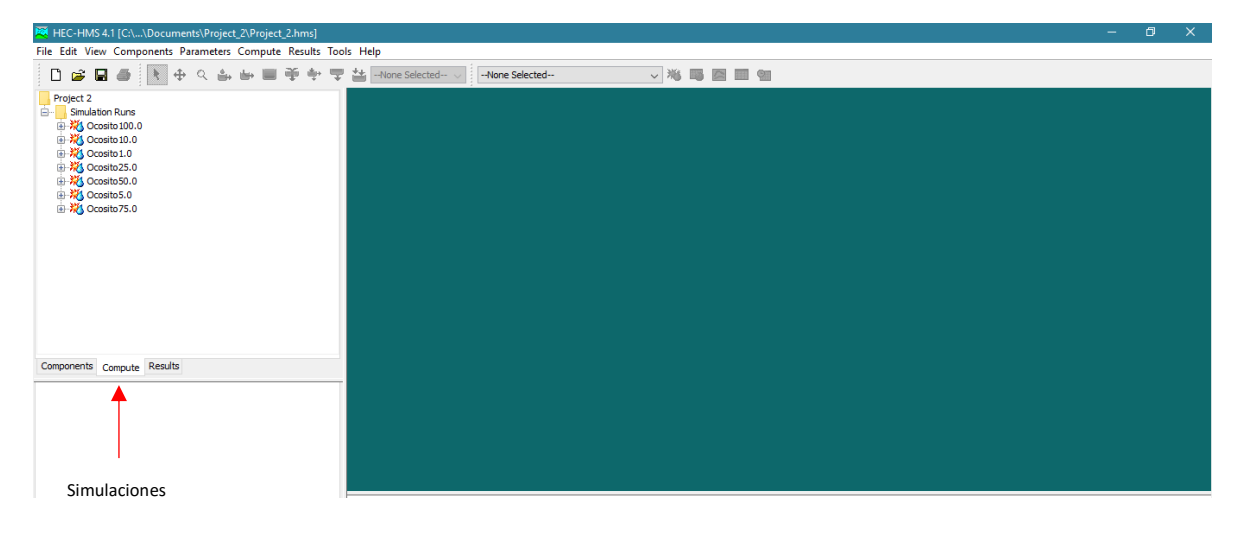

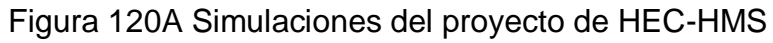

Para verificar que las simulaciones se encontraban, nos dirigimos a la opción seleccionada en la figura 56.

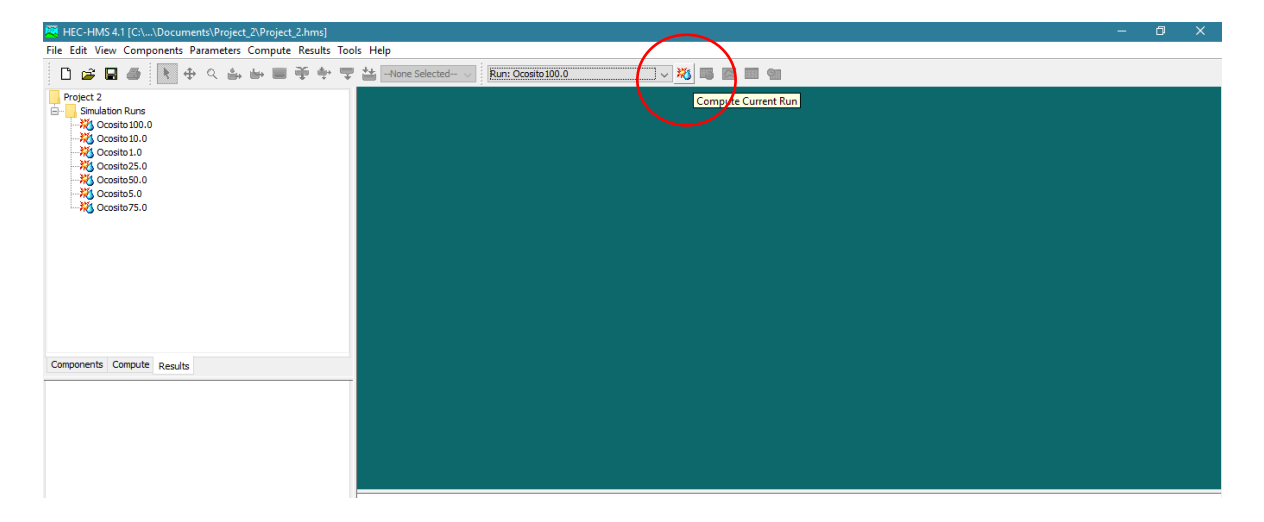

Figura 121A Simulaciones del modelo de HEC-HMS

Para la simulación del modelo hidrológico, seleccionamos la opción de Compute Current Run y en Resul proyecta los caudales.

#### 2.9.3 Datos Pluviométricos

La base de datos utilizada para la elaboración de la modelación hidrológica fue de las estaciones meteorológicas mencionadas con anterioridad en la sección de clima, la cual fueron tomas como base para realizar un área de influencia a partir de los polígonos de Thiessen.

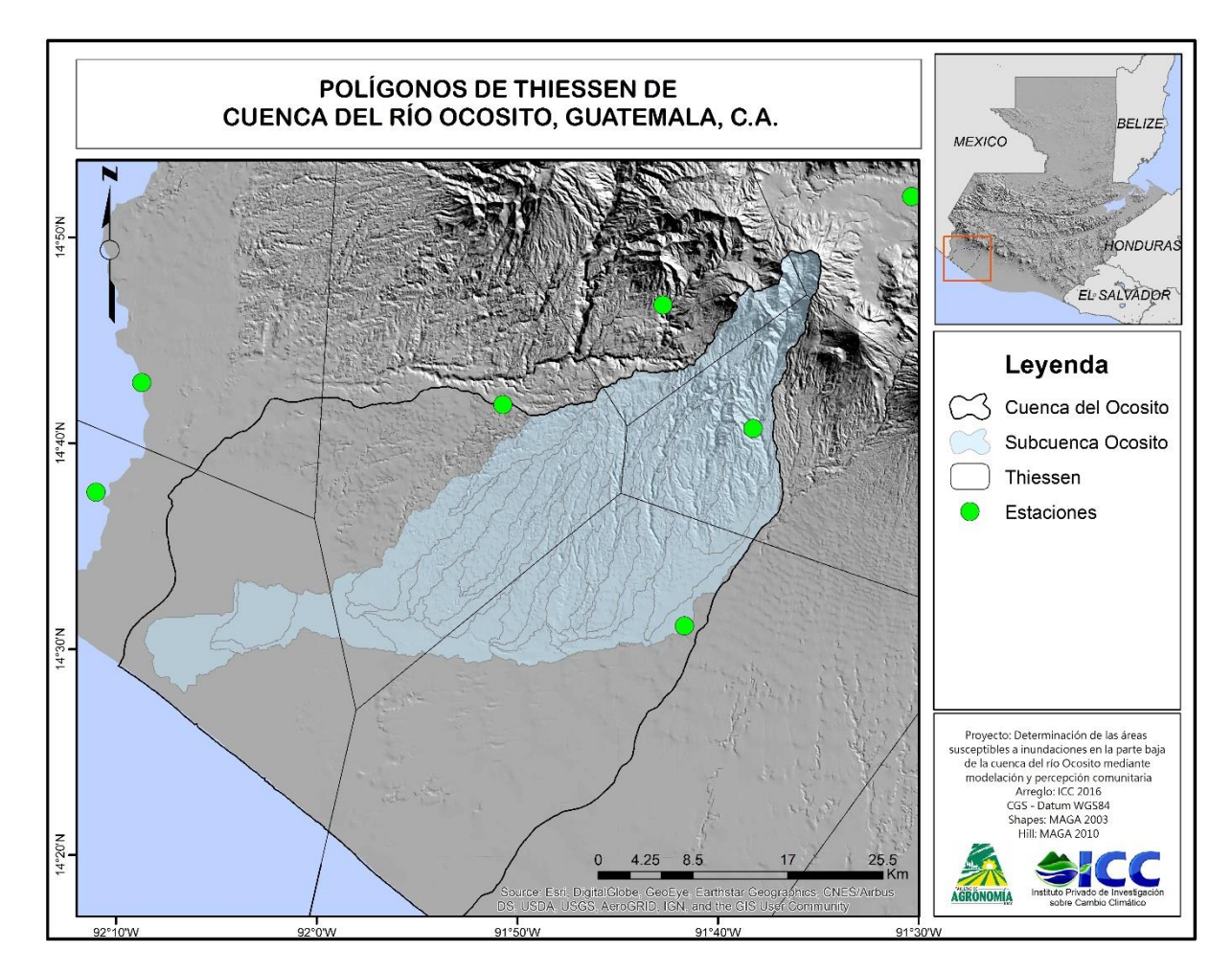

Figura 122A Mapa de polígonos de Thiessen

**USERPOINT4 39.72195 86.9 169.5 189.8 128.6 63.9 36.4 23.2 USERPOINT5** 27.9252 127.4 208.8 208.8 140.6 73.4 44.3 29.4 **J132** 509.146075 1149.4 2120.2 2538.3 1878.7 1092.5 703.5 509.4 **J137** 445.568325 937.2 1729.1 2153.2 1526.6 830.8 505.2 336.4 **J140** 819.562075 1105.1 1744.1 2171.6 2489.9 2095.6 1834.2 1695.4 **J145** 176.65875 356.4 710.4 898.3 622.7 337.8 204 135 **J148** 110.995 185.4 375.6 498.2 355.7 192.9 116.3 76.9 **J151** 214.02285 496.9 941.6 1144.8 817.7 448.2 273.6 182.9 **J154** 52.114 236.3 395.3 383 319.9 252.3 219.6 198.9 **J157** 212.917875 405.9 713.6 907.9 620.8 329.4 196.4 129.4 **J160** 679.593725 1598.4 2828.3 3162.6 2700.3 1888.7 1538.4 1382.7 **J163** 131.15675 548.6 852.7 699.2 725.4 649.6 612.9 591.6 **J168** 98.723475 406.2 627.4 523.5 543.2 484.4 457.5 443.1 **J171** 755.467075 1800.3 3162.3 3454.9 3043.5 2184.2 1810.6 1641.3 **J182** 56.905475 242.4 343 280.5 290.8 228.7 185.8 152.9 **J191** 149.913 227.7 404.2 506.5 322.8 157.6 88.4 56.3 **R60** 679.593725 1591.1 2809.3 3147.9 2694.5 1886.7 1536.4 1380.6 **R80** 131.15675 541.9 839.7 691.5 721.5 646.2 609.4 587.8 **R90** 98.723475 405 625.3 522.2 542.5 483.9 456.9 442.4 **R100** 56.905475 241.9 342.3 280.1 290.5 228.5 185.6 152.8 **R150** 176.65875 356.3 709.8 897.9 622.6 337.7 203.9 135 **R170** 110.995 185 374.9 497.8 355.5 192.9 116.3 76.9 **R180** 149.913 227.5 403.9 506.2 322.7 157.5 88.4 56.3 **R210** 509.146075 1110.3 2011 2449.6 1847.5 1084.4 701.4 506.7 **R220** 52.114 236.3 395.3 383 319.9 252.3 219.6 198.9 **R240** 214.02285 495.8 937 1141.1 816.5 447.9 273.5 182.9 **R260** 755.467075 1028.2 1612.7 2049 2265.8 1772.2 1452.9 1276.7 **R270** 212.917875 405 712.1 906.5 620.4 329.3 196.4 129.4 **R280** 445.568325 932.8 1718.6 2145.2 1523.8 830.2 505 336.3 **R290** 819.562075 1104.6 1743 2170.5 2488.9 2095.1 1833.8 1694.9 **R20** 44.637 35.8 71.6 99.7 64.4 32 18.4 11.8 **R160** 49.136 39.3 90.1 124.9 80.8 37.4 20 12.4 **R110** 39.72195 86.8 169.3 189.6 128.6 63.9 36.4 23.2 **R50** 27.9252 127 208.2 208.2 140.5 73.4 44.3 29.4

Cuadro 47A Resultados de caudales del Software Hec-HMS

### **CAPÍTULO III**

 $R_{0}$ 

NANT

CONSPIC

**INFORME DE SERVICIOS PRESTADOS EN EL INSTITUTO PRIVADO DE INVESTIGACIÓN SOBRE CAMBIO CLIMÁTICO –ICC– DURANTE LOS MESES DE FEBRERO A NOVIEMBRE DE 2016**

REACTIONS IN MEAN

#### 3.1 ANTECEDENTES

El ICC promueve técnicas de mitigación con el objetivo de reducir el impacto negativo por las inundaciones en áreas prioritarias. En 2012 se realizó la evaluación de diferentes técnicas de bordas para conocer la adaptabilidad a las condiciones ambientales de los lugares de la construcción (Instituto Privado de Investigación sobre Cambio Climático -ICC-, 2013). Se ha tenido el apoyo de la organización Acción Contra el Hambre (ACH), ingenios como Santa Ana, Magdalena y Madre Tierra y la Asociación para la Protección de la Bordas de los ríos Coyolate y Madre Vieja (ASOBORDAS) para la asesoría y construcción de las bordas en diversos puntos del Pacifico. El programa de GdR realiza monitoreo y evaluación de las condiciones de las bordas (Instituto Privado de Investigación sobre Cambio Climático -ICC-, 2014).

El programa de Desarrollo de Capacidades y Divulgación se encuentra a cargo de las actividades de capacitación al pueblo guatemalteco, dirigido a comunitarios, docentes, estudiantes, actores claves y demás, con enfoque al desarrollo y fortalecimiento de capacidades en cambio climático, en donde el resto del equipo del instituto (programas) colabora impartiendo una diversidad de temas, siendo dominado por expertos. Se trabaja una serie de diferentes actividades tales como charlas, cursos, talleres y giras, impartiéndose en los departamentos de Retalhuleu, Suchitepéquez, Escuintla, Chimaltenango y Santa Rosa a partir del año 2011. Como seguimiento de las actividades del diplomado, en 2015 da inicio el Diplomado de Adaptación Comunitaria al Cambio Climático, fortaleciendo las capacidades de las personas para la adaptación al cambio climático, identificando las amenazas y vulnerabilidad e implementar medidas de adaptación, el cual se encuentra a cargo del programa de Desarrollo de Capacidades y Divulgación y con el apoyo del programa de Gestión de Riesgo de Desastres (Instituto Privado de Investigación sobre Cambio Climático -ICC-, 2016).

#### 3.2OBJETIVOS

#### 3.2.1 Objetivo general

1. Realizar diferentes actividades para el cumplimiento de los principales objetivos del Instituto Privado de Investigación sobre Cambio Climático – ICC–, con el enfoque hacia la adaptación de la situación actual del cambio climático.

#### 3.2.2 Objetivos específicos

- 1. Realizar talleres comunitarios para dar a conocer las diferentes propuestas técnicas sobre sistemas de captación, almacenamiento y aprovechamiento de agua de lluvia para uso doméstico y otras actividades de interés en comunidades del área rural con problemas al acceso del recurso hídrico.
- 2. Realizar talleres de capacitación dirigido a actores claves, líderes comunitarios, COCODE'S y sector educativo para el fortalecimiento de las capacidades y adaptación local en materia de cambio climático.
- 3. Realizar una guía con la descripción de diferentes técnicas constructivas de bioingeniería, analizando las capacidades físicas y mecánicas, aplicado en obras de mitigación como método alternativo para reducir el impacto de las inundaciones por desbordamiento de ríos.

3.3.1 Talleres comunitarios "Cosecha y almacenamiento de agua de lluvia y/o niebla"

Los talleres comunitarios de cosecha y almacenamiento de agua de lluvia, están dirigido a comunidades con problemas relacionados con el acceso y uso del agua. En el año 2016 se dará seguimiento al proyecto –MULTICYT– denominado "Agua potable para comunidades rurales y escuelas basadas en el almacenamiento del agua de lluvia, un aporte del parque tecnológico de Santa Lucía Cotzumalguapa, Escuintla."

Se impartirán talleres en 3 comunidades priorizadas del municipio de Santa Lucia Cotzumalguapa, Escuintla, y un taller dirigido a tomadores de decisiones (incluido sector educación) a nivel municipal durante el primer cuatrimestre del año, también se realizaran talleres a nivel departamental y nacional con el tema de "Intercambio de experiencias sobre almacenamiento de agua con énfasis en la lluvia, como medida de adaptación al cambio climático" con la participación de instituciones, ONG's, sector gubernamental y demás, relacionados con la cosecha de agua.

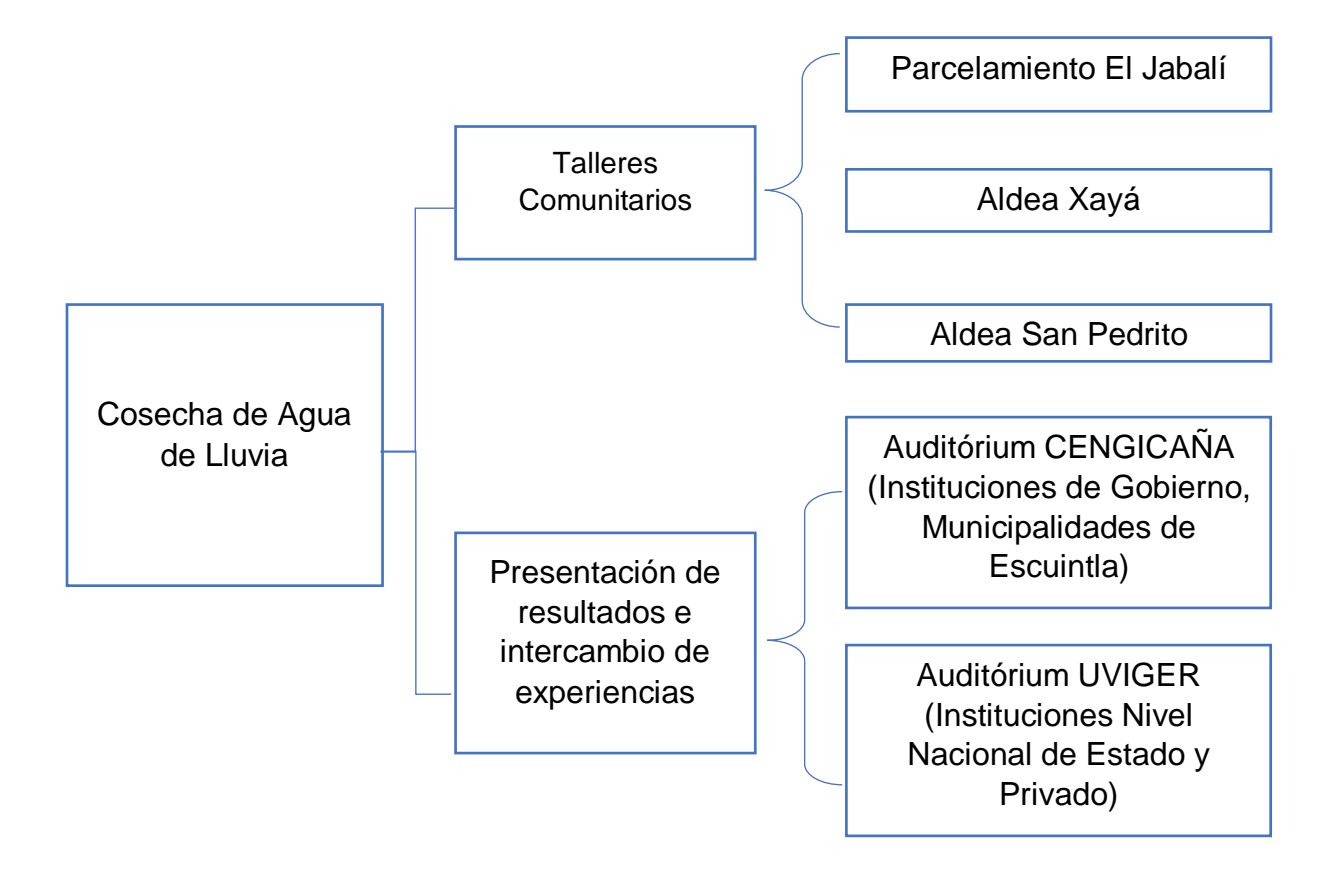

3.3.2 Diplomado "Adaptación comunitaria al cambio climático"

El programa de Desarrollo de Capacidades y Divulgación realizo convocatorias dirigido a actores sociales de municipalidades e ingenios para la identificación y selección de los participantes del diplomado, cumpliendo con los perfiles que se requieren.

El diplomado consta de tres módulos los cuales son:

- Manejo Integrado de Cuencas con énfasis en suelo y agua
- Adaptación al Cambio Climático
- Gestión de Riesgo de Desastres

Los módulos constan de un total de 12 sesiones presenciales distribuyéndose en teórico-práctico y giras de intercambio de experiencias y visitas de campo. El tercer módulo se encuentra a cargo del programa de Gestión de Riesgo de Desastres, el cual se encuentra conformado con los siguientes temas:

#### **Gestión de riesgo a desastres**

- o Antecedentes históricos de eventos
- o Conceptos básicos en gestión de riesgos de desastres
- o Los desastres ocurridos en Guatemala
- o Qué es amenaza y vulnerabilidad
- o Qué es riesgo
- o Gestión de Riesgos
- o Diferentes tipos de amenazas
- o Reducción y prevención de los riesgos de desastres

#### **Componentes del Sistema de Captación de Agua Lluvia (SCALL)**

- o Localización del sitio para su construcción
- o Área de Captación
- o Sistema de Conducción
- o Infraestructura y Almacenamiento
- o Filtración y Tratamiento

#### **Ejemplo de un diseño de Sistema de captación de Agua de Lluvia para uso doméstico y consumo humano**

- o Demanda de agua de la familia
- o Calculo de precipitación pluvial neta
- o Área de captación del agua de lluvia
- o Calculo de diámetro de tubería (bajante)
- o Calculo de diámetro de colectores
- o Volumen del sistema de almacenamiento del agua de lluvia captada

Los temas de gestión de riego a desastres y componentes del sistema SCALL se impartieron en una sesión. La segunda sesión se impartió el tema de cálculos del ejemplo de un diseño SCALL en donde las personas lo adaptaban a las condiciones de sus hogares y se concluyó con una visita de campo a obras de mitigación en la región y la caseta demostrativa del sistema SCALL ubicada en las instalaciones del instituto.

#### 3.3.3 Guía de bioingeniería

Se realizó una recopilación de información de diferentes documentos y reportes de bordas de bioingeniería trabajadas por el instituto entre otras entidades, organizaciones e instituciones enfocadas en el tema de bioingeniería. Se realizó un monitoreo de condiciones de las bordas ubicadas en las vertiente del Pacifico, para conocer la adaptabilidad ante las condiciones ambientales en las que se encuentran.

Estructura del contenido de la guía es la siguiente:

- **·** Introducción
- Diagnóstico Preliminar
- Antecedentes
- Obras de Protección
- Técnicas de Bioingeniería
- Bioingeniería de Diques Longitudinales
- Materiales utilizados para el establecimiento de Bioingeniería
- Técnicas constructivas de Bioingeniería en bordas
- Condiciones biofísicas en establecimientos de bioingeniería en la Costa Sur
- Bioingeniería en bordas de la vertiente del Pacífico
- Estimación de costos
- Bibliografía

### 3.4RESULTADOS DE LOS PROYECTOS DE SERVICIOS EJECUTADOS

3.4.1 Talleres comunitarios "cosecha y almacenamiento de agua de lluvia y/o niebla"

En cuadro 48 se encuentra las personas capacitadas a nivel comunitario.

Cuadro 48 No. de personas capacitadas en "Cosecha y Almacenamiento de Agua de Lluvia y/o Niebla" a nivel comunitario

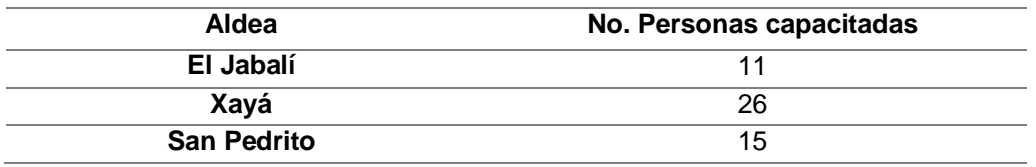

Las personas que participaron a nivel departamental como nacional se encuentran en cuadro 49.

Cuadro 49 No. de participante en experiencia de "Cosecha y Almacenamiento de Agua de Lluvia y/o Niebla" Nacional y Departamental

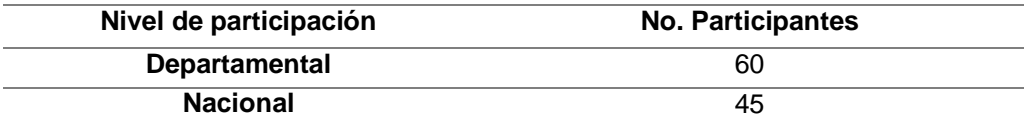

3.4.2 Diplomado "adaptación comunitaria al cambio climático"

Las personas que fueron capacitadas en adaptación comunitaria al cambio climático se encuentran en el cuadro 50.

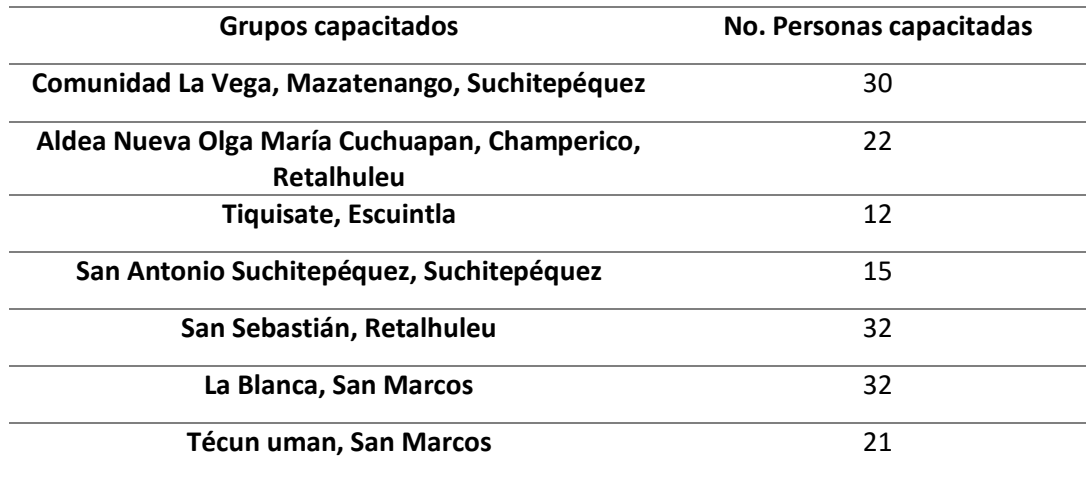

Cuadro 50 No. de personas capacitadas en "Adaptación Comunitaria al Cambio Climático"

3.4.3 Guía de bioingeniería

Documento "Guía de Bioingeniería" se encuentra adjunta en la sección de anexos.

#### 3.5 CONCLUSIONES

- 1. Se capacitaron 52 personas de comunidades de Santa Lucía Cotzumalguapa, Escuintla con problemas al acceso al agua, se dieron a conocer técnicas alternativas para captación, almacenamiento y aprovechamiento de agua de lluvia para satisfacer la demanda que requieren en sus hogares para uso doméstico y otras actividades.
- 2. Participaron 164 personas en los talleres de "Adaptación Comunitaria al Cambio Climático" en donde abarcaron los temas de la situación del agua y formas de reutilizar el agua, componentes de un sistema de captación de agua de lluvia y cálculos, bombas manuales y filtros caseros.
- 3. Las técnicas de bioingeniería son revestimiento vegetal de talud, posteado con enramado de sauce, posteado con cubierta vegetal, posteado con refuerzo de sacos y/o jumbos, posteado con revestimiento vegetal y espigones, y espigones como alternativas para disminuir el impacto de las inundaciones.

#### 3.6 RECOMENDACIONES

- 1. Es importante que las personas capacitadas realicen prácticas como reforzamiento de los temas visto durante los talleres y tengan la capacidad de transmitir los conocimientos adquiridos.
- 2. Es importante considerar la implementación de alternativas de bioingeniería en diferentes puntos vulnerables de la región que se adapten a las condiciones climáticas adecuadas.

#### 3.7 BIBLIOGRAFÍA

- 1. ICC (Instituto Privado de Investigación sobre Cambio Climático, Guatemala). 2013. Informe de labores 2012. Guatemala. 68 p.
- 2. \_\_\_\_\_\_\_\_. 2014. Informe de labores 2013. Guatemala. 60 p.
- 3. \_\_\_\_\_\_\_\_. 2016. Informe de labores 2015. Guatemala. 82 p.

#### 3.8 ANEXOS

Las fotografías fueron tomadas durante el proceso de elaboración de los servicios.

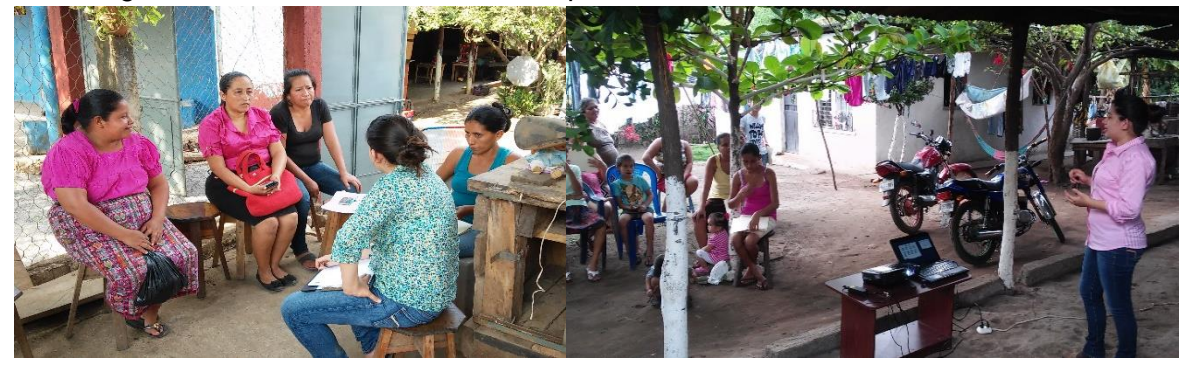

Jabalí, Santa Lucía Cotzumalguapa, **Escuintla** 

Figura 123A Capacitación en aldea El Figura 124A Capacitación en Aldea Xayá, Santa Lucía Cotzumalguapa, Escuintla

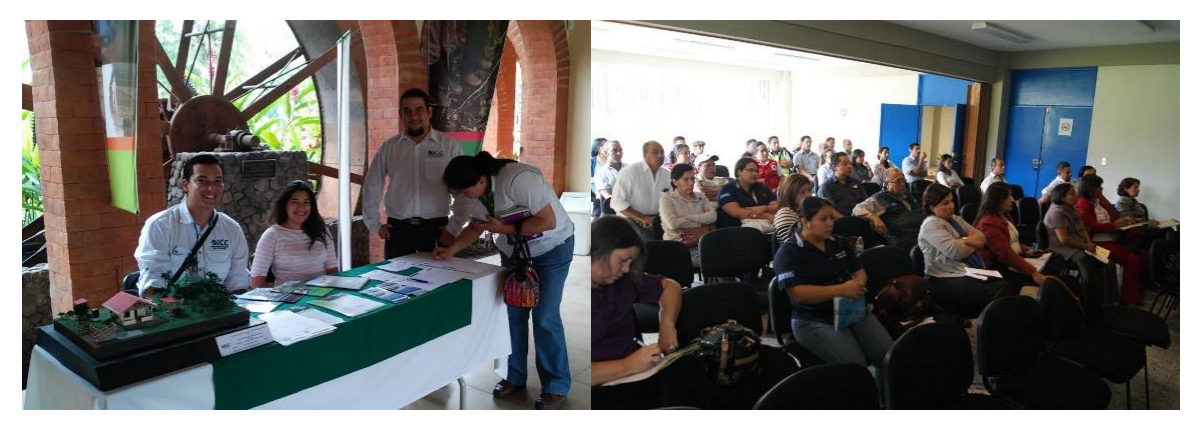

Figura 126A Taller departamental de experiencias de cosecha y almacenamiento de agua de lluvia.

Figura 125A Taller nacional de experiencias de cosecha y almacenamiento de agua de lluvia.

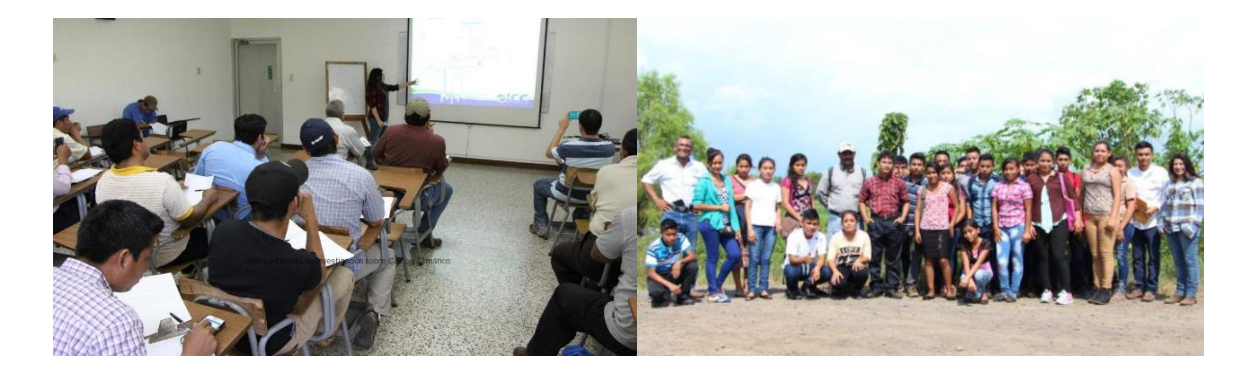

Figura 128A Ejemplificación de un sistema de captación de agua de lluvia en un hogar.

Figura 127A Visita a Canoguitas, Nueva Concepción con alumnos de Nueva Olga María Cuchuapan, Champerico.

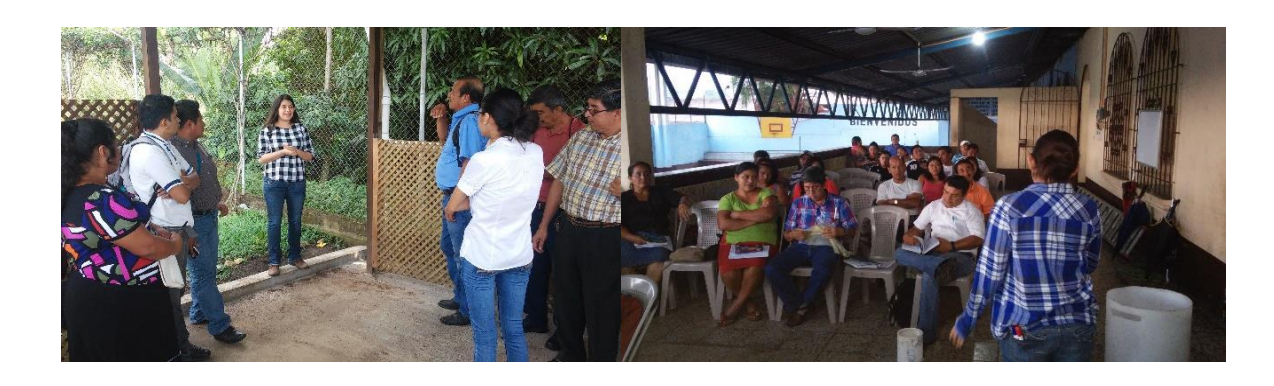

Figura 129A Visita a caseta demostrativa con un sistema de captación de agua de lluvia, instalaciones del ICC.

Figura 130A Capacitación en el tema de Gestión de Riesgo de Desastres en San Sebastián, Retalhuleu.

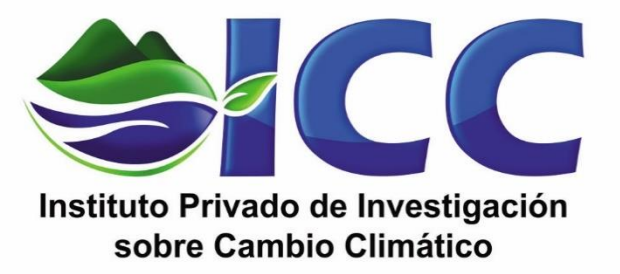

# GUÍA DE BIOINGENIERÍA

Guatemala, Centroamérica

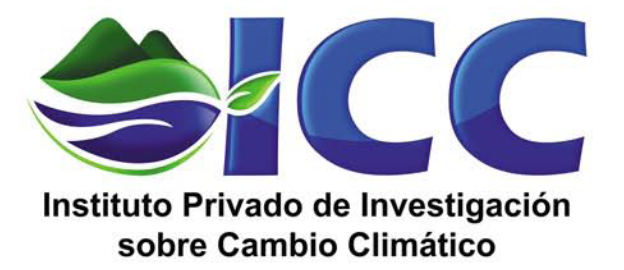

# GUÍA DE BIOINGENIERÍA

Guatemala, Centroamérica

Autor: German Alfaro, Francisco Fuentes, Amy Molina

Impreso: Digitalhouse

Guatemala, 2017

Tiraje: 12 ejemplares

#### **CITA BIBLIOGRÁFICA**

ICC (Instituto Privado de Investigación sobre Cambio Climático). Guía de Bioingeniería. 2016. Guatemala. 73 p.

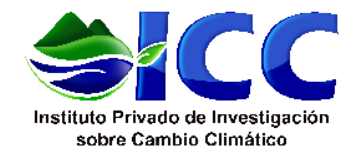

## Indice General

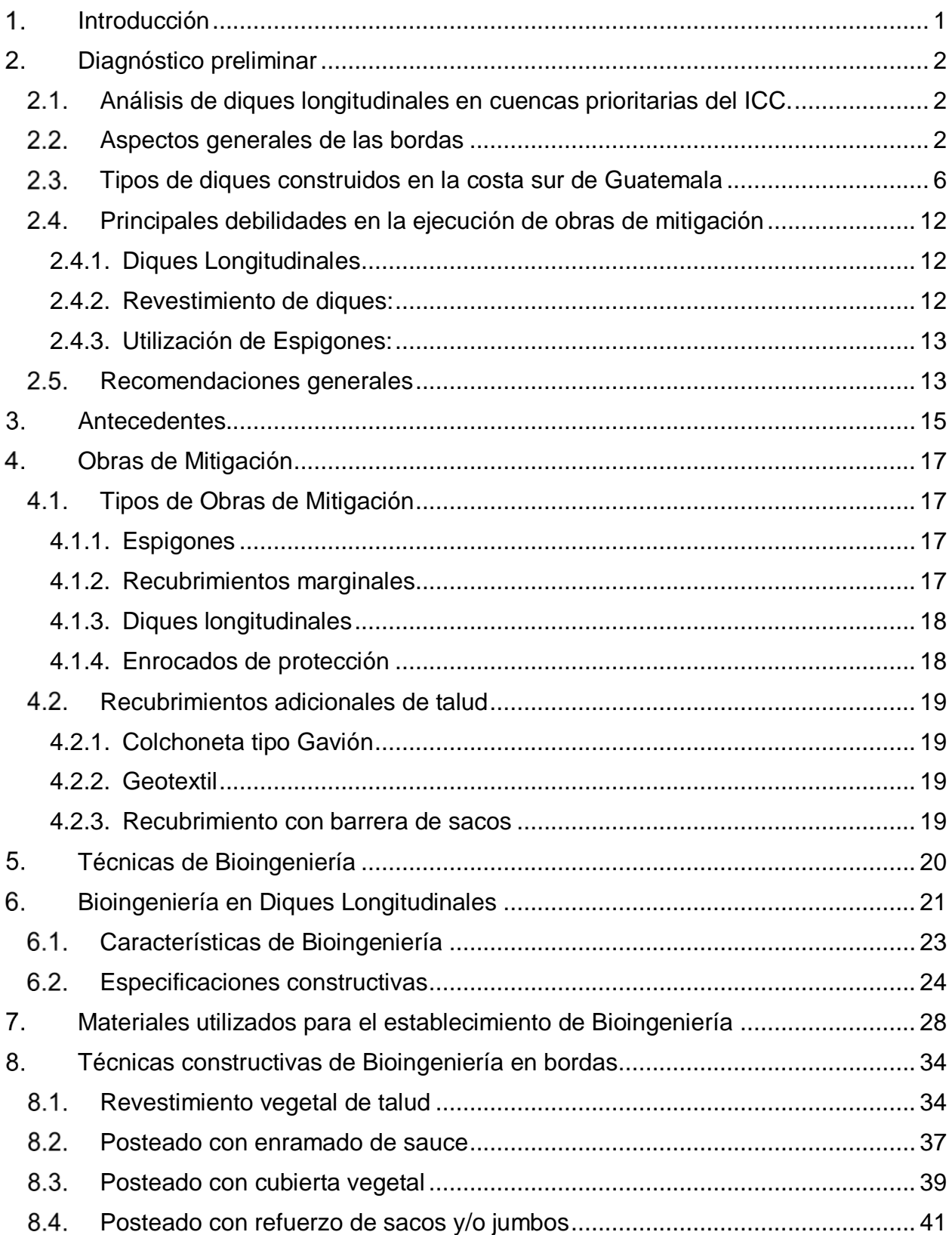

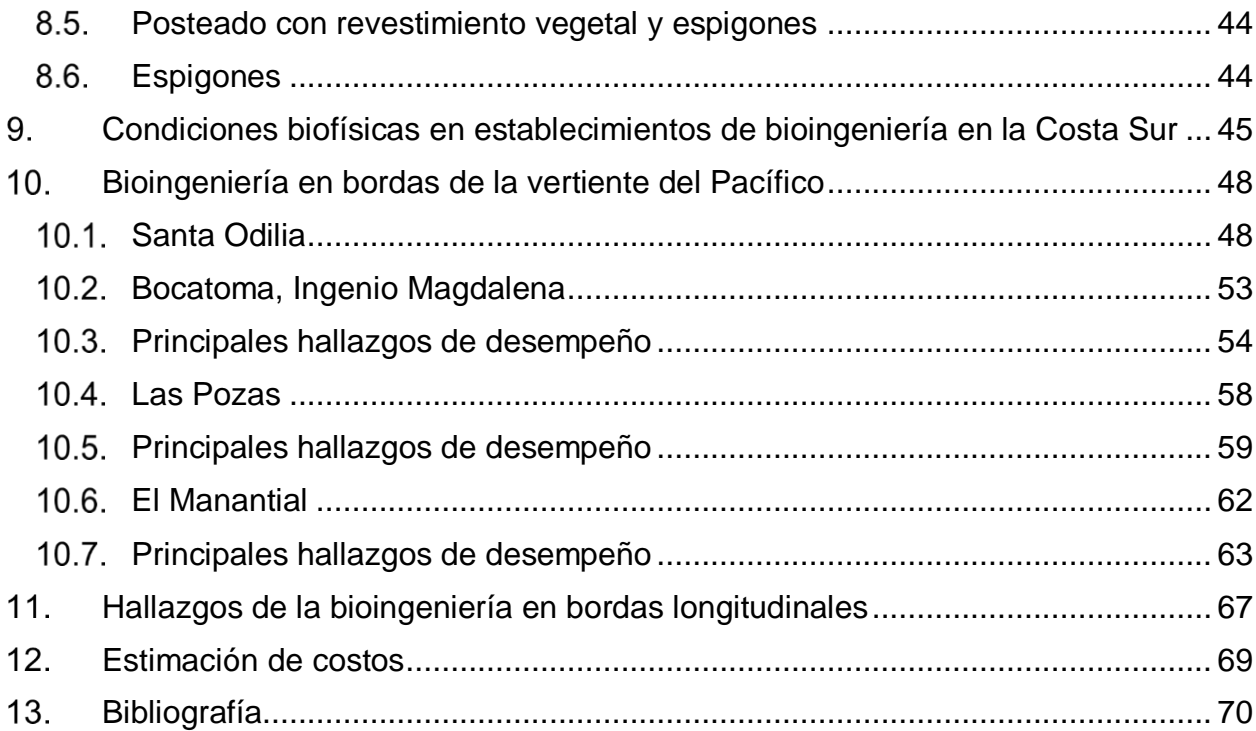

## Indice Figuras

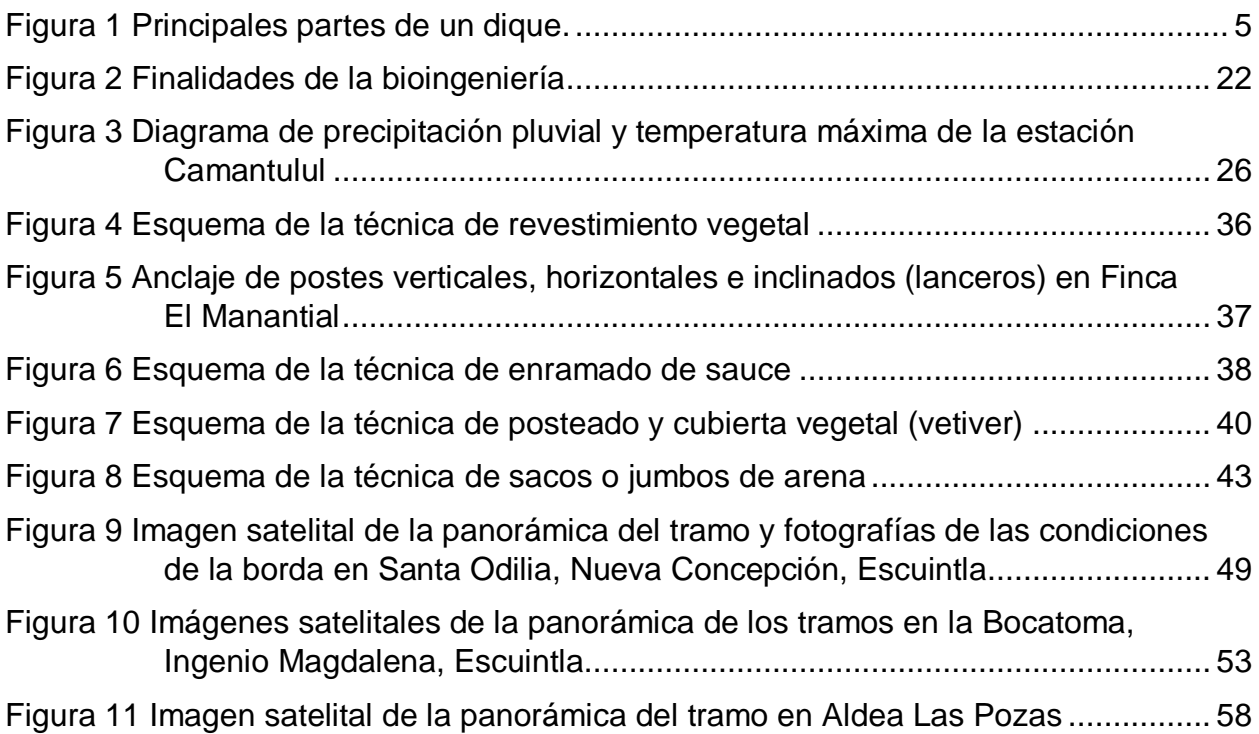

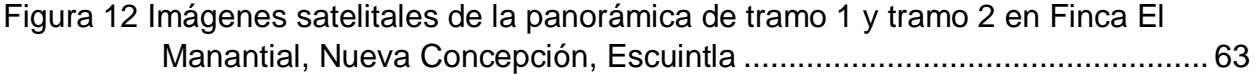

### Indice Fotografias

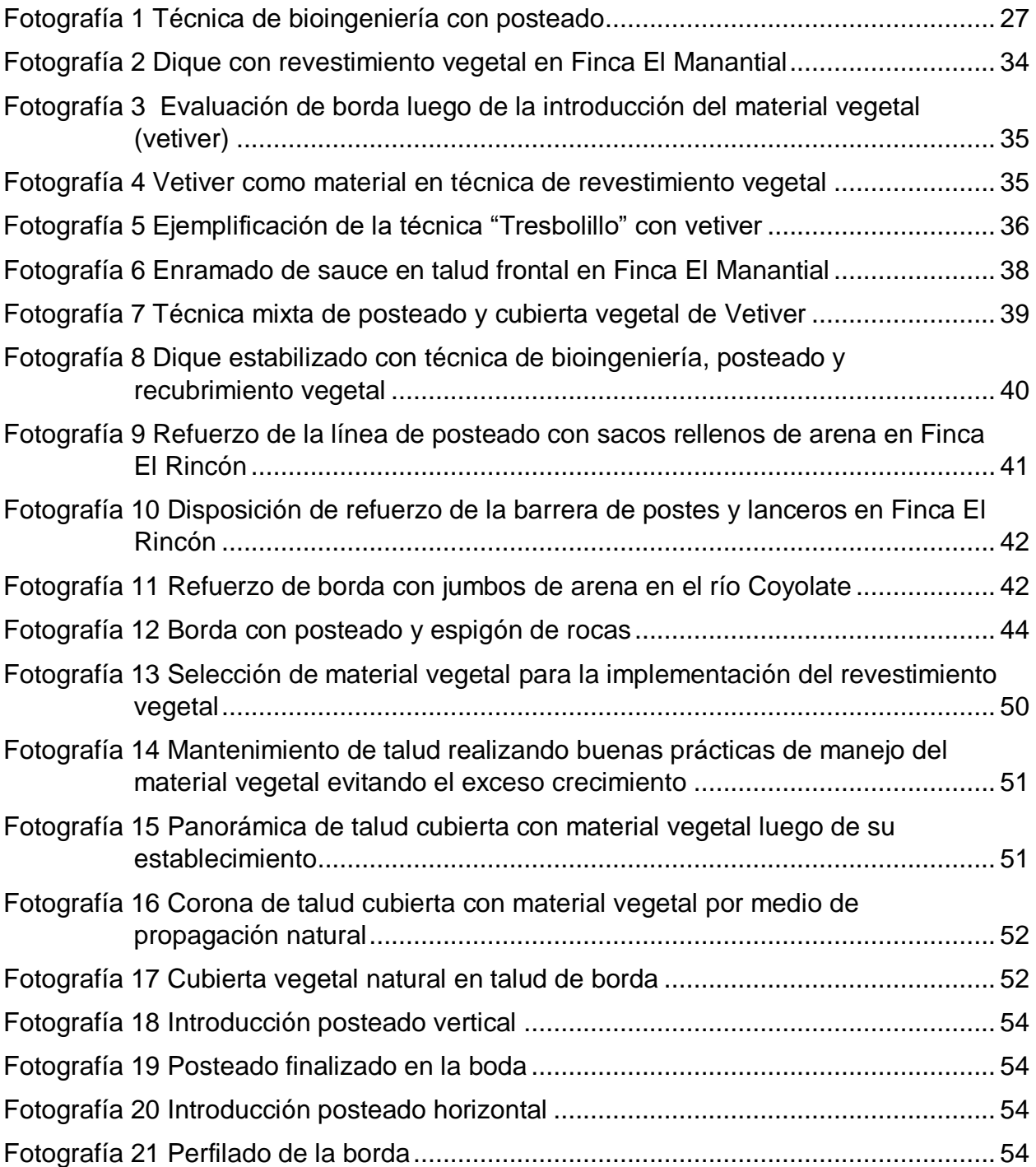

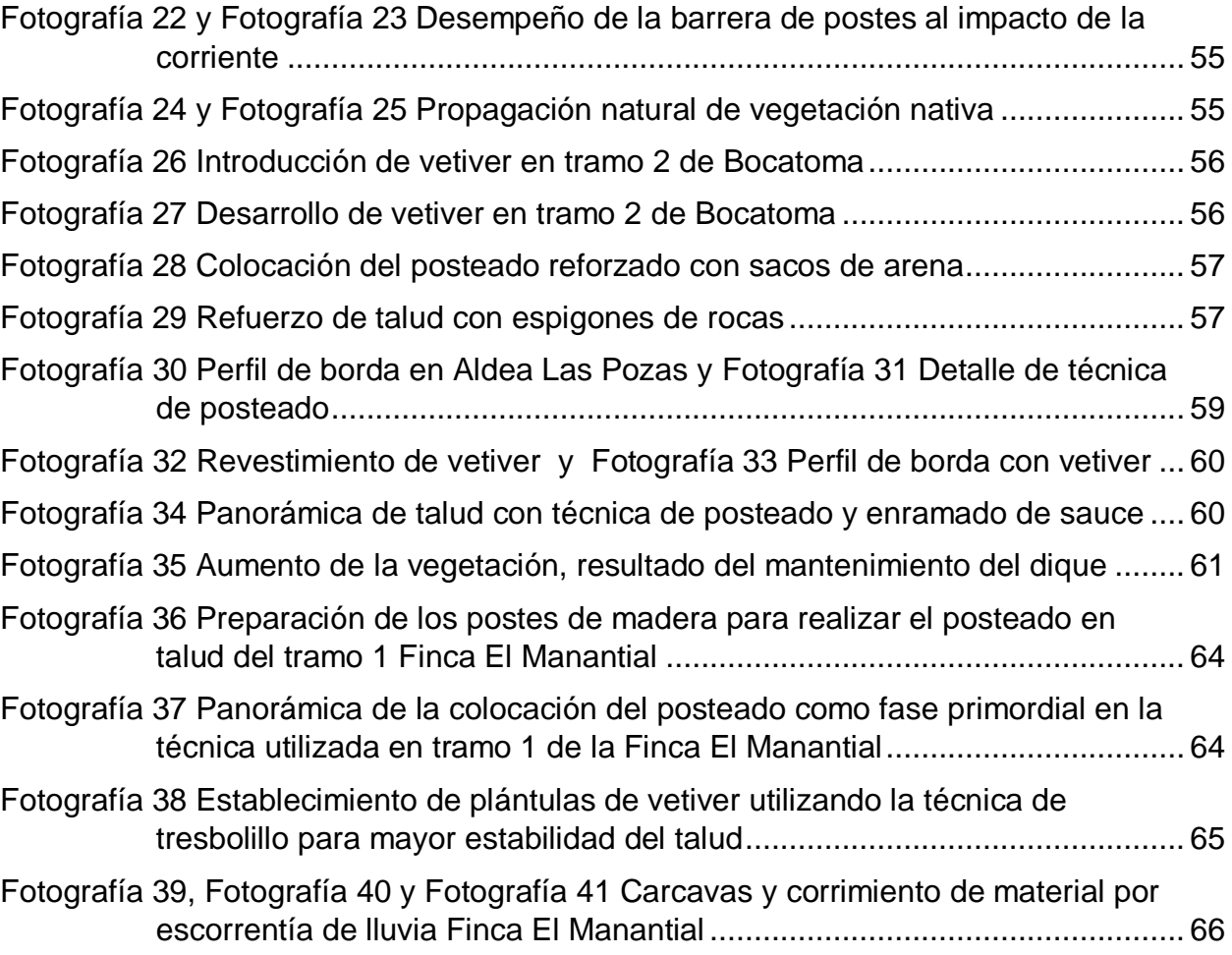

iv

#### 1. Introducción

<span id="page-212-0"></span>En la actualidad los medios tecnológicos han desarrollado técnicas constructivas para reducir el impacto de las inundaciones, adaptándose a las condiciones de las áreas de riesgo y haciendo uso de diferentes materiales y sistemas prefabricados siguiendo la metodología tradicional de los diques longitudinales, formados por una acumulación vertical de tierra sobre una base firme y con ángulos ascendentes que permiten la estabilidad total, creando así una barrera lineal de protección.

En Guatemala se ha implementado la técnica alternativa de diques de bioingeniería haciendo uso de materiales vivos como una barrera natural de protección, minimizando el uso de elementos inertes (obra gris, piedra, gaviones, etc.) y aprovechando la disponibilidad de material en la zona; creando microclimas y corredores biológicos, conservando la biodiversidad. Aunque se han obtenido buenos resultados en la protección de taludes, los proyectos de mitigación con bioingeniería son muy pocos, lo que ha creado información poco sustentable y confiable para esta técnica.

La guía contará con información sobre la bioingeniería aplicada en diques longitudinales, características de las bordas, experiencias en otros países, los diferentes sistemas constructivos individuales y mixtos, los proyectos realizados en la vertiente del Pacífico, estimación de inversión, fallas técnicas y recomendaciones.

#### 2. Diagnóstico preliminar

#### <span id="page-213-1"></span><span id="page-213-0"></span> $2.1.$ Análisis de diques longitudinales en cuencas prioritarias del ICC

La Costa Sur de Guatemala debido a su característica hídrica es altamente vulnerable a inundaciones. El desborde de sus ríos puede llegar a constituirse como uno de los mayores problemas de la población, aunado a los grandes daños provocados en la infraestructura y en las principales actividades agrícolas que se desarrollan en la zona.

Como medida de mitigación en los cauces de los ríos se ejecutan obras estructurales denominadas comúnmente como bordas, estas estructuras mitigan el impacto de las crecidas sobre áreas vulnerables. Para la construcción de estos elementos se debe contar con una serie de análisis y estudios que determinen las características y el diseño de las obras de mitigación. Sin embargo por la falta de información técnica y la necesidad de protegerse ante una crecida, este tipo de obras se ejecutan empíricamente, convirtiéndose en un riesgo aguas abajo o para la misma comunidad debido a una construcción mal ubicada, dimensionada o con materiales inadecuados, entre otra serie de cualidades que se describen en el presente documento.

El programa de Gestión de Riesgo de Desastres desarrolló un análisis de los diferentes sistemas constructivos utilizados en la construcción de bordas con el objetivo de conocer las ventajas y desventajas de cada técnica. Asimismo conocer su rendimiento ante las crecidas y de esta manera reducir el impacto de las inundaciones sobre comunidades, sistemas de producción e infraestructura.

#### <span id="page-213-2"></span> $2.2.$ Aspectos generales de las bordas

La vertiente del Pacífico es una de las tres vertientes hidrológicas en las que se divide la República de Guatemala. Esta vertiente cuenta con 18 cuencas, cada una con características y cualidades diversas en cuanto a su geología, tipos de clima, y el comportamiento de su cauce.

"La vertiente del Pacífico se caracteriza por tener ríos de longitudes relativamente cortas con un promedio de 110 kms, teniendo la cadena volcánica dentro de sus límites, esto hace que se originen a una altura media de 3000 MSNM. Esta fuerte elevación provoca que las cuencas en las partes altas tengan pendientes entre el 10% y el 20% y al llegar a la planicie costera se tenga un cambio drástico cambiando a pendientes mínimas, lo cual genera zonas altamente susceptibles a las inundaciones. (Instituto Nacional de Sismología, Vulcanología, Meteorología e Hidrología [INSIVUMEH] S.f.)."

Otra de las cualidades que define esta vertiente es la alta precipitación anual principalmente en la parte media de la cuenca donde las lluvias son muy intensas. Según Farías (2010) los ríos se definen por las características de la cuenca a la que pertenecen y a los niveles de precipitaciones que los nutren. El rasgo más importante en la caracterización de un río está dado por su pendiente, ya que ella determina su régimen hidráulico. Los ríos pueden ser de tipo torrencial, presentando pendientes mayores a 1.5% o pueden ser ríos de llanura que tienen trazos curvilíneos y se construye de procesos de erosión. Generalmente el material aluvial ocupa un espacio horizontal mucho más amplio que el cauce, formando las llamadas llanuras de inundación. Estas condiciones fisiográficas producen crecidas instantáneas de gran magnitud y corta duración, así como tiempos de propagación muy cortos según INSIVUMEH. Adicional a esto, el índice de material volcánico, escoria y ceniza, contribuye para que los ríos tengan un curso inestable causando de igual manera el desbordamiento de su cauce.

A través de estos procesos naturales de inundación se ha logrado obtener dichas llanuras en los valles de los ríos, convirtiéndose en extensiones de tierra fértil altamente productivas, de igual forma, áreas que se acoplan para la ganadería. Los ríos han sido puntos estratégicos para el establecimiento de poblados. En su mayoría estos cuerpos hídricos representan la principal fuente de agua para el ser humano y para los diferentes usos productivos.

Sin embargo, debido a que la población se encuentra frente a la amenaza de inundación a causa del desbordamiento de los ríos y al mismo tiempo reconocer su grado de vulnerabilidad, han ejecutado acciones en los cauces transformando los ríos sin conocer la dinámica y el comportamiento de los mismos. Farías indica que los ríos aluviales son

sistemas físicos en permanente evolución, sus características varían constantemente a través del tiempo y de un lugar a otro a lo largo de un mismo curso. Este patrón de comportamiento es leve siempre y cuando no se realicen cambios bruscos ya que estas acciones del ser humano pueden llegar a provocar un curso fluvial violento.

Es por lo anteriormente descrito que el impacto de una creciente sobre todo en eventos extremos llega a ser más fuerte y más devastadora a nivel de comunidades y áreas de producción, debido a la ejecución de acciones sin ninguna base técnica que producen un cambio en los cauces naturales y elimina los meandros de los ríos en varias ocasiones. Una de las medidas estructurales que se ejecuta comúnmente para mitigar el impacto de una crecida, es la construcción de bordas en los márgenes de los ríos.

Una borda es conocida técnicamente como un dique longitudinal y se le denomina dique al muro construido para contener el empuje del agua (Jiménez, s.f.). Básicamente estos son construidos para prevenir la inundación de los campos aledaños a los ríos; sin embargo también se utilizan para encajonar la corriente de los ríos a fin de darle un flujo más rápido.

La figura 1 describe las partes en las que se compone un dique, por lo general este tipo de elementos se ejecutan empíricamente, se realizan a prueba y error, en su mayoría han sido construidos por la percepción de los pobladores que conocen el área e identifican la altura a la cual llegó el río al momento de una inundación. En otros casos se ejecutan según la borda que no fue funcional, es decir, se construye una borda con "x" dimensiones y si esta no logra soportar el impacto del máximo caudal del río significa que debe construirse a más altura y con mayor proporción. Nunca se investiga o tiene un fundamento claro del por qué no soporto dicha estructura.
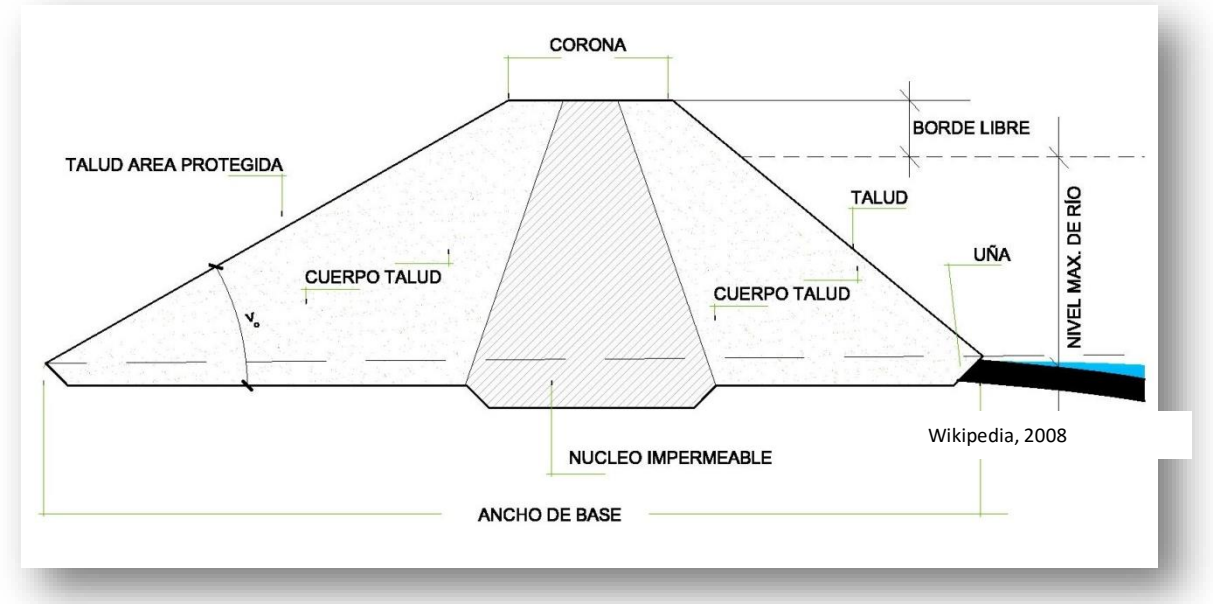

*Figura 131 Principales partes de un dique*

El problema más usual es la ejecución de bordas en los cauces menores del río, puesto que no se prevé que en época de invierno el río necesita tener mayor amplitud y divagar en un cauce mayor. Las bordas provocan en algunas ocasiones cuellos de botella o encajonamiento del río, como comúnmente se denomina. Al no desbordarse en el punto donde se encuentran los diques, se reduce el área, aumenta la altura del caudal y provoca una mayor velocidad del flujo, aumentando el riesgo de que aguas abajo se encuentre con un elemento mal construido o mal dimensionado, con materiales no adecuados que provoquen un rompimiento o desborde del río.

Esta acción provoca que año con año se tengan grandes inversiones en este tipo de obras y cada vez surjan más problemas. Comúnmente se culpa al ejecutor de trabajos de mitigación aguas arriba, esto a consecuencia de una falta de organización interinstitucional, falta de estudios hidráulicos y un análisis correcto para la reducción de riesgo de desastres.

#### $2.3.$ Tipos de diques construidos en la costa sur de Guatemala

Luego de realizar una serie de recorridos por las cuencas, se observa la utilización de 5 tipos de técnicas que son usadas para la construcción de diques longitudinales.

- 1. Diques de arena.
- 2. Diques de arena y cajas de gavión.
- 3. Diques de arena y refuerzo con jumbos.
- 4. Diques con recubrimiento de geotextil y colchoneta gavión.
- 5. Diques con técnica de bioingeniería.

Estas obras son enfocadas en mitigar el impacto de las inundaciones en comunidades, zonas de cultivo e infraestructura. En otros casos son utilizadas para evitar la pérdida de terreno a causa de la fuerte erosión.

A continuación se hace una breve descripción de las ventajas y desventajas de cada una de las técnicas que fueron identificadas.

# Características "DIQUES DE ARENA"

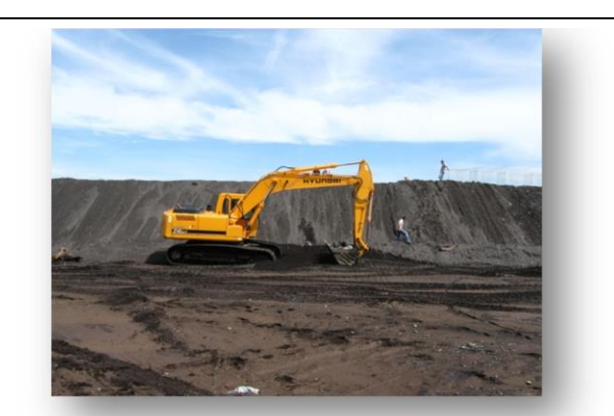

Foto 1. Bordas ejecutadas en el municipio de Masagua sobre el río Guacalate. Fuente: ICC.

Este tipo de obra es la base para la conformación de cualquier tipo de dique longitudinal. La diferencia de una a otra es el tipo de recubrimiento que se realice y la mezcla por capas de suelo fértil y arena que se aplica en algunos casos.

Sin embargo existen muchos diques que son conformados únicamente con arena que se encuentra en el lecho del río. Esta técnica es una de las más comunes y consiste en aglomerar un banco de arena para evitar el desbordamiento del río en dicho punto.

### Fácil construcción.

VENTAJAS

DESVENTAJAS

DESVENTAJAS

- Bajo costo comparado con otras técnicas.
- No se invierte en traslado de materiales.
- $\checkmark$  Se utiliza el material del lecho del río.
- $\checkmark$  Se puede reducir el costo por utilización de maquinaría.
- Dependiendo de las características del río y los trabajos que se realicen con espigones y recubrimiento puede llegar a ser un adecuado sistema . 6.
- Alta erosión eólica y pluvial, a causa de la precipitación. Esto a consecuencia de carecer de algún tipo de recubrimiento.
- $\checkmark$  Se tiene una alta socavación en la base, lo que provoca un fácil volteo del dique.
- $\checkmark$  Manejar de una manera inadecuada el talud, provoca inestabilidad y deslizamiento .
- $\checkmark$  En un invierno se puede llegar a ejecutar el mismo dique como mínimo 2 veces por no soportar las crecidas del rio, convirtiéndose en doble inversión.
	- 8.

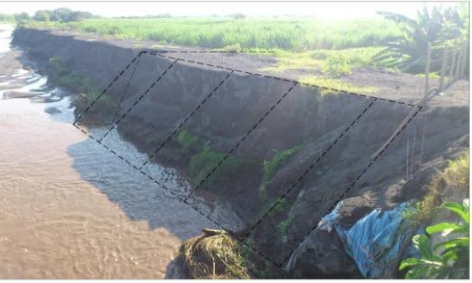

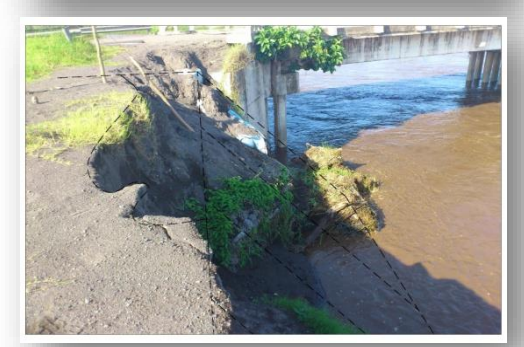

Fotos: ICC

Fotos: ICC

## Características "ARENA Y CAJAS DE GAVION"

8

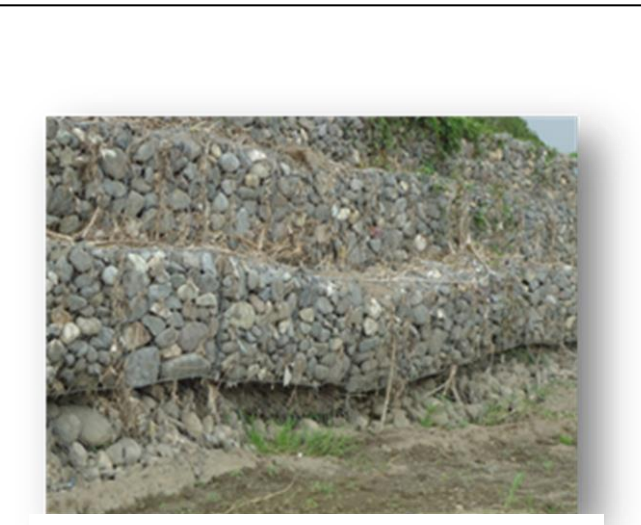

Fotos 2. Borda en el Cantón El Amatillo sobre el río Coyolate. Fuente: ICC

Este tipo de dique se compone de una base de arena más la instalación de cajas de gavión, amarradas con alambre recubierto de zinc, en la parte frontal del talud.

Estos gaviones son utilizados de forma escalonada desde la base del lecho del rio. En algunos casos se utiliza entre el talud de la borda y el gavión un geotextil para evitar la filtración. En esta técnica se recomienda la utilización de una cimentación, ya sea conformando un encajuelado de rocas o utilizando una colchoneta tipo gavión.

VENTAJAS

DESVENTAJAS

DESVENTAJAS

9.

10.

13.

17.

18.

- Ofrece mayor resistencia al talud frontal de la borda.
- Mayor estabilidad en su base.
- Soporta niveles de carga elevados de la corriente del rio . 11.
- Fácil adaptación al terreno.

adecuado sistema

- Las piedras ofrecen un mayor grado de permeabilidad en toda la estructura 12.
- Dependiendo de las características del río y los trabajos que se realicen con espigones, puede llegar a ser un

.

- Costos elevados por el traslado de piedra.
- $\checkmark$  Tiempo de ejecución mayor en relación a otro tipo de diques.
- $\checkmark$  Dependiendo de las características del río, la velocidad y capacidad de arrastre de sedimentos de diferentes diámetros, los gaviones pueden sufrir rupturas llegando a colapsar el sistema. 19.
- $\checkmark$  Si no se trabaja una correcta cimentación se puede tener una alta socavación en su base, lo que provoca un fácil volteo del dique.
- Se incrementa el número de trabajadores y operadores de

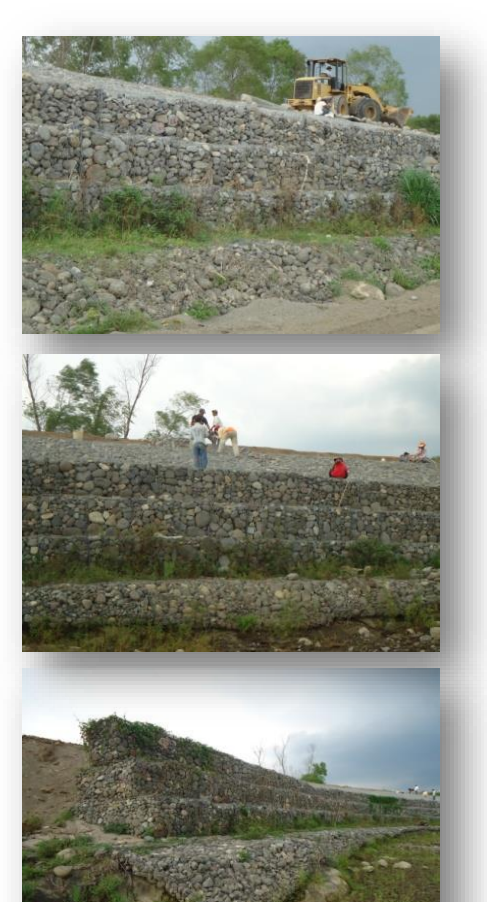

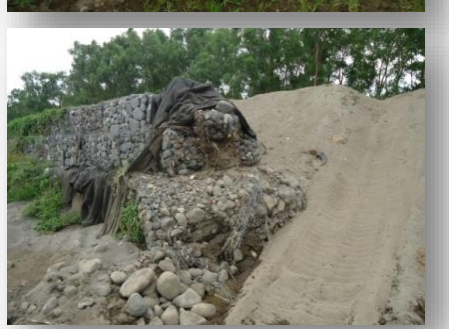

# Características "DIQUES DE ARENA Y REFUERZO DE JUMBOS"

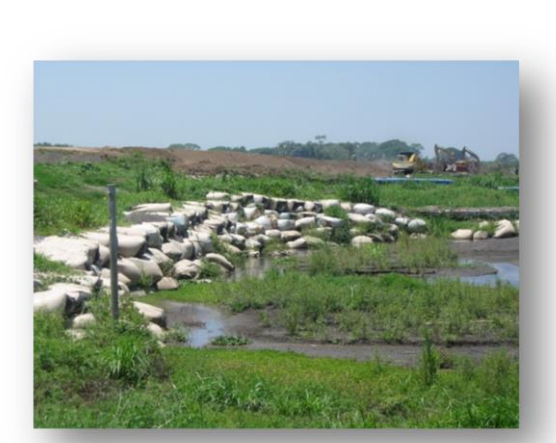

Foto 3. Bordas ejecutadas en Cerro Colorado, sobre el río Coyolate. The contract of the CO2 of the Fuente: ICC.

Esta técnica se aplica en toda la base del dique, es muy utilizada en meandros, en algunas prácticas se mezcla 1 saco de cemento por la cantidad de arena que contenga el jumbo.

Esta técnica es utilizada en muchas ocasiones como una medida de emergencia, realizándose al momento que el dique principal empieza a colapsar y con alta probabilidad de desborde del rio. La utilización de esta técnica consiste en depositar jumbos desde el fondo del lecho del rio hasta lograr llegar a la base del dique, reforzando de forma escalonada por medio de estos elementos en todo el talud frontal.

## Fácil construcción.

21.

23. 24.

25.

27.

29.

30.

31.

desgaste.

28.

- Se reducen los tiempos de construcción.
- Brinda un refuerzo adicional a la base de la borda.
- Se puede construir durante una emergencia .
- Fácil refuerzo en puntos vulnerables.
- Dependiendo de las características del río y los trabajos que se realicen con espigones y recubrimiento puede llegar a ser un adecuado
- Costo elevado de construcción.

sistema .

- Elevados costos en la compra de los Jumbos.
- $\checkmark$  En la mayoría de casos se realizan trabajos de refuerzo denominados "Parchado", dejando expuestas otras secciones de borda.
- Se tiene una alta erosión en la base, lo que provoca una socavación y fácil volteo de los jumbos .
- $\checkmark$  Retrasos en tiempo y problemas relacionados con el elevado esfuerzo de material y mano de obra.
- Los jumbos sufren un rápido

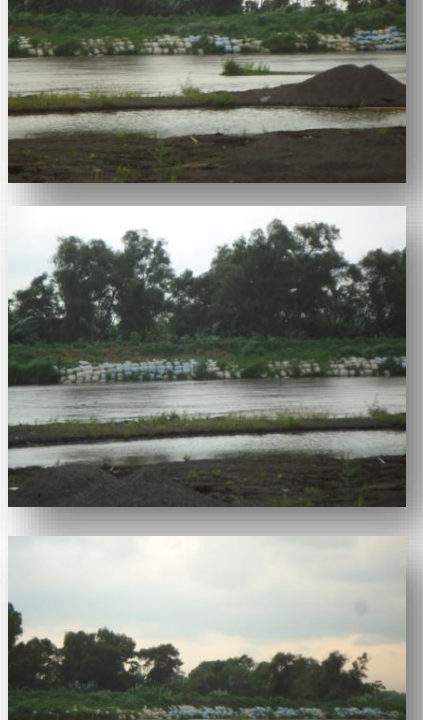

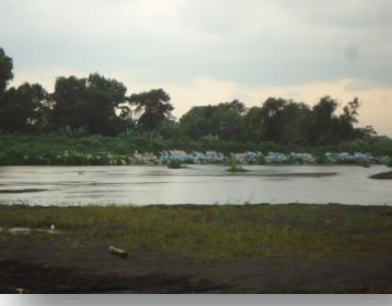

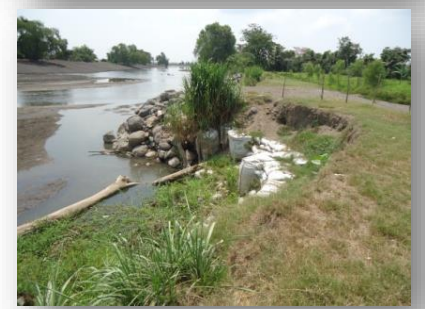

# VENTAJAS

DESVENTAJAS

DESVENTAJAS

## Características "DIQUES CON RECUBRIMIENTO DE GEOTEXTIL Y COLCHONETA GAVION"

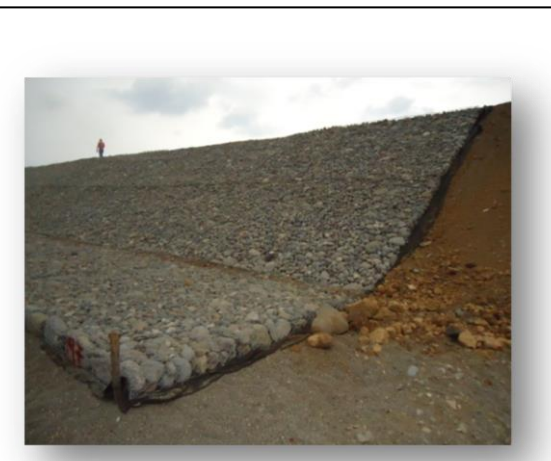

Foto 4. Bordas ejecutadas en Aldea Canoguitas, sobre el río Coyolate. Fuente: ICC.

Esta técnica se ejecuta con una base de arena y en otros casos una mezcla de arena y suelo, la cual es recubierta por medio de un Geotextil más la instalación de una colchoneta de gavión (encamado de piedra) la cual se puede llegar a extender como mínimo 3 m dentro del lecho del río. El objetivo de esta extensión es que, al momento de tener una socavación en su base esta puede ir moldeándose dentro del río para continuar ejerciendo su función de proteger la base del dique. En los lugares donde se está utilizando esta técnica se ejecuta un cimiento o encajuelado conformado por un geotextil más rocas para evitar la socavación en la base del dique. Siendo esta una técnica de recubrimiento de mejor calidad y mayor durabilidad.

- Brinda mayor capacidad en todos los esfuerzos de compresión, tensión y torsión. 33.
- Dependiendo de las características del río y los trabajos que se realicen con espigones es un adecuado sistema de protección. 34.

VENTAJAS

DESVENTAJAS

DESVENTAJAS

- Para su construcción no requiere de mano de obra especializada, por su fácil armado. 35.
- $\checkmark$  Al utilizar los diámetros adecuados de rocas se ofrecen un mayor grado de resistencia y permeabilidad en toda la estructura .
- Costo elevado en su construcción.
- $\checkmark$  Tiempo de ejecución mayor en relación a otro tipo de diques.
- En algunos casos se necesita transportar material (Piedra) al área.
- Se debe contar con cierto diámetro de rocas.
- $\checkmark$  Si el diámetro de la piedra y el ángulo del talud no es el adecuado, el mismo peso puede provocar un asentamiento del encamado, al estar todo unido llega hacer un elemento poco flexible lo que puede provocar desestabilización del diaue.
- $\checkmark$  Al asentarse el encamado arrastra el geotextil lo que puede llegar a provocar una erosión interna a causa de la lluvia lo cual va generando cárcavas en su interior, hasta llegar a provocar el colapso de la borda.

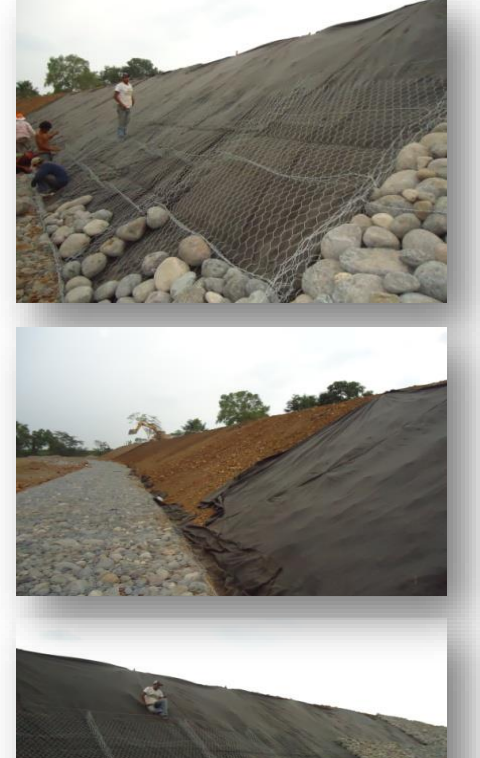

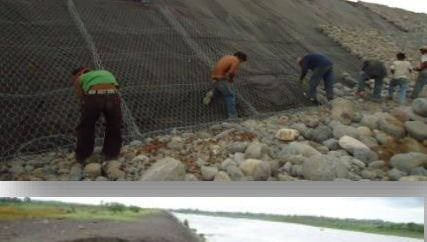

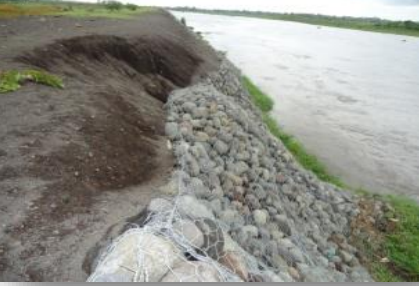

Fotos: ICC

otos: ICO

# Características "DIQUES CON TECNICAS DE BIOINGENIERÍA"

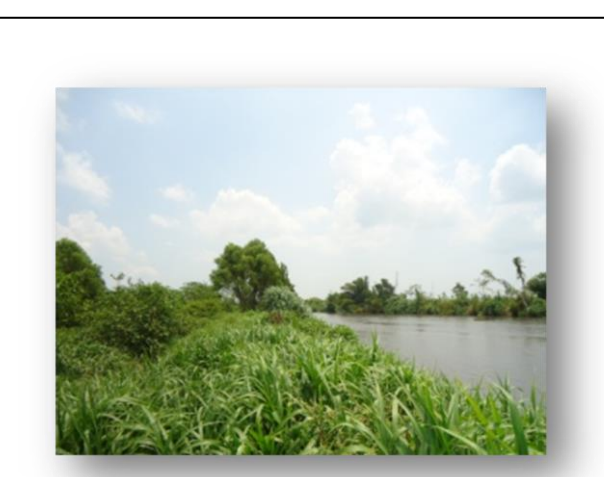

Dique de arena con suelo fértil, postes de madera y vegetación, esta técnica no es muy conocida por lo tanto es la menos utilizada, sin embargo es una buena técnica que sirve para dar recubrimiento al dique y evitar la erosión. Foto 5. Bordas ejecutadas en Aldea Santa Odilia, sobre el río Coyolate. Fuente: ICC.

Con este sistema constructivo se fortalece la base de la borda por medio de una estructura que forma un entramado de madera, al finalizar el tiempo de vida de dicho material se tiene la garantía que la vegetación ha logrado enraizarse en la borda. Teniendo una mayor estabilidad y sobre todo es amigable con el medio ambiente. Es una alternativa de bajo costo. Al contrario de las otras técnicas, esta al inicio puede llegar hacer vulnerable, sin embargo conforme la vegetación va creciendo al pasar los años puede llegar a tener mayor estabilización.

VENTAJAS

DESVENTAJAS

DESVENTAJAS

- Fácil construcción.
- Bajo costo comparado con otras técnicas.
- Se utiliza el material local.
- Se puede reducir el costo por utilización de maquinaría.
- $\checkmark$  Fácil adaptación al terreno y disminuye el impacto ambiental.
- $\checkmark$  No requiere mano de obra calificada.
- $\checkmark$  Se adapta fácilmente con otros sistemas de protección como los espigones.
- Se reduce el tiempo de mantenimiento.
- $\checkmark$  Para maximizar sus características mecánicas la borda debe de tener un tiempo de fortalecimiento y crecimiento de la vegetación.
- $\checkmark$  Escases de materiales a utilizarse, (Troncos).
- $\checkmark$  Se deben de realizar prácticas adecuadas de siembra para el fortalecimiento del suelo, para disminuir la creación de cárcavas.
- Degradación de la borda por actividad humana y/o pastoreo de ganado.

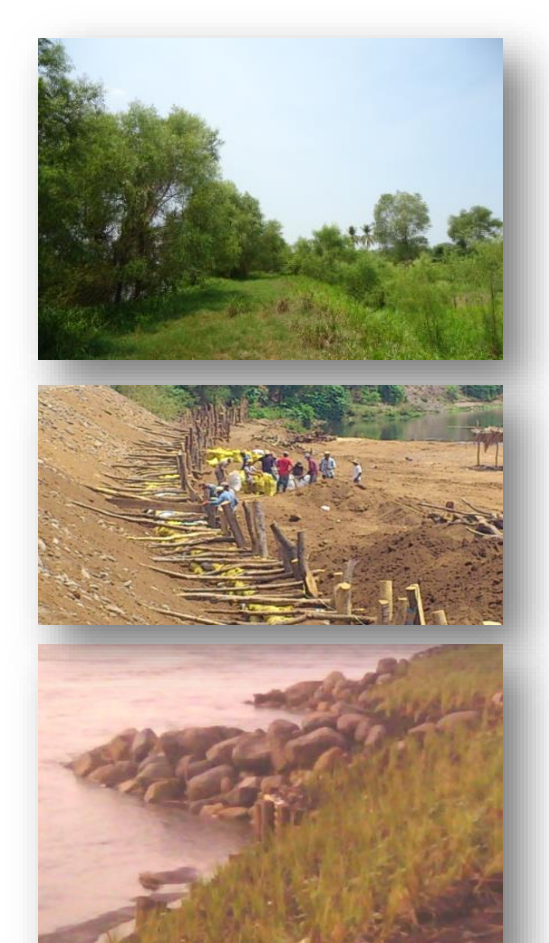

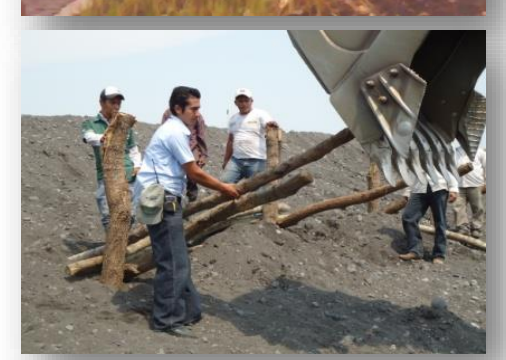

Fotos: ICC

Fotos: IC

- $2.4.$ Principales debilidades en la ejecución de obras de mitigación**<sup>1</sup>**
	- 2.4.1. Diques Longitudinales**:**
- $\checkmark$  En nuestro país existe una carencia de datos técnicos para la ejecución de estudios, los cuales sirvan para efectuar una modelación del río y de esta forma definir las dimensiones adecuadas de los diques longitudinales.
- $\checkmark$  Se carece de topografía, de estaciones hidrológicas y meteorológicas para la obtención de datos que sirven para elaborar los estudios hidráulicos e hidrológicos.
- $\checkmark$  Los diques comúnmente se ejecutan en lugares inadecuados respecto a su ubicación, quedando en su mayoría dentro del cauce menor del río. Esto provoca un mal funcionamiento de la obra, a causa de ejecutarse empíricamente.
- $\checkmark$  Los efectos negativos al construir diques sin diseño provocan la restricción del cauce lo que induce al aumento de velocidades, mayor altura de los tirantes y mayor transporte de sedimentos, provocando la erosión de los diques y que esta misma sea transportada aguas abajo.
- $\checkmark$  No es recomendable construir contra bordas, éstas tienen un efecto más perjudicial al río provocando canales intermedios teniendo mayores impactos por la carga sólida que puede tenerse al momento de un desbordamiento.
- $\checkmark$  En lugares donde se ubican puentes se ejecuta un mal diseño de diques, provocando la reducción del río, lo que pone en un alto grado de vulnerabilidad la estructura por el aumento de los tirantes y velocidad del flujo.

2.4.2. Revestimiento de diques:

- $\checkmark$  Muchas veces los revestimientos son la principal causa de inestabilidad de las obras de protección.
- $\checkmark$  El mal uso de los ángulos, puede provocar mayor erosión en el dique. Por ejemplo si es de arena y si existe una colchoneta de piedra, esta empieza a rodar aunque se encuentre dentro de una canasta e inicia con un alto índice de erosión internamente lo que puede llegar a provocar cárcavas

 $\overline{a}$ 

 $1$  Charla impartida por representantes de la unidad de manejo de ríos y canales -UNIRIOS- de Caminos. Fecha: 20 de Junio de 2012 – CENGICAÑA-

 $\checkmark$  Es importante que los enrocados se trabajen con dimensiones adecuadas de rocas, ya que las altas velocidades del caudal del río pueden llegar a movilizarlas provocando la perdida y el colapso de toda la estructura.

2.4.3. Utilización de Espigones:

- $\checkmark$  Al ejecutar inadecuadamente este tipo de obras, se puede llegar a agudizar los meandros. De igual forma estos pueden provocar mayor deposición de sedimentos en lugares inadecuados llegando a reducir el cauce del río.
- $\checkmark$  Esta mala ubicación puede llegar a provocar la desviación del agua de un margen a otro, provocando daños aguas abajo por la velocidad que puede tener el cauce.
- $\checkmark$  Este tipo de problemas comúnmente se ocasionan por la falta de diseño, reducción de cauces. En su mayoría los constructores de estas obras ejecutan espigones sin cimentación, ni diseño y el diámetro de la roca puede ser inadecuado, llegado a ser una estructura sin sentido.

#### $2.5.$ Recomendaciones generales

- $\checkmark$  Realizar estudios hidráulicos e hidrológicos basados en una correcta topografía.
- $\checkmark$  En el tema de Hidrología; se debe contar con una buena calidad de datos, resultados de caudales para diferentes tiempos de retorno y un correcto análisis de los resultados.
- $\checkmark$  En Hidráulica, contar con los tirantes de las secciones y sus diferentes parámetros.
- $\checkmark$  Importante conocer la dinámica de los sedimentos; los caudales sólidos, el volumen de los sólidos que se transportan.
- $\checkmark$  Se necesita conocer la morfología fluvial, perfiles, meandros, migración y divagación del río.
- $\checkmark$  Efectuar un análisis de suelos para conocer la capacidad de soporte del suelo y definir la cota de cimentación.
- $\checkmark$  Respetar los cauces mayores. La ventaja de dar mayor amplitud al cauce es que se provoca menos desgaste en sus bases, reduciendo su velocidad y evita el desborde del río. De igual forma se contribuye a que el río tenga una mayor divagación.
- $\checkmark$  No ejecutar bordas siguiendo los meandros ya que estos pueden provocar el encajonamiento del río.
- $\checkmark$  Dotar de cimientos a cualquier estructura evitara la erosión de los diques.
- $\checkmark$  No sobredimensionar las bordas evitara la erosión a causa de la precipitación pluvial y evitara el colapso del revestimiento.
- $\checkmark$  Se debe utilizar un diseño geométrico en los espigones. Este debe responder al objetivo que se tenga, si es para recuperación del margen que ha sido erosionado o para evitar el retroceso del vado o la agudización del meandro.
- $\checkmark$  Evaluar los tamaños de roca que se transporta dentro del río, para evitar el deterioro del proyecto.
- $\checkmark$  Se debe fijar el objetivo según el grupo meta ya sea este el caso de la protección de la población, puentes, infraestructura vial, áreas de cultivos.

En conclusión la construcción de diques es uno de los métodos más utilizados para mitigar las inundaciones en la Costa Sur. Sin embargo, por la falta de estudios técnicos y análisis previos la gran mayoría de estas técnicas siguen siendo ineficientes llegando a incurrir únicamente en grandes inversiones. Por tal razón es importante evaluar y unificar esfuerzos entre los diferentes actores de la cuenca, con el objetivo de realizar proyectos e inversiones que contribuyan a disminuir el impacto de las inundaciones sobre comunidades, sistemas de producción e infraestructura.

Es de suma importancia desarrollar estudios hidrológicos e hidráulicos para efectuar modelaciones del cauce, con el objetivo de definir lugares óptimos para la construcción de diques longitudinales y espigones. El desarrollo de estas obras tienen que estar ubicadas estratégicamente para evitar daños aguas abajo de la cuenca.

## **3.** Antecedentes

Guatemala es un país que se caracteriza por contar con abundante agua, hidrológicamente el territorio se encuentra dividido en tres vertientes, basado en características de los ríos. Se encuentra la Vertiente del Pacifico, del Atlántico o Vertiente del Mar de las Antillas y del Golfo de México, se cuenta con un total de 35 ríos en toda la región (Anleu, 2006).

El comportamiento de los ríos es similar en una misma vertiente influenciada por las condiciones topográficas, fisiográficas, climáticas y el origen. Los ríos en la Vertiente del Pacifico se originan a una altura de 3000 MSNM, con pendientes mayores del 10% en la parte alta, disminuyendo hasta llegar a una planicie costera, siendo una zona susceptible a inundaciones (INSIVUMEH, n.d.). La Vertiente del Pacifico tiene registrado el mayor número de inundaciones en la historia, una de las causas de esta amenaza es por el desbordamiento de los ríos (Anleu, 2006).

El desbordamiento de los ríos provoca un deterioro en los márgenes (talud) laterales disminuyendo la estabilidad de los mismos. Los márgenes con material aluvial, sufren erosión y desplazamientos laterales, son llamados estabilidad dinámica. Los márgenes en donde no presenta una pendiente de equilibrio a causa de meandros son denominados inestabilidad dinámica. Los márgenes que no se ven afectados están constituidos por rocas o arcilla altamente cohesiva, se denomina como estabilidad estática.

El control de inundaciones y la protección a los centros poblados, sistemas agrícolas e infraestructura, es un tema de importancia desde años anteriores, sobre todo para el desarrollo y aplicación de medidas de mitigación y protección, realizando proyectos simples y efectivos y/o complejos de ingeniería.

En la cultura Mesoamericana, se utilizaron sistemas de control de crecidas implementando canales de distribución de corriente y diques para el control de inundaciones basados en evento de los ciclos de retorno (Rabiela, Martinez Ruiz, & Murillo Licea, 2009).

El uso de la vegetación de una manera más científica y metódica surge en base a metodologías empíricas y experiencias pasadas, como una medida para controlar la erosión y estabilizar pendientes, reduciendo costos en materiales y aprovechando los recursos naturales (Perea & Duran, 2012).

Se han diseñado y ejecutados técnicas como los muros Krainer o empalizadas de troncos para la estabilización de taludes, que consisten en el posteado horizontal y uso de material vegetal vivo con capacidad de enraizar, reforzando las capacidades mecánicas del terreno; para la obtención de resultados positivos de dicha técnica se basa en la evaluación de diferentes variables, tales como mecánica de suelos, hidráulica y resistencia de materiales (Sánchez et al., 2013).

En Italia durante la edad media se presenció el origen de los gaviones para el reforzamiento de emplazamientos militares, los cuales consistían de canastas de mimbre rellenas de tierra; con el paso del tiempo durante esta época fueron utilizados para reforzar las orillas de ríos (Morales Méndez, 2005).

Con la experiencia en la aplicación de los diferentes sistemas para recudir el impacto de las amenazas naturales, se han desarrollado mejoras y se han integrado nuevas técnicas experimentales como es el caso de la bioingeniería. Esta constituye un método alternativo de mitigación que posee como principal característica el uso de materiales vivos y de fácil adaptabilidad con la naturaleza.

## 4. Obras de Mitigación

Ante la diversidad de eventos de tipo natural y la ocurrencia con la que se presentan, la sociedad se encuentra ante la necesidad de crear medidas para mitigar el riesgo, principalmente lugares en donde se concentra una alta vulnerabilidad.

Las obras de mitigación son el conjunto de técnicas y procedimientos que buscan reducir el impacto negativo de un riesgo instalado y que provocan un aumento de la vulnerabilidad local, que pueden repercutir de manera negativa en aspectos sociales, infraestructura, medios de vida, biodiversidad entre otros.

Las obras de mitigación se implementan dependiendo de la amenaza detectada, pudiendo tratarse de sequías, inundaciones, sismos, actividad volcánica, deslizamientos, entre otros. Para este caso se hará mención de las diferentes técnicas de mitigación que se implementan ante las inundaciones de tipo fluvial, conocidas como inundaciones por desbordamiento de ríos.

#### $4.1.$ Tipos de Obras de Mitigación

Se han implementado técnicas para estabilizar, mitigar y reducir el impacto que ocasionan en poblados cercanos, cultivos y demás bienes y servicios. Las técnicas más comunes para la protección de talud de ríos son los espigones, recubrimientos marginales y diques longitudinales, estos cumplen con el objetivo de evitar el contacto directo entre el flujo con alta velocidad y el material de las orillas. Además permite redireccionar del flujo de una manera conveniente (Maza Álvarez & García Flores, 2000).

## 4.1.1. Espigones

Son estructuras ubicadas en uno de los márgenes en dirección al río de manera transversal, reduciendo el impacto y desviando la dirección de la corriente evitando una remoción de material del margen del talud y erosión de la misma. Estos son instalados en curvas pronunciadas (meandros) donde las corrientes generan una gran fuerza provocando el arrastre de material, tienen la capacidad de proteger un margen de talud e influir en la dinámica fluvial (Naturalea, 2013).

## 4.1.2. Recubrimientos marginales

La técnica consiste en colocar material vegetal sobre el talud evitando un arrastre de material. Las orillas de los ríos deben poseer un talud que facilite el trabajo y asegure la estabilidad del material, garantizando una mejor resistencia (Maza Álvarez & García Flores, 2000). Los suelos desnudos, en orilla de ríos, tienden a erosionar y arrastrar materiales convirtiéndose más susceptibles ante un desbordamiento; el materia vegetal se consolida en el suelo, haciéndola más resistente y creando un micro-ecosistema en el área.

## 4.1.3. Diques longitudinales

Los diques también llamados bordas, son estructuras ubicadas dentro del cauce en dirección del flujo del río reforzando las orillas que soporta el empuje, regulando la pendiente y la velocidad de manera de encauzar el curso del agua. Estos son denominados como muros de gravedad por la función que cumplen siendo una estructura de peso (Morales Méndez, 2005) y defensa contra el desbordamiento. Es la técnica más común para minimizar el impacto del desbordamiento de ríos.

Los diques pueden ser tradicionales o con técnica de bioingeniería. Los diques tradicionales son reconocidos por ser una obra de proceso constructivo no compleja, uso de mano de obra no calificada, no requiere de maquinaria especializada, por ende el costo de este tipo resulta moderado. Usualmente el material a utilizar en diques tradicionales, son rocas de mediano tamaño.

Los diques con técnica de bioingeniería son una combinación de obras civiles (obras grises) y materiales vivos, son consideradas obras óptimas desde el punto de vista técnico, económico, social y ambiental.

## 4.1.4. Enrocados de protección

El enrocado de protección es una obra longitudinal que pretende proteger los taludes de las márgenes de los ríos, como su nombre lo indica el material de construcción de este es la roca. Debido a que las bordas están constituidas principalmente de arena y grava, es necesario en algunos casos, dependiendo de la dinámica de la corriente, hacer el talud más estable e impermeable, para evitar que la fuerza de arrastre de la corriente erosiones la base del talud (Bultrago, 2,013).

#### $4.2.$ Recubrimientos adicionales de talud

## 4.2.1. Colchoneta tipo Gavión

El recubrimiento es un gavión con forma de colchoneta de 0.20 o 0.30 metros de espesor, utilizado comúnmente para defensas fluviales en las márgenes de los ríos y canales, protección de estribos de puentes, consolidación de taludes en carreteras (Bianchini, 2009).

## 4.2.2. Geotextil

Los geotextiles se pueden definir como un material textil plano, permeable y polimérico, que se emplea en contacto con suelos y otros materiales para aplicaciones geotécnicas en ingeniería civil (Ballester Muñoz, Castro Fresno, & Gil Oceja, 2010).

Los geotextiles se utilizan para proteger la superficie del talud frente a la erosión y sujetar las capas superficiales del terreno (Mataix, 2002).

## 4.2.3. Recubrimiento con barrera de sacos

El uso de sacos y jumbos traslapados es una medida de protección muy utilizada en nuestro medio, sobre todo como medida provisional en emergencias, una de sus principales ventajeas es su rápido montaje, no requiere mano de obra calificada, tiene una gran adaptabilidad a las condiciones del terreno, los sacos pueden ser rellenos de arena y/o lodocreto para mayor estabilidad.

Su principal desventaja es su poca durabilidad, debido a que los sacos están fabricados con polipropileno tejido, muy susceptibles al desgaste por las condiciones climáticas, exposición al sol y agentes externos, hace que los sacos se deterioren fácil y rápidamente.

## 5. Técnicas de Bioingeniería

La Bioingeniería, es una disciplina técnico-científica que estudia el uso de materiales de construcción en intervenciones de control de erosión, de contención y recuperación ambiental, con la integración de plantas vivas, de partes de plantas o de asociaciones vegetales, a menudo en combinación con materiales orgánicos muertos (madera, postes, ramas, etc.) y con materiales no orgánicos como piedras, tierra, hierro, etc. (PNUD-CRIC-Plan Internacional, Ecuador., 2,012).

La bioingeniería por su versatilidad cumple con diferentes finalidades, cada una responde al fin último que se pretende lograr.

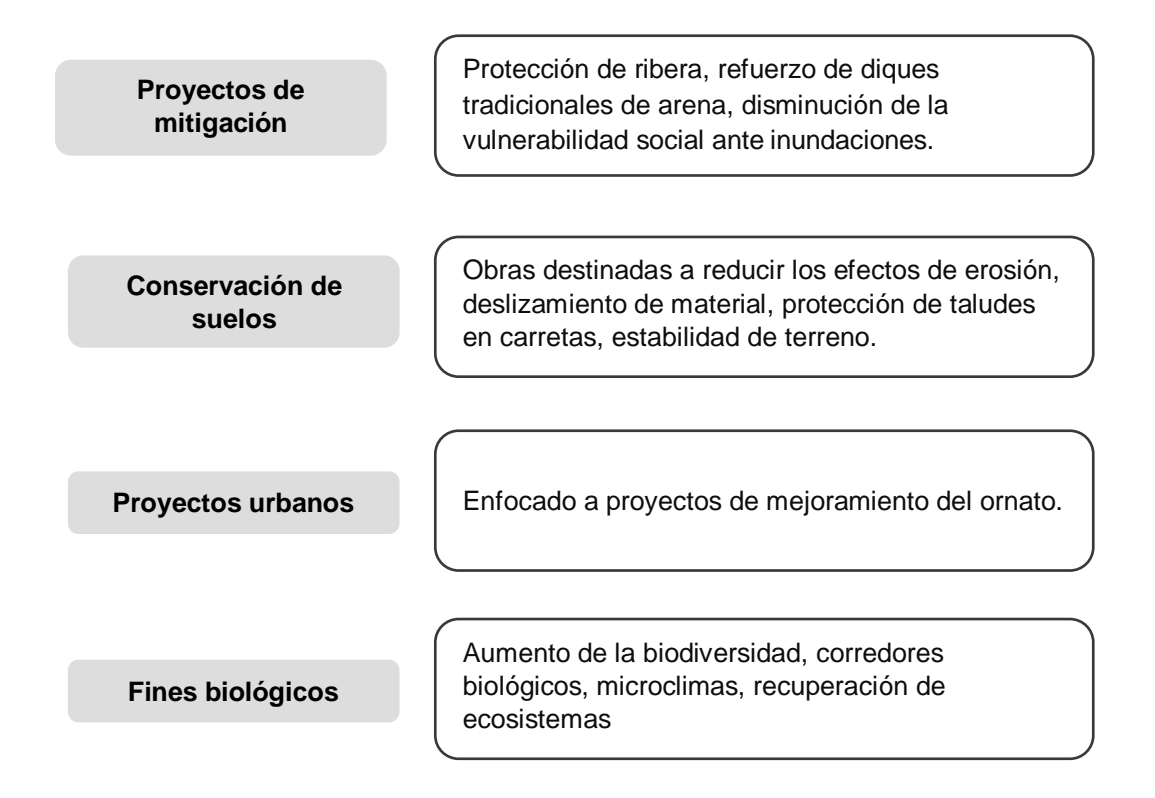

Independientemente del tipo de aplicación, se requiere tomar en cuenta varios factores externos de importancia y que influyen a la bioingeniería. Se debe considerar:

- 1. Topografía
- 2. Microclima
- 3. Vegetación
- 4. Propiedades del suelo (Estudio de suelos)
- 5. Estudios hidráulicos
- 6. Estudios hidrológicos
- 7. Análisis de las especies vegetales nativas
- 8. Fauna local (Recuperación de ecosistemas)
- 9. Ubicación de banco de materiales
- 10.Maquinaria, herramienta y equipo
- 11.Mano de obra

## **6.** Bioingeniería en Diques Longitudinales

Es una técnica que hace uso de material vegetal como troncos, pastos, ramas y otro tipo de vegetación combinada con material inerte en obras de ingeniería, para la protección y restauración de suelos, estabilización de taludes y riberas. Es un sistema de mitigación alternativo que reduce el impacto ante eventos naturales y minimiza costos de inversión y garantiza la efectividad del trabajo.

En diques longitudinales, la bioingeniería proporciona estabilidad de las mismas por medio del crecimiento radicular de la vegetación así mismo el posteado que conforma las barreras inferiores de pie de borda, debido al ángulo de corte de talud y/o el peso propio de la sección, permite mayor protección y seguridad, además la cubierta vegetal brinda mejor distribución de la escorrentía de lluvia y mejor vista escénica.

Perea & Duran (2012) citan a Suarez (1989) donde las principales ventajas del uso de una cubierta vegetal sobre taludes, están en función de:

- Aumento de la capacidad de infiltración del suelo.
- Disminuye el agrietamiento por desecación.
- Las raíces refuerzan el suelo, aumentando su resistencia.
- Ancla el suelo superficial a mantos más profundos.
- Transmite al suelo la fuerza del viento.
- Retención de las partículas de suelo, disminuyendo la susceptibilidad a la erosión.

A diferencia de la implementación de obras tradicionales de mitigación (enrocados, gaviones, espigones, etc.), que tienen una vida útil limitada en función del río, condiciones meteorológicas, características propias de los suelos, así como a fallos estructurales por desgaste y/o deterioro de la propia obra de mitigación. La bioingeniería permite desempeños óptimos con el paso del tiempo debido a la etapa de crecimiento de la vegetación y alcanza un grado eficiente de estabilidad a largo plazo.

La bioingeniería aplicada en diques longitudinales tiene la capacidad de estabilizarse por sí solo a partir del quinto año con un proceso de mantenimiento adecuado (Navarro Hudiel, 2008).

La implementación de la bioingeniería como una medida de mitigación cumple con diferentes finalidades, en el ámbito técnico, naturalista, paisajista, económico y social.

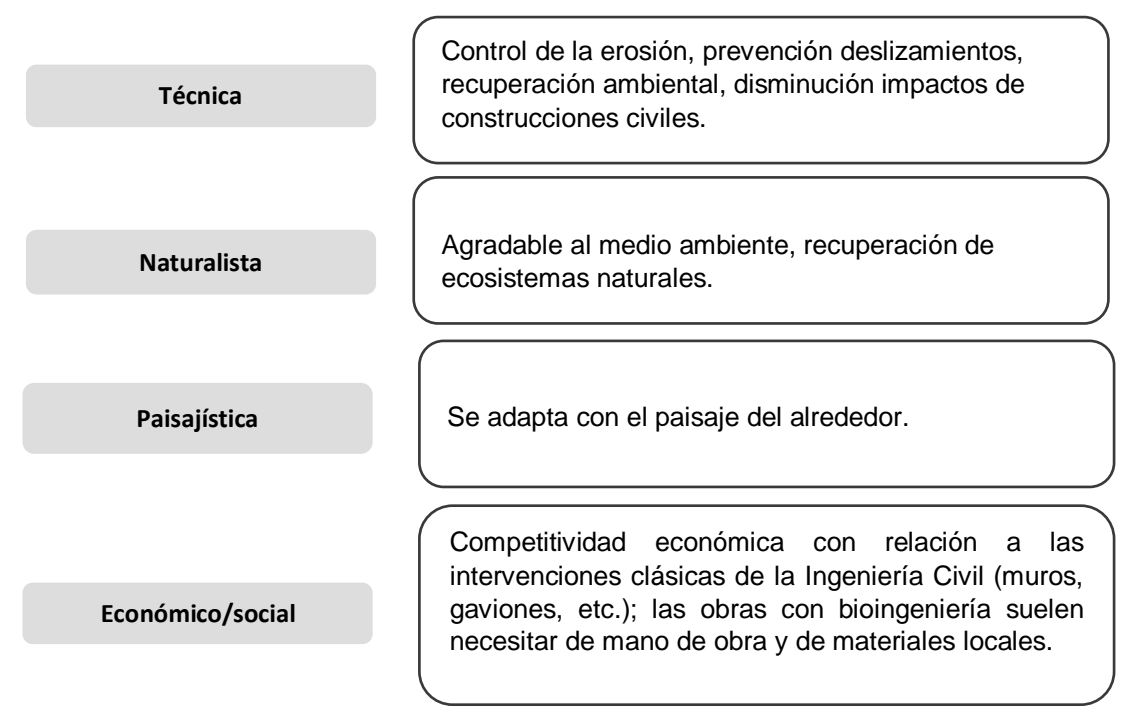

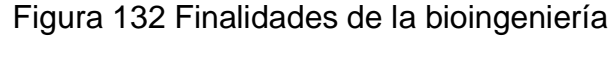

#### $6.1.$ Características de Bioingeniería

evaporación de gotas en las hojas, evapotranspiración e infiltración.

Al utilizar materiales vivos se genera un mejor ambiente en el área, puesto que es amigable a la zona, fácil de implementar y no requiere mano de obra calificada, debido a que los procesos constructivos no son complejos. Permite la generación de corredores biológicos y medios favorables para los microclimas. En el cuadro 1 se indican los dos factores que deben cumplir la cubierta vegetal en talud, siendo estos:

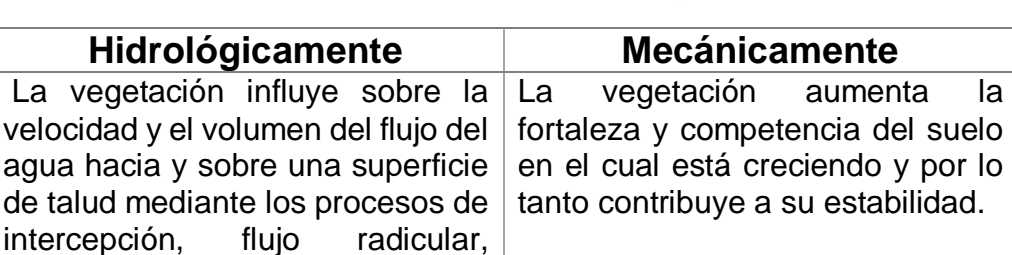

Cuadro 51 Factores de la cubierta vegetal en talud

*Fuente: (Navarro Hudiel, 2008)*

La mayoría de información sobre la técnica de bioingeniería, aplicada a la conservación de suelos y/o como sistema de mitigación, tiene mucha similitud en relación a la técnica constructiva, según los estudios realizados en el DIPECHO VII-ECUADOR 2011, las principales ventajas y desventajas de la bioingeniería son mencionadas a continuación.

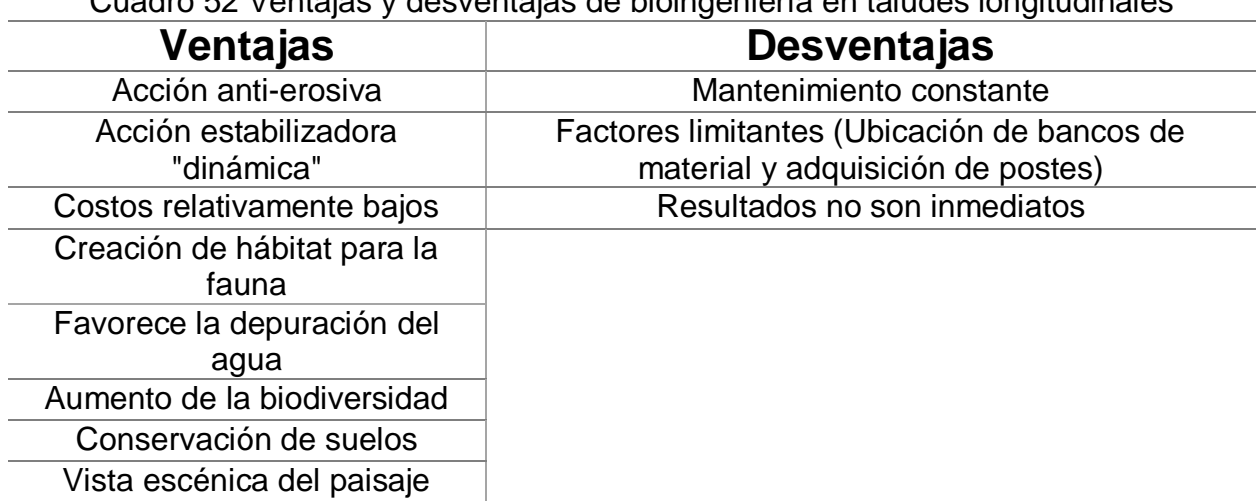

Cuadro 52 Ventajas y desventajas de bioingeniería en taludes longitudinales

Los proyectos con técnica de bioingeniería, por su naturaleza, se pueden aplicar a diferentes funciones, su fácil construcción, adaptabilidad y aporte ecológico, permite que sea una alternativa altamente versátil.

Las principales aplicaciones de la bioingeniería son las siguientes:

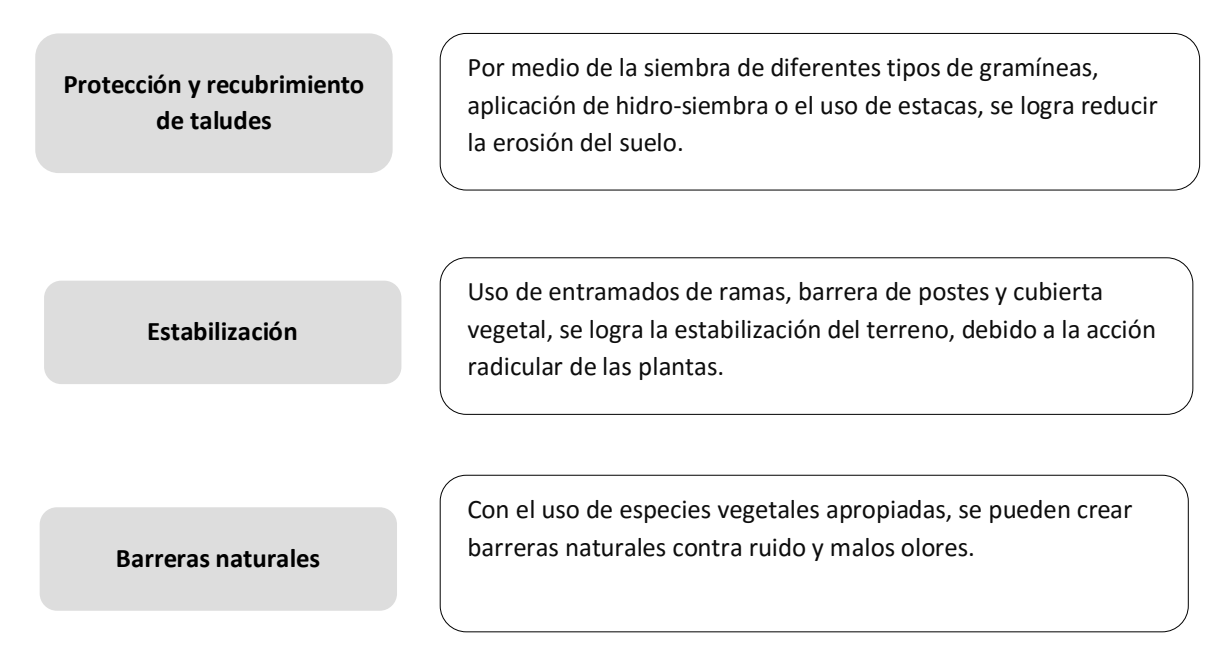

*Fuente: Arquitectura del paisaje*

#### $6.2.$ Especificaciones constructivas

Para la realización de un proyecto de refuerzo y/o protección de taludes, se deben tener varias consideraciones tales como; los límites naturales de retención de material de terreno y la relación de pendiente ya que permiten determinar el tipo de revestimiento adecuado. Las pendientes pronunciadas incrementan las probabilidades de un desplazamiento de tierra; si se agrega un revestimiento con cargas que superen la estabilidad natural del talud puede generar un deslizamiento. Los taludes con pendientes menos pronunciadas y una carga puntual de revestimientos puede ocasionar deformación en la corona de la sección de la obra. Considerar la topografía del lugar para la selección de revestimiento garantiza que no se presente un corrimiento de material que debilite la sección o la totalidad de la obra de mitigación.

La tabla 3 cuenta con los tipos de revestimiento que deben ser aplicados según la pendiente del terreno, y algunos criterios constructivos y de protección de taludes.

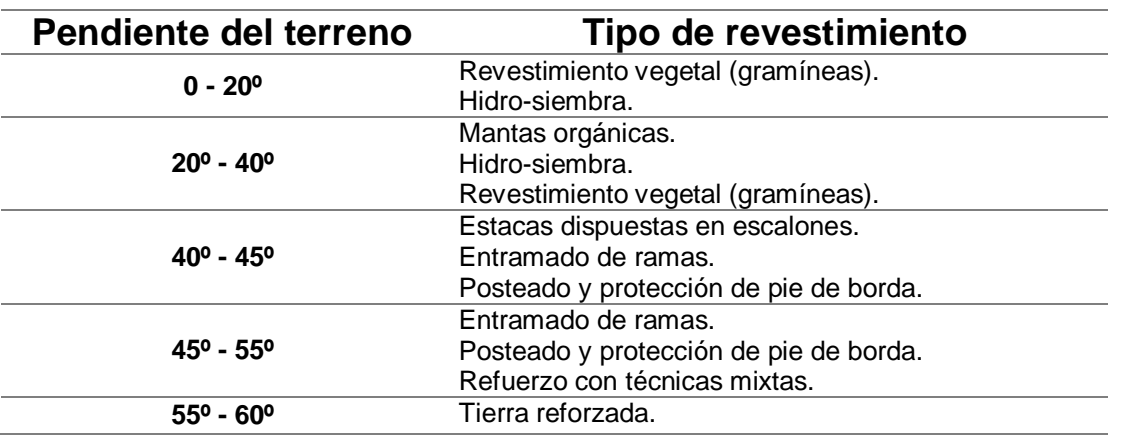

Cuadro 53 Criterios de la relación pendiente/revestimiento

*Fuente: DIPECHO VII, PNUD-CRIC-PLAN INTERNACIONAL*

Para la implementación de un proyecto de bioingeniería se recomienda considerar aspectos climáticos, precipitación y temperatura, puesto que constituyen los aspectos de mayor influencia.

Según experiencias y resultados obtenidos en proyectos de bordas con bioingeniería en la región, la instalación de revestimiento es recomendable los meses de mayo a septiembre, en donde los suelos se encuentran en condiciones óptimas para la implementación de las siembras y propagación de las especies. Los meses de octubre y noviembre son considerados como meses alternativos debido a que los suelos contienen la humedad que requiere la vegetación. Los meses de enero a abril son caracterizados como la época seca en la región y no se recomienda realizar este tipo de proyectos por las altas temperaturas que se presentan, agregando que las condiciones de humedad de los suelos no son las mejores y demandan la instalación de un sistema de riego que convierten el proyecto en poco rentable. Aunque se presentan lluvias esporádicas durante esta época, no son lo suficiente significativas para crear una condición óptima para la implementación de diques.

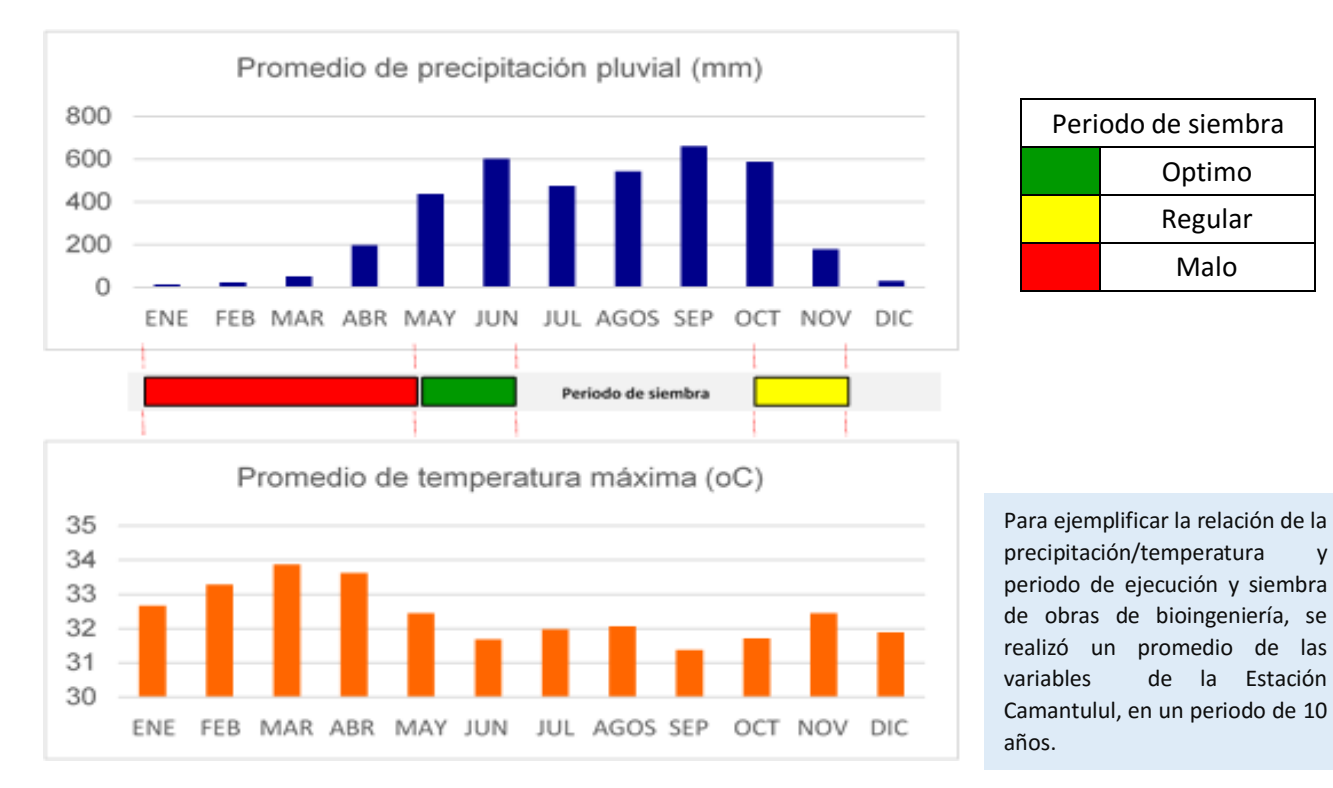

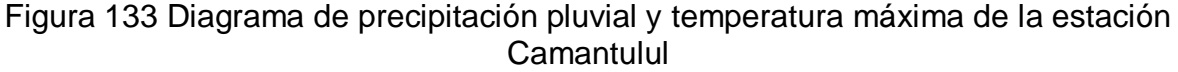

Las condiciones climáticas en Guatemala son diferentes en todas sus regiones. La precipitación y la temperatura son factores a considerar para la implementación de este tipo de obras por lo que es importante considerar las condiciones climáticas del lugar y así garantizar la sostenibilidad y adaptabilidad de la vegetación de esta técnica constructiva.

El posteado es de material vegetal, sauce y bambú principalmente. El sauce es el material con mayor adaptabilidad a la humedad y con alta disponibilidad ya que se encuentra en la cercanía de los cauces de los ríos. El bambú es una alternativa para el posteado, debe considerarse el tiempo de vida puesto que los efectos producidos por la humedad lo condicionan a un tiempo de vida corto por lo que se considera poco recomendable.

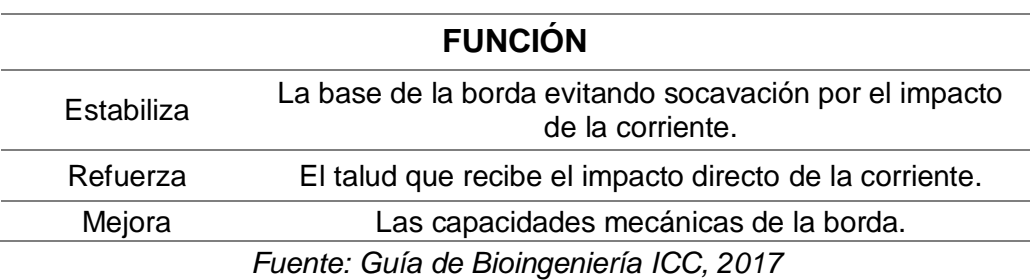

Cuadro 54 Funciones de la bioingeniería en bordas

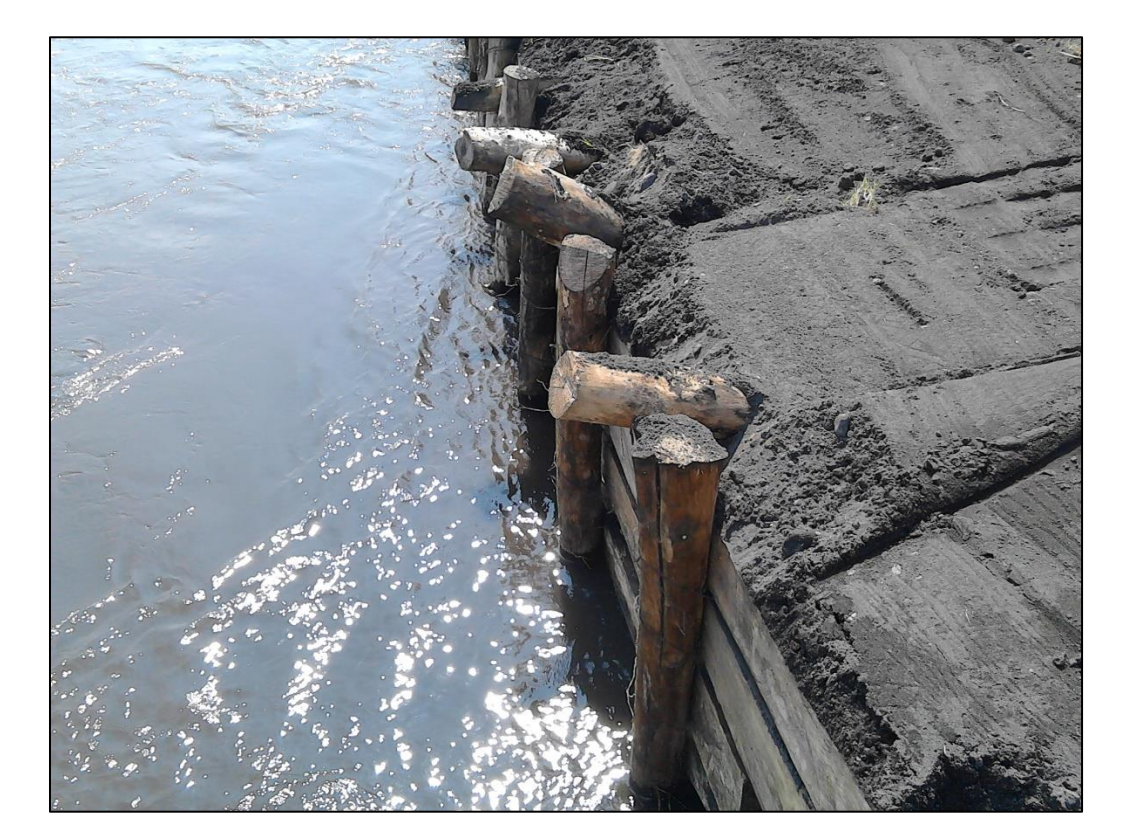

Fotografía 1 Técnica de bioingeniería con posteado

## Materiales utilizados para el establecimiento de Bioingeniería

## *Vetiver*

Cuadro 55 Taxonomía del Vetiver

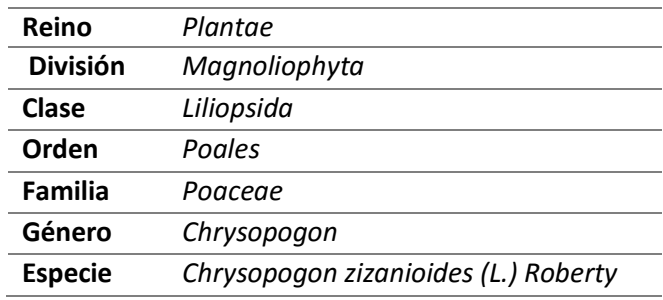

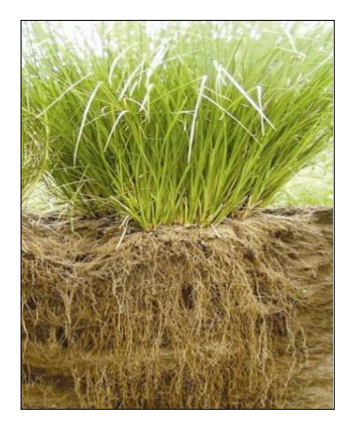

Fuente: (Vetiver Toscana)

Es una gramínea perenne que alcanza hasta el 1.5 metros (m) de altura, hojas alargadas y delgadas con una coloración verde oscura brillante, más claro en el haz que en el envés, con una superficie suave y cubierta con cera. La panícula presentan una coloración purpura y tiene entre 15 a 40 centímetros (cm) de largo. Se caracteriza por el largo y rigidez de las raíces, logran medir hasta 3 m de altura. Esta especie no tiene rizoma radicular o haces enraizados por lo que el crecimiento es en grandes macollos a partir de una masa radicular esponjosa (Alegre Orihuela, 2007).

El método de propagación recomendable es la propagación asexual, a través de esquejes, compuesta de trozos de tallos y hojas (Banco Mundial, 1995). Es adaptable a cualquier condición climática del lugar. Soporta sequias en largos periodos como inundaciones de hasta 45 días continuos (Alegre Orihuela, 2007).

## *Zacatón*

Cuadro 56 Taxonomía de Zacatón

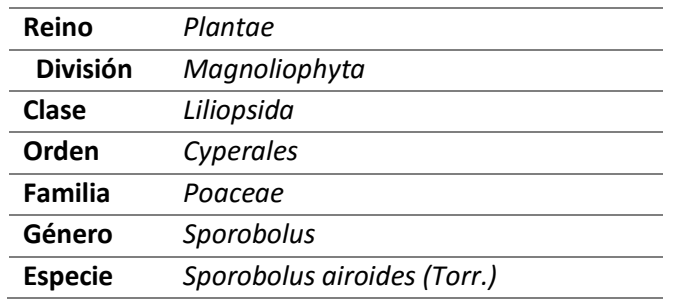

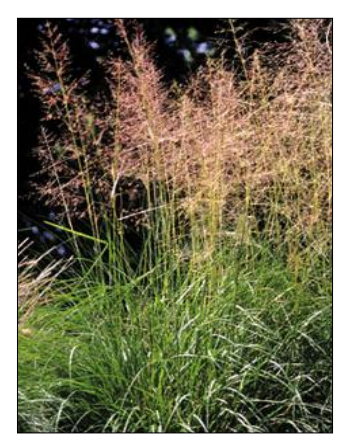

Fuente: Bluestem **Nursery** 

El zacatón como bien es conocido por su nombre común, es una planta perene, con tallos erectos midiendo de 50 a 100 cm de altura. Posee hojas alargadas involutas hasta convertirse en plana con un ancho de 0.4 cm aproximadamente. La panícula es casi la mitad de toda la altura de la planta y en la madurez, de la mitad a dos tercios de la anchura. Las ramas son delgadas y rígidas que se encuentran denudas en la base, las espiguillas se agregan a lo largo de la mitad. La propagación del zacatón es de manera sexual (United States Department of Agriculture (USDA), 1958).

Las áreas en donde se desarrolla esta especie son en regiones áridas y semiáridas. Estas logran adaptarse a precipitaciones de 300 a 500 mm por año.

Por la capacidad de enraizamiento y propagación, es considera una especie apta para el revestimiento de taludes, además es una especie que se encuentra en la región de la vertiente del Pacifico lo que hace que sea disponible su uso.

## *Sauce*

Cuadro 57 Taxonomía de Sauce

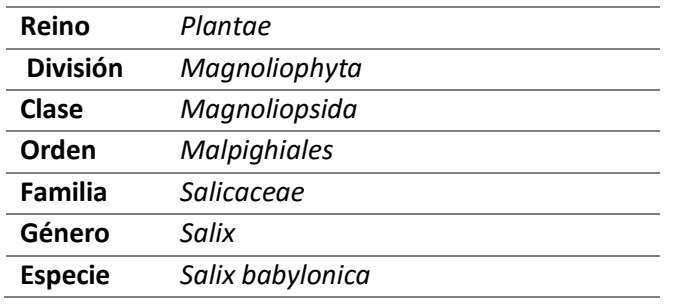

Fuente (García Breijo, 2007) Fuente: PhDr. Cinger, 2015

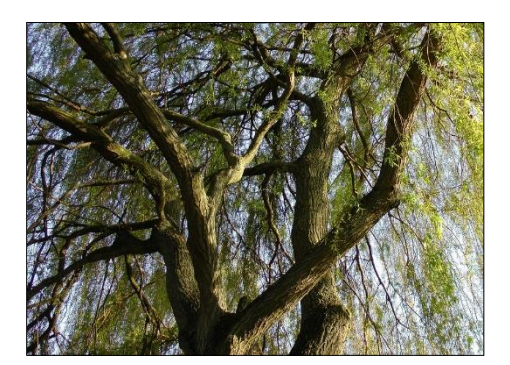

Es un árbol con un fuste de hasta 20 m de altura, con una corteza fisurada color grisácea. Posee una copa extendida con ramas flexibles y colgantes casi hasta el suelo. Tiene hojas lanceoladas con márgenes aserrados, alcanza hasta los 16 cm de largo y un ancho entre 0.5 a 1.5 cm, presentan una coloración verde oscuro en el haz y una coloración verde grisácea con nervadura reticulada en el envés. Peciolos cortos de 05 a 1 cm de largo y pubescentes. Inflorescencia en amentos bracteados, erectos, con flores amarillas pálidas (Orwa, A, Kindt, Jamnadass, & A, 2009). Cápsula de 0.3 a 0.4 cm de largo y un color marrón amarillento. La propagación es sexual y asexual, de la cual se recomienda de manera asexual como un método más seguro y fácil (Méndez, 2012).

Es una especie que crece en ámbitos con mucha humedad, por lo regular en lugares pantanosos y/o cerca de ríos o lagos. Es resistente ante inundaciones. Preferiblemente establecer en climas templados. Es una especie de crecimiento rápido y no requiere de un manejo adecuado (Orwa et al., 2009).

El sauce tiene un papel importante en la protección de taludes, se hace uso de las ramas para el enramado de los taludes y el fuste para el posteado y espigones.

*Bambú*

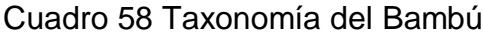

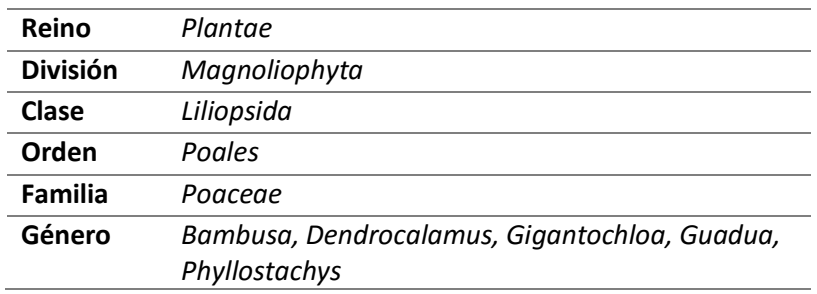

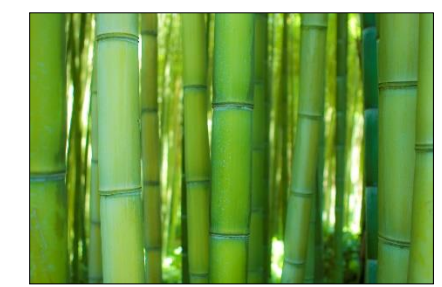

Fuente: Altura Soluciones, 2014

Gramínea maderable (Takahashi Sato, 2012) de 1 a 60 m de altura, en algunos casos, con diámetros de 30 cm. Se caracteriza por su tallo denominado culmo (estructura cilíndrica y hueca) separados transversalmente por tabiques o nudos a distancias similares en donde se forman las ramas. La característica cilíndrica y hueca del tallo proporciona mayor rigidez, flexibilidad y resistencia. Presenta hojas perennes de color verde. La inflorescencia está formada de espiguillas con una coloración verde, amarilla o gris, que presentan flores cubiertas por brácteas que protegen al fruto y semilla (Ixcolín Oroxom, 1999).

Es de crecimiento rápido. Los lugares con mejor adaptabilidad y desarrollo son en climas tropicales y subtropicales (Takahashi Sato, 2012).

*Teca*

Cuadro 59 Taxonomía de Teca

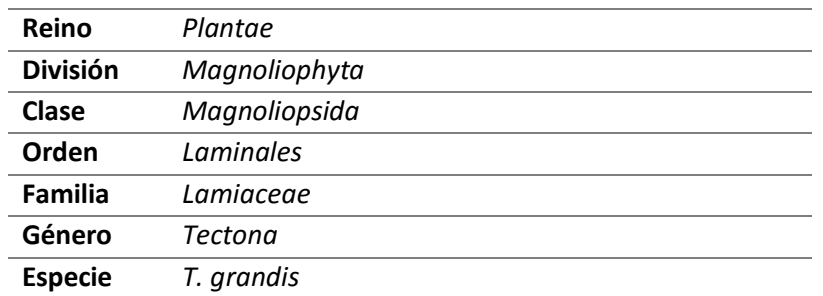

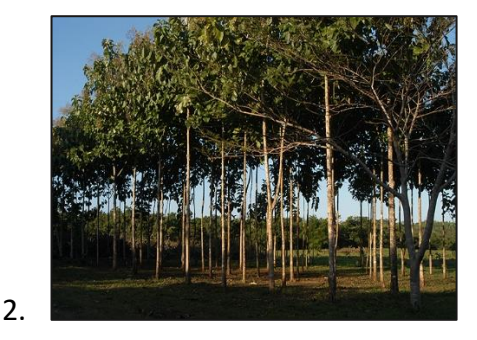

Fuente: How to Build a House, 2013

Son árboles que se caracterizan por alcanzar hasta los 50 m de altura o más, con diámetros de 2 m aproximadamente, esto si presentan las condiciones idóneas o lugar de origen. El fuste es cilíndrico y recto, presentan fisuras en la corteza, con un color café claro. Es un árbol deciduo, presenta una copa redondeada con hojas elípticas u ovadas y opuestas, llegan a medir entre 30 a 60 cm de largo y 16 a 35 cm de ancho. Las condiciones adecuadas para el desarrollo óptimo de la teca, el área debe presentar precipitaciones anuales de 1250 a 3750 mm, con temperaturas promedio de 26 a 30  $^{\circ}$ C y suelos con buen drenaje, son intolerantes a la sombra, requieren de luz en todo el ciclo de vida y se adapta en altitudes entre 0 y 1300 msnm (P&C Maderas Internacionales SA, 2013).

La teca no es una especie forestal de gran importancia como producción mundial de madera pero los países en donde se da de forma natural es de gran trascendencia para la economía forestal, es una especie de excelente fibra y durabilidad, características adecuadas para el uso de posteado en la bioingeniería (Pandey & Brown, 2000).

## *Sacos y Jumbos de arena*

El propósito de la bioingeniería es utilizar elementos amigables para la naturaleza, haciendo uso de materiales disponibles en el área. Se hace uso de costales tejidos por polipropileno, es el material por el que se encuentran elaborados los costales para granos básicos, en este caso son costales de utilizados por los ingenios, haciendo una reutilización del mismo y por la resistencia a podredumbre

y ataque de insectos, principalmente resistencia a daños

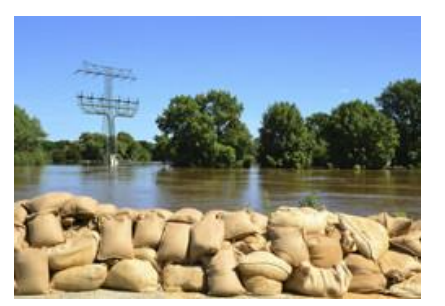

Fuente: Comisión Europea, 2015

ocasionados por el agua (ARQHYS Arquitectura, 2016). La diferencia de los sacos y los jumbos es la capacidad, sacos teniendo una capacidad de 45 kilogramos (Kg) equivalente a 1 quintal (qq) y jumbos de 20 quintales (qq) aproximadamente una tonelada.

El material por el que se encuentran rellenos los sacos y jumbos es de una mezcla de arena y tierra (arcilla) haciendo que sea más compacta, el peso del material lo hace resistente a inundaciones, además las diferentes ventajas al hacer uso de este material.

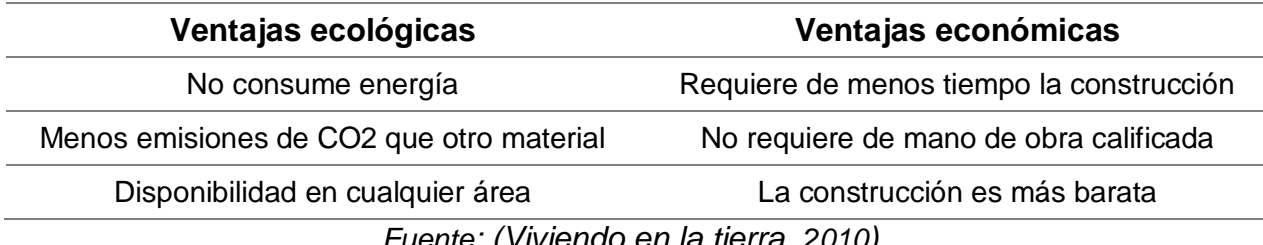

Cuadro 60 Ventajas ecológicas y económicas de sacos de arena

*Fuente: (Viviendo en la tierra, 2010)*

## 8. Técnicas constructivas de Bioingeniería en bordas

 $8.1.$ Revestimiento vegetal de talud

Es una técnica de fácil construcción debido a la falta de elementos de refuerzo adicionales, los tiempos de ejecución son menores en relación a otros diseños de diques con técnica de bioingeniería. Se utiliza vetiver, gramíneas de la zona y en algunos casos la propagación natural de especies nativas de zacates, para el recubrimiento de talud.

Cuadro 61 Ventajas y desventajas de la técnica de revestimiento vegetal

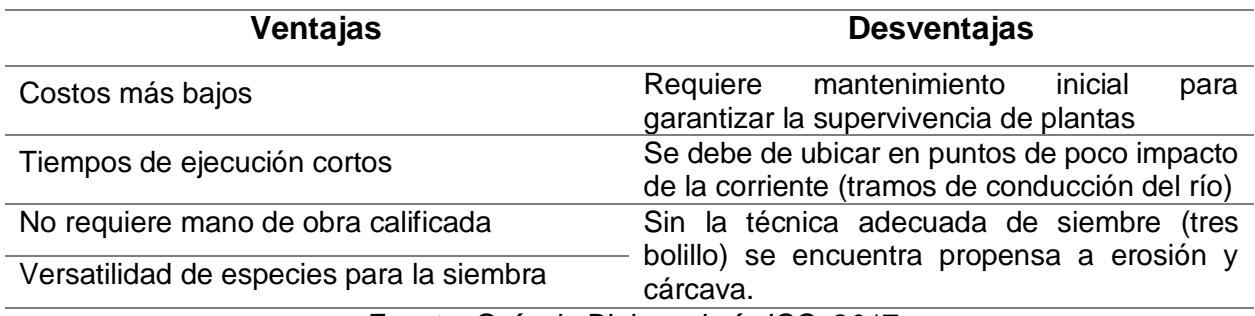

*Fuente: Guía de Bioingeniería ICC, 2017*

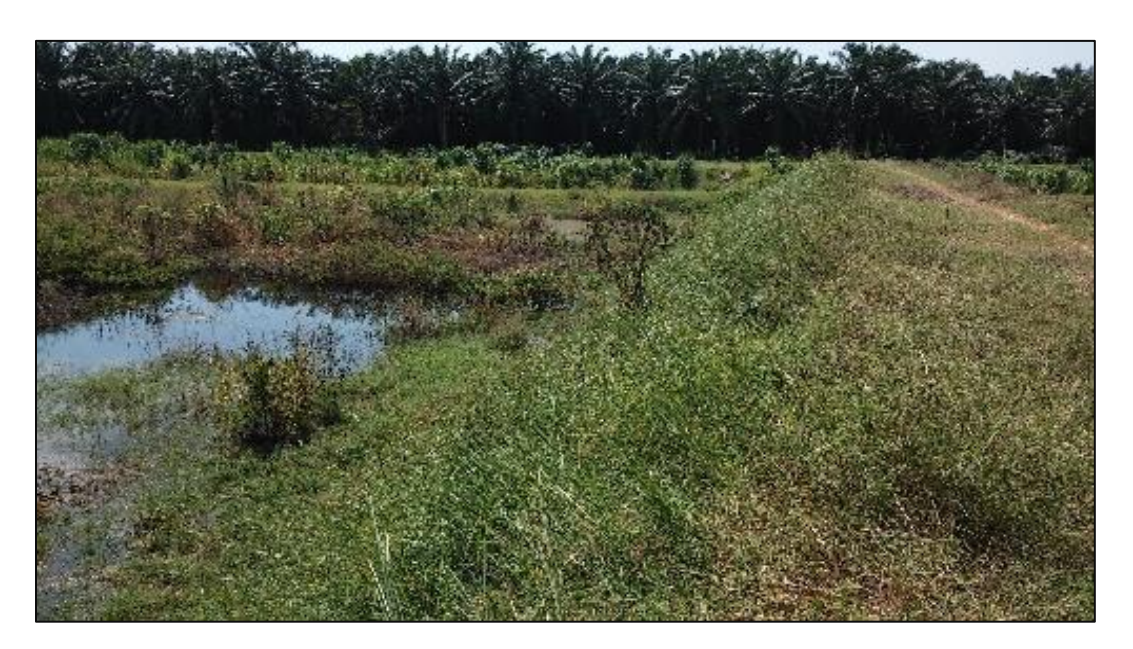

Fotografía 2 Dique con revestimiento vegetal en Finca El Manantial

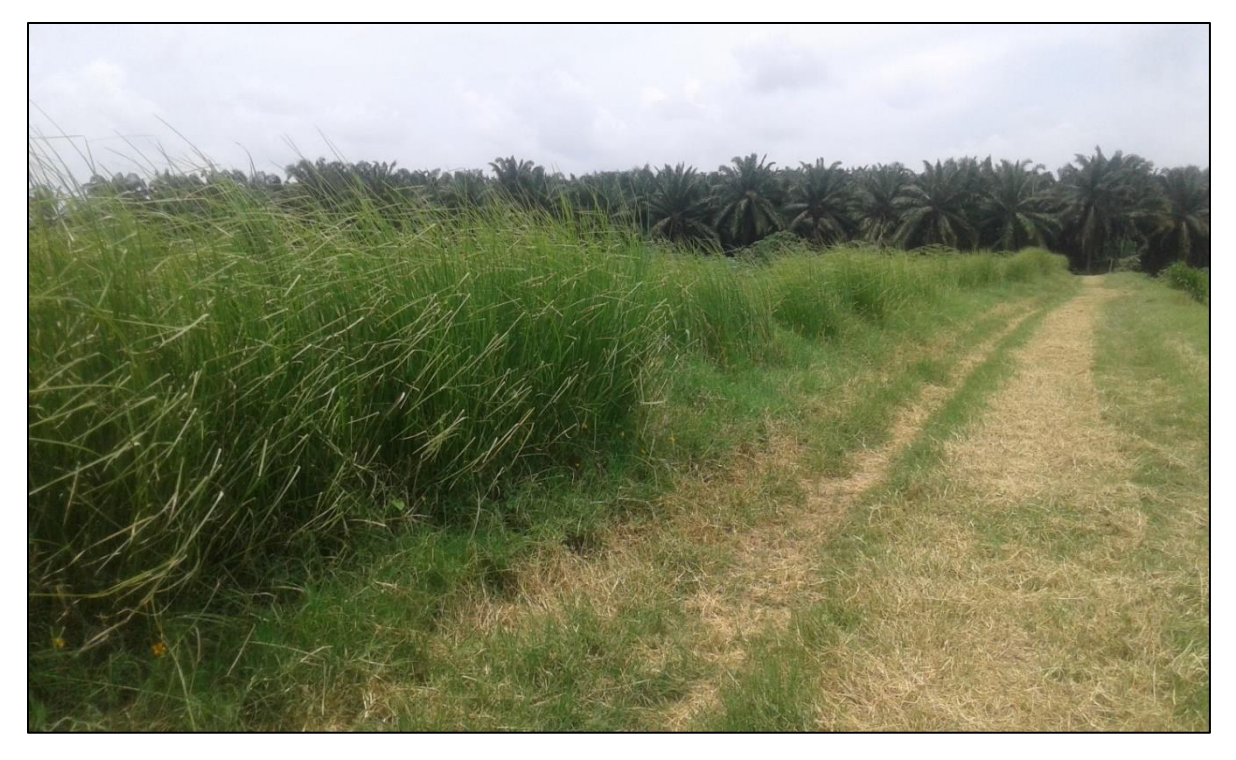

Fotografía 3 Evaluación de borda luego de la introducción del material vegetal (vetiver)

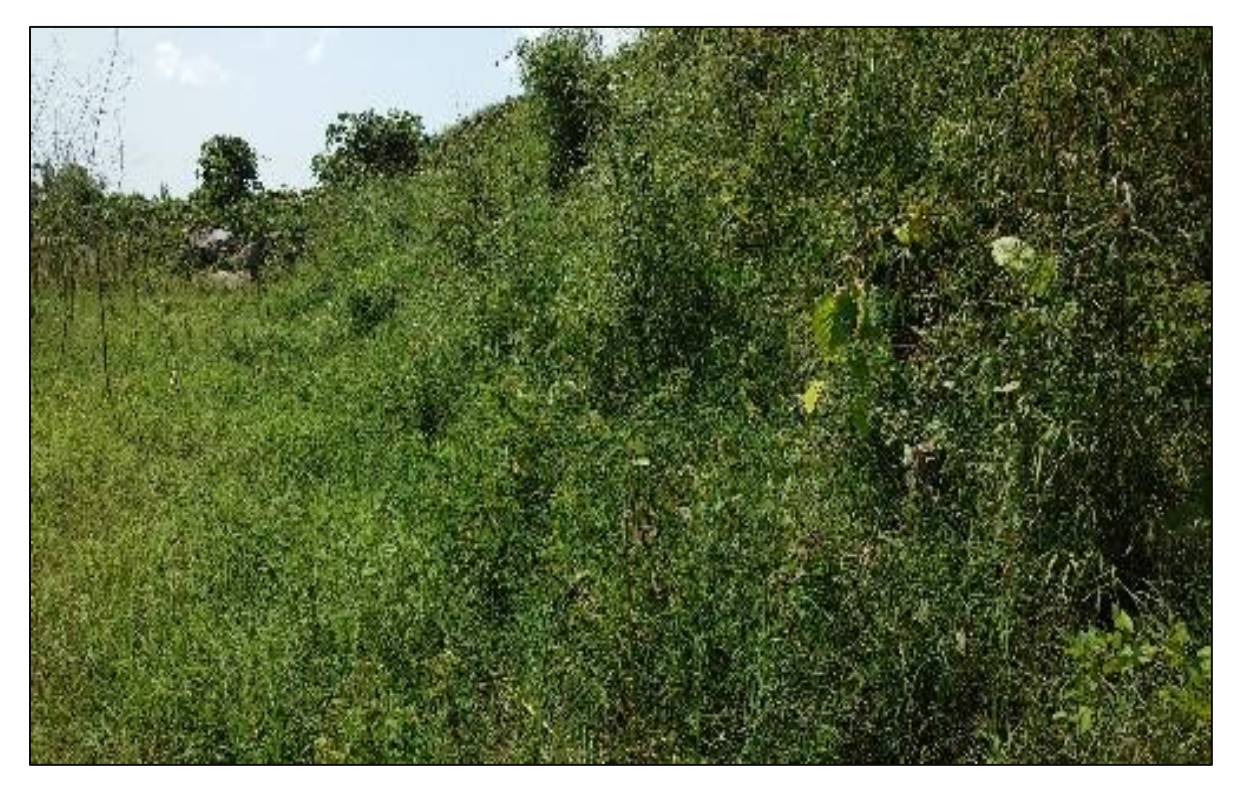

Fotografía 4 Vetiver como material en técnica de revestimiento vegetal

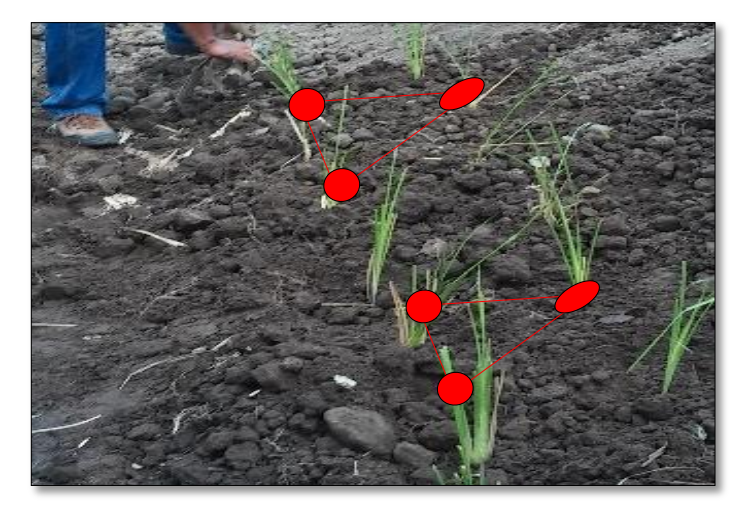

Fotografía 5 Ejemplificación de la técnica "Tresbolillo" con vetiver

La siembra para el revestimiento vegetal de talud es recomendable realizar la técnica de "Tresbolillo" la cual consta en que tres plantas conforme un triángulo equilátero, colocando las plantas a una distancia entre 20 o 25 centímetros (cm) procurando que cada una presenten la misma distancia entre ellas; la técnica cumple con la finalidad de distribuir la escorrentía, evitar la formación de cárcavas, conservar la humedad del suelo, mayor cobertura vegetal en un pequeño espacio y mejor anclaje de las raíces.

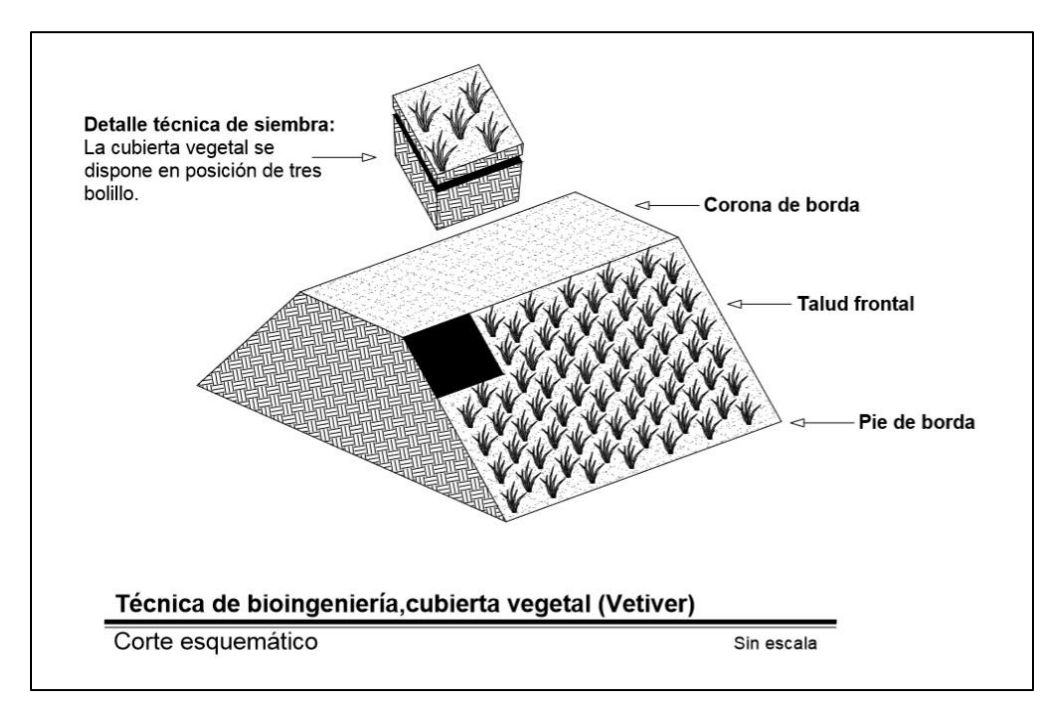

Figura 134 Esquema de la técnica de revestimiento vegetal

#### $8.2.$ Posteado con enramado de sauce

Esta técnica busca reforzar el pie de borda por medio de postes verticales, horizontales e inclinados (denominados lanceros), anclados entres si para formar una barrera de protección, con esto se busca reducir el desgaste de la base pie de la borda por efectos de la corriente.

El revestimiento de talud busca aprovechar el sauce existente en los ríos, colocando ramas a lo largo del talud en un patrón uniforme debido a la adaptabilidad de la especie. Su rápido crecimiento y propagación permite estabilizar el dique de forma natural.

Cuadro 62 Ventajas y desventajas de la técnica de posteado con enramado de sauce

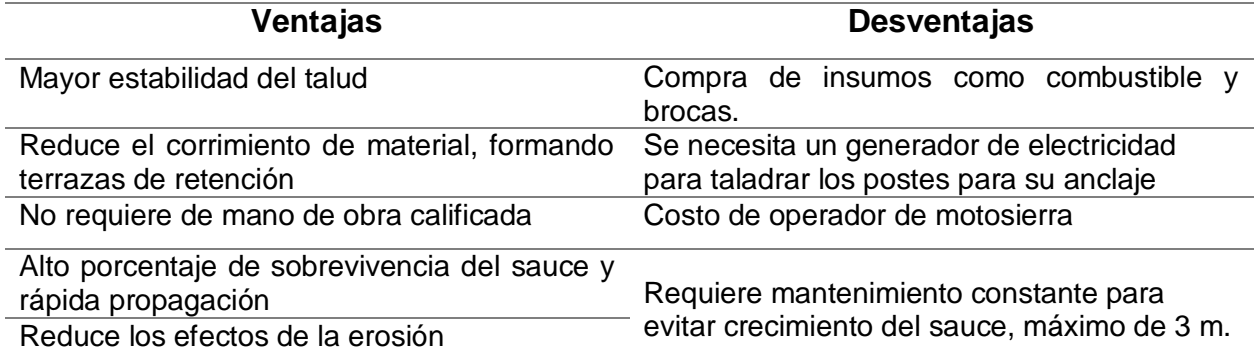

*Fuente: Guía de Bioingeniería ICC, 2017*

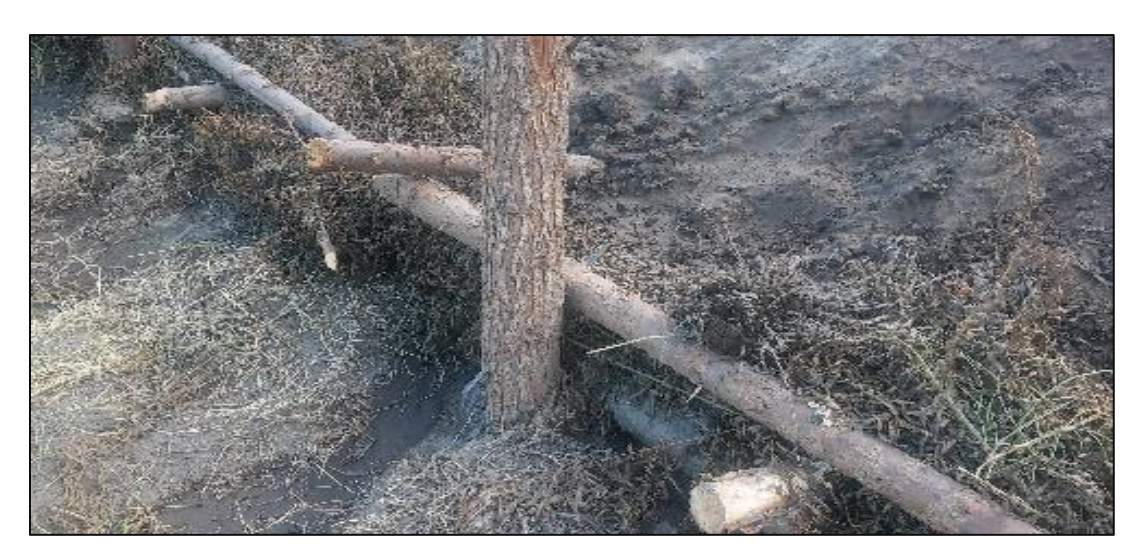

Figura 135 Anclaje de postes verticales, horizontales e inclinados (lanceros) en Finca El **Manantial** 

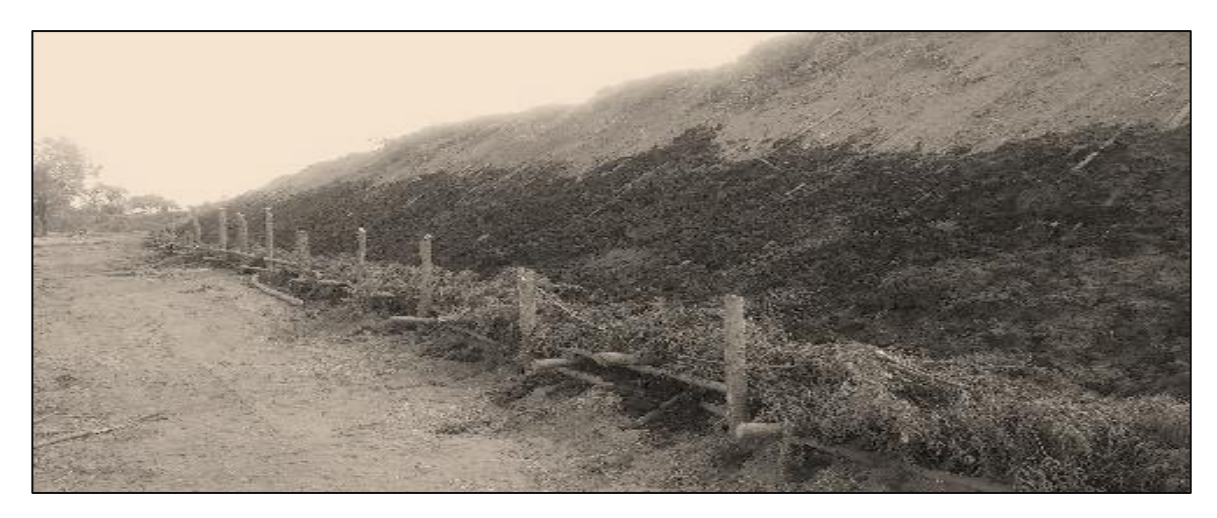

Fotografía 6 Enramado de sauce en talud frontal en Finca El Manantial

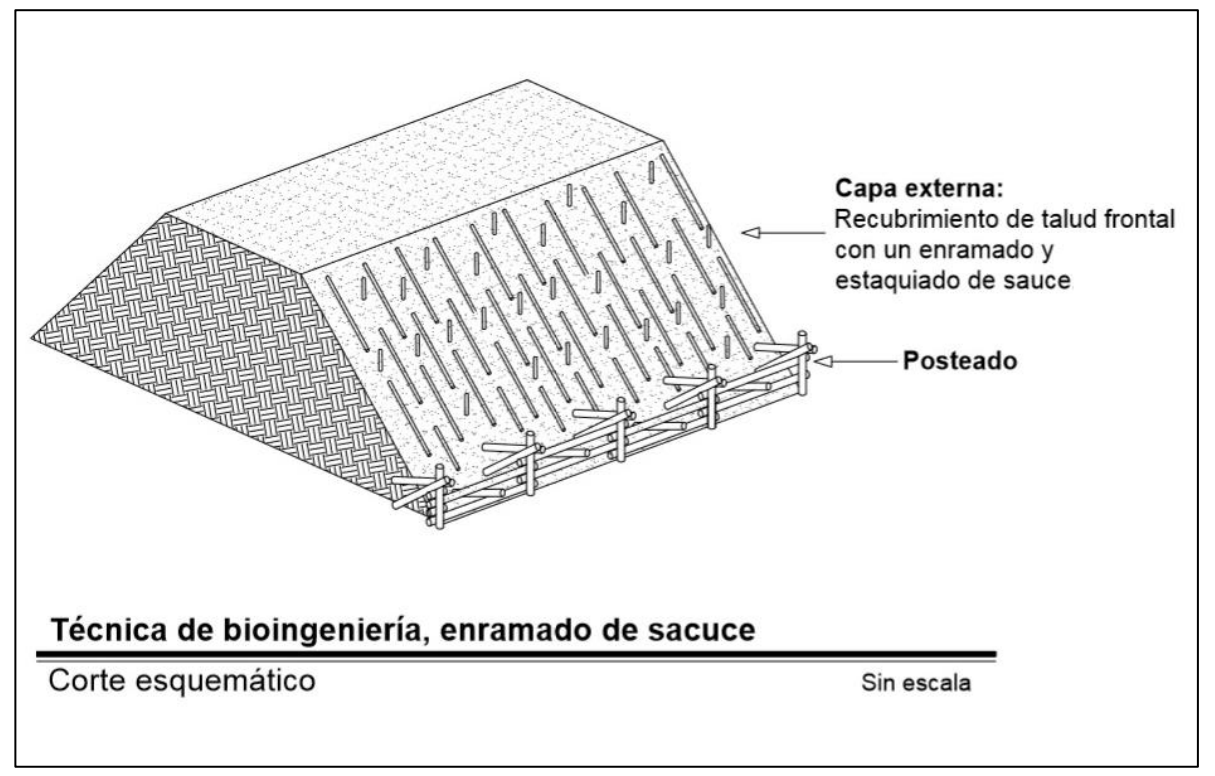

Figura 136 Esquema de la técnica de enramado de sauce

#### $8.3.$ Posteado con cubierta vegetal

Reúne las características de la estabilización de talud por medio del sistema de posteado longitudinal al pie de borda, anclado a postes verticales, horizontales e inclinados (laceros) formando una barrera de absorción de impacto.

Para darle la estabilidad al talud, se realiza un recubrimiento vegetal con vetiver, gramíneas de la zona y en algunos casos la propagación natural de especies nativas de zacates.

Esta técnica permite una mayor consolidación a largo plazo, aprovechando el crecimiento natural de las plantas.

Cuadro 63 Ventajas y desventajas de la técnica de posteado con cubierta vegetal

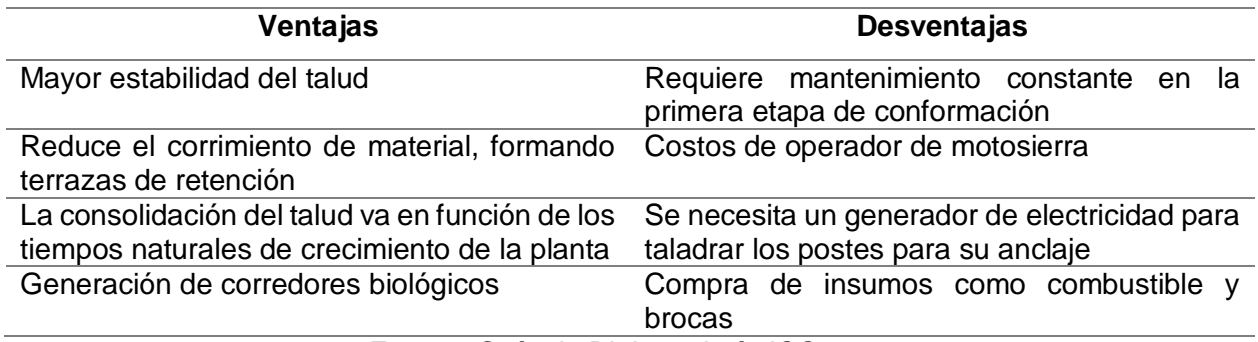

*Fuente: Guía de Bioingeniería ICC, 2017*

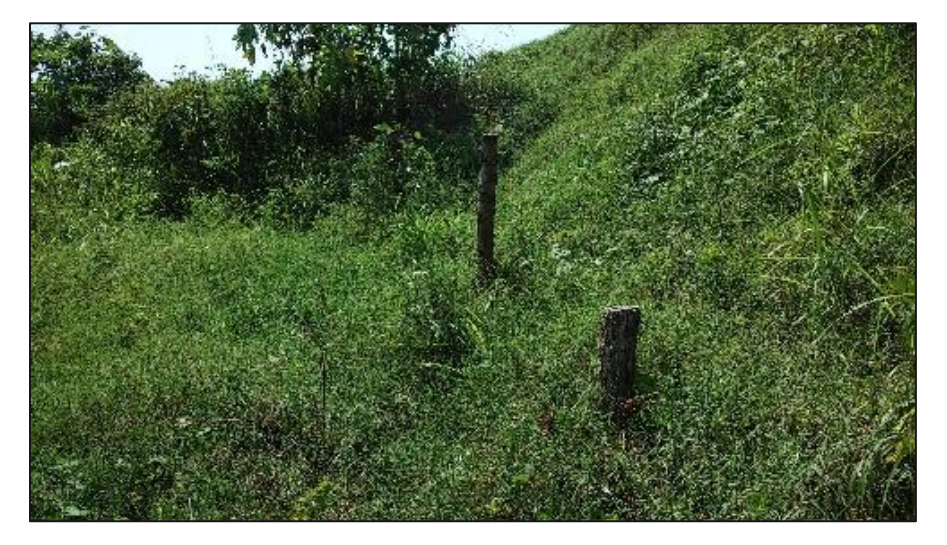

Fotografía 7 Técnica mixta de posteado y cubierta vegetal de Vetiver

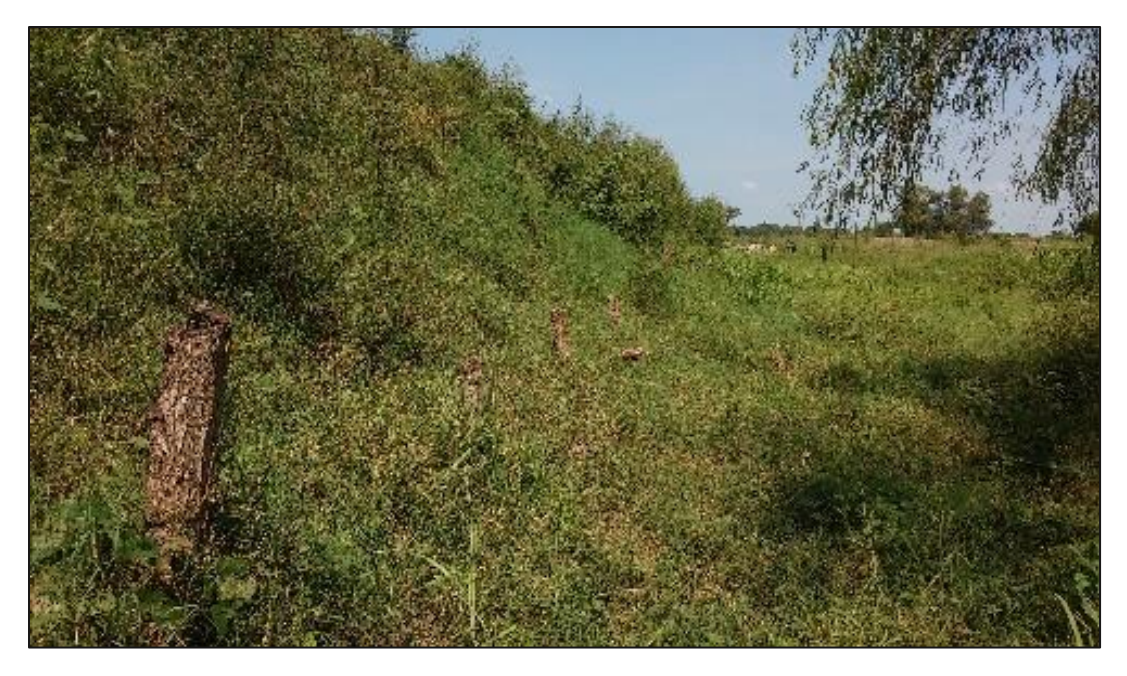

Fotografía 8 Dique estabilizado con técnica de bioingeniería, posteado y recubrimiento vegetal

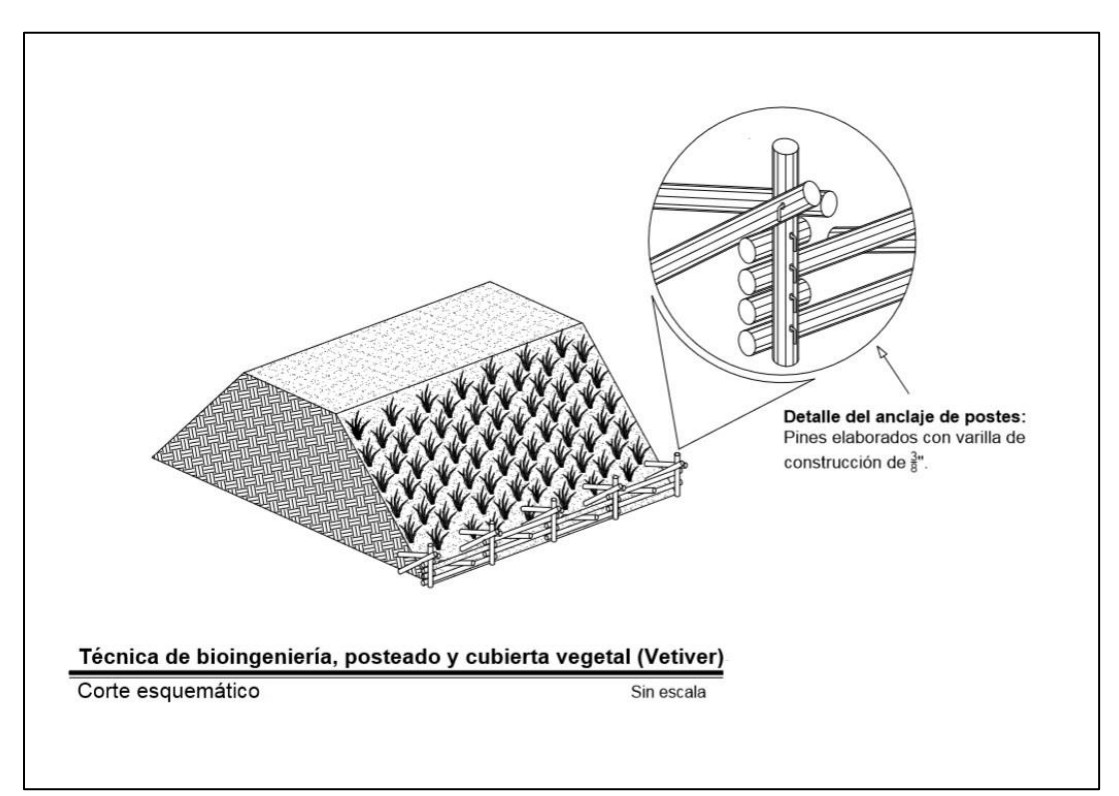

Figura 137 Esquema de la técnica de posteado y cubierta vegetal (vetiver)
#### $8.4.$ Posteado con refuerzo de sacos y/o jumbos

Esta técnica se utiliza para brindarle mayor estabilidad y refuerzo a pie de borda, regularmente se aplica cuando la especie utilizada de postes es demasiado flexible y de poca vida útil (propensa a la pudrición), por ejemplo el bambú.

Así mismo, en secciones del río donde la corriente ejerce mayor impacto sobre la rivera, haciéndola propensa a erosión y socavación.

Cuadro 64 Ventajas y desventajas de técnica de posteado con refuerzo de sacos y/o jumbos

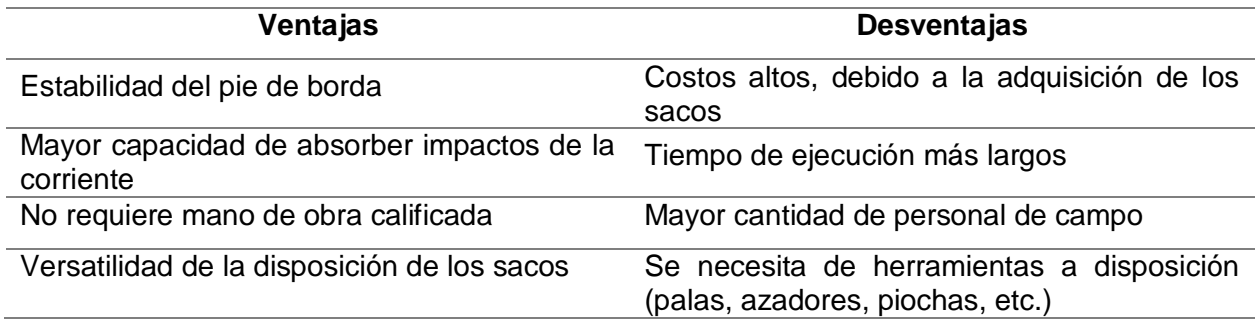

*Fuente: Guía de Bioingeniería ICC, 2017*

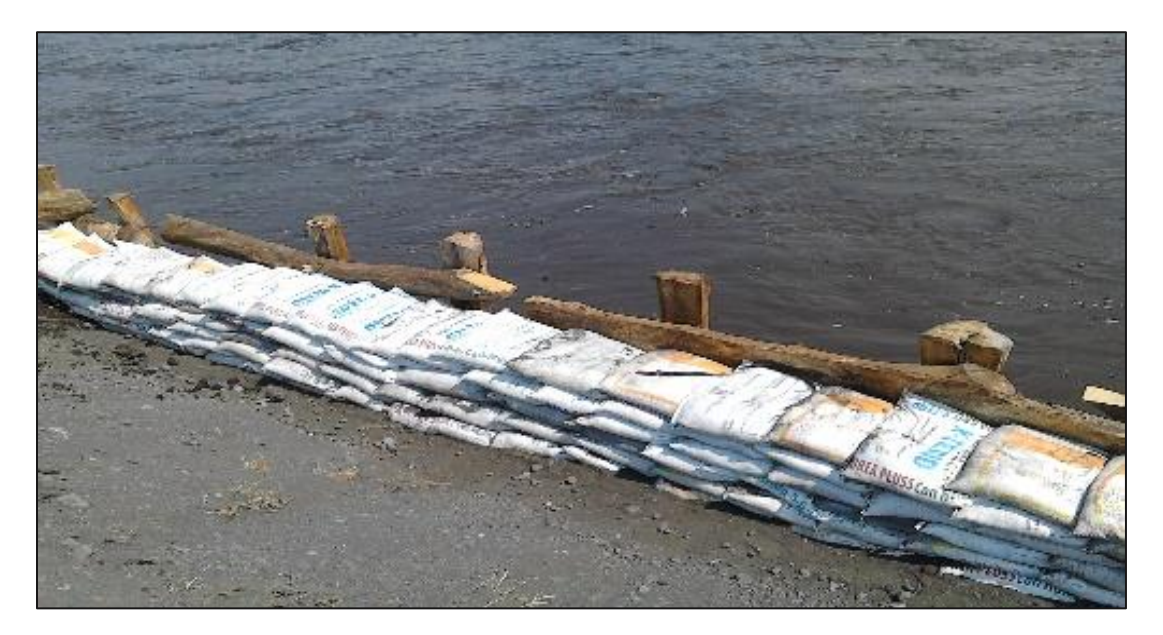

Fotografía 9 Refuerzo de la línea de posteado con sacos rellenos de arena en Finca El Rincón

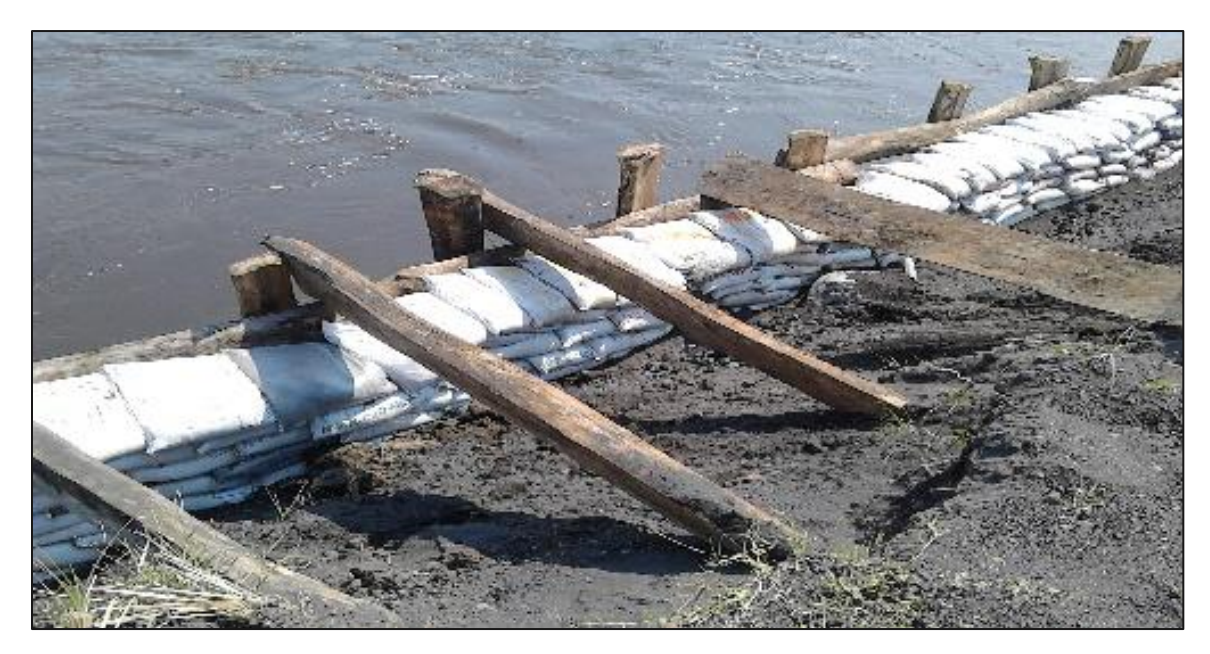

Fotografía 10 Disposición de refuerzo de la barrera de postes y lanceros en Finca El Rincón

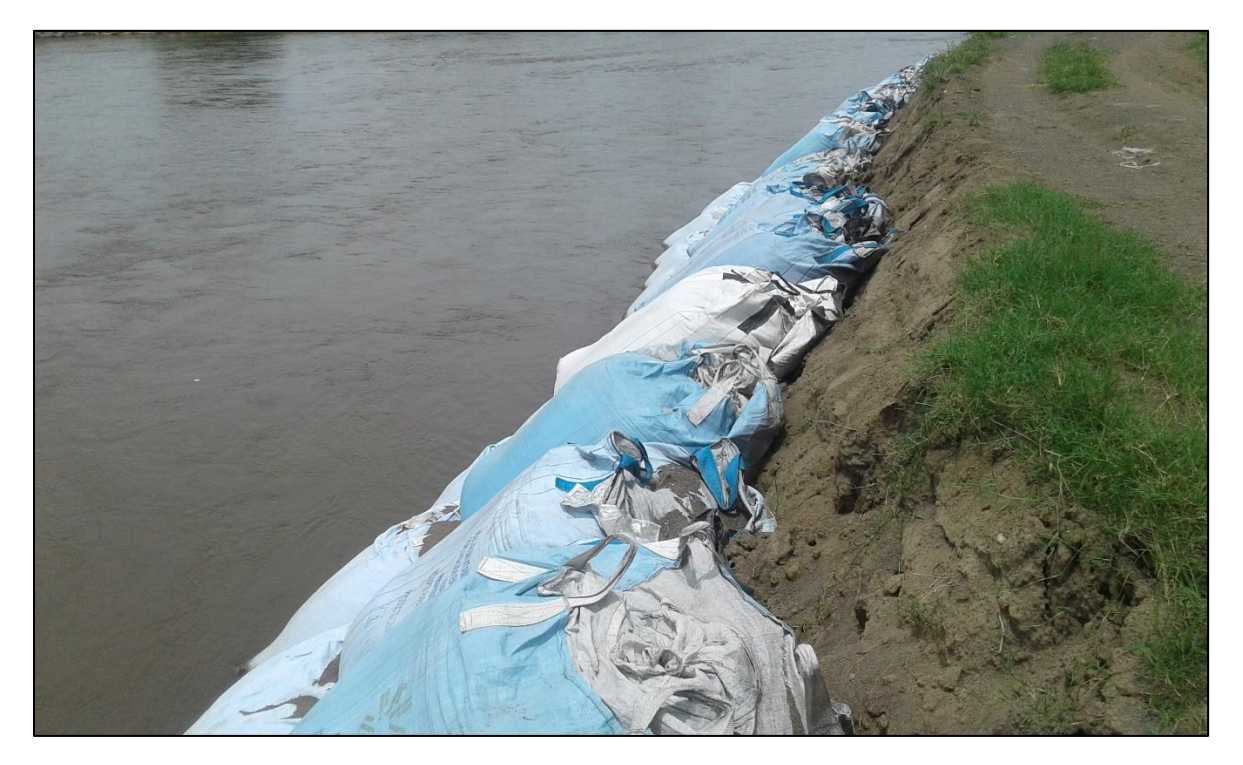

Fotografía 11 Refuerzo de borda con jumbos de arena en el río Coyolate

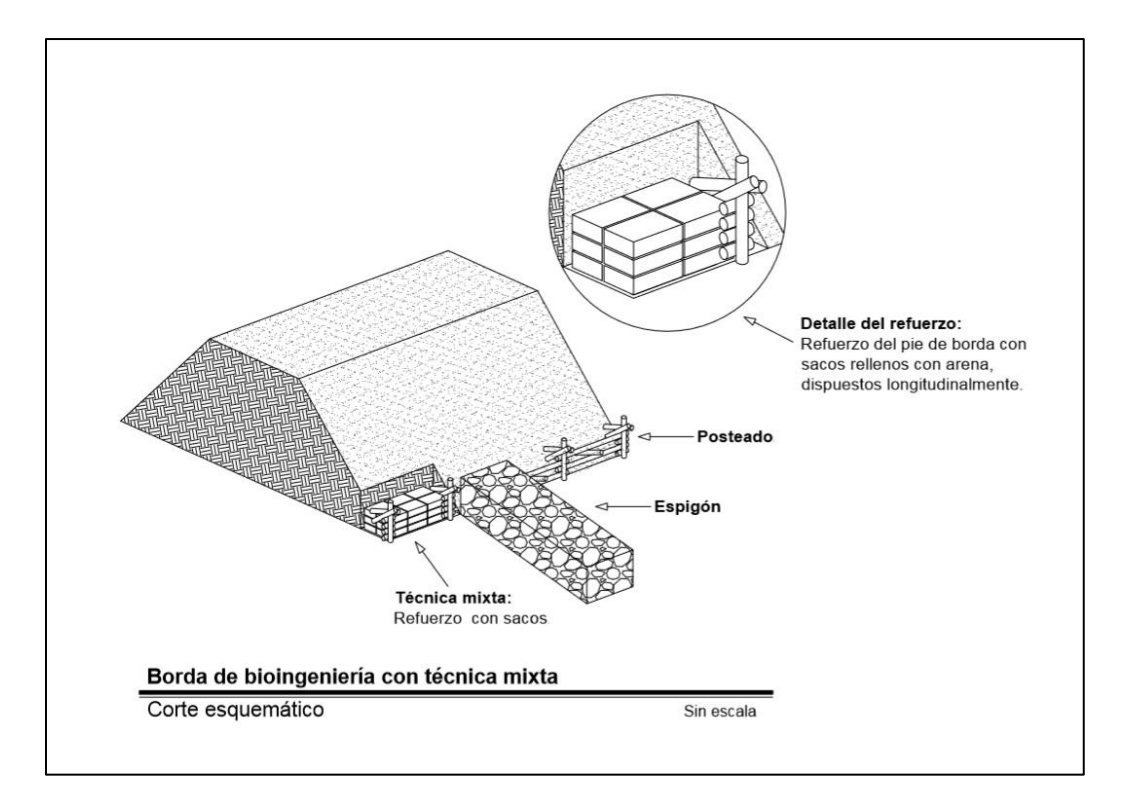

Figura 138 Esquema de la técnica de sacos o jumbos de arena

#### $8.5.$ Posteado con revestimiento vegetal y espigones

Técnica mixta que permite integrar diferentes elementos constructivos para incrementar las capacidades físicas y mecánicas del dique, dándole mayor estabilidad al talud (cubierta vegetal), reforzar y proteger el pie de la borda (postes). Adicional a esto se hace uso de espigones para redireccionar la corriente, reducir la velocidad del flujo de agua, minimizar el grado de impacto a la ribera.

Cuadro 65 Ventajas y desventajas de técnica de posteado con revestimiento vegetal y espigones

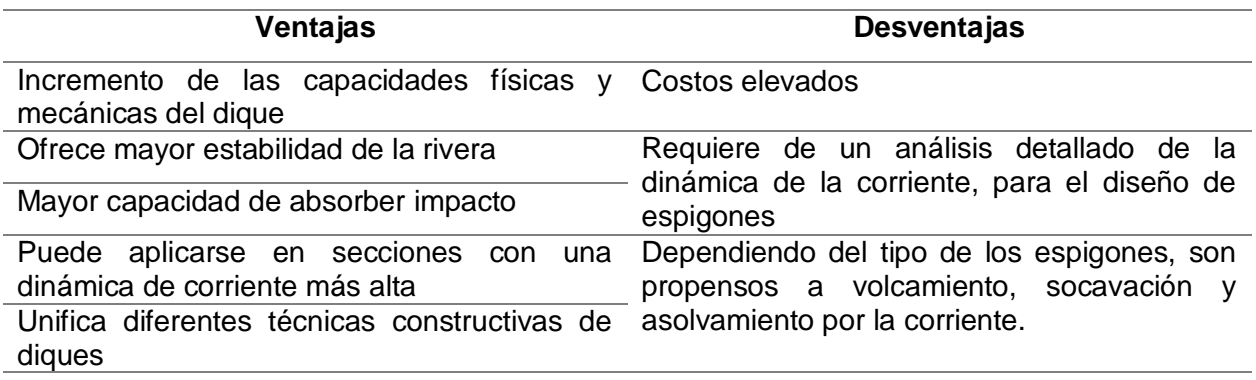

*Fuente: Guía de Bioingeniería ICC, 2017*

#### $8.6.$ **Espigones**

Elementos constructivos longitudinales con uno de sus extremos unido a la rivera, colocados a lo largo de una sección del río. Permiten proteger la rivera de los efectos erosivos y desgaste por impacto, también influye en disminuir la velocidad y fuerza de la corriente y el redireccionamiento de la misma.

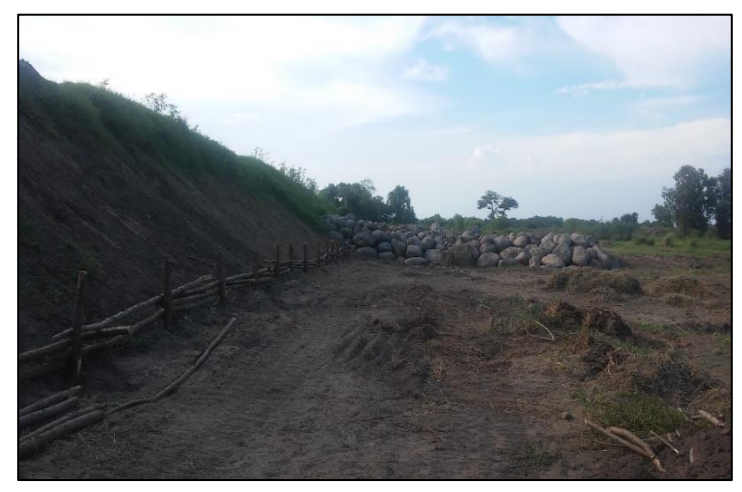

Fotografía 12 Borda con posteado y espigón de rocas

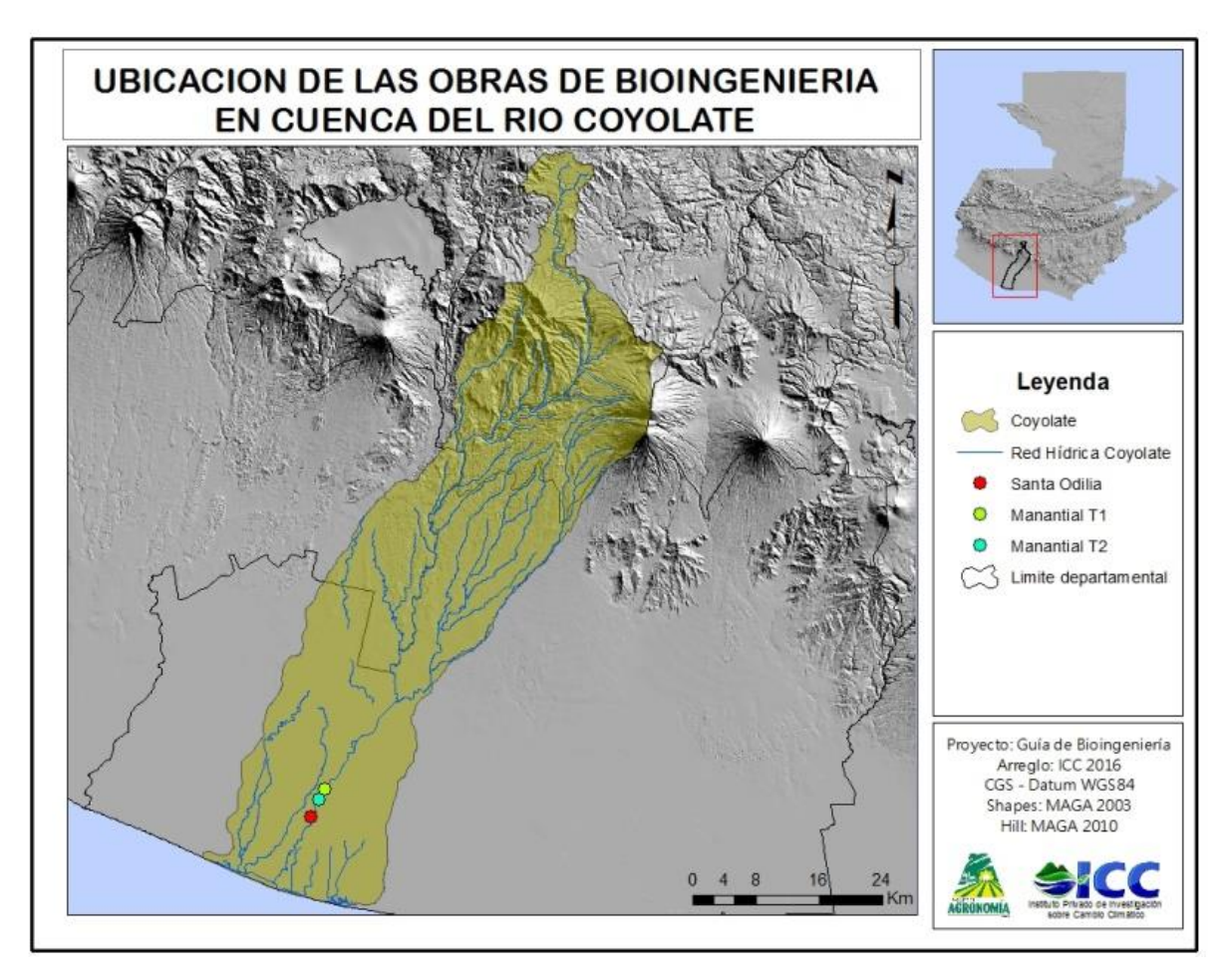

9. Condiciones biofísicas en establecimientos de bioingeniería en la Costa Sur

Las bordas de bioingeniería ubicadas Santa Odilia y Finca El Manantial, se encuentran

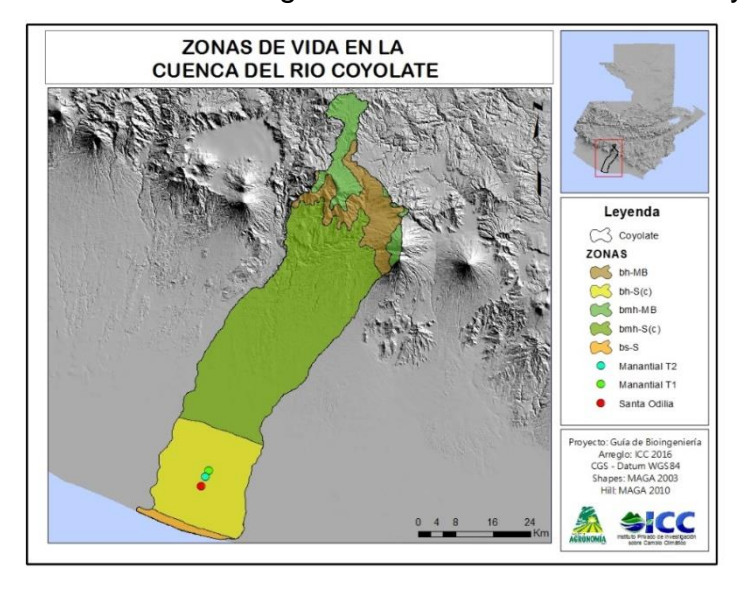

en climas calidos, clasificado en una zona de vida de Bosque Humedo Subtropical Calido (bh-Sc) según Holdridge, presentan una precipitacion promedio de 2,000 mm al año, una topografia de poca pendiente y suelos franco arcillosos a franco arenosos, con una capacidad de filtración media.

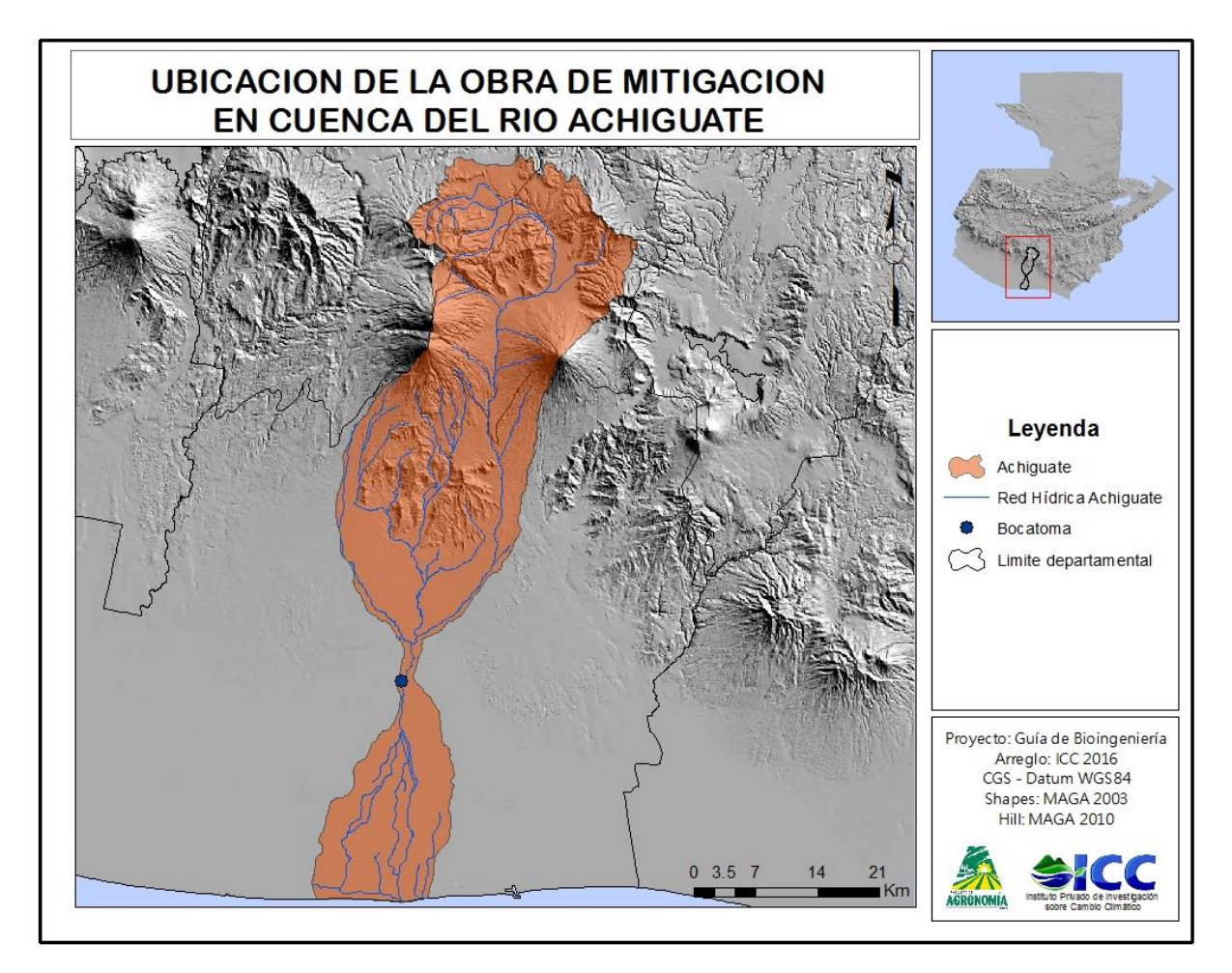

El dique de bioingeniería ubicado en La Bocatoma, se encuentra en un clima húmedo

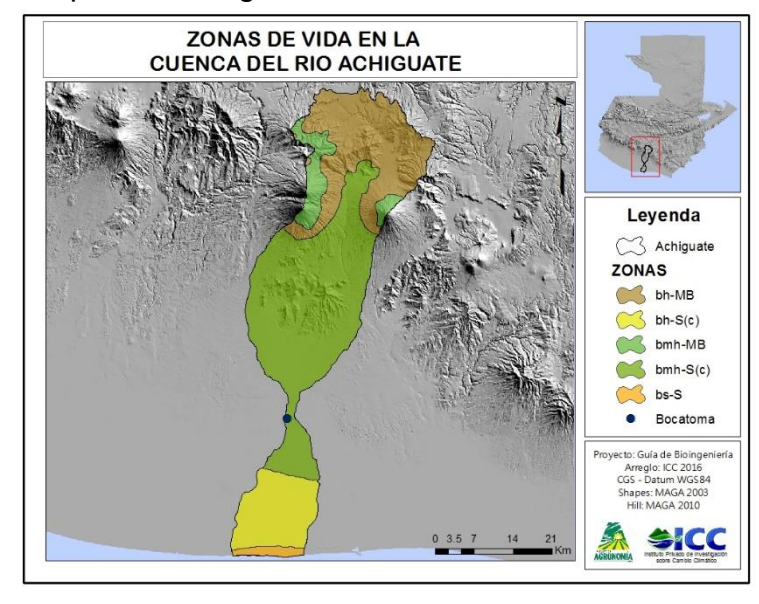

cálido, clasificado en la zona de vida Bosque Muy Húmedo Subtropical Cálido según Holdridge, presenta una precipitación promedio anual de 1,826 mm. El relieve se clasifica como plano a accidentado, suelos con textura franco arenoso, considerados como drenaje excesivo.

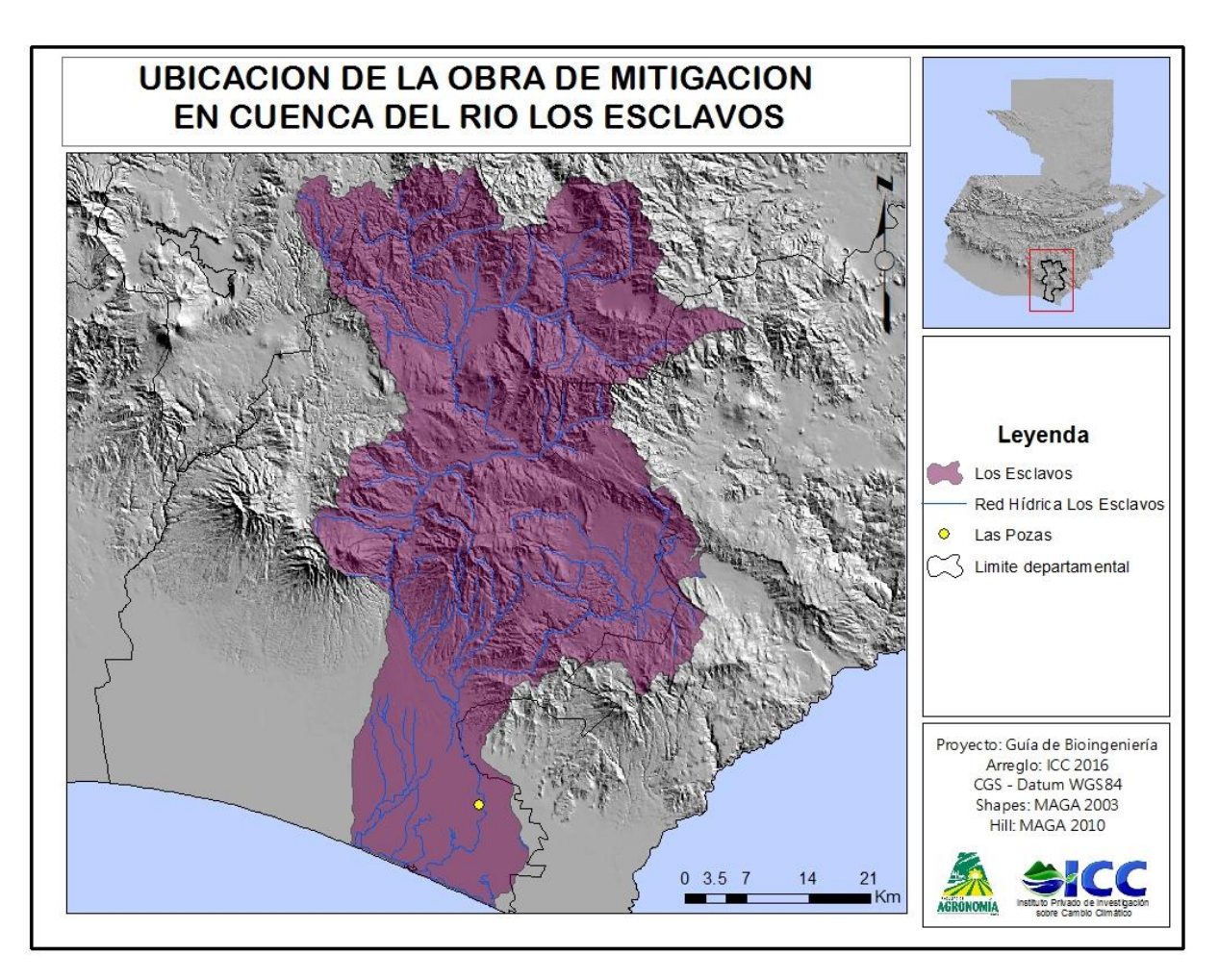

El dique ubicado en Aldea Las Pozas, se encuentra en condiciones similares a las de

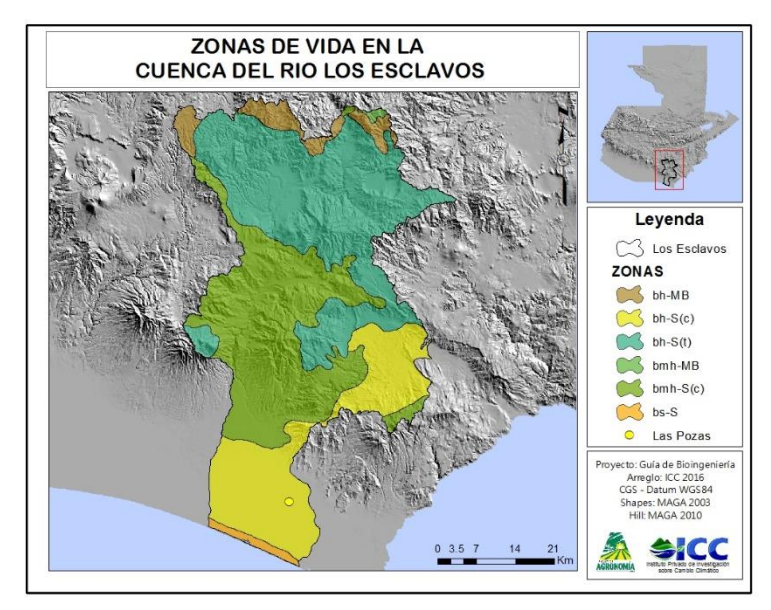

Santa Odilia y Finca El Manantial, tanto climáticas como edáficas, con precipitación promedio anual de 2,000 mm, suelos con textura franco arcilloso a franco arenoso, con pendientes poco pronunciadas y un drenaje moderado.

### 10. Bioingeniería en bordas de la vertiente del Pacífico

#### $10.1.$ Santa Odilia

# Cuadro 66 Especificaciones de la borda en Santa Odilia

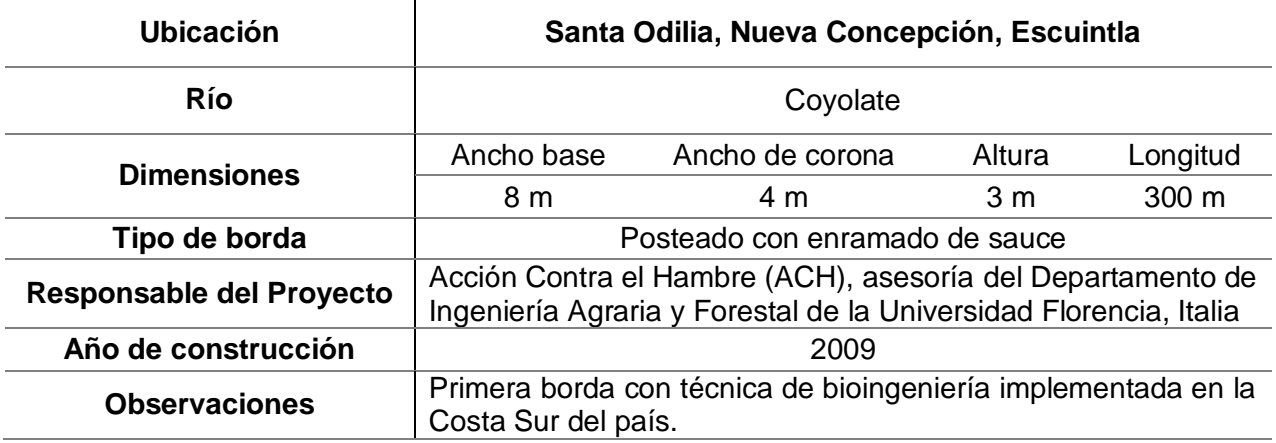

# *Fuente: Guía de Bioingeniería ICC 2017*

Este punto es considerado por muchos vecinos como una de las áreas más crítica del rio Coyolate, cuenta con una de las curvas más pronunciadas a lo largo de su recorrido a la altura de la aldea, haciendo vulnerable a inundaciones a la comunidad.

El dique con técnica de bioingeniería de aldea Santa Odilia fue construido en el mes de octubre del 2,009 por la Organización Internacional Acción Contra el hambre (ACH) con la asesoría técnica del Departamento de Ingeniería Agraria y Forestal de la Universidad de Florencia, Italia.

Antes de la implementación de esta técnica constructiva, esta sección del río se trabajó por muchos años con diques tradicionales de arena. Debido a la dinámica de la corriente y la fuerza de impacto, las obras de mitigación tradicionales no eran efectivas y se sufría principalmente socavación en el pie de talud, corrimiento de material y en periodos de inundaciones de considerable magnitud el dique era propenso a los efectos de la tubificación, haciendo recurrente el ingreso de la corriente en el talud provocando colapso del dique, afectando así a las parcelas aledañas e inundando el centro de la comunidad.

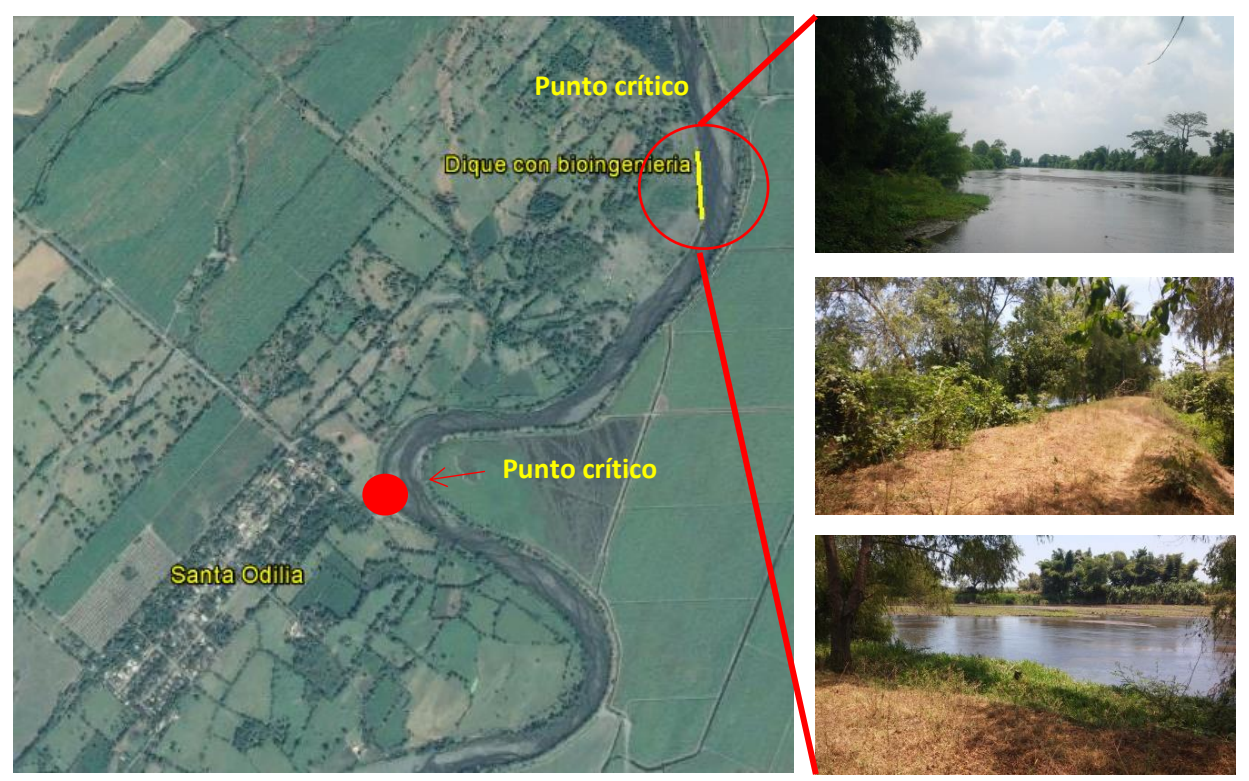

Figura 139 Imagen satelital de la panorámica del tramo y fotografías de las condiciones de la borda en Santa Odilia, Nueva Concepción, Escuintla

### **Principales hallazgos de desempeño**

Con el uso de una cubierta vegetal en el dique se ha tenido un incremento notorio en la vegetación a lo largo del tiempo en las áreas aledañas. Al utilizar la técnica de posteado y enramado de sauce se logra una alta sobrevivencia de esta especie. Adicional a esto, la propagación natural de camalote (planta nativa) ha fortalecido el talud en ambos sentidos y la regeneración de suelo.

Esta obra de mitigación ha soportado fuertes crecidas de río desde su implementación, incluyendo las más fuertes los años 2013, 2014 y 2016. El dique de bioingeniería ha tenido un desempeño satisfactorio soportando el impacto de las crecidas. Aunque la Aldea se ha visto afectada por las inundaciones, es importante aclarar que son causadas por el colapso de una borda (tradicional de arena) aguas arriba del dique de bioingeniería.

Uno de los aspectos más relevantes del dique en Santa Odilia es que ha formado un corredor biológico, se aprecia gran cantidad de aves, reptiles (principalmente iguanas) y conejos a lo largo de la borda. Asimismo, el microclima es agradable, diferenciándose del excesivo calor emanado de las bordas tradicionales debido a la cobertura forestal.

Los principales problemas en el dique se deben a la falta de mantenimiento, entre estos podemos mencionar la disminución del ángulo y altura del talud, irregularidad en la corona (efecto de ondulación), cárcavas y depresiones en el terreno. La masa forestal (sauce) ha crecido sin control, lo que ha permitido que los arboles aumenten su diámetro, altura de la copa y peso, haciéndolos propensos al volcamiento que puede provocar boquetes a lo largo del talud.

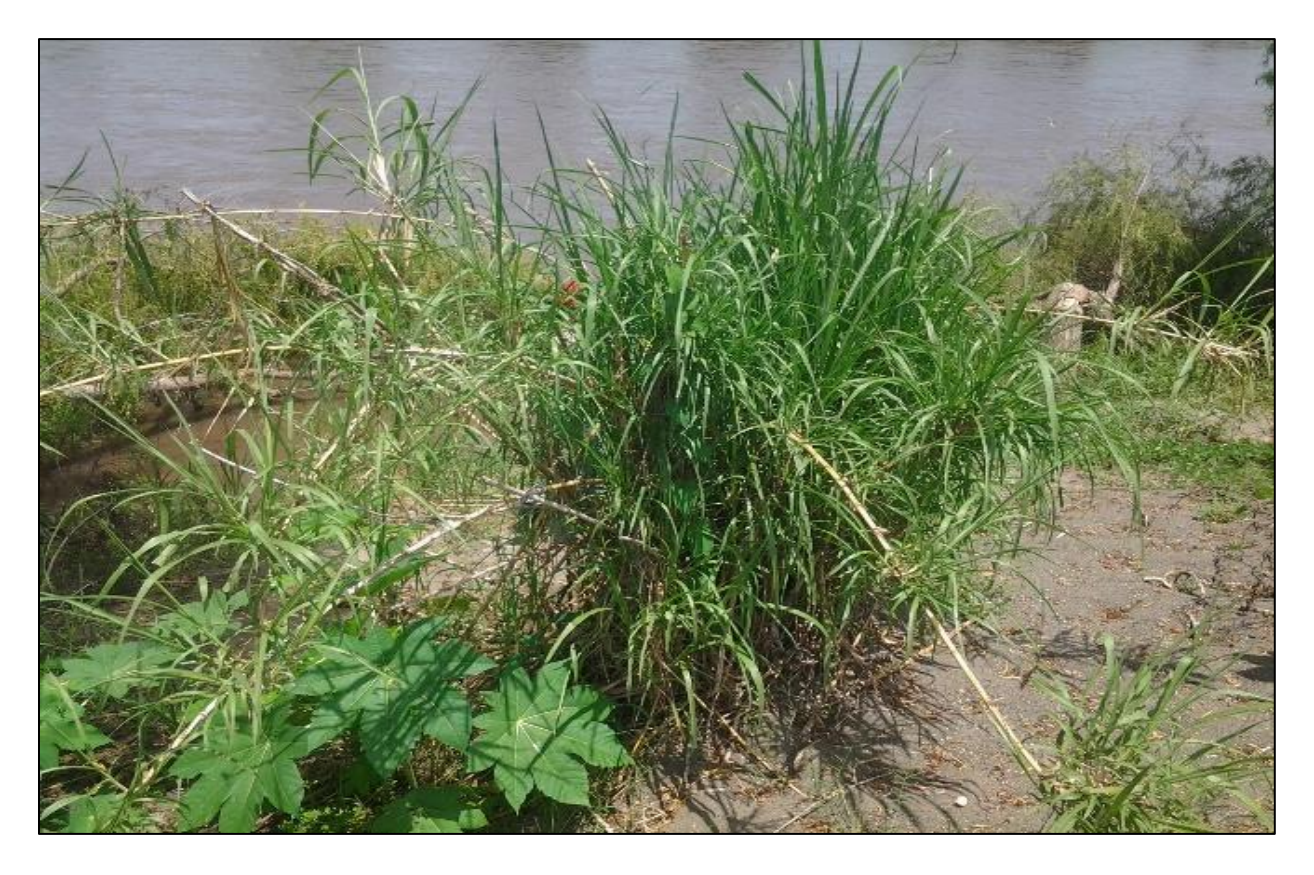

Fotografía 13 Selección de material vegetal para la implementación del revestimiento vegetal

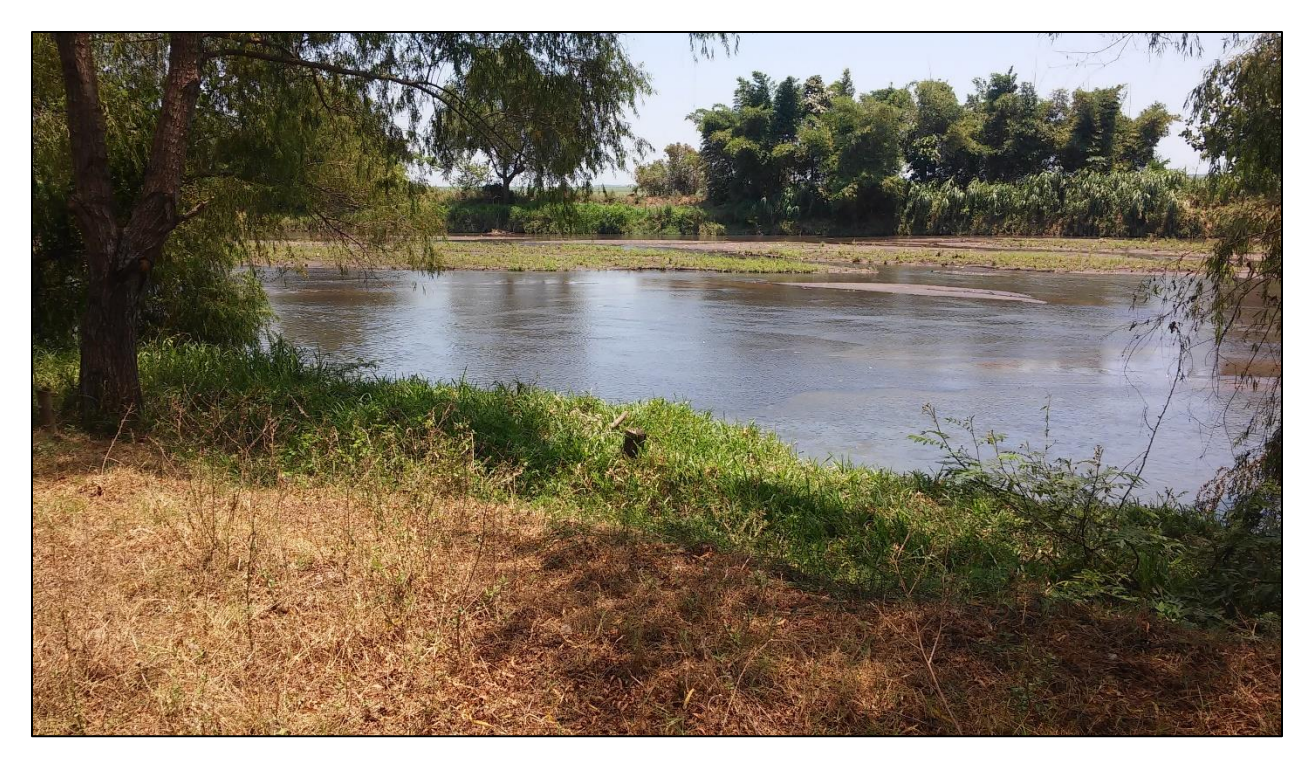

Fotografía 14 Mantenimiento de talud realizando buenas prácticas de manejo del material vegetal evitando el exceso crecimiento

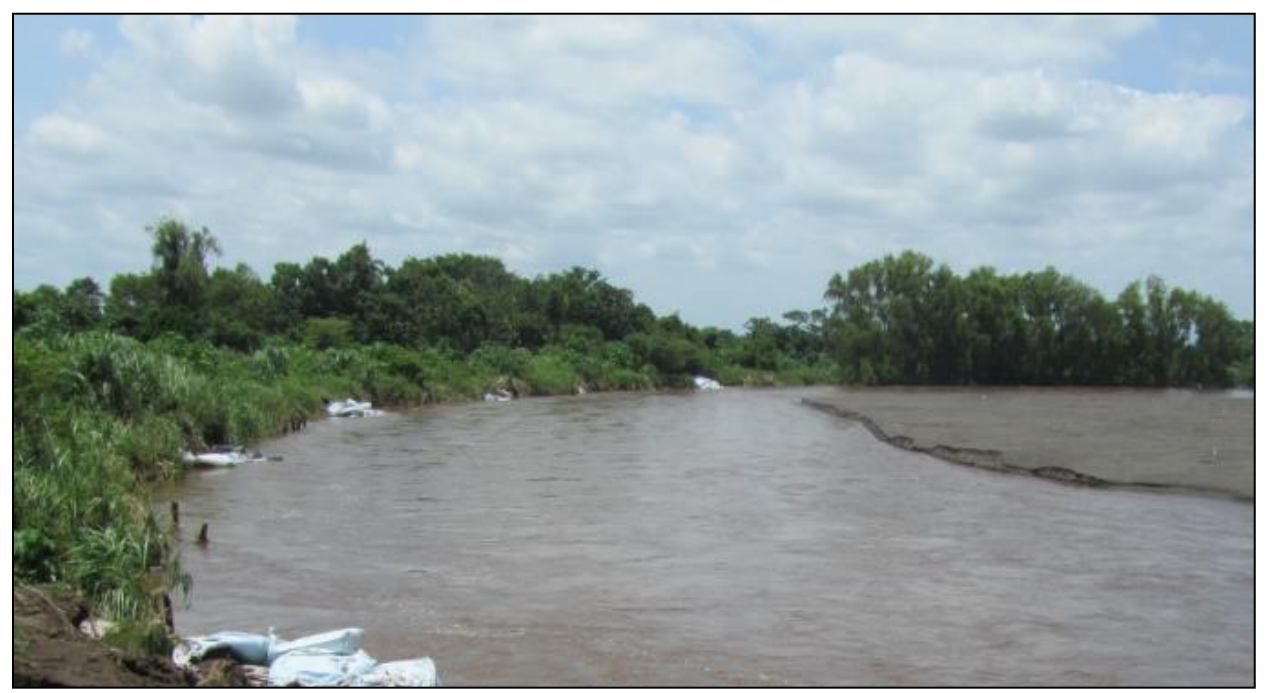

Fotografía 15 Panorámica de talud cubierta con material vegetal luego de su establecimiento

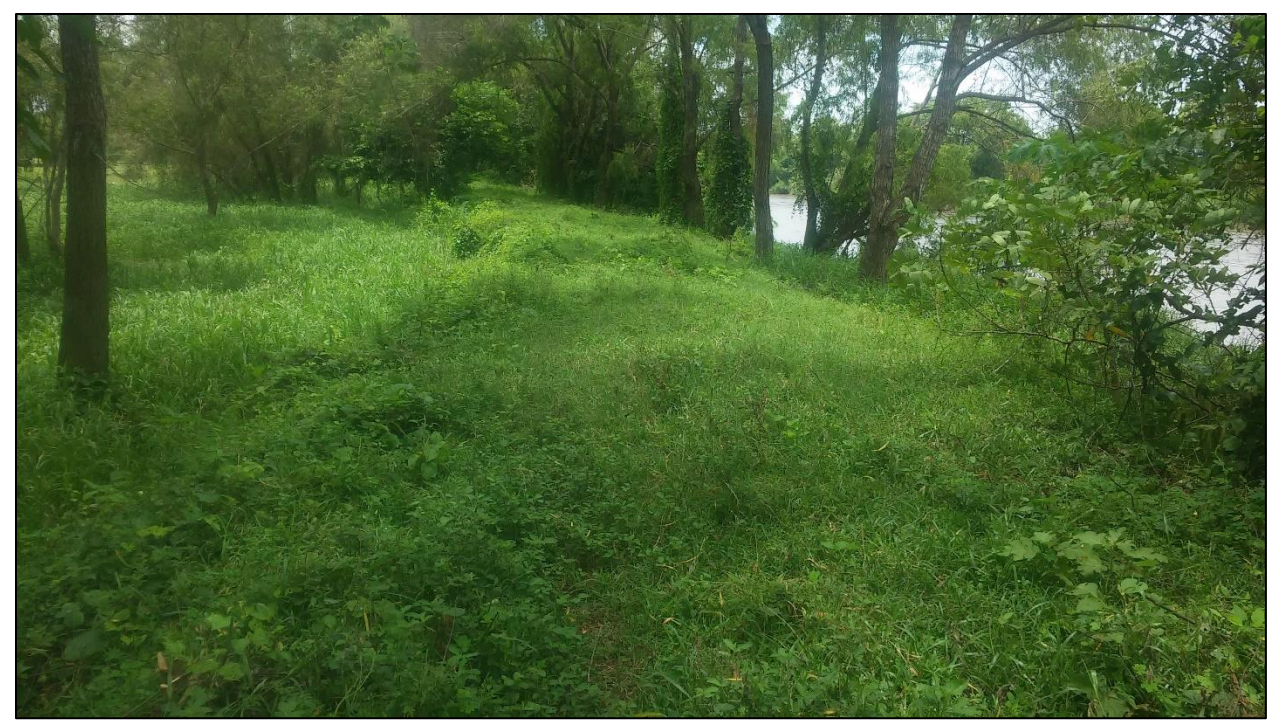

Fotografía 16 Corona de talud cubierta con material vegetal por medio de propagación natural

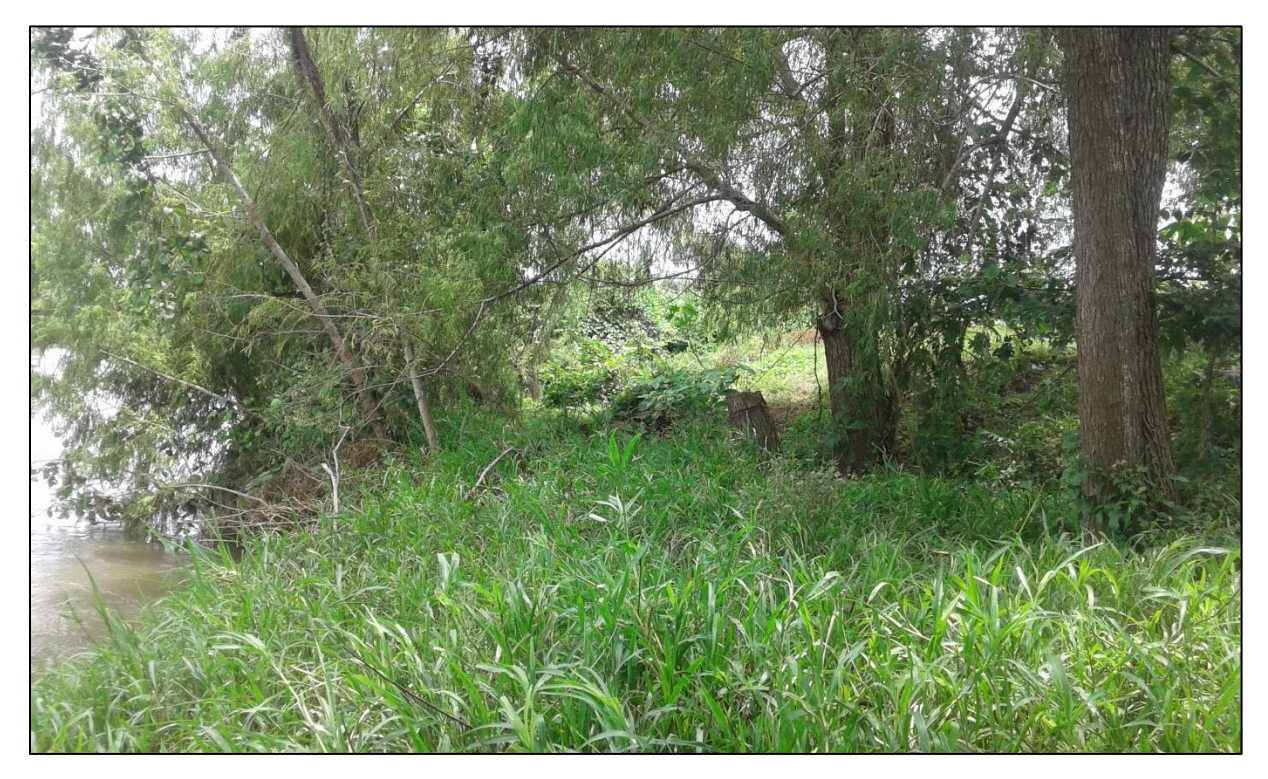

Fotografía 17 Cubierta vegetal natural en talud de borda

#### $10.2.$ Bocatoma, Ingenio Magdalena

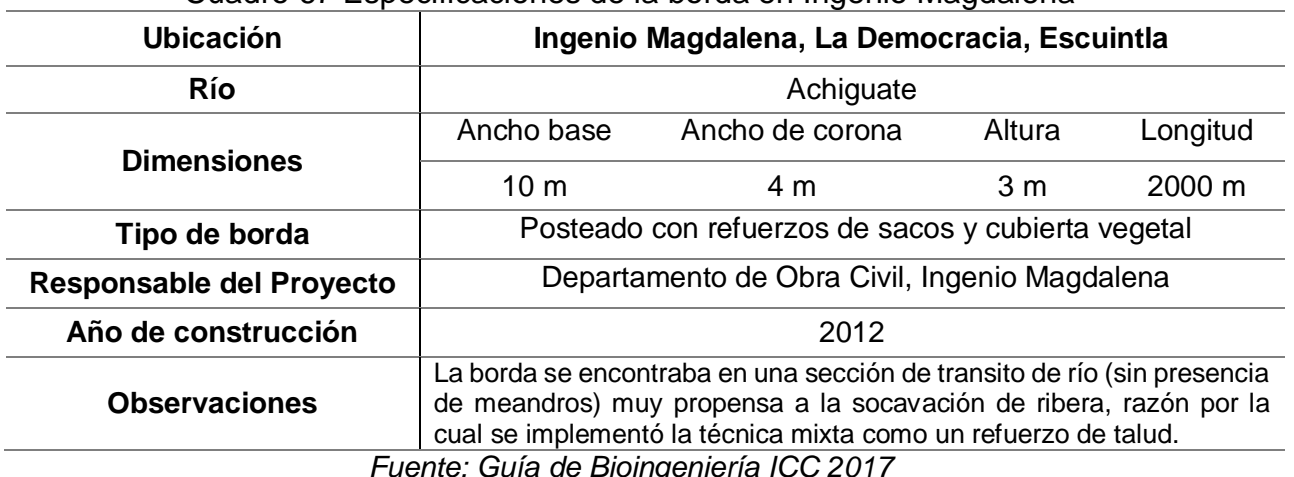

### Cuadro 67 Especificaciones de la borda en Ingenio Magdalena

En el año 2012 se impulsó la práctica de Bioingeniería como una alternativa eficiente de protección en riveras de ríos y con una adaptabilidad más eficiente y amigable al

medioambiente. Ingenio Magdalena a través del Departamento de Obra Civil implementó un dique de bioingeniería ubicado en la parte norte del sector conocido como la bocatoma, en el

cauce de conducción del río Achíguate (trayectoria recta de la corriente) con la finalidad de evaluar el desempeño de este tipo de obra de mitigación en un punto considerado crítico, por la fuerza y dinámica de la corriente en este sector.

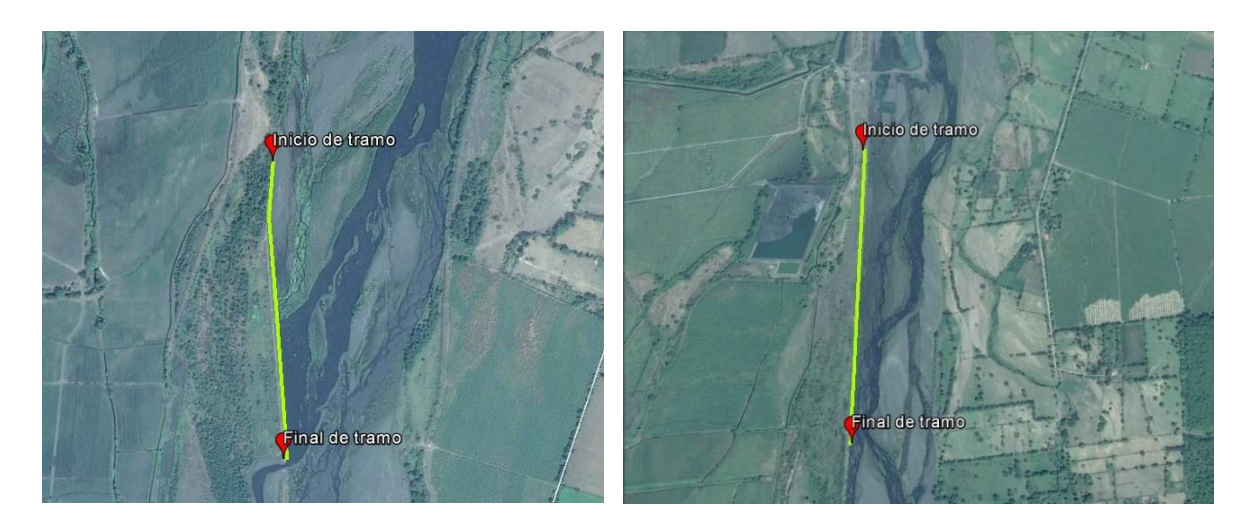

Figura 140 Imágenes satelitales de la panorámica de los tramos en la Bocatoma, Ingenio Magdalena, Escuintla

#### $10.3.$ Principales hallazgos de desempeño

En este proyecto de tipo experimental la técnica constructiva básica utilizada fue el posteado vertical y horizontal para el tramo 1, se utilizó inicialmente bambú (material que se tenía a disposición en ese momento) con una separación de 1 metro, adicionando una barrera de sacos rellenos de arena al pie de borda para incrementar la capacidad de absorción del impacto de la corriente y finalizando con postes de diferentes especies de árboles.

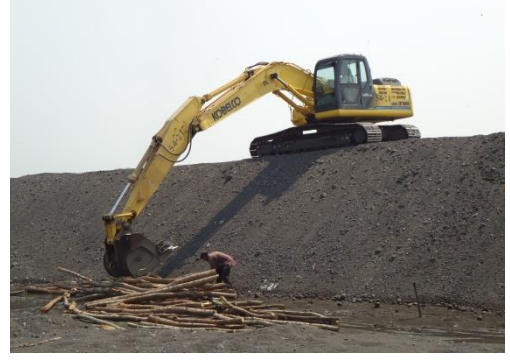

Fotografía 21 Perfilado de la borda

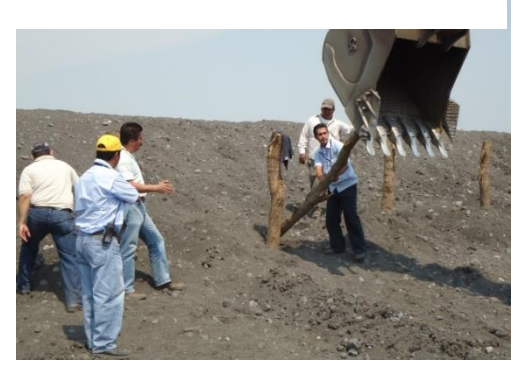

Fotografía 20 Introducción posteado horizontal

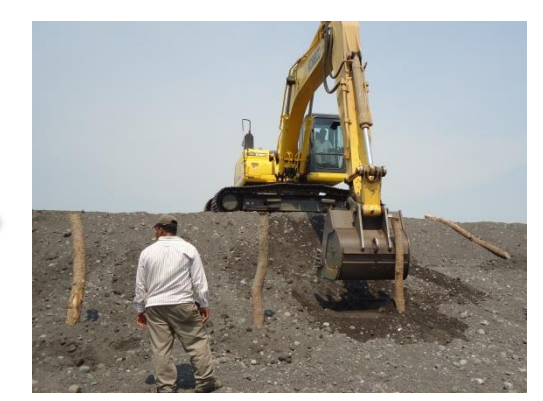

Fotografía 18 Introducción posteado vertical

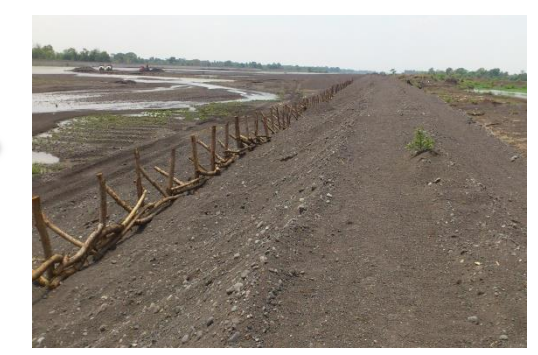

Fotografía 19 Posteado finalizado en la boda

Esta medida adicional brindo mayor estabilidad al talud, el bambú, aunque es una especie que posee característica de flexibilidad eficientes, posee una vida útil en comparación con otras especies bajo condiciones no controladas de ambiente, sobre todo a la pudrición por el efecto de la humedad. A dos meses y medio la ejecución del dique, esta sección había soportado 6 crecidas del rio Achíguate de moderadas a fuertes, tres secciones de la borda presentaron boquetes de 8 a 10 metros de ancho por el desgaste sufrido por el impacto de la corriente, lo que provocó socavamiento en el perfil frontal de la borda pero no afectó o agrietó toda esa sección.

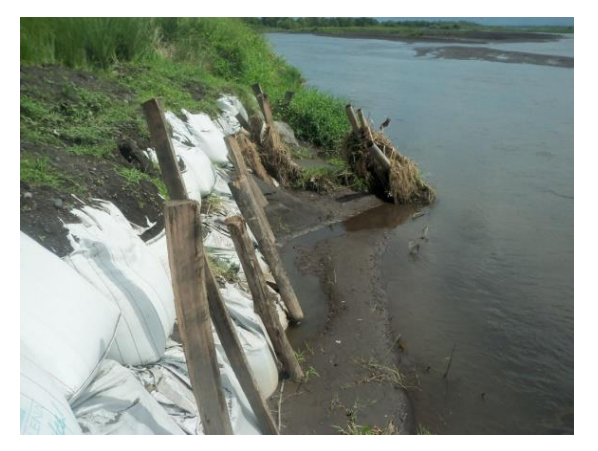

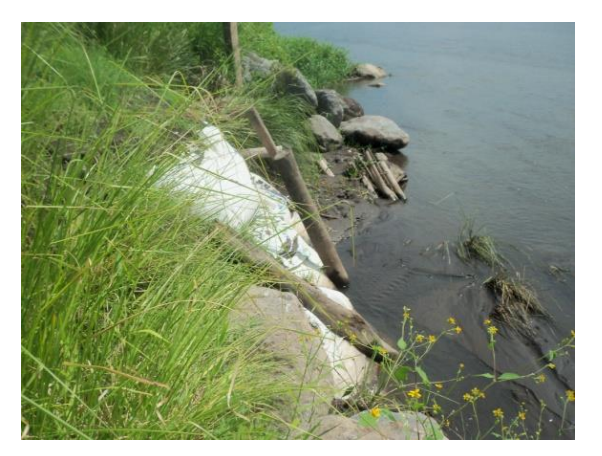

Fotografía 22 y Fotografía 23 Desempeño de la barrera de postes al impacto de la corriente

La propagación de vegetación nativa fue eficiente, logrando cubrir la totalidad del dique en el tramo 1, sobre todo el zacatón y el ayote de caballo es una variedad que se ha adaptado en la borda de manera natural.

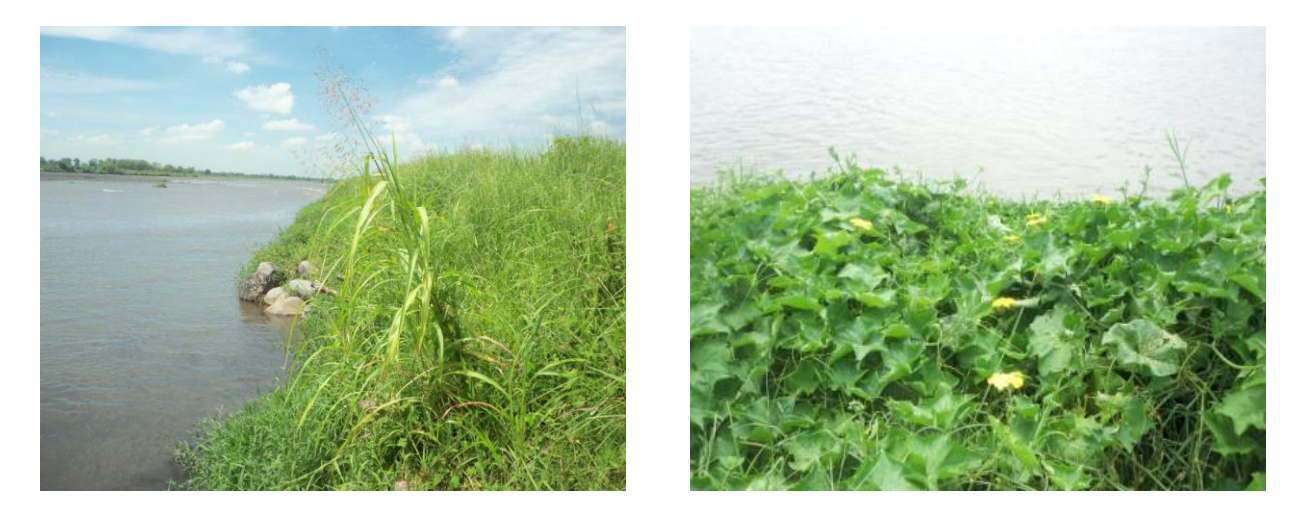

Fotografía 24 y Fotografía 25 Propagación natural de vegetación nativa

El tramo 2, se dio un recubrimiento del talud con vetiver, esto con la finalidad de darle estabilidad al material arenoso (cuerpo del dique) por medio de la acción radicular de la planta, la técnica de siembra fue a tres bolillo con una separación entre pilón de 0.25 metros. Debido a las características del vetiver el nivel de sobrevivencia fue alto, creando una cubierta vegetal densa a lo largo del talud.

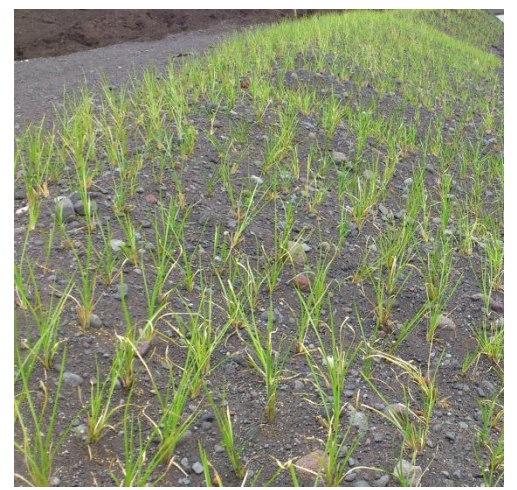

Fotografía 26 Introducción de vetiver en tramo 2 de Bocatoma

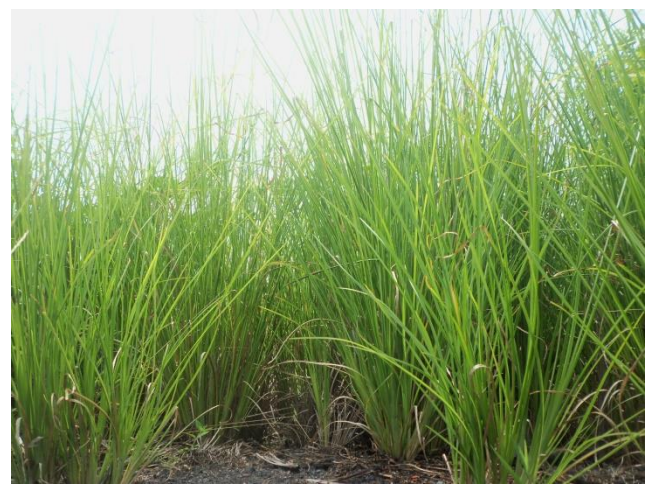

Fotografía 27 Desarrollo de vetiver en tramo 2 de Bocatoma

Como medida de protección adicional se colocaron espigones a lo largo del dique, la distancia entre estos varió de los 15 hasta los 40 metros dependiendo de la vulnerabilidad y grado de impacto de la corriente.

Estos refuerzos longitudinales permiten redireccionar la corriente alejándola a una distancia de 30 metros de la orilla del pie de dique, permitiendo la creación de bermas y formando áreas de vegetación en la parte trasera ganando así nuevas riveras.

El proyecto experimental de la Boca Toma mostro gran eficiencia debido al mantenimiento periódico que se realizó, se aplicó riego al vetiver y al tener la planta una altura considerable y se efectuaron podas para favorecer el crecimiento de la misma.

El bambú se ve afectado por el efecto de las condiciones climáticas y de humedad acortando su vida útil por lo que no es recomendable utilizarlo sin ningún refuerzo adicional en el posteado vertical y horizontal, debido a que la capacidad de absorción de impactos de va debilitando al paso del tiempo.

Es recomendable que la capa externa del talud tenga un recubrimiento de material orgánico (tierra negra) que permita a las especies utilizadas en la cubierta vegetal tener un nivel óptimo de sobrevivencia. En el caso del vetiver, aunque sus propiedades de adaptabilidad en terrenos arenosos son altas posee un tiempo de crecimiento más prolongado.

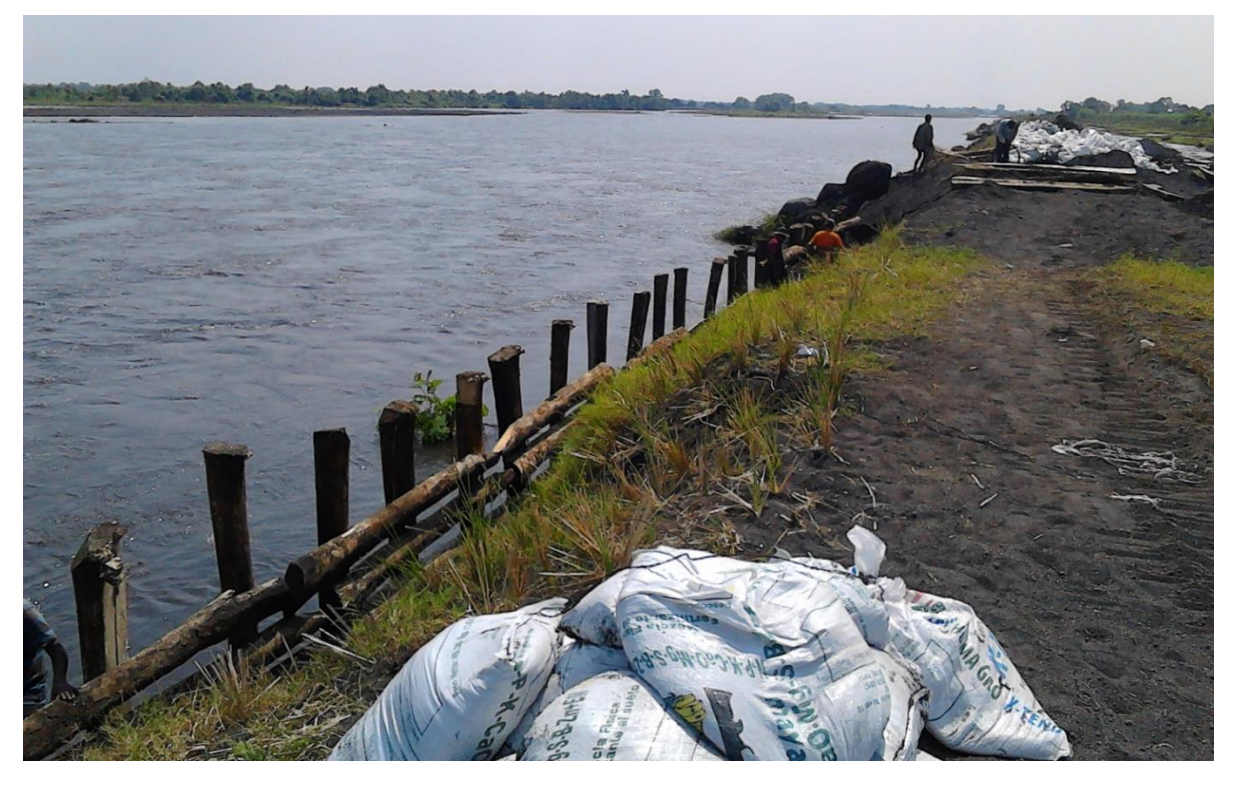

Fotografía 28 Colocación del posteado reforzado con sacos de arena

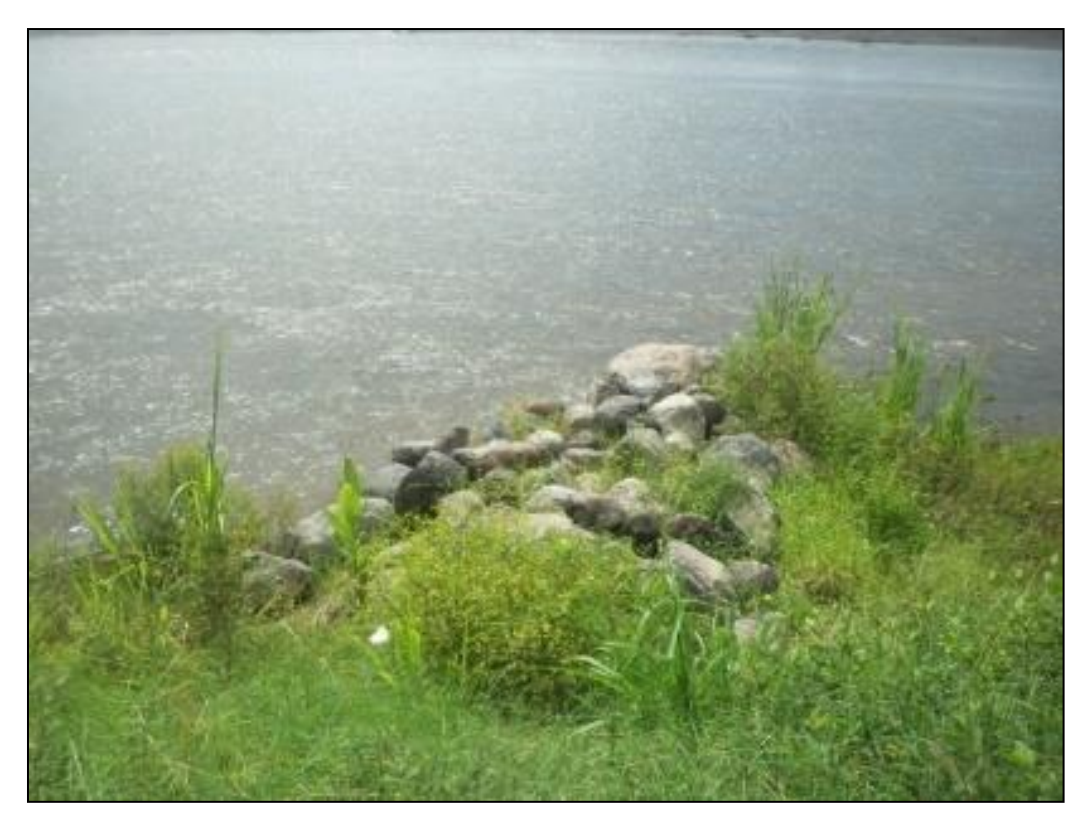

Fotografía 29 Refuerzo de talud con espigones de rocas

#### $10.4.$ Las Pozas

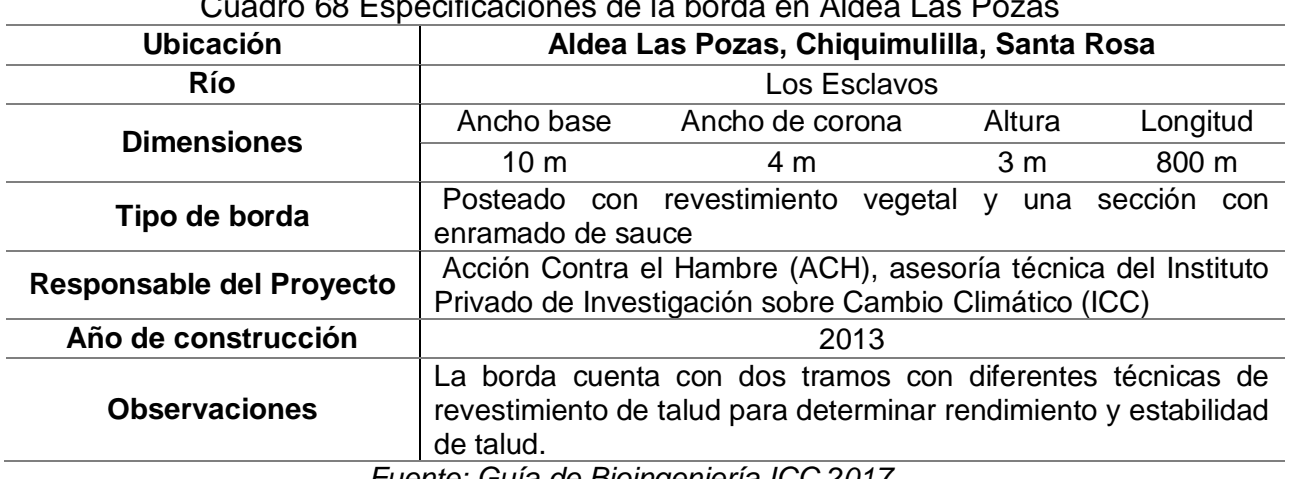

Cuadro 68 Especificaciones de la borda en Aldea Las Pozas

*Fuente: Guía de Bioingeniería ICC 2017*

La obra fue ejecutada por la Organización Acción Contra el Hambre –ACH– en aldea Las Pozas, ubicada al sur del municipio de Chiquimulilla, Santa Rosa, como parte del proyecto DIPECHO. Esta comunidad se ha visto afectada por las inundaciones provenientes del río Los Esclavos, en el área existe una obra de mitigación de 1200 metros lineales, compuesta de un encamado de piedra construida después de la tormenta Agatha (2010), pero el proyecto no cubrió el meandro aguas abajo del río donde se propuso la implementación del dique de bioingeniería.

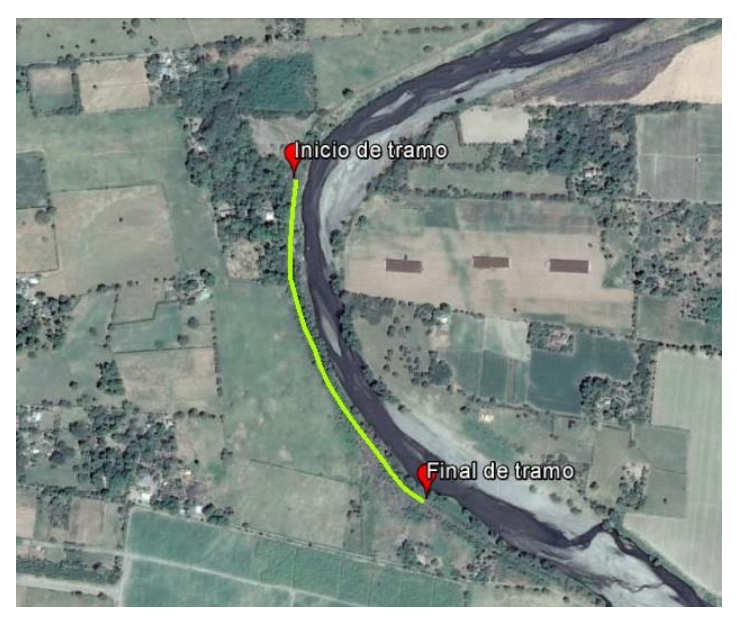

Figura 141 Imagen satelital de la panorámica del tramo en Aldea Las Pozas

#### $10.5$ Principales hallazgos de desempeño

Debido al desgaste de talud y hundimientos en la corona de la borda tradicional del punto a implementar la técnica de bioingeniería se realizó un replanteamiento topográfico y la conformación del dique base, así mismo, se aplicó una base de material orgánico para favorecer a la vegetación en el proceso de propagación y crecimiento.

La técnica utilizada fue de posteado y enramado de sauce, adicional a esto una sección fue seleccionada para sustituir el enramado por vetiver, la distancia entre postes verticales fue de 1 metro en el punto de mayor impacto de la corriente, con doble refuerzo de laceros, para brindarle mayor estabilidad y rigidez al pie y talud del dique, teniendo finalmente en la sección de conducción del río una separación de 2 metros en cada poste.

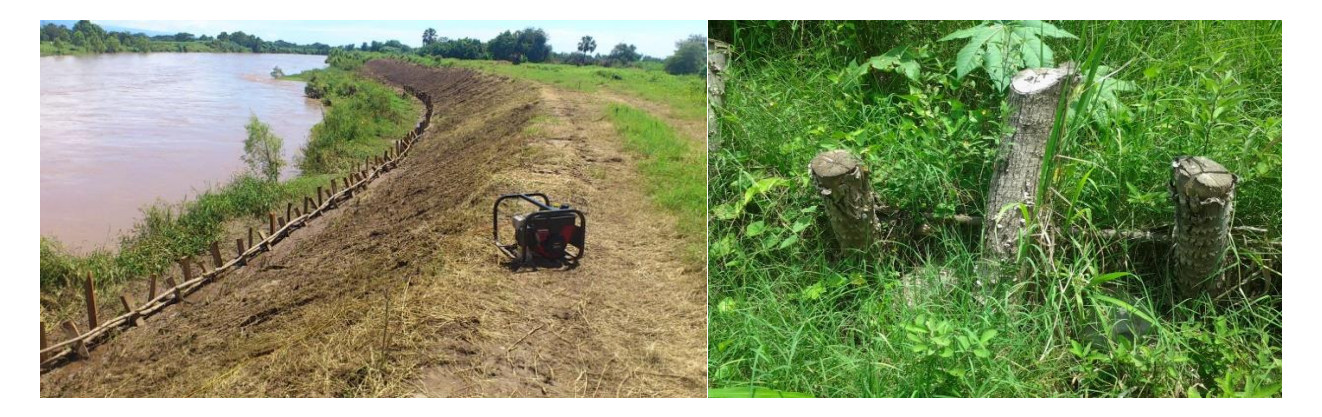

Fotografía 30 Perfil de borda en Aldea Las Pozas Fotografía 31 Detalle de técnica de posteado

### en Aldea Las Pozas

El enramado se dispuso de manera uniforme en dirección longitudinal, intercalando hileras en el talud con la finalidad de evitar la aparición de surcos que incrementan el corrimiento de material por efectos de la escorrentía y pueda provocar que el talud se erosione y debilite.

El vetiver se sembró a tres bolillo puesto que es la técnica más idónea para este tipo de proyectos puesto que reduce la formación de cárcavas y el deterioro del talud por desgaste.

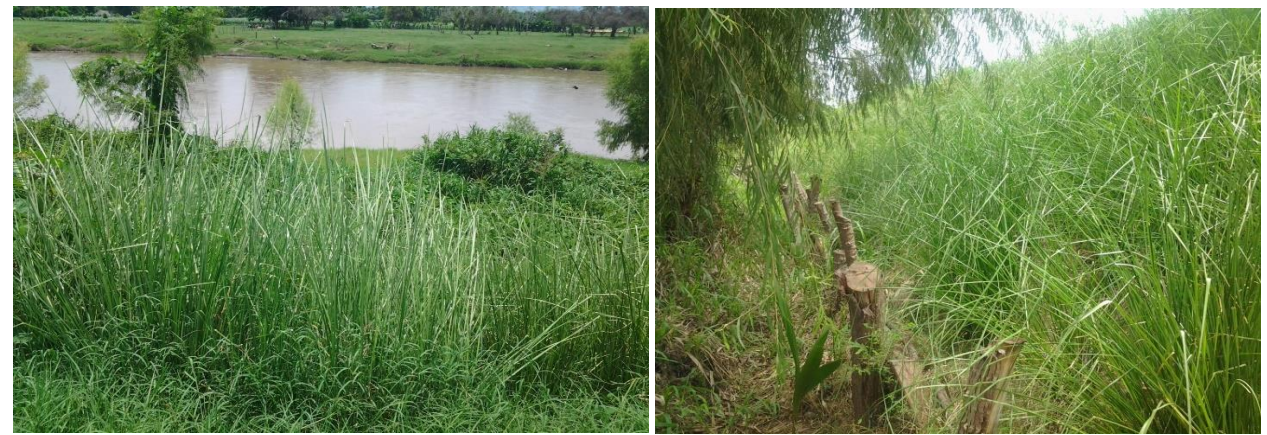

Fotografía 32 Revestimiento de vetiver Fotografía 33 Perfil de borda con vetiver

En la parte posterior del dique se sembraron 350 árboles de diferentes tipos de especies con la finalidad de formar un bosque de ribera y poder replicar el corredor biológico de aldea Santa Odilia, debido a la falta de mantenimiento las especies no tuvieron el grado de supervivencia esperado y las plantas invasoras limitaron el crecimiento de los árboles. En la parte frontal del dique algunos vecinos sembraron palmeras, esta acción vino a favorecer al dique dándole mayor estabilidad y mejores condiciones paisajísticas.

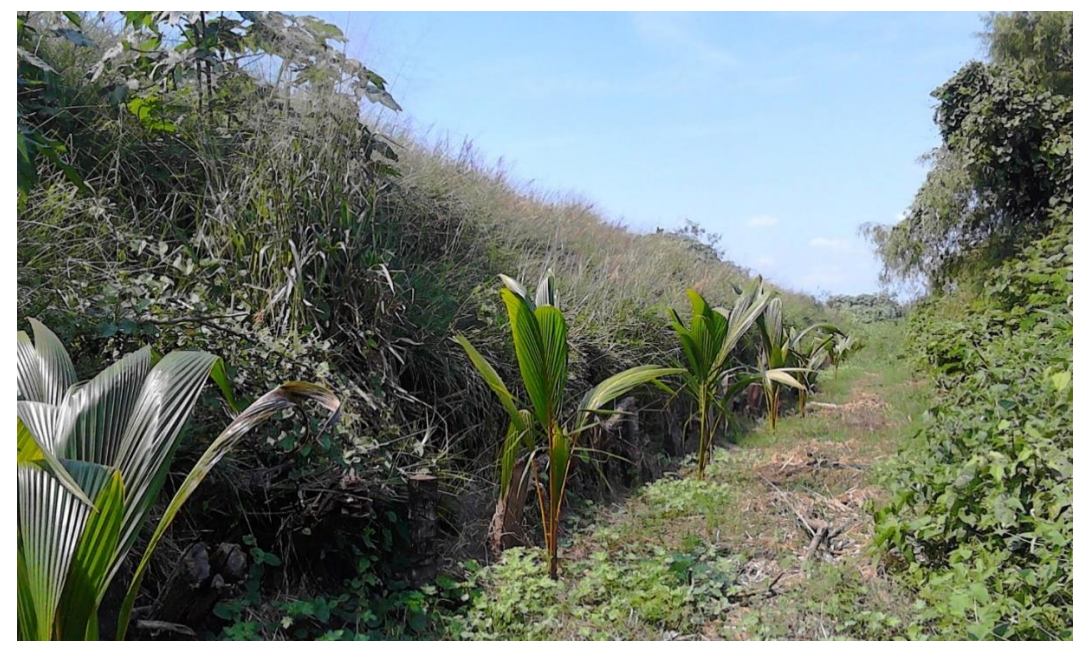

Fotografía 34 Panorámica de talud con técnica de posteado y enramado de sauce

Uno de los principales problemas en los proyectos con técnicas de bioingeniería y que se evidenció en aldea Las Pozas fue la dificultad en la adquisición de postes debido a que influyen diferentes tipos de factores propios de cada una de las áreas a trabajar como la ubicación geográfica, accesibilidad (caminos), limitante en relación a proveedores, costos de traslado, etc.

Uno de los aspectos necesarios para mejorar el desempeño de los diques con técnica de bioingeniería, es el mantenimiento periódico, nueve meses después de su implementación, se realizó en el dique Las Pozas un desramado en el sauce del talud, esto para frenar su rápido crecimiento y evitar que pudiera existir un volteo provocado por el peso del árbol, también se retiró la maleza que afectan el crecimiento del vetiver.

Los resultados obtenidos después del mantenimiento permitieron el óptimo desempeño de las especies utilizadas en el recubrimiento de talud, el rebrote del sauce fue notorio y el vetiver tuvo un grado de crecimiento adecuado alcanzando una altura de 1.80 en algunos puntos, en general se logró un aumento significativo de la vegetación.

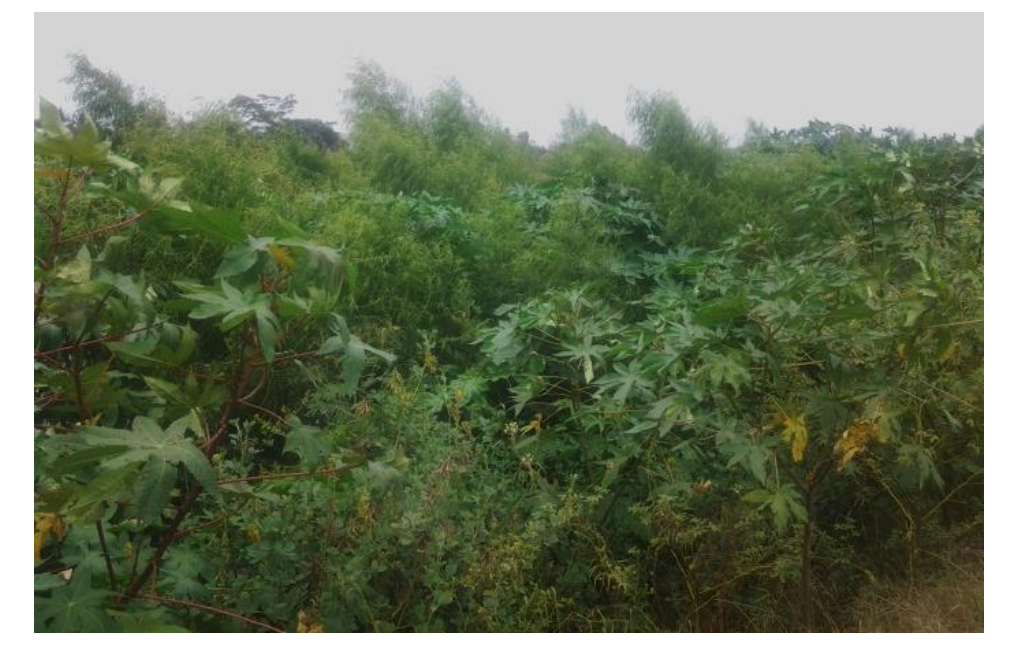

Fotografía 35 Aumento de la vegetación, resultado del mantenimiento del dique

El dique logro su consolidación y el análisis de las condiciones del río y la dinámica de la corriente permitió diseñar de manera eficiente la disposición y separación de los postes, el vetiver a tres bolillo formo terrazas de retención debido a que el material que sufrió corrimiento fue atrapado por la vegetación y por el posteado.

#### $10.6$ El Manantial

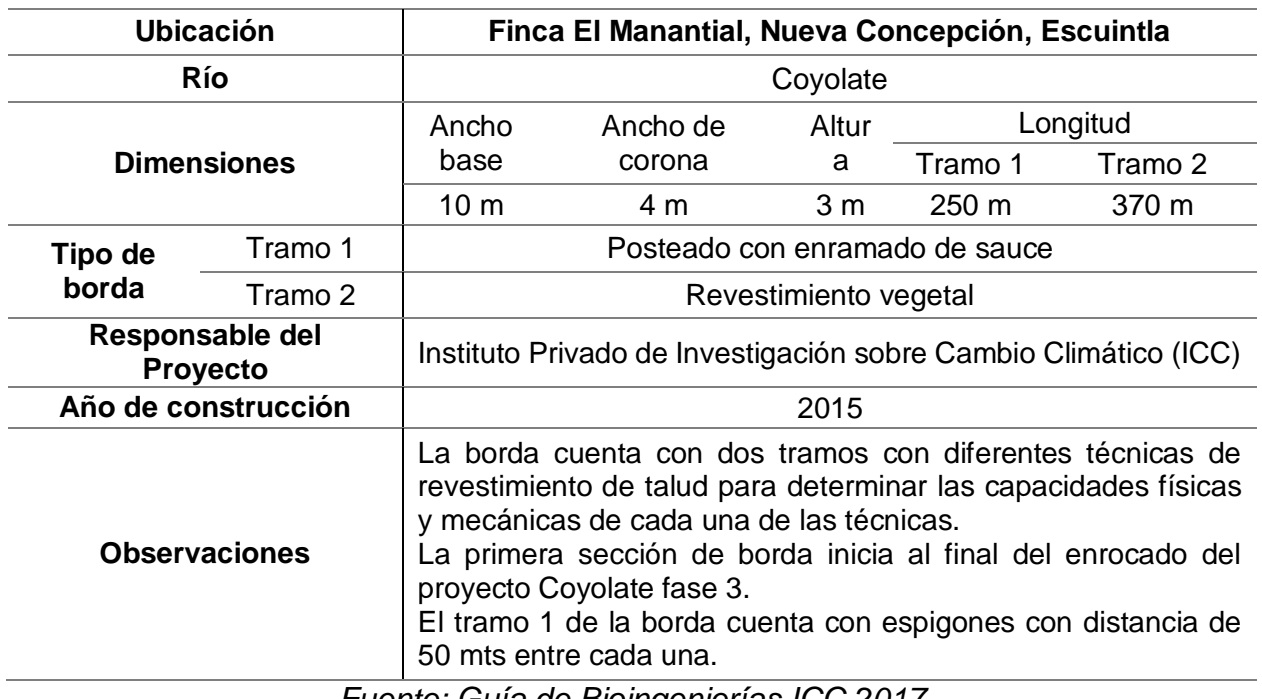

### Cuadro 69 Especificaciones de la borda en Finca El Manantial

*Fuente: Guía de Bioingenierías ICC 2017*

### 3.

4. Luego de las intensas inundaciones provocadas por el río Coyolate en los últimos 10 años aunado a las grandes inversiones efectuadas por el sector privado y gobierno, se han realizado diferentes estudios hidrológicos e hidráulicos. Estos estudios han servido para entender la dinámica del río y ejecutar correctamente obras de mitigación que se desarrollan de acuerdo a las recomendaciones efectuadas por el ente consultor. Dentro de las recomendaciones generales se encuentra: brindar mayor amplitud al río, extraer islas y árboles que se ubiquen dentro del cauce y dejarlo divagar evitando la eliminación de curvas. Estas acciones contribuyen a bajar el tirante del río al momento de sus crecidas y disminuir su velocidad.

5.

6. El área de trabajo para la aplicación de los diferentes ensayos se efectuará en la finca "Manantiales" de ingenio Madre Tierra, se pretende trabajar 2 segmentos de la borda que quedaran sin ningún recubrimiento en el talud. El primer tramo es de 250 metros lineales y el segundo tramo es de 370 metros lineales.

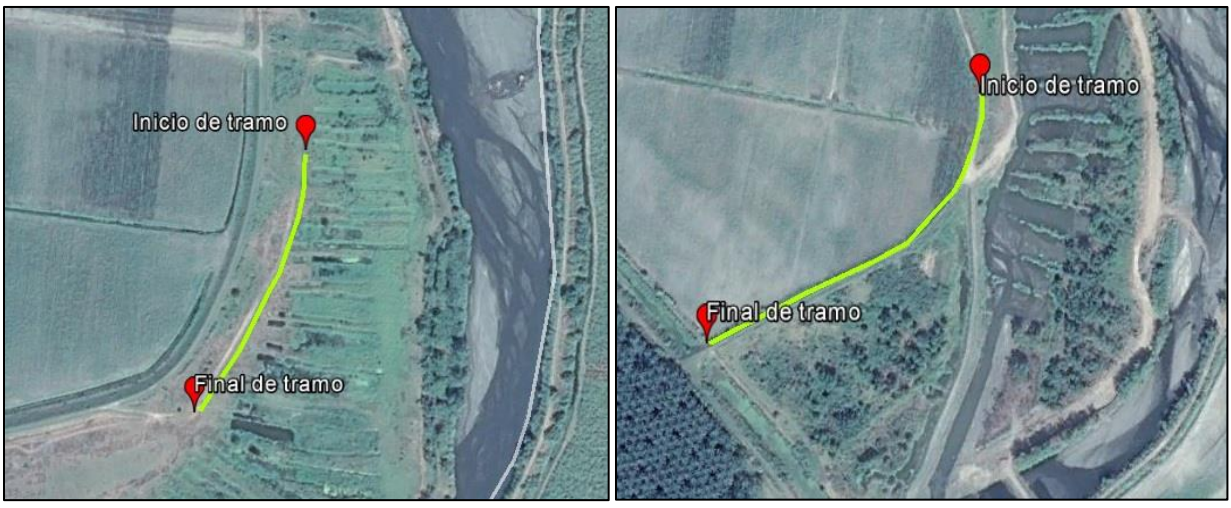

Figura 142 Imágenes satelitales de la panorámica de tramo 1 y tramo 2 en Finca El Manantial, Nueva Concepción, Escuintla

#### $10.7.$ Principales hallazgos de desempeño

7. Dentro del diseño de la fase III del río Coyolate existe únicamente un recubrimiento en las curvas por medio de colchonetas tipo gavión, sin embargo, el área de transición de las bordas con el talud queda conformado por espigones. Dejar este talud sin recubrimiento puede llegar a provocar la erosión a causa de las crecidas, precipitación y el viento, llegando a provocar cárcavas al momento de drenar la escorrentía.

Una de las ventajas para este proyecto fue el aprovechamiento de la madera de Sauce que se encuentra dentro del cauce del río junto a la antigua borda. Este tipo de madera es ideal y se adapta a la humedad por su fácil reproducción en orilla de ríos, canales y bosques de clima húmedo. La altura es normalmente de 8 a 12 metros, la madera es dura pero a la vez flexible, con un tallo recto haciéndolo ideal para el uso como poste y anclaje en el terreno.

Se utilizaron postes entre 2 y 3 metros de altura y un diámetro entre 0.15 a 0.20 metros, con una profundidad de 2 metros dentro del terreno para los postes verticales y con hileras de postes horizontales anclados con varillas de construcción o con alambre de amarre a los postes verticales.

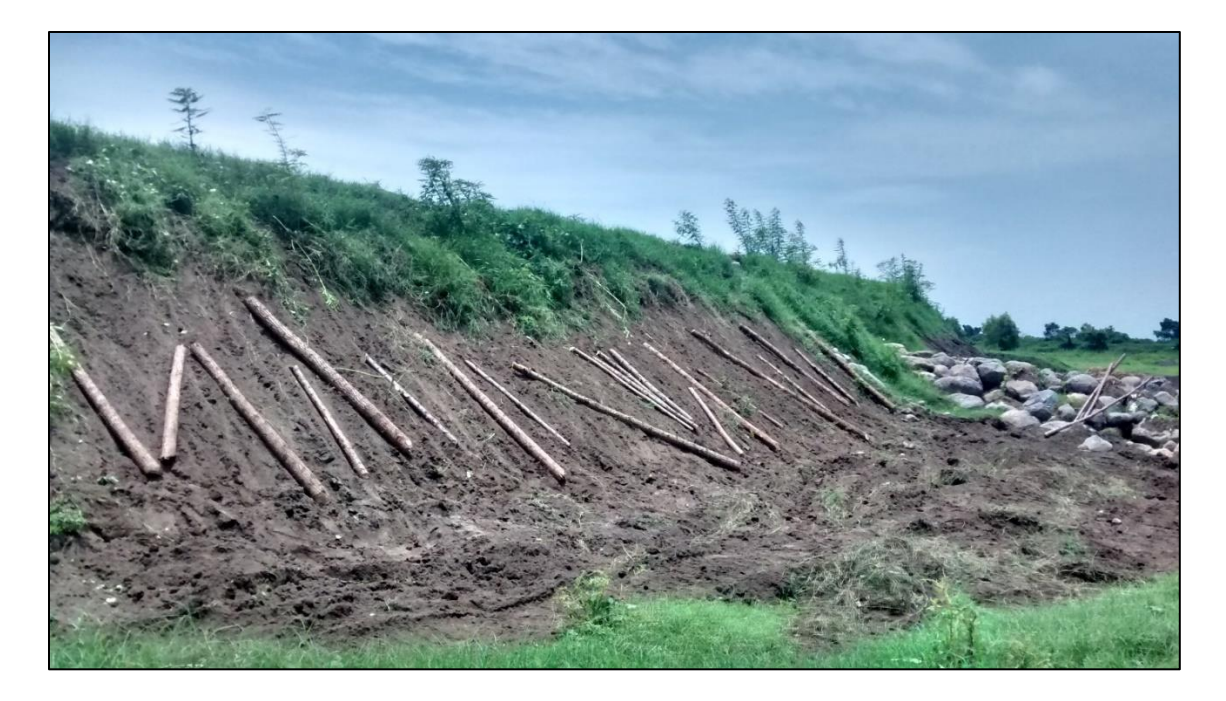

Fotografía 36 Preparación de los postes de madera para realizar el posteado en talud del tramo 1 Finca El Manantial

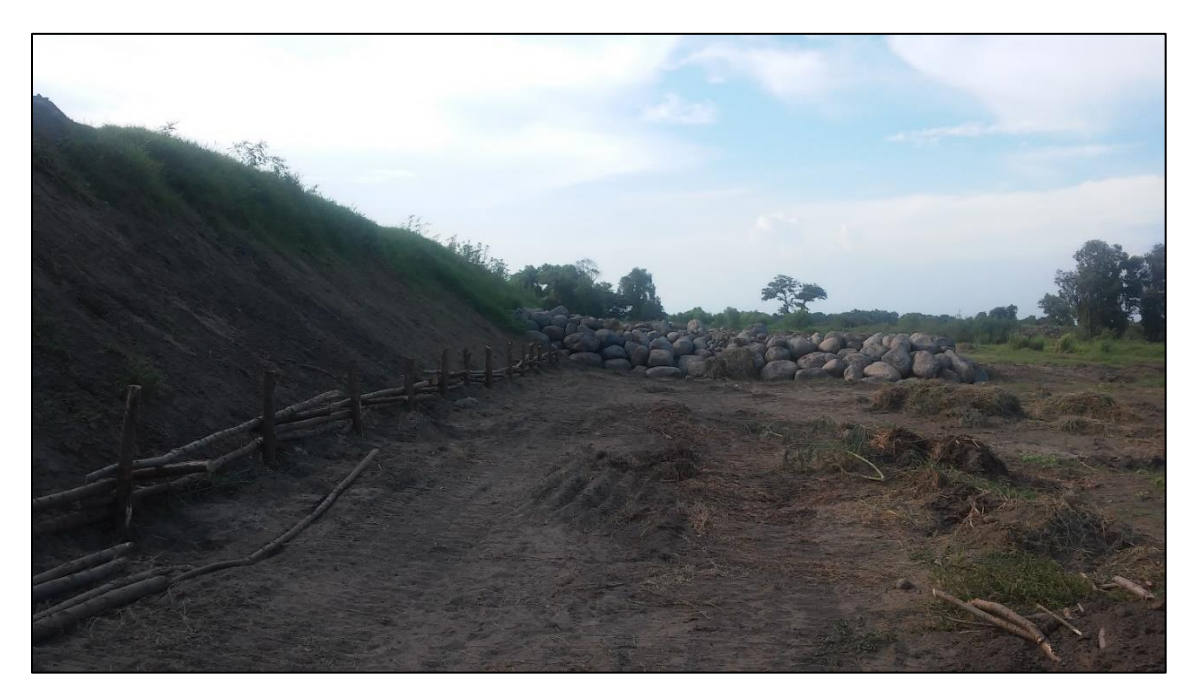

Fotografía 37 Panorámica de la colocación del posteado como fase primordial en la técnica utilizada en tramo 1 de la Finca El Manantial

Para la cubierta vegetal se aplicaron 200 metros lineales con vegetación local, utilizando en su mayoría Sauce y algunos arbustos de la zona, un tratamiento de 200 metros lineales únicamente con Vetiver y los 220 metros restante se aplicara una asociación de las diferentes especies aplicadas en los tramos anteriores.

El vetiver se sembró con la técnica recomendada de tipo "Tres bolillo", en esta disposición cada 3 plantas conforman un triángulo equilátero a una distancia equitativa entre planta. Este tipo de siembra ha demostrado maximizar las características mecánicas y radiculares de la planta, favorece al drenaje del agua de lluvia evitando el corrimiento de material y la formación de cárcavas. Asimismo, contrarresta los efectos del viento al distribuir uniformemente la dirección y evita la erosión.

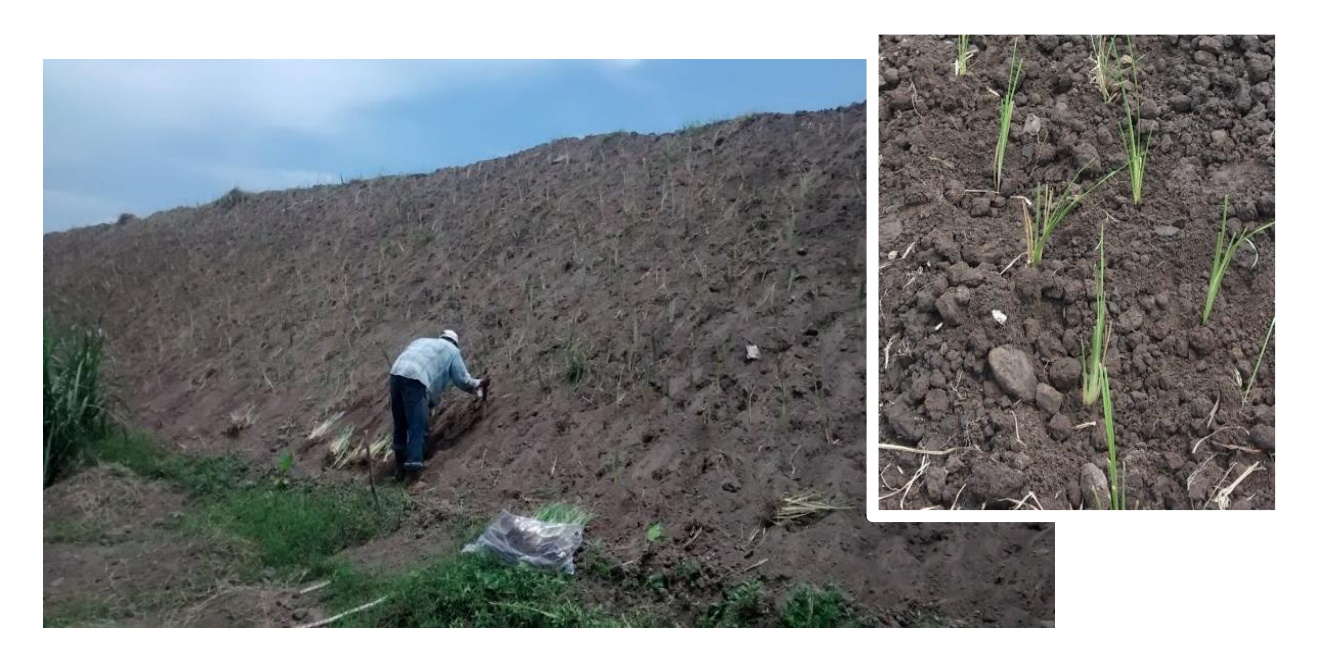

Fotografía 38 Establecimiento de plántulas de vetiver utilizando la técnica de tresbolillo para mayor estabilidad del talud

Para el revestimiento vegetal de talud se utilizaron 7,500 plantas de vetiver en pilón y 7,500 plantas de vetiver de raíz desnuda. Se pudo identificar que el vetiver utilizado de tipo raíz desnuda mostro un mejor desempeño y adaptabilidad en comparación al tipo pilón.

Se logró identificar que muchos de los problemas de erosión están directamente relacionados a las condiciones propias de la zona, por efecto del viento y por la falta de una cubierta vegetal uniforme. La aparición de cárcavas se da por acción de la escorrentía, al no tener un correcto drenaje pluvial la corona del dique el agua de lluvia fluye por gravedad creando surcos que canalizan el agua, además del grado de inclinación del talud.

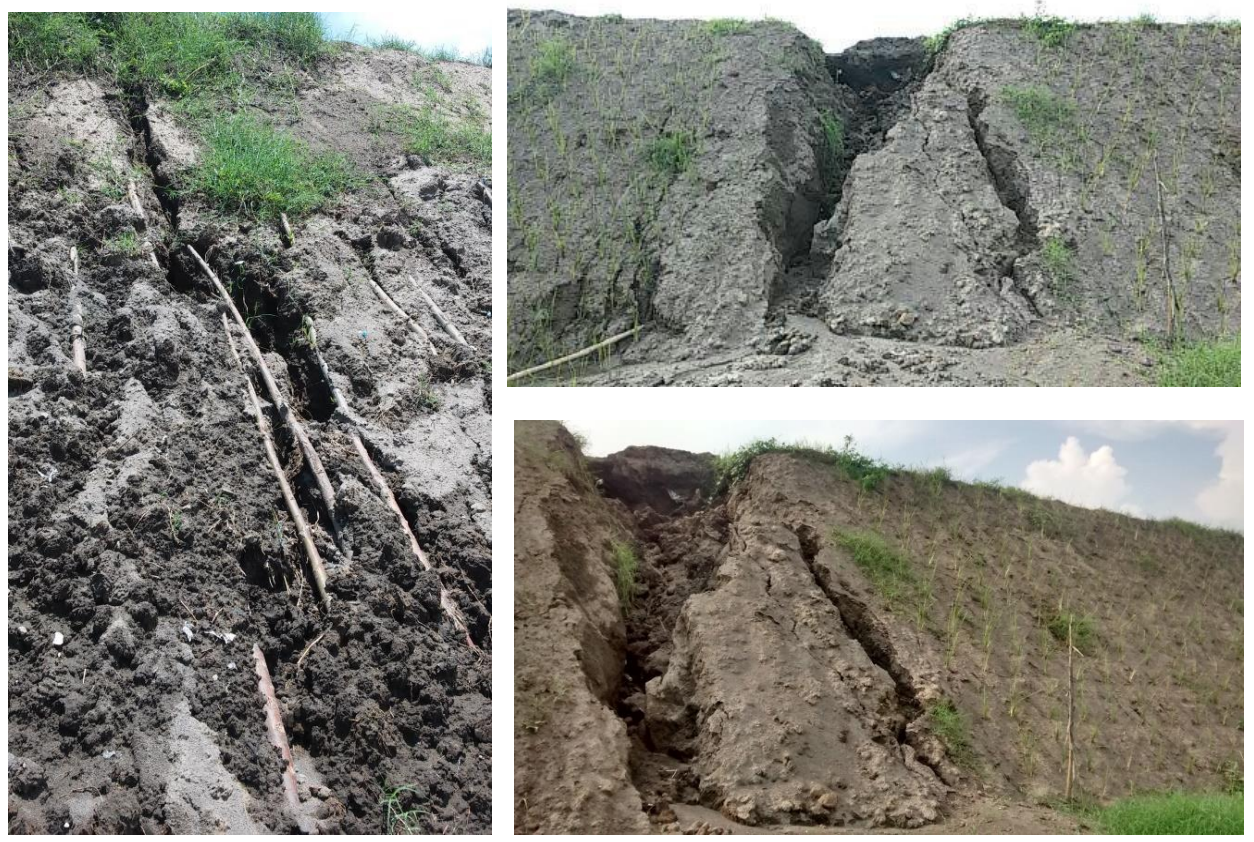

Fotografía 39, Fotografía 40 y Fotografía 41 Carcavas y corrimiento de material por escorrentía de lluvia Finca El Manantial

### 11. Hallazgos de la bioingeniería en bordas longitudinales

La evaluación del área es el primer aspecto a considerar para la implementación de una borda de bioingeniería, esto incluye la topografía, tipo de suelos, vegetación, ubicación en relación al cauce y condiciones climáticas (precipitación y temperatura).

No es recomendable instalar obras de bioingeniería en lugares en donde sufran mayor impacto, principalmente en meandros puesto que la fuerza con la que se dirige la corriente hacia curvas cerradas tiende a producir un gran impacto y las bordas no tienen la capacidad de para resistirlo. Para dichos casos es recomendable construir espigones de rocas, los cuales cumplen con la función de disminuir la fuerza, disminuir la velocidad y cambiar la dirección de la corriente evitando el impacto en la borda.

La distancia entre la borda y el cauce del río es considerado según la máxima capacidad de crecida del cauce (Cauce mayor), basado en registros históricos de eventos como las tormentas Stan, Mitch, Agatha.

El desarrollo del vetiver se encuentra influenciada por las condiciones del área y la forma del material vegetal. El vetiver se introdujo en pilón y raíz desnuda para evaluar de qué manera presenta mejor desarrollo. El 100% de los pilones de vetiver introducidos se desarrollaron mientras que a raíz desnuda presentó complicaciones debido a la competencia con otras especies del área, dejando espacios vacíos y siendo propensas a cárcavas. La técnica del tresbolillo es la indica para disminuir dichos espacios y presenta una mejor resistencia en los suelos por la extensión y profundidad de las fuertes y fibrosas raíces, aumentando la infiltración y evitando la erosión de los suelos.

El mantenimiento de las bordas en los primeros meses es primordial para llevar un control y realizar un manejo adecuado de los mismos, es un tiempo prudencial para la intervención ante una eventualidad, por lo que debe considerarse en la fecha de la elaboración de una borda de bioingeniería.

El bambú es una alternativa poco recomendable para el posteado debido al ciclo de vida corto, poca resistencia ante impactos de inundaciones y pudrición. En la mayoría de los ejemplares en la región se ha utilizado sauce debido a que ha presentado buenos

resultados. El manejo adecuado del sauce importante para evitar un exceso de crecimiento que pueda ocasionar una inestabilidad en la borda debido al peso, para esto es recomendable realizar técnicas silviculturales (podas).

Otro factor a considerar respecto al posteado es la distancia, esto determina la capacidad de resistencia, entre menos espacio exista entre cada poste más resistente ante un impacto.

# 12. Estimación de costos

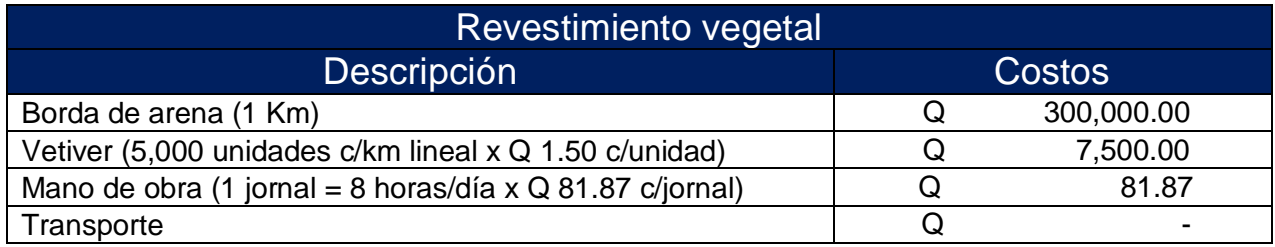

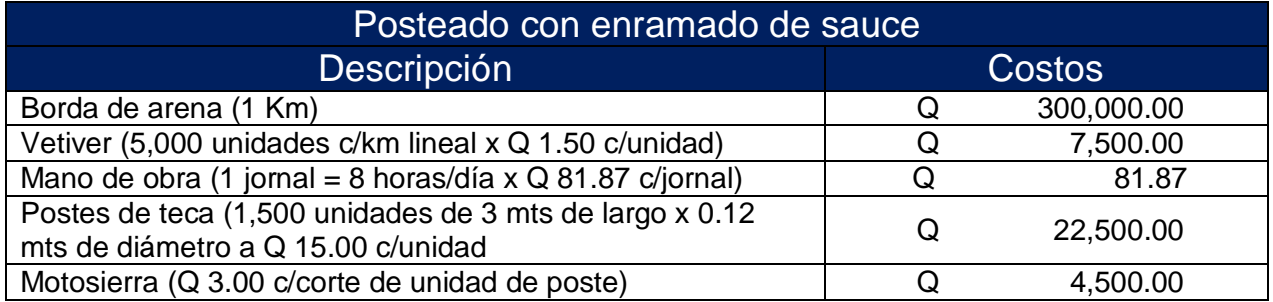

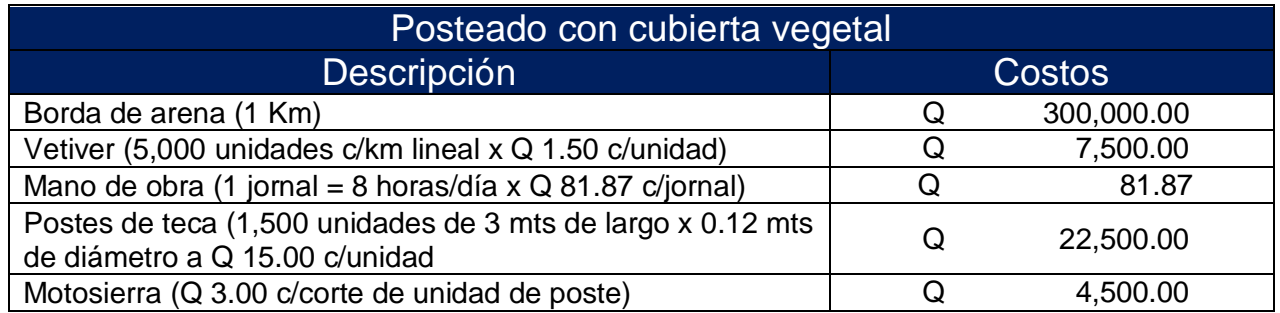

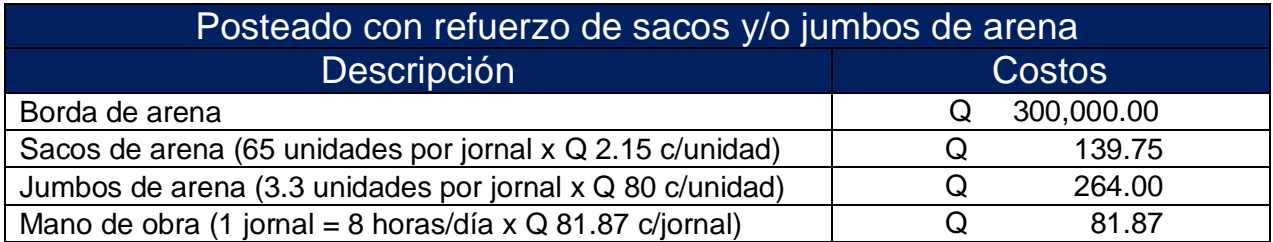

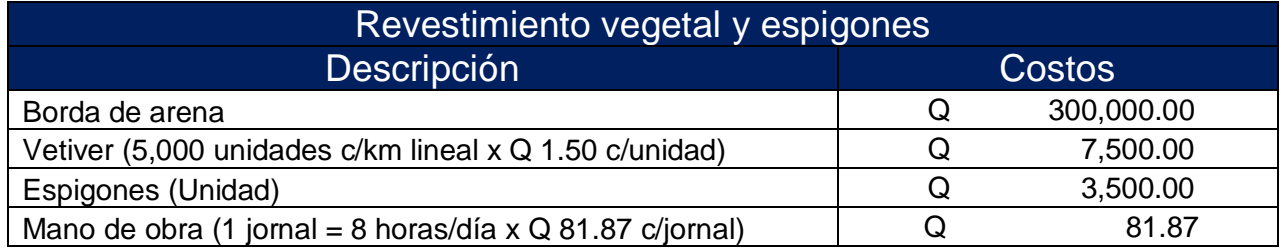

### 13. Bibliografía

- Alegre Orihuela, J. (2007). *Manual sobre el uso y manejo del pasto vetiver (Chrysopogon zizanioides)*.
- Altura Soluciones. (2014). No Title. Retrieved from http://blog.alturasoluciones.com/tag/bambu
- Anleu, R. (2006). Inventario de Cuencas en Guatemala. *CEPREDENAC*, 1–41. Retrieved from http://desastres.usac.edu.gt/documentos/docgt/pdf/spa/doc0153/doc0153.pdf
- ARQHYS Arquitectura. (2016). Tipos de sacos de arena. *Arquitectura & Decoración*. Retrieved from http://www.arqhys.com/construccion/tipos-sacos-arena.html
- Ballester Muñoz, F., Castro Fresno, D., & Gil Oceja, M. (2010). Definición, función y clasificación de los geotextiles. In *Arte y Cemento* (pp. 122–130). Santander.
- Banco Mundial. (1995). *Vetiver La barrera contra la erosión*. Washington D.C.
- Bianchini, A. (2009). Gaviones. Madrid.
- Bluestem Nursery. (n.d.). Sporobolus airoides Alkali Dropseed, Alkali Sacaton. Retrieved January 1, 2016, from http://www.bluestem.ca/sporobolus-airoides.htm
- Comisión Europea. (2015). INFLATER Resultado resumido. Retrieved from http://cordis.europa.eu/result/rcn/156571\_es.html
- García Breijo, F. J. (2007). Familia Salicáceas. Valencia: Universidad Politécnica de Valencia.
- How to Build a House. (2013). What are the benefits of teak lumber and the environmentally impact of deforestation. Retrieved from http://www.howtobuildahouseblog.com/what-are-the-benefits-of-teak-lumber-andthe-environmentally-impact-of-deforestation/#axzz4EmVUrzzT
- INSIVUMEH. (n.d.). División Hidrológica de Guatemala. Retrieved from http://www.insivumeh.gob.gt/riosdeguatemala.html
- Ixcolín Oroxom, C. A. (1999). *Estado actual del Bambú como material de construcción en Guatemala*. Universidad de San Carlos de Guatemala.
- Mataix, C. (2002). Técnicas de revegetación de taludes (pp. 190–214). Madrid.
- Maza Álvarez, J. A., & García Flores, M. (2000). *Estabilización y Rectificación de Ríos*.
- Méndez, E. (2012). Revisión del género Salix (Salicaceae) en la Provincia de Mendoza, Argentina. *Revista de La Facultad de Ciencias Agrarias*, *44*(2), 157–192.
- Morales Méndez, J. F. (2005). *Construcción de diques de gavión recubiertos de concreto para control de inundaciones -caso río Pensativo-*. Universidad de San Carlos de Guatemala.
- Naturalea. (2013). ¿ Espigones o deflectores ?, 3. Retrieved from http://www.naturalea.eu/

Navarro Hudiel, S. (2008). Manuales de Bioingeniería.

- Ordóñez Candelaria, V. R., Mejía Saulés, T., & Bárcenas Pazos, G. M. (2011). Manual para la construcción sustentable con bambú, 94.
- Orwa, C., A, M., Kindt, R., Jamnadass, R., & A, A. (2009). Salix babylonica L. *Agroforestry Database 4.0*, (Jooste M), 1–5. Retrieved from http://www.worldagroforestry.org/sites/treedbs/treedatabases.asp)
- P&C Maderas Internacionales SA. (2013). Teca, 1–6. Retrieved from http://www.pcmaderas.net/SoporteTecnico/Teca(Tectonag%7DGrandis).pdf
- Pandey, D., & Brown, C. (2000). La teca: una visión global. *Unasylva*, *51*, 3–13.
- Perea, C. A., & Duran, J. L. (2012). Uso del pasto Vetiver como una propuesta de bioingeniería en la estabilización de taludes. *Universidad Industrial de Santander*, 129.
- PhDr. Cinger, F. (2015). Let us support Vrba forgotten. Retrieved January 1, 2016, from http://www.suchdolskenoviny.cz/2015/09/08/podporme-vrbu-zapomenutou/
- Rabiela, T. R., Martinez Ruiz, J. L., & Murillo Licea, D. (2009). *CULTURA HIDRÁULICA Y SIMBOLISMO MESOAMERICANO DEL AGUA EN EL MÉXICO PREHISPÁNICO*.

Ramirez Donoso, J. (2011). Vetiver una maravilla natural, 16.

- Sánchez, M. H., Sánchez, M. G., Redondo, J. M. G.-G., de la Hoya Zamacola, A. S., Sánchez Martínez, F. J., & Aparicio Martín, M. (2013). Estabilización de taludes mediante muros Krainer y empalizadas de troncos. *Ministerio de Agricultura, Alimentación Y Medio Ambiente*, (1).
- Takahashi Sato, J. (2012). El Bambú y su Potencial para el Desarrollo Sostenible en el Perú. *PERUBAMBU*, 53.
- United States Department of Agriculture (USDA). (1958). A Conservation Plant Released by the Natural Resources Conservation Service Los Lunas Plant Materials Center, Los Lunas, NM.
- Vetiver Toscana. (n.d.). Bio Ingineering. Retrieved from http://www.vetivertoscana.com/
- Viviendo en la tierra. (2010). Construcción Ecológica: casas hechas de bolsas de arena. Retrieved from https://viviendoenlatierra.com/2010/05/13/construccion-ecologicacasas-hechas-de-bolsas-de-arena/

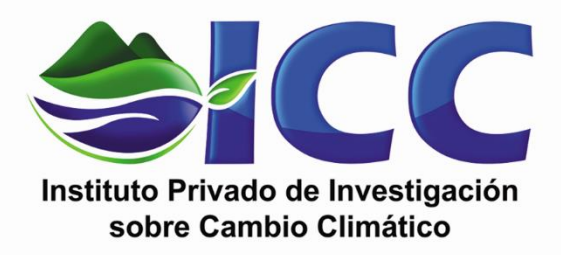

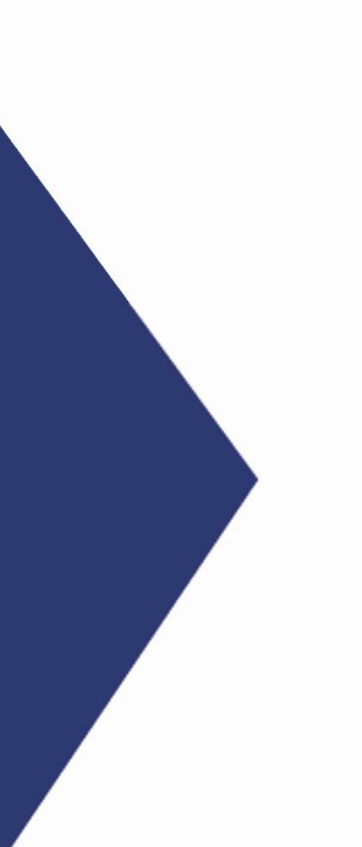